# **UNIVERSIDAD PERUANA UNIÓN**

FACULTAD DE INGENIERIA Y ARQUITECTURA

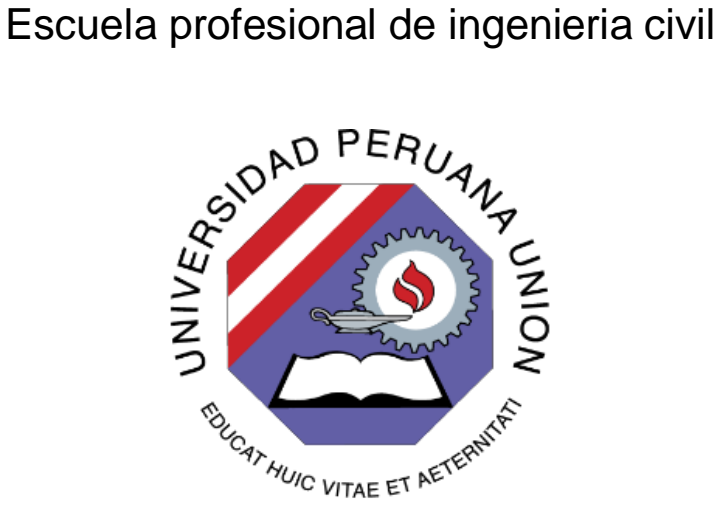

UNA INSTITUCIÓN ADVENTISTA

# **Evaluación del riesgo y desempeño sísmico de las edificaciones de albañilería confinada del distrito de Chaclacayo de la región Lima en el año 2018**

Por: Alexander Cesar Cosinga Congacha

Asesor: Mg. Darwin La Torre Esquivel

Lima, julio de 2019

#### ANEXO 07 DECLARACIÓN JURADA DE AUTORIA DEL INFORME DE TESIS

Mg. Darwin La Torre Esquivel de la Facultad de Ingeniería y Arquitectura, Escuela Profesional de Ingeniería civil de la Universidad Peruana Unión.

#### **DECLARO:**

Que el presente informe de investigación titulado: "Riesgo y desempeño sísmico de las edificaciones de albañilería confinada del distrito de Chaclacayo de la región Lima en el año 2018" constituye la memoria que presenta el Bachiller Alexander Cesar Cosinga Congacha para aspirar al título de Profesional de Ingeniero Civil, cuya tesis ha sido realizada en la Universidad Peruana Unión bajo mi dirección.

Las opiniones y declaraciones en este informe son de entera responsabilidad del autor, sin comprometer a la institución.

Y estando de acuerdo, firmo la presente constancia en la ciudad de Lima, a los 23 días del mes de julio del año 2019.

Asesor

Mg. Darwin La Torre Esquivel

Riesgo y desempeño sísmico de las edificaciones de albañilería confinada del distrito de Chaclacayo de la región Lima en el año 2018

# **TESIS**

Presentada para optar el Título Profesional de Ingeniero Civil

# **JURADO CALIFICADOR**

Mg Leonel Chahuares Paucar Presidente

mu Dr. Ladislao Roger Ticona Melo

Vocal

Ing. Roberto Roland Yoctun Rios Secretario

Ing. Ferrer Canaza las Vocal

Ing. Darwin La Torre Esquivel

Asesor

Lima, 22 de julio de 2019

#### **Dedicatoria:**

Este trabajo dedico a Dios, por cuidarme todos los días y por permitir culminar la presente tesis.

Este trabajo dedico al programa Beca 18, por permitirme ser parte de ella y poder culminar mis estudios de pregrado.

Este trabajo dedico a mi madre, Magloria Congacha Quispe por ser un ejemplo de esfuerzo, trabajo y dedicación, quien me ha motivado para poder culminar está presente tesis.

Este trabajo dedico a mi hermana, Gimena por todo su apoyo emocional, su amistad y su comprensión en el desarrollo de mi carrera.

Este trabajo dedico a mis compañeros(as) de la universidad, por apoyarme durante los trabajos de campo, gracias a ellos se pudo concluir de manera satisfactoria los trabajos de campo.

#### **Agradecimientos**

A la universidad Peruana Unión por haber formado parte de ella, así como también a los docentes por sus enseñanzas brindadas en aula.

A mi familia por brindarme el apoyo necesario en el cumplimiento de mis metas trazadas.

Al Mg. Holger Lovon Quispe, por su orientación y por su apoyo incondicional en el manejo del software, las asesorías y sus recomendaciones durante la investigación.

Al Ing. Giancarlo Silva González, por su orientación y por su apoyo incondicional en las asesorías, gracias por sus consejos y por sus recomendaciones.

Al Mg. Darwin la Torre Esquivel, por su orientación, sus observaciones y sus recomendaciones en el desarrollo de la tesis.

Al Dr. Ladislao Ticona Melo, por sus recomendaciones, observaciones y asesoramiento durante la investigación.

A Keendy Rodas Tristán, gerente de desarrollo social de la municipalidad distrital de Chaclacayo, gracias por todo su apoyo durante la etapa de recolección de datos.

A los dirigentes de cada sector del distrito de Chaclacayo, gracias a ellos se pudo contactar con las personas para poder realizar las encuestas en sus viviendas.

A todas las personas que han colaborado y que me han permitido que pueda ingresar a sus hogares.

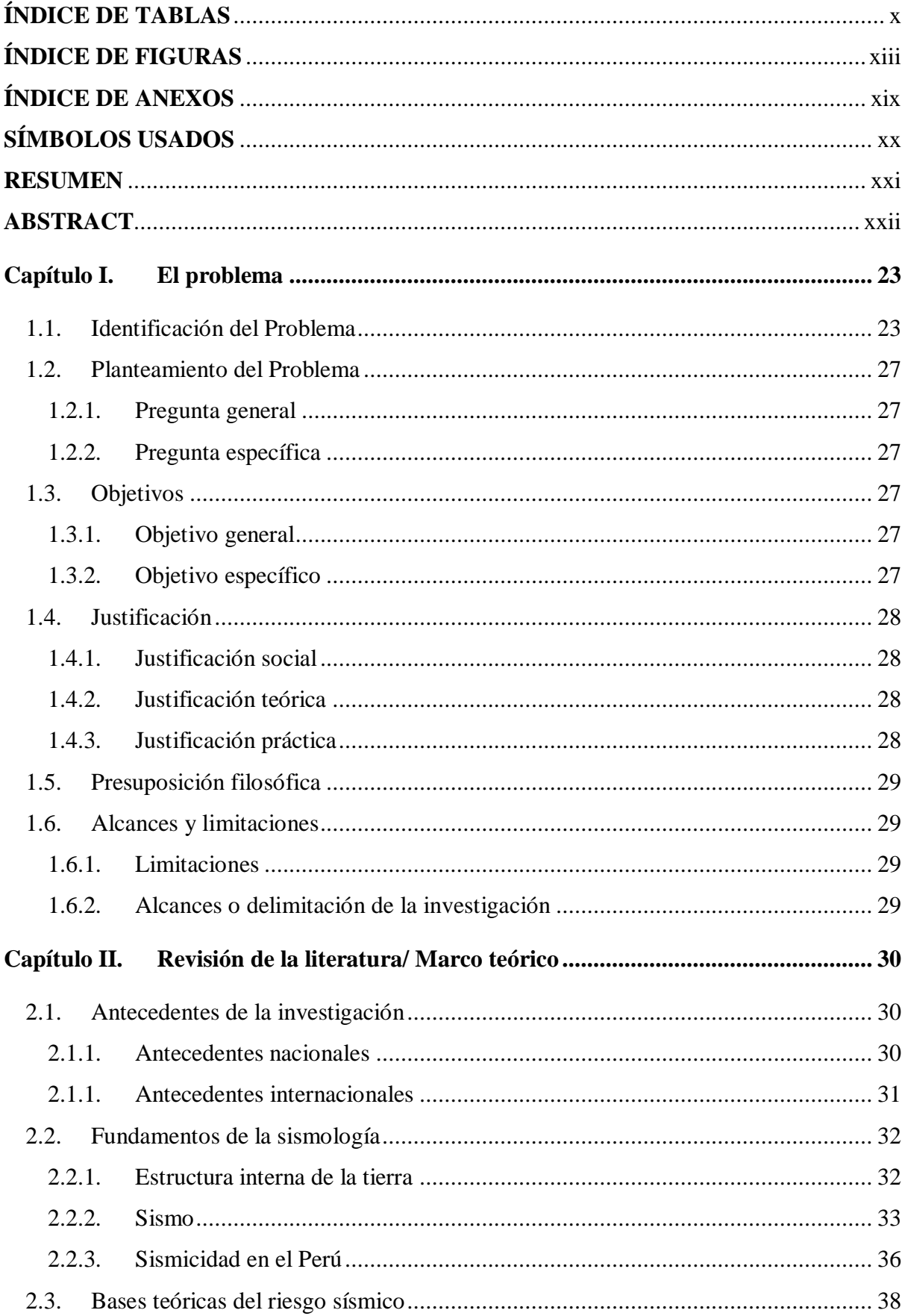

# ÍNDICE GENERAL

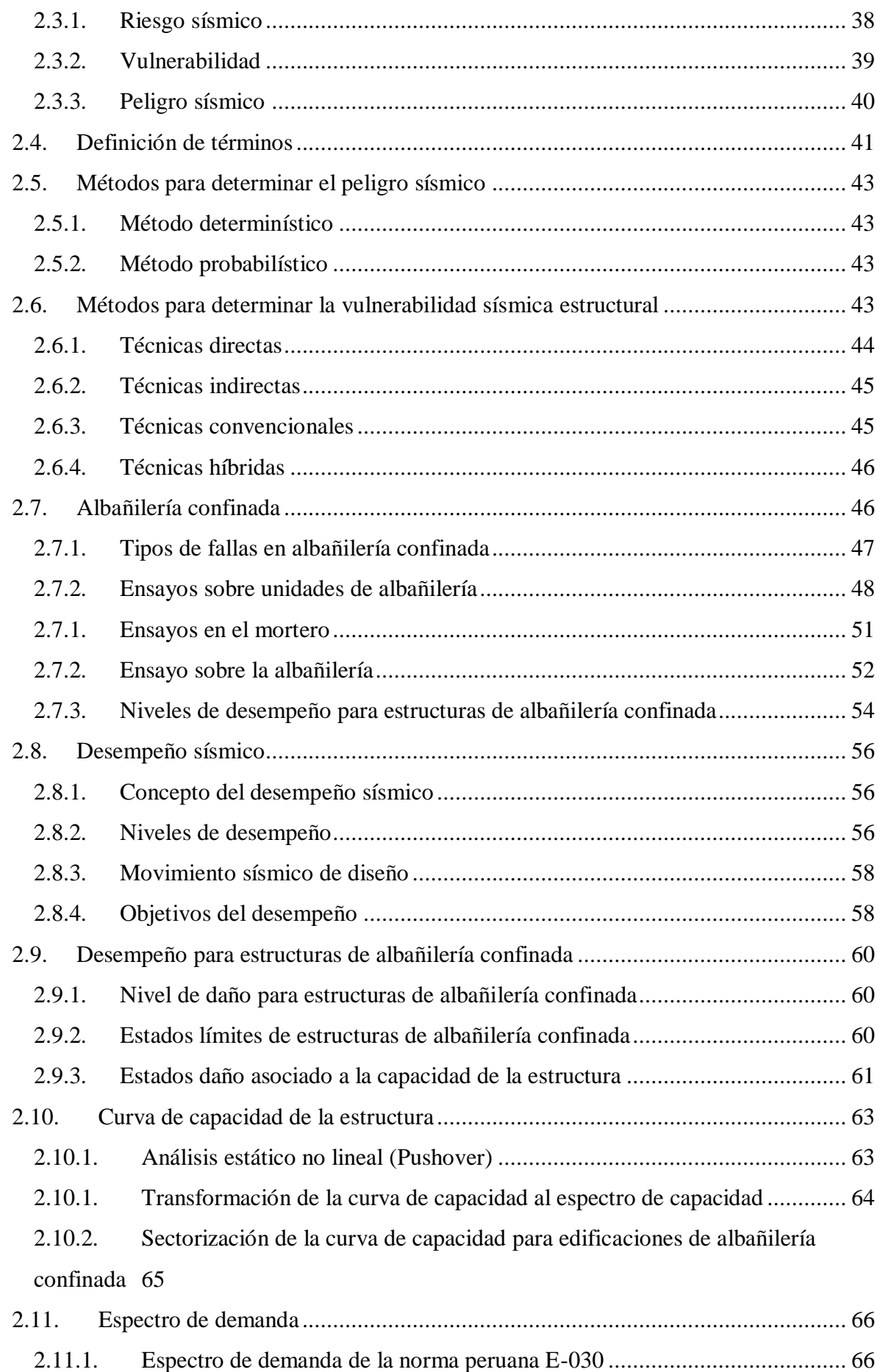

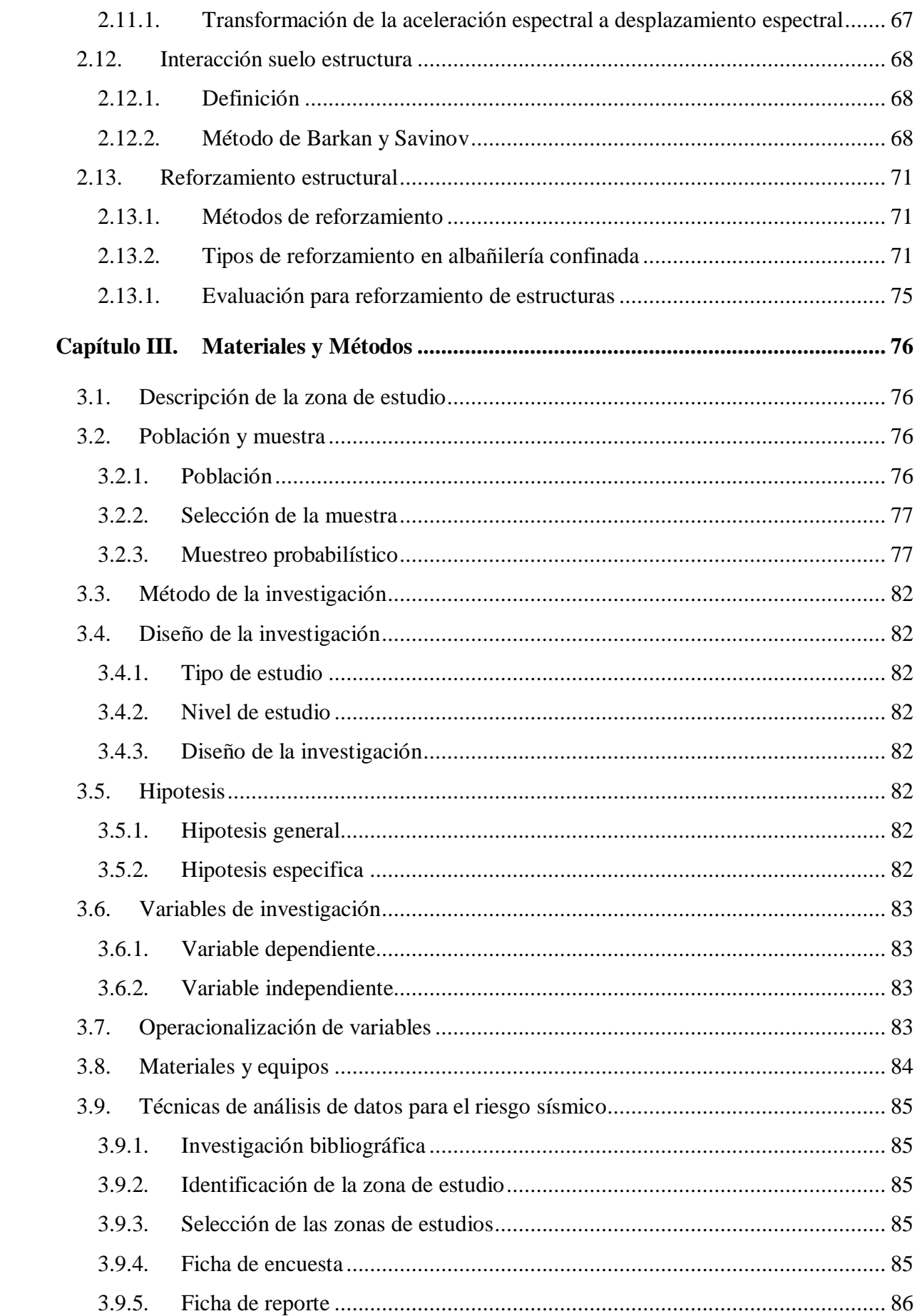

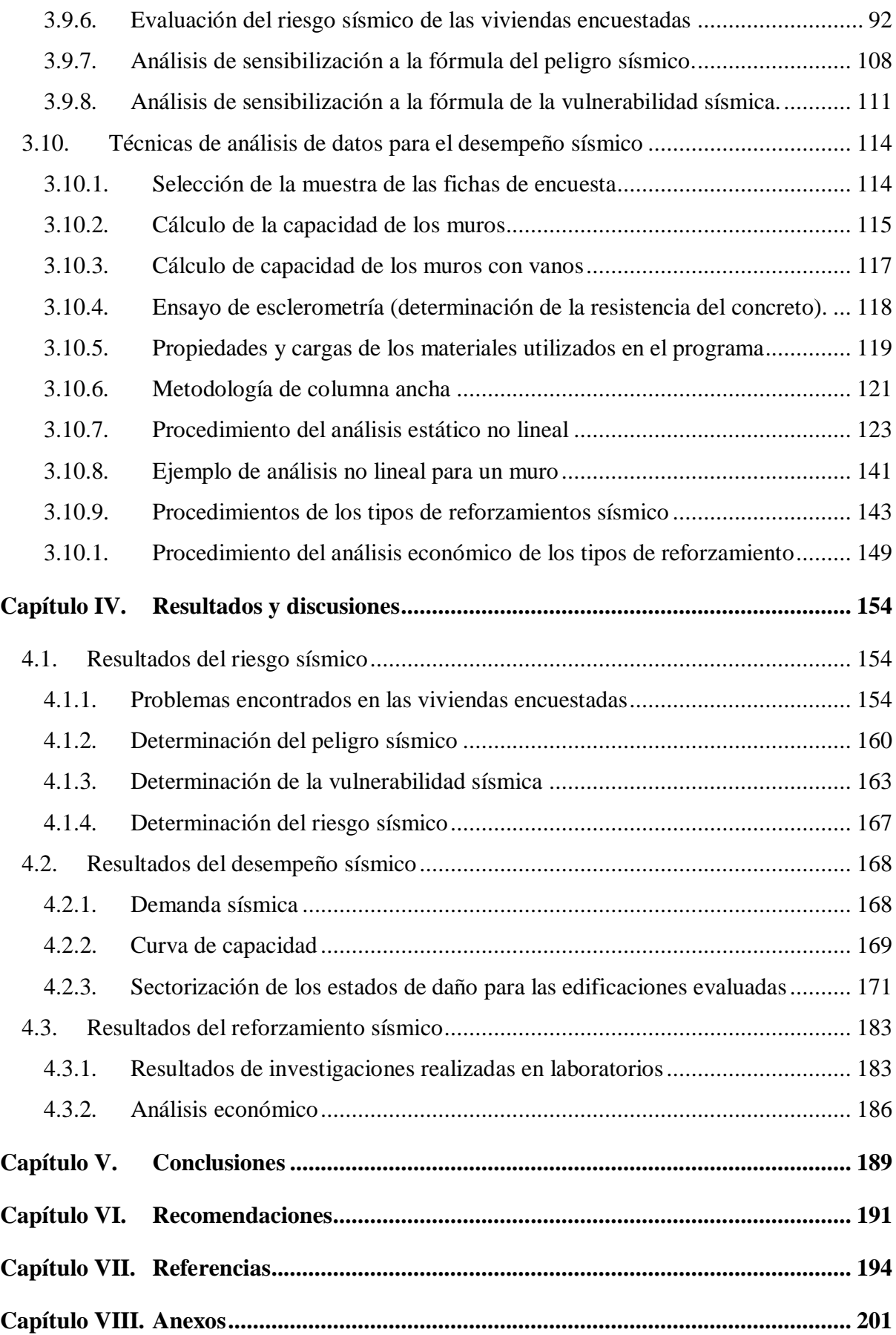

# <span id="page-9-0"></span>1**ÍNDICE DE TABLAS**

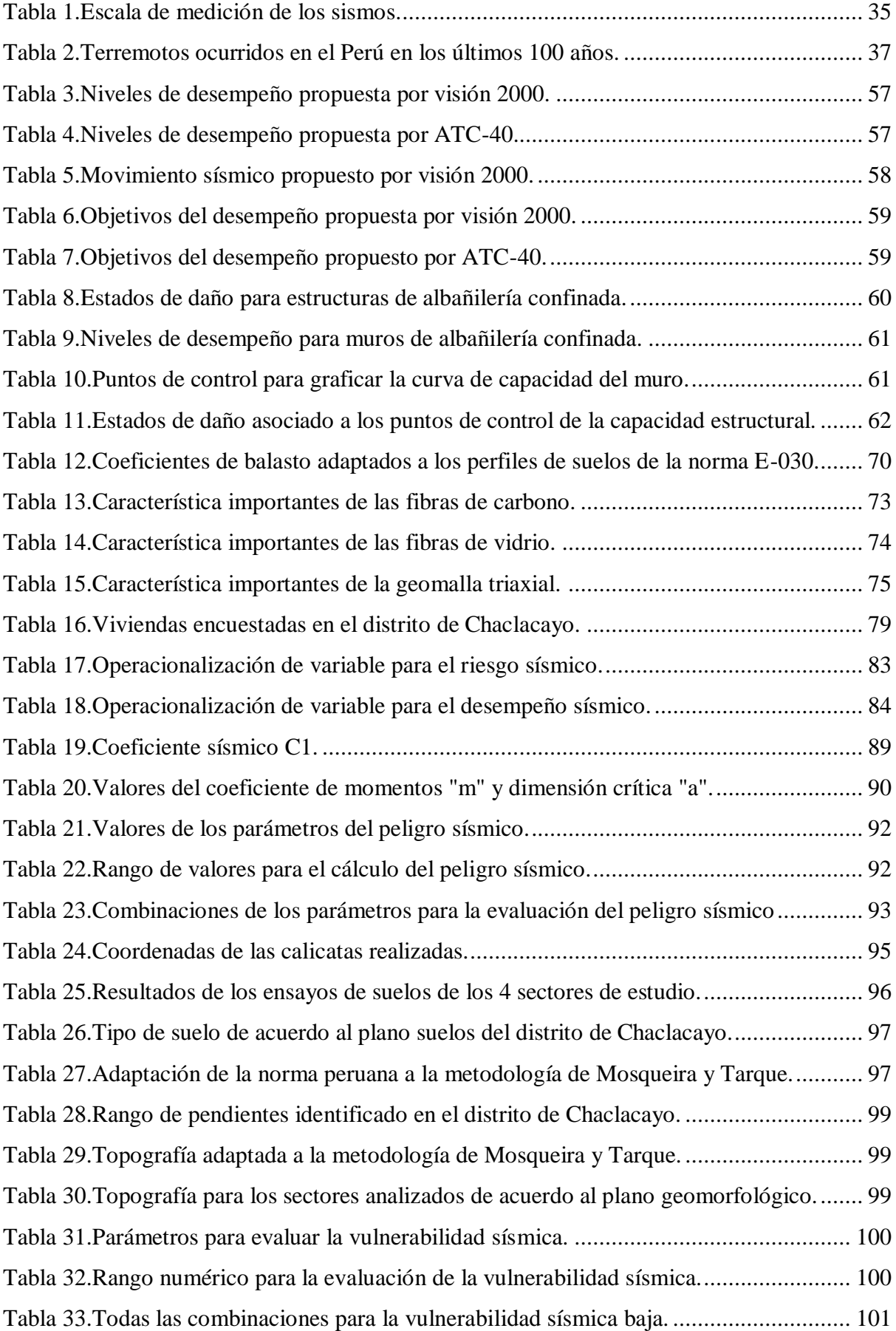

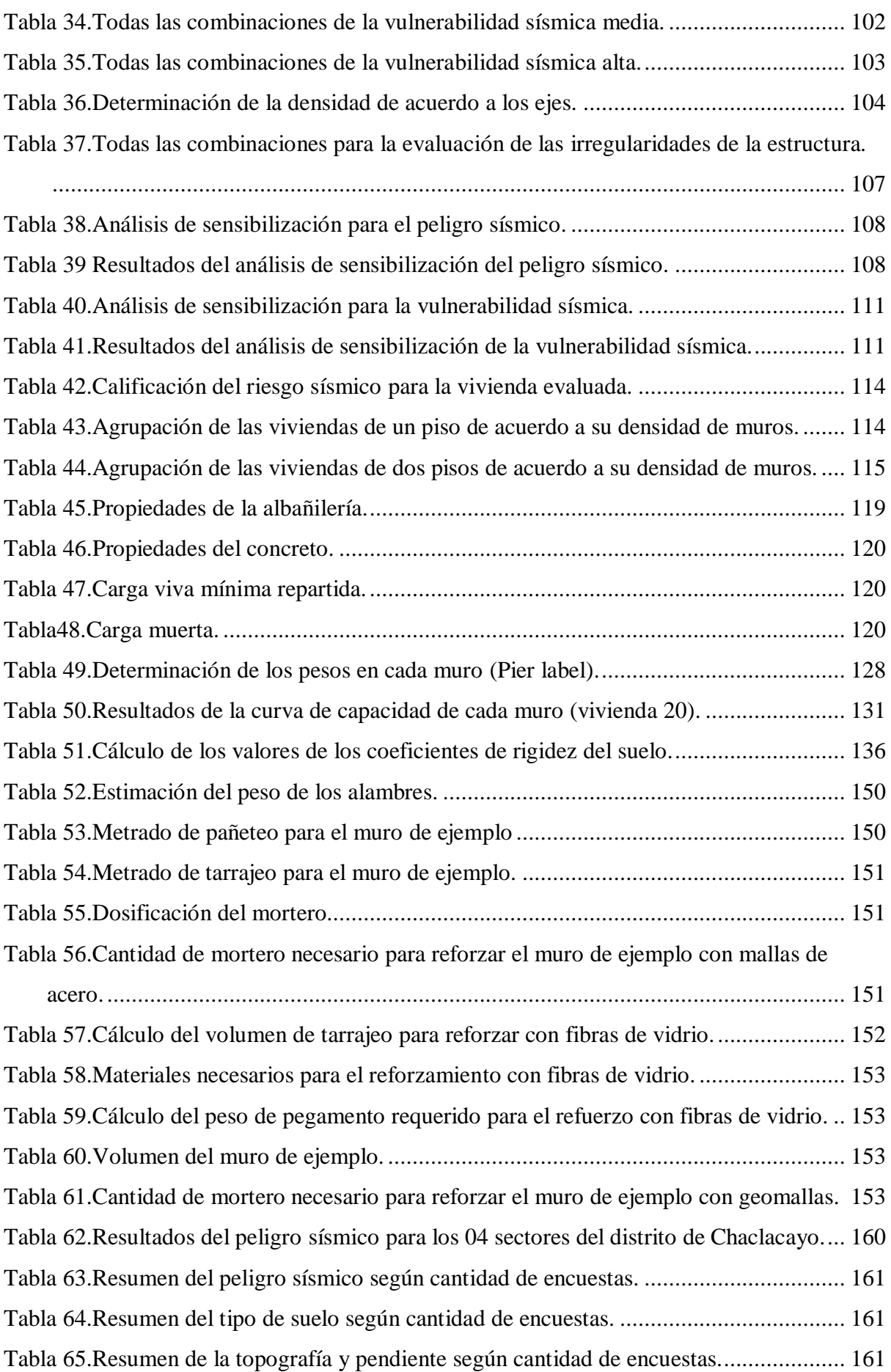

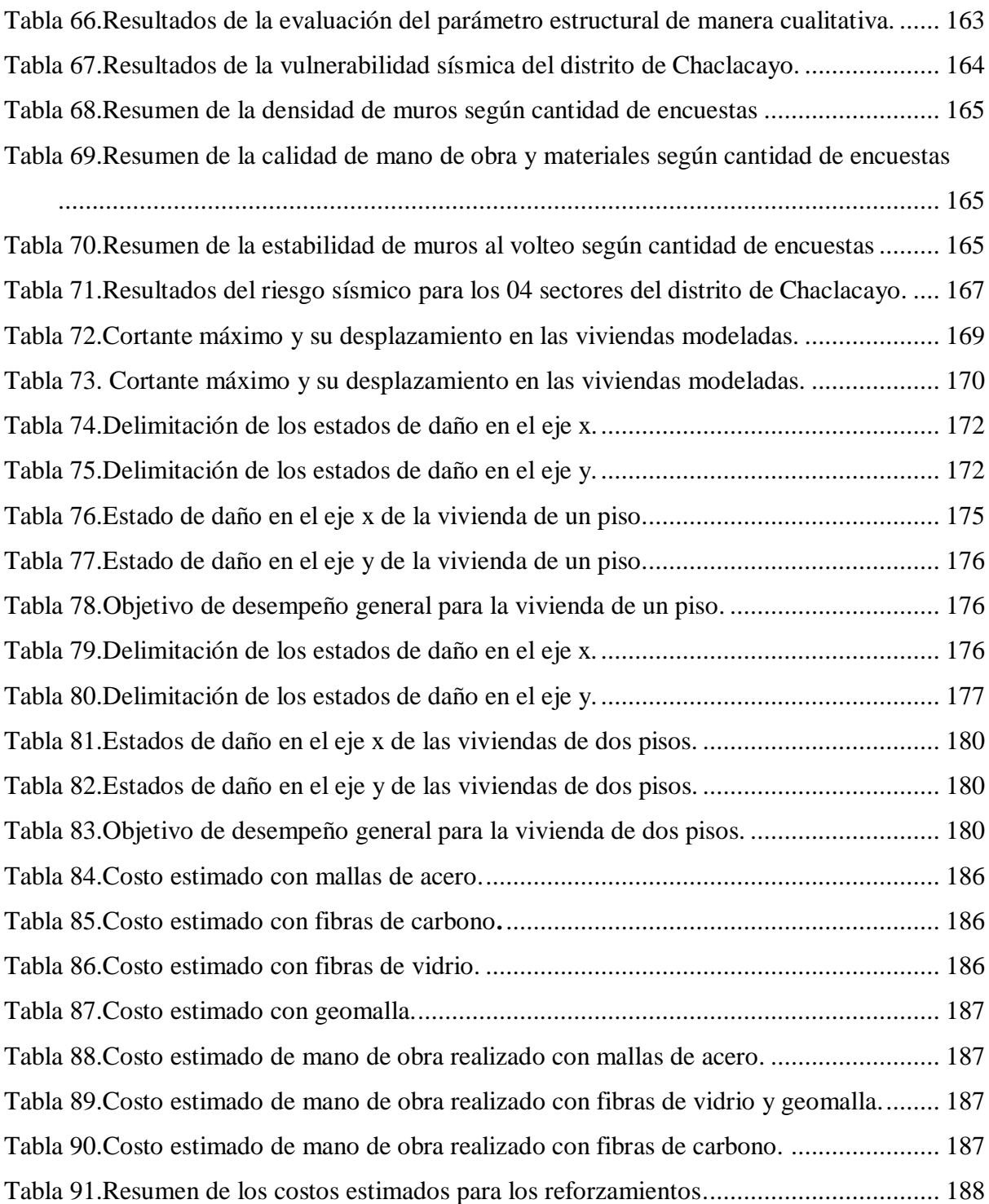

# <span id="page-12-0"></span>2**ÍNDICE DE FIGURAS**

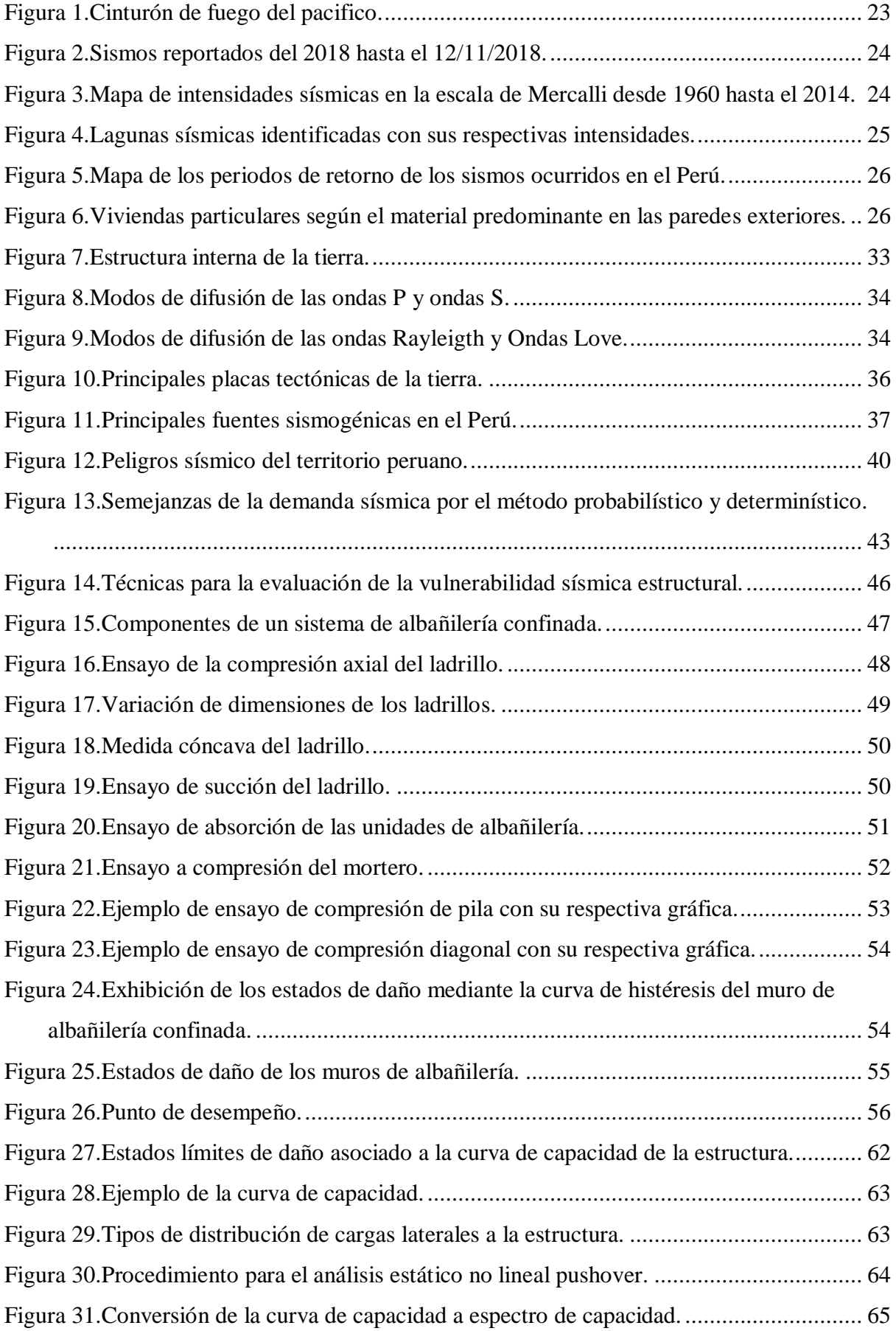

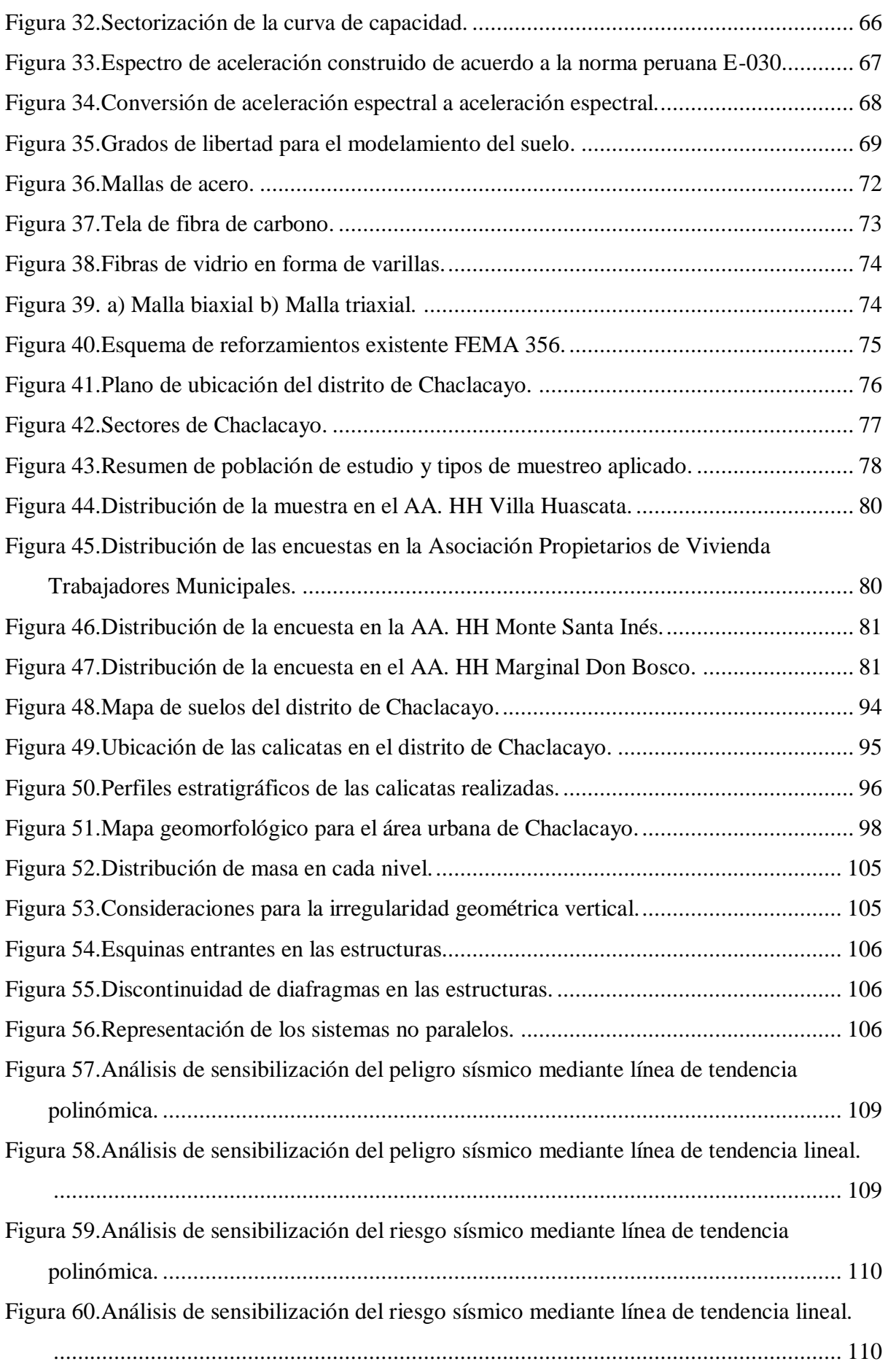

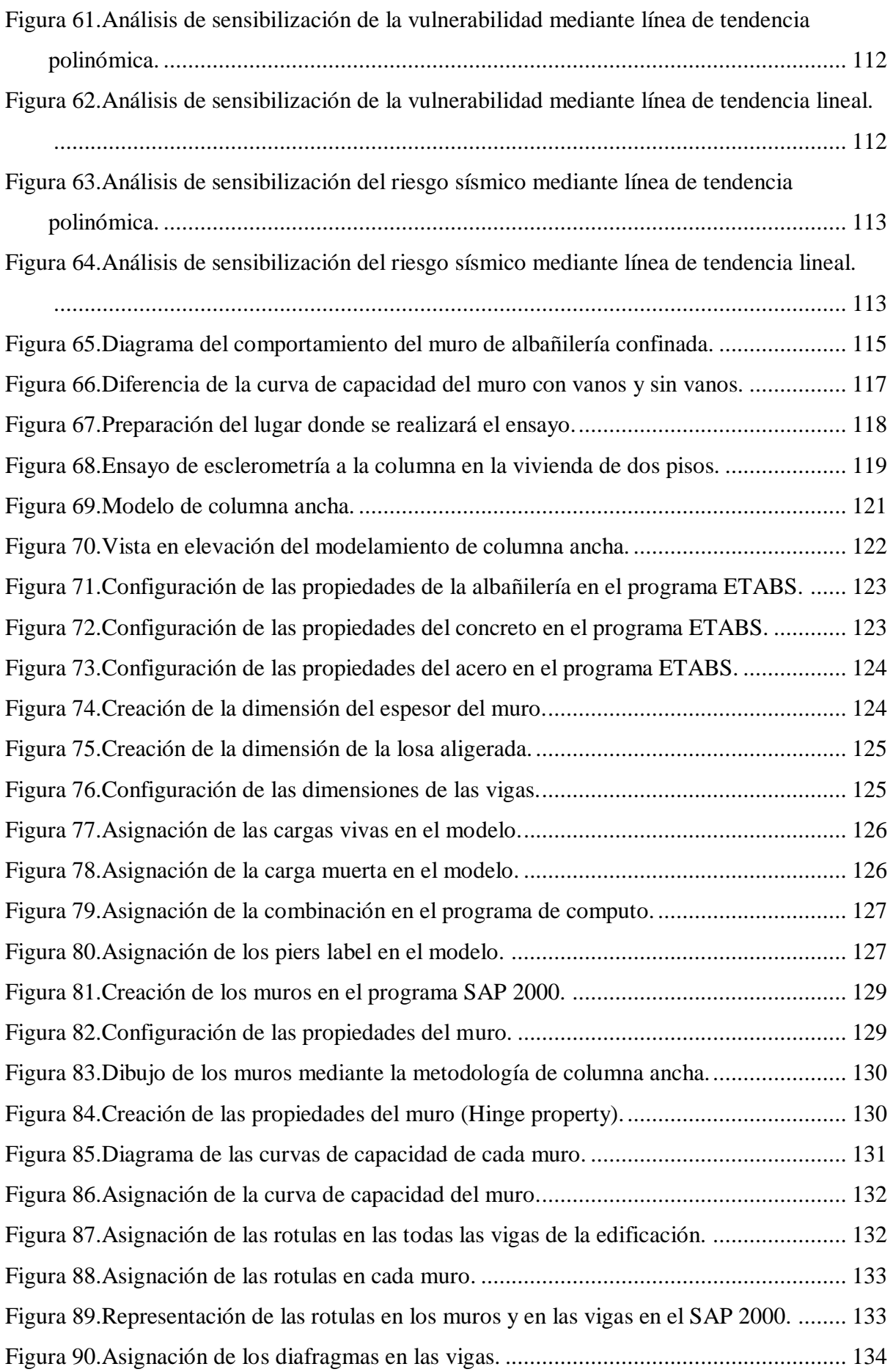

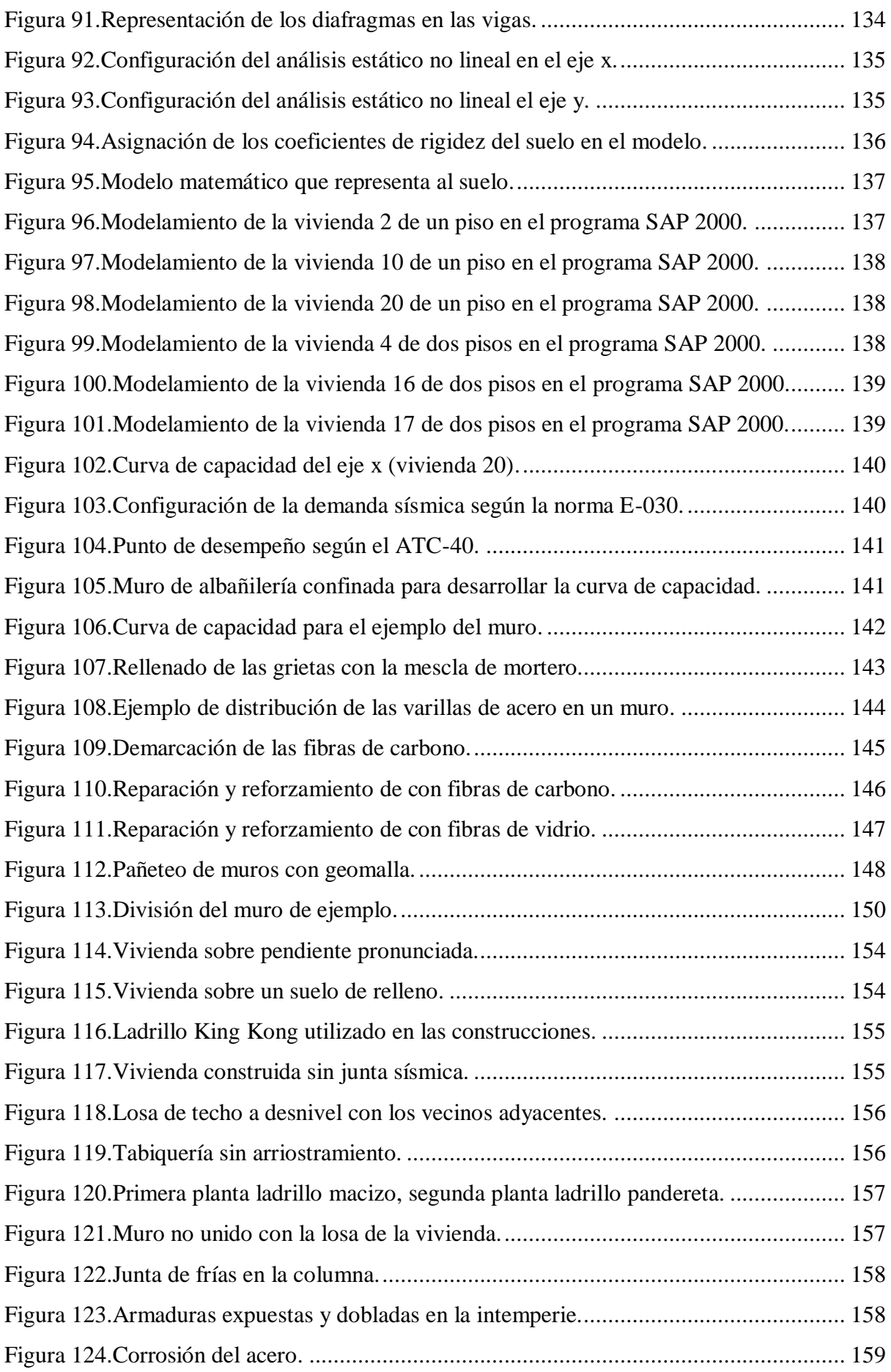

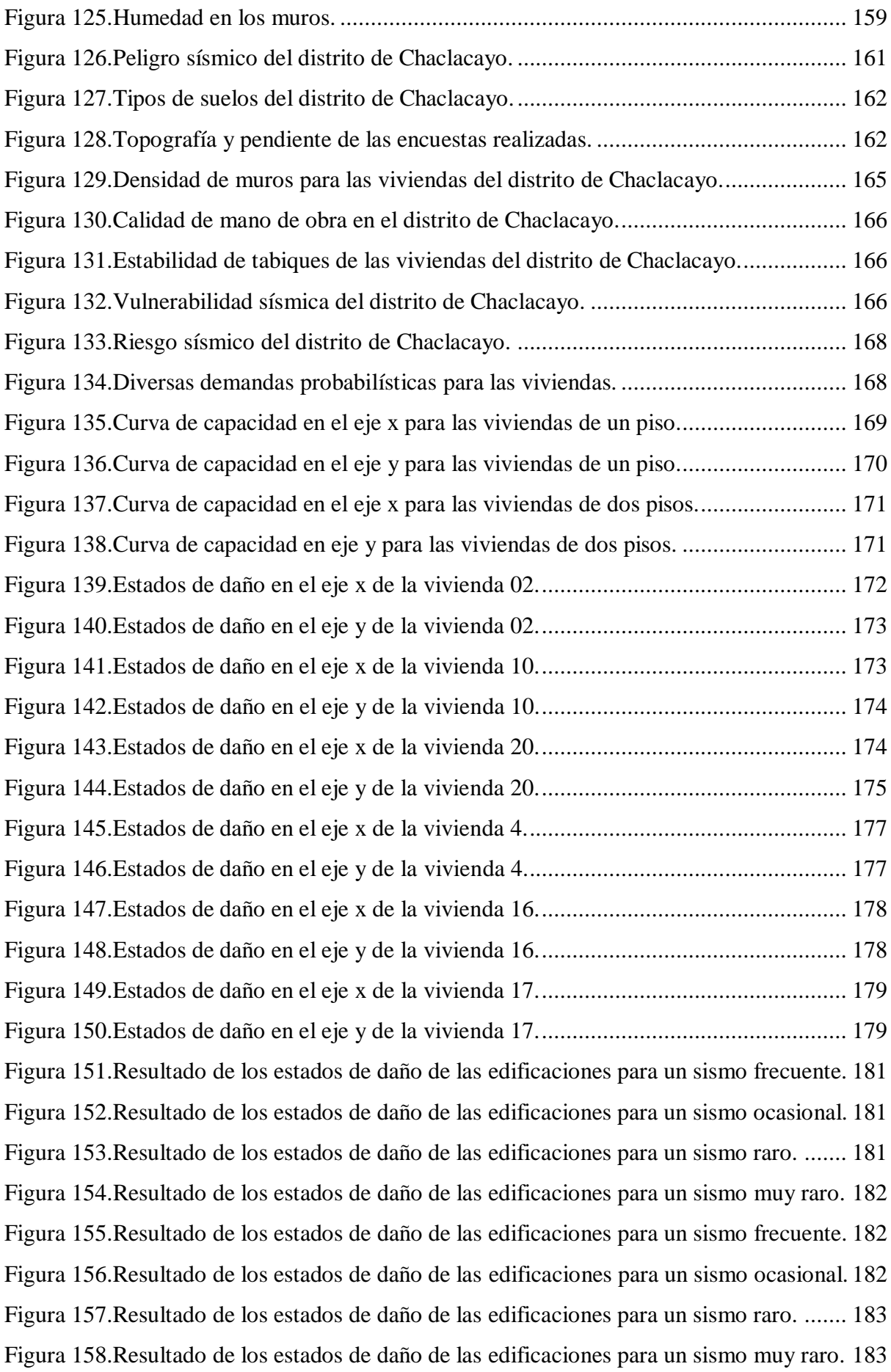

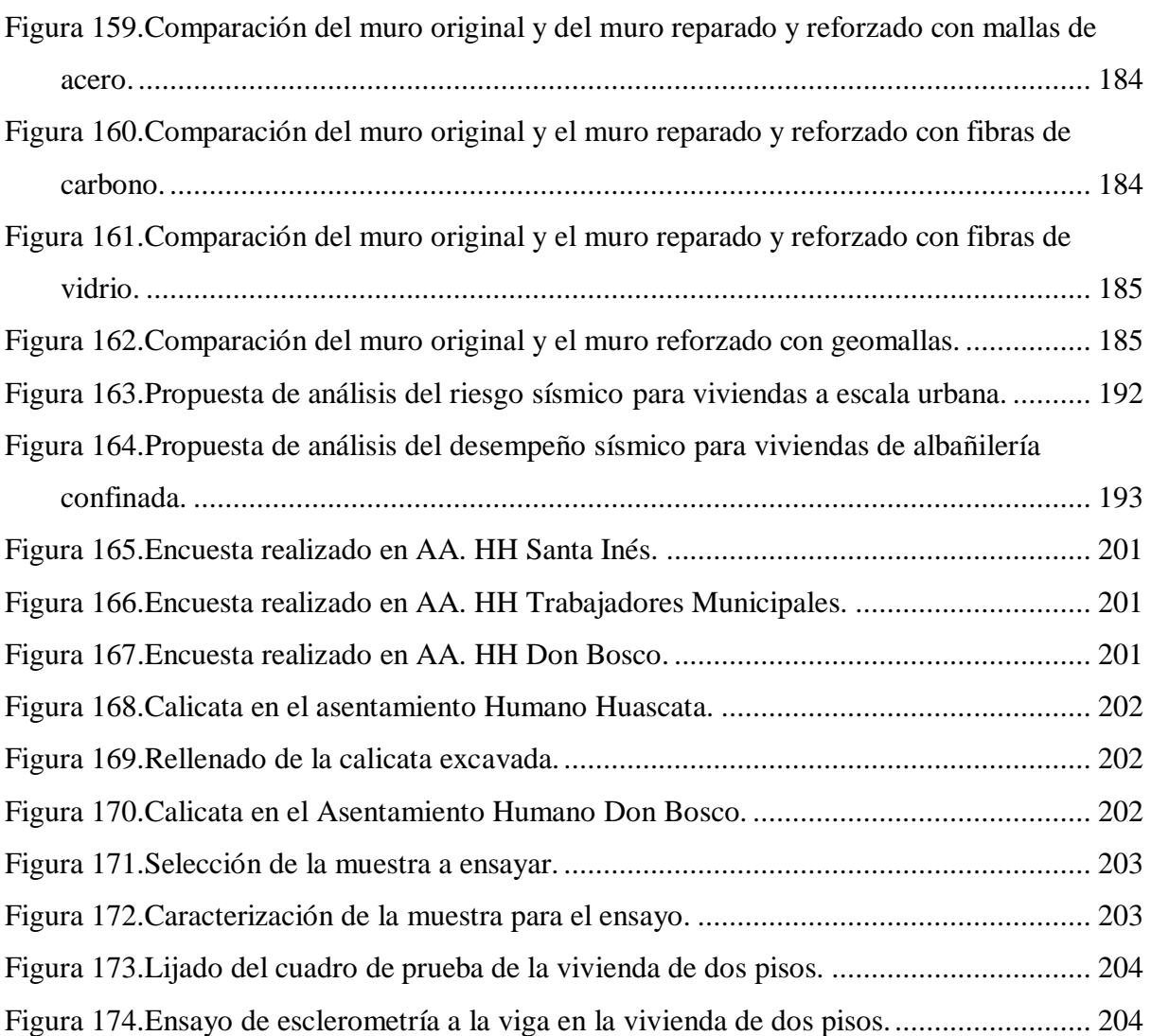

# <span id="page-18-0"></span>3**ÍNDICE DE ANEXOS**

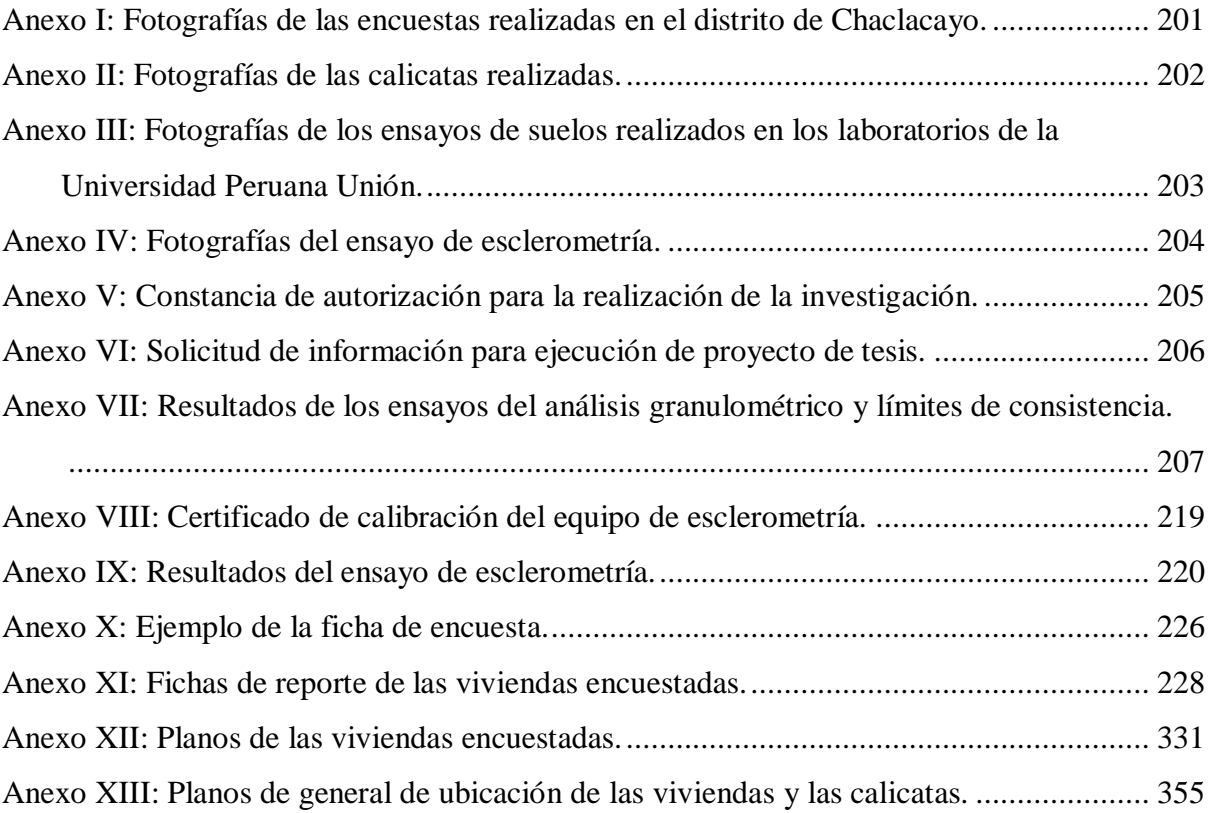

# <span id="page-19-0"></span>4**SÍMBOLOS USADOS**

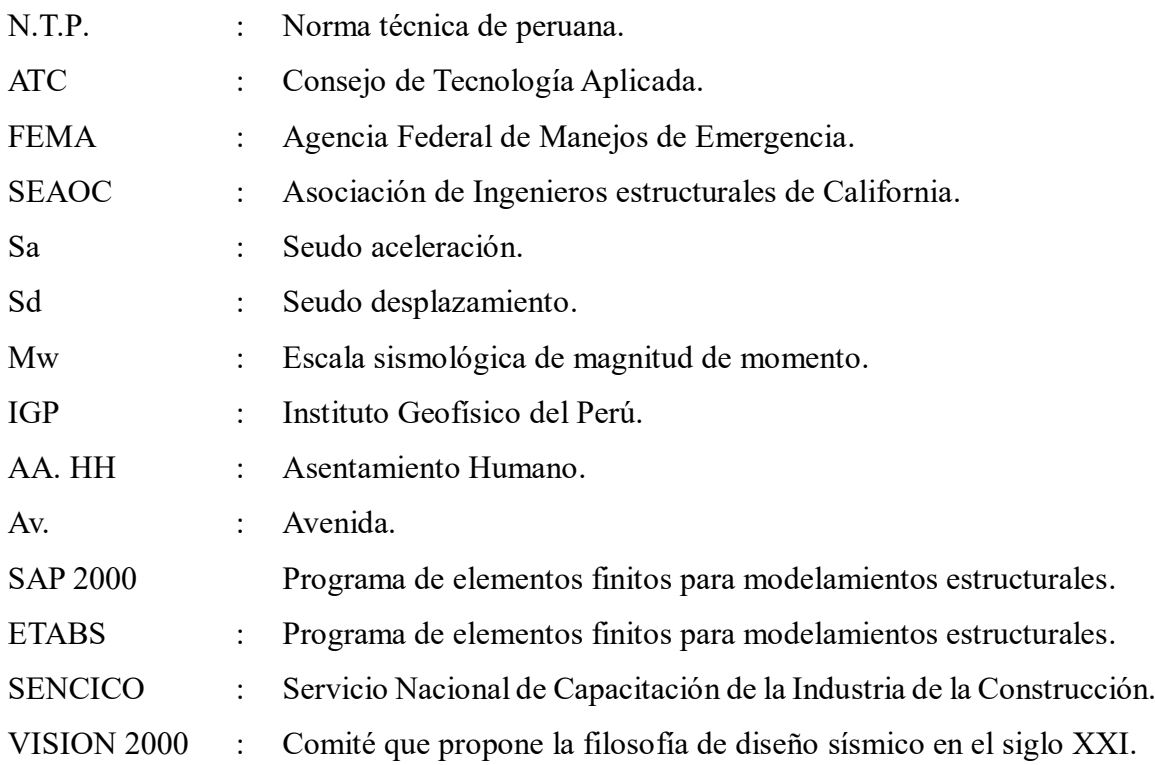

#### <span id="page-20-0"></span>5**RESUMEN**

El objetivo de esta investigación es mostrar la realidad de las construcciones de albañilería, mediante la estimación del peligro, la vulnerabilidad, el riesgo sísmico y el nivel de desempeño, así como también proponer el refuerzo sísmico. Se utiliza la metodología cualitativa propuesta por Mosqueira y Tarque (2005), para la estimación del riesgo sísmico, mientras para determinar el nivel de desempeño de las edificaciones se utilizó el método de análisis estático no lineal "Pushover"(cuantitativa), además se desarrolló una investigación bibliográfica de los diferentes tipos de reforzamiento en albañilería confinada.

En esta investigación se evaluaron 24 viviendas del distrito de Chaclacayo, que fueron recolectados mediante fichas de encuesta. La información que se recopiló está relacionada con: Problemas de ubicación, problemas de los materiales, factores degradantes, calidad de mano de obra y planos, para luego ser procesados en una ficha de reporte, por otro lado para conocer el desempeño sísmico de las viviendas se evaluaron tres viviendas de un piso y tres viviendas de dos pisos, estimando que las demás tendrán similar comportamiento, la selección se realizo de acuerdo a su densidad de muros, el modelamiento se realizó mediante la metodología de columna ancha, en el software comercial SAP 2000, de los cuales se obtuvo la curva de capacidad de la estructura, mientras que la demanda sísmica fue determinada mediante el aplicativo de SENCICO, para las diferentes demandas sísmicas.

Los resultados para la metodología cualitativa indican que las viviendas del distrito de Chaclacayo presentan 4% peligro alto, 96% peligro medio, 13% vulnerabilidad sísmica baja, 21% vulnerabilidad sísmica media, 67% vulnerabilidad alta, 33% riesgo medio y 67% riesgo alto, mientras que para la metodología cuantitativa indican que las viviendas de un piso frente una demanda frecuente y ocasional se encontrarán en estado de daño operacional, para un sismo raro se encontrarán en estado de resguardo de vida o colapso y para un sismo muy raro en estado de colapso, por otro lado, las viviendas de dos pisos se obtienen para un sismo frecuente y ocasional se encontrarán en estado de daño operacional o funcional, para un sismo raro se encontrarán en estado de resguardo de vida o colapso, mientras que para un sismo muy raro todas las edificaciones colapsarán. Para disminuir la vulnerabilidad se propone como reforzamiento sísmico viable a las geomallas, debido a su costo económico y su facilidad de construcción comparado con otras técnicas de reforzamiento, pudiendo utilizar otras técnicas de reforzamiento de acuerdo a las condiciones de la vivienda.

**Palabras clave:** Peligro sísmico, vulnerabilidad sísmica, riesgo sísmico, desempeño sísmico, demanda sísmica.

#### <span id="page-21-0"></span>6**ABSTRACT**

The objective of this research is to show the reality of masonry constructions, by estimating danger, vulnerability, seismic risk and performance level, as well as proposing seismic reinforcement. The qualitative methodology proposed by Mosqueira and Tarque (2005) is used to estimate the seismic risk, while to determine the level of performance of the buildings, the non-linear static analysis method "Pushover" (quantitative) was used. a bibliographical investigation of the different types of reinforcement in confined masonry.

In this research, 24 houses in the Chaclacayo district were evaluated, which were collected through survey cards. The information that was collected is related to: Problems of location, problems of the materials, degrading factors, quality of workmanship and plans, to be later processed in a report form, on the other hand to know the seismic performance of the houses three one-story dwellings and three two-story dwellings were evaluated, estimating that the others will have similar behavior, the selection was made according to their wall density, the modeling was carried out using the wide column methodology, in SAP commercial software 2000, of which the capacity curve of the structure was obtained, while the seismic demand was determined by the application of SENCICO, for the different seismic demands.

The results for the qualitative methodology indicate that the houses of the Chaclacayo district have 4% high risk, 96% medium danger, 13% low seismic vulnerability, 21% medium seismic vulnerability, 67% high vulnerability, 33% medium risk and 67% risk high, while for the quantitative methodology they indicate that the houses of a floor in front of a frequent and occasional demand will be in a state of operational damage, for a rare earthquake they will be in a state of safety of life or collapse and for a very rare earthquake in state of collapse, on the other hand, the two-story homes are obtained for a frequent and occasional earthquake will be in a state of operational or functional damage, for a rare earthquake they will be in a state of safety of life or collapse, while for a very rare earthquake all buildings will collapse. To reduce vulnerability, geogrids are proposed as viable seismic reinforcement, due to their economic cost and ease of construction compared to other reinforcement techniques, and other reinforcement techniques may be used according to the housing conditions.

Key words: Seismic hazard, seismic vulnerability, seismic risk, seismic performance, seismic demand.

#### **Capítulo I. El problema**

#### <span id="page-22-1"></span><span id="page-22-0"></span>**1.1. Identificación del Problema**

El Perú forma parte del cinturón de fuego del Pacífico, en la que frecuentemente se producen terremotos, alrededor del 80% de los sismos en el mundo. La actividad sísmica se da por la interacción de la placa tectónica Nazca y la placa Sudamericana a razón de 8 a 10 cm por año (Castro, 2015).

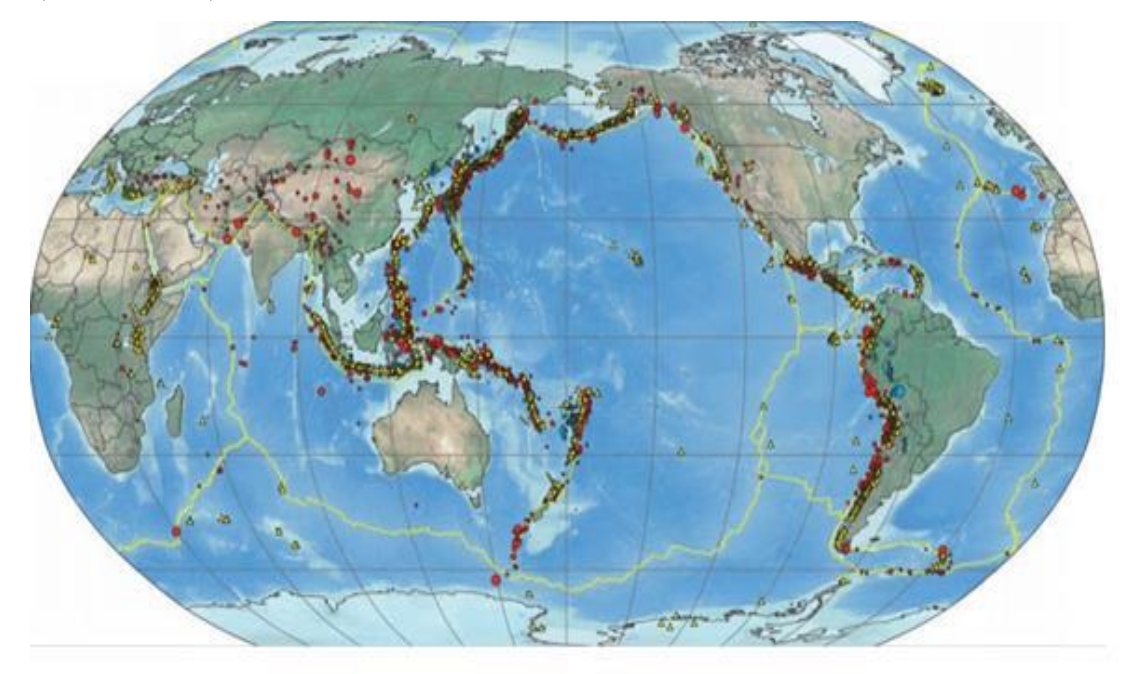

Figura 1.Cinturón de fuego del pacifico. Fuente: Blue (2010).

<span id="page-22-2"></span>El sismo de Haití de magnitud 7.0 Mw ocurrido el 12 de enero del 2010, dejó más de 360 000 mil muertos, además de pérdidas económicas y materiales, en Chile también sucedió un sismo catastrófico de Magnitud 8.8 Mw ocurrido el 27 de febrero del 2010, fue uno de los sismos más grandes registrados con instrumentos en todo el mundo, que ha dejado alrededor de 521 muertos, 500 mil viviendas con daños y 2 millones de damnificados (Contreras & Winckler , 2013). A lo largo de la historia nuestro país ha sufrido muchos movimientos sísmicos, el ultimo sismo de gran magnitud fue el terremoto de Pisco de 7.9 Mw ocurrido el 15 de agosto del año 2007, dejando 595 muertos, 76 mil viviendas con daños y 431 mil damnificados , desde esa fecha no se ha reportado sismos de gran magnitud, sin embargo el Instituto Geofísico del Perú registró sismos de menor magnitud, alrededor de tres y cinco en la escala de Richter, estos sismos no causan daño en las personas y los materiales.

En la figura 2, se muestra los sismos ocurridos en el Perú durante el año 2018 hasta el mes de noviembre del año 2018, en promedio ocurren alrededor de 45-55 por mes.

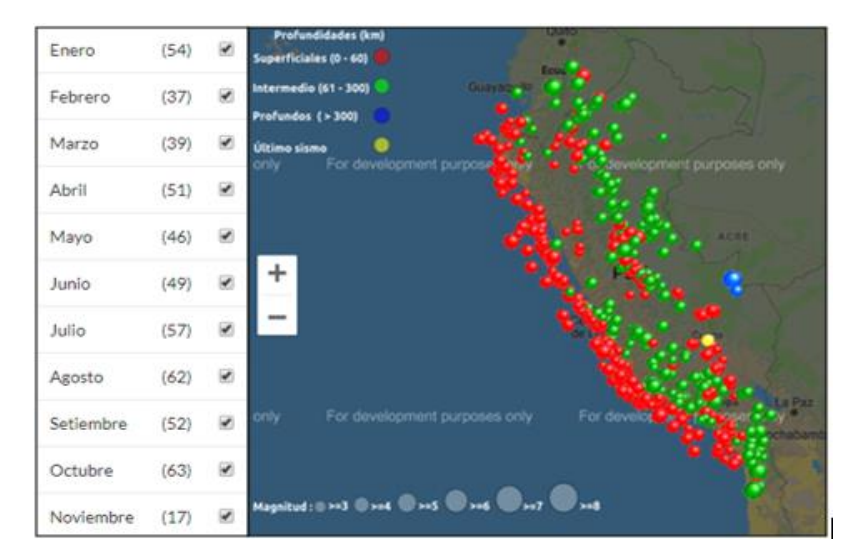

Figura 2.Sismos reportados del 2018 hasta el 12/11/2018. Fuente: Instituto Geofísico del Perú.

<span id="page-23-0"></span>Además, el Perú se encuentra ubicado dentro de tres fuentes sismogénicas, la placa nazca y la placa sudamericana, estas dos placas liberan energía produciendo sismos de diversas intensidades. La primera conocida como "interplaca "originado por la fricción de las placas, la segunda conocido como "intraplaca" que son originados por la deformación de la placa Nazca con la Sudamericana, la tercera conocido como "corticales" originados en la superficie terrestre por la formación de la cordillera de los andes (Tavera H. , 2008).

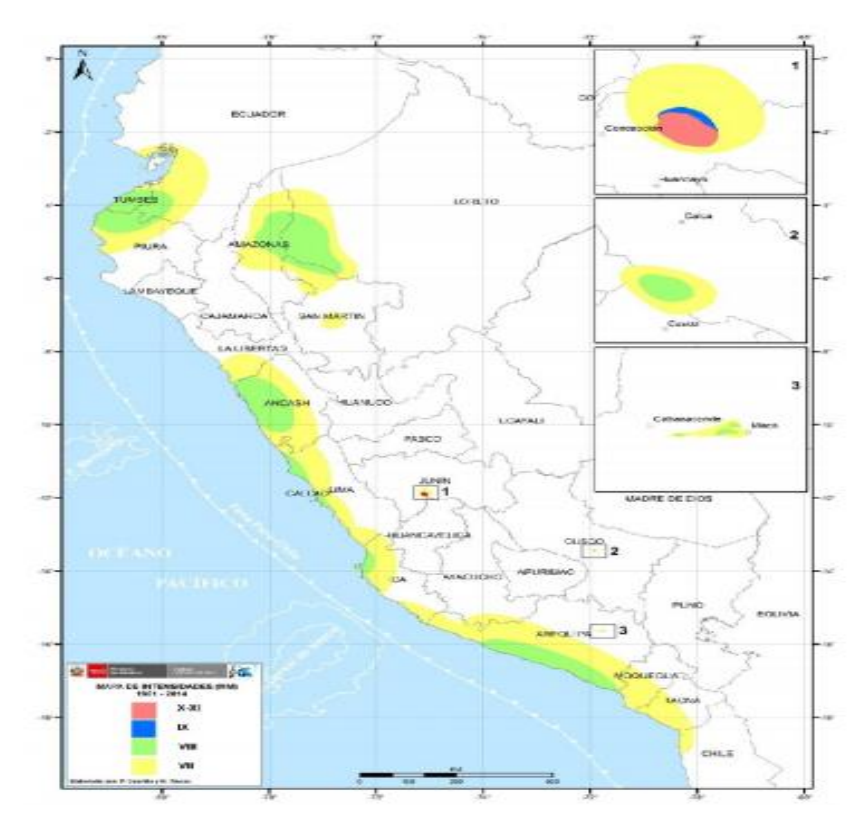

<span id="page-23-1"></span>Figura 3.Mapa de intensidades sísmicas en la escala de Mercalli desde 1960 hasta el 2014. Fuente: Tavera H (2014).

En la figura 3, se puede apreciar los departamentos que son más vulnerables a los sismos, en la mayoría de los departamentos ocurrieron sismos de 6.5 Mw, llegando en algunos casos hasta 8 Mw.

El silencio sísmico es conocido como laguna sísmica, estos son zonas donde han ocurrido grandes eventos sísmico y que aún no se repiten, algunas de estas lagunas son: Ecuador en 1797 con una magnitud de 8.3 Mw, Colombia en 1906 con una magnitud de 8.8 Mw, Perú ocurrido en 1868 con una magnitud de 9.0 Mw, Chile en 1960 con una magnitud de 9.5 Mw (Ramos Chura, 2017).

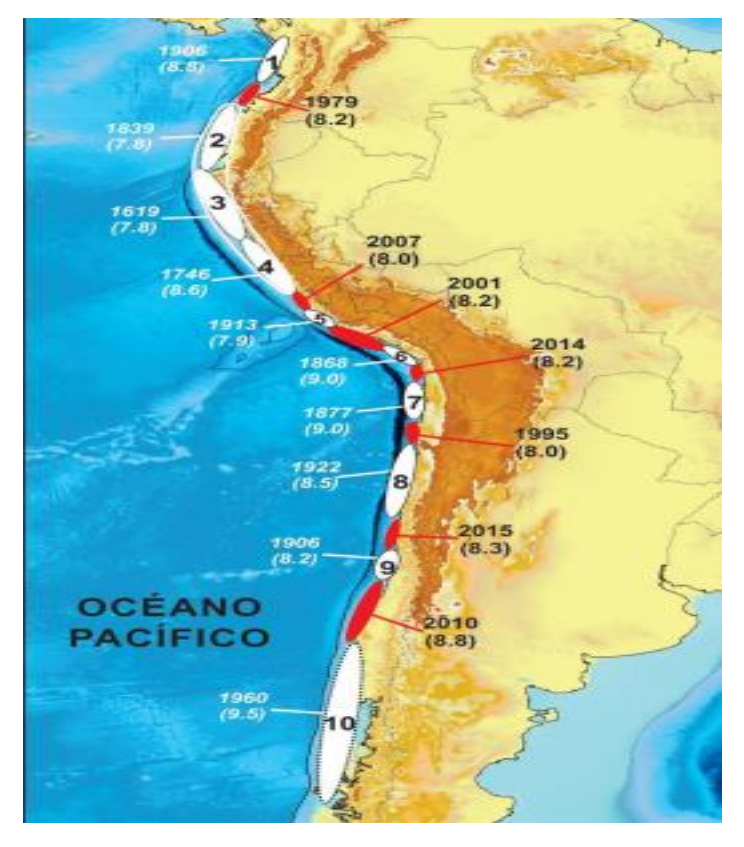

Figura 4.Lagunas sísmicas identificadas con sus respectivas intensidades. Fuente: Ramos Chura (2017).

<span id="page-24-0"></span>Por otro lado Tavera H (2014) definió 5 grupos de lagunas sísmicas(ver figura 5), de acuerdo a los datos del Instituto Geofísico del Perú, la primera zona considerada como A1, pertenece a los departamentos de Arequipa, Moquegua y Tacna, que están asociados con el sismo del año 1868, en las que se espera un sismo de magnitud 8.8 Mw, en la zona A2, se encuentra el departamento de Arequipa(Acarí), asociado al sismo del año 1913 en la que se espera un sismo de magnitud 7.5 Mw, en la zona A3 y A4, se encuentra el departamento de Lima y Ancash, asociado con el sismo de 1746, en las que se espera una sismo de magnitud 8.8 Mw, en la zona A5, se encuentra el departamento de Lambayeque y Piura en las que se espera un sismo de magnitud 7.5 Mw.

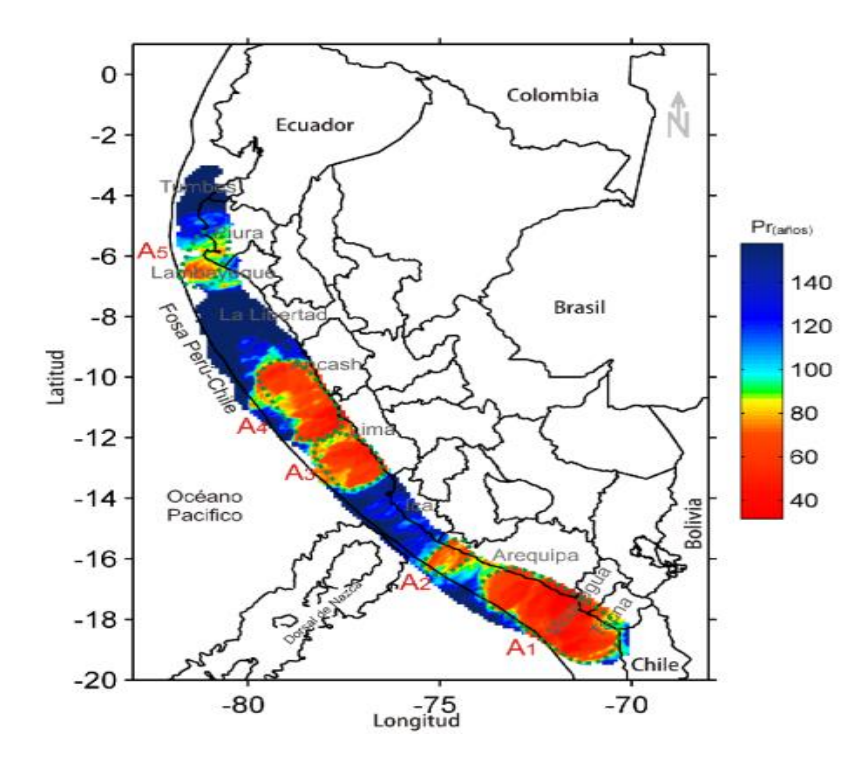

Figura 5.Mapa de los periodos de retorno de los sismos ocurridos en el Perú. Fuente: Tavera H (2014).

<span id="page-25-0"></span>En la figura 6, se muestra que las viviendas de ladrillo o bloques de cemento son las predominantes, debido a que es un sistema estructural económico comparado a otros sistemas como el concreto armado u otros.

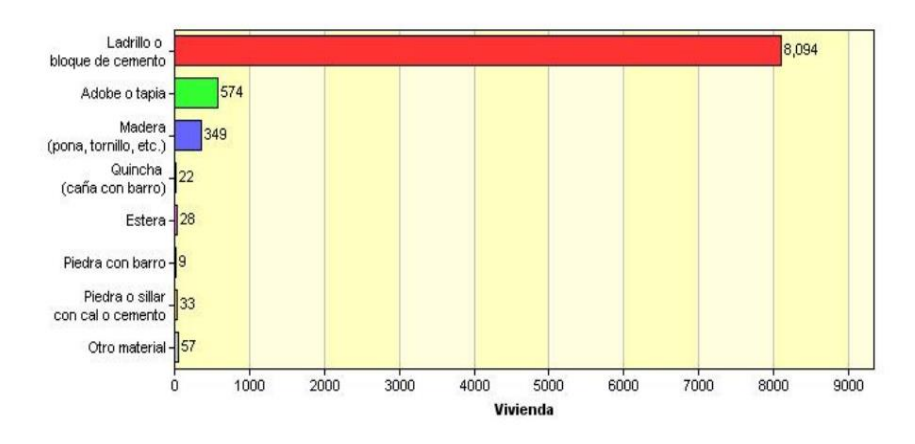

<span id="page-25-1"></span>Figura 6.Viviendas particulares según el material predominante en las paredes exteriores. Fuente: Municipalidad de Chaclacayo (2017).

El distrito de Chaclacayo se encuentra ubicado en la provincia y departamento de lima, con una aceleración del suelo de 0.45g, considerado como una zona altamente sísmica. Las viviendas son edificaciones comunes que albergan a un grupo de personas, familias o grupos de familias enteras, determinar el nivel de riesgo sísmico y desempeño sísmico permitirá conocer si las edificaciones están preparadas para los diferentes niveles de demandas sísmicas.

### <span id="page-26-1"></span><span id="page-26-0"></span>**1.2. Planteamiento del Problema**

### **1.2.1. Pregunta general**

 ¿Cuál es el nivel de riesgo sísmico de las edificaciones de albañilería confinada en el distrito de Chaclacayo de la región Lima en el año 2018?

### **1.2.2. Pregunta específica**

- <span id="page-26-2"></span> ¿Cuál es el nivel de peligro sísmico de las edificaciones de albañilería confinada en el distrito de Chaclacayo de la región Lima en el año 2018?
- ¿Cuál es el nivel de vulnerabilidad sísmica de las edificaciones de albañilería confinada en el distrito de Chaclacayo de la región Lima en el año 2018?
- ¿Cuál es el nivel de desempeño sísmico de las edificaciones de albañilería confinada del distrito de Chaclacayo de la región Lima en el año 2018?
- ¿Cuál sería la propuesta de reforzamiento sísmico para las edificaciones de albañilería confinada del distrito de Chaclacayo de la región Lima en el año 2018?

## <span id="page-26-4"></span><span id="page-26-3"></span>**1.3. Objetivos**

## **1.3.1. Objetivo general**

 Evaluar el nivel de riesgo sísmico de las edificaciones de albañilería confinada en el distrito de Chaclacayo de la región Lima en el año 2018.

# **1.3.2. Objetivo específico**

- <span id="page-26-5"></span> Determinar el peligro sísmico de las edificaciones de albañilería confinada en el distrito de Chaclacayo de la región Lima en el año 2018.
- Determinar la vulnerabilidad sísmica de las edificaciones de albañilería confinada en el distrito de Chaclacayo de la región Lima en el año 2018.
- Determinar el nivel de desempeño sísmico de las edificaciones de albañilería confinada en el distrito de Chaclacayo de la región Lima en el año 2018, utilizando un análisis estático no lineal "Pushover".
- Proponer el reforzamiento sísmico a partir de una investigación bibliográfica para las edificaciones de albañilería confinada del distrito de Chaclacayo de la región Lima en el año 2018.

#### <span id="page-27-1"></span><span id="page-27-0"></span>**1.4. Justificación**

#### **1.4.1. Justificación social**

Es importante esta investigación porque nos permite evaluar viviendas comunes, las cuales albergan familias enteras, o en ocasiones grupo de familias, con la finalidad de poder calcular el peligro, la vulnerabilidad y el desempeño sísmico de las viviendas de un piso y dos pisos. El aporte más importante de esta investigación es contribuir a la reducción de la vulnerabilidad sísmica, es decir los resultados de esta investigación sirven para que las autoridades de las municipalidad del distrito de Chaclacayo puedan utilizar las herramientas de la gestión de riesgos realizando simulacros y capacitaciones ante un eventual movimiento sísmico, además de ello desnuda algunos de los problemas más importantes en el proceso constructivo, por lo que pone en manifestación los errores constructivos, lo cual sirve para que las autoridades puedan realizar capacitaciones a los maestros de obra, con el objetivo de mejorar las construcciones, para que un futuro no muy lejano se construyan de acuerdo a las normas técnicas de nuestro país.

#### **1.4.2. Justificación teórica**

<span id="page-27-2"></span>Es importante esta investigación porque nos permitirá cuantificar el riesgo sísmico de las edificaciones de albañilería confinada del distrito de Chaclacayo, que se evaluará mediante las Normas Técnicas de Diseño (NTP E-030, NTP E-070, NTP E-060, NTP E-020), con el fin de poder verificar los principios del diseño sismorresistente en edificaciones de albañilería confinada.

Además, es importante esta investigación porque realiza la evaluación mediante dos metodología cualitativa y cuantitativa (análisis estático no lineal). La investigación incentiva el uso de herramientas actuales como es el SAP 2000, el ETABS y entre otros programas de cómputo, que permitir modelar y evaluar el comportamiento de las edificaciones frente a las diversas demandas sísmicas.

#### **1.4.3. Justificación práctica**

<span id="page-27-3"></span>Esta investigación es importante porque utiliza una metodología sencilla para el modelamiento de viviendas de albañilería confinada, cuyo procedimiento de cálculo está basada en los principios de los elementos finitos. El procedimiento del modelamiento de la vivienda de un piso y de dos pisos se realizó en un software comercial (SAP 2000).

Esta investigación aporta al conocimiento de la ingeniería civil mediante la representación de diagramas de flujos cualitativo y cuantitativo.

#### <span id="page-28-0"></span>**1.5. Presuposición filosófica**

Según la actual Norma Técnica de Diseño Sismoresistente E-030 (2016), la filosofía de diseño de las edificaciones consiste en: prevenir la pérdida de vidas humanas frente a los eventos sísmicos, garantizar la continuidad de los servicios básicos y disminuir los daños en las viviendas. La filosofía de las construcciones de viviendas sismorresistentes también podemos encontrarlo en diversos pasajes de la biblia como: En Proverbios 24:3 podemos encontrar la siguiente escritura: "Con sabiduría se edificará la casa, y con prudencia se afirmará". Otro pasaje bíblico es San Mateo 7:24-27 que nos recomienda lo siguiente: "Cualquiera, pues que me oye estas palabras y las hace, le compararé con un hombre prudente, que edificó su casa sobre la roca, descendió lluvia y vinieron ríos, y soplaron vientos y golpearon contra aquella casa y no cayo, porque estaba fundada sobre la roca. Pero cualquiera que me oye estas palabras y no las hace le compararé a un hombre insensato, que edificó su casa sobre la arena y descendió lluvia y vinieron ríos y soplaron vientos y dieron con ímpetu aquella casa y cayó grande su ruina".

#### <span id="page-28-2"></span><span id="page-28-1"></span>**1.6. Alcances y limitaciones**

#### **1.6.1. Limitaciones**

- El grado de riesgo que se determinará es solo un estimado; es decir que se generalizará a partir de la muestra para toda la ciudad de Chaclacayo.
- La evaluación de las viviendas se limitará por la información que se recolectará; es decir la veracidad de la información dependerá del encuestado.
- La propuesta de reforzamiento sísmico solo se realizará como una investigación bibliográfica y una estimación de costos.
- El tipo de suelos de las zonas de estudio se tomó de las investigaciones realizadas por el Instituto Geofísico del Perú.
- Los ensayos de esclerometría solo se realizaron a una vivienda de un piso y dos pisos, debido a la inaccesibilidad de los propietarios.

#### **1.6.2. Alcances o delimitación de la investigación**

- <span id="page-28-3"></span> Solo se evaluaron 24 viviendas de albañilería confinada del distrito de Chaclacayo, siendo estos de un piso y dos pisos.
- Para el modelamiento de las viviendas se realizó de acuerdo a la densidad de muros, estimando que las demás tengan el mismo comportamiento, debido al costo y tiempo de la investigación.

#### **Capítulo II. Revisión de la literatura/ Marco teórico**

#### <span id="page-29-2"></span><span id="page-29-1"></span><span id="page-29-0"></span>**2.1. Antecedentes de la investigación**

#### **2.1.1. Antecedentes nacionales**

Mosqueira & Tarque (2005), en su tesis designada "Recomendaciones técnicas para mejorar la seguridad sísmica de viviendas de albañilería confinada en la costa peruana", tiene como objetivo principal contribuir a la reducción del riesgo sísmico de las viviendas de albañilería confinada construida de manera informal en la costa del país, aplicando la metodología de investigación mediante fichas de encuesta y fichas de reporte elaboradas en la Pontifica Universidad Católica del Perú. De las 270 viviendas encuestadas en regiones de la costa del Perú, como Chiclayo (Urbanización las brisas), Trujillo (Distrito Víctor Larco y Distrito el Porvenir), Lima (Distrito de Carabayllo, Villa el salvador, Puente piedra, San Martin de Porres, Ate, La Molina y Chorrillos), Ica (Pasaje Tinguiña Valle y AA.HH Señor de Luren) y Arequipa (El progreso, alto Inclán y Cesar Vallejo), el autor para mostrar los resultados lo generalizó para dos regiones del Perú, que es la costa sur y la costa norte de nuestro País. Para la costa norte se obtuvo como resultado 66% de las viviendas tiene vulnerabilidad alta, 24% vulnerabilidad media y 10% vulnerabilidad baja, las viviendas poseen un 50% de peligro sísmico alto y 50% de peligro medio, finalmente se obtiene un 83% de riesgo sísmico alto y 17 % riesgo sísmico medio. Además, los resultados para la costa sur son los siguientes: El 80% de las viviendas tiene vulnerabilidad alta, 10% vulnerabilidad media y 10% vulnerabilidad baja. Además, las viviendas poseen un 27% de peligro sísmico alto y 73% peligro medio. Finalmente se obtiene un 86% riesgo sísmico alto y 14 % riesgo sísmico medio. Después de esta investigación que realizó pudo concluir que: La mala situación económica de los propietarios de los terrenos hace que construyan sus viviendas de manera informal y sin importar los peligros naturales que pueden afectar su vivienda.

Tito Vargas (2018), en su tesis designada "Vulnerabilidad sísmica de viviendas autoconstruidas mediante la aplicación del modelo estático no lineal en la Av. El Parral, Comas", tiene como objetivo principal: Determinar el nivel de vulnerabilidad de la Av. Parral del distrito de Comas, aplicando la metodología del análisis no lineal, modelando tres viviendas en total, una de dos pisos, uno de tres pisos y uno de cuatro pisos, los resulados muestran que todas las viviendas se encuentran en estado de colapso frente a una demanda del raro del sismo raro, por lo cual realizo el reforzamiento de la edificacion mediante el aumento de las dimensiones de las columnas, logrando aumentar la curva de capacidad de resistencia de las columnas en 5 veces mas. Despues de realizar la investigación la autora concluye que los

procedimientos inadecuados en la construccion hacen que las viviendas tengan un nivel de vulnerabilidad mas alto.

Lovon Quispe (2017), en su tesis designada "Estimación de la vulnerabilidad sísmica de viviendas de albañiliería confinada de Lima", tiene como objetivo princcipal: contribuir a la mitigacion del riesgo sismico de las viviendas de albañileria confinada mediante la determinación de curvas de fragilidad y vulnerabilidad, aplicando la metodologia del análisis no lineal, se aplicó la metodologia de simulacion de montecarlo para simplicar el trabajo de modelamiento a un total de 121 viviendas de diversas partes del distrito de Lima, siendo los siguientes: Carabayllo, Villa el salvador, Chorrillos, Puente Piedra, Ate vitarte y San Martin de Porres, los resultados de la investigación muestran que la viviendas de un piso se esperan que el 12% este en estado de colapso, 0% daño extensivo, 56% estado de daño extensivo, 22% estado de daño leve y 10% sin daño, mientras que para las viviendas de dos pisos se obtiene los siguientes resultados, 40% en estado de colapso, 10% daño extensivo, 35% daño moderado, 11% daño leve y 4% sin daño. Despues de realizar la investigación el autor concluye que se deben de realizar mas investigaciones similares para otros tipos de sistemas estructurales, ademas recomienda investigar temas relacionados con el reforzamiento de viviendas con el fin de mitigar el riesgo sísmico.

#### **2.1.1. Antecedentes internacionales**

<span id="page-30-0"></span>Goded (2010), en su tesis designada "Evaluación del riesgo sísmico en la ciudad de Málaga", tiene como objetivo general analizar la peligrosidad sísmica a escala local del centro histórico de Málaga, además realizó un estudio de la vulnerabilidad a los edificios históricos y monumentales. Aplicando dos metodologías, una experimental y una numérica. Finalmente concluye del total de 19 monumentos estudiados, 13 de ellos presentan 3 o 4 de daño, que corresponden a grados grave y muy grave, si se considera incertidumbre la aplicación del índice de vulnerabilidad, la probabilidad de colapso es de 6 de los 19 monumentos. Por otra parte, la iglesia de san Juan, San Mártires, Los Capuchino, el Carmen, y la compañía de Jesús presentan los mayores grados de daños esperados, en torno a grado 4.

Barona (2010), en su tesis designada "Vulnerabilidad sísmica del centro histórico de Sangolquí", tiene como objetivo general investigar la vulnerabilidad sísmica del centro histórico de la ciudad de Sangolquí, de una manera rápida y sencilla utilizando el software HAZUS, con la finalidad de realizar el mapa de vulnerabilidad. La metodología utilizada fue HAZUS, que está basado en el método del espectro de capacidad. Se realizaron estudios sobre 176 edificaciones, de las cuales el 47% de las viviendas estudiadas colapsarán debido al material de construcción que es el adobe, tienen fallas estructurales y se encuentran en mal estado. El 6% son muy vulnerables debido a que son estructuras mixtas de adobe combinado con ladrillo y con fallas estructurales. Además, el 10% son vulnerables por el estado de conservación y el 37% las estructuras son seguras, debido a que se encontraron estructuras de hormigón armado.

Suarez et al (2009), en su revista designada "Evaluación cualitativa de la vulnerabilidad sísmica de edificaciones escolares en la ciudad de Mérida", tiene como objetivo general la evaluación de la vulnerabilidad sísmica en términos cualitativos de edificaciones educativas del sector público de la ciudad de Mérida. Aplicando como base de estudio el método cualitativo, en las que se establece una evaluación pormenorizada sobre las características de las edificaciones escolares. Se realizaron estudios sobre 65 edificaciones educativas del sector público y se obtuvo los siguientes resultados: El estudio revela que el 51% de los planteles presenta un rango de vulnerabilidad medio y un 49% un rango de vulnerabilidad baja. Sin embargo, si analizamos cada uno de ellos se encontraría con índices de vulnerabilidad altas o muy altas, debido a los problemas existen muchos problemas relacionados con la rajadura de paredes, tabiquería y entre otros.

#### <span id="page-31-1"></span><span id="page-31-0"></span>**2.2. Fundamentos de la sismología**

#### **2.2.1. Estructura interna de la tierra**

Conocer la estructura interna de la tierra nos ayudará a comprender el desarrollo de la investigación, la tierra está compuesta por las siguientes capas:

#### **2.2.1.1. Núcleo**

Es la capa más profunda de la tierra, compuesto por níquel y hierro, comprende dos capas una externa y una interna. El núcleo interno es más denso, mientras que el núcleo externo es más fluido que genera el campo magnético (Xinlei & canción , 2008).

#### **2.2.1.2. Corteza**

La corteza es la capa más delgada de la tierra, comprende dos capas, la corteza oceánica (9-10 km) y la corteza continental (30-70km).

#### **2.2.1.3. Manto**

El manto es conocido como litosfera, existes dos tipos de litosfera, la litosfera continental y la litosfera oceánica. La litosfera continental está conformada por las placas tectónicas que se mueven entre ellas a 3 -17 cm/año (DeMets et al , 1994).

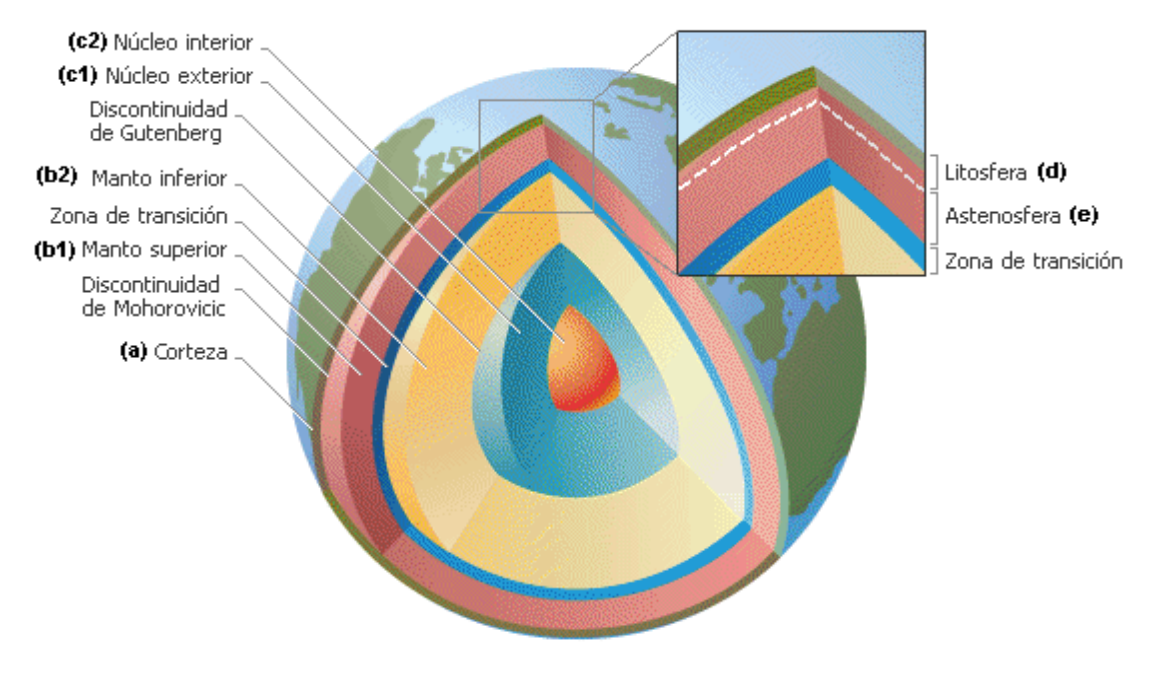

Figura 7.Estructura interna de la tierra. Fuente: Bolaños & Moroy (2004).

### <span id="page-32-1"></span>**2.2.2. Sismo**

<span id="page-32-0"></span>Los sismos son sacudidas de la tierra de forma progresiva y constante, pueden ser provocadas por el choque de las placas tectónicas, por la erupción de los volcanes o actividad del hombre.

#### **2.2.2.1. Ondas sísmicas**

Las ondas sísmicas son causadas por los procesos internos de la tierra, generando en la litosfera movimientos sísmicos, que se propagan en forma de ondas sísmicas, pudiendo ser leve, moderado o fuerte, este último puede causar graves destrucciones en la superficie terrestre. Las ondas sísmicas son registradas por los sismógrafos, en las que identifican la intensidad del sismo, el tiempo de duración y el lugar donde ocurrió, las ondas sísmicas se clasifican en:

#### **a. Ondas de cuerpo**

Las ondas de cuerpo se clasifican en:

- **Ondas P:** Son las ondas más rápidas que avanzan a una velocidad de 5-11 km/s, estas ondas producen compresiones y dilataciones en la superficie terrestre.
- **Ondas S:** Comparado con las ondas P, estas son más lentas, pero son las más destructivas, ya que posee una mayor amplitud durante su recorrido.

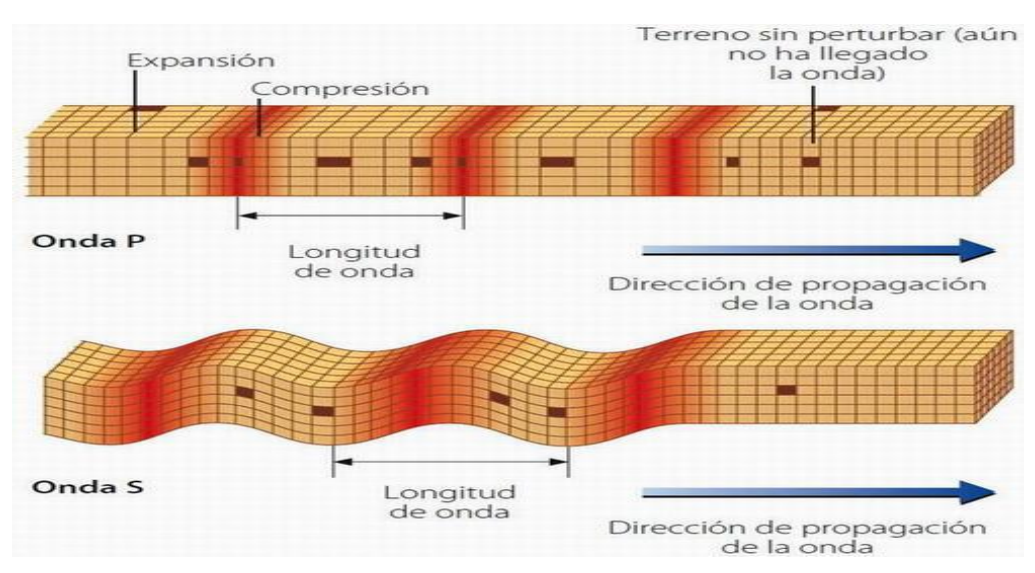

Figura 8.Modos de difusión de las ondas P y ondas S.

Fuente: Campoverde Oropesa (2017).

### <span id="page-33-0"></span>**b. Ondas superficiales**

Las ondas superficiales se clasifican en:

**Ondas Rayleigh**: Su movimiento son parecidos a los elipsoides, este tipo de ondas se produce por la combinación de las ondas P y las ondas S verticales (SV).

**Ondas Love:** Este tipo de ondas son más las destructivas que las ondas Rayleigh, ya que el ángulo de propagación de esta onda es aproximadamente de 90°, el cual genera destrucciones en las cimentaciones.

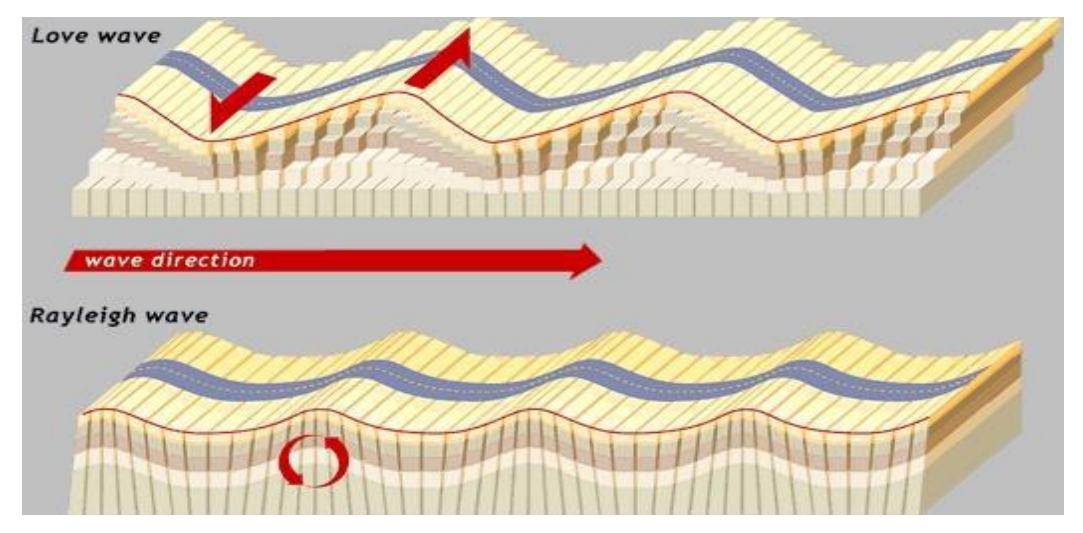

Figura 9.Modos de difusión de las ondas Rayleigth y Ondas Love. Fuente: Campoverde Oropesa (2017).

### <span id="page-33-1"></span>**2.2.2.2. Escalas de medición de los sismos**

**a. Escala de Richter:** Se denota mediante números arábigos, la escala se basa en una función potencial o semilogarítmica, por lo que cada punto puede representar veces

más que el anterior punto, es usada esta escala para cuantificar el efecto de un terremoto.

**b. Escala de Mercalli:** Se denota mediante números romanos, esta escala expresa los daños de un terremoto en función de daños estructurales y la sensación percibida por la gente.

<span id="page-34-0"></span>

| Escala de Mercalli                   | <b>Escala de Richter</b>               | Aceleración pico<br>aproximado (g) |
|--------------------------------------|----------------------------------------|------------------------------------|
| I. No hay daños                      | 2.5 Solo registrado por los            | < 0.0017                           |
| II. No hay daños                     | sismógrafos                            |                                    |
| III. Solo daños psicológicos         | 3.5 Temblor sentido por<br>mucha gente | $0.0017 - 0.092$                   |
| IV. Daños con temor, miedo           |                                        |                                    |
| V. Los árboles se mueven             |                                        |                                    |
| VI. Pequeños daños, caen cosas       | 4.5 Todos corren fuera de              |                                    |
| VII. Estructuras de adobe se rajan y | construcciones, algunos                | $0.092 - 0.34$                     |
| otras mal construidas.               | daños                                  |                                    |
| VIII. Construcciones SR las otras    |                                        |                                    |
| caen                                 | 6. Terremoto                           | $0.34 - 1.24$                      |
| IX. Efecto de las ondas S            |                                        |                                    |
| X. Construcciones destruidas suelo   | 7. Terremoto destructivo               |                                    |
| muy agrietado                        |                                        |                                    |
| XI. Derrumbe de casi todo, puentes y |                                        | >1.24                              |
| grietas muy amplias suelo            | 8. Grandes terremotos                  |                                    |
| XII. Destrucción total               |                                        |                                    |

Tabla 1.Escala de medición de los sismos.

Fuente: Adaptado de Campoverde Oropesa (2017).

#### **2.2.2.3. Placas tectónicas de la tierra**

La tierra está dividida en 6 placas continentales y 14 placas subcontinentales. El Perú es afectado por dos placas una Continental llamada placa sudamericana y la otra subcontinental llamada placa nazca. Las placas de la tierra están en constante movimiento separándose o chocando entre ellas, es por esta razón la existencia de las cadenas montañosas, así como la formación de diversos ecosistemas naturales. El choque entre ambas placas genera el movimiento telúrico en la superficie terrestre debido a que las placas se encuentran en contacto unas con otras. Cuando se separan o chocan liberan energía, el cual puede ser de años, décadas o en algunos casos hasta siglos enteros, ocasionando sismos de diversas intensidades.

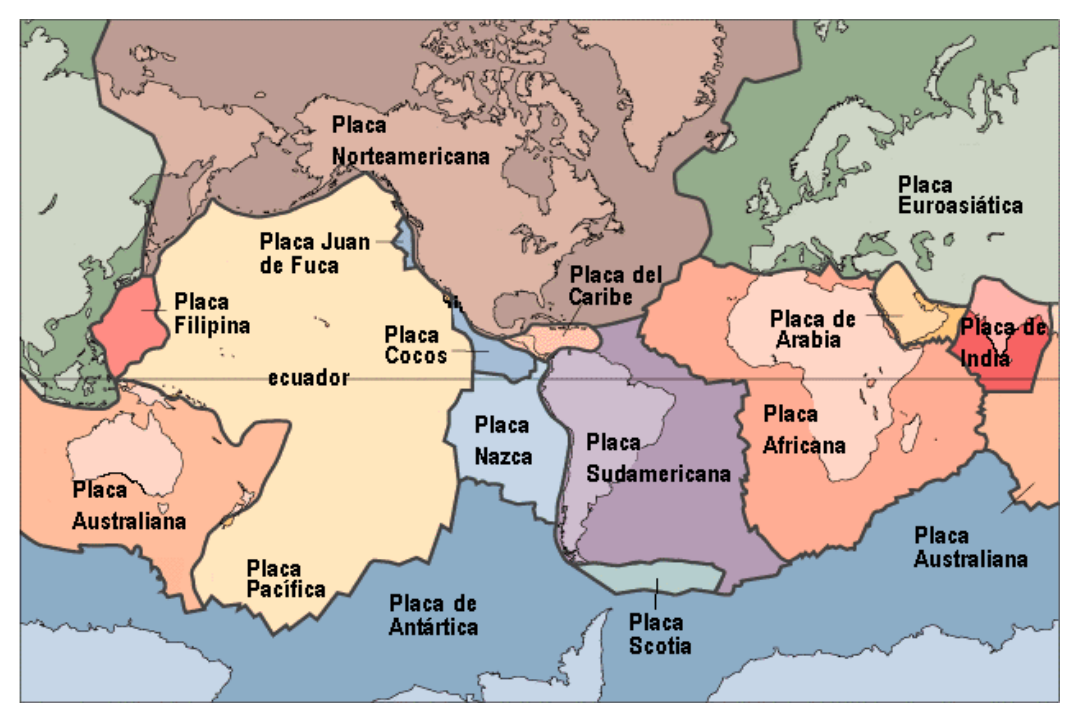

Figura 10.Principales placas tectónicas de la tierra. Fuente: Bolaños & Moroy (2004).

### <span id="page-35-1"></span>**2.2.3. Sismicidad en el Perú**

<span id="page-35-0"></span>La actividad sísmica más importante en el Perú está establecida por la interacción de la Placa Nazca y la Placa Sudamericana, estas placas forman parte del cinturón de fuego del pacifico. La actividad sísmica ocurre en un determinado lugar y llega a diferentes lugares según la intensidad de las ondas, provocada por la liberación de energía. En el Perú la institución que registra los eventos sísmicos es el Instituto Geofísico del Perú (IGP), esta entidad registra datos relacionados a la ubicación, dimensión, frecuencia, distribución espacial, modo de ocurrencia y las características del terreno donde se producen (Convenio UNSA-INDECI, 2001).

Tavera (2014) define la existencia de tres principales fuentes sismogenicas:

- La primera fuente, provocada por la fricción entre las placas nazca y sudamericana, originando los sismos mas importantes y mayores (Mw >8,0).
- La segunda fuente, se produce por la deformación de la corteza continental, originando sismos de mediana intensidad hasta Mw=6.5.

 La tercera fuente, se produce por deformaciones internas a mas de 100 km de profundidad, esta fuente puede producir sismos de hasta Mw=7.0, además producen procesos de licuación de los suelos.
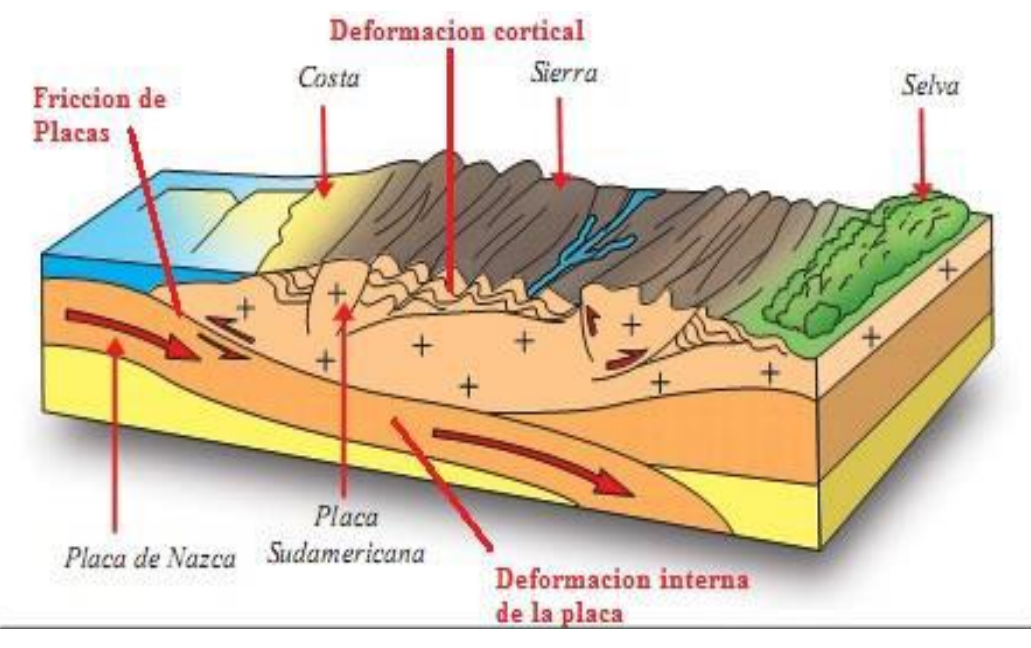

Figura 11.Principales fuentes sismogénicas en el Perú. Fuente: Campoverde Oropesa (2017).

El Instituto Geofísico del Perú tiene una serie de registro de los sismos ocurridos en nuestro país. Se muestra en la tabla 2, los sismos más importantes ocurridos en nuestro país desde los años 1915 hasta el 2007.

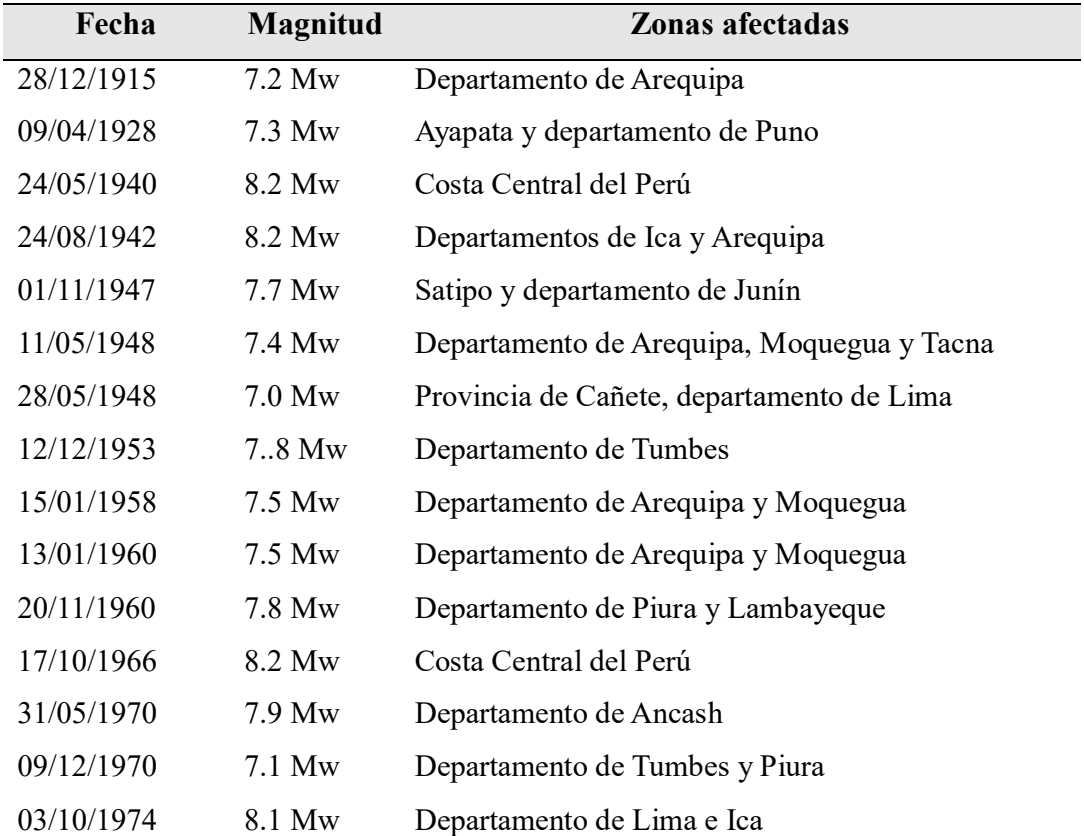

Tabla 2.Terremotos ocurridos en el Perú en los últimos 100 años.

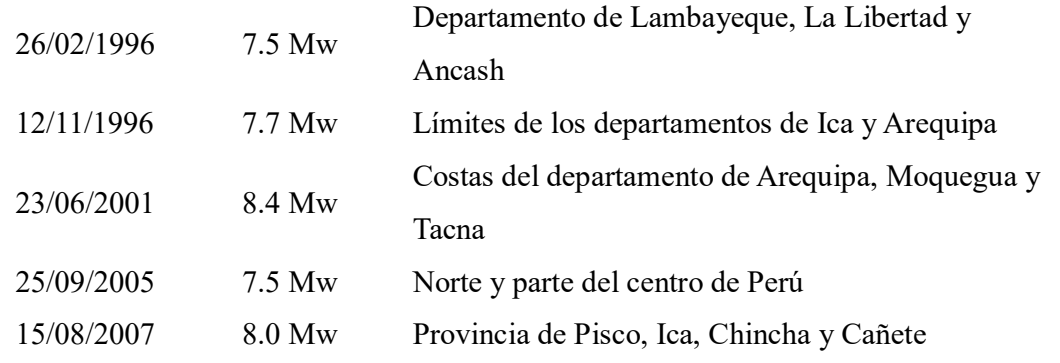

Fuente: Adaptado de Kuroiwa P. (2002).

# **2.3. Bases teóricas del riesgo sísmico**

#### **2.3.1. Riesgo sísmico**

El riesgo sísmico es el grado de pérdidas esperadas de una estructura debido al peligro sísmico expuesto. El riesgo sísmico es la combinación del peligro sísmico y la vulnerabilidad, entendiéndose que el peligro no se puede predecir ni su ubicación ni su cuantificación de la fuerza sísmica, mientras que la vulnerabilidad está relacionada con el comportamiento estructural de las viviendas, en la que influyen temas como la calidad, el procedimiento constructivo, la mano de obra y demás componentes de la estructura (Marin, 2012).

$$
Riesgo = Peligro x Vulnerabilidad
$$
 (1)

Cuando se desea conocer el comportamiento de la estructura frente a una demanda determinada se obtiene el riesgo de la edificación, mientras que si incluimos parámetros como la exposición, entonces el riesgo se estima en términos de pérdidas de vidas, materiales y costos económicos (Fernandez, 2012), la fórmula se expresa de la siguiente manera.

$$
Riesgo = Peligro x Valnerabilidad x exposición
$$
 (2)

La finalidad de esta investigación no es determinar el grado de pérdidas de vidas, materiales y costos económicos, por lo que en esta investigación solo se hará uso de la ecuación 1, con el objetivo de determinar el nivel de riesgo y desempeño sísmico que se encuentran las viviendas del distrito de Chaclacayo, para lo cual se hará uso de una metodología cualitativa y una metodología cuantitativa.

#### **2.3.2. Vulnerabilidad**

Es la susceptibilidad de una unidad colectiva (familias, comunidad, sociedad), estructura física o actividad económica de sufrir daños por acción de un peligro. La vulnerabilidad sísmica es el daño que puede sufrir la sociedad (construcción, población, líneas vitales, patrimonio, etc.) debido a la probabilidad de la ocurrencia de un sismo. Para poder determinar la vulnerabilidad se debe considerar un evento probable; es decir seleccionar la demanda de la zona de estudio, los cuales deben de ser coherentes y correctos de lo contrario la vulnerabilidad sísmica se estimaría de manera inadecuada. (Giner Robles, y otros, 2003).

La manera más directa de determinar la vulnerabilidad es mediante ensayos experimentales a escala real de la estructura que se desea analizar al cual se deben de someter cargar cíclicas hasta que las estructuras lleguen al estado de colapso (Marin, 2012).

Una edificación puede ser "más vulnerable" o "menos vulnerable" dependiendo del peligro sísmico con el que se desee evaluar. En la actualidad existen diversos métodos que nos permiten determinar el grado de vulnerabilidad de una edificación mediante cálculos simples, así como también mediante cálculos complejos (programas computacionales).

### **2.3.2.1. Vulnerabilidad sísmica estructural**

La vulnerabilidad estructural está referida al daño que pueda sufrir los elementos estructurales tales como: la columna, las vigas, el muro, las cimentaciones y diafragmas frente a una determinada demanda sísmica. La vulnerabilidad estructural se puede medir mediante métodos cualitativos y cuantitativos (Guevarra Morales et al, 2006).

# **2.3.2.2. Vulnerabilidad sísmica no estructural**

La vulnerabilidad no estructural está referida a los componentes que no aportan rigidez a la estructura; es decir las ventanas, puertas, tabiques y elementos no estructurales. En una edificación los componentes no estructurales se dividen en tres componentes las cuales son: Componentes arquitectónicos, instalaciones y equipos, estos forman parte de la estructura, pero no tienen ninguna capacidad de resistencia frente a una solicitación sísmica (Guevarra Morales et al, 2006).

### **2.3.2.3. Vulnerabilidad sísmica funcional**

La vulnerabilidad sísmica funcional describe el comportamiento de la estructura después de la acción de una demanda sísmica, que afecta a su funcionamiento generando interrupciones en sus actividades, debido a la mala distribución de los ambientes, inadecuadas construcciones y entre otros (Guevarra Morales et al, 2006).

#### **2.3.3. Peligro sísmico**

El peligro sísmico es la probabilidad de ocurrencia de un evento sísmico en un determinado lugar con cierta intensidad y durante un tiempo definido ( Morales Díaz & Contreras Bálbaro, 2012). Según Borda & Pastor (2007), existen cuatro diversos niveles de peligro sísmico, las cuales son sismos frecuentes, sismos ocasionales, sismos raros y sismos muy raro, estos fueron clasificados de acuerdo grado de destrucción que podría provocar al ocurrir dicho evento sísmico.

Según el Instituto Nacional de Defensa Civil (2006), existen dos tipos de peligros las cuales son: Peligro de origen natural y peligro tecnológico. El peligro de origen natural está referido a la liberación de la energía en la superficie terrestre, provocando sacudidas o movimientos telúricos conocidos mayormente como sismos, mientras que el peligro tecnológico es provocado por las actividades humanas como demolición, explosión y entre otros. El peligro sísmico se puede determinar mediante métodos cualitativos o cuantitativos, en cuanto al método cuantitativo son más fáciles de determinar, pero requiere bastante trabajo en campo, mientras que los métodos cuantitativos requieren de mucho conocimiento sobre el modelamiento, pero son más exactos en comparación a los métodos cuantitativos.

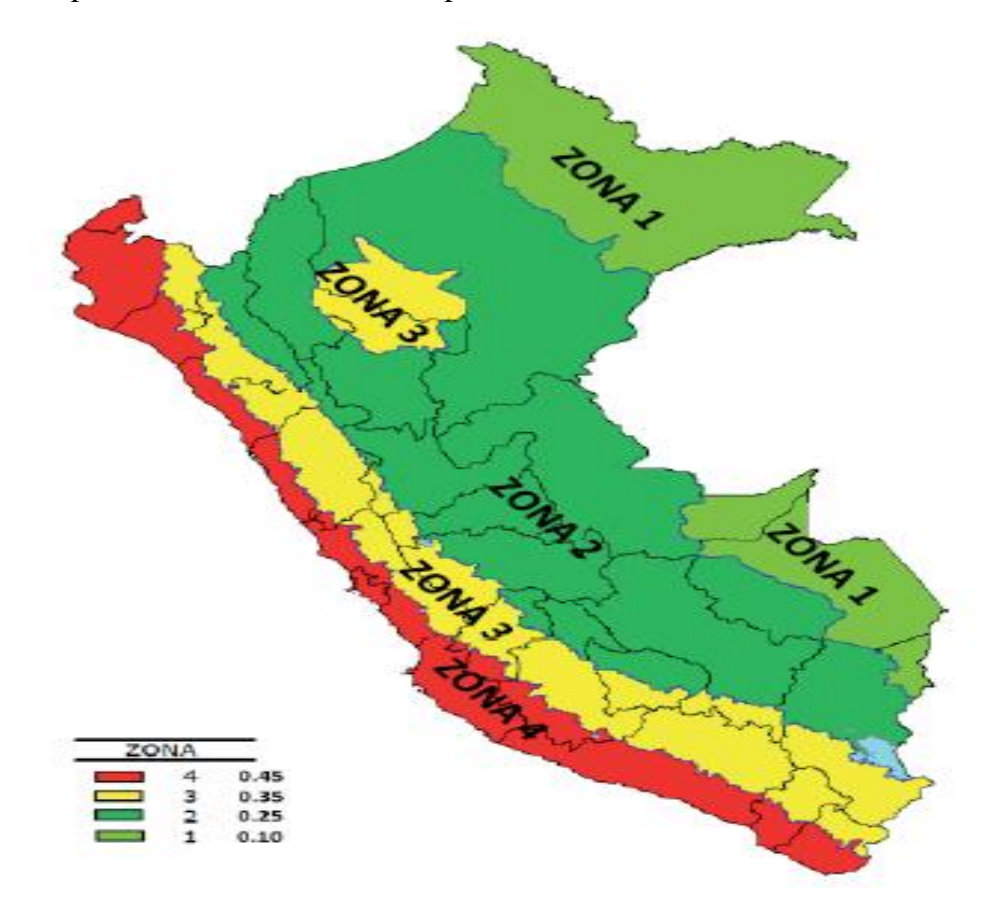

Figura 12.Peligros sísmico del territorio peruano. Fuente: Norma E-0.30 (2018).

# **2.4. Definición de términos**

- **Peligro sísmico:** El peligro sísmico, está relacionado con los sismos que han ocurrido en nuestro país y que quedan registrados en el Instituto Geofísico del Perú. Para Tavera (2008), el peligro sísmico origina movimientos sísmicos que ocurren en un determinado lugar, en un periodo de tiempo y con una determinada intensidad.
- **Sismo:** Un sismo es la ocurrencia del movimiento del suelo, debido a la liberación de energía que puede ser provocado por el choque de placas o por la actividad volcánica, el movimiento sísmico puede variar de acuerdo a su intensidad y al punto de ruptura. Para Becoña (2006), el sismo es producido por las causas internas de la tierra a las cuales lo diferencia en dos términos que son: El sismo y seísmo de mayor magnitud y menor magnitud respectivamente.
- **Vulnerabilidad sísmica:** La vulnerabilidad sísmica es la probabilidad de que la estructura sufra daños al someterse a una determinada demanda sísmica.
- **Riesgo específico:** Se obtiene mediante el producto de vulnerabilidad símica y el peligro sísmico (Fernandez, 2012).
- **Riesgo total:** Es el producto del riesgo específico con la exposición, cuyo resultado esta expresado en términos de pérdidas de vidas humanas, heridos, daños a la estructura y efectos en las actividades económicas (Fernandez, 2012).
- **Exposición sísmica:** Se refiere a la población, los edificios y obras civiles que están expuestas a una amenaza dentro de un área determinada (Fernandez, 2012).
- **Demanda sísmica:** Es la solicitación ante movimientos sísmicos y está definido según la normativa de cada país.
- **Desempeño estructural:** Es la respuesta de una estructura ante una solicitación sísmica**.**
- **Intensidad sísmica:** Es la sensación de los efectos del sismo en un determinado lugar.
- **Magnitud sísmica:** Es la cantidad de energía liberada provocado por el choque de placas o ruptura de una falla.
- **Pushover:** Es un procedimiento de análisis estático no lineal en los cuales se someten a un determinado patrón de carga, con la finalidad de obtener la curva de capacidad de la estructura (Guevarra Morales et al, 2006).
- **Albañilería o mampostería:** Está compuesta por "unidades de albañilería" de un solo tipo; es decir que el material predominante de una edificación es similar las cuales deben de estar unidas con concreto líquido.
- **Albañilería confinada:** Es un sistema estructural de construcciones de las viviendas, cuyas características principales son la unión de dos columnas mediante la viga de cimentación y la viga de amarre de tal forma que en conjunto traten de enmarcar al muro para así formar una estructura más resistente.
- **Muro arriostrado:** Es un muro que tiene elementos confinados (Norma E-0.70, 2006).
- **Muro no portante:** Son muros que no son diseñados y construidos con la finalidad de separar o dividir los espacios interiores de la edificación.
- **Muro portante:** Son muros diseñados y construidos con la finalidad de transmitir cargas verticales a los niveles inferiores de la edificación (Norma E-0.70, 2006).
- **Unidad de albañilería:** Se refiere al material con el que se realizará los muros de una vivienda, estos pueden ser ladrillos o bloques. Los ladrillos se pueden encontrar de diversos tipos como: Sólida, hueca, alveolar o tubular (Norma E-0.70, 2006).
- **Unidad de albañilería alveolar:** Son ladrillos o bloques con alveolos que tienen agujeros en su superficie, en las cuales se pueden colocar acero de refuerzo (Norma E-0.70, 2006).
- **Unidad de albañilería apilable:** Son ladrillos o bloques que se asientan sin mortero (Norma E-0.70, 2006).
- **Unidad de albañilería sólida:** Son ladrillos que poseen más del 70 % del área sólida bruta en cualquiera de sus caras del ladrillo (Norma E-0.70, 2006).
- **Unidad de albañilería tubular:** Son ladrillos que tienen huecos paralelos a la superficie de asiento (Norma E-0.70, 2006).
- **Daño predominante:** Es un descriptor del riesgo físico de la edificación, mediante el cual se conoce el estado de daño de la edificación, para ello es necesario conocer la vulnerabilidad y establecer una demanda sísmica, seguido de ello se debe de sectorizar la curva de capacidad y establecer límites para obtener el daño que presentará la edificación frente al evento sísmico propuesto.
- **Confinamiento**: Su función es dar resistencia y rigidez a los muros portantes (Norma E-0.70, 2006).

### **2.5. Métodos para determinar el peligro sísmico**

Existen dos métodos para determinar el peligro sísmico, los cuales son:

### **2.5.1. Método determinístico**

Para desarrollar este método es necesario contar con datos de los sismos de la localidad de análisis, para luego seleccionar los sismos más importantes o el sismo más crítico ocurridos en la localidad. Este método es el más sencillo, ya que se puede actualizar de manera rápida después de haber ocurrido un sismo más severo que el seleccionado. En la figura 13, el método determinístico representa el color negro.

#### **2.5.2. Método probabilístico**

Este método también recolecta todas las características de los sismos ocurridos en la localidad para luego analizarlos mediante probabilidades sobre la ocurrencia de un posible sismo. En la figura 13, el método probabilístico representa el color azul.

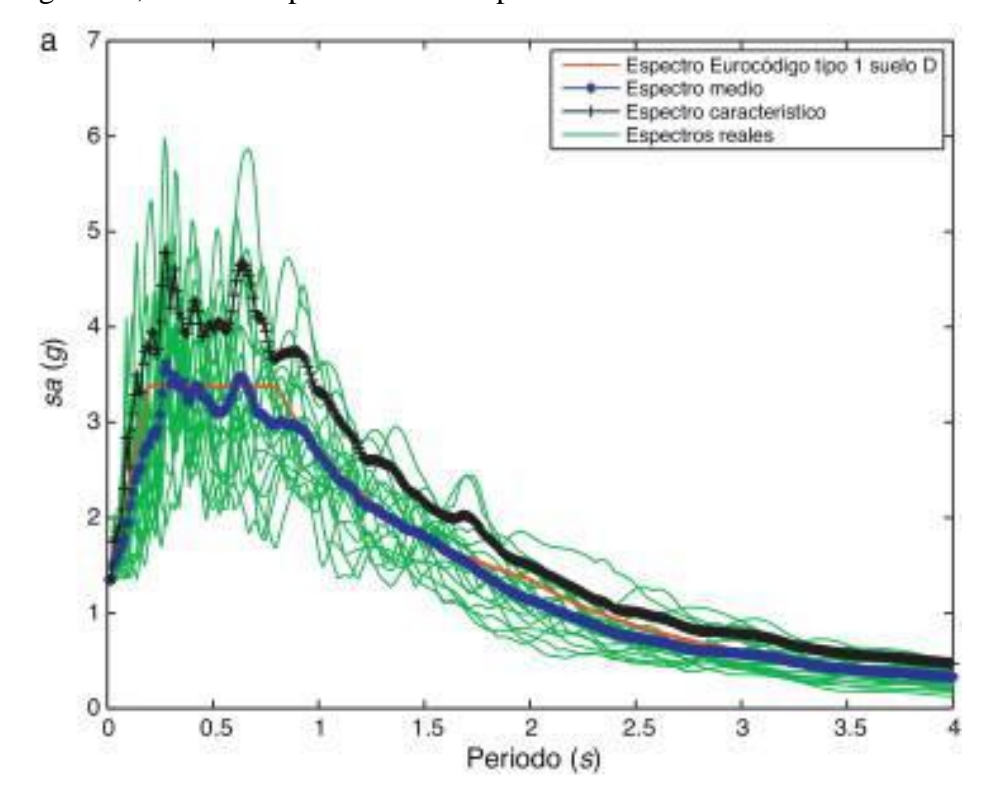

Figura 13.Semejanzas de la demanda sísmica por el método probabilístico y determinístico.

Fuente: F. Vargas et al (2012).

### **2.6. Métodos para determinar la vulnerabilidad sísmica estructural**

Guevarra Morales et al (2006), menciona en su investigacion diversos métodos o técnicas para determinar la vulnerabilidad sísmica las cuales son:

#### **2.6.1. Técnicas directas**

Predicen el comportamiento de una estructura frente a un sismo de manera rápida y eficaz, existen dos metodologías de técnicas directas, estos son:

### **2.6.1.1. Métodos tipológicos**

Para evaluar con esta metodología es importante conocer los sismos pasados en la zona de estudio y los daños causados a las estructuras. En esta metodología se realiza un modelo sencillo donde los datos de ingreso son limitados, debido a que considera a la estructura como un elemento de clase, las cuales están relacionados con el tipo de material, el proceso constructivo y otros factores que afectan a la vulnerabilidad de la edificación. Los resultados obtenidos con esta metodología están basados en estadísticas, debido a que posee algunas limitaciones en cuanto a la tipología de la vivienda y las reparaciones que haya sufrido la vivienda.

### **2.6.1.2. Métodos mecánicos**

Los métodos mecánicos son los más precisos en comparación a los métodos tipológicos debido a que con este método se modela de manera adecuada la edificación el cual predice el comportamiento de la estructura frente a una demanda sísmica determinada, el método mecánico se divide en:

#### **Método de análisis lineal**

Este procedimiento se realiza con propósitos de diseño de los elementos estructurales de la edificación en el rango lineal, en este análisis es posible modelar para un grado de libertad (análisis estático) o múltiples grados de libertad (análisis dinámico). Para el análisis estático la acción sísmica se representa mediante distribución de la cortante basal en cada nivel de la edificación, mientras que para el análisis dinámico la acción sísmica se representa mediante análisis espectral modal.

#### **Método de análisis no lineal**

Este análisis se realiza con el fin de obtener la curva de capacidad de la estructura en el rango lineal y no lineal, se realiza mediante la aplicación de un software pudiendo ser ETABS o SAP 2000, existen dos tipos de modelado el estático y el dinámico. El análisis estático representa el comportamiento de la estructura mediante una curva de capacidad o curva pushover, que consiste en someter cargas laterales hasta llegar al estado de colapso de la estructura, por otro lado, para el análisis dinámico la demanda sísmica se representa por medio

de acelerogramas, siendo este el método más complejo y preciso para conocer el comportamiento de una estructura frente a un sismo.

Uno de los métodos de análisis no lineal es conocido como "curva pushover", cuya procedimiento es el más sencillo de realizarlo en comparación a otras metodologías más sofisticadas, el modelo considera a los materiales con características inelásticas, para luego someterlo patrones de cargas laterales (fuerzas cortantes), al realizar este procedimiento el programa grafica la cortante y el desplazamiento del techo, el cual representa la vulnerabilidad de la edificación analizada, este procedimiento se debe realizar en ambas direcciones (Fernando & Fuentes , 2018).

### **2.6.2. Técnicas indirectas**

Este tipo de metodologías fueron desarrolladas con el fin de estimar la vulnerabilidad a escala urbana, cuyos resultados se expresan en términos de probabilidad y estadística.

Uno de los métodos es la del autor Benedetti & Petrini (1984), el cual determina un índice de vulnerabilidad y luego establece una relación de daño y demanda sísmica, los proceso de cálculo en general son sencillos, pero requieren de recolección de datos que están basados en técnicas de observación directa y revisión bibliográfica, cuya finalidad es brindar información sobre el grado de vulnerabilidad de las viviendas, esta metodología es la más utilizada en Italia, cuya característica principal es recolectar información en base a once parámetros. Existen muchas metodologías que nos permiten conocer la vulnerabilidad de la edificación mediante la observación, pero se deben realizar con demasiado cuidado ya que de ellos depende los resultados finales, en el Perú se desarrolló una metodología basada en la opinión de expertos, para estimar la vulnerabilidad y determinar a escala urbana, fue desarrollado por el autor Mosqueira & Tarque (2005), dicha investigación simplifica el cálculo de la vulnerabilidad , sin la necesidad de poder modelar, solo mediante la aplicación de simples ecuaciones de sismología.

#### **2.6.3. Técnicas convencionales**

Esta técnica es desarrollada por el investigador que consiste en introducir un índice de vulnerabilidad independiente de la predicción del daño. Se usan para comparar diversas construcciones de una misma tipología en una zona determinada. Existen dos grupos de métodos convencionales: El primero es mediante la calificación empírica, mientras que el segundo en función de la demanda y capacidad de la estructura de manera simplificada, esta metodología pueden aplicarla expertos o estructuristas (Bozzo & Barbat , 2000).

### **2.6.4. Técnicas híbridas**

Las técnicas hibridas pueden utilizar dos o más técnicas para la determinación de la vulnerabilidad con el objetivo de obtener resultados más completos y confiables.

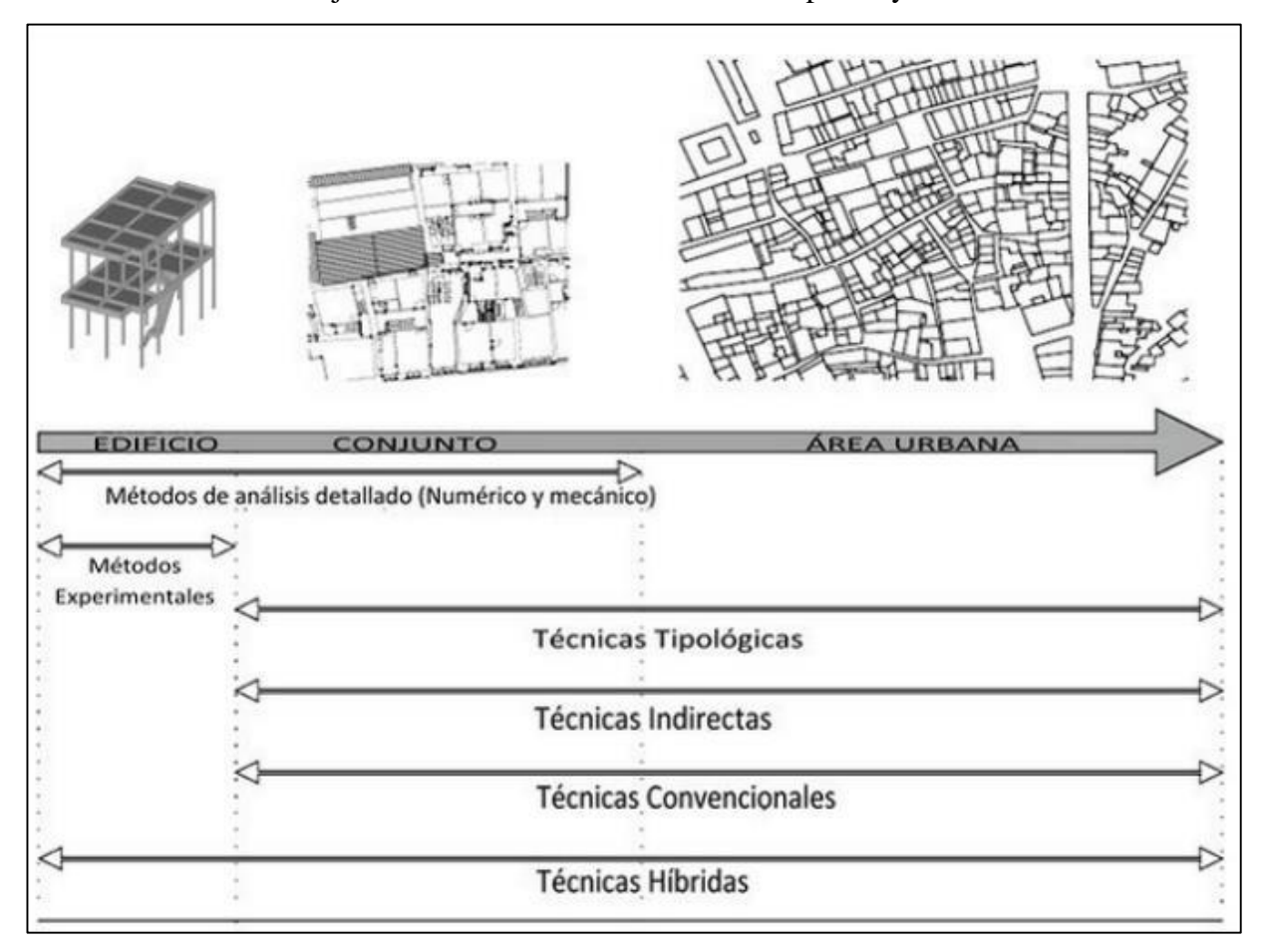

Figura 14.Técnicas para la evaluación de la vulnerabilidad sísmica estructural.

Fuente: Vicente et al (2011).

# **2.7. Albañilería confinada**

En el Perú el sistema de construcción en albañilería confinada empieza a surgir en la década de 1940, debido a que los sismos destruyeron la mayor parte de las construcciones, ante esta problemática algunas universidades comenzaron a realizar investigaciones respecto a este sistema, en la década de 1970 se iniciaron los primeros ensayos de materiales, cuyos resultados fueron utilizados para la elaboración del primer reglamento peruano de albañilería. La albañilería es el sistema más económico empleado en la mayor parte de los países Latinoamericanos, debido a su costo económico. La mayoría de viviendas de las diversas ciudades del Perú son construcciones de un piso, dos pisos y tres pisos, en raras ocasiones se puede encontrar viviendas de albañilería confinada de cuatro o cinco pisos, uno de los errores más comunes es que no realizan las conexiones adecuadas entre el muro y la columnas, encontrándose conexiones a ras en su gran mayoría, el cual debería ser una conexión dentada (San Bartolomé Á. , 1994). En el Perú la albañilería es uno de los sistemas más utilizados en la construcción de viviendas, mayormente se desarrollan en las ciudades de crecimiento poblacional, ante la necesidad de vivienda, según el Centro Peruano Japonés de Investigaciones Sísmicas y Mitigación de desastres (2004) en el Perú más del 43% de las viviendas construyen en albañilería. El sistema estructural de albañilería confinada está conformado por: unidad de albañilería, mortero, acero y concreto (Abanto , 2005).

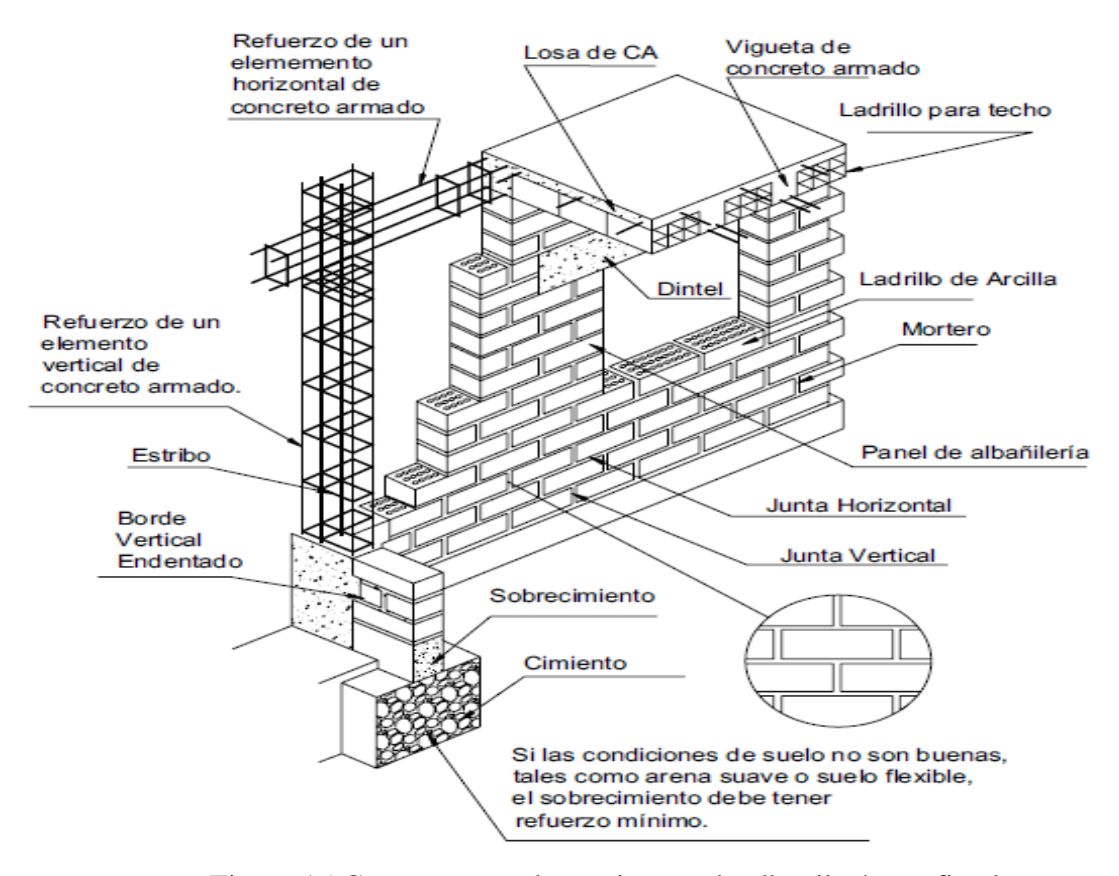

Figura 15.Componentes de un sistema de albañilería confinada. Fuente: Centro Peruano Japonés de Investigaciones Sísmicas y Mitigación de desastres (2004).

### **2.7.1. Tipos de fallas en albañilería confinada**

Según Arango (2002), las fallas en los muros de albañilería confinada son:

### **2.7.1.1. Falla por flexión**

Este tipo de falla inicia principalmente en los elementos de confinamiento y termina en la parte inferior del muro. Esta falla solamente se da en muros que poseen esbeltez, ya que estos tendrán una falla dúctil debido a la asignación de rótulas en la base.

### **2.7.1.2. Falla por corte**

Ocurre cuando primero se originan las fisuras por flexión, el acero de refuerzo puede incluso entrar en fluencia, luego se produce las grietas diagonales, después se degrada la zona céntrica de la albañilería y los extremos del muro produciendo la degradación de la resistencia.

### **2.7.2. Ensayos sobre unidades de albañilería**

Para conocer las propiedades mecánicas de la albañilería es necesario conocer los siguientes ensayos:

### **2.7.2.1. Ensayo de compresión**

Este ensayo se realiza con la finalidad de poder determinar la resistencia a comprensión (f"b). El ensayo consiste en aplicar presiones en la superficie de asiento del testigo, si el testigo es irregular se hace un tratamiento, de tal manera que el testigo quede de manera regular, este procedimiento se realiza hasta la rotura de la unidad. La fórmula para obtener la resistencia a compresión es la siguiente:

$$
f'b = \frac{P_U}{A} \tag{3}
$$

Donde:

Pu= Carga de rotura (Kg).

A= Área bruta (cm2) o área neta (cm2) estos valores se utilizan dependiendo del tipo de ladrillo ensayado.

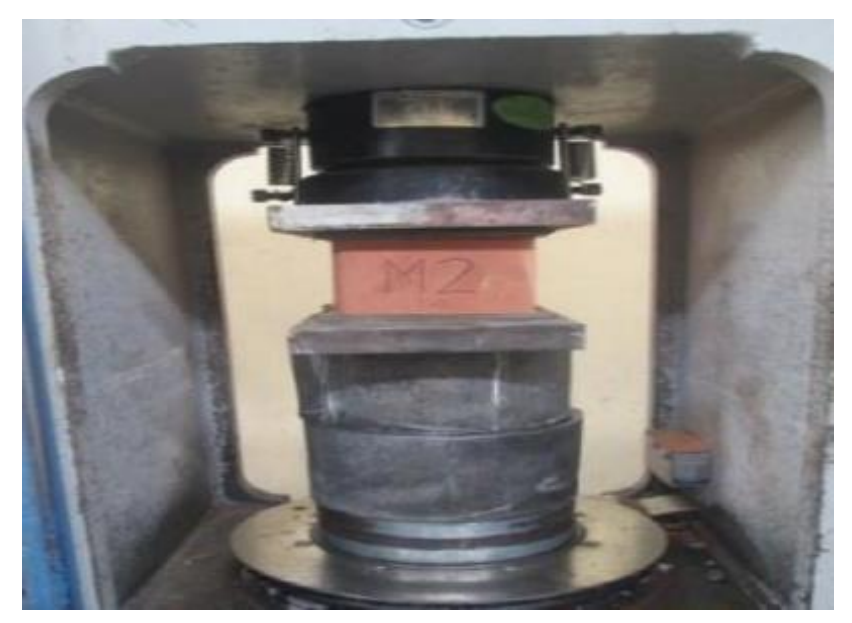

Figura 16.Ensayo de la compresión axial del ladrillo. Fuente: Cueto & Vilca(2018).

### **2.7.2.2. Ensayo de variación dimensional**

Este ensayo se realiza sobre una muestra mínima de 20 unidades de ladrillo. El proceso consiste en medir todas las dimensiones del ladrillo y sacar el valor promedio de las mediciones. Los valores mínimos y los valores máximos se separan y se promedian obteniendo dos valores que son promedio máximo y promedio mínimo, la variación estará en un rango de valores, las fórmulas para el cálculo son:

$$
+V = \frac{P - P_{\text{max}}}{P} \times 100
$$
 (4)

$$
-V = \frac{P_{\min} - P}{P} \times 100
$$
 (5)

Donde:

V= Variación de las dimensiones (%).

P= Promedio de las dimensiones del ladrillo (cm).

Pmax= Promedio máximo de las dimensiones del ladrillo (cm).

Pmin= Promedio mínimo de las dimensiones del ladrillo (cm).

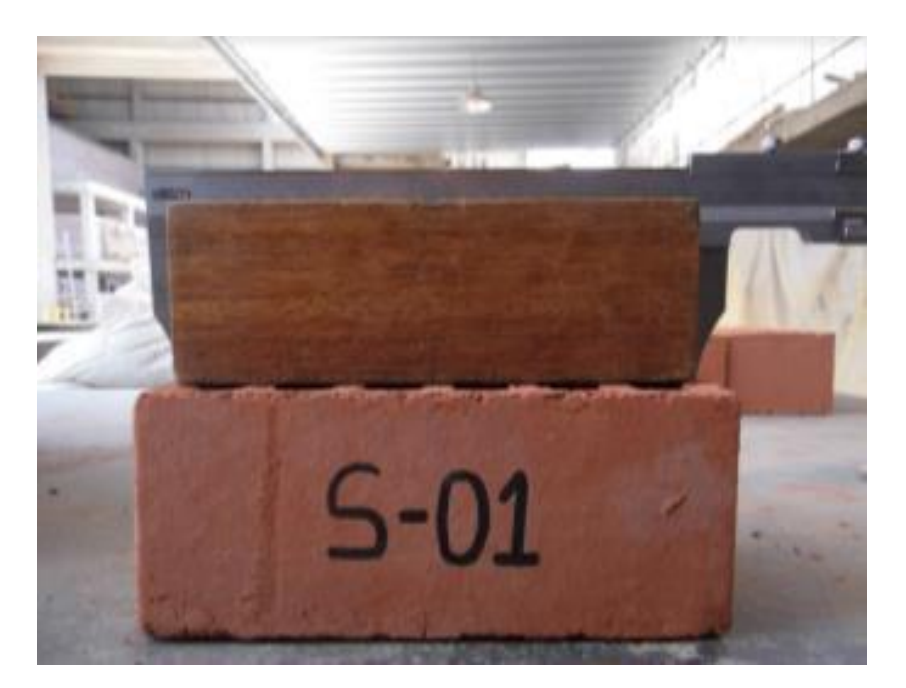

Figura 17.Variación de dimensiones de los ladrillos. Fuente: Pari & Machego (2017).

### **2.7.2.3. Ensayo de alabeo**

Este ensayo se realiza en una superficie plana, consiste en medir las diagonales de las unidades de albañilería, pudiendo realizarse de manera cóncava o convexa. Si el ensayo se realiza para una determinada cantidad entonces se debe sacar el valor promedio.

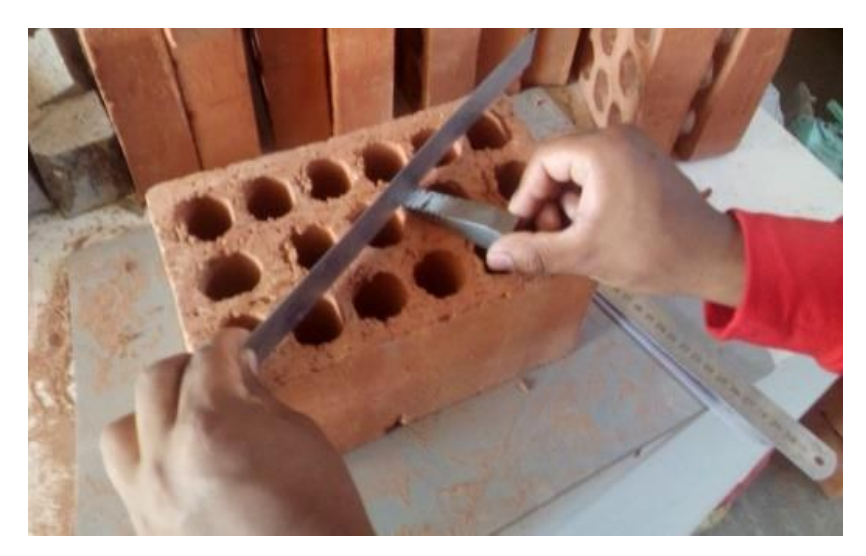

Figura 18.Medida cóncava del ladrillo. Fuente: Cueto & Vilca(2018).

# **2.7.2.4. Ensayo de succión**

Este ensayo se realiza a las unidades de ladrillo secados en el horno. La unidad del ladrillo tiene que estar en un recipiente de agua, el cual debe llegar a una altura máxima de 3 milímetros de la unidad de albañilería, se deja por un periodo de un minuto, cumplido el tiempo se retira y procede a pesar el ladrillo, la ecuación para determinar la succión es:

$$
Succión = \frac{(P_m - P_s)x200}{A}
$$
 (6)

Donde:

Ps= Peso de la unidad de ladrillo seco (gr).

Pm= peso de la unidad de ladrillo mojado durante un minuto (gr).

A= Área de contacto de la unidad de albañilería (cm).

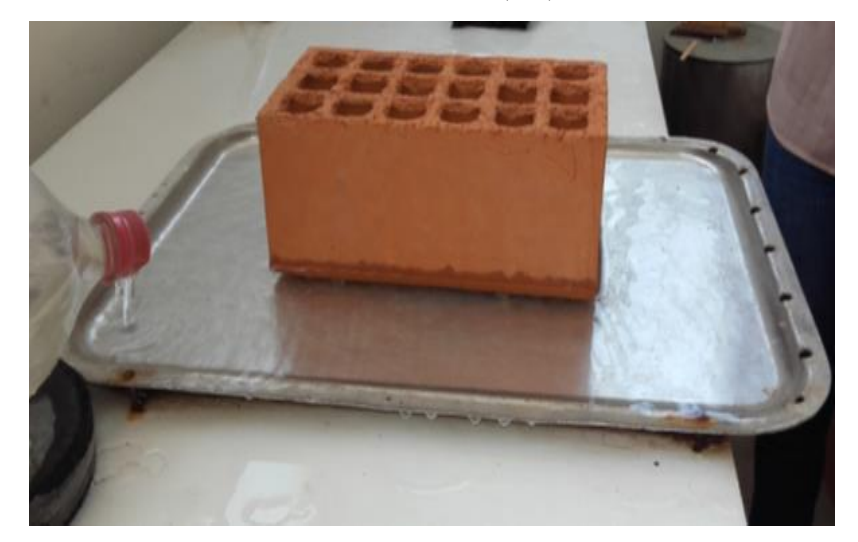

Figura 19.Ensayo de succión del ladrillo. Fuente: Pari & Machego (2017).

### **2.7.2.5. Ensayo de absorción**

Este ensayo mide la absorción de la unidad del ladrillo el cual se puede realizar de dos maneras: La primera es sumergiendo la unidad en agua fría por un periodo de 24 horas y la segunda se realiza hirviendo la unidad del ladrillo por un periodo de 5 horas, cuando se hierve se obtiene la absorción máxima de la unidad del ladrillo, para obtener la absorción se deben de pesar las unidades secas y las unidades sumergidas en agua fría o hervidas, se muestra a continuación las fórmulas para su cálculo:

$$
A = \frac{(P_m - P_s)}{P_s} \tag{7}
$$

Donde:

A= Absorción o absorción máxima

Ps= Peso de la unidad de ladrillo seco (gr)

Pm= Peso de la unidad de ladrillo mojado durante un minuto (gr)

A= Área de contacto de la unidad de albañilería (cm)

El coeficiente de saturación del ladrillo se obtiene de la relación de la absorción máxima y la absorción en agua fría, cuyo resultado no tiene unidades.

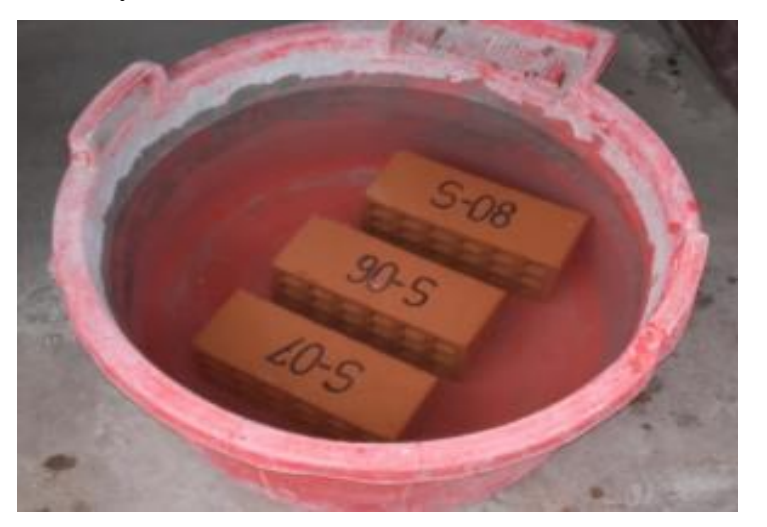

Figura 20.Ensayo de absorción de las unidades de albañilería. Fuente: Pari & Machego (2017).

### **2.7.1. Ensayos en el mortero**

# **2.7.1.1. Ensayo de compresión del mortero**

En este ensayo se determina la resistencia a compresión del mortero de asentado de la albañilería. Se prepara un cubo de 10 cm x 5 cm x 5 cm para luego ser ensayados después de 28 días. Este tipo de ensayos se deben realizar como mínimo 3 veces, obteniendo el valor promedio como valor real de los ensayos, la compresión del mortero se expresa así:

$$
f' \text{cm} = \frac{P_U}{A} \tag{8}
$$

Donde:

Pu= Carga de rotura (Kg).

A= Área de la sección promedio (cm2).

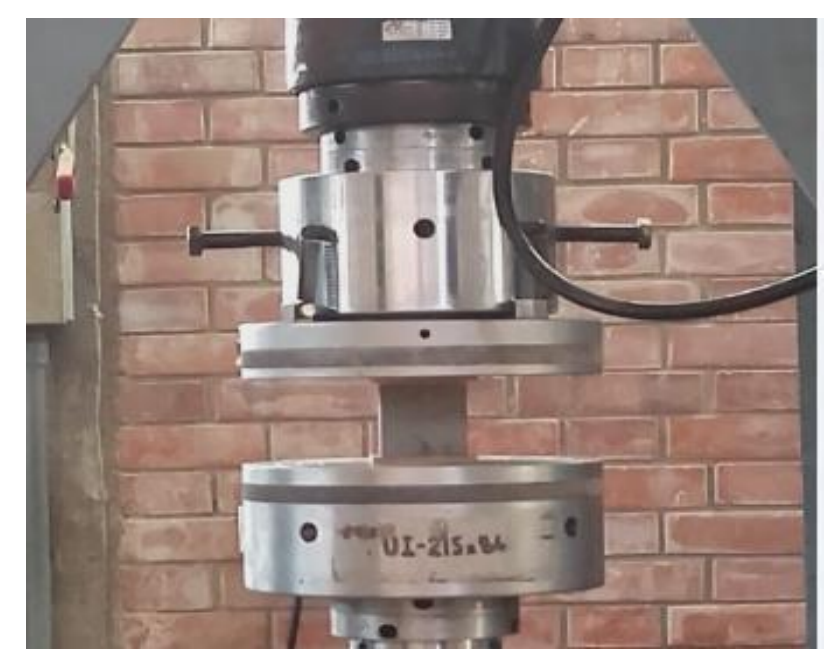

Figura 21.Ensayo a compresión del mortero. Fuente: Pari & Machego (2017).

# **2.7.2. Ensayo sobre la albañilería**

### **2.7.2.1. Ensayo de compresión de pila**

Para realizar este ensayo se debe preparar una pila de cuatro ladrillos unidos con mortero, la finalidad del ensayo es determinar la resistencia a compresión de una pila denominado f´m. Para el ensayo se debe de tomar los materiales iguales al de los muros de la vivienda que se desee analizar, la pila representa el 70% del comportamiento de los muros reales de la vivienda. Las dimensiones de las pilas están en la relación de 2 a 5 respecto al ancho y altura, la altura mínima debe de ser 30 cm, el ensayo se debe realizar en la maquina universal. La ecuación para determinar la compresión en las pilas es:

$$
f'm = \frac{P_U}{A} \tag{9}
$$

Donde:

Pu= Carga de rotura (Kg).

A= Superficie en contacto con la carga (cm2).

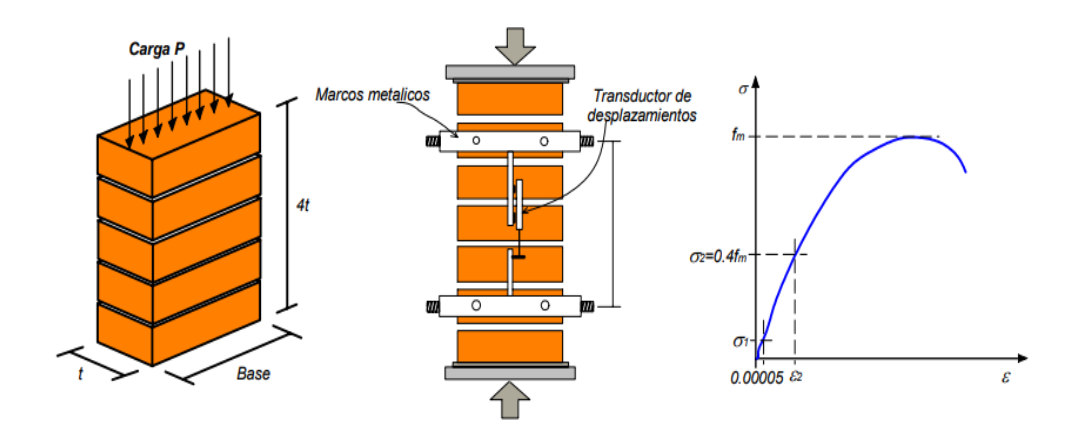

Figura 22.Ejemplo de ensayo de compresión de pila con su respectiva gráfica. Fuente: Zuñiga Cuevas (2005).

#### **2.7.2.2. Ensayo de compresión diagonal**

Para realizar este ensayo es necesario construir un muro cuadrado de 1.20 m de longitud, la carga se aplica en dirección diagonal, cuyo propósito es determinar el esfuerzo del muro a tracción o corte. Muchos de los investigadores consideran que este ensayo representa la resistencia de corte de agrietamiento ante eventos sísmicos, ya que la forma de fallas es similar al muro sometido a fuerzas laterales, la ecuación para su cálculo es:

$$
V'_{\rm m} = \frac{0.71 \times \text{Pu}}{A_{\rm n}} \tag{10}
$$

Donde:

Pu= Carga de rotura (Kg).

A= Área neta del muro (cm2), se calcula de la siguiente forma:

$$
A_n = \frac{1}{2}x(L_1 + L_2)x b x y
$$
 (11)

Donde:

L1 y L2= Dimensiones del muro (cm).

b= Espesor del muro (cm).

y= Área neta del muro entre el área bruta del muro.

El módulo de corte se obtiene de la siguiente manera:

$$
G_{\rm m} = \frac{V'_{\rm m}}{\epsilon} \tag{12}
$$

Donde:

Gm= Módulo de corte.

V´m= Esfuerzo de corte.

∈= Total de deformaciones verticales y horizontales respecto al esfuerzo de corte.

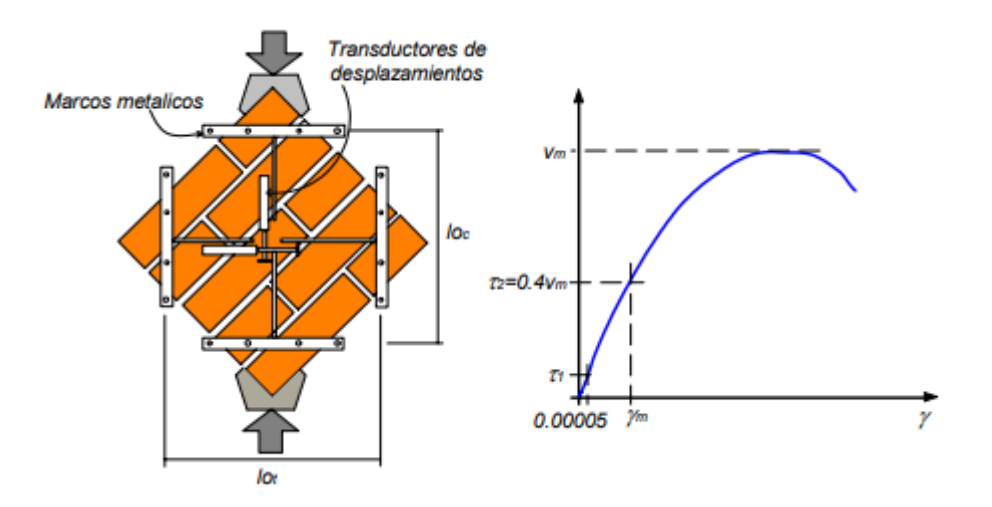

Figura 23.Ejemplo de ensayo de compresión diagonal con su respectiva gráfica. Fuente: Zuñiga Cuevas (2005).

# **2.7.3. Niveles de desempeño para estructuras de albañilería confinada**

Los niveles de desempeño de un muro de albañilería están determinados por la distorsión angular o la deriva del muro (Bonelli & P, 1999).

Astroza & Schmidt (2004), propone cinco niveles de desempeño para la albañilería, realizados en laboratorios mexicanos mediante ensayos cíclicos.

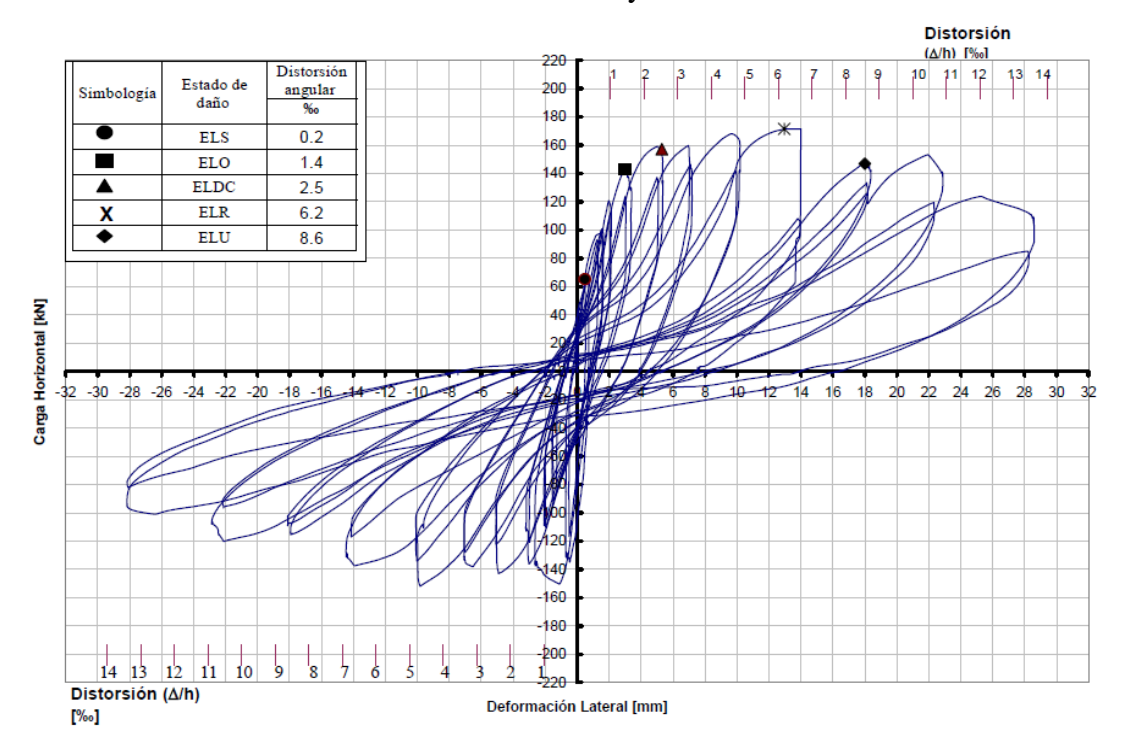

Figura 24.Exhibición de los estados de daño mediante la curva de histéresis del muro de albañilería confinada.

Fuente: Astroza & Schmidt (2004).

### **2.7.3.1. Ultimo nominal (ELU)**

En este estado el muro se deteriora en un 20% de la fuerza máxima aproximadamente, los daños en los muros no son muy notorios (1 cm o más) y son muy difíciles de poder reparar, en este estado es posible que el muro colapse.

### **2.7.3.2. Resistencia (ELR)**

En este estado el muro llega a su máxima capacidad de resistencia haciendo que el muro posea un daño grave en su rigidez, en este estado el muro puede soportar la carga aplicada o puede colapsar, el cual depende principalmente del factor de seguridad propuesto al momento del diseño.

#### **2.7.3.3. Daño controlado (ELDC)**

En este estado se forman los patrones de las grietas diagonales en el muro, pero pueden ser reparadas debido a que el muro solo alcanza una cierta parte de su capacidad de resistencia máxima, este estado no representa un riesgo para la vida de los habitantes.

### **2.7.3.4. Operacional (ELO)**

En este estado se inicia el agrietamiento diagonal, el muro es dañado en forma limitada, además el muro conserva toda su rigidez, por esta razón no representa ningún riesgo para los habitantes de la vivienda.

### **2.7.3.5. Servicio (ELS)**

Este estado representa el fin del rango elástico de la respuesta del muro por lo que aparecen las primeras grietas en el muro.

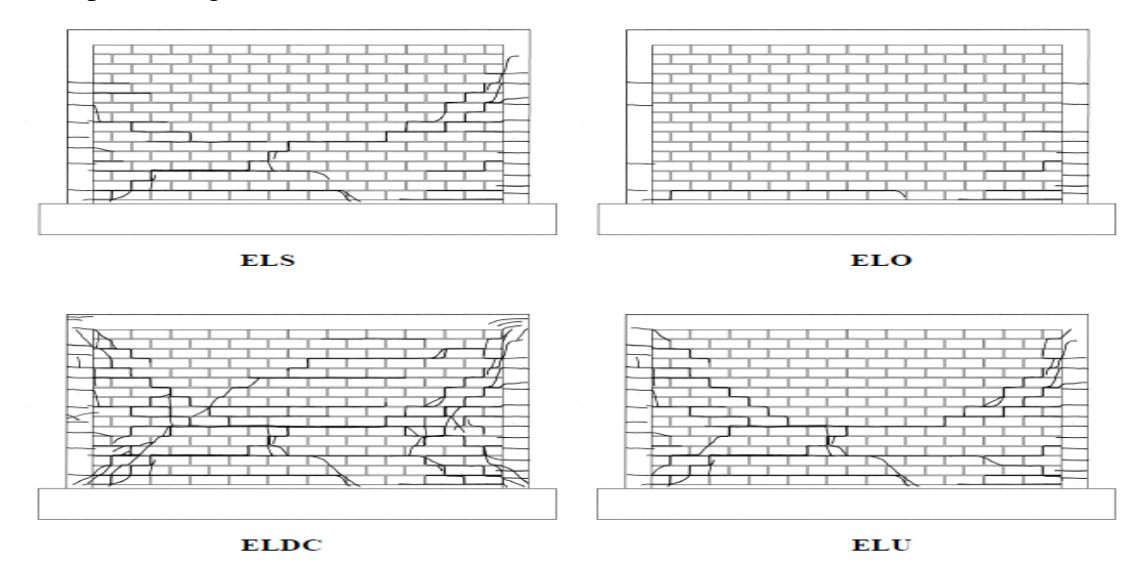

Figura 25.Estados de daño de los muros de albañilería.

Fuente: Astroza & Schmidt (2004).

### **2.8. Desempeño sísmico**

### **2.8.1. Concepto del desempeño sísmico**

El desempeño de una estructura describe el estado de daño que tendrá la edificación frente a una solicitación sísmica, dicha solicitación sísmica deberá ser una demanda sísmica reducida; es decir afectada por el factor de reducción de fuerzas sísmicas.

El diseño basado en el desempeño predice y evalúa la capacidad de la estructura frente a las diversas demandas existentes, cuyo fin es que la demanda sísmica no sea superior a la curva de capacidad y que se encuentre dentro del daño leve a moderado; es decir que no comprometa la vida de los habitantes (Bertero , 1992).

Todas las edificaciones presentan un desempeño después o antes de haber ocurrido un movimiento sísmico, esto se puede evaluar mediante el método de demanda-capacidad, el cual consiste en ingresar parámetros de la demanda sísmica de la zona y la capacidad de la estructura, en las cuales se evalúa mediante sectorizaciones el estado de daño para la edificación frente a la demanda propuesta, estos pueden ser daño leve, moderado, severo o colapso. El punto de desempeño es conocido como "perform point", representa la intersección de la demanda sísmica con la capacidad de la estructura.

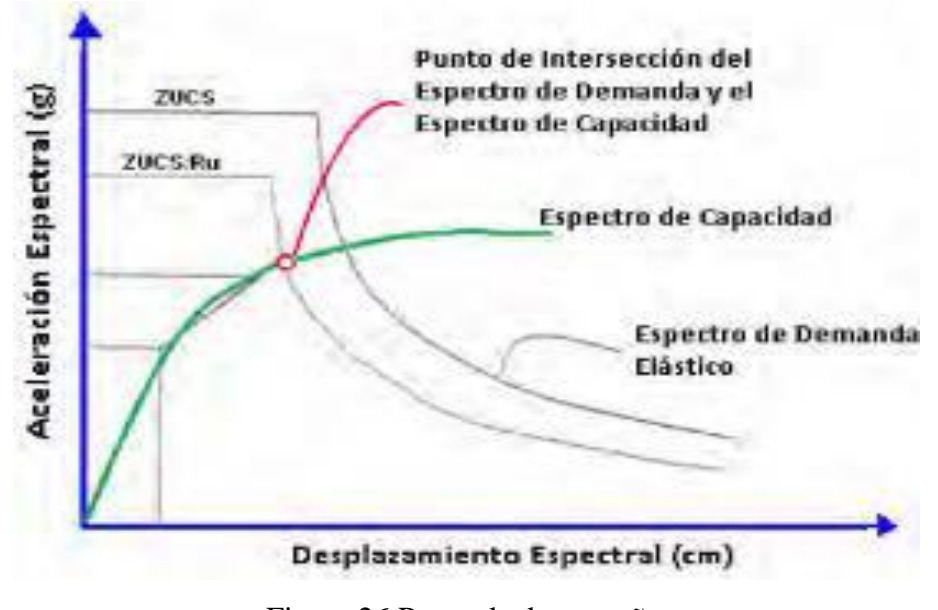

Figura 26.Punto de desempeño. Fuente: Auris Romero (2017).

### **2.8.2. Niveles de desempeño**

Representan a un estado límite de daño, en función a dos parámetros que son la cortante y el desplazamiento de la estructura. Los niveles de desempeño propuestos por Visión 2000 y  $ATC - 40$  son:

### **2.8.2.1. Propuesta por visión 2000**

El comité de visión 2000, propone cuatro niveles de desempeño, que se resumen en la siguiente tabla 3.

| Estado de daño | Nivel de desempeño | Características principales                                                                                                    |
|----------------|--------------------|----------------------------------------------------------------------------------------------------|
| Despreciable   | Totalmente         | Daño estructural y no estructural despreciable                                                                                                    |
|                | operacional        | Las instalaciones prestan sus servicios después de<br>un sismo.                                                                                    |
| Ligero         | Operacional        | Daños ligeros, Las instalaciones esenciales siguen<br>prestando servicio y las no esenciales sufren daños,<br>pero son rehabilitados de inmediato. |
| Moderado       | Seguridad          | Daños moderados. La estructura sufre daños, pero<br>se mantiene estable.                                                                           |
| Severo         | Pre-Colapso        | Daño severo. Fallan de elementos estructurales de la<br>edificación, comprometiendo la vida de<br>-los<br>ocupantes.                               |
| Completo       | Colapso            | Colapso de la estructura.                                                                                                    |

Tabla 3.Niveles de desempeño propuesta por visión 2000.

Fuente: Auris Romero (2017).

# **2.8.2.2. Propuesta por ATC-40**

Esta propuesta evalúa los elementos estructurales y no estructurales, por lo que separa el nivel de desempeño para los elementos estructurales y no estructurales. Para los elementos estructurales propone seis niveles de desempeño y para los elementos no estructurales cinco niveles de desempeño, se muestra a continuación la tabla descrita.

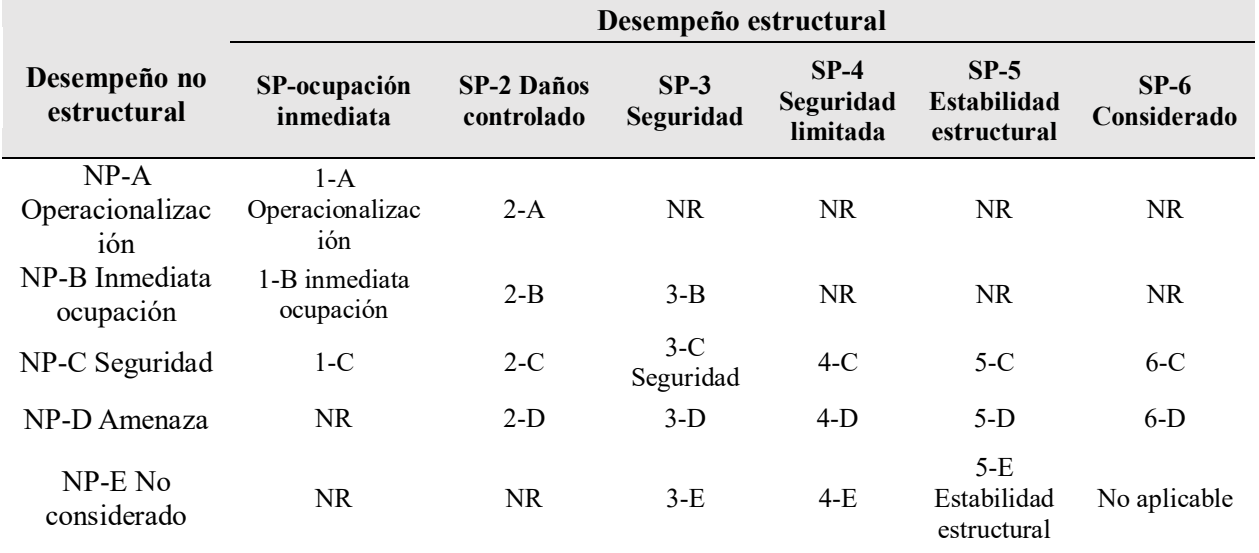

Tabla 4.Niveles de desempeño propuesta por ATC-40.

Fuente: Auris Romero (2017).

ATC-40 propone 4 niveles de desempeño para la intersección del desempeño estructural y no estructural, las cuales son:

- Operacional (1-A): No presenta daños significativos.
- Ocupación inmediata (1-B): Daños despreciables en su contenido.
- Seguridad (3-C): Presenta daños en componentes de la estructura, pero es estable y no genera riesgo para la vida.
- Estabilidad estructural (5-E): Se presenta alto nivel de daño en la estructura.

# **2.8.3. Movimiento sísmico de diseño**

# **2.8.3.1. Propuesta por visión 2000**

El comité visión 2000 propone cinco niveles de movimiento sísmico de acuerdo a su probabilidad de excedencia y en función de intervalos de frecuencia o periodos de retorno en que el sismo sucede, los niveles de sismo son:

| <b>Movimiento</b> | <b>Intervalo</b> |  | de Probabilidad<br>de |
|-------------------|------------------|--|-----------------------|
| sísmico de diseño | frecuencia       |  | excedencia            |
| Frecuente         | 43 años          |  | $50\%$ en 30 años     |
| Ocasional         | 72 años          |  | $50\%$ en 50 años     |
| Raro              | 475 años         |  | $10\%$ en 50 años     |
| Muy raro          | $950$ años       |  | $10\%$ en $100$ años  |

Tabla 5.Movimiento sísmico propuesto por visión 2000.

Fuente: Auris Romero (2017).

# **2.8.3.2. Propuesta por ATC-40**

El ATC-40 propone tres niveles de movimientos sísmicos las cuales son:

- Servicio (SE): Este sismo se asemeja al sismo frecuente, este sismo es la mitad del sismo de diseño.
- Diseño (DE): Este sismo se asemeja al movimiento sísmico de diseño de la norma peruana; es decir se asemeja al sismo raro.
- Máximo (ME): Es el máximo movimiento del suelo, este sismo es 1.25 a 1.5 veces del sismo de diseño y se asemeja al sismo muy raro.

# **2.8.4. Objetivos del desempeño**

El objetivo de desempeño de una estructura es que dicha edificación pueda resistir a un determinado sismo sin afectar a los ocupantes de la edificación, algunas entidades proponen los objetivos del desempeño de una estructura de acuerdo a su importancia las cuales son:

### **2.8.4.1. Propuesta por visión 2000**

La propuesta de visión 2000 clasifica a las estructuras en tres grupos los cuales son:

- Estructuras críticas: Son estructuras que almacenan sustancias peligrosas, que podrían afectar a la mayoría de la comunidad.
- Estructuras esenciales: Estas estructuras son las edificaciones que albergan muchas personas por lo que deben seguir funcionando después de que ocurra un sismo.
- Estructuras básicas: Dentro de esta clasificación se encuentran las viviendas comunes, que albergan a familias, grupo de familias y entre otros, conforman la mayoría de la estructura de todas las ciudades.

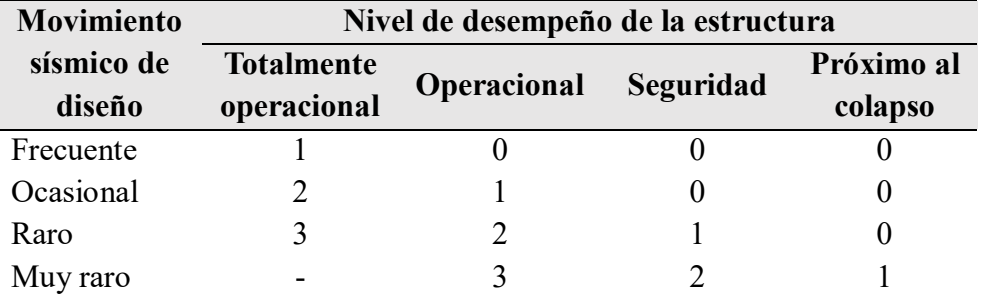

Tabla 6.Objetivos del desempeño propuesta por visión 2000.

- 0. Desempeño inadecuado
- 1. Estructura básica
- 2. Estructuras esenciales/ riesgosas
- 3. Estructuras de seguridad crítica

Fuente: Auris Romero (2017).

### **2.8.4.2. Propuesta por ATC-40**

La propuesta del ATC-40 está en función de sus características funcionales, económicas, legales y de preservación de las estructuras.

Tabla 7.Objetivos del desempeño propuesto por ATC-40.

| <b>Movimiento</b> | Nivel de desempeño del edificio |                        |           |                                   |  |
|-------------------|---------------------------------|------------------------|-----------|-----------------------------------|--|
| sísmico de diseño | <b>Operacional</b>              | Ocupación<br>inmediata | Seguridad | <b>Estabilidad</b><br>estructural |  |
| Sismo de servicio |                                 | X                      |           |                                   |  |
| Sismo de diseño   |                                 |                        | X         |                                   |  |
| Sismo máximo      |                                 |                        |           |                                   |  |

Fuente: Auris Romero (2017).

### **2.9. Desempeño para estructuras de albañilería confinada**

#### **2.9.1. Nivel de daño para estructuras de albañilería confinada**

Los niveles de daño o estados de daño están asociado a los niveles de desempeño de las estructuras, según la disposición de encuentro entre la demanda y la capacidad de la estructura se determina el estado de daño. Ruiz Garcia & Miranda (2003), establece 7 estados de daños para la albañilería confinada de acuerdo a su distorsión, estos valores fueron tomados después de hacer varios ensayos en laboratorios mexicanos.

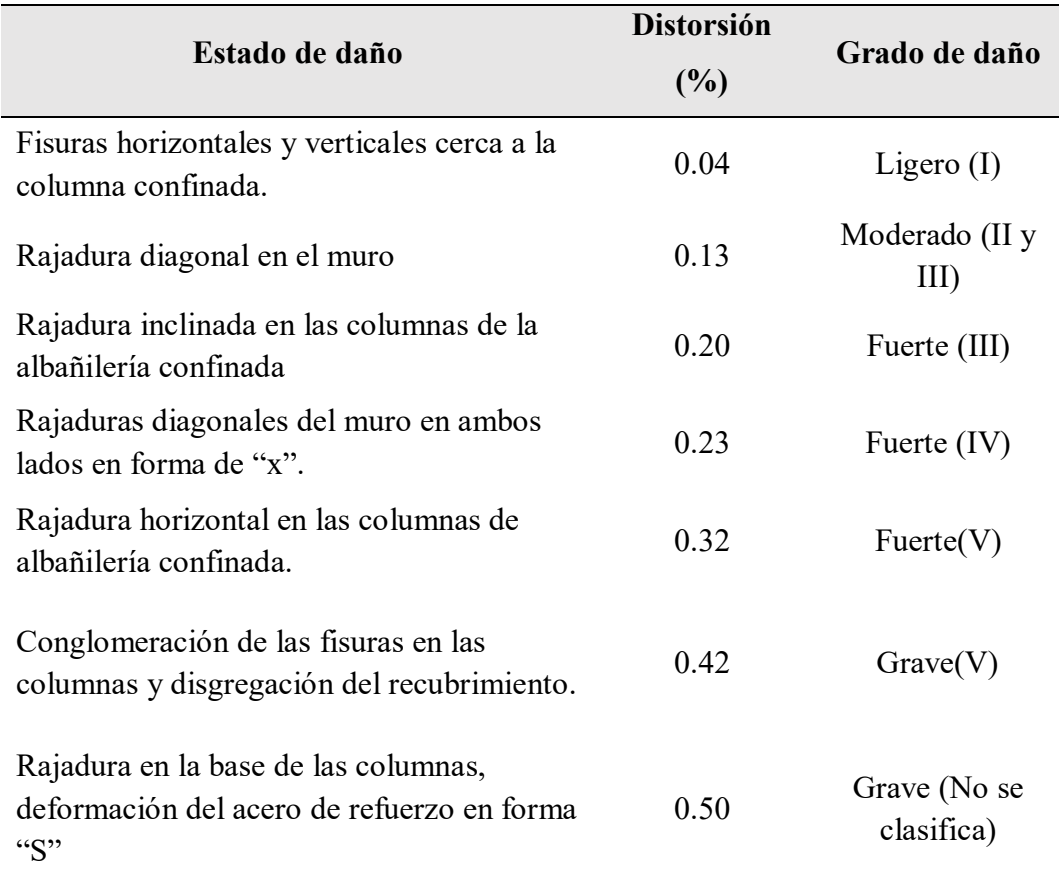

Tabla 8.Estados de daño para estructuras de albañilería confinada.

Fuente: Ruiz & Miranda (2003).

# **2.9.2. Estados límites de estructuras de albañilería confinada**

Los estados límites para estructuras de albañilería confinada delimitan los niveles de desempeño de la estructura y están asociados a una distorsión o desplazamiento del techo de la estructura. Los valores de distorsión se obtuvieron de la investigación realizada por Astroza I. & Schmidt A. (2004), quien realizó 52 ensayos de muros de albañilería confinada, para luego comparar con resultados de otras investigaciones realizadas en Chile, Venezuela y México, el resumen de los resultados se muestra en la tabla 9.

| Niveles de desempeño             | Distorsión $(\% )$ |
|----------------------------------|--------------------|
| Estado límite de servicio        | 0.05               |
| Estado límite operacional        | 0.10               |
| Estado límite de daño controlado | 0.17               |
| Estado límite de resistencia     | 0.22               |
| Estado límite último             | 0.44               |

Tabla 9.Niveles de desempeño para muros de albañilería confinada.

Fuente: Astroza & Schmidt (2004).

### **2.9.3. Estados daño asociado a la capacidad de la estructura**

Los estados de daño asociados a la capacidad de la estructura fueron realizadas en las investigaciones de Flores & Alcocer (2001), Riahi, et al (2009) y otros autores, llegando a la conclusión de que la curva de capacidad se puede obtener mediante ecuaciones y cuyos desplazamientos fueron asimilados de los ensayos cíclicos de los muros de albañilería realizados en los laboratorios, estos punto de control fueron adaptados de los ensayos cíclicos, se muestra a continuación los puntos de control de la curva trilineal.

Tabla 10.Puntos de control para graficar la curva de capacidad del muro.

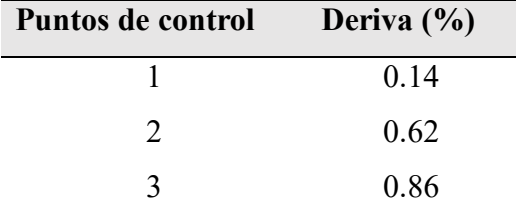

Fuente: Lovon Quispe (2017).

En esta investigación se utilizaron los puntos de control para el cálculo de la capacidad del desplazamiento del muro, la fórmula utilizada relaciona la altura del muro y el punto de control, la formula aplicada es:

$$
D = Cxh \tag{13}
$$

Donde:

D = Capacidad de desplazamiento (m).

 $C=$  Punto de control  $(\% )$ .

h= Altura de la edificación (m).

Lovon Quispe (2017) y Tarque et al (2017), desarrollaron una forma para determinar el cálculo de los estados de daño relacionando la capacidad de la estructura con cuatro estado de daño, las cuales son daño leve, moderado, extensivo y colapso, estos daños fueron adaptados de las investigaciones realizadas por Ayala et al (2015), donde se proponen cinco estados de daños para las estructuras existentes. En la figura 27, se muestra la capacidad de un muro de albañilería confinada, así como también los estados de daño.

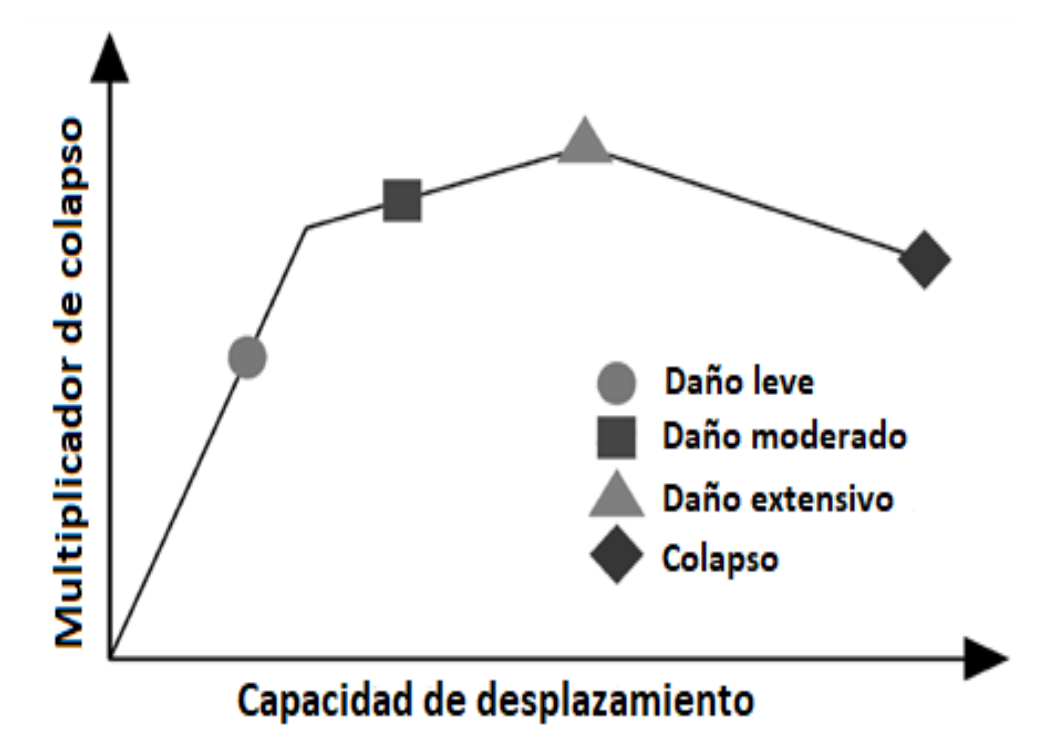

Figura 27.Estados límites de daño asociado a la curva de capacidad de la estructura. Fuente: Tarque et al (2017).

Lagomarsino & Giovinazzi (2006), propone fórmulas para el cálculo de los estados de daño para estructuras de albañilería confinada, el primer estado de daño se calcula considerando el 70% del desplazamiento del punto de control 1, al cual considera como estado de daño leve.

Por otro lado, el segundo estado de daño es el moderado, el cual se estima como el 150% del desplazamiento del punto de control 1, el tercer estado de daño se estima como el 80% del desplazamiento máximo de la seudo aceleración.

Tabla 11.Estados de daño asociado a los puntos de control de la capacidad estructural.

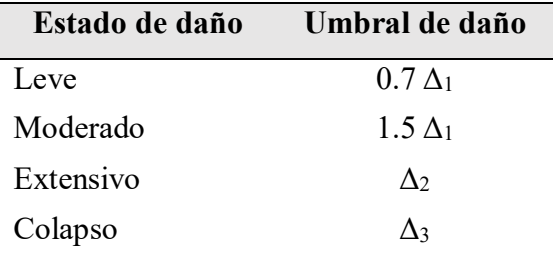

Fuente: Tarque et al (2017).

#### **2.10. Curva de capacidad de la estructura**

La curva de capacidad es una representación gráfica del comportamiento de la estructura a una determinada fuerza cortante sísmica, dicha gráfica está en términos de cortante y desplazamiento del techo, algunos autores consideran a la curva de capacidad como una curva bilineal, el cual comprende el rango lineal y no lineal de la estructura, la curva de capacidad llega solo hasta el estado de colapso, en la actualidad la curva de capacidad se puede obtener mediante la aplicación de softwares comerciales de análisis estructural.

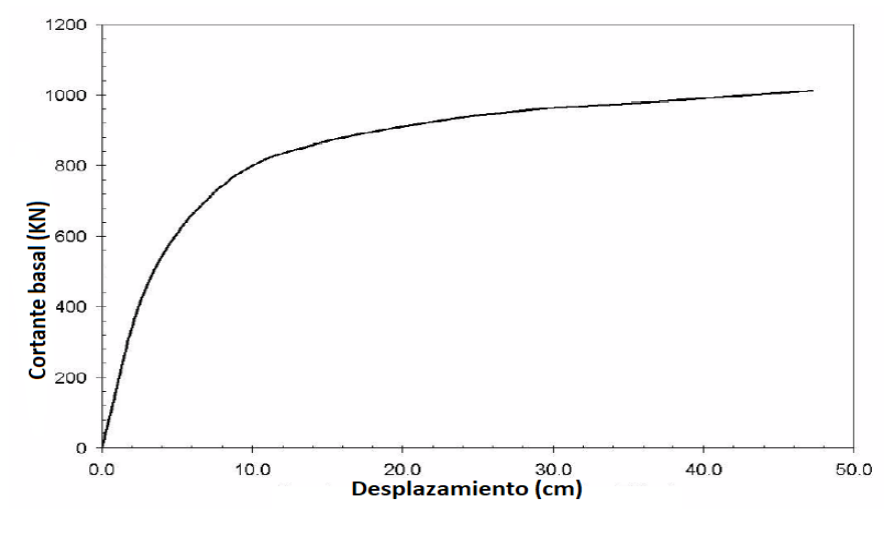

Figura 28.Ejemplo de la curva de capacidad. Fuente: Auris Romero (2017).

#### **2.10.1. Análisis estático no lineal (Pushover)**

Este método es el más simplificado de análisis no lineal y que muchos investigadores peruanos utilizan para predecir el comportamiento de la estructura. El método consiste en someter cargas laterales a la estructura que se desea analizar, estas cargas pueden ser de tres tipos: Uniforme, triangular y parabólica.

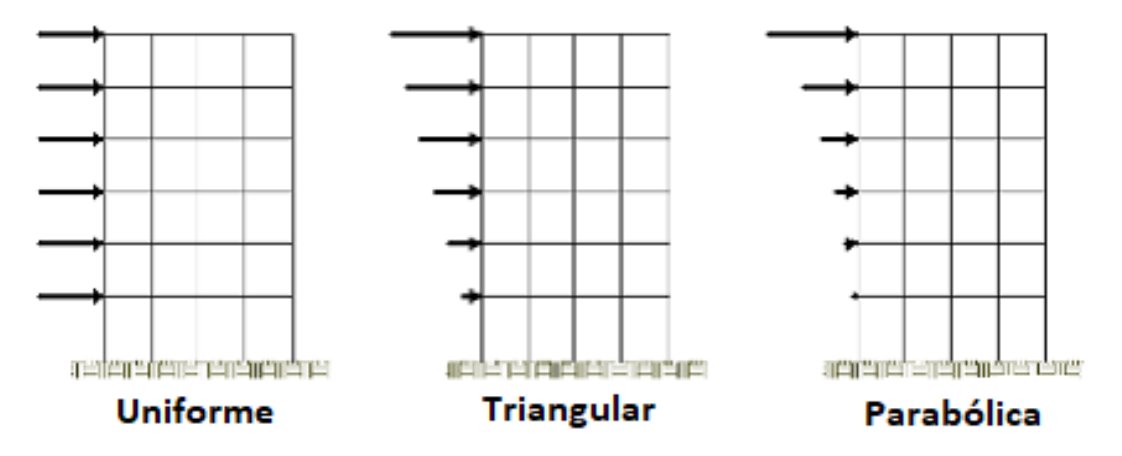

Figura 29.Tipos de distribución de cargas laterales a la estructura.

Fuente: Auris Romero (2017).

El análisis estático no lineal pushover tiene algunas limitaciones con respecto al modelado de estructuras no dúctiles, ya que desprecia los efectos de duración y disipación de la energía, además el análisis estático no lineal pushover no considera la distribución de las cargas verticales y depende de la energía de la deformación por lo que desprecia los elementos dinámicos de la fuerza.

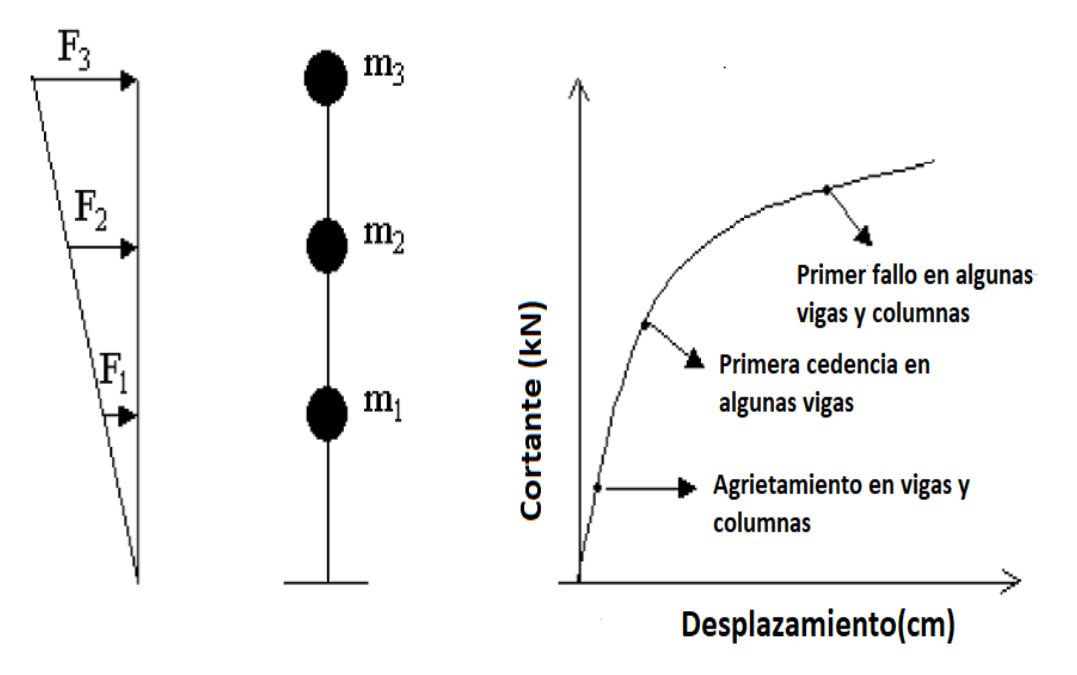

Figura 30.Procedimiento para el análisis estático no lineal pushover. Fuente: Auris Romero (2017).

# **2.10.1. Transformación de la curva de capacidad al espectro de capacidad**

Para poder determinar el desempeño de la estructura es imprescindible transformar la curva de capacidad que se encuentra en términos de cortante y desplazamiento a espectro de capacidad en términos de seudo aceleración (sa) y seudo desplazamiento (sd). Las ecuaciones para las transformaciones son las siguientes:

$$
PF_1 = \frac{\sum_{i=1}^{N} (\frac{W_i}{g}) x \phi_{i1}}{\sum_{i=1}^{N} (\frac{W_i}{g}) x \phi_{i1}^{2}}
$$
(14)

$$
\alpha_{1} = \frac{\left[\sum_{i=1}^{N} \left(\frac{W_{i}}{g}\right) x \phi_{i1}^{2}\right]^{2}}{\left[\sum_{i=1}^{N} \left(\frac{W_{i}}{g}\right) x \left[\sum_{i=1}^{N} \left(\frac{W_{i}}{g}\right) x \phi_{i1}^{2}\right]\right]}
$$
(15)

$$
S_{ai} = \frac{V_i}{\alpha_1 xW}
$$
 (16)

$$
S_{di} = \frac{\Delta_{\text{Techo,i}}}{PF_{R1}} = \frac{\Delta_{\text{Techo,i}}}{PF_{R1} \times \varphi_{\text{Techo,l}}}
$$
(17)

$$
S_{di} = \left[\frac{T_i^2}{4\pi^2}\right] x S_{ai} \tag{18}
$$

Donde:

 $PF_1$ = Multiplicador de participación modal para el primer modo natural.

∝1= Coeficiente de masa efectiva para el primer modo natural.

 $S_{ai}$ =Seudo aceleración (g).

 $S_{di}$ =Seudo desplazamiento (m).

Ti=Periodo modal de vibración (seg).

 $PF_{R1}$ = Multiplicador de participación modal para el primer modo natural en el techo.

 $W_i$ =Peso asignado al nivel i (kgf).

 $\phi_{il}$ =Anchura del modo 1 en el nivel i.

N=Nivel N, la altura más alta del nivel deseado analizar.

 $V_i$ =Cortante basal (kgf).

W= Peso muerto del edificio más 25% carga viva (kgf).

 $\Delta_{\text{Techo},i}$ = Desplazamiento del techo (m).

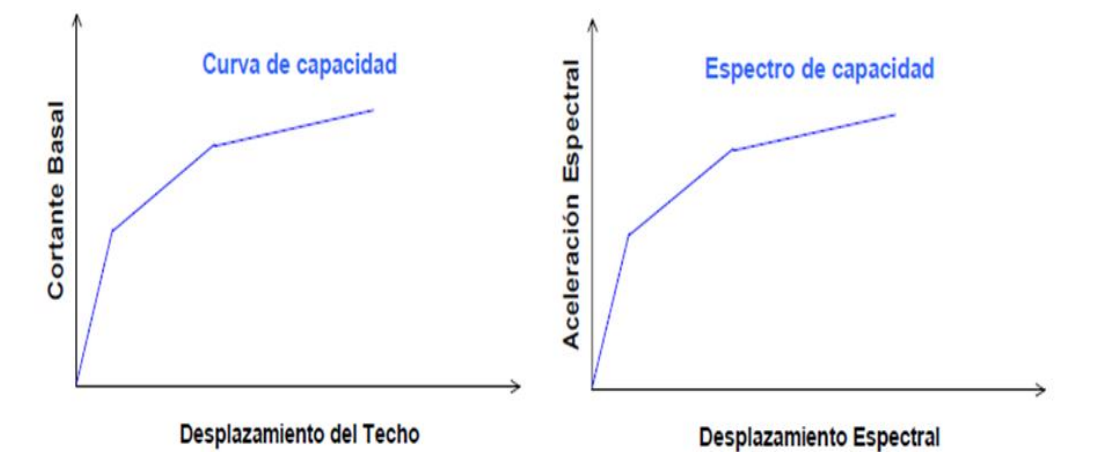

Figura 31.Conversión de la curva de capacidad a espectro de capacidad.

# **2.10.2. Sectorización de la curva de capacidad para edificaciones de albañilería confinada**

La sectorización nos permite conocer el comportamiento detallado de la estructura frente al sismo propuesto, en esta investigación se realizó para las diversas demandas símicas, con el objetivo de conocer hasta que tipo de demanda pueden soportar las edificaciones. Diversos autores realizan la sectorización en función del comportamiento elástico e inelástico de la estructura, la metodología considerada para la sectorización es la del autor Borda & Pastor

(2007), debido a que la distribución de los estados límites de daño se realiza de manera proporcional, los niveles de desempeño son:

- Ocupacional: Todos los diseños estructurales se realizan con este propósito, de poder salvaguardar la vida de las personas, por lo que este estado representa el 100% del desplazamiento Elástico.
- Funcional: Este nivel representa el inicio del desplazamiento inelástico, este se encuentra en un 30% más de desplazamiento que el ocupacional.
- Resguardo de Vida: Representa el segundo estado del desplazamiento inelástico, este se encuentra en un 30% más de desplazamiento que el funcional.
- Cerca al colapso: Representa el tercer estado en el rango no lineal en un 20% más que el estado de resguardo de vida.
- Colapso: Representa el final del rango no lineal, este estado se encuentra en un 20% más que el estado de cerca al colapso.

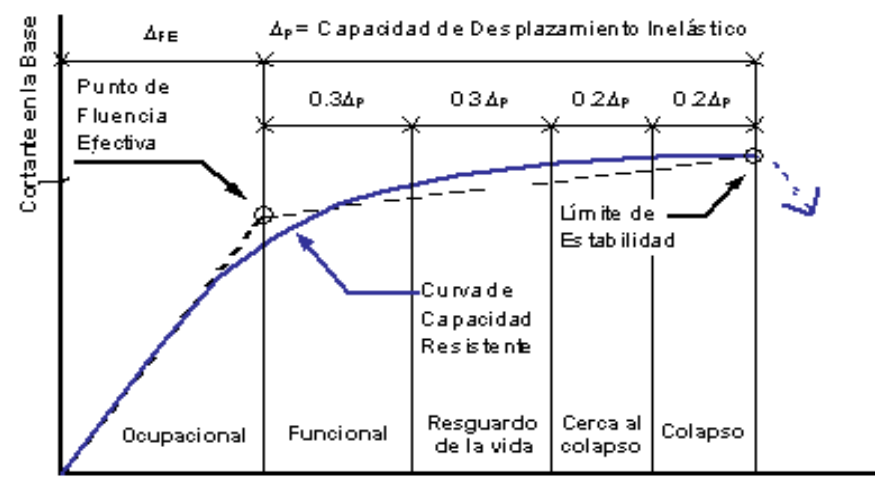

Desplazamiento en el Techo

Figura 32.Sectorización de la curva de capacidad. Fuente: Borda & Pastor (2007).

### **2.11. Espectro de demanda**

### **2.11.1. Espectro de demanda de la norma peruana E-030**

Según el ATC-40, el tipo de movimiento sísmico de la Norma Peruana es un sismo raro de un periodo de retorno de 475 años, con una probabilidad de excedencia de 10% en 50 años. Lo más conveniente para evaluar una vivienda es por medio de todas las demandas propuestas por ATC-40 y visión 2000, ya que nos proporciona información adicional a la Norma Peruana, evaluando mediante 4 demandas sísmicas (frecuente, ocasional, raro y muy raro). La demanda sísmica elástico de la Norma Peruana se obtiene de la aplicación de la siguiente fórmula:

Donde:

 $S_a$ =Seudo aceleración.

 $Z= Z$ ona.

 $U=$  Uso.

 $S = S$ uelo.

C= Coeficiente de amplificación sísmica.

g= Gravedad.

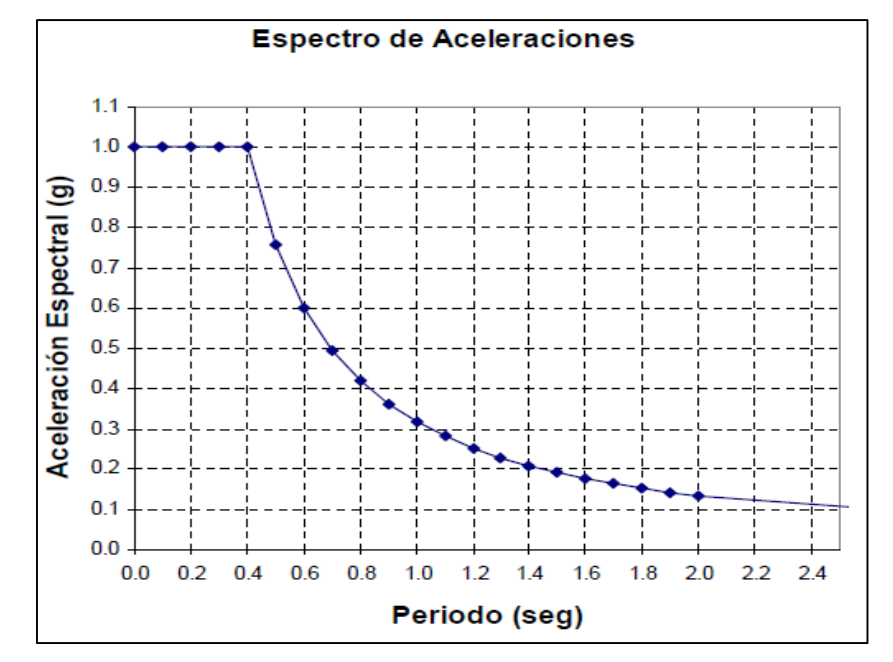

Figura 33.Espectro de aceleración construido de acuerdo a la norma peruana E-030. Fuente: Delgadillo Alanya (2005).

# **2.11.1. Transformación de la aceleración espectral a desplazamiento espectral**

Para transformar el espectro de demanda del peligro sísmico que está en términos de aceleración vs periodo a espectro de seudo aceleración y seudo desplazamiento se aplican las siguientes fórmulas.

$$
S_V = WS_d = \frac{S_a}{W}
$$
 (20)

$$
W = \frac{2\pi}{T}
$$
 (21)

$$
S_{di} = \frac{T i^2}{4\pi^2} x S_{ai} x g
$$
 (22)

Donde:

W= Frecuencia circular o angular del sistema.

T= periodo de la edificación (seg).

 $g=$  gravedad (m/s).

Sa= Seudo aceleración (g).

Sd=Seudo desplazamiento (cm).

 $Sv=$  Seudo velocidad  $(g)$ .

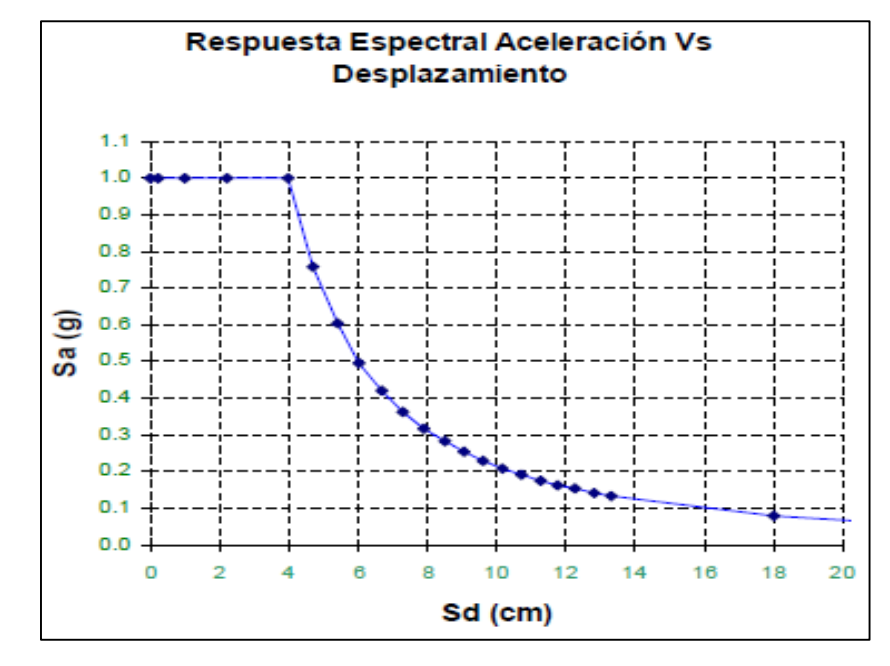

Figura 34.Conversión de aceleración espectral a aceleración espectral. Fuente: Delgadillo Alanya (2005).

### **2.12. Interacción suelo estructura**

### **2.12.1. Definición**

Es el efecto el cual modifica los movimientos del terreno debido a la presencia de la cimentación de la estructura (Puma Alvarez, 2017).

En la norma peruana E-0.30 no exige a los estructuristas realizar el modelamiento numérico de las edificaciones de acuerdo a sus propiedades del suelo, por lo que generalmente consideran como un suelo rígido; es decir con módulo de elasticidad infinita. Según Villareal Castro (2009), la interacción suelo estructura requiere del uso y aplicación de programas computacionales como: LIRA, SCAD, SAP 2000, ETABS y entre otros.

El tema de interacción suelo estructura es un campo que une la ingeniería estructural y la ingeniera geotécnica (Galicia Guarníz & León Vasquez, 2007).

### **2.12.2. Método de Barkan y Savinov**

Existen diversos métodos para el cálculo de la interacción suelo estructura, en la presente tesis se describirá solo el método de Barkan y Savinov, con el objetivo de aplicar al modelamiento de las viviendas, las fórmulas propuestas por los autores son:

$$
K_x = C_x A \tag{23}
$$

$$
K_y = C_y A \tag{24}
$$

$$
K_z = C_z A \tag{25}
$$

$$
K_{\emptyset x} = C_{\emptyset x} I_x \tag{26}
$$

$$
K_{\emptyset y} = C_{\emptyset y} I_y \tag{27}
$$

Donde:

 $C_z$ ,  $C_\emptyset$  = Coeficientes de comprensión elástica y no uniforme.

 $C_{x,y}$ = Coeficiente de desplazamiento elástico uniforme.

A= Área de la base de la cimentación.

I= Momento de inercia de la base de la cimentación respecto al eje principal perpendicular al plano de vibración.

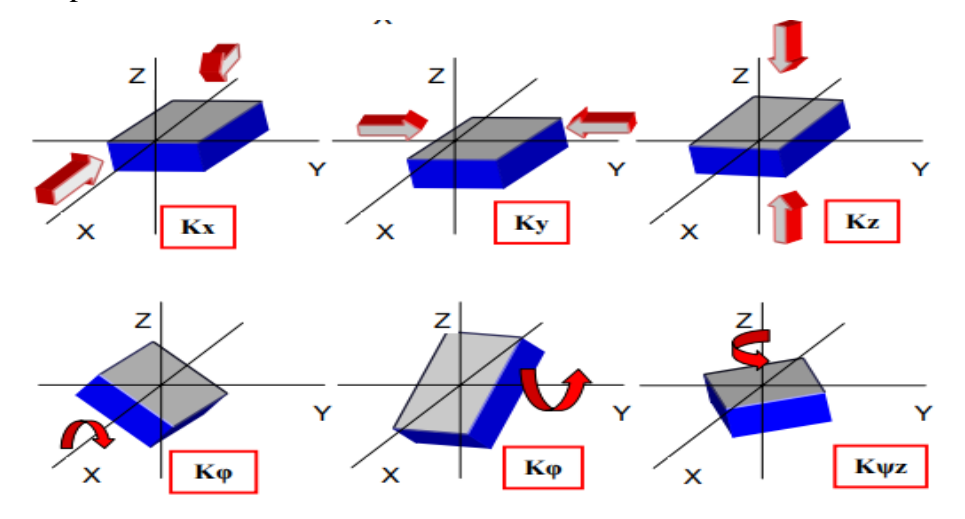

Figura 35.Grados de libertad para el modelamiento del suelo.

Fuente: Galicia & León (2007).

La fórmula para determinar los coefientes de compresión y desplazamiento de la base se calculan con las siguientes formulas.

$$
C_z = C_0 \left[ 1 + \frac{2(a+b)}{\Delta A} \right] \sqrt{\frac{\rho}{\rho_0}}
$$
 (28)

$$
C_x = D_0 \left[ 1 + \frac{2(a+b)}{\Delta A} \right] \sqrt{\frac{\rho}{\rho_0}}
$$
 (29)

$$
C_{\emptyset} = C_0 \left[ 1 + \frac{2(a+3b)}{\Delta A} \right] \sqrt{\frac{\rho}{\rho_0}}
$$
 (30)

$$
D_0 = \frac{1 - u}{1 - 0.5u} C_0
$$
 (31)

Donde:

 $C_0$ ,  $D_0$ = Coeficientes determinados a través de experimentos realizados para  $\rho = \rho_0$ .

a, b=Dimensiones de la cimentación en el plano.

∆=Coeficientes empíricos, se asume para cálculos prácticos 1m-1.

 $\rho_0$ = Presión estática que transmite la cimentación a la base (2 kg/cm<sup>2</sup>).

El coeficiente de balasto inicial se puede considerar de acuerdo al tipo de suelo, se muestra a continuación la adaptación de los perfiles de suelo (norma peruana) de acuerdo a sus características generales.

Tabla 12.Coeficientes de balasto adaptados a los perfiles de suelos de la norma E-030.

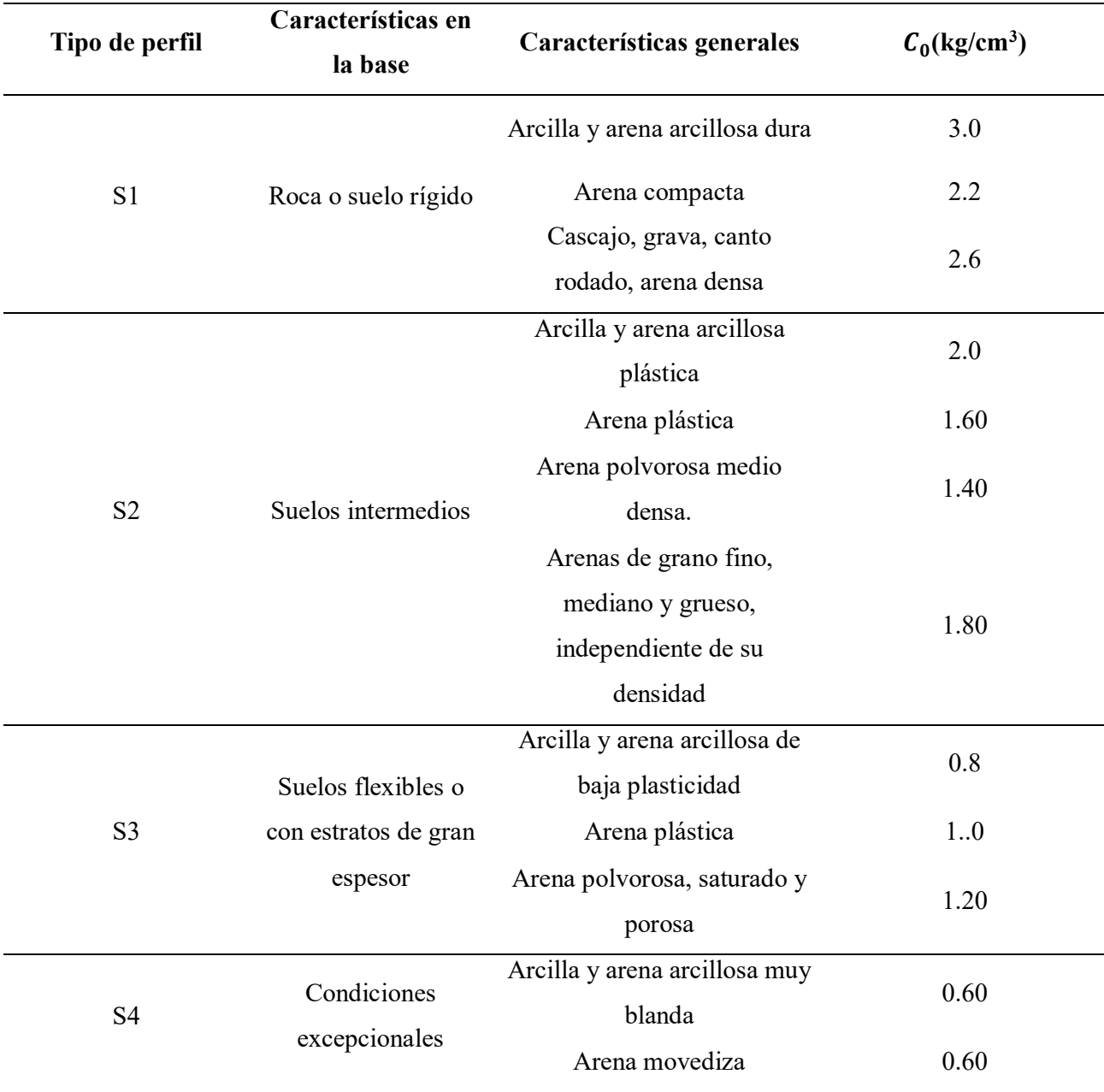

Fuente: Villareal Castro (2009).

#### **2.13. Reforzamiento estructural**

Según Ministerio de Vivienda Construcción y Saneamiento (2018), el reforzamiento estructural se debe de realizar a la estructura que posiblemente falle, mediante la dotación de resistencia, ductilidad y rigidez de tal manera que garantice la resistencia a futuros posibles sismos. Según Morales & Contreras (2012), el reforzamiento de las estructuras se realiza con el objetivo de corregir las deficiencias estructurales, con el fin de incrementar la resistencia y la rigidez del sistema estructural a reforzar.

### **2.13.1. Métodos de reforzamiento**

#### **2.13.1.1. Reforzamiento simplificado**

Este tipo de reforzamiento simplificado implica aumentar elementos estructurales o reforzar a los elementos estructurales como: vigas, columnas o muros en una zona específica de la edificación.

### **2.13.1.2. Reforzamiento sistemático**

El reforzamiento sistemático implica adicionar la rigidez, masa, resistencia, etc. al sistema existente, provocando cambios bruscos en toda la estructura por lo que el análisis se debe realizar de nuevo a pesar de haber realizado una pequeña modificación.

#### **2.13.1.3. Otras opciones**

Si los dos métodos anteriores no se adaptan a la vivienda se debe de realizar un análisis económico para tomar mejores decisiones con respecto al reforzamiento, en algunos casos suele suceder que la demolición y la construcción nueva es la mejor opción, toda la decisión que se tomen deben de tener en cuenta los aspectos de seguridad de vida las personas, costo económico y el tiempo de duración.

#### **2.13.2. Tipos de reforzamiento en albañilería confinada**

Existen muy pocas investigaciones sobre reforzamiento de muros de albañilería confinada, ya que los países desarrollados no realizan investigaciones sobre estos temas, debido a que utilizan otros sistemas estructurales más resistentes, mientras que los países latinoamericanos debido a su bajo costo y que la mayoría de la población construye sus viviendas bajo este sistema se deben desarrollar investigaciones referentes al reforzamiento debido a la alta vulnerabilidad existente. En el Perú este tipo de investigaciones principalmente fueron desarrolladas por el Ing. Ángel San Bartolomé. En esta investigación solo se desarrollará una investigación bibliográfica de los diversos tipos de reforzamiento existe y se estimará su costo económico para su aplicación, con el único fin de proponer un reforzamiento

sísmico adecuado a la zona de estudio, que tenga un bajo costo económico, sea fácil de realizar y que los materiales sean accesibles, la investigación bibliográfica servirá a los propietarios para elegir el tipo de reforzamiento que desease realizar.

### **2.13.2.1. Reforzamiento con mallas de acero**

Las investigaciones más importantes en cuantos a las mallas de acero como una alternativa de reforzamiento en muros de albañilería se desarrollaron en la Universidad Católica del Perú y en la Universidad Javeriana de Colombia. Las mallas son de acero corrugado de un diámetro aproximado de 6 mm, que puede variar de acuerdo a los requerimientos de la vivienda, el proceso de amarre entre las mallas de acero se puede realizar por medio de alambres o la soldadura, debido a ello variará su resistencia.

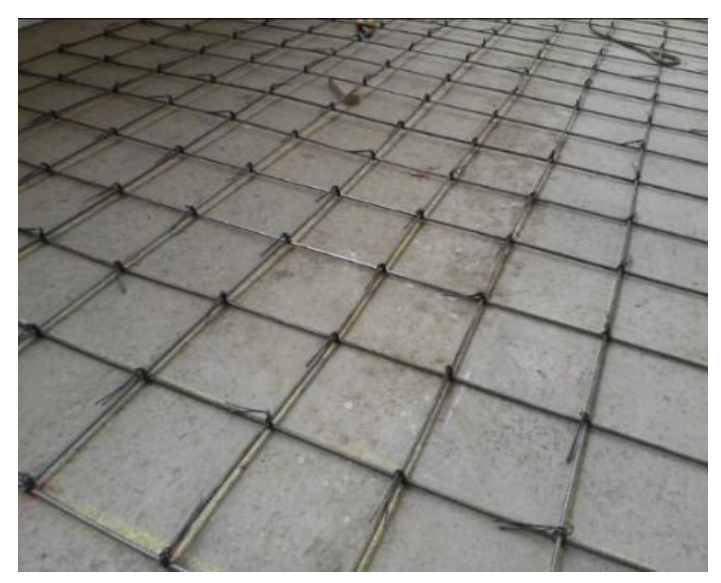

Figura 36.Mallas de acero*.* Fuente: Lujan Ayala (2018).

### **2.13.2.2. Reforzamiento con fibras de carbono**

Las fibras de carbono inicialmente se desarrollaron para los viajes espaciales debido a sus propiedades mecánicas de resistencia y flexibilidad, en la actualidad debido a que el valor económico de este material se ha desacelerado se utilizan en diversas construcciones como por ejemplo en las llantas de los vehículos y técnicas de reforzamiento en diversas estructuras como: Puentes, patrimonios culturales y entre otros.

Las fibras de carbono se pueden encontrar de 5 a 10 cm de espesor aproximadamente, y está compuesto principalmente por fibras de carbono, la resistencia de este material depende del tipo de tejido que tenga o de las uniones entre los filamentos, en el mercado comercial el número de filamentos por fibra suele comprender entre 1000 a 3000 filamentos, el cual indica la calidad de su resistencia.
| <b>Características</b> | <b>Datos</b>        |
|------------------------|---------------------|
| Espesor                | $5-10$ cm           |
| Densidad               | $1750 \text{ kg/m}$ |
| Módulo de Young        | 250000 MN/m2        |
| Resistencia a tracción | $2700$ MN/m2        |

Tabla 13.Característica importantes de las fibras de carbono.

Fuente: Luccioni (2007).

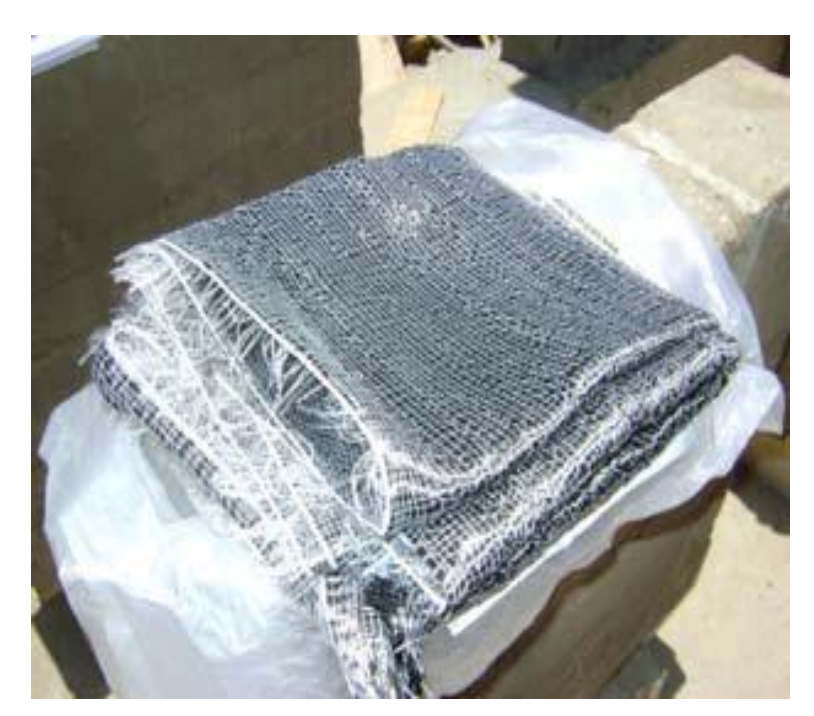

Figura 37.Tela de fibra de carbono. Fuente: Bartolomé & Coronel (2011).

# **2.13.2.3. Reforzamiento con varillas de fibras de vidrio**

La fibra de vidrio es conocida también con el nombre de "pelo de pele" o "lana de vidrio", su proceso de fabricación se realiza de acuerdo al fin en que se desea emplear, el componente principal para su fabricación es el dióxido de silicio, el cual se mezcla con diversos óxidos para obtener diversos tipos de fibras de vidrio (Peréz , 1997).

En la actualidad las fibras de vidrio se utilizan en los cables de internet, en técnicas de reforzamiento y entre otros. En el mercado comercial las fibras de vidrio se pueden encontrar en forma de polvo, en forma de hilos, en forma de tejidos, entre otros, a diferencia de las fibras de carbono las fibras de vidrio son isotrópicas, son resistentes al frio, la humedad, la corrosión y son aislantes eléctricos.

| <b>Características</b> | <b>Datos</b>        |
|------------------------|---------------------|
| Diámetro               | $8-10$ cm           |
| Densidad               | $2560 \text{ kg/m}$ |
| Módulo de Young        | 76000 MN/m2         |
| Resistencia a tracción | 1400-2500 MN/m2     |

Tabla 14.Característica importantes de las fibras de vidrio.

# Fuente: Luccioni (2007).

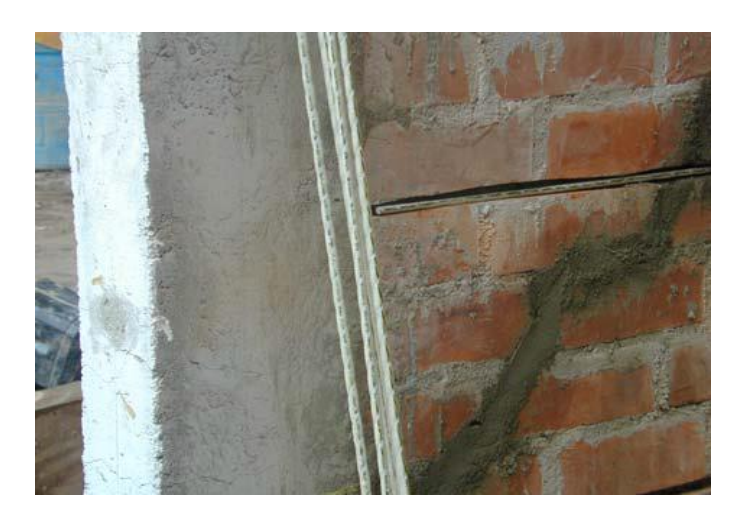

Figura 38.Fibras de vidrio en forma de varillas. Fuente: San Bartolome & Loayza (2008).

# **2.13.2.1. Reforzamiento con geomalla**

Las mallas de polipropileno son conocidas también con el nombre de geomallas estas poseen una buena resistencia y rigidez que están siendo utilizados como técnicas de reforzamiento en diversas construcciones de la ingeniería como: pavimentos, muros de albañilería, taludes, entre otros. Este material es fabricado a partir de mantas de polímero, que son estiradas en dos y tres direcciones obteniendo las mallas biaxiales y triaxiales respectivamente.

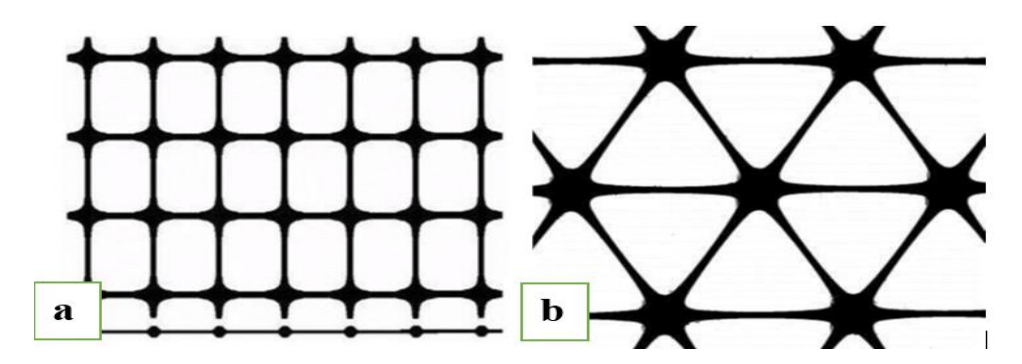

Figura 39. a) Malla biaxial b) Malla triaxial.

Estos materiales fueron sometidos a ensayos para conocer sus propiedades mecánicas, dichos ensayos se realizaron en la universidad Católica del Perú, obteniendo lo siguiente.

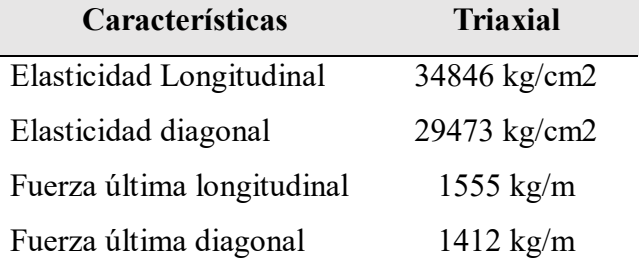

Tabla 15.Característica importantes de la geomalla triaxial.

Fuente: Torrealva (2010).

## **2.13.1. Evaluación para reforzamiento de estructuras**

Para realizar un reforzamiento en edificaciones existentes es necesario conocer el nivel de desempeño de la estructura. Para el reforzamiento de estructuras existen normativas como son el FEMA 356, se muestra a continuación el procedimiento que se debe realizar.

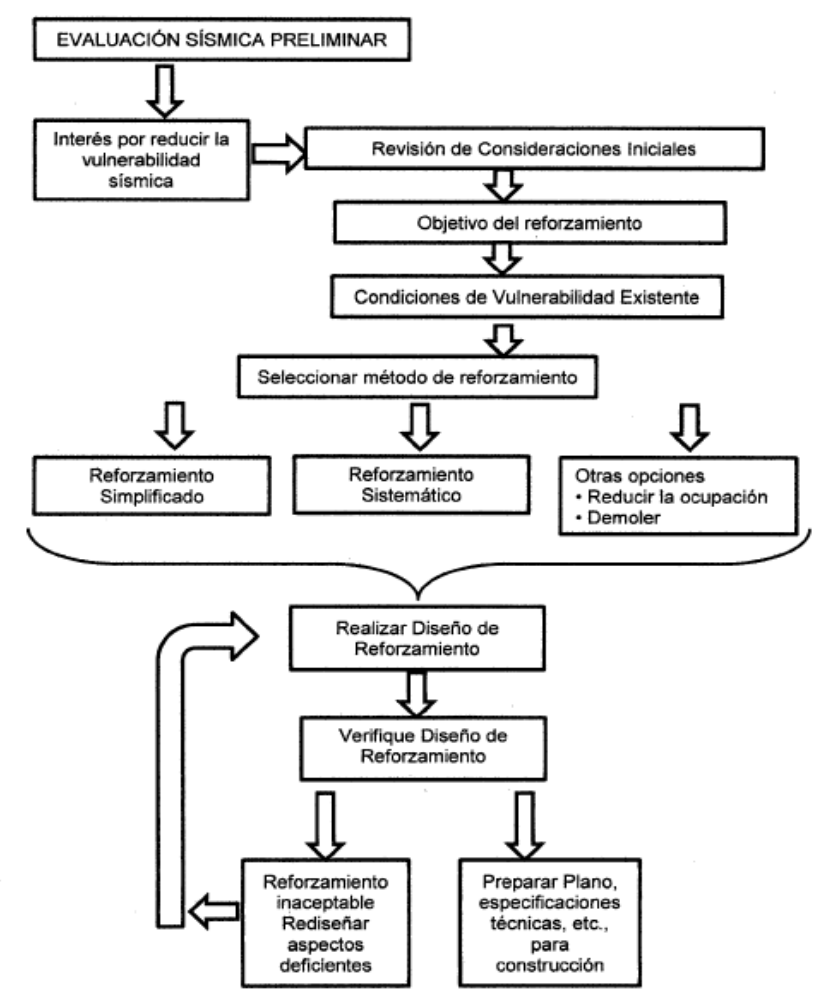

Figura 40.Esquema de reforzamientos existente FEMA 356.

Fuente: Eduar Edison (2014).

### **Capítulo III. Materiales y Métodos**

## **3.1. Descripción de la zona de estudio**

El distrito de Chaclacayo se encuentra ubicado en el departamento y provincia de Lima, siendo este uno de los 43 distritos que pertenecen a la provincia de Lima. Se ubica a una distancia aproximadamente de 20 km de la ciudad de Lima y posee un clima diferenciado de la ciudad de Lima, sus límites distritales son:

- Por el Norte: Con el distrito de Cieneguilla
- Por el Sur y el Este: Con el distrito de Lurigancho
- Por el Oeste: Con el distrito de Ate

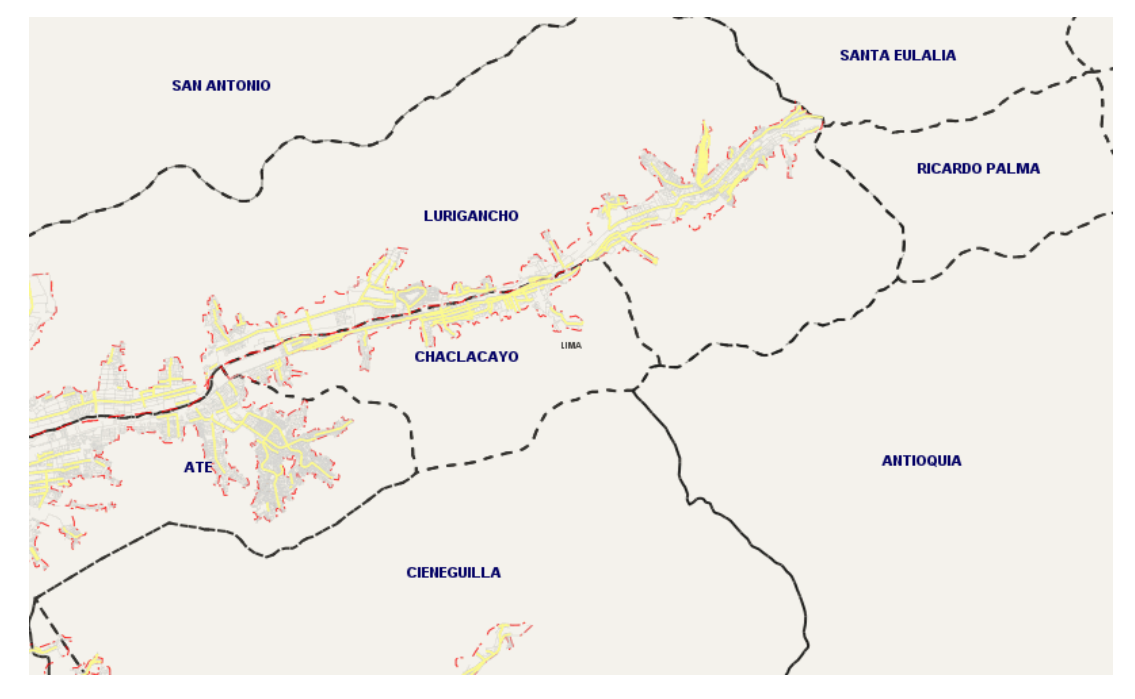

Figura 41.Plano de ubicación del distrito de Chaclacayo. Fuente: [http://sige.inei.gob.pe/sige/.](http://sige.inei.gob.pe/sige/)

# **3.2. Población y muestra**

# **3.2.1. Población**

El distrito de Chaclacayo tiene un total de 9965 viviendas, de las cuales 8094 viviendas están construidas con material predominante de ladrillo o bloque de cemento, que representa el 81.22 % del total de viviendas, 574 viviendas están construidas con material de adobe o tapia, que representa el 5.76 % del total de viviendas, 349 viviendas de madera que representa el 3.5% del total de vivienda, y los materiales de estera, quincha, piedra de barro u otros materiales con un total de 572 viviendas que representa el 9.52% del total de viviendas (Municipalidad de Chaclacayo , 2017).

## **3.2.2. Selección de la muestra**

Según Hernandez Sampiere (2006), una muestra se puede obtener de manera probabilística y no probabilística, dependen del costo y el tiempo. La muestra representa a toda una población. Para obtener la muestra de la investigación se utilizó la formula del muestreo (ver ecuación 32), la selección de la muestra dependió de factores como:

- Apoyo de sensibilización por parte del dirigente de la zona a encuestar.
- Acceso por parte del propietario a la vivienda.
- Vivienda con mayoría muros arriostrados.
- Vivienda con techo aligerado.

Con los criterios mencionados se decidió recolectar la información del distrito de Chaclacayo, las zonas encuestadas se muestran en el plano de catastro (ver anexos XIII).

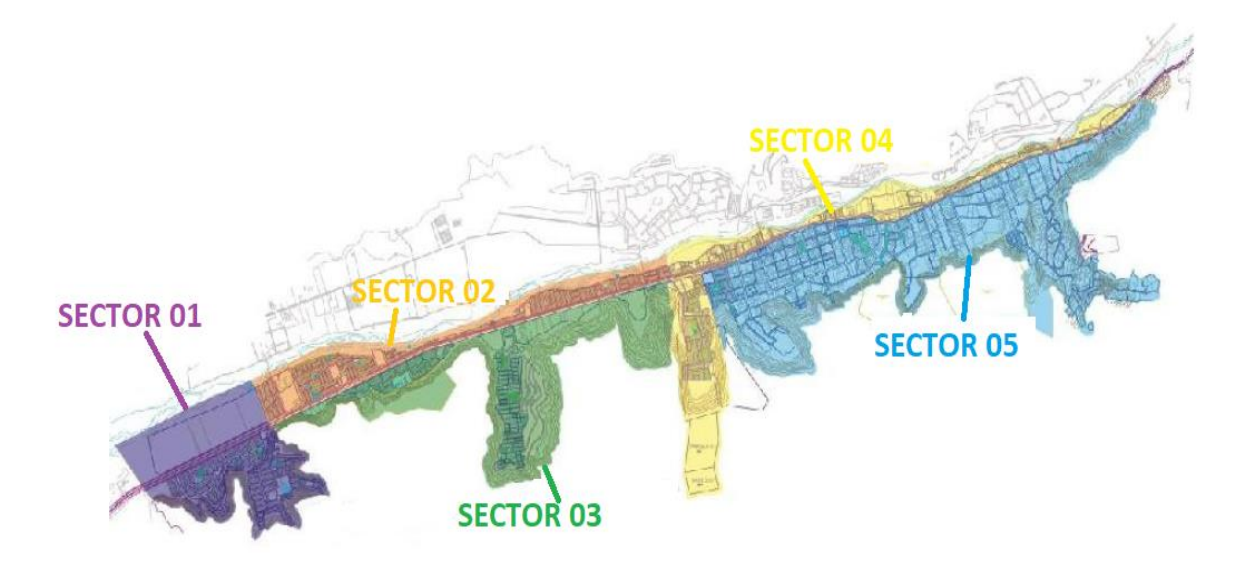

Figura 42.Sectores de Chaclacayo. Fuente: Municipalidad distrital de Chaclacayo (2017).

#### **3.2.3. Muestreo probabilístico**

Según Hernandez Sampiere (2006), el muestreo probabilístico se clasifica en tres tipos, las cuales son: muestreo aleatorio simple, muestreo estratificado y muestreo por racimos.

En esta investigación se usará el muestreo estratificado, este método consiste determinar la muestra para la población, a las cuales se le hace un muestreo de acuerdo a los estratos, se consideró el número de pisos como estrato, ya que influye en los resultados.

La fórmula para el muestreo probabilístico es la siguiente:

$$
n = \frac{(p,q).Z^2.N}{(E)^2.(N-1) + (p,q)Z^2}
$$
 (32)

Siendo:

n= Magnitud de la muestra.

N=8094, Población total de estudio.

Z=1.65, valor de la distribución normal estandarizada, correspondiente al nivel de confianza, para el 90%.

E=10% máximo error permisible, es asumida por el investigador.

p= 90% (0.90) probabilidad de éxito, debido a la existencia de estudios similares.

q=10% (0.10) probabilidad de fracaso, debido a la existencia de estudios similares.

Reemplazando en la ecuación se tiene la siguiente muestra.

$$
n = \frac{1.65^2 * 0.90 * 0.10 * 8094}{0.1^2 * (8094 - 1) + 1.65^2 * 0.85 * 0.15}
$$
  
n = 24 viviendas

Como se puede apreciar la muestra de estudio es de 24 viviendas de albañilería confinada, que representa a toda la población del distrito de Chaclacayo.

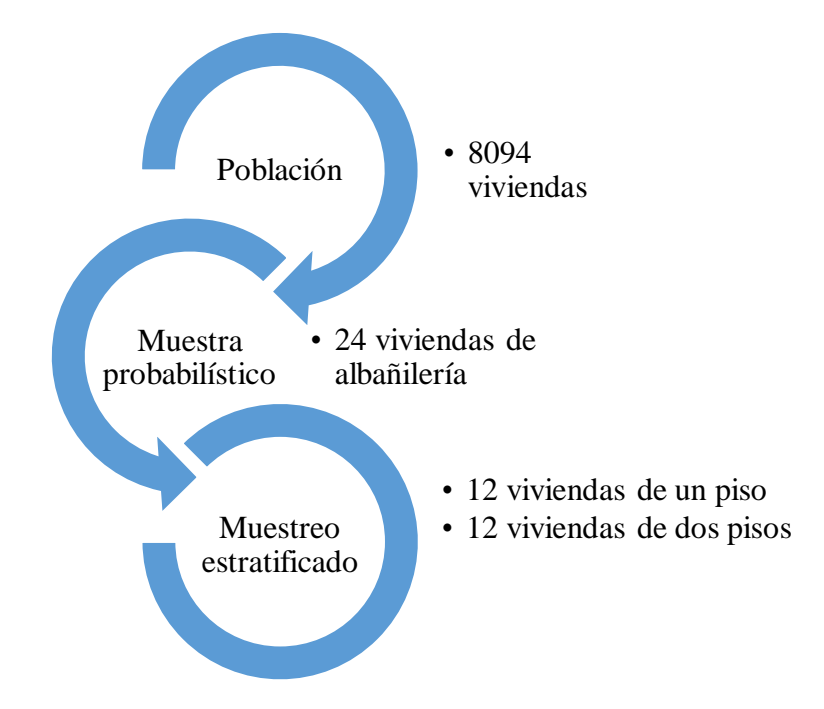

Figura 43.Resumen de población de estudio y tipos de muestreo aplicado.

# **3.2.3.1. Distribución de la muestra**

La recolección de datos dependió de la disponibilidad y cooperación del propietario para poder realizar la encuesta, por lo que se consultó con los propietarios. Para la selección de las viviendas a encuestar se tuvo que realizar una inspección visual a la vivienda de tal manera que pueda cumplir con los objetivos propuestos, las viviendas encuestadas se muestran en la siguiente tabla.

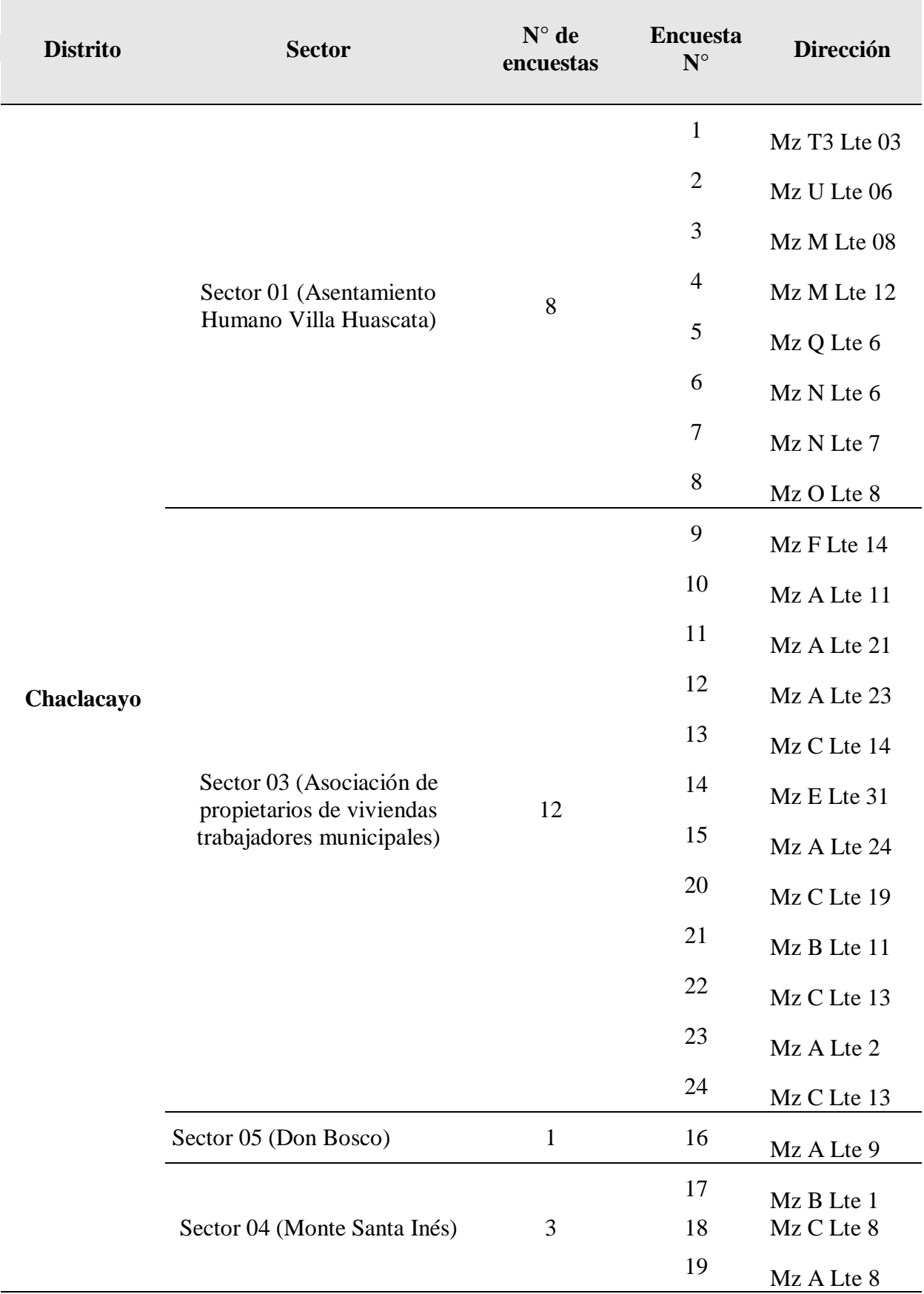

Tabla 16.Viviendas encuestadas en el distrito de Chaclacayo.

Fuente: Elaboración propia.

Se muestra a continuación las ubicaciones de las viviendas encuestadas, ubicadas en el plano general del distrito de Chaclacayo.

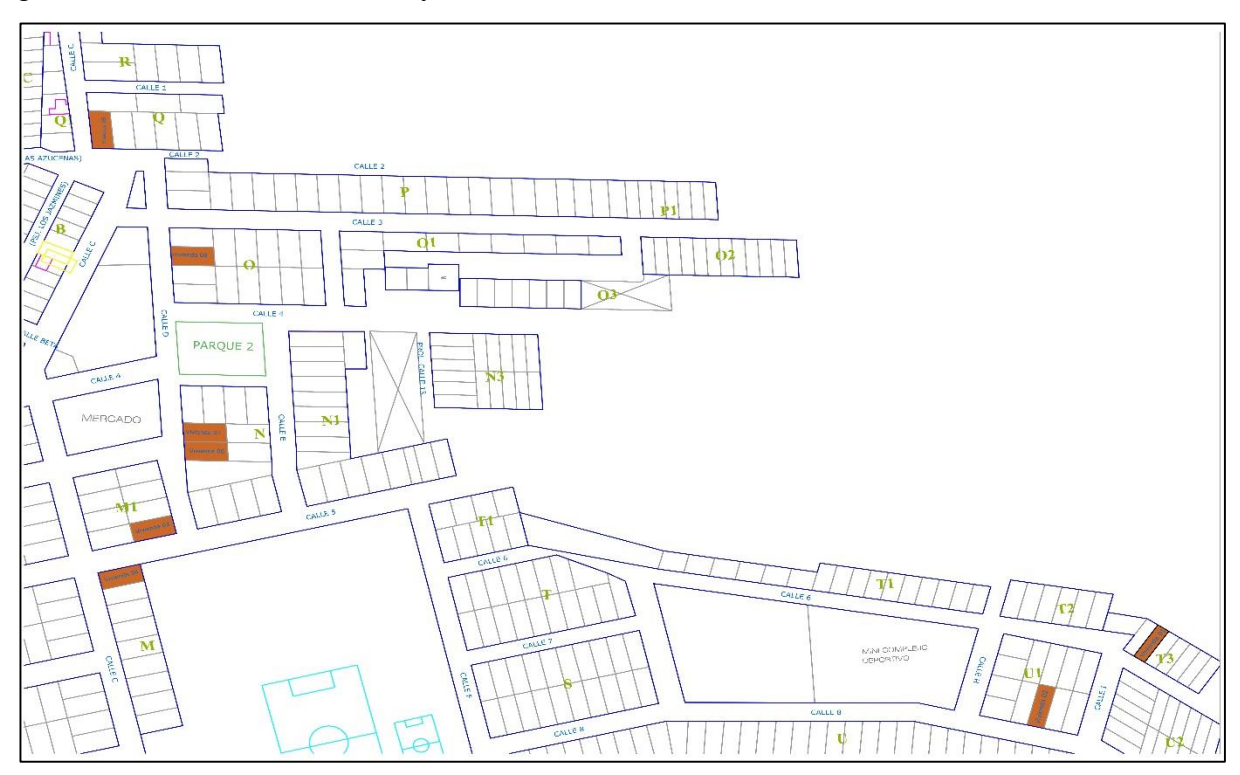

Figura 44.Distribución de la muestra en el AA. HH Villa Huascata.

Fuente: Elaboración propia.

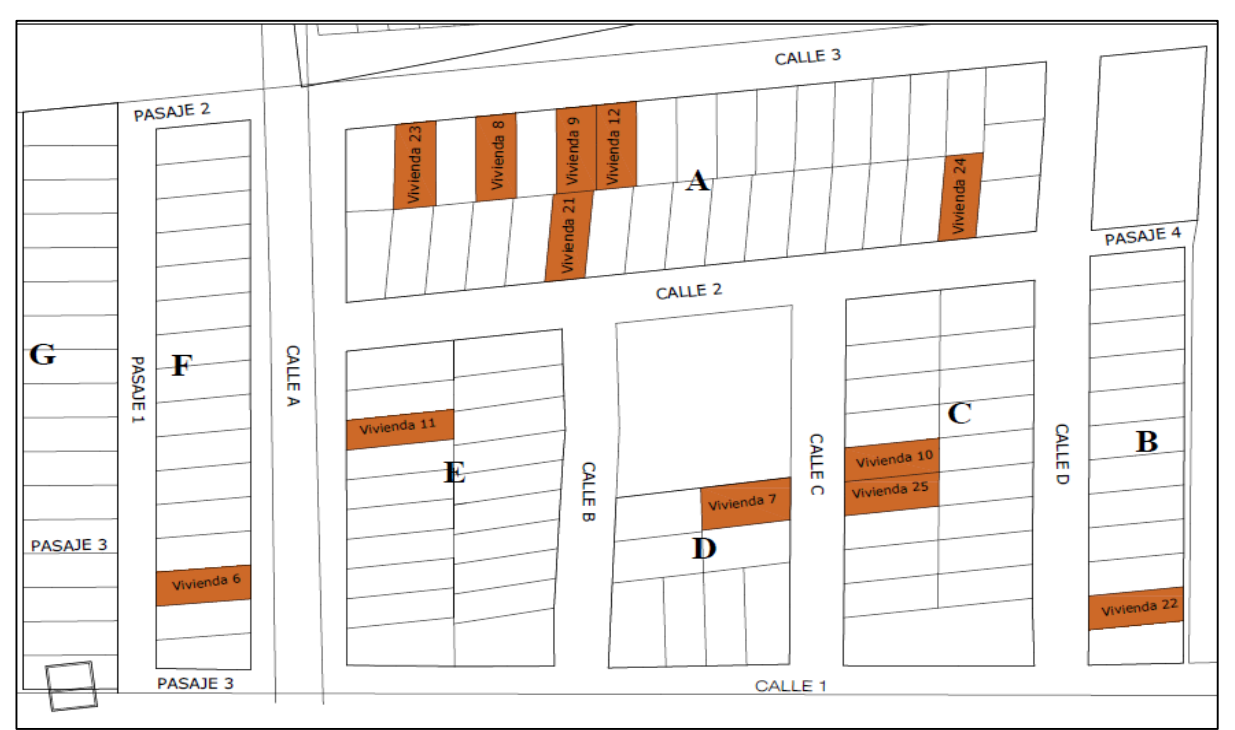

Figura 45.Distribución de las encuestas en la Asociación Propietarios de Vivienda Trabajadores Municipales. Fuente: Elaboración propia.

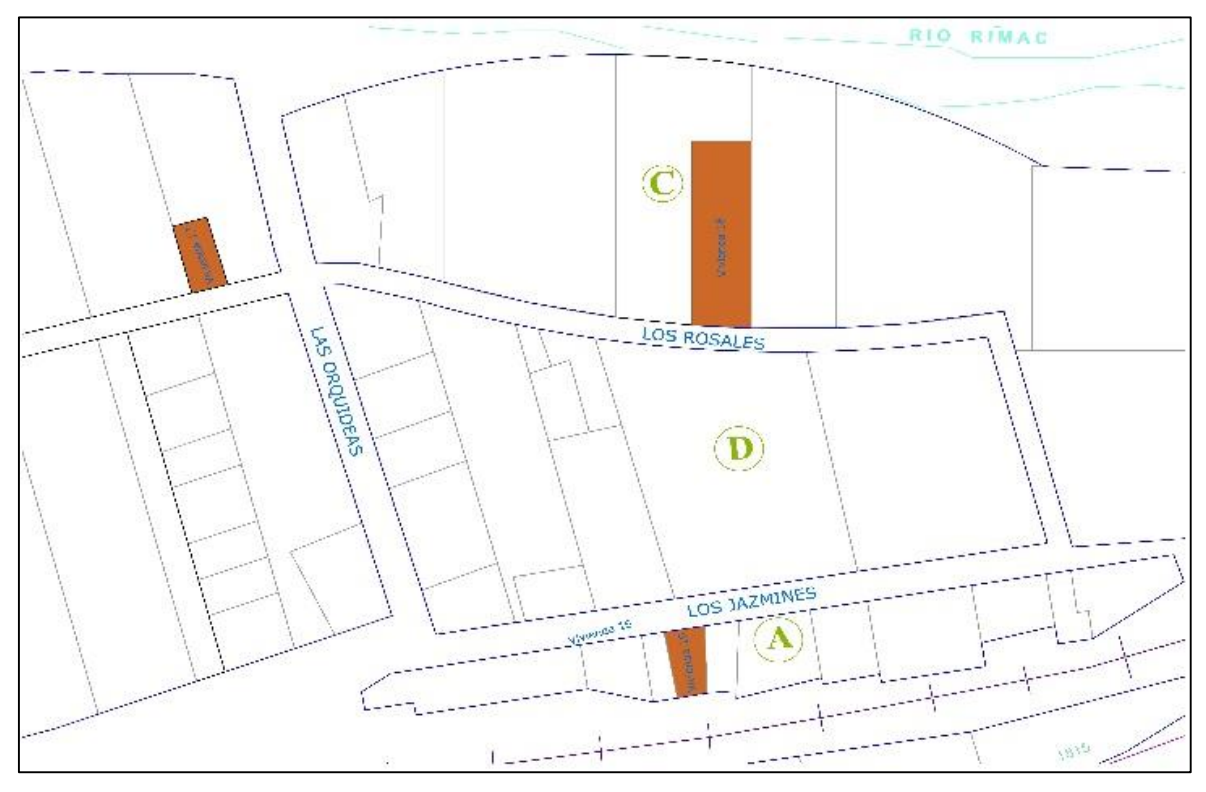

Figura 46.Distribución de la encuesta en la AA. HH Monte Santa Inés.

Fuente: Elaboración propia.

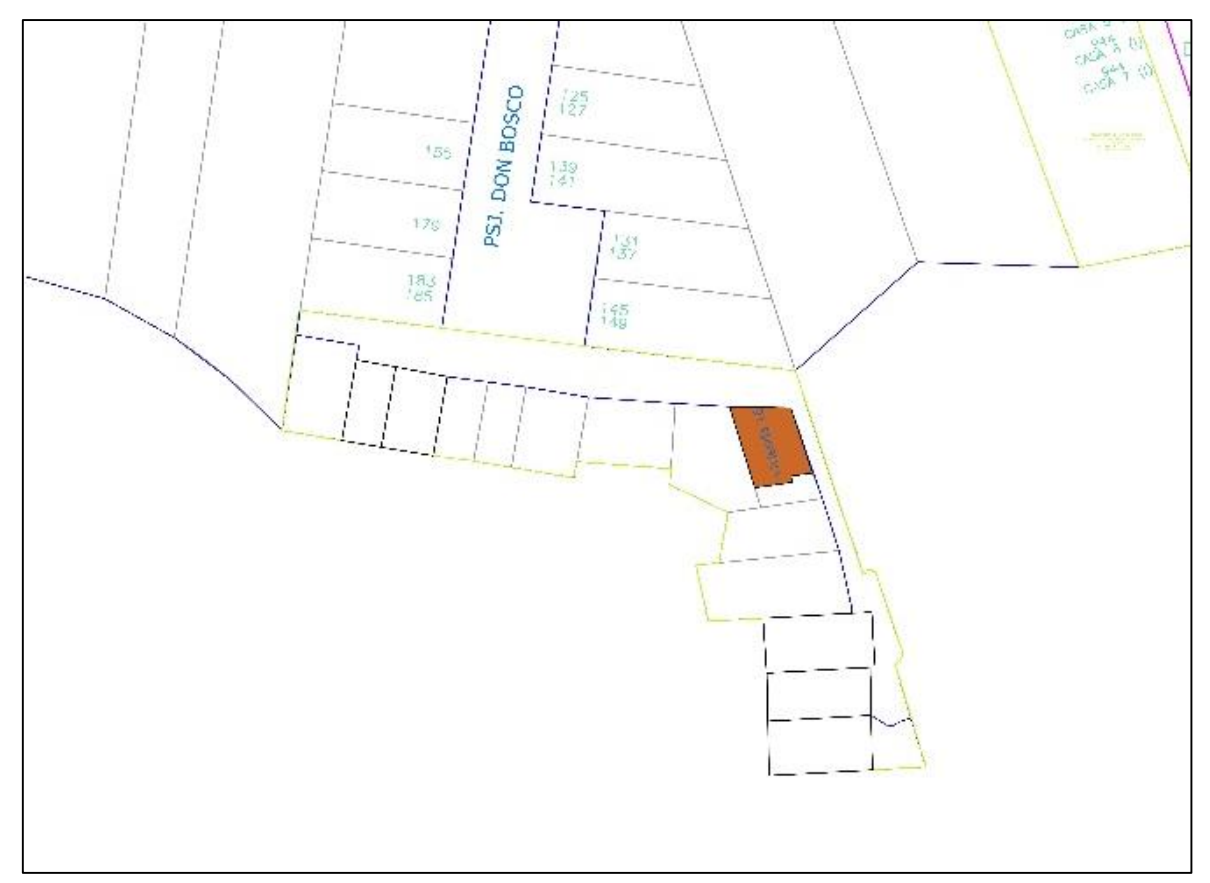

Figura 47.Distribución de la encuesta en el AA. HH Marginal Don Bosco. Fuente: Elaboración propia.

## **3.3. Método de la investigación**

La investigación se desarrolló mediante el método científico, porque se basa en fenómenos observables, así como también procedimiento de cálculos, de los cuales se procederá la estimación del peligro, la vulnerabilidad, el riesgo sísmico, el desempeño de la estructura modelada y proponer un reforzamiento sísmico adecuado a la zona de estudio.

### **3.4. Diseño de la investigación**

#### **3.4.1. Tipo de estudio**

La presente tesis es aplicada, porque se hará uso de conocimientos teóricos como la vulnerabilidad, peligro sísmico, riesgo sísmico, desempeño sísmico y reforzamiento sísmico.

#### **3.4.2. Nivel de estudio**

La presente tesis se desarrolló una investigación descriptiva y explicativa. Descriptiva porque se describirá las zonas de estudios, los problemas encontrados y explicativa porque predecirá el comportamiento de las edificaciones (un piso y dos pisos) representativas del distrito de Chaclacayo.

#### **3.4.3. Diseño de la investigación**

Para la ejecución de este proyecto de investigación se llevará a cabo el diseño de investigación no experimental de corte transversal, ya que no se manipulan las variables ni son provocadas por el investigador. En esta investigación no se realizará ensayos experimentales como por ejemplo en el caso de las unidades de la albañilería, que implica un alto costo económico en la realización del ensayo, por lo cual se utilizará datos de fuentes bibliográficas.

## **3.5. Hipotesis**

#### **3.5.1. Hipotesis general**

 El nivel de riesgo sísmico de las edificaciones de albañilería confinada en el distrito de Chaclacayo de la región Lima en el año 2018 es alta debido a la peligrosidad y la vulnerabilidad sísmica que presenta dicha zona.

### **3.5.2. Hipotesis especifica**

- El peligro sísmico de las edificaciones de albañilería confinada en el distrito de Chaclacayo de la región Lima en el año 2018, es alta.
- La vulnerabilidad sísmica de las edificaciones de albañilería confinada en el distrito de Chaclacayo de la región Lima en el año 2018, es alta.
- El desempeño de las edificaciones de albañilería confinada en el distrito de Chaclacayo de la región Lima en el año 2018, se encuentra en el nivel de seguridad.
- La propuesta de investigación bibliográfica sobre el refuerzo sísmico hara que disminuya la vulnerabilidad de las edificaciones de albañilería confinada del distrito de Chaclacayo de la región lima en el año 2018.

# **3.6. Variables de investigación**

# **3.6.1. Variable dependiente**

- Vulnerabilidad sísmica.
- Peligro sísmico.
- Configuración estructural.

# **3.6.2. Variable independiente**

- Riesgo sísmico.
- Desempeño sísmico.

# **3.7. Operacionalización de variables**

En la presente investigación se utilizó dos variables independientes las cuales se muestra en las siguientes tablas.

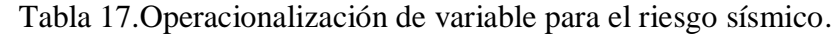

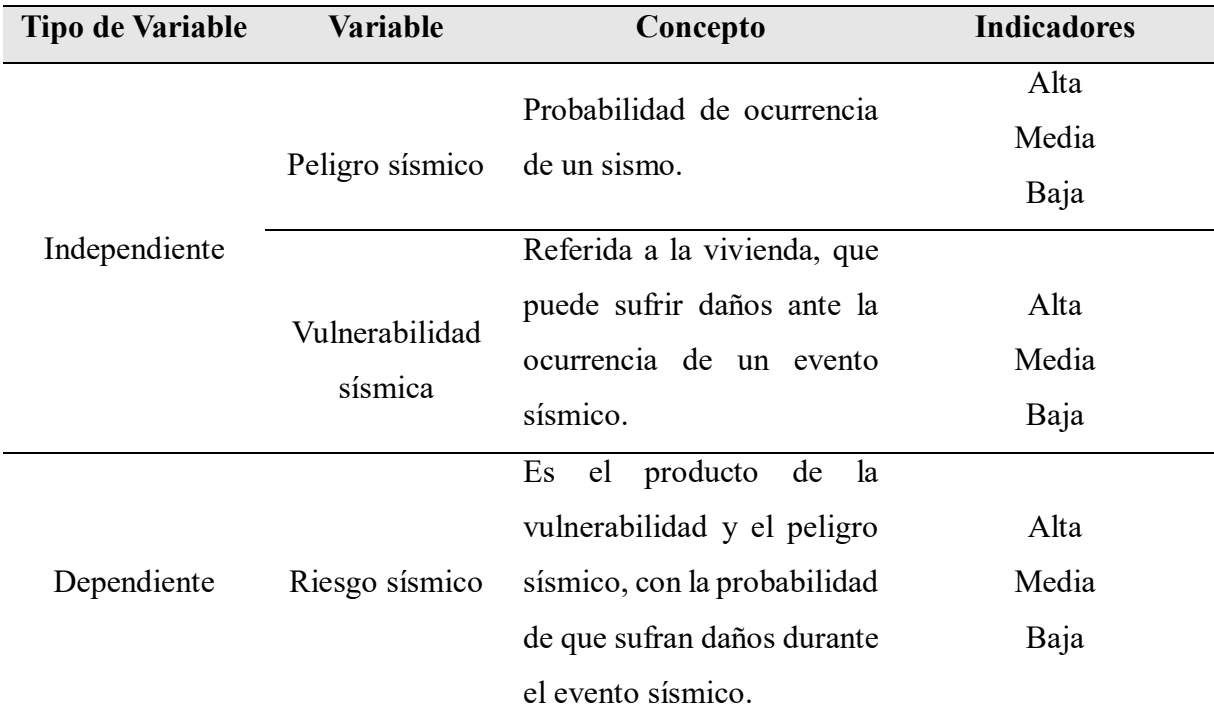

Fuente: Becerra Vásquez (2015).

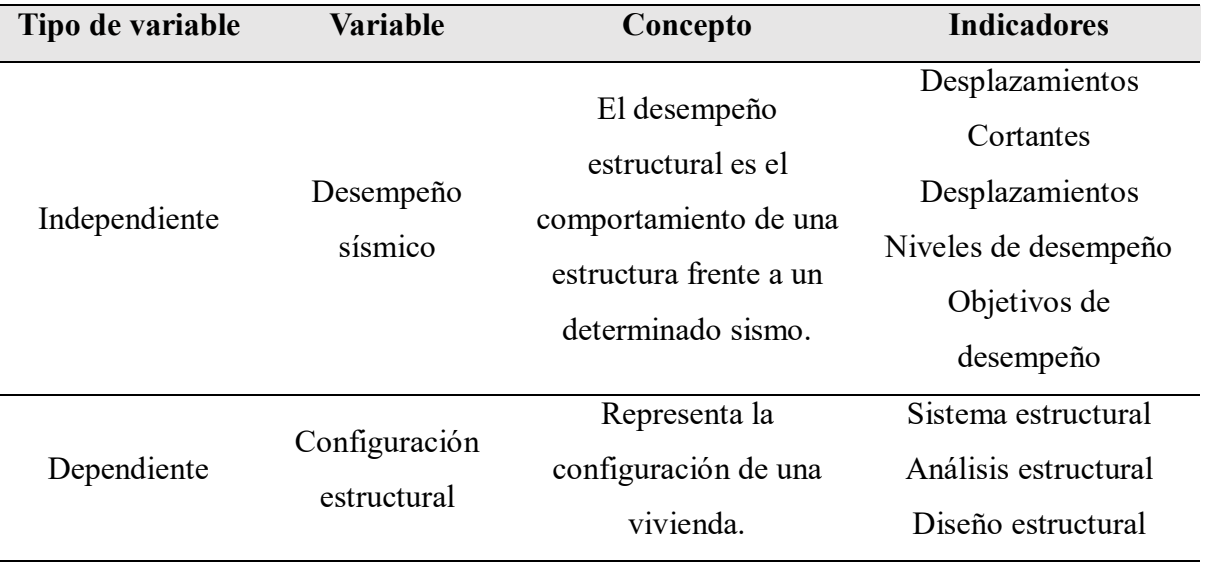

Tabla 18.Operacionalización de variable para el desempeño sísmico.

Fuente: Auris Romero (2017).

# **3.8. Materiales y equipos**

- Presentación de documentos a la municipalidad con la finalidad de poder contactarme con los dirigentes de cada sector seleccionado en el plan de investigación (ver anexo 5).
- Flexómetro: Se usó para poder medir las distancias y hacer el levantamiento de la edificación.
- Equipo de seguridad: Como medida de seguridad.
- Google Earth: Se usó para obtener las coordenadas de las calicatas realizadas.
- Microsoft Excel V.2010: Se usó para realizar diversos cálculos.
- Microsoft Word V.2010: Se usó para redactar la tesis.
- AutoCAD V.2018: Se usó para realizar diversos planos.
- SAP 2000: Se usó para el análisis estático no lineal.
- ETABS: Se usó para el análisis estático.
- Cuchara de Casagrande; Se usó para realizar el límite líquido
- Taras: Se utilizó para el secado de las muestras
- Balanza con sensibilidad de 0.01: Se utilizó para pesar las muestras del ensayo.
- Horno: Se usó para el secado de las muestras.
- Vidrio esmerilado: Se usó para el límite plástico de la muestra.
- Mallas para granulometría: Se utilizó para realizar el tamizado de la muestra.
- Esclerometría: Se utilizó para conocer la resistencia del concreto de la vivienda.

## **3.9. Técnicas de análisis de datos para el riesgo sísmico**

#### **3.9.1. Investigación bibliográfica**

Para realizar el proyecto de investigación se buscó información en las tesis, libros, normas, artículos, diapositivas y otros que trataron del tema de peligro sísmico, vulnerabilidad, riesgo sísmico, desempeño sísmico y técnicas de reforzamiento en albañilería confinada.

#### **3.9.2. Identificación de la zona de estudio**

Para la selección de la zona de estudio se hizo una inspección visual en la ciudad de Chaclacayo determinado que la mayoría de las edificaciones son de albañilería confinada. Los estudios realizados en diversas partes de nuestro país, demostraron que se necesitaba realizar más estudios similares ya que la autoconstrucción está generalizada.

#### **3.9.3. Selección de las zonas de estudios**

La investigación se realizó en los 04 sectores del distrito de Chaclacayo los cuales son: Asentamiento Humano Villa Huascata (Sector 01), Asociación de propietarios trabajadores municipales (sector 03), Monte Santa Inés (sector 04) y Asentamiento Humano Marginal Don Bosco (Sector 05).

#### **3.9.4. Ficha de encuesta**

La ficha de encuesta se utilizó para recabar información relacionada a la vivienda como: su ubicación, datos estructurales, proceso constructivo, así como también realizar los bocetos de los planos a mano alzada de las viviendas encuestadas, para ello se tuvo que ingresar a la vivienda y realizar las mediciones tanto interiores como exteriores.

# **3.9.4.1. Antecedentes**

Se describe la fecha de encuesta, la ubicación de la vivienda, la manzana, lote, número de vivienda, nombre de propietario, si recibió asesoramiento técnico, antigüedad de la vivienda, secuencia constructiva y proyección de pisos de la vivienda.

#### **3.9.4.2. Datos técnicos**

Se recopiló información relacionadas con: Las dimensiones de la cimentación, dimensiones de los muros, las columnas, las vigas, el techo y entre otros datos de la vivienda.

## **3.9.4.3. Problemas de las viviendas**

Dentro de este ítem se describe los problemas encontrados en la vivienda encuesta, pudiendo ser de la ubicación en zonas de pendiente, calidad de mano de obra y entre otros problemas, que influyen en la vulnerabilidad sísmica de la vivienda.

#### **3.9.4.1. Fotografía de la vivienda**

Dentro de este ítem se consideró tres fotografías de la vivienda, encuestada, la primera fotografía referente a la fachada y las dos fotografías referentes a los problemas encontrado en la vivienda. Se muestra un ejemplo de la ficha de encuesta (ver anexo x), dicha ficha de encuesta fue desarrollado para recabar información existente.

## **3.9.5. Ficha de reporte**

Es la sintetización de la ficha de encuesta en las que se realiza los cálculos de cada una de las viviendas encuestadas, así como también se colocan las fotografías registradas y el plano dibujado en el programa AutoCAD.

## **3.9.5.1. Antecedentes**

Se describe los antecedentes de la ficha de encuesta, es decir, el tipo de suelo encontrado, la ubicación de la vivienda y entre otros considerados en la ficha de encuesta.

### **3.9.5.2. Aspectos técnicos**

Se describe los datos técnicos de la vivienda, es decir las dimensiones de los elementos estructurales y no estructurales considerados en la ficha de encuesta.

#### **3.9.5.3. Análisis por sismo**

El análisis por sismos se basa en la comparación de la densidad de muros con la densidad muros confinados requeridos por la edificación. Según Mosqueira & Ruiz (2005) la ecuación que describe el análisis por sismo es:

$$
\frac{V}{Ar} \le \frac{\sum VR}{Ae}
$$
 (33)

Donde:

- $\bullet$  V = Fuerza cortante basal (KN).
- VR= Fuerza de corte resistente de los muros (KN).
- Ar= Área requerida  $(m<sup>2</sup>)$ .
- Ae = Área existente de muros confinados  $(m^2)$ .

Según la NTP. E-030 (2018), la cortante basal se expresa como:

$$
V = \frac{Z \times U \times S \times C}{R} \times P \tag{34}
$$

Donde:

- $Z= Z$ ona sísmica.
- $\bullet$   $\mathbf{U} = \mathbf{Coeficiente}$  de uso.
- $S = Coeficiente$  de suelo.
- C= Coeficiente de amplificación sísmica.
- R=Coeficiente de reducción por ductilidad.
- P=peso de la estructura.

El análisis se realiza de acuerdo a la NTP. E-030 (2018), el peso se determinó mediante el metrado de los componentes estructurales y no estructurales de la vivienda, la carga final se ha obtenido mediante la suma de carga muerta más el 25% de la carga viva. Para determinar los pesos específicos de los materiales se utilizó la norma E-0.20. Según San Bartolome (1994) la fuerza cortante a agrietamiento del muro se calcula mediante la aplicación de la fórmula:

$$
VR = 0.5 * \text{vm} * \alpha * t * l + 0.23 * \text{Pg}
$$
 (35)

Donde:

- Vm= Resistencia a comprensión diagonal de la albañilería.
- ∝=Coeficiente de reducción por esbeltez varía entre 1/3≤∝ ≤1.
- $\bullet$  t= Espesor del muro de análisis.
- $\bullet$  l= Longitud del muro de análisis.
- Pg= Carga gravitacional  $(CM+0.25xCV)$ .

Según la justificación de Mosqueira & Tarque (2005), para viviendas de un piso y dos pisos, se asume los siguientes valores 0.23\*Pg=0 y ∝=1, de allí se obtiene una formula simple de estimar el cortante de agrietamiento del muro el cual es:

$$
VR = 0.5 * \text{vm} * \alpha * t * l \tag{36}
$$

Reemplazando todas las ecuaciones en la ecuación inicial (33) se obtiene la fórmula para el cálculo del área de muros requerida:

$$
Ar = \frac{p \cdot z \cdot s}{300} \tag{37}
$$

Según Silva Gonzáles (2017) la relación entre el área requerida y el área existente nos muestra si las densidades son adecuadas o inadecuadas, las relaciones son:

- Si Ae/Ar ≤ 0.80, cuando la edificación no tiene adecuada densidad de muros.
- Si Ae/Ar ≥1, cuando la edificación tiene adecuada densidad de muros.
- $\bullet$  Si 0.80  $\leq$  Ae/Ar  $\leq$ 1, cuando se necesita calcular a detalle la suma de fuerzas cortantes resistente de los muros de la vivienda ( $\sum$ VR) y el cortante actuante (V).

Para determinar la cortante actuante se tiene que hallar la rigidez de cada muro "K".

$$
K = \frac{Em * t}{4\left(\frac{h}{L}\right)^3 + 3\left(\frac{h}{L}\right)}\tag{38}
$$

El cortante actuante de los muros se calculó con la ecuación:

$$
V_{\text{acti}} = \frac{K_i}{\sum (ki)} * V \tag{39}
$$

Finalmente, para determinar la densidad del muro se hace una relación del cortante de agrietamiento entre el cortante general en el piso analizado, se muestra a continuación el criterio tomado para las densidades de los muros.

- VR/V  $< 0.95$ , densidad inadecuada.
- $\bullet$  0.95 < VR/V < 1, densidad aceptable.
- $VR/V > 1$ , densidad adecuada.

Según la Norma Técnica de Albañilería E-0.70, la densidad mínima de los muros se determina en ambas direcciones de la edificación ("X" y" Y"), la expresión es:

$$
\frac{\sum L.t}{Ap} \ge \frac{Z.U.S.N}{56}
$$
 (40)

Donde:

- $\bullet$  Z= Zona de la vivienda (Según la Norma E-0.30).
- U= Uso de la edificación (Según la Norma E-0.30).
- S= Suelo (Según la Norma E-0.30).
- N = Número de pisos de la edificación.
- $\bullet$  Ap= Área de la planta.
- $\sum L$ . t= Sumatoria del área de muros confinados.

En esta investigación también se comparó la densidad de muros de la norma de Albañilería E-0.70 con la metodología de Mosqueira y Moreno (2005), seleccionando el más crítico.

## **3.9.5.4. Estabilidad de muros al volteo**

# **a. Determinación del momento actuante**

Para determinar la estabilidad de muros al volteo, se realizó la comparación del momento actuante debido al sismo y el momento resistente del tabique, parapeto o cerco. Según Bartolome (1998), el momento actuante se determina mediante la siguiente expresión:

$$
M_a = m * F * a^2 \tag{41}
$$

Donde:

- $\bullet$  Ma= Momento actuante (KN-m/m).
- $m =$  Coeficiente de momentos.
- $\bullet$  a= Dimensión critica (m).
- $\bullet$  F= Carga sísmica perpendicular (KN/m2).

Según la NTP E-0.30 la fuerza sísmica de los elementos no estructurales se debe de calcular con la siguiente fórmula.

$$
F = \frac{F_i}{P_i} * C1 * P_e \tag{42}
$$

Donde:

- F= Fuerza sísmica que actúa durante una demanda sísmica (KN/m2).
- $\bullet$  F<sub>i</sub>= Fuerza sísmica en piso considerado i.
- $\bullet$  P<sub>i</sub>= Peso en el piso considerado i.
- $C_i$ = Coeficiente sísmico.
- $\bullet$   $P_e$  = Peso del muro por unidad de área del plano del muro (KN/m2).

La fuerza cortante mínima en tabiques según la Norma E-0.30, es la siguiente:

$$
F = 0.5 * S * Z * U * P_e \tag{43}
$$

Donde:

- Pe= Peso de la estructura (KN).
- Ym=Peso específico del muro (KN/m3).
- Para albañilería de ladrillo macizo Ym=18 KN/m3.
- Para albañilería de ladrillo pandereta Ym= 14 KN/m3.

El valor del coeficiente sísmico (C1) se obtiene de la siguiente tabla.

Tabla 19.Coeficiente sísmico C1.

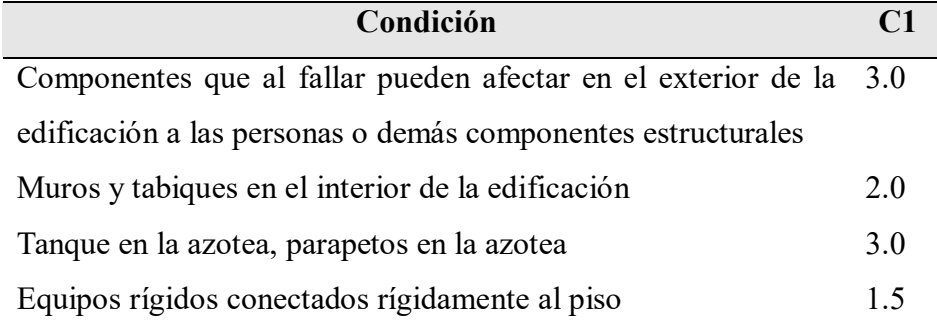

# Fuente: NTP E-030 (2016).

Según la Norma de Diseño Sismorresistente E-0.30, la fuerza sísmica en cada nivel de piso se estima mediante la aplicación de la siguiente fórmula.

$$
F_i = \alpha_i * V \tag{44}
$$

Donde  $\alpha_i$  es el coeficiente de distribución de la fuerza cortante basal (V), en cada piso analizado y se obtiene mediante la aplicación de la siguiente fórmula.

$$
\alpha_{i} = \frac{p_{i}(h_{i})^{k}}{\sum_{j=1}^{n} p_{j}(h_{j})^{j}}
$$
(45)

Donde n es el número de niveles de la edificación, K es un exponente relacionado al periodo fundamental de vibración de la edificación (T) en cada una de las direcciones que se desea analizar (x o y), se calcula de la siguiente manera:

- Para un periodo(T) menor o igual a 0.5 segundos k=1.0.
- Para un periodo(T) mayor que 0.5 segundos:  $k = (0.75+0.5T) \le 2.0$ .

El periodo fundamental de vibración se estima para cada dirección de análisis mediante la siguiente formula.

$$
T = \frac{h_n}{C_t} \tag{46}
$$

Donde

- $h_n$ =Altura de la edificación (m).
- $C_t$ =60, para edificaciones de albañilería confinada.

Para el cálculo del momento actuante se utilizará dos fórmulas las cuales son las siguientes:

$$
M_a = m * 0.5 * S * Z * U * Pe * a^2
$$
 (47)

La ecuación 47 se utilizará para viviendas de un piso.

$$
M_a = m * \frac{F_i}{P_i} * C1 * Pe * a^2
$$
 (48)

La ecuación 48 se utilizará para viviendas dos o más pisos. Para la determinar el valor del coeficiente de momentos y la dimensión crítica se hará uso de la siguiente tabla.

Tabla 20.Valores del coeficiente de momentos "m" y dimensión crítica "a".

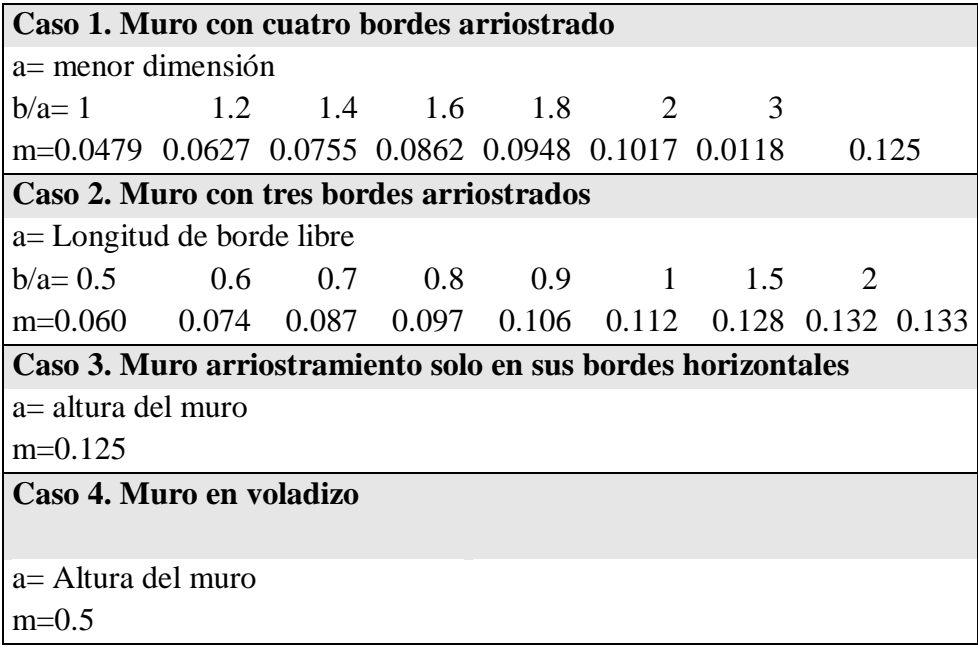

Fuente: NTP- E 030 (2016).

# **b. Determinación del momento resistente**

El momento resistente está en función de la resistencia a flexión de los materiales, la fórmula se expresa de la siguiente manera.

$$
\sigma_{\text{max}} = \frac{M_{\text{r}} * c}{I} \tag{49}
$$

Donde:

- $\bullet$   $\sigma_{\text{max}}$  = Esfuerzo máximo a flexión (KN/m<sup>2</sup>).
- Mr= Momento resistente a tracción (KN-m).
- $\bullet$  c= Distancia del eje neutro a la fibra extrema (m).
- $\bullet$  I = Momento de inercia de superficie de la sección paralela al eje del momento(m<sup>4</sup>).

$$
M_r = \frac{f_t * I}{c}
$$
 (50)

Donde:

- $f_t$  = Esfuerzo a tracción por flexión de la albañilería (KN/m<sup>2</sup>).
- $\bullet$  I= Momento de inercia de la sección del muro(m4).
- $\bullet$  C= Distancia del eje neutro a la fibra extrema de la sección(m).

Según Arango (2002), el esfuerzo a flexión de la albañilería es: ft=100 KN/m2, reemplazando en la ecuación 50 se obtiene la siguiente simplificación en función al espesor del muro.

$$
M_r = 16 * t^2 \tag{51}
$$

Para evaluar la estabilidad de muros se tomó el siguiente criterio.

- Ma≤ Mr, el muro no portante es estable.
- $ext{Ma} > Mr$ , el muro no portante es inestable.

### **3.9.5.5. Diagnóstico**

En esta parte se describe el nivel de riesgo de la vivienda y los resultados de manera simplificada.

### **3.9.5.6. Fotografía**

En esta parte se presenta las fotografías de las viviendas y breve descripción de los problemas encontrados en la vivienda.

### **3.9.5.7. Planos**

En esta parte se presenta los planos dibujados en el programa AutoCAD. Las fichas de reportes de todas las viviendas encuestadas se encuentran en el anexo XI de la presente tesis.

#### **3.9.6. Evaluación del riesgo sísmico de las viviendas encuestadas**

## **3.9.6.1. Evaluación del peligro sísmico**

El peligro sísmico en esta investigación se determinó mediante aplicación de la siguiente formula.

Peligro sísmico =  $0.4$  x peligrosidad +  $0.4$  x Suelo +  $0.20$  x Topografia y pendiente (52)

La ecuación 52, evalúa parámetros de sismicidad, suelo, topografía y pendiente, cada uno de estos parámetros influye para la determinación del peligro. En la tabla 21 se muestra los porcentajes de influencia de cada uno de los parámetros, así como también su evaluación cualitativa y cuantitativa.

|                                       |  | <b>Estructural</b> | No estructural |                              |  |  |  |
|---------------------------------------|--|--------------------|----------------|------------------------------|--|--|--|
| Sismicidad $(40\%)$<br>Suelo $(40\%)$ |  |                    |                | Topografía y pendiente (20%) |  |  |  |
| Baja                                  |  | Rígido             |                | Plana                        |  |  |  |
| Media                                 |  | Intermedio         |                | Media                        |  |  |  |
| Alta                                  |  | Flexible           |                | Pronunciada                  |  |  |  |

Tabla 21.Valores de los parámetros del peligro sísmico.

Fuente: Mosqueira & Tarque (2005).

Una vez determinada el peligro sísmico se evaluará el nivel de peligro mediante la siguiente tabla.

| <b>Sismicidad</b> | Peligro sísmico | <b>Rango</b> |  |  |
|-------------------|-----------------|--------------|--|--|
|                   | Bajo            | 1.8          |  |  |
| Alta              | Medio           | 2 a 2.4      |  |  |
|                   | Alto            | 2.6a3        |  |  |
|                   | Bajo            | 1.4a1.6      |  |  |
|                   | Medio           | 1.8 a 2.4    |  |  |
| Media             | Alto            | 2.6          |  |  |
|                   | Bajo            | 1 a 1.6      |  |  |
| Bajo              | Medio           | 1.8a2        |  |  |
|                   | Alto            | 2.2          |  |  |

Tabla 22.Rango de valores para el cálculo del peligro sísmico.

Fuente: Mosqueira & Tarque (2005).

Se muestra a continuación las posibles combinaciones del peligro sísmico.

|                     | Topografía y<br><b>Suelo</b> (40%)<br>pendiente (20%) |             |             |             |             |             |                           |                          |
|---------------------|-------------------------------------------------------|-------------|-------------|-------------|-------------|-------------|---------------------------|--------------------------|
| Sismicidad<br>(40%) | Rígida                                                | Intermedio  | Flexible    | Plana       | Media       | Pronunciada | <b>Peligro</b><br>sísmico | <b>Valor</b><br>numérico |
|                     | $\mathbf X$                                           |             |             | $\mathbf X$ |             |             | Bajo                      | 1.8                      |
|                     | $\mathbf X$                                           |             |             |             | $\mathbf X$ |             |                           | $\overline{2}$           |
|                     | $\mathbf X$                                           |             |             |             |             | $\mathbf X$ | Medio                     | 2.2                      |
|                     |                                                       | $\mathbf X$ |             | $\mathbf X$ |             |             |                           | 2.2                      |
| Alta                |                                                       | $\mathbf X$ |             |             | $\mathbf X$ |             |                           | 2.4                      |
|                     |                                                       | $\mathbf X$ |             |             |             | $\mathbf X$ |                           | 2.6                      |
|                     |                                                       |             | $\mathbf X$ | $\mathbf X$ |             |             | Alto                      | 2.6                      |
|                     |                                                       |             | $\mathbf X$ |             | $\mathbf X$ |             |                           | 2.8                      |
|                     |                                                       |             | $\mathbf X$ |             |             | $\mathbf X$ |                           | $\mathfrak{Z}$           |
|                     | $\mathbf X$                                           |             |             | $\mathbf X$ |             |             | Bajo                      | 1.4                      |
|                     | $\mathbf X$                                           |             |             |             | $\mathbf X$ |             |                           | 1.6                      |
|                     | $\mathbf X$                                           |             |             |             |             | $\mathbf X$ |                           | 1.8                      |
|                     |                                                       | $\mathbf X$ |             | $\mathbf X$ |             |             | Medio                     | 1.8                      |
| Media               |                                                       | $\mathbf X$ |             |             | $\mathbf X$ |             |                           | $\overline{2}$           |
|                     |                                                       | $\mathbf X$ |             |             |             | $\mathbf X$ |                           | 2.2                      |
|                     |                                                       |             | $\mathbf X$ | $\mathbf X$ |             |             |                           | 2.2                      |
|                     |                                                       |             | $\mathbf X$ |             | $\mathbf X$ |             | Alto                      | 2.4                      |
|                     |                                                       |             | $\mathbf X$ |             |             | $\mathbf X$ |                           | 2.6                      |
|                     | $\mathbf X$                                           |             |             |             | $\mathbf X$ |             | Bajo                      | $\mathbf{1}$             |
|                     | $\mathbf X$                                           |             |             |             | $\mathbf X$ |             |                           | 1.2                      |
|                     | $\mathbf X$                                           |             |             |             |             | $\mathbf X$ |                           | 1.4                      |
|                     |                                                       | $\mathbf X$ |             | $\mathbf X$ |             |             | Medio                     | 1.4                      |
| Baja                |                                                       | $\mathbf X$ |             |             | $\mathbf X$ |             |                           | $1.6\,$                  |
|                     | $\mathbf X$                                           |             |             |             | $\mathbf X$ |             |                           | $1.8\,$                  |
|                     | $\mathbf X$                                           |             |             |             |             | $\mathbf X$ |                           | $1.8\,$                  |
|                     | $\mathbf X$                                           |             |             |             |             | $\mathbf X$ | Alto                      | $\overline{2}$           |
|                     |                                                       | $\mathbf X$ |             | $\mathbf X$ |             |             |                           | 2.2                      |

Tabla 23.Combinaciones de los parámetros para la evaluación del peligro sísmico

### Fuente: Mosqueira & Tarque (2005)

Para determinar el tipo de suelo se buscó información relacionada a estudios de suelos, encontrándose plano de suelos del distrito de Chaclacayo, por lo que se consideró inapropiado realizar ensayos de corte directo en diversos lugares, ya que en el mapa de suelos del distrito de Chaclacayo presenta la clasificación de los perfiles de suelos de acuerdo a su capacidad portante (clasificados de acuerdo a norma E-030).

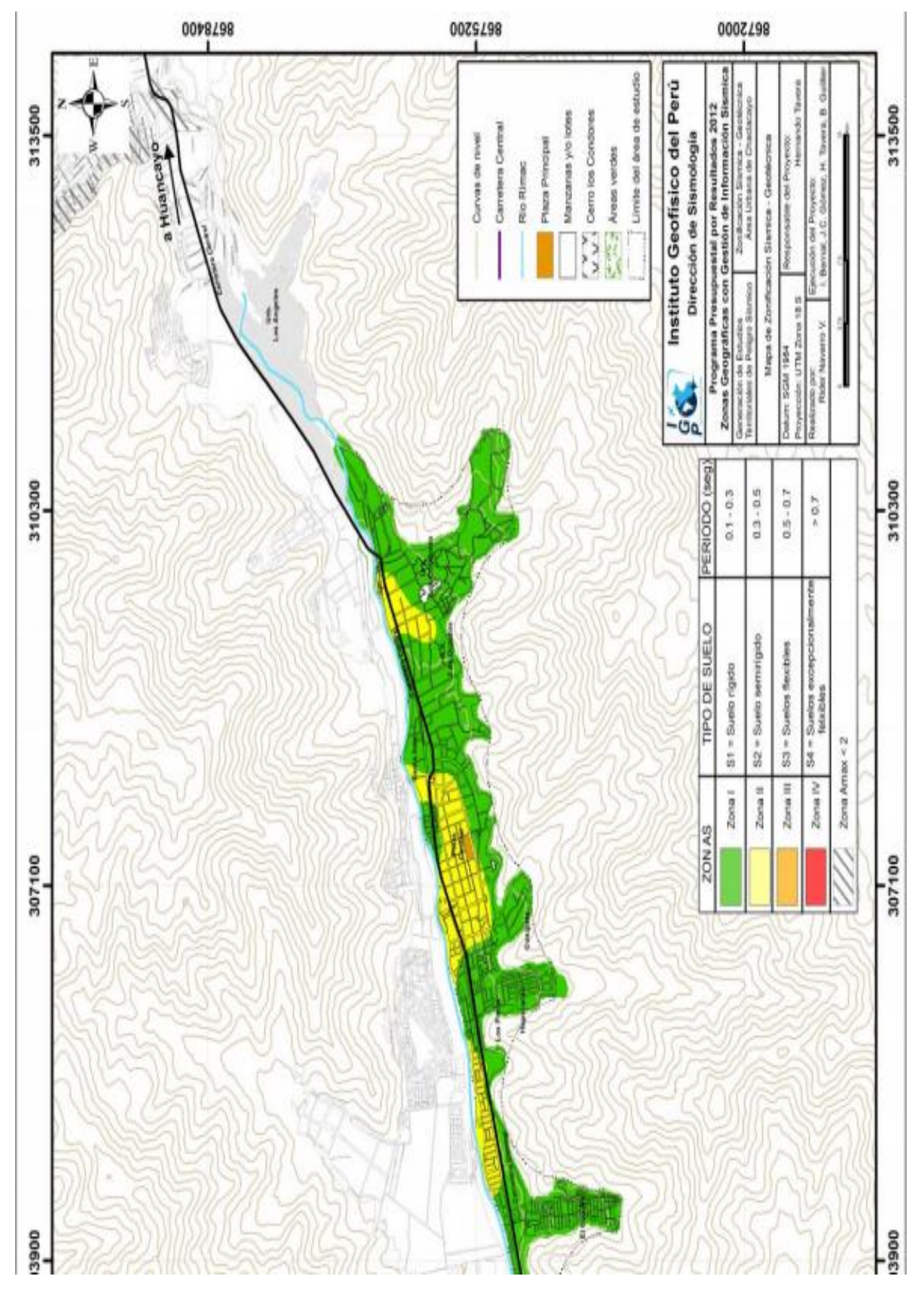

Figura 48.Mapa de suelos del distrito de Chaclacayo. Fuente: Instituto Geofísico del Perú (2012).

En las fichas de encuesta se recolectó una breve descripción del tipo de suelo, para ello se procedió a realizar el estudio de suelos en las zonas donde se realizaron las encuestas. El ensayo de suelos nos permite conocer las características generales de un suelo, mediante dos métodos (SUCS y AASTHO) de clasificación de suelos. El método AASTHO, son utilizadas para identificar el suelo para obras viales, mientras que el método SUCS son utilizados para identificar el tipo de suelo para obras de edificaciones. La profundidad de la excavación se determinó de acuerdo a la cimentación de la edificación, se encontraron cimentaciones entre 1.2 a 1.5 m, por lo que se determinó que sea la profundidad de excavación.

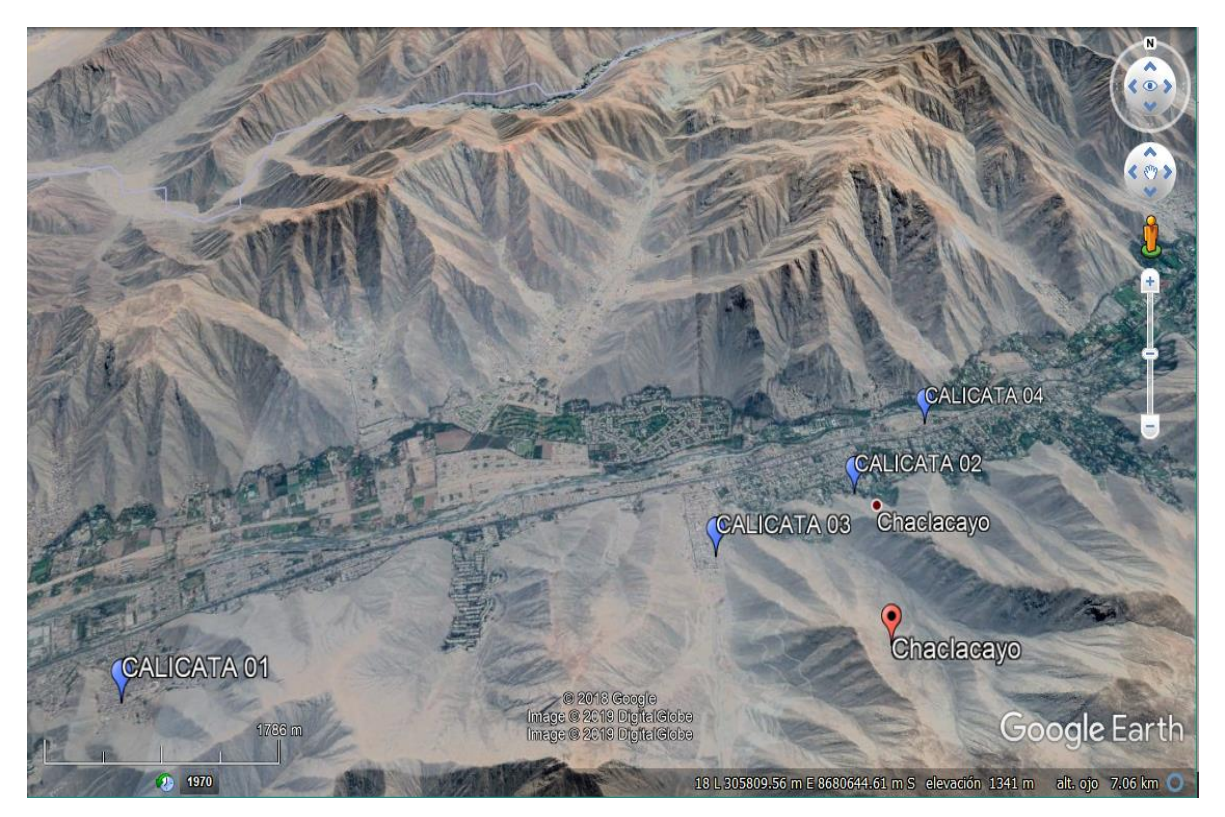

Figura 49.Ubicación de las calicatas en el distrito de Chaclacayo.

Fuente: Google Earth.

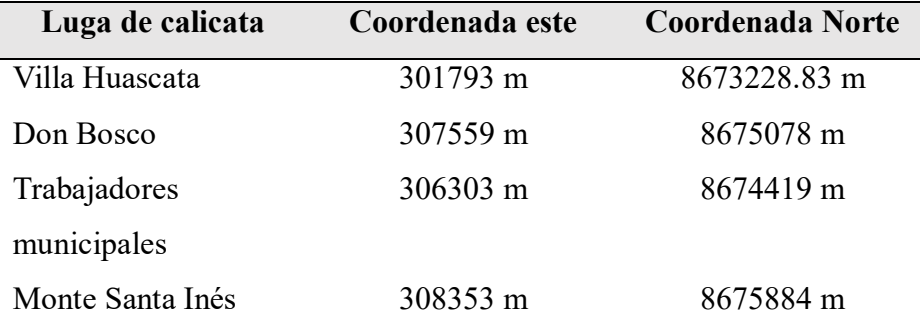

Tabla 24.Coordenadas de las calicatas realizadas.

# Fuente: Google Earth.

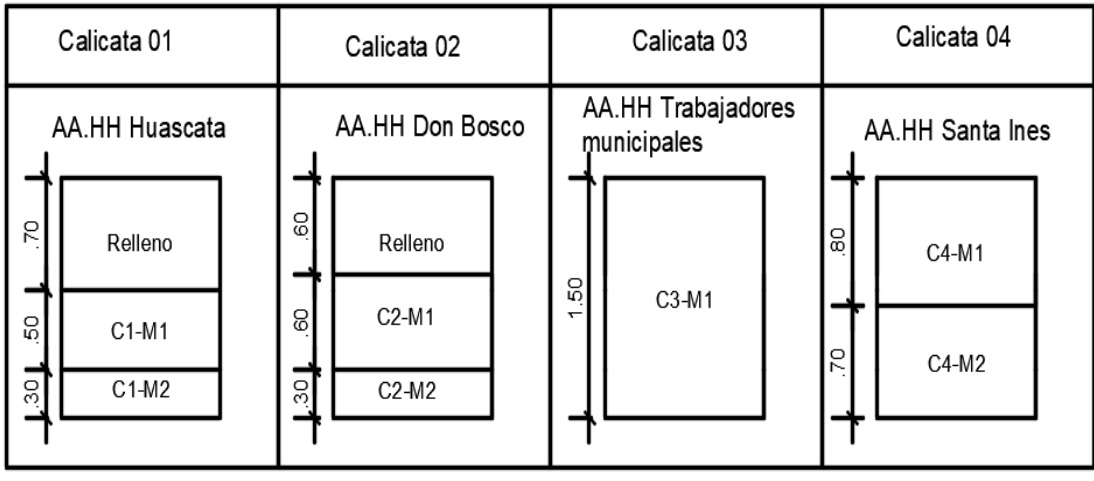

Figura 50.Perfiles estratigráficos de las calicatas realizadas.

La excavación de las calicatas se realizó en un periodo de dos días, de los cuales los ensayos demoraron un total de 5 días y el procesamiento de los datos un total de 3 días, se muestran a continuación los resultados obtenidos en las diversas zonas de estudio.

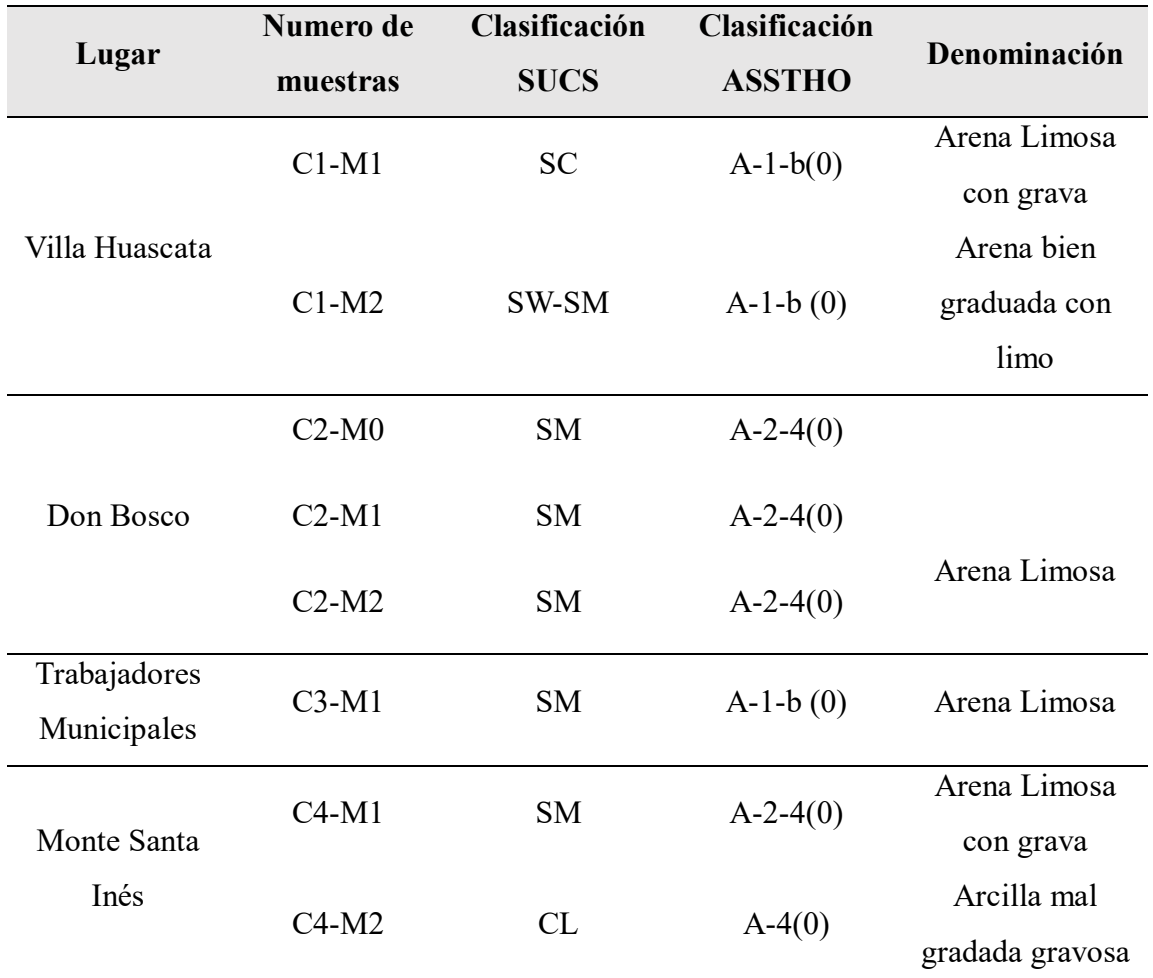

Tabla 25.Resultados de los ensayos de suelos de los 4 sectores de estudio.

Fuente: Elaboracion propia.

En el AA.HH Villa Huascata y el AA.HH Monte Santa Inés la calicata se realizó dentro de la vivienda N° 2(ver anexos), mientras que en el AA.HH Don Bosco y el AA.HH Trabajadores Municipales la excavación se realizó en las afueras de la vivienda, la excavación fue realizado de acuerdo a la aceptación de los propietarios, se debe recordar que los estudios realizados solo sirvieron para poder realizar una breve descripción del tipo de suelo que se encontró, los datos utilizados para el cálculo de la cortante basal son de los estudios realizados por el Instituto Geofísico del Perú(2012), se muestra a continuación los tipos de suelo de acuerdo al mapa de suelos.

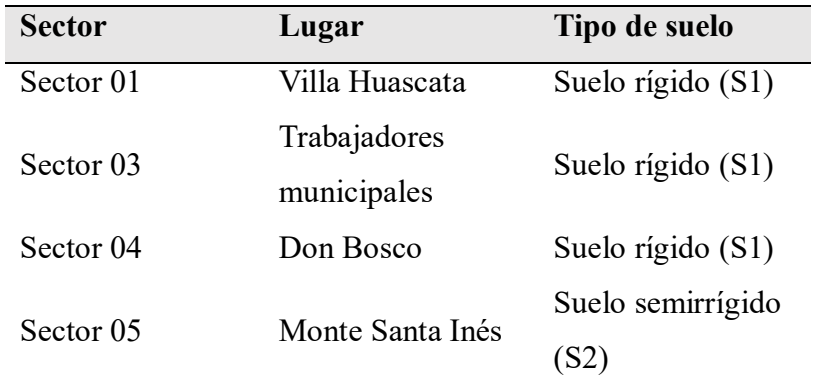

Tabla 26.Tipo de suelo de acuerdo al plano suelos del distrito de Chaclacayo.

Fuente: Instituto Geofísico del Perú (2012).

Los estudios realizados por Rosado et al (2005), muestran la existencia de dos tipos de suelos para el distrito de Chaclacayo, de acuerdo a ensayos de corte realizados obteniendo las capacidades portantes suelos entre 1 a 3 kg/cm2, a los cuales los clasifica como suelos tipo S1 y S2 de acuerdo a la norma de diseño sismorresistente.

Para la aplicación de la metodología se tuvo que adaptar a la Norma de Diseño Sismorresistente tal como se muestra a continuación.

Tabla 27.Adaptación de la norma peruana a la metodología de Mosqueira y Tarque.

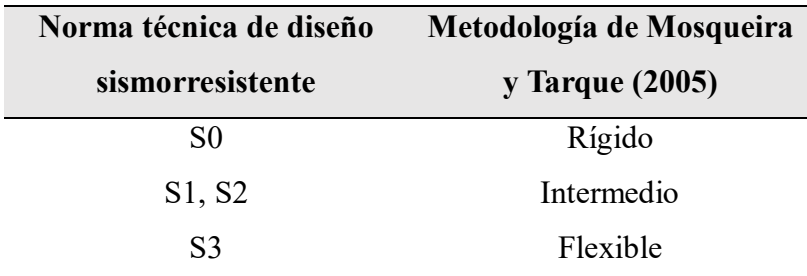

Fuente: Adaptado de Valverde (2017).

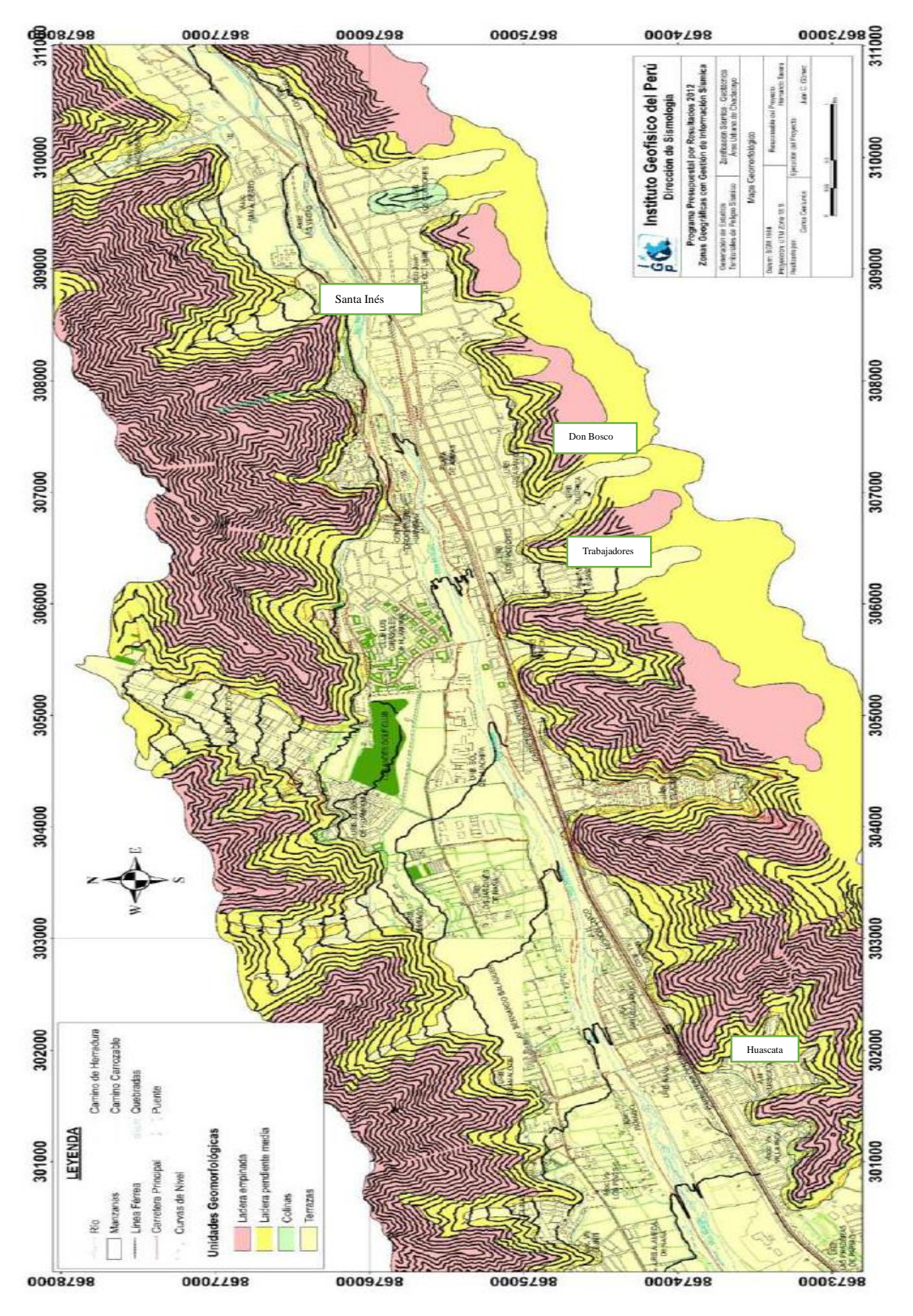

Figura 51.Mapa geomorfológico para el área urbana de Chaclacayo. Fuente: Instituto Geofísico del Perú (2012).

Según los estudios realizados por el Instituto Geofísico del Perú (2012), el distrito de Chaclacayo se encuentra entre las alturas de 510 y 1408 m.s.n.m. en las cuales presenta cuatro unidades geomorfológicas, estas son:

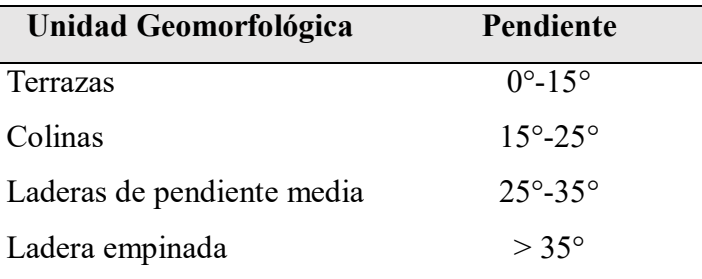

Tabla 28.Rango de pendientes identificado en el distrito de Chaclacayo.

Fuente: Instituto Geofísico del Perú (2012).

Para utilizar la metodología de Mosqueira & Tarque (2005), se adaptó los estudios realizados por el instituto geofísico del Perú (2012), tal como se muestra.

Tabla 29.Topografía adaptada a la metodología de Mosqueira y Tarque.

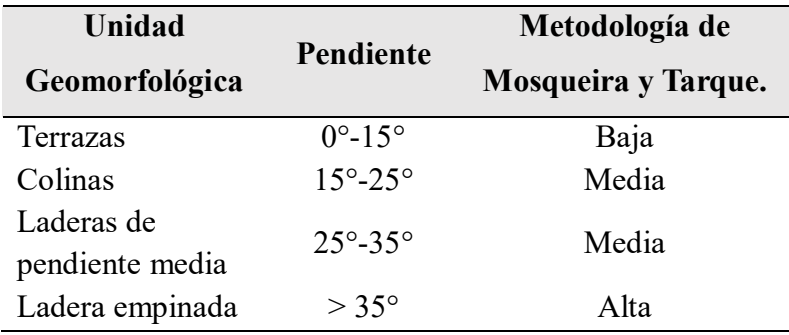

Fuente: Elaboración propia.

Según el mapa geomorfológico se obtuvo los siguientes datos para la topografía de las zonas encuestadas, pero se debe de recordar que el plano es limitado cuando la vivienda se encuentra ubicado en una zona de pendiente alta, por lo que algunos valores fueron por observación directa.

Tabla 30.Topografía para los sectores analizados de acuerdo al plano geomorfológico.

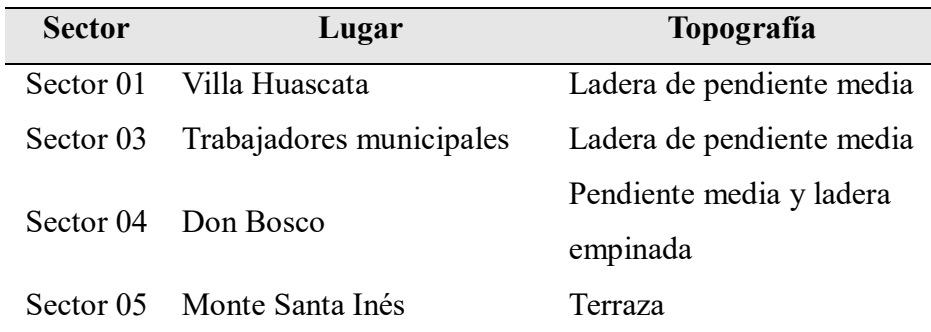

Fuente: Elaboración propia.

## **3.9.6.2. Evaluación de la vulnerabilidad sísmica**

Para la evaluación de la vulnerabilidad de las viviendas en esta investigación se adaptó la metodología realizada por Mosqueira & Tarque (2005), debido a que no evalúa más parámetros como la estructuración, que afecta directamente al cálculo de la vulnerabilidad, es por ello que se agregó la evaluación de las irregularidades existentes en planta y en elevación con la finalidad de poder evaluar de manera adecuada la vulnerabilidad de las edificaciones. La fórmula adaptada para el cálculo de la vulnerabilidad sísmica es:

Vulnerabilidad sísmica= 0.4 x Densidad de muros+ 0.3 x Mano de obra+0.2 x ( 53) Estructuración +0.1 x Estabilidad de muros

En esta fórmula se evaluó los parámetros estructurales (densidad, mano de obra y estructuración) y parámetros no estructurales (estabilidad de tabiques y parapetos), la suma de cada uno de estos parámetros influye directamente en la vulnerabilidad sísmica.

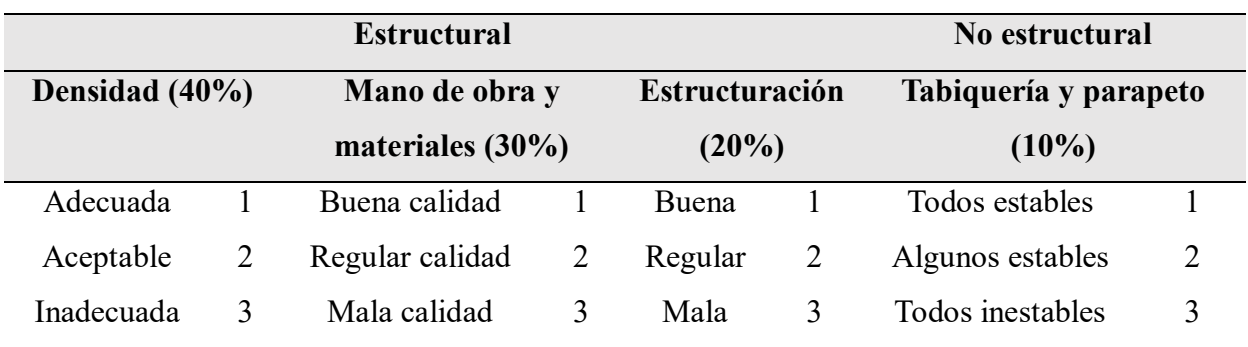

#### Tabla 31.Parámetros para evaluar la vulnerabilidad sísmica.

#### Fuente: Elaboración propia.

La vulnerabilidad sísmica se determinará en forma cuantitativa; por lo cual se estableció un rango de valores para clasificar el nivel de vulnerabilidad, pudiendo ser vulnerabilidad sísmica alta, media o baja de acuerdo a los valores definidos en la tabla 32.

Tabla 32.Rango numérico para la evaluación de la vulnerabilidad sísmica.

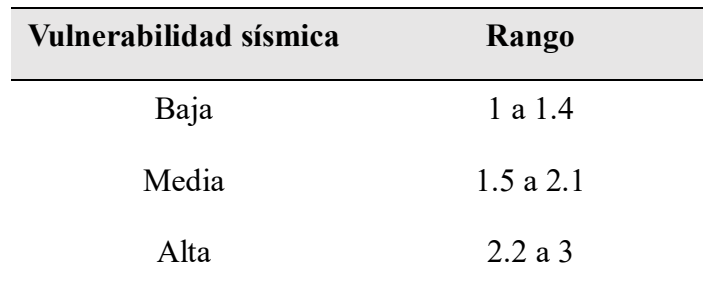

Fuente: Mosqueira & Tarque (2005).

En la tabla 33, se muestra todas las posibles combinaciones para la vulnerabilidad sísmica, mediante los cuales se puede calcular de manera rápida el nivel de vulnerabilidad existente en la edificación.

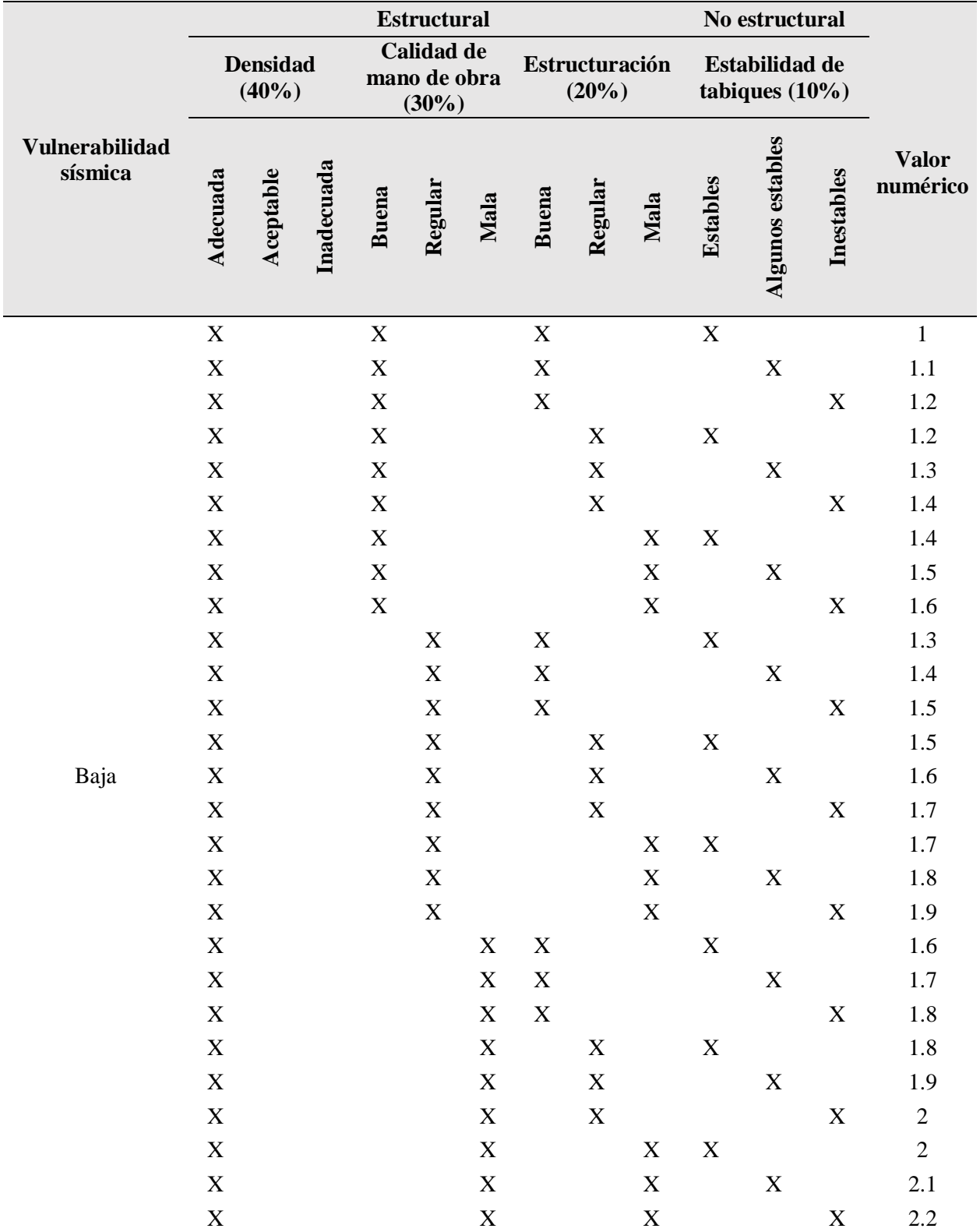

Tabla 33.Todas las combinaciones para la vulnerabilidad sísmica baja.

Fuente: Elaboracion propia.

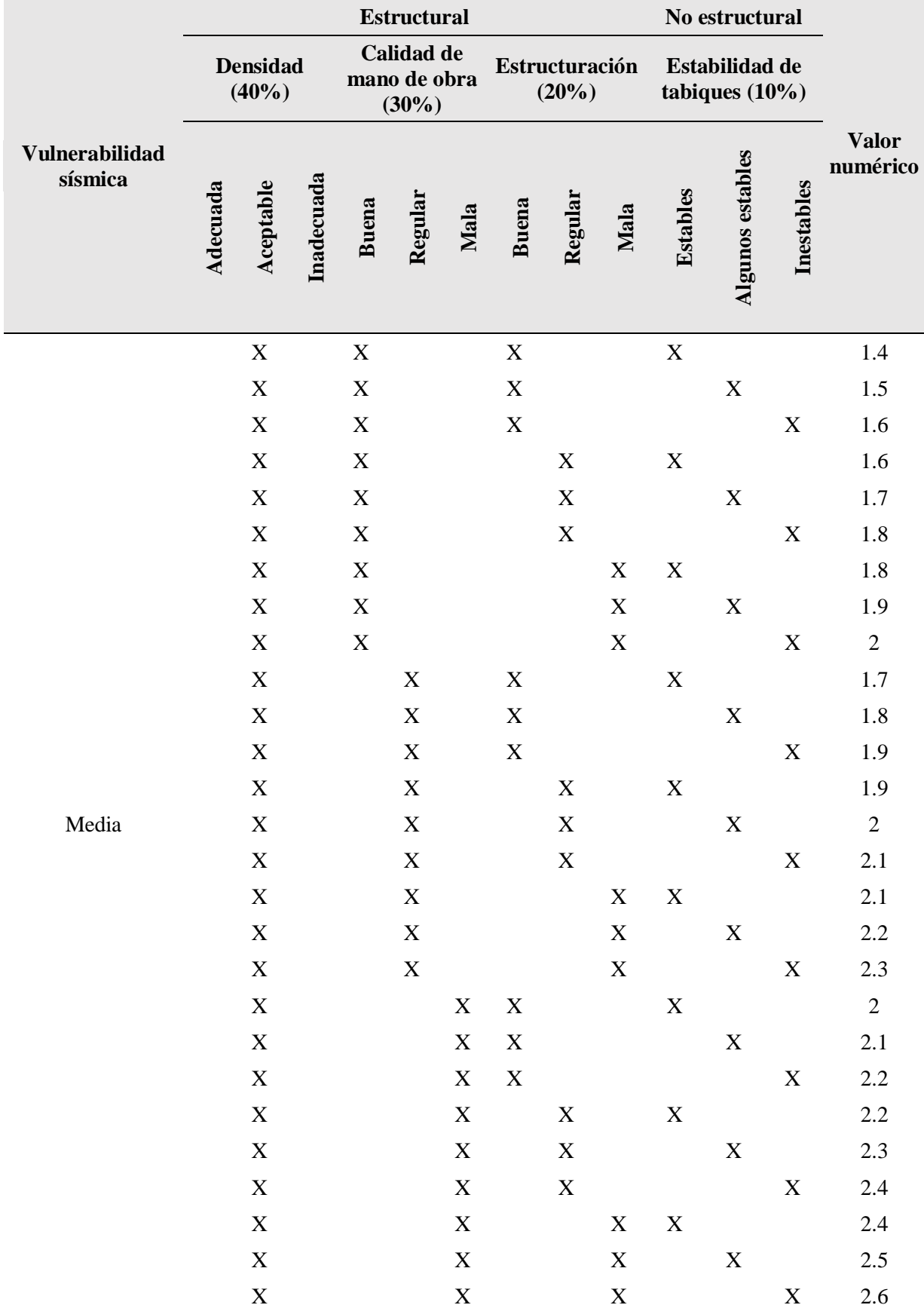

Tabla 34.Todas las combinaciones de la vulnerabilidad sísmica media.

Fuente: Elaboracion propia.

|                           |          |                          |             |             | <b>Estructural</b>                  |             |             |                         |             |             | No estructural                      |             |                          |
|---------------------------|----------|--------------------------|-------------|-------------|-------------------------------------|-------------|-------------|-------------------------|-------------|-------------|-------------------------------------|-------------|--------------------------|
|                           |          | <b>Densidad</b><br>(40%) |             |             | Calidad de<br>mano de<br>obra (30%) |             |             | Estructuración<br>(20%) |             |             | Estabilidad de<br>tabiques $(10\%)$ |             |                          |
| Vulnerabilidad<br>sísmica | Adecuada | Aceptable                | Inadecuada  | Buena       | Regular                             | Mala        | Buena       | Regular                 | Mala        | Estables    | Algunos estables                    | Inestables  | <b>Valor</b><br>numérico |
|                           |          |                          | $\mathbf X$ | $\mathbf X$ |                                     |             | $\mathbf X$ |                         |             | $\mathbf X$ |                                     |             | 1.8                      |
|                           |          |                          | $\mathbf X$ | $\mathbf X$ |                                     |             | $\mathbf X$ |                         |             |             | $\mathbf X$                         |             | 1.9                      |
|                           |          |                          | $\mathbf X$ | $\mathbf X$ |                                     |             | $\mathbf X$ |                         |             |             |                                     | $\mathbf X$ | $\sqrt{2}$               |
|                           |          |                          | $\mathbf X$ | $\mathbf X$ |                                     |             |             | $\mathbf X$             |             | $\mathbf X$ |                                     |             | $\overline{2}$           |
|                           |          |                          | $\mathbf X$ | $\mathbf X$ |                                     |             |             | $\mathbf X$             |             |             | $\mathbf X$                         |             | 2.1                      |
|                           |          |                          | $\mathbf X$ | $\mathbf X$ |                                     |             |             | $\mathbf X$             |             |             |                                     | $\mathbf X$ | 2.2                      |
|                           |          |                          | $\mathbf X$ | $\mathbf X$ |                                     |             |             |                         | $\mathbf X$ | $\mathbf X$ |                                     |             | 2.2                      |
|                           |          |                          | $\mathbf X$ | $\mathbf X$ |                                     |             |             |                         | $\mathbf X$ |             | $\mathbf X$                         |             | 2.3                      |
|                           |          |                          | $\mathbf X$ | $\mathbf X$ |                                     |             |             |                         | $\mathbf X$ |             |                                     | $\mathbf X$ | 2.4                      |
|                           |          |                          | $\mathbf X$ |             | $\mathbf X$                         |             | $\mathbf X$ |                         |             | $\mathbf X$ |                                     |             | 2.1                      |
|                           |          |                          | $\mathbf X$ |             | $\mathbf X$                         |             | $\mathbf X$ |                         |             |             | $\mathbf X$                         |             | 2.2                      |
|                           |          |                          | $\mathbf X$ |             | $\mathbf X$                         |             | $\mathbf X$ |                         |             |             |                                     | $\mathbf X$ | 2.3                      |
|                           |          |                          | $\mathbf X$ |             | $\mathbf X$                         |             |             | $\mathbf X$             |             | $\mathbf X$ |                                     |             | 2.3                      |
| Alta                      |          |                          | $\mathbf X$ |             | $\mathbf X$                         |             |             | $\mathbf X$             |             |             | $\mathbf X$                         |             | 2.4                      |
|                           |          |                          | $\mathbf X$ |             | $\mathbf X$                         |             |             | $\mathbf X$             |             |             |                                     | $\mathbf X$ | $2.5\,$                  |
|                           |          |                          | $\mathbf X$ |             | $\mathbf X$                         |             |             |                         | $\mathbf X$ | $\mathbf X$ |                                     |             | 2.5                      |
|                           |          |                          | $\mathbf X$ |             | $\mathbf X$                         |             |             |                         | $\mathbf X$ |             | $\mathbf X$                         |             | 2.6                      |
|                           |          |                          | $\mathbf X$ |             | $\mathbf X$                         |             |             |                         | $\mathbf X$ |             |                                     | $\mathbf X$ | 2.7                      |
|                           |          |                          | $\mathbf X$ |             |                                     | $\mathbf X$ | $\mathbf X$ |                         |             | $\mathbf X$ |                                     |             | 2.4                      |
|                           |          |                          | $\mathbf X$ |             |                                     | $\mathbf X$ | $\mathbf X$ |                         |             |             | $\mathbf X$                         |             | 2.5                      |
|                           |          |                          | $\mathbf X$ |             |                                     | $\mathbf X$ | $\mathbf X$ |                         |             |             |                                     | $\mathbf X$ | 2.6                      |
|                           |          |                          | $\mathbf X$ |             |                                     | $\mathbf X$ |             | $\mathbf X$             |             | $\mathbf X$ |                                     |             | 2.6                      |
|                           |          |                          | $\mathbf X$ |             |                                     | $\mathbf X$ |             | $\mathbf X$             |             |             | $\mathbf X$                         |             | 2.7                      |
|                           |          |                          | $\mathbf X$ |             |                                     | $\mathbf X$ |             | $\mathbf X$             |             |             |                                     | $\mathbf X$ | 2.8                      |
|                           |          |                          | $\mathbf X$ |             |                                     | $\mathbf X$ |             |                         | $\mathbf X$ | X           |                                     |             | 2.8                      |
|                           |          |                          | $\mathbf X$ |             |                                     | $\mathbf X$ |             |                         | $\mathbf X$ |             | $\mathbf X$                         |             | 2.9                      |
|                           |          |                          | $\mathbf X$ |             |                                     | $\mathbf X$ |             |                         | $\mathbf X$ |             |                                     | $\mathbf X$ | $\mathfrak 3$            |

Tabla 35.Todas las combinaciones de la vulnerabilidad sísmica alta.

Fuente: Elaboración propia.

La densidad de muros se analizó en las dos direcciones de la edificación ("X" y "Y"), el resultado en cada dirección, nos indica el grado de vulnerabilidad, para poder unificar los dos valores se construyó una tabla, el cual nos permite reducir los resultados obteniendo solo un valor para las dos densidades, se muestra a continuación la tabla de simplificación.

|            | Eje x |                                  |                                |  |  |  |  |  |
|------------|-------|----------------------------------|--------------------------------|--|--|--|--|--|
| Eje y      |       |                                  | Adecuada Aceptable Inadecuada  |  |  |  |  |  |
| Adecuada   |       |                                  | Adecuada Aceptable Inadecuada  |  |  |  |  |  |
| Aceptable  |       |                                  | Aceptable Aceptable Inadecuada |  |  |  |  |  |
| Inadecuada |       | Inadecuada Inadecuada Inadecuada |                                |  |  |  |  |  |

Tabla 36.Determinación de la densidad de acuerdo a los ejes.

Fuente: Elaboración propia.

La calidad de la mano de obra se determinó de manera cualitativa y dependió de factores como:

Antigüedad de la vivienda

- Tamaño de la junta de mortero
- Verticalidad de los muros
- Alineamiento de las juntas entre ladrillos
- Junta sísmica
- $\bullet$  Iuntas frías
- Unión de muro techo
- Tabiquería no arriostrada
- Humedad en los muros
- Aceros corroídos y otros.

Para determinar si una vivienda es regular e irregular se agregó parámetro de la norma de diseño sismorresistente E-0.30 (2018), mediante el cual se evalúan las diversas irregularidades existentes, solo se dos parámetros para irregularidades en altura(masa y geométrica vertical) y tres parámetros para irregularidades en planta(esquinas entrantes, discontinuidad de diafragmas y sistemas no paralelos), de esta forma se evalúa eficientemente la vulnerabilidad de una edificación.

### **Irregularidad de maso o peso**

Según la Norma E-0.30 (2018), se considera irregular cuando el peso de piso superior es mayor a 1.5 veces del piso inferior, la fórmula para calcular es la siguiente:

$$
m_i > 1.5 \times m_{i+1} \tag{54}
$$

Donde:

 $m_i$ = Peso del piso adyacente del piso evaluado.

 $m_{i+1}$ = Peso de cualquier nivel.

En el caso de las viviendas de solo un piso no fue posible evaluar esta irregularidad ya que no cuentan con pisos superiores, considerándolas como regulares, solo se evaluó en edificaciones de dos pisos.

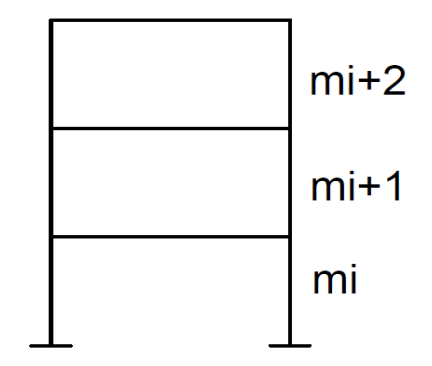

Figura 52.Distribución de masa en cada nivel.

Fuente: Elaboración propia.

# **Irregularidad geométrica vertical.**

Según la Norma E-0.30, se considera irregular cuando la dimensión en planta de la edificación es superior en 1.3 veces a la dimensión paralela de los niveles superiores, se calcula mediante la aplicación de la siguiente formula.

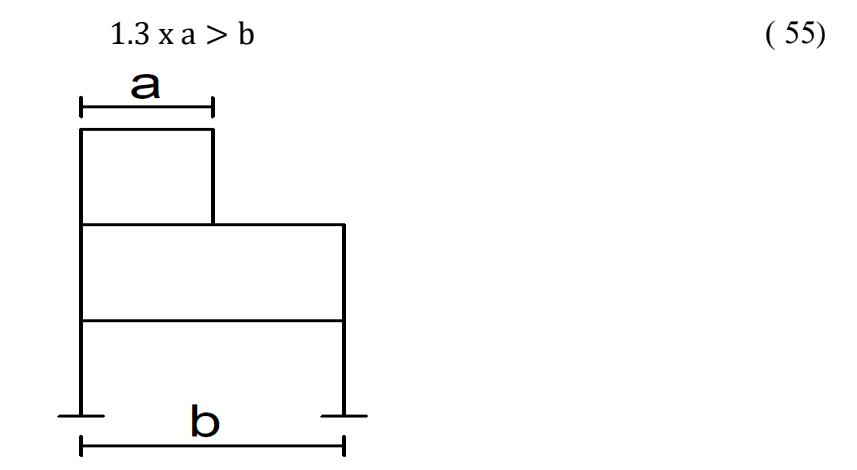

Figura 53.Consideraciones para la irregularidad geométrica vertical. Fuente: Elaboración propia.

# **Esquinas entrantes**

Según la Norma E-0.30, se considera irregular cuando cualquiera de los lados de la estructura paralela a ella presenta esquinas entrantes, cuya longitud son mayores al 20% del lado analizado, las fórmulas para su cálculo son las siguientes:

$$
b > 0.2 \times B \tag{56}
$$

$$
a > 0.2 \times A \tag{57}
$$

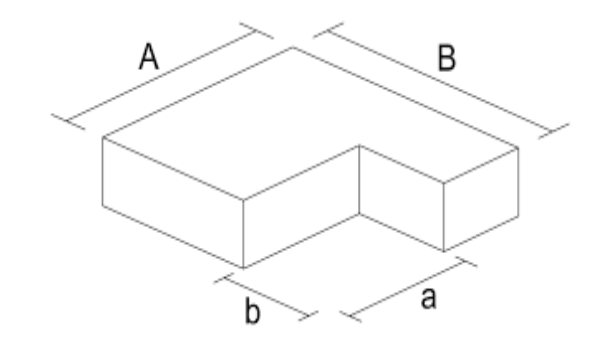

Figura 54.Esquinas entrantes en las estructuras. Fuente: Elaboración propia.

# **Discontinuidad de diafragmas**

Según la Norma E-0.30, se considera irregular cuando la estructura analizada tiene aberturas o áreas más del 50% del área en planta de la edificación, es decir aquellas edificaciones que no tienen losa o tienen aberturas grandes en su construcción, de tal forma que la estructura pierde rigidez en su comportamiento sísmico.

$$
CxD > 0.5xAxB
$$
 (58)

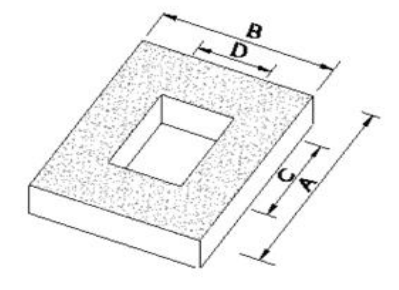

Figura 55.Discontinuidad de diafragmas en las estructuras.

Fuente: Elaboración propia.

# **Sistemas no paralelos**

Según la Norma E-0.30, se considera irregular cuando la vivienda presenta en cualquiera de sus ejes tiene inclinaciones mayores a 30° por lo que los muros no soportan las fuerzas sísmicas paralelamente.

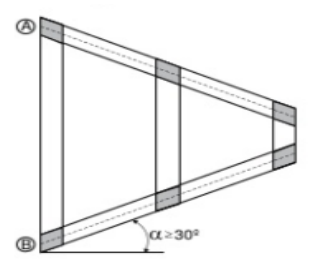

Figura 56.Representación de los sistemas no paralelos.

Fuente: Elaboración propia.

106

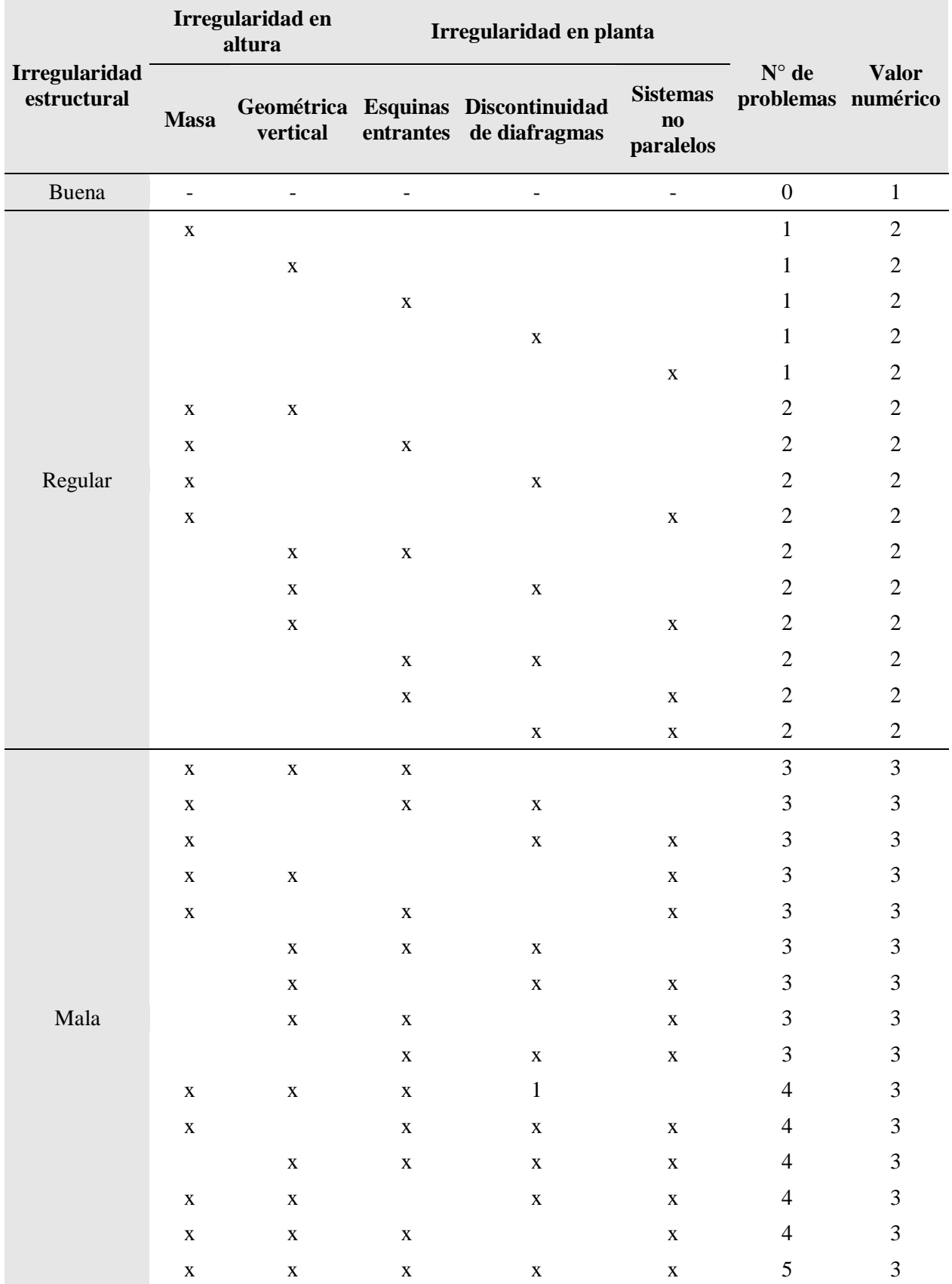

Tabla 37.Todas las combinaciones para la evaluación de las irregularidades de la estructura.

Fuente: Elaboración propia.

#### **3.9.7. Análisis de sensibilización a la fórmula del peligro sísmico.**

El análisis de sensibilidad se realizó a la fórmula cualitativa de la tesis de Mosqueira & Tarque (2005), para el cual de manera aleatoria se realizó otras combinaciones, con la finalidad de poder ver los resultados desde un amplio punto de vista, las fórmulas adaptadas son:

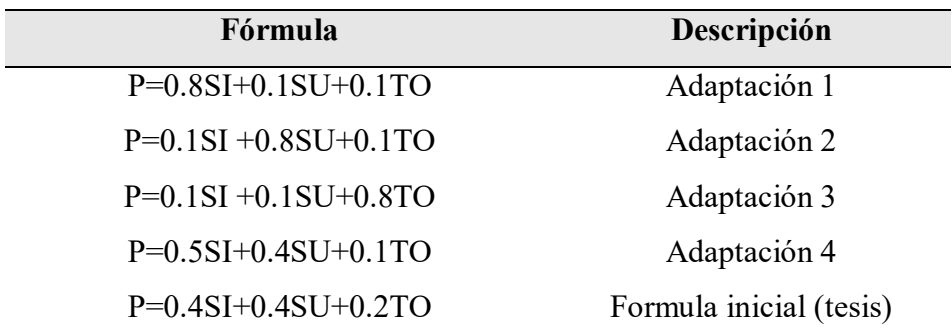

Tabla 38.Análisis de sensibilización para el peligro sísmico.

Fuente: Elaboración propia.

### Donde:

- P=Peligro sísmico.
- SI=Sismicidad.
- $\bullet$  SU = Suelo.
- TO=Topografía.

Después de realizar los cálculos con las demás adaptaciones se consideró a la vulnerabilidad igual valor para todos los casos, con la finalidad de poder verificar la variación de los resultados finales.

| <b>Formulas</b>    | P. bajo | P. Medio | P. Alto | R. bajo | R. medio | R. Alto |
|--------------------|---------|----------|---------|---------|----------|---------|
| Adaptación 1       | $0\%$   | 0%       | 100\%   | 0%      | 13%      | 88%     |
| Adaptación 2       | 0%      | 96%      | 4%      | 0%      | 33%      | 67%     |
| Adaptación 3       | 0%      | 96%      | 4%      | 0%      | 33%      | 67%     |
| Adaptación 4       | $0\%$   | 13%      | 88%     | $0\%$   | 13%      | 88%     |
| Formula<br>inicial | 0%      | 96%      | 4%      | 0%      | 33%      | 67%     |

Tabla 39 Resultados del análisis de sensibilización del peligro sísmico.

Fuente: Elaboración propia.

Los resultados muestran que el peligro sísmico se mantiene en la adaptacion 2, 3 y la formula inicial, mientras que la adaptaciones más criticas son la 1 y 4, despues de realizar el análisis de sensibilización se procedio a realizar graficas las lineas de tendencias las cuales nos permiten estimar el comportamiento que tendrán.
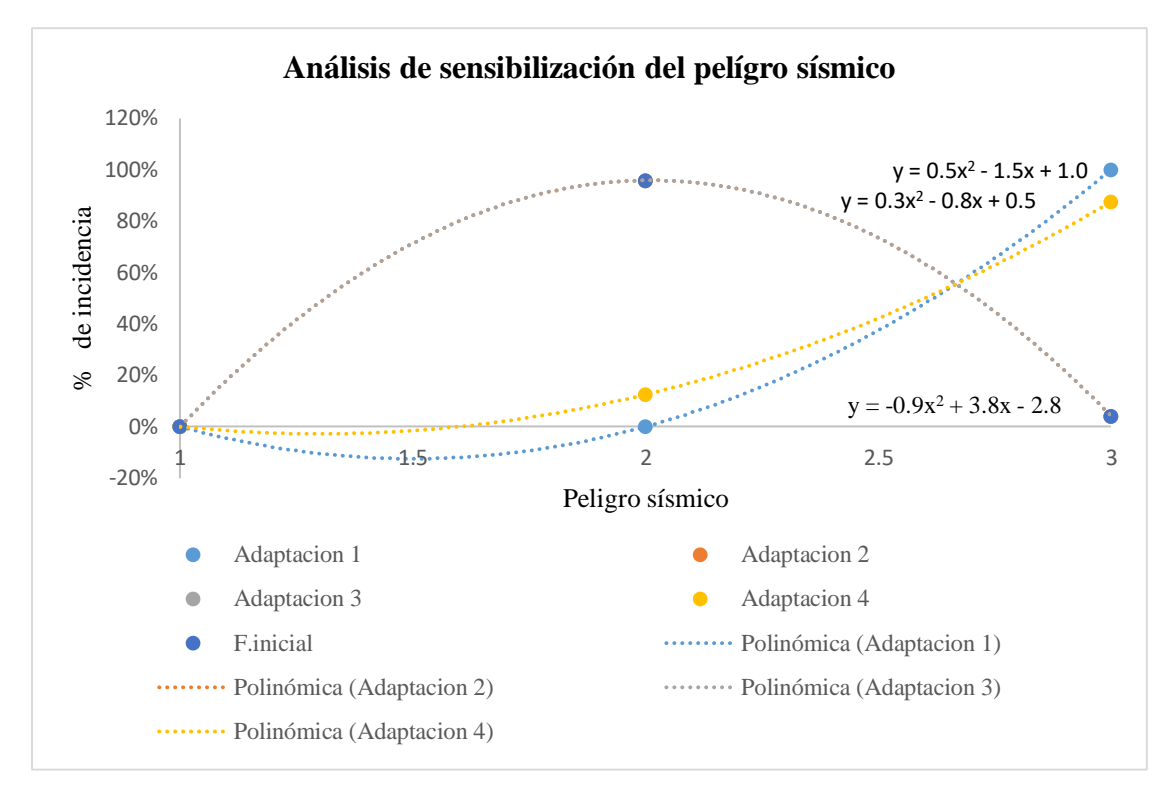

Figura 57.Análisis de sensibilización del peligro sísmico mediante línea de tendencia polinómica.

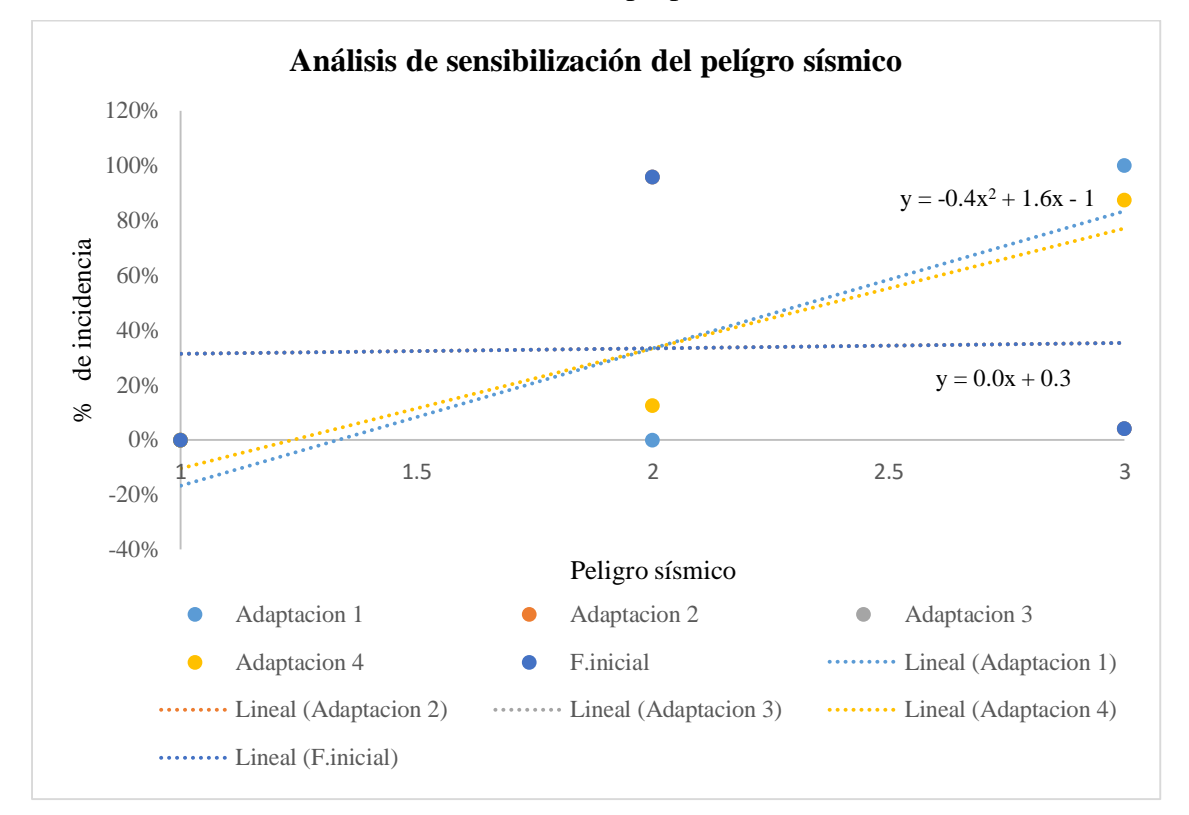

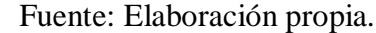

Figura 58.Análisis de sensibilización del peligro sísmico mediante línea de tendencia lineal. Fuente: Elaboración propia.

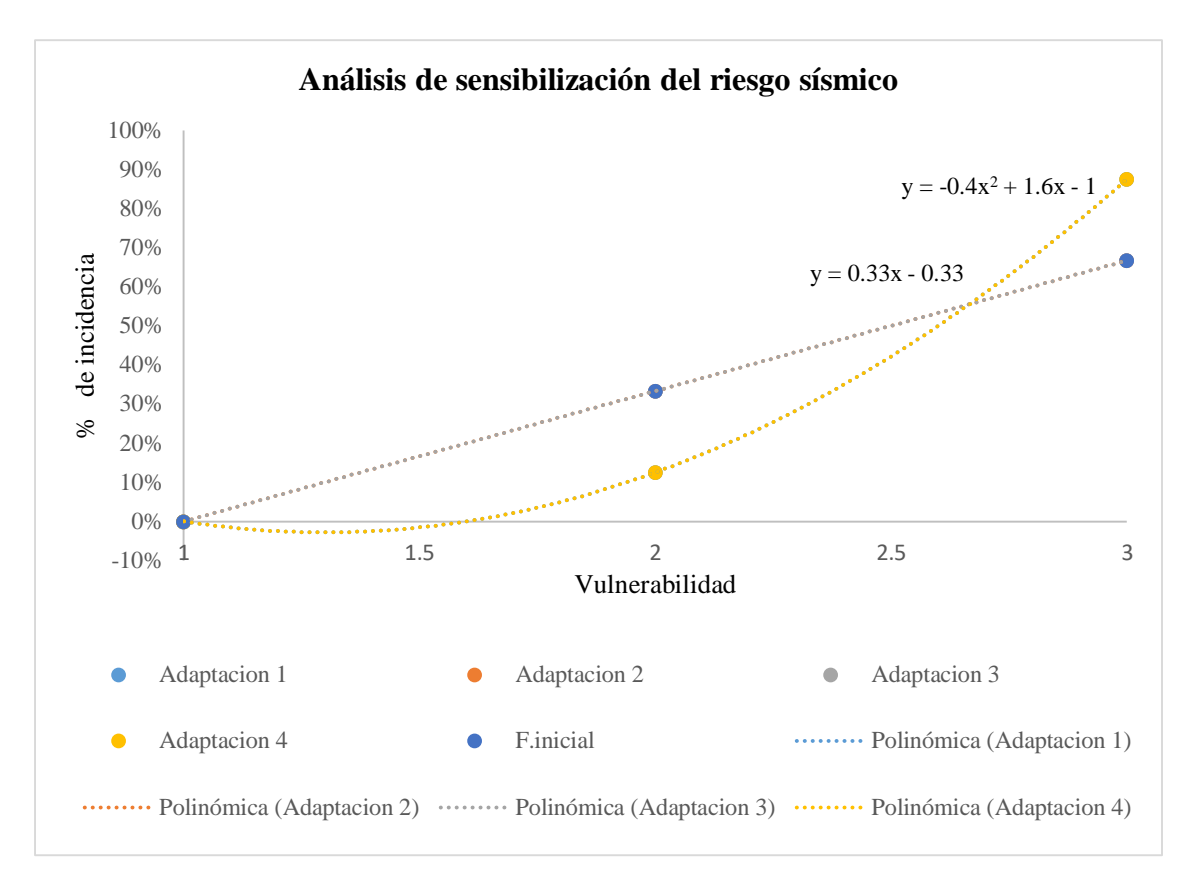

Figura 59.Análisis de sensibilización del riesgo sísmico mediante línea de tendencia

# polinómica.

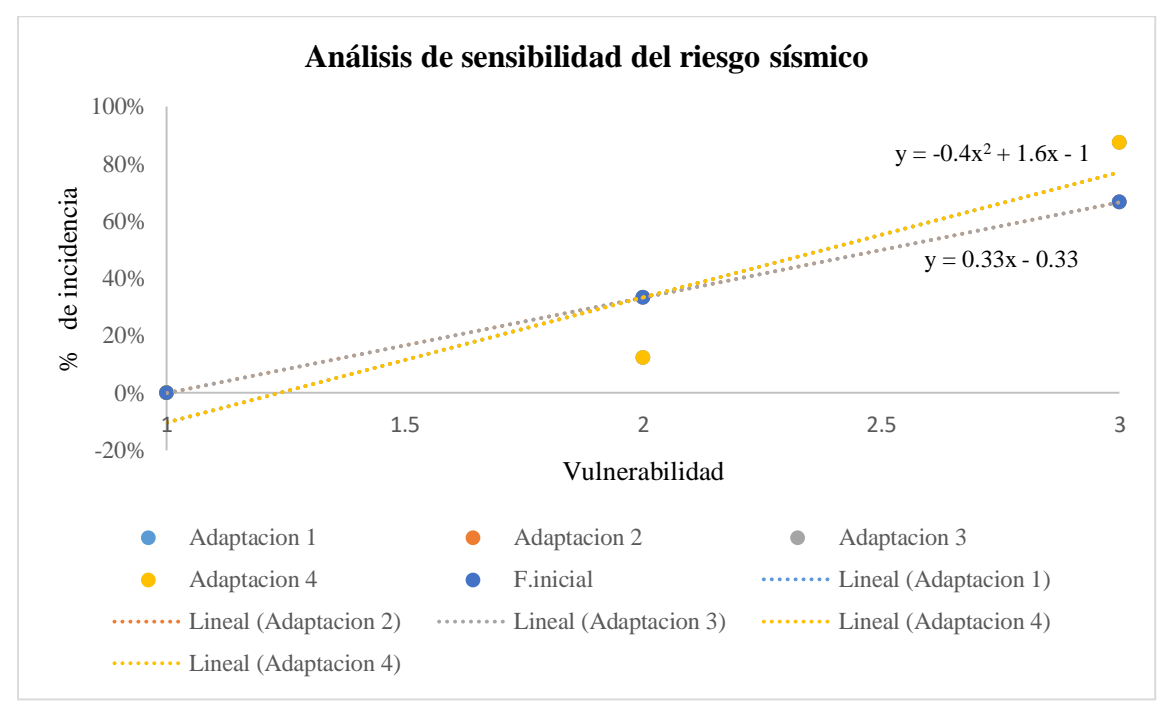

Fuente: Elaboración propia.

Figura 60.Análisis de sensibilización del riesgo sísmico mediante línea de tendencia

lineal. Fuente: Elaboración propia.

# **3.9.8. Análisis de sensibilización a la fórmula de la vulnerabilidad sísmica.**

El análisis de sensibilidad se realizó a la fórmula cualitativa adaptada de la tesis de Mosqueira & Tarque (2005), para el cual de manera aleatoria se realizó otras combinaciones, con la finalidad de poder ver los resultados desde un amplio punto de vista, las fórmulas adaptadas son:

| Fórmula                  | Descripción         |  |  |
|--------------------------|---------------------|--|--|
| $V=0.4D+0.3M+0.2E+0.1EM$ | Adaptación 1(tesis) |  |  |
| V=0.7D+0.1M+0.1E+0.1EM   | Adaptación 2        |  |  |
| V=0.1D+0.7M+0.1E+0.1EM   | Adaptación 3        |  |  |
| V=0.1D+0.1M+0.7E+0.1EM   | Adaptación 4        |  |  |
| V=0.1D+0.1M+0.1E+0.7EM   | Adaptación 5        |  |  |
| $V=0.6D+0.3M+0.1EM$      | Formula inicial     |  |  |
|                          |                     |  |  |

Tabla 40.Análisis de sensibilización para la vulnerabilidad sísmica.

Fuente: Elaboración propia.

Donde:

- V=Vulnerabilidad sísmica.
- D= Densidad de muros.
- M=Mano de obra.
- E=Estructuración.
- EM= Estabilidad de muros.

Después de realizar los cálculos con las demás adaptaciones se consideró al peligro sísmico igual valor para todas las adaptaciones, con la finalidad de poder verificar la variación de los resultados finales.

| <b>Formulas</b>        | V. Bajo | <b>V. Medio</b> | V. alta | R. bajo | R. medio | R. Alto |  |
|------------------------|---------|-----------------|---------|---------|----------|---------|--|
| <b>Adaptación 1</b>    | 13%     | 21%             | 67%     | 0%      | 33%      | 67%     |  |
| <b>Adaptación 2</b>    | 4%      | 29%             | 67%     | 0%      | 33%      | 67%     |  |
| <b>Adaptación 3</b>    | 0%      | 83%             | 13%     | $0\%$   | 79%      | 17%     |  |
| <b>Adaptación 4</b>    | 29%     | 67%             | 4%      | 0%      | 92%      | 8%      |  |
| <b>Adaptación 5</b>    | 13%     | 21%             | 67%     | 0%      | 33%      | 67%     |  |
| <b>Formula inicial</b> | 13%     | 21%             | 67%     | 0%      | 33%      | 67%     |  |

Tabla 41.Resultados del análisis de sensibilización de la vulnerabilidad sísmica.

#### Fuente: Elaboración propia.

Los resultados muestran que la vulnerabilidad sísmico se mantiene en la adaptacion 1, 5y la formula inicial, mientras que la adaptaciones 2, 3 y 4 muestran variaciones, despues de realizar el análisis de sensibilización se procedio a realizar graficas las lineas de tendencias las cuales nos permiten estimar el comportamiento que tendrán.

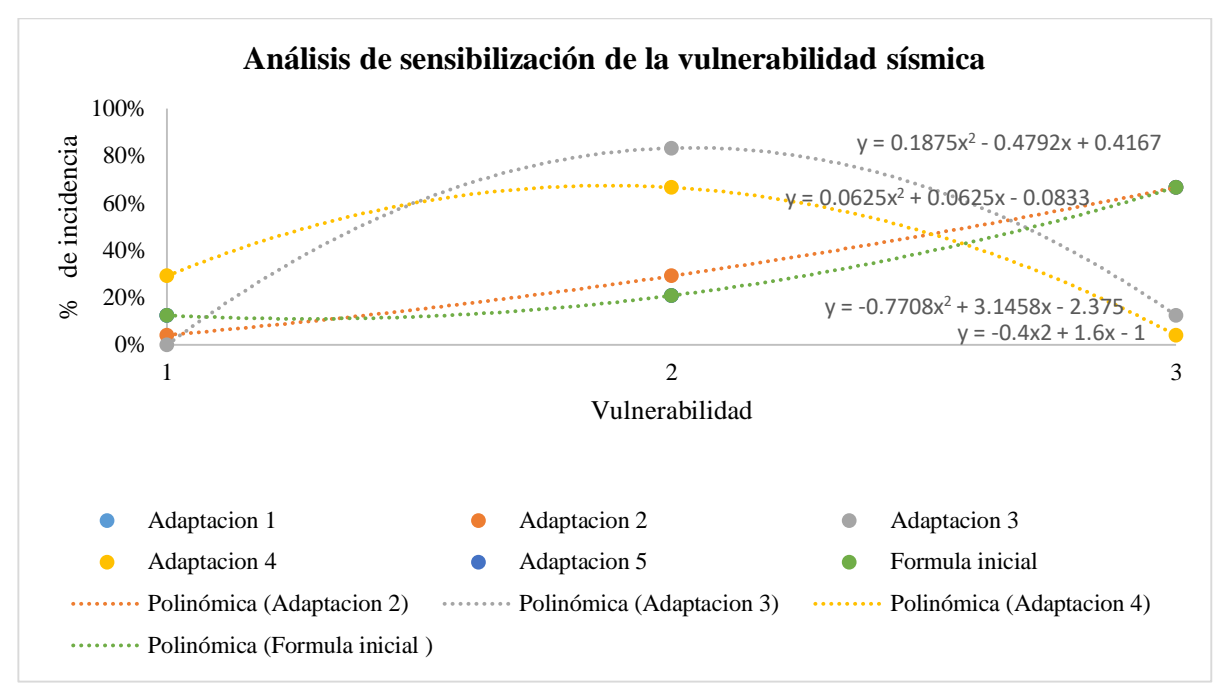

Figura 61.Análisis de sensibilización de la vulnerabilidad mediante línea de tendencia polinómica.

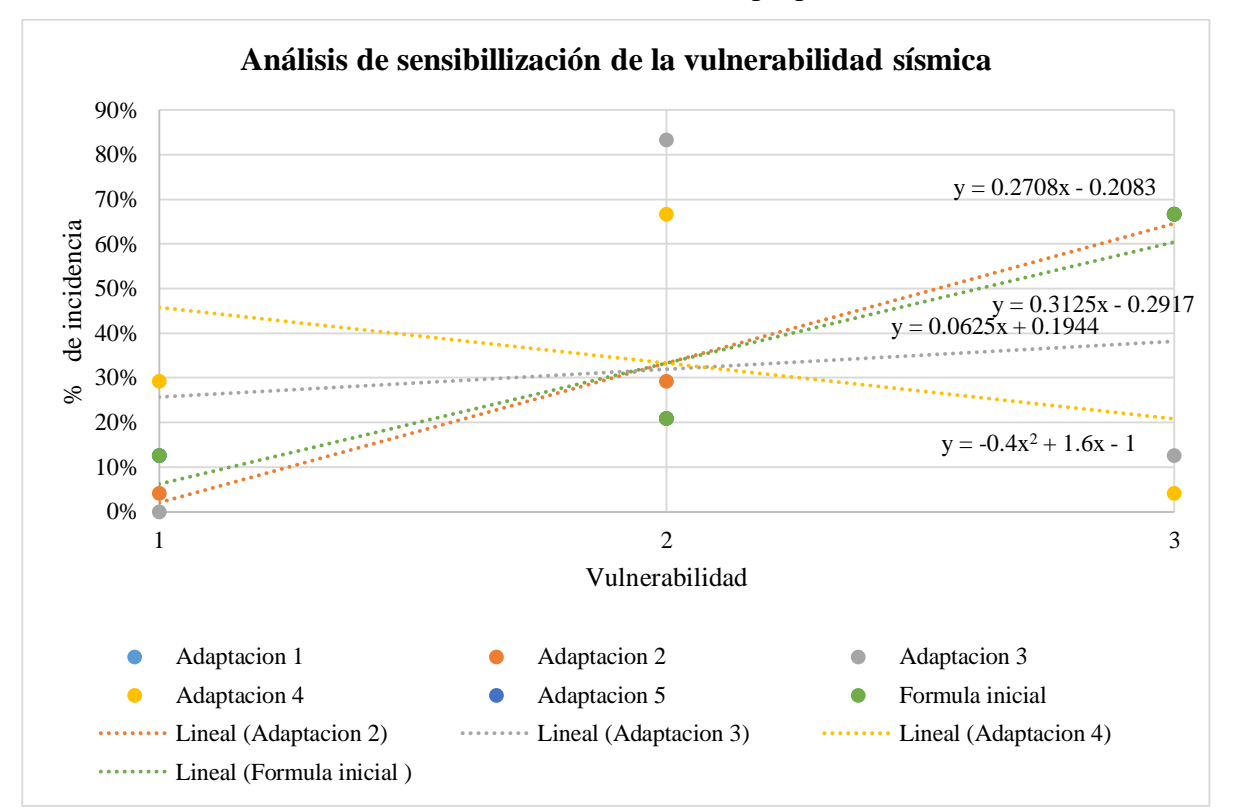

Figura 62.Análisis de sensibilización de la vulnerabilidad mediante línea de tendencia lineal. Fuente: Elaboración propia.

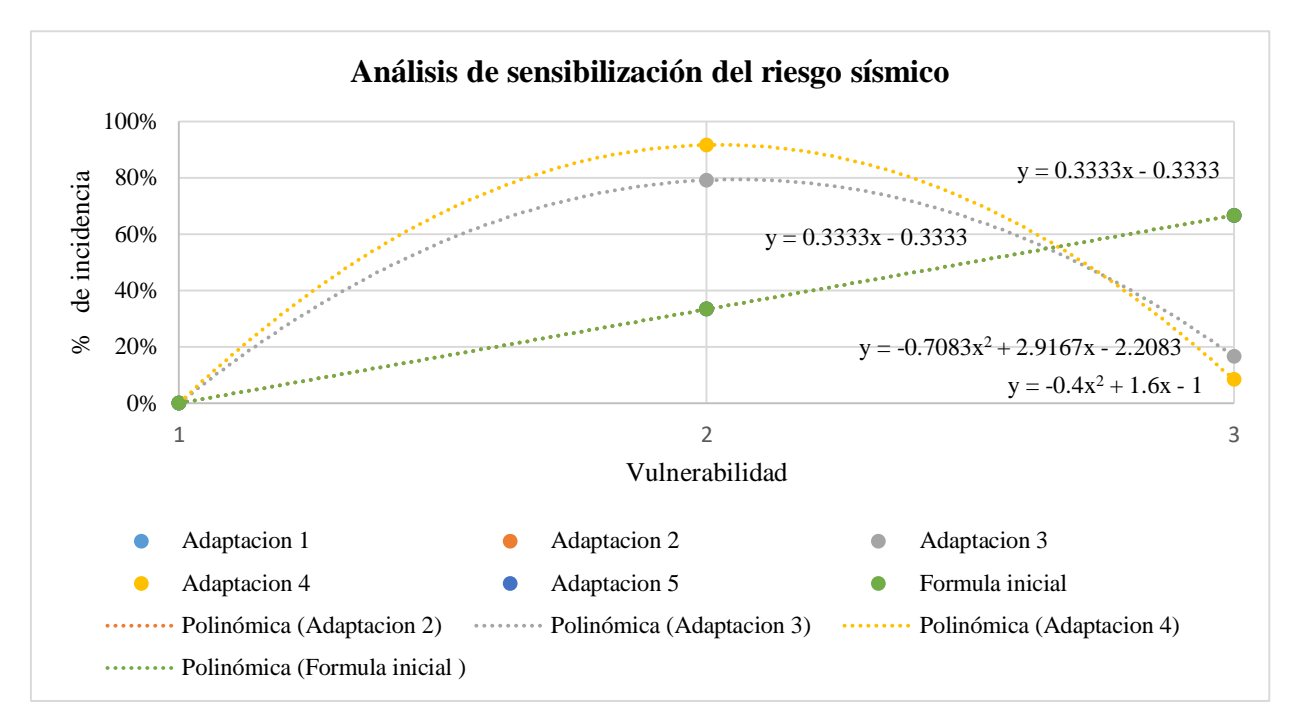

Figura 63.Análisis de sensibilización del riesgo sísmico mediante línea de tendencia

polinómica.

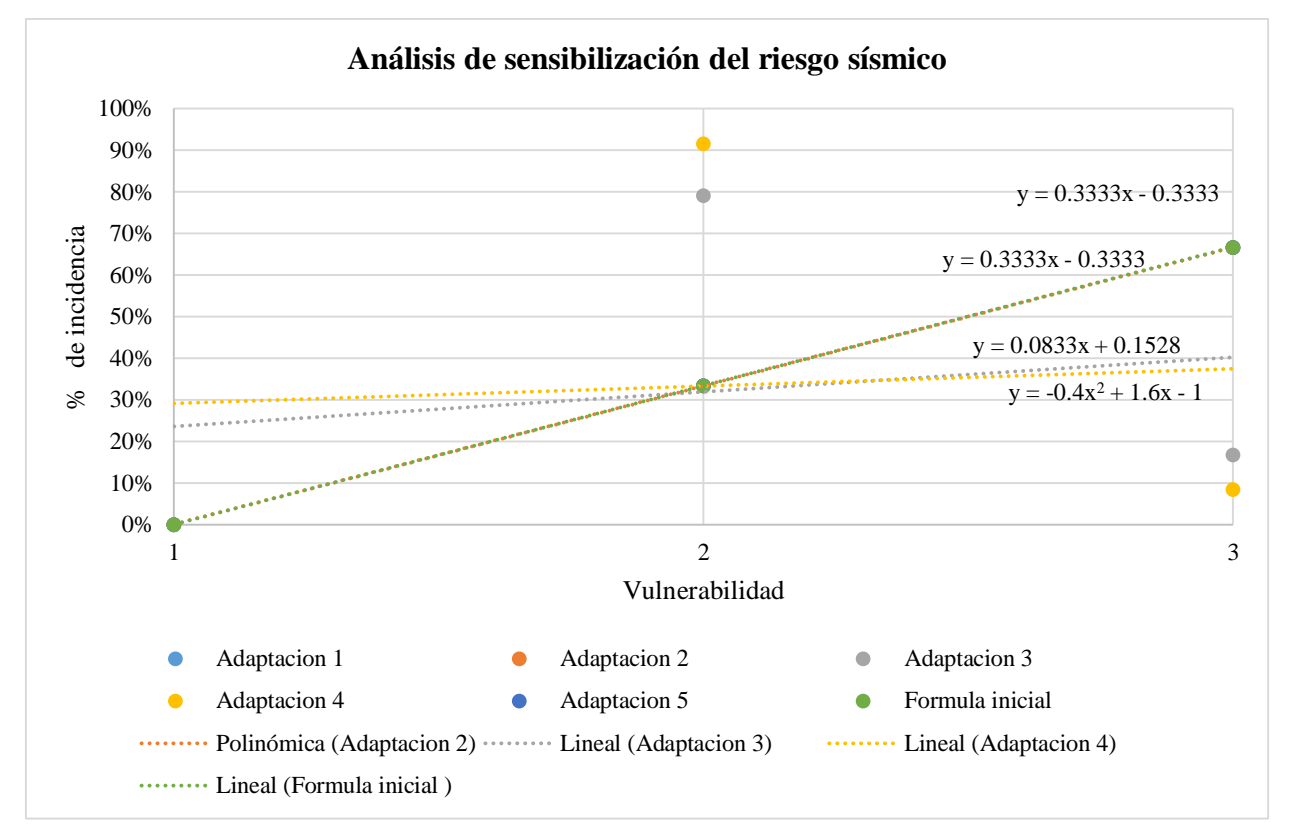

Fuente: Elaboración propia.

Figura 64.Análisis de sensibilización del riesgo sísmico mediante línea de tendencia

lineal.

### **3.9.8.1. Determinación del riesgo sísmico de las viviendas**

En este trabajo de investigación el cálculo del riesgo sísmico se determinó mediante la siguiente fórmula:

$$
Riesgo = 0.5 \times Valnerabilidad +0.5 \times Peligro
$$
 (59)

Una vez determinada la vulnerabilidad y el peligro se clasificó de acuerdo a la siguiente tabla de doble entrada.

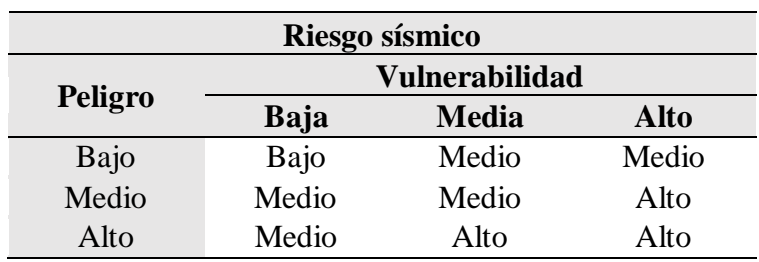

Tabla 42.Calificación del riesgo sísmico para la vivienda evaluada.

Fuente: Mosqueira & Tarque (2005).

#### **3.10. Técnicas de análisis de datos para el desempeño sísmico**

#### **3.10.1. Selección de la muestra de las fichas de encuesta**

Para el modelamiento de las viviendas, se tomó en consideración la recolección de datos. La selección de las viviendas a modelar que se realizó en función a la densidad de muros, ya que se comprobó que al aumentar más muros en el modelo aumenta la curva de capacidad, realizar el modelamiento de todas las edificaciones sería complejo y no sería viable, por lo que se estima que las edificaciones modeladas tengas el mismo comportamiento que las edificaciones a las que representan.

Tabla 43.Agrupación de las viviendas de un piso de acuerdo a su densidad de muros.

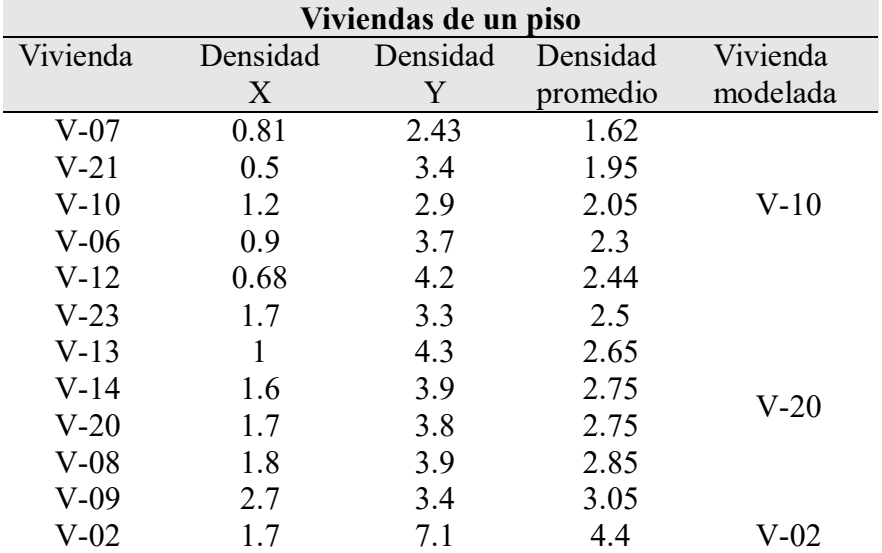

| Viviendas de dos pisos |     |     |                                     |                   |  |  |
|------------------------|-----|-----|-------------------------------------|-------------------|--|--|
| Vivienda               |     |     | Densidad Densidad Densidad Vivienda |                   |  |  |
|                        | X   | Y   |                                     | promedio modelada |  |  |
| V-24                   | 0.9 | 2.7 | 1.8                                 |                   |  |  |
| V-18                   | 1.3 | 2.3 | 1.8                                 |                   |  |  |
| V-03                   | 2.1 | 2.2 | 2.15                                |                   |  |  |
| $V-22$                 | 0.7 | 4.4 | 2.55                                | $V-16$            |  |  |
| V-16                   | 2.7 | 2.4 | 2.55                                |                   |  |  |
| $V-01$                 | 1.2 | 4.3 | 2.75                                |                   |  |  |
| V-19                   | 2.1 | 3.6 | 2.85                                |                   |  |  |
| $V-15$                 | 2.1 | 3.7 | 2.9                                 |                   |  |  |
| $V-11$                 | 2.3 | 3.9 | 3.1                                 | $V-17$            |  |  |
| $V-17$                 | 1.3 | 5.5 | 3.4                                 |                   |  |  |
| V-05                   | 2.5 | 4.9 | 3.7                                 |                   |  |  |
| V-04                   | 2.9 | 7.7 | 5.3                                 | V-04              |  |  |

Tabla 44.Agrupación de las viviendas de dos pisos de acuerdo a su densidad de muros.

Fuente: Elaboración propia.

### **3.10.2. Cálculo de la capacidad de los muros**

Riahi et al (2009) propone una serie de ecuaciones para poder graficar la curva de capacidad de un muro, dichas formulas fueron obtenidas de acuerdo a regresiones lineales y representan a ensayos cíclicos. De acuerdo a Zuñiga & Terán (2008), la curva de capacidad se obtiene mediante tres puntos las cuales son: Cortante de agrietamiento, cortante máximo y cortante último.

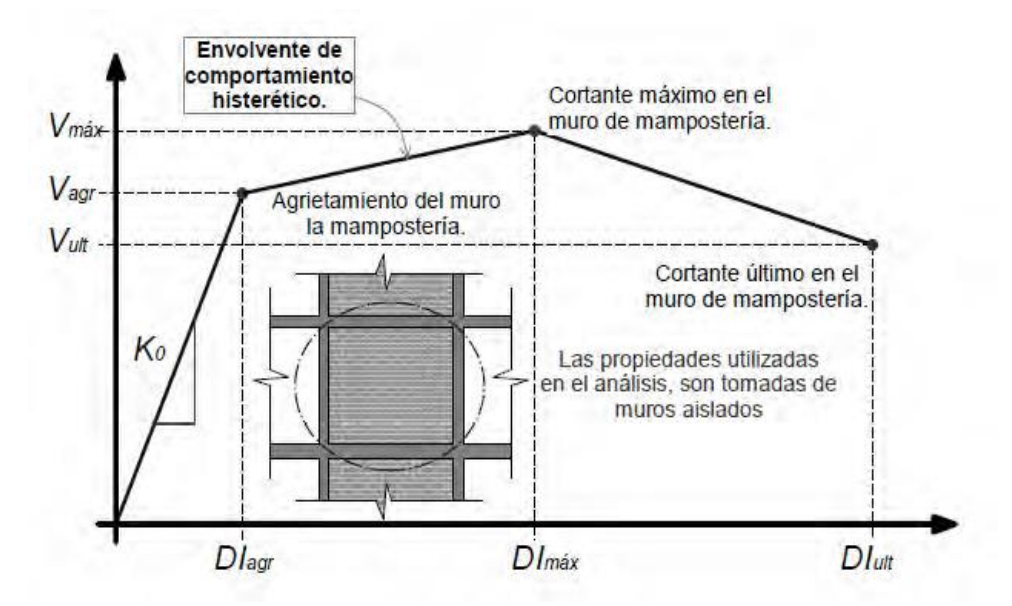

Figura 65.Diagrama del comportamiento del muro de albañilería confinada. Fuente: Zuñiga & Terán (2008).

#### **3.10.2.1. Resistencia agrietada del muro (V agrietada)**

Este primer punto se encuentra dentro del rango lineal, se determina en función a la resistencia de corte del muro y la carga gravitacional sobre el muro, la fórmula para el cálculo es la siguiente:

$$
Vcr = 0.424 \times V_m + 0.374 \times \sigma_v \tag{60}
$$

Donde:

- $\bullet$  Vcr= Cortante agrietada al corte (Kg/m2).
- Vm= Resistencia al corte del muro de albañilería (Kg/m2).
- $\sigma_v = \text{Carga gravitacional en el muro (CM+0.25 CV) (Kg/m2).}$

#### **3.10.2.2. Resistencia Máxima del muro (V máxima)**

Este punto presenta un comportamiento el fin del rango elástico e inicio del rango inelástico, por lo que representa la cortante máxima que puede alcanzar el muro, la fórmula para el cálculo es la siguiente:

$$
V_{\text{max}} = 0.21 \, \text{x} \, V_{\text{m}} + 0.363 \, \text{x} \, \sigma_{\text{v}} + 0.0141 \, \text{x} \, \sqrt{P_{\text{vc}} \, \text{xf}_{\text{yvc}} \text{x} \, f_{\text{c}}} \, \geq V_{\text{cr}} \tag{61}
$$

Donde:

- $V_{\text{max}}$  Resistencia máxima del muro (kg/m2).
- $\bullet$   $P_{vc}$  = Cuantía de la columna de confinamiento (%).
- $f_{\text{yvc}}$  = Fluencia del acero de la columna confinada (kg/cm2).
- $\bullet$   $f_c$  = Resistencia a la compresión del concreto de las columnas confinadas (kg/cm2).

#### **3.10.2.3. Resistencia última del muro (V última)**

El tercer punto describe una trayectoria de pendiente negativa, debido a que el muro después de haber llegado a la resistencia máxima, pierde su resistencia y rigidez, según Riahi et al (2009) este punto se puede calcular como el 80% de la resistencia máxima, se muestra a continuación la ecuación para su cálculo.

$$
V_{ult} = 0.8 \times V_{max} \tag{62}
$$

Donde:

- $V_{ult}$ = Resistencia ultima al corte (Kg/m2).
- $V_{\text{max}}$  Resistencia máxima al corte (Kg/m2).

#### **3.10.3. Cálculo de capacidad de los muros con vanos**

La capacidad de los muros con vanos o aberturas es menor a la de muros llenos. Según Lovon Quispe (2017) para obtener la curva de capacidad del muro con vanos se debe de aplicar una reducción al muro, que es conocido como factor de reducción.

$$
\varphi = 0.45 \tag{63}
$$

φ =Factor de reducción para los muros con vanos.

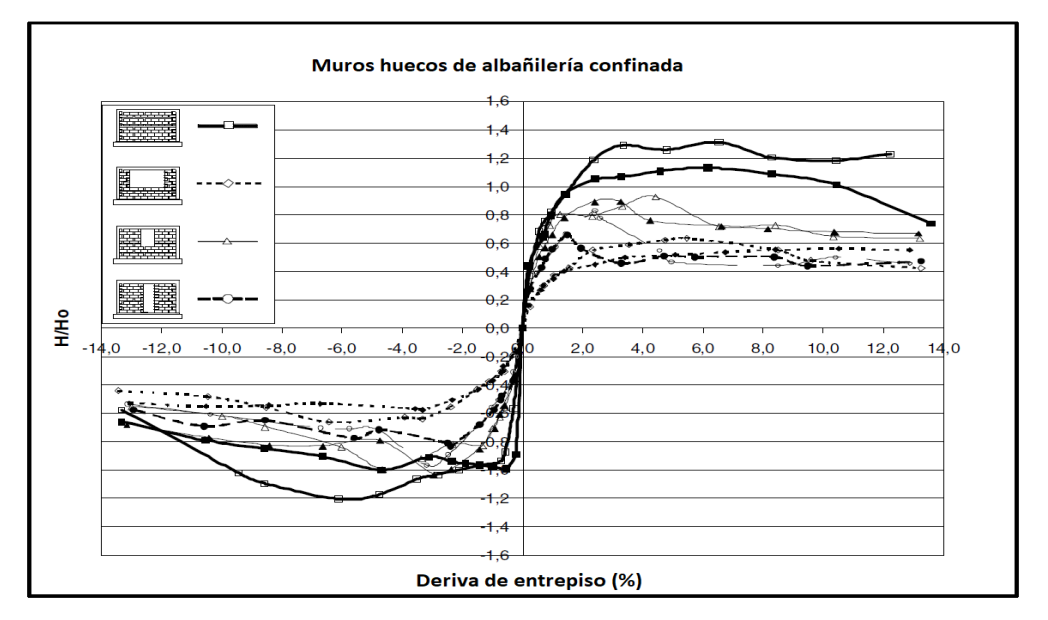

Figura 66.Diferencia de la curva de capacidad del muro con vanos y sin vanos.

Fuente: Yañez et al (2004).

Por otra parte, Riahi et al (2009), propone para el cálculo de la capacidad de muros con vanos la siguiente formula:

$$
\beta = \frac{L_{\rm w} \times B_{\rm w}}{L \times B} \tag{64}
$$

Si la relación tiende a cero entonces se debe considerar la misma cortante, pero cuando la relación es diferente de cero se aplicará la siguiente fórmula.

$$
V_{zf} = V_z x (-2.2x\beta + 1)
$$
 (65)

Donde:

 $V_z$  = Puntos de capacidad del muro (Vcr, Vmax, Vult).

 $\beta$  = Relación de abertura del vano.

 $L_w$ = Longitud del vano (m).

 $B_w$  = Altura del vano (m).

 $L =$ Longitud del muro (m).

B= Altura del muro (m).

## **3.10.4. Ensayo de esclerometría (determinación de la resistencia del concreto).**

En la actualidad es posible determinar la resistencia del concreto de una edificación mediante dos métodos: ensayos destructivos y no destructivos. En la presente investigación se utilizó el ensayo no destructivo, debido a que los propietarios no permitirían realizar ensayos destructivos en su vivienda, para realizar el ensayo se consultó a los propietarios de las viviendas, una vez obtenida el permiso por el propietario se procedió a realizar el ensayo con el esclerómetro.

El ensayo de esclerometría nos permite conocer la resistencia del concreto de los elementos estructurales, el procedimiento del ensayo realizado fue:

- Se seleccionó los elementos estructurales de la vivienda a realizar el ensayo.
- Se delimitó el área con un marcador de 15x15 cm, se procedió a frotar el cuadro delimitado.
- Se procedió a realizar 16 disparos con el esclerómetro, de las cuales se eliminaron los valores lejanos considerando solo 10 valores para el análisis.
- Se realizó en 6 elementos estructurales de la vivienda, según la recomendación de la norma ASTM C 805.
- Se procedió a realizar la estadística de los valores de la resistencia del concreto, obteniendo la mediana como el representativo para la edificación, los resultados se muestran en el anexo IX.

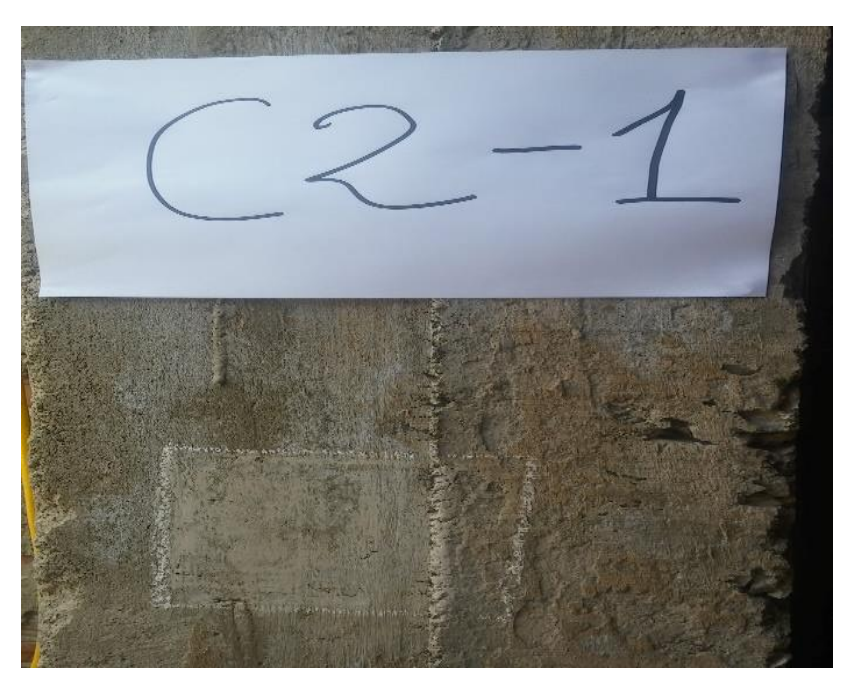

Figura 67.Preparación del lugar donde se realizará el ensayo. Fuente: Elaboración propia.

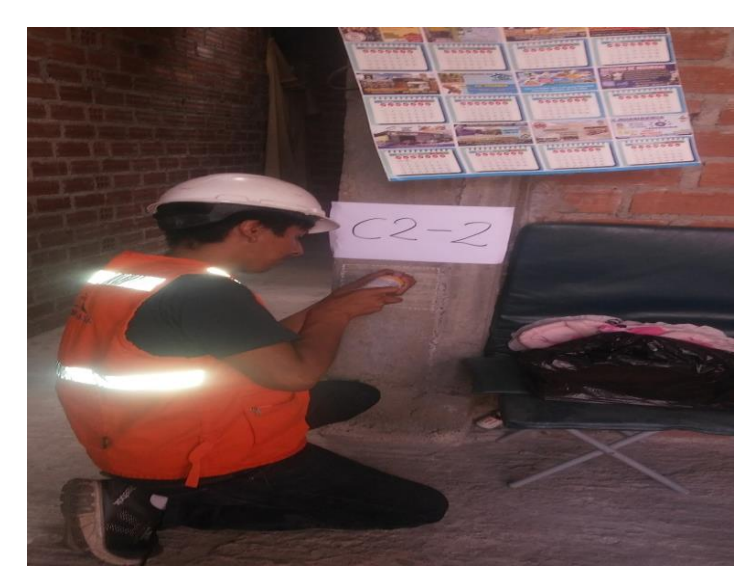

Figura 68.Ensayo de esclerometría a la columna en la vivienda de dos pisos. Fuente: Elaboración propia.

# **3.10.5. Propiedades y cargas de los materiales utilizados en el programa**

Las propiedades y cargas de los materiales fueron sacados en campo y en algunos casos fueron tomados de las Normas Técnicas Peruana E-060, E-0.20 y E-0.30.

## **3.10.5.1. Propiedades de la albañilería y concreto.**

Las propiedades de los materiales se extrajeron de la investigación de Auris Romero (2017), en el cual utiliza programas comerciales como las que se utilizará en esta investigación. Para la albañilería confinada se tomó en cuenta los datos de la Norma Técnica Peruana E-0.70, tal como se muestra a continuación:

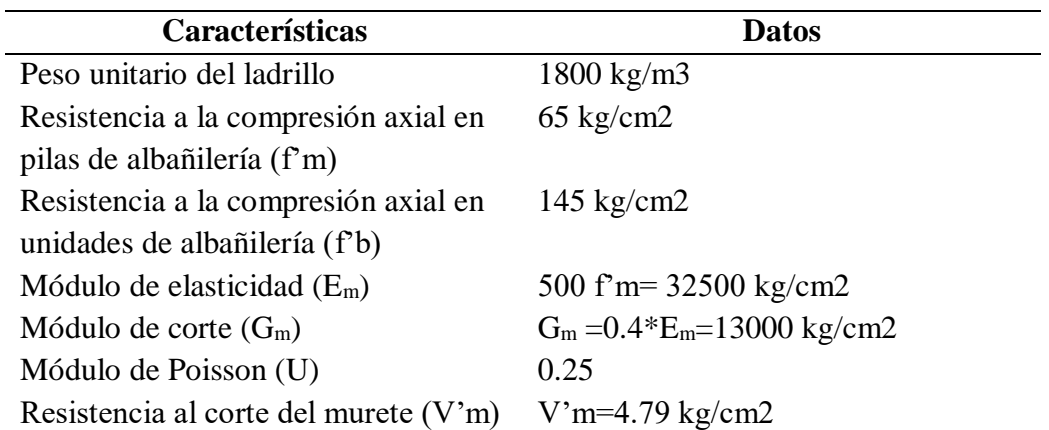

Tabla 45.Propiedades de la albañilería.

Fuente: Norma E-0.70 (2006).

Nota: El dato de la resistencia al corte del murete se obtuvo de las investigaciones realizadas

por San Bartolome (1994).

El ensayo del esclerómetro en las viviendas realizadas se usará como datos reales para el modelamiento de las viviendas, se muestra a continuación los valores utilizados en el modelamiento.

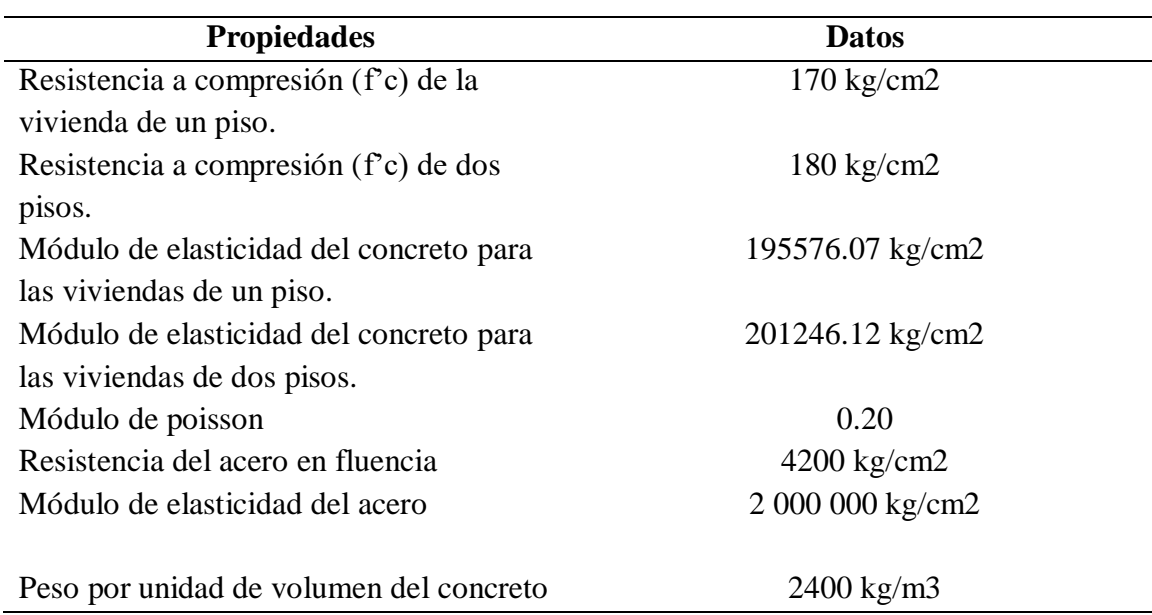

Tabla 46.Propiedades del concreto.

Fuente: Elaboracion propia.

### **3.10.5.2. Metrado de cargas**

Las cargas que se utilizaron en el modelado fueron tomadas de la Norma Técnica Peruana E-0.20.

#### **a. Cargas vivas**

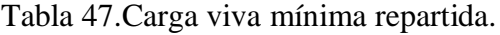

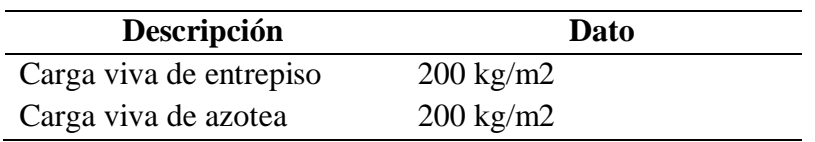

Fuente: NTP E-020 (2014).

## **b. Cargas muertas**

### Tabla48.Carga muerta.

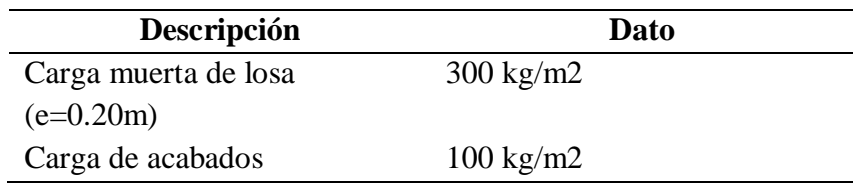

Fuente: NTP E-020 (2014).

#### **3.10.6. Metodología de columna ancha**

Para realizar el modelado de las viviendas de albañilería confinada se utilizó el artículo de Martinez Herrera et al (2008), donde explica el procedimiento que se debe de emplearse para el modelamiento de viviendas de albañilería confinada, mediante la aplicación de softwares comerciales como el SAP 2000 o el ETABS. Para el modelado de una estructura de albañilería se debe representar al muro confinado como una columna ancha de la misma dimensión que el muro real, cuyo centroide debe de estar ubicado en el centro del muro y las vigas deben tener rigidez finita e infinita de acuerdo a las condiciones de la vivienda.

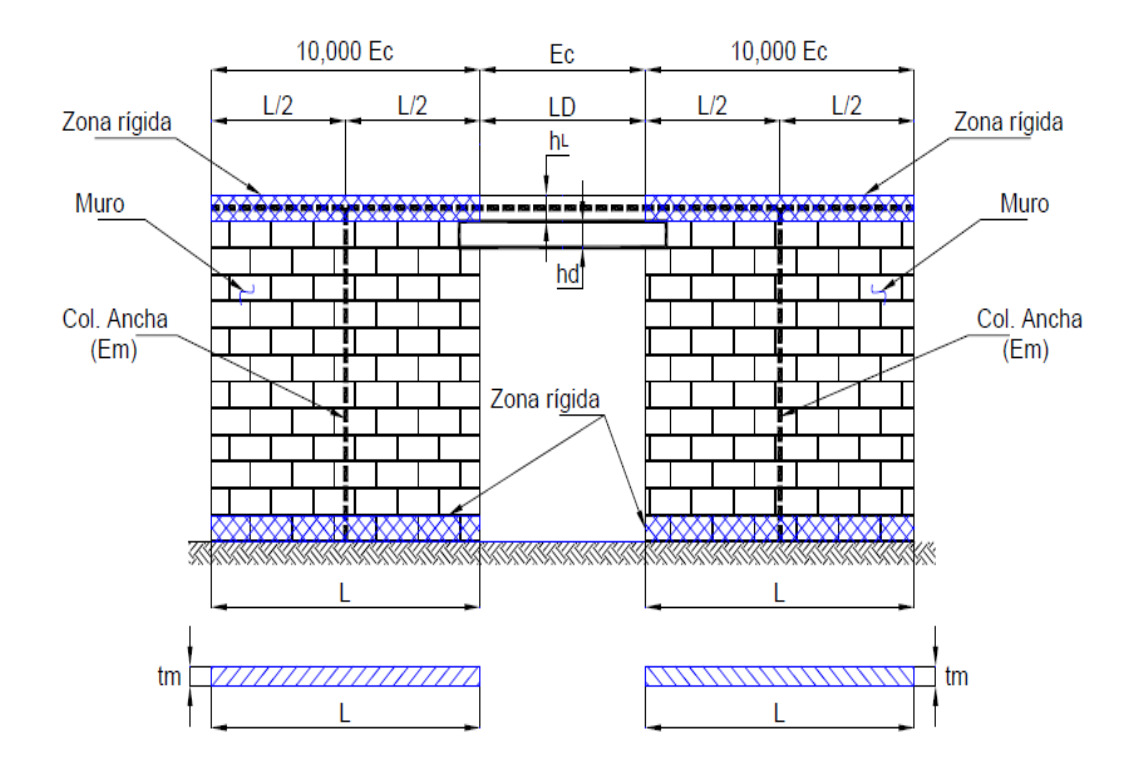

Figura 69.Modelo de columna ancha. Fuente: Martinez Herrera et al (2008).

La metodología de columna ancha fue desarrollada en el estado de México, con el objetivo de incorporar nuevas metodologías para el análisis de las viviendas de mampostería, producto de la investigación, se desarrolló un modelo analítico en el que se incluyen parámetros de ensayos cíclicos de la albañilería. Riahi et al (2009) representó a los ensayos cíclicos como una curva trilineal, estimando las fórmulas para cada uno de los puntos de la curva de histéresis del muro. En Sudamérica a pesar de la existencia de viviendas de albañilería confinada en su gran mayoría, no se han desarrollado metodologías de modelamientos numéricos. Según San Bartolomé (2006), en la norma peruana E-0.70 de albañilería deja en libertad la técnica del modelaje.

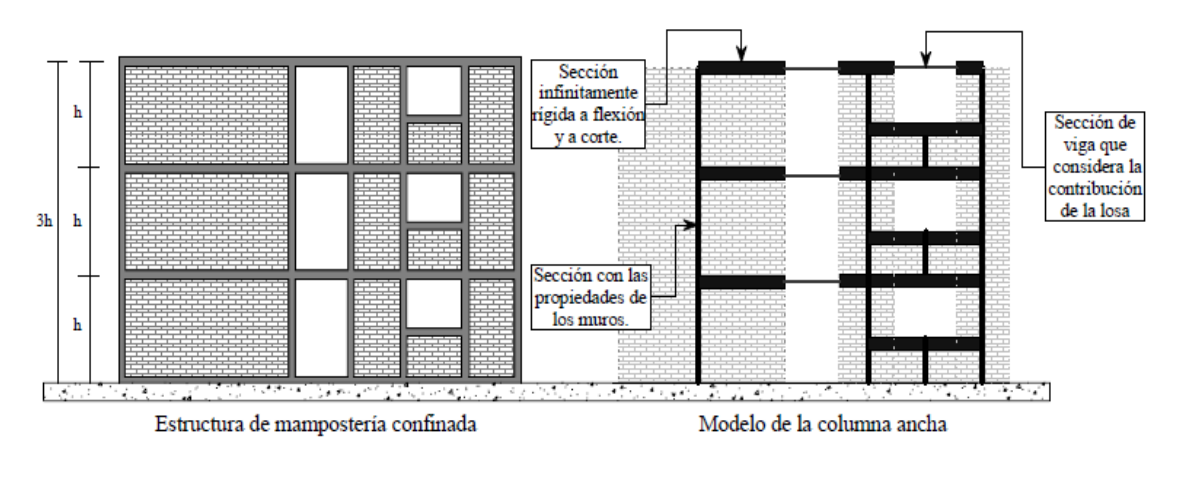

Figura 70.Vista en elevación del modelamiento de columna ancha. Fuente: Zuñiga & Terán (2008).

Según la Norma E-0.70 (2006), se considera muros portantes a aquellos muros que son mayores a 1.20 m. En el modelado se consideró que los muros menores a 1.2 m como tabiques, por otra parte, en el modelamiento también se consideró como tabique a los muros que tenían aberturas muy grandes, por lo que ya no se modelo, mientras que si el muro tenía pocas aberturas se consideró como muro lleno y se realizó la respectiva reducción de la curva de capacidad. En cuanto al voladizo se consideró dibujar una viga para poder representar las cargas actuantes de los tabiques. La escalera se representó mediante cargas lineales distribuidas sobre su apoyo.

#### **3.10.6.1. Justificación del uso de la metodología**

En la actualidad existen diversos métodos para realizar el modelamiento de las viviendas de albañilería, las más conocidas son: Método de elementos finitos, columna ancha, diagonal equivalente y entre otros. El método de columna ancha es uno de los métodos más sencillos y precisos pese a tener ciertas limitaciones (Sociedad Mexicana de Ingeniería Estructural, 2012).

El método de los elementos finitos es una de las metodologías más precisas (Zienkiewicz & Cheung , 1970), sin embargo, implica una gran demanda de tiempo ya que las secciones de la edificación que se modelan deben ser las mismas, asegurándose que los distintos nudos estén unidos. Se usó la metodología de columna ancha por su sencillez en el procedimiento del modelado, además es capaz de capturar el comportamiento de la histéresis del muro de albañilería realizado en laboratorios sísmicos, por lo que simula de manera precisa el comportamiento que tendrá la vivienda (Sociedad Mexicana de Ingeniería Estructural, 2012).

122

#### **3.10.7. Procedimiento del análisis estático no lineal**

Se muestra a continuación el procedimiento que se realizó en el programa ETABS y SAP 2000.

### **3.10.7.1. Configuración de las propiedades de los materiales.**

Se configura las propiedades de elementos estructurales, tales como la resistencia del concreto, propiedades del acero, propiedades de la albañilería y las dimensiones de los elementos estructurales.

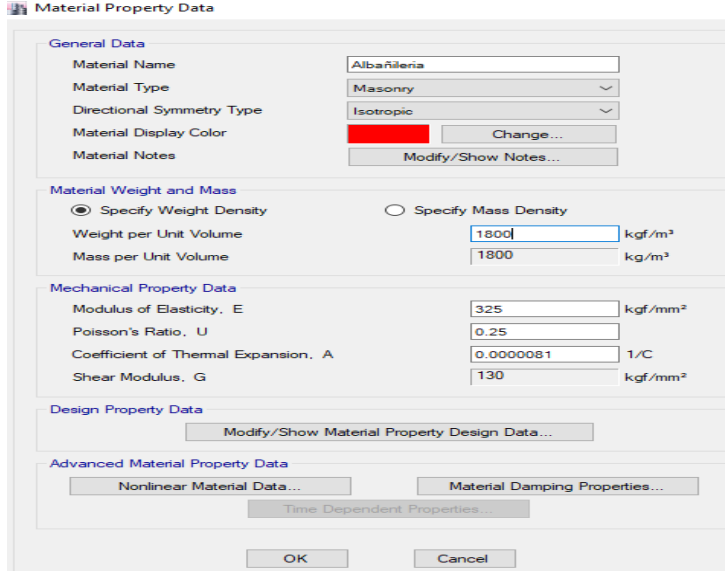

Figura 71.Configuración de las propiedades de la albañilería en el programa ETABS.

Fuente: Elaboración propia.

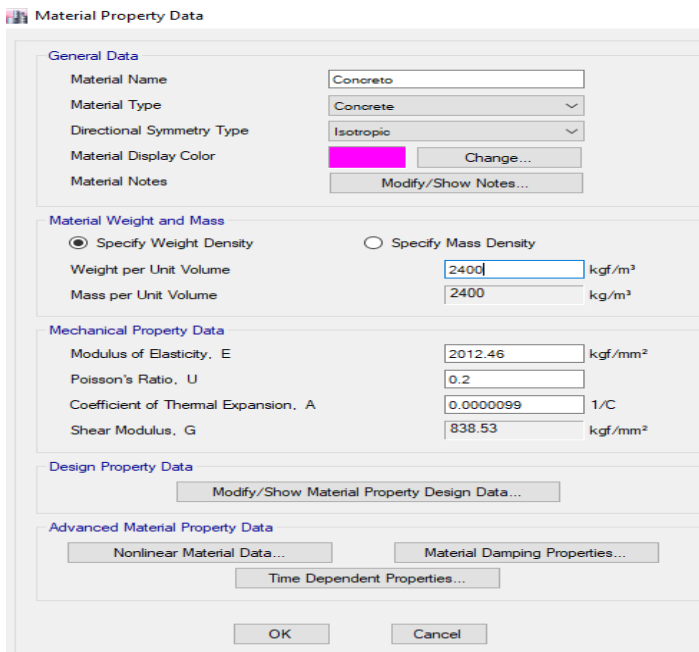

Figura 72.Configuración de las propiedades del concreto en el programa ETABS.

Material Property Data

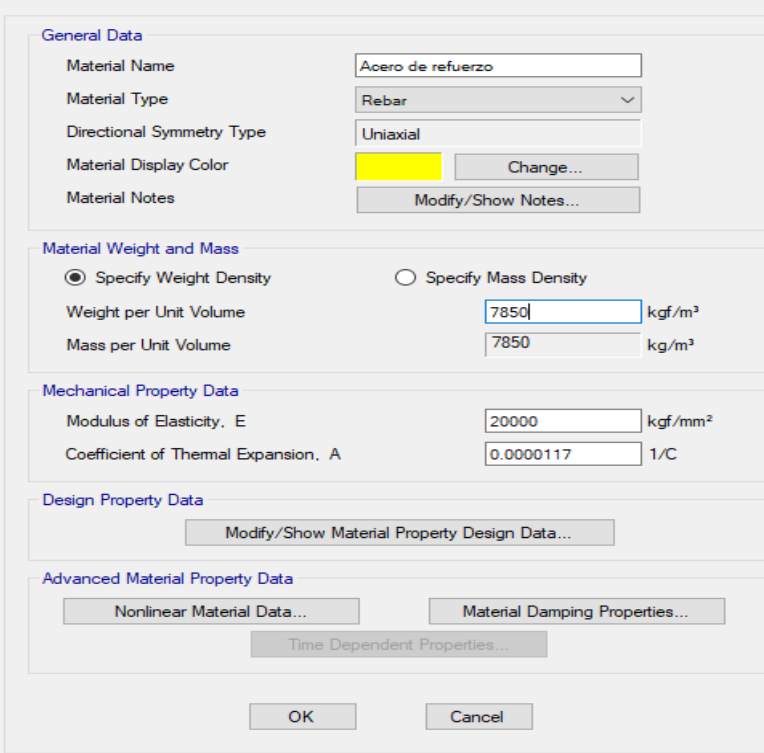

Figura 73.Configuración de las propiedades del acero en el programa ETABS.

Fuente: Elaboración propia.

## **3.10.7.2. Configuración de las dimensiones de los elementos estructurales.**

Se configura todas las dimensiones de los elementos estructurales de la vivienda, de acuerdo a sus dimensiones estructurales.

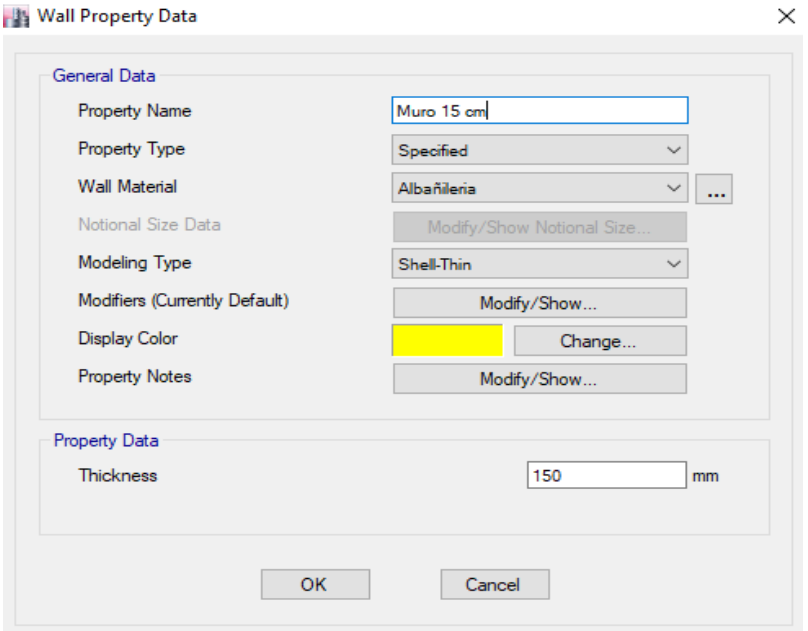

Figura 74.Creación de la dimensión del espesor del muro.

**Nab** Property Data

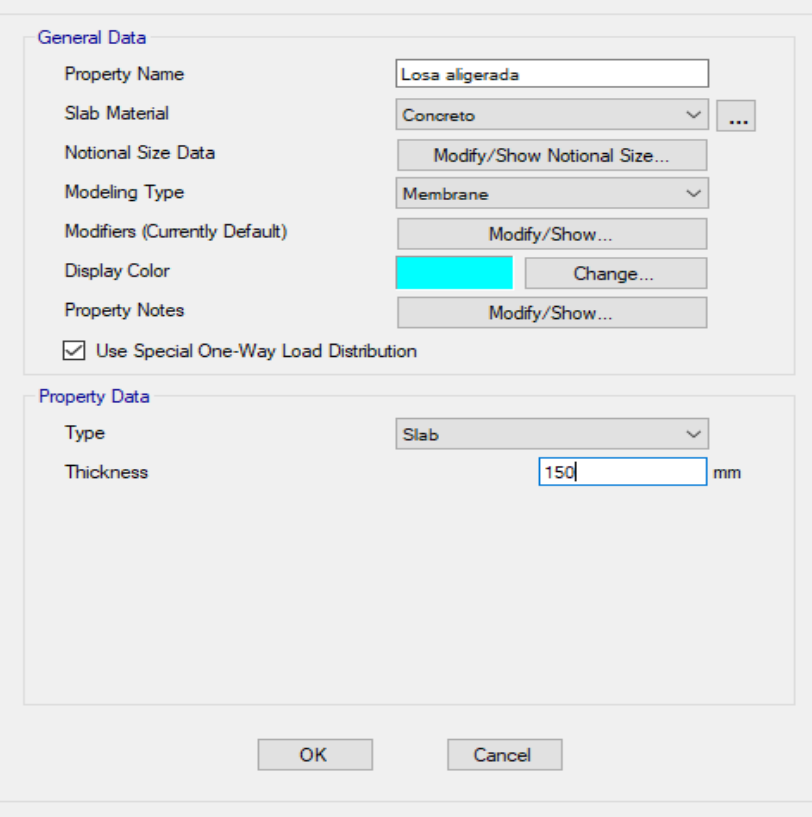

 $\times$ 

Figura 75.Creación de la dimensión de la losa aligerada.

Fuente: Elaboración propia.

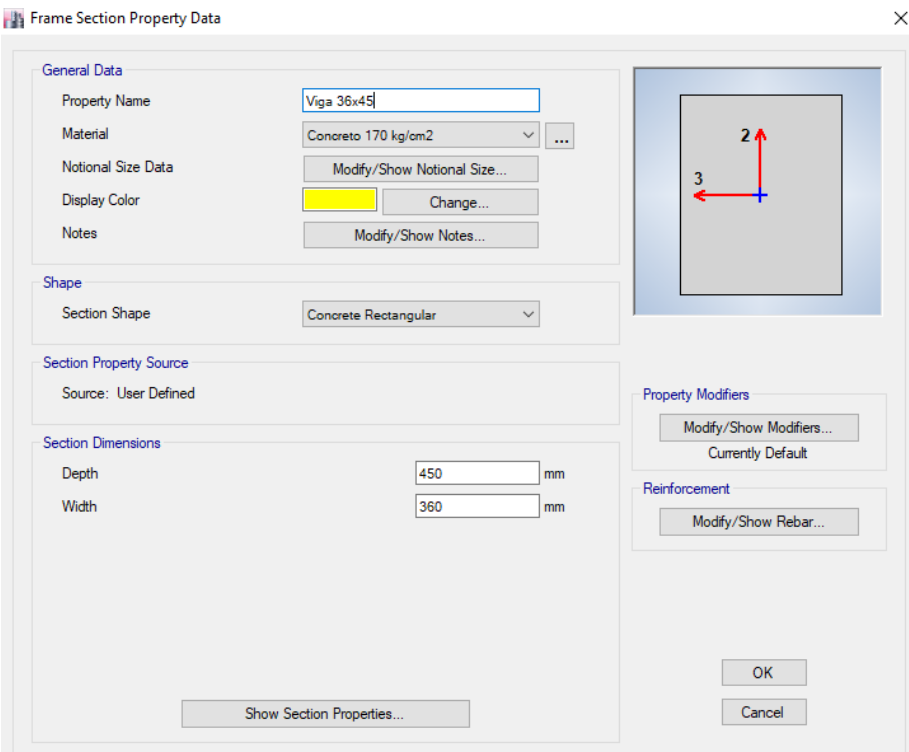

Figura 76.Configuración de las dimensiones de las vigas.

## **3.10.7.3. Asignación del caso de carga en el modelo.**

Se procede a realizar el dibujo de la edificación en el programa ETABS, con la finalidad de obtener el peso de cada muro, se asigna las cargas vivas y muertas a la edificación. Se realiza una combinación de acuerdo a la Norma Técnica de Edificaciones E-070 (2016),la combinación realizada fue:

$$
Peso del muro = CM + 0.25 x CV
$$
 (66)

Donde:

CM= Carga muerta.

CV=Carga viva.

Se muestra a continuación el procedimiento realizado.

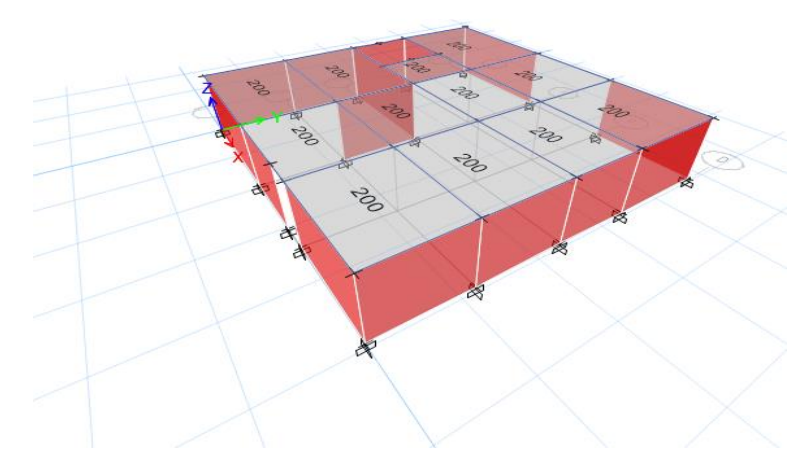

Figura 77.Asignación de las cargas vivas en el modelo. Fuente: Elaboración propia.

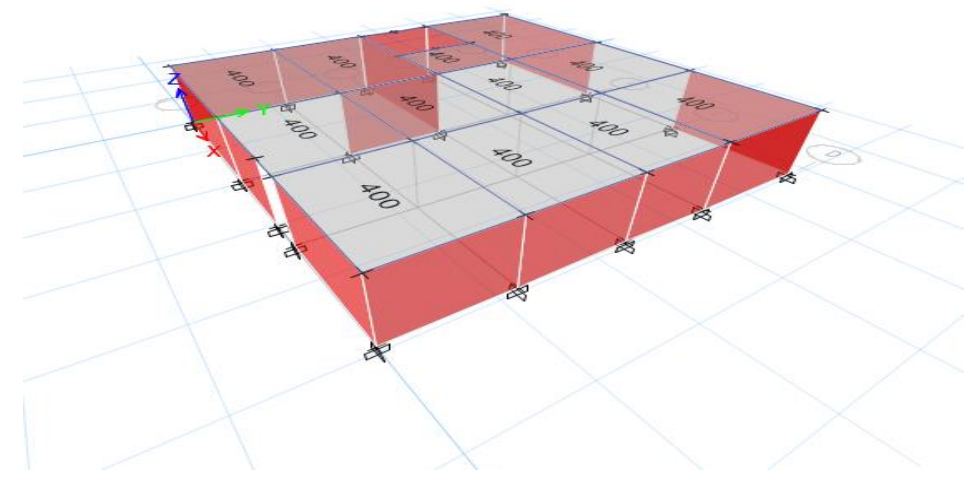

Figura 78.Asignación de la carga muerta en el modelo. Fuente: Elaboración propia.

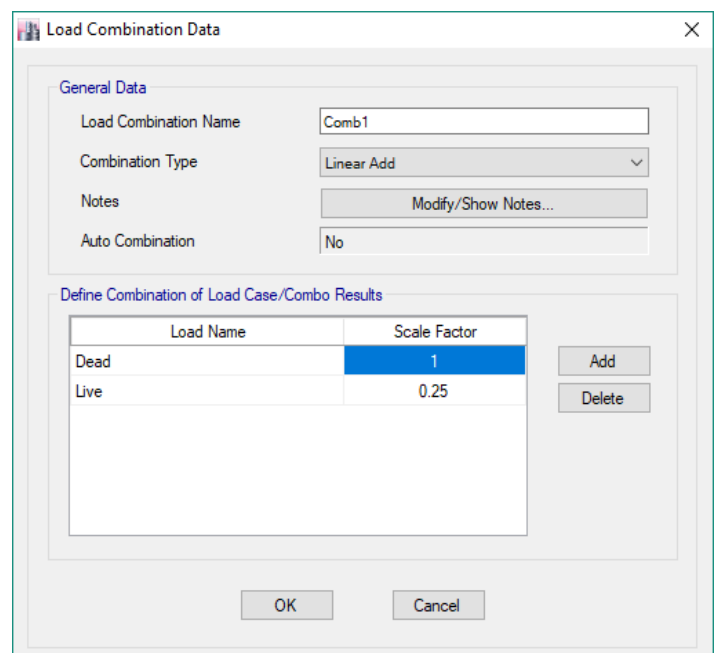

Figura 79.Asignación de la combinación en el programa de computo.

Fuente: Elaboración propia.

Se selecciona los muros modelados en el programa ETABS, asignando a cada muro un Pier labels.

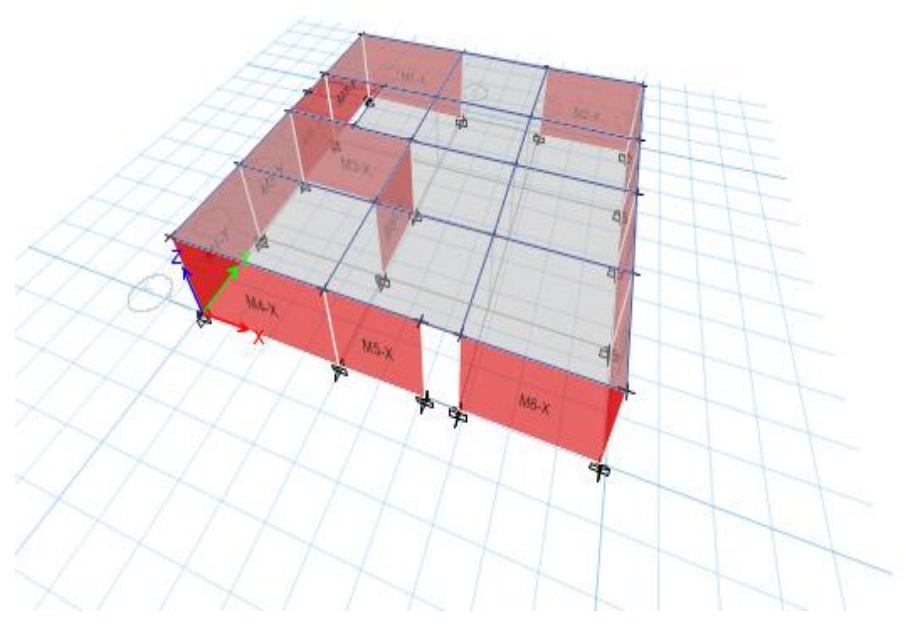

Figura 80.Asignación de los piers label en el modelo. Fuente: Elaboración propia.

# **3.10.7.4. Determinación de los pesos en cada muro.**

Se determina el peso de cada muro en el programa ETABS, dichos peso se seleccionan para la combinación asignada.

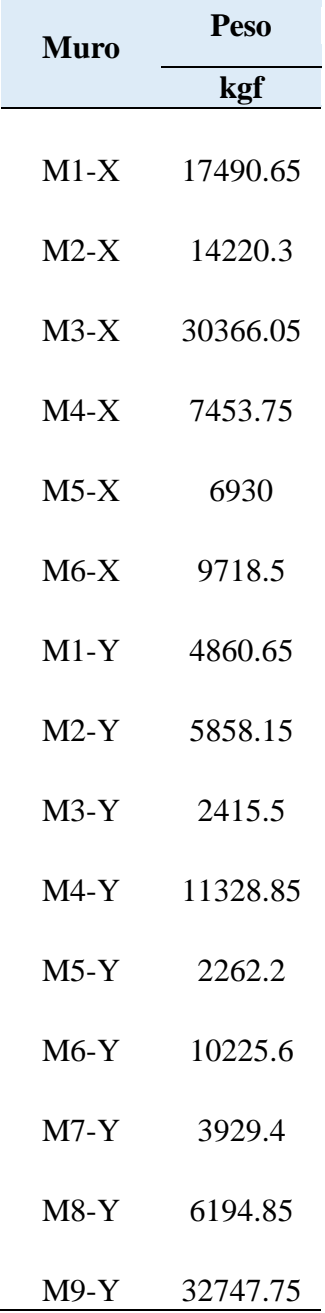

Tabla 49.Determinación de los pesos en cada muro (Pier label).

Fuente: Elaboración propia.

# **3.10.7.5. Modelamiento en el programa SAP 2000.**

Se realiza otro modelado en el software SAP 2000, mediante la metodología de columna ancha, se crean los muros de la edificación con sus mismas dimensiones que el modelo anterior.

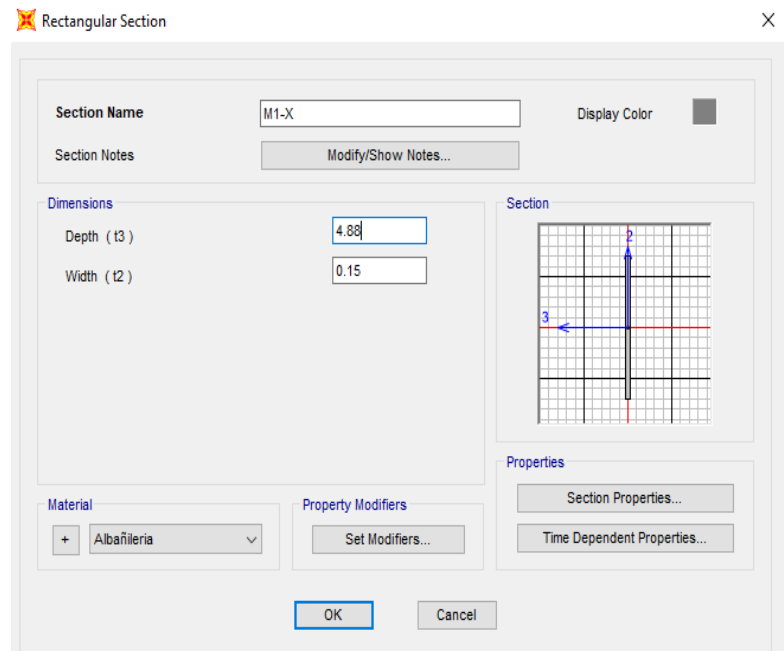

Figura 81.Creación de los muros en el programa SAP 2000.

Fuente: Elaboración propia.

Se configura las propiedades del muro, de acuerdo a la acción sísmica y los momentos que producirá la acción sísmica.

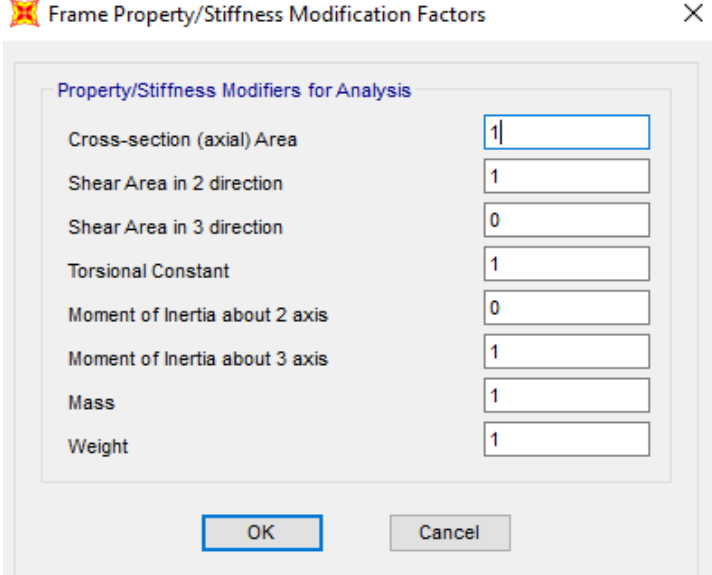

Figura 82.Configuración de las propiedades del muro.

Fuente: Elaboración propia.

# **3.10.7.6. Dibujo mediante la metodología columna ancha.**

Se realiza el modelo en el programa SAP 2000, en las que se ubica las columnas anchas en el centro del muro, a las cuales se le asigna el peso de cada uno de los muros modelado en el programa ETABS.

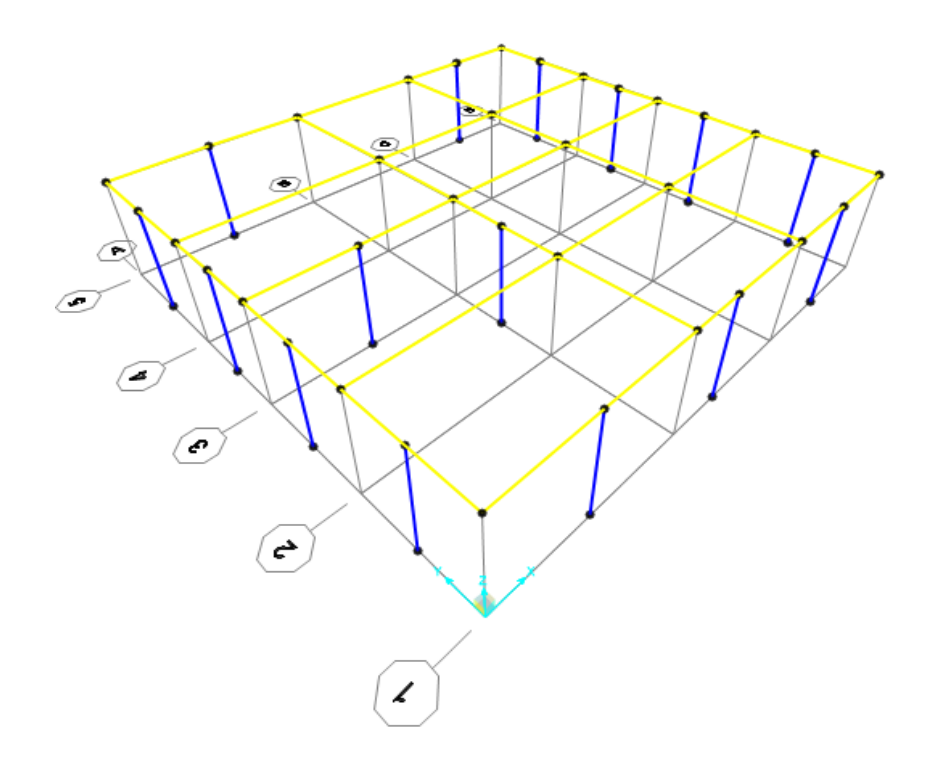

Figura 83.Dibujo de los muros mediante la metodología de columna ancha.

Fuente: Elaboración propia

Se configuración las propiedades de los muros, para el análisis no lineal, definiendo las direcciones de acuerdo a las consideraciones anteriores, para el eje X (Shear V2) y para el eje Y (Shear V3).

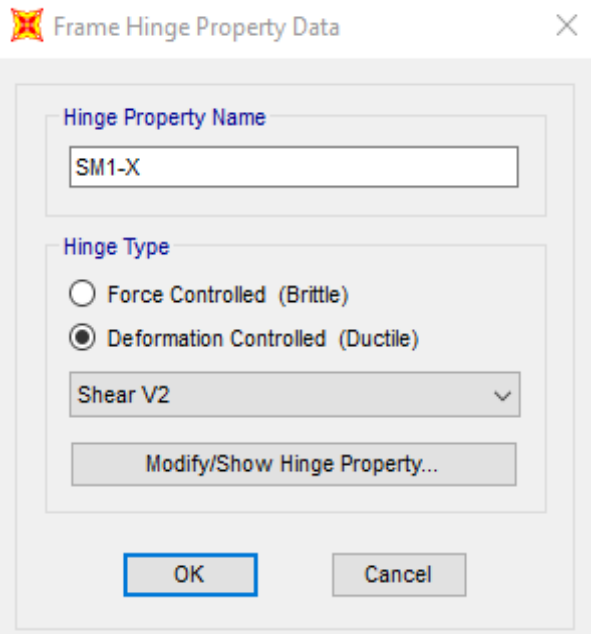

Figura 84.Creación de las propiedades del muro (Hinge property). Fuente: Elaboración propia

En la tabla 50, se muestra los resultados de la curva de capacidad de la vivienda analizada,

estos resultados fueron obtenidos de la aplicación de las ecuaciones 60, 61 y 62.

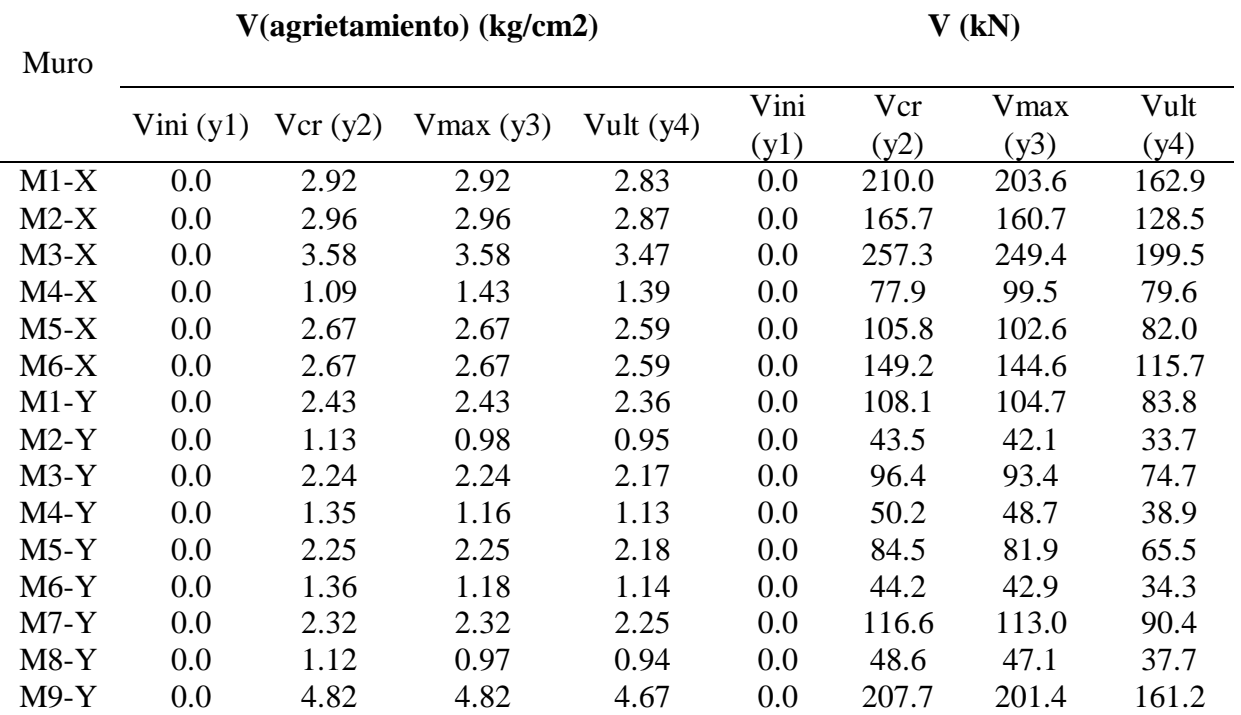

Tabla 50.Resultados de la curva de capacidad de cada muro (vivienda 20).

Fuente: Elaboración propia.

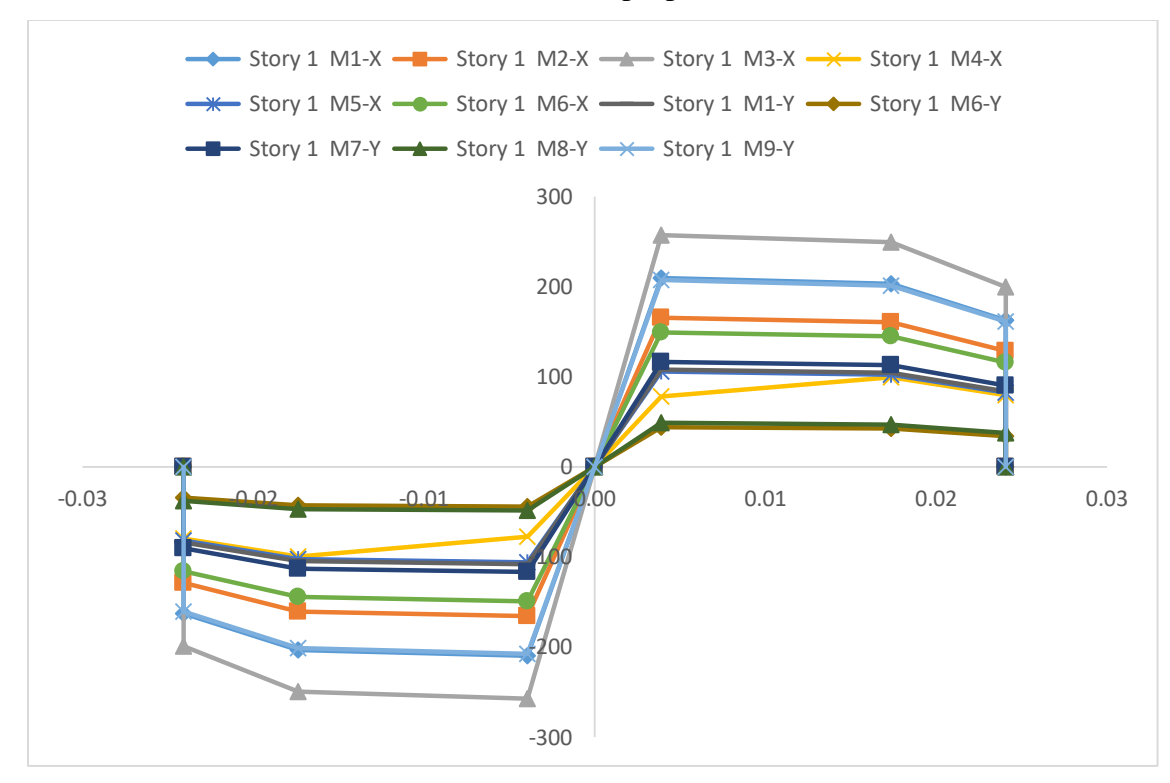

Figura 85.Diagrama de las curvas de capacidad de cada muro.

Se ingresan los valores calculados en el programa SAP 2000, dichos valores son ingresados para cada muro confinado. En la figura 86, se muestra los valores del muro M1-X (ver tabla 50).

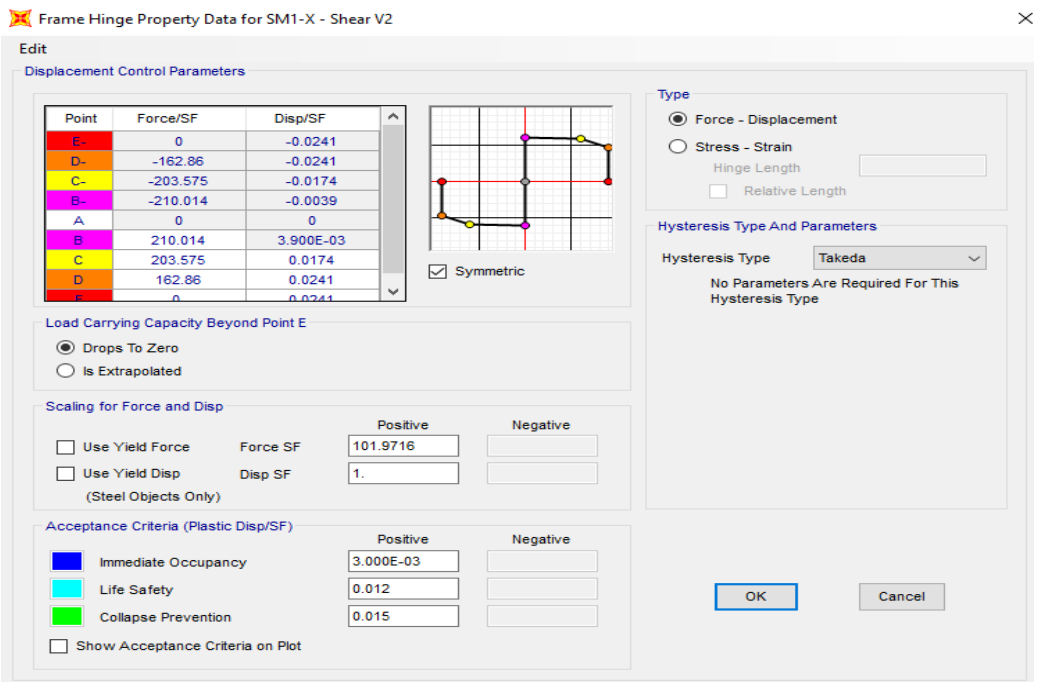

Figura 86.Asignación de la curva de capacidad del muro. Fuente: Elaboración propia.

Se asignan las rotulas en el programa de computo, para los muros y las vigas, se muestra en las figuras siguientes las asignaciones de las rotulas.

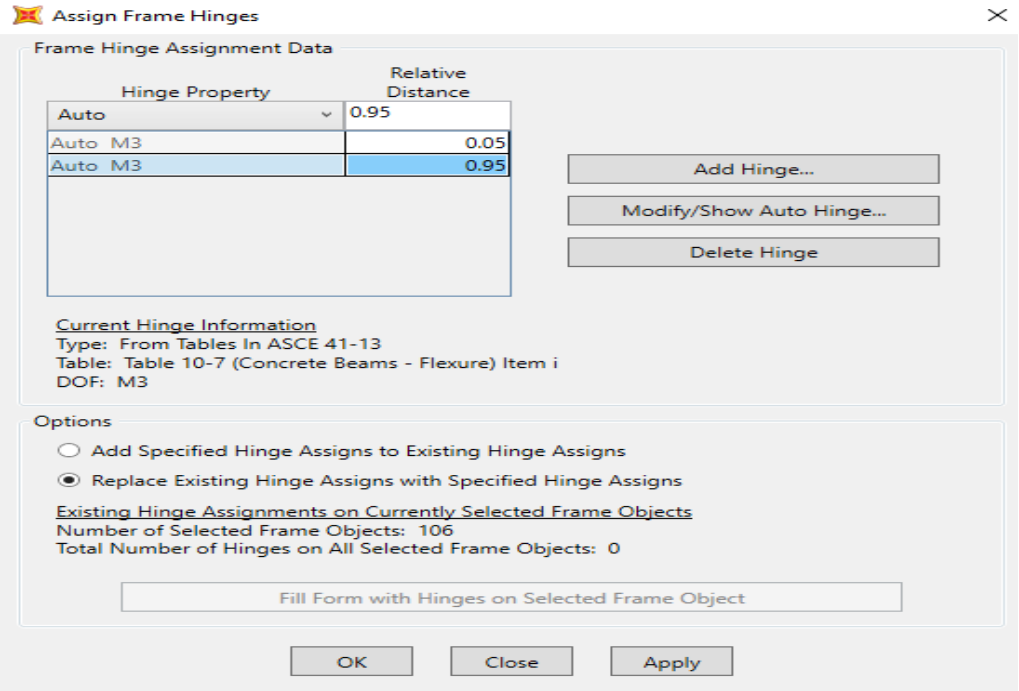

Figura 87.Asignación de las rotulas en las todas las vigas de la edificación.

#### Assign Frame Hinges

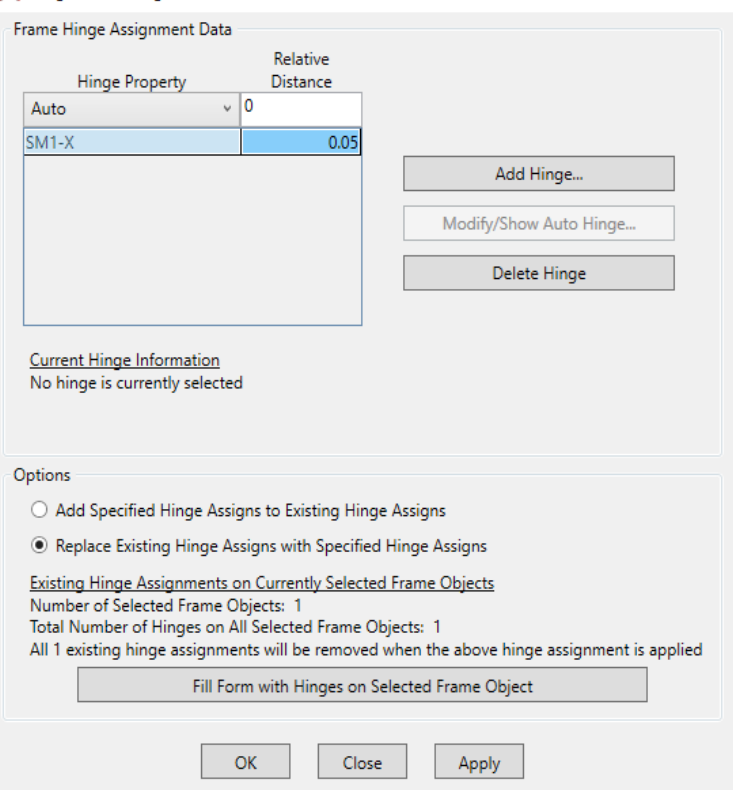

 $\times$ 

Figura 88.Asignación de las rotulas en cada muro.

Fuente: Elaboración propia.

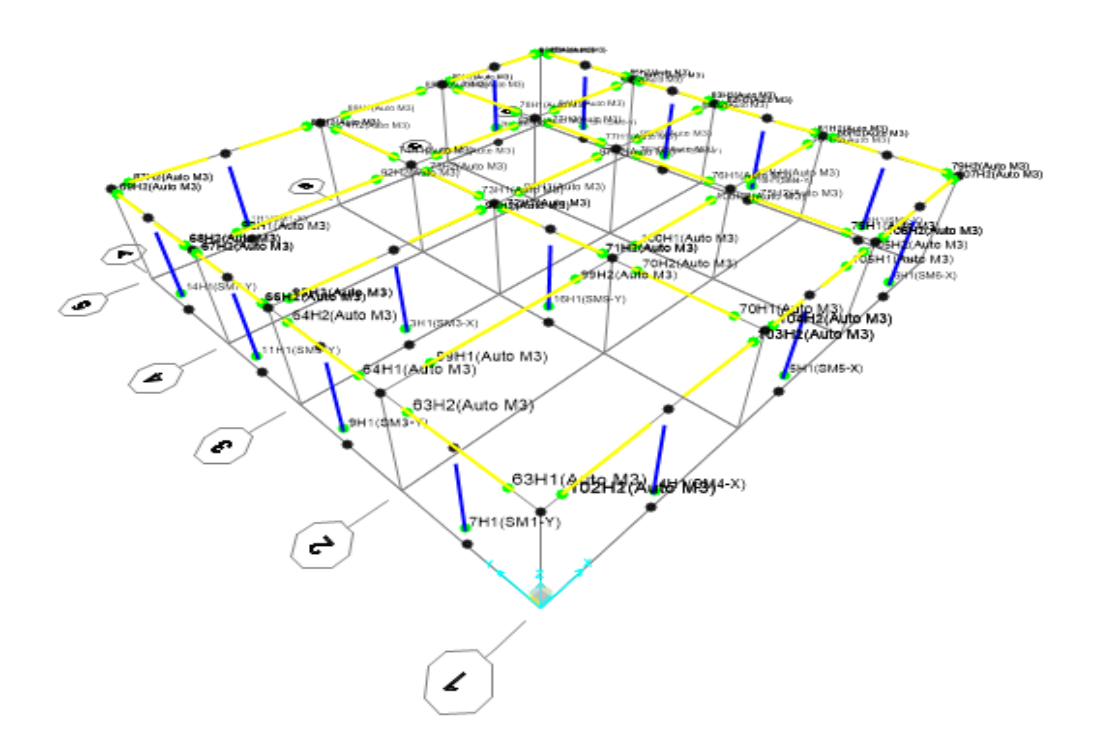

Figura 89.Representación de las rotulas en los muros y en las vigas en el SAP 2000. Fuente: Elaboración propia.

Considerando la que dichos elementos fallarán al momento de producirse un movimiento, se asignaron las rotulas a 5% de su longitud inicial, tal como lo asignan los investigadores Celi & Arrellano (2014).

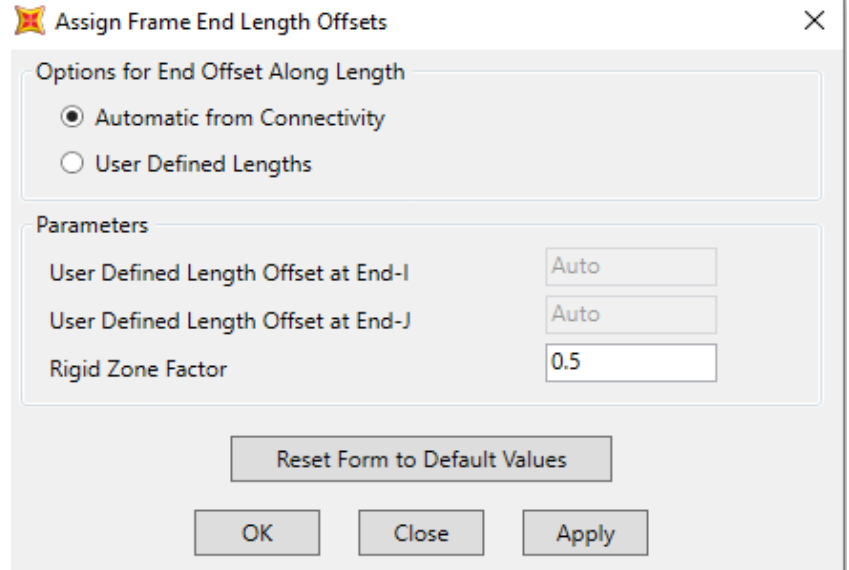

Figura 90.Asignación de los diafragmas en las vigas.

Fuente: Elaboración propia.

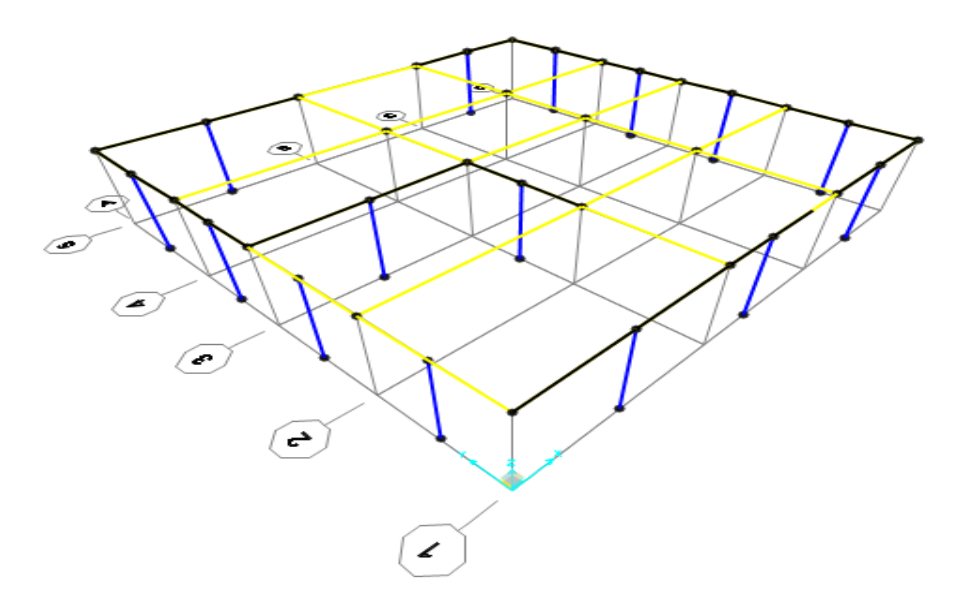

Figura 91.Representación de los diafragmas en las vigas.

Fuente: Elaboración propia.

# **3.10.7.7. Configuración del análisis no lineal**

Se configura las propiedades para el análisis no lineal en el programa SAP 2000 para cada eje de la vivienda.

Load Case Data - Nonlinear Static

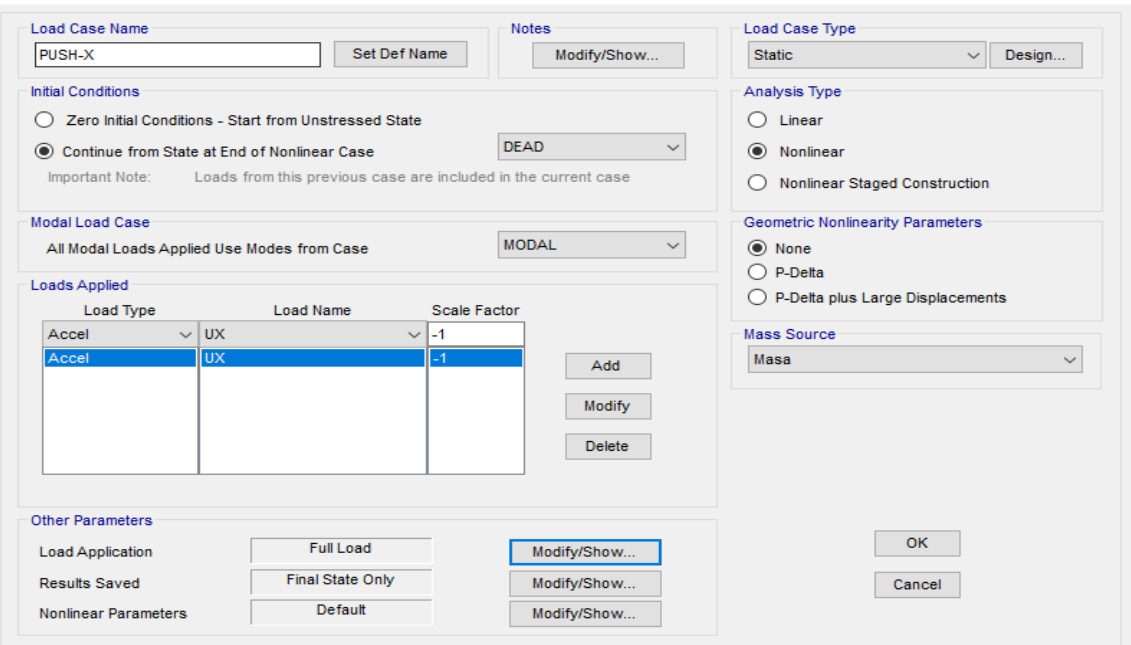

 $\times$ 

Figura 92.Configuración del análisis estático no lineal en el eje x.

Fuente: Elaboración propia.

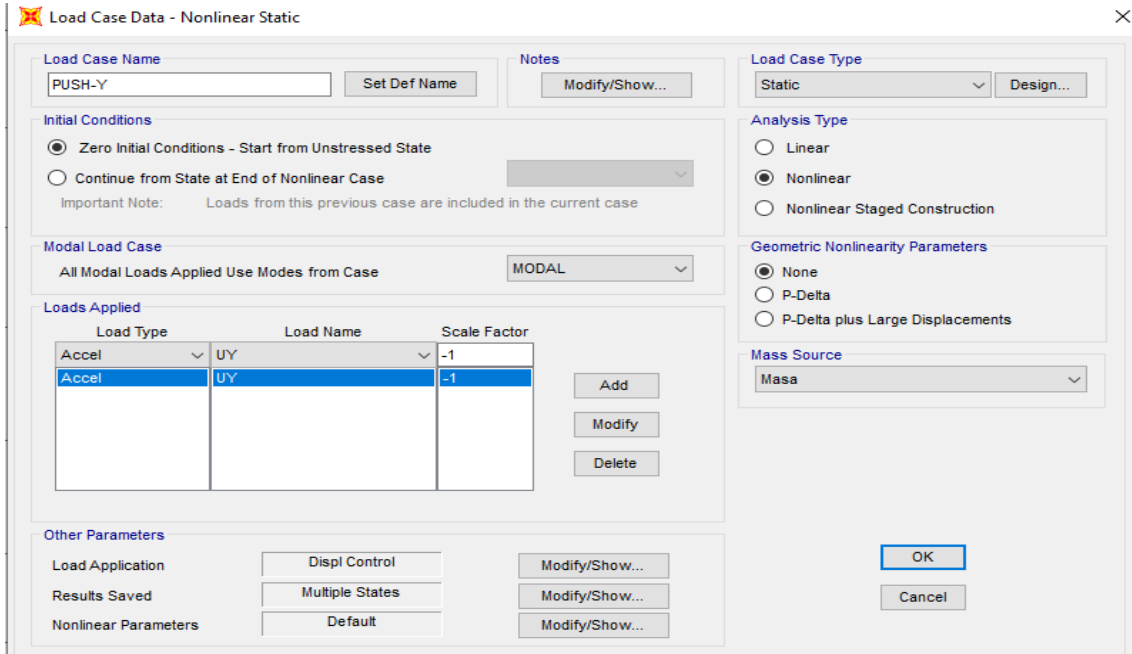

Figura 93.Configuración del análisis estático no lineal el eje y.

Fuente: Elaboración propia.

### **3.10.7.8. Condiciones de contorno**

En cuanto a las condiciones de contorno se tomó en cuenta el artículo de Martinez Herrera et al (2008), en las que explica el procedimiento de representación. Para modelar el suelo se debe de considerar las dimensiones de la cimentación con propiedades ficticias, es decir con las mismas dimensiones de los muros, la altura de la cimentación se recomienda que

sea entre 0.2 a 0.3 m, en cuanto al ancho de la cimentación se debe de considerar como el ancho tributario a partir del centroide del muro. Tomando las consideraciones descritas en la presente tesis, se procedió utilizar el modelo de Barkan Y Savinov, se muestra a continuación los resultados del cálculo.

| <b>Muro</b> | $\mathbf{Kz}$ (t/m3) |                      | $\mathbf{K} \mathbf{v}$ (t/m3) | KØX     | KØY     | <b>KYZ</b> |
|-------------|----------------------|----------------------|--------------------------------|---------|---------|------------|
|             |                      | $\mathbf{Kx}$ (t/m3) |                                | (t/m3)  | (t/m3)  | (t/m3)     |
| $M1-X$      | 104982.47            | 82713.46             | 82713.46                       | 19665.8 | 19665.8 | 0.0        |
| $M2-X$      | 84288.53             | 66409.14             | 66409.14                       | 15525.2 | 15525.2 | 0.0        |
| $M3-X$      | 112214.52            | 88411.44             | 88411.44                       | 18865.4 | 18865.4 | 0.0        |
| $M4-X$      | 104531.18            | 82357.90             | 82357.90                       | 20081.3 | 20081.3 | 0.0        |
| $M5-X$      | 62357.39             | 49130.07             | 49130.07                       | 11464.1 | 11464.1 | 0.0        |
| $M6-X$      | 83733.15             | 65971.57             | 65971.57                       | 15831.8 | 15831.8 | 0.0        |
| $M1-Y$      | 73411.81             | 57839.61             | 57839.61                       | 12192.9 | 12192.9 | 0.0        |
| $M2-Y$      | 70184.50             | 55296.88             | 55296.88                       | 12385.2 | 12385.2 | 0.0        |
| $M3-Y$      | 71662.88             | 56461.66             | 56461.66                       | 11866.1 | 11866.1 | 0.0        |
| $M4-Y$      | 68460.57             | 53938.63             | 53938.63                       | 12046.7 | 12046.7 | 0.0        |
| $M5-Y$      | 64278.49             | 50643.65             | 50643.65                       | 10486.3 | 10486.3 | 0.0        |
| $M6-Y$      | 61181.75             | 48203.80             | 48203.80                       | 10617.7 | 10617.7 | 0.0        |
| $M7-Y$      | 81184.86             | 63963.83             | 63963.83                       | 13645.3 | 13645.3 | 0.0        |
| $M8-Y$      | 77846.43             | 61333.55             | 61333.55                       | 13889.4 | 13889.4 | 0.0        |
| $M9-Y$      | 86480.33             | 68136.02             | 68136.02                       | 12349.0 | 12349.0 | 0.0        |

Tabla 51.Cálculo de los valores de los coeficientes de rigidez del suelo.

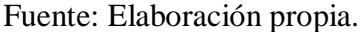

Se consideró el coeficiente de balasto  $C_0$ =2.6 para la ciudad de lima de acuerdo al libro Villareal Castro (2009), considerado como arena densa, para un suelo de tipo S1, a continuación, se muestra la incorporación de los valores en el modelo.

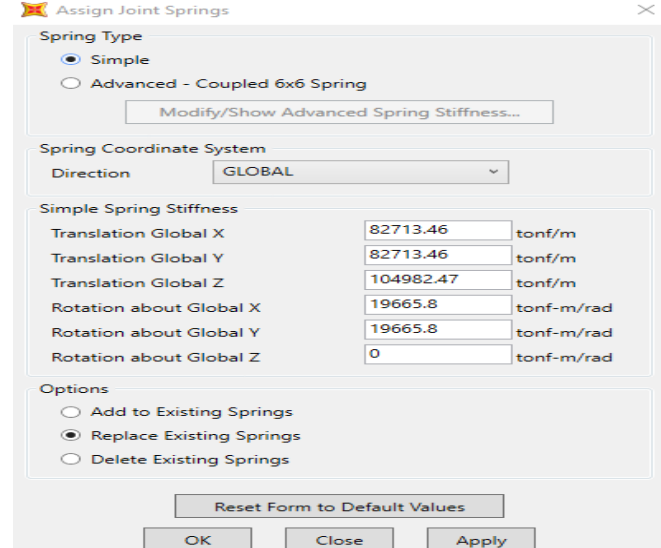

Figura 94.Asignación de los coeficientes de rigidez del suelo en el modelo.

Fuente: Elaboración propia.

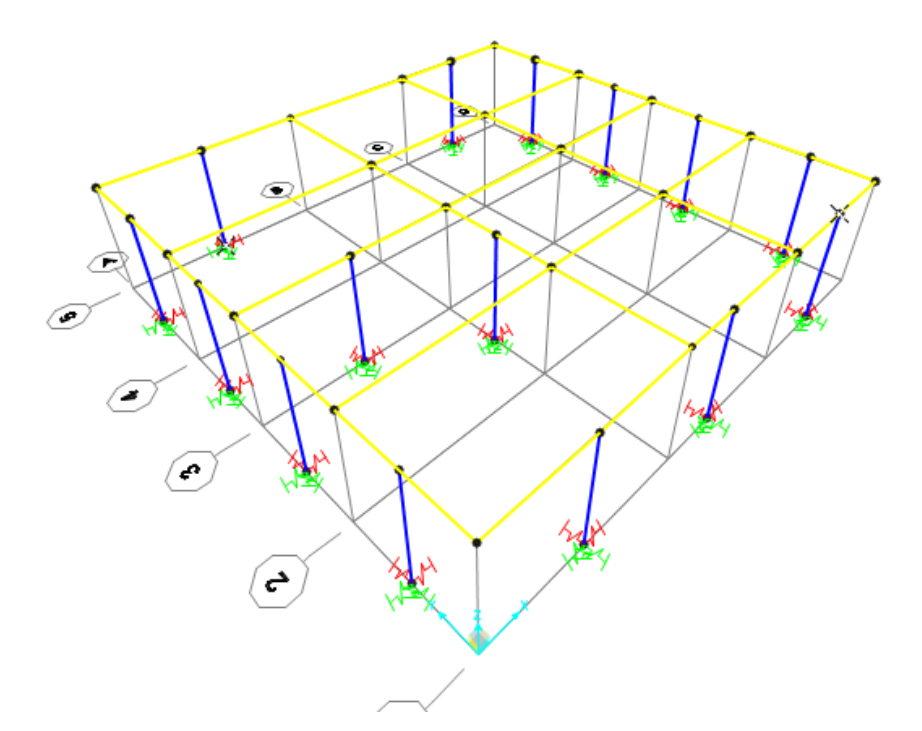

Figura 95.Modelo matemático que representa al suelo. Fuente: Elaboración propia.

# **3.10.7.9. Modelos finales de las viviendas analizadas**

Los modelos finales se muestran a continuación, se realizó el mismo procedimiento para todas las viviendas mostradas en las siguientes figuras.

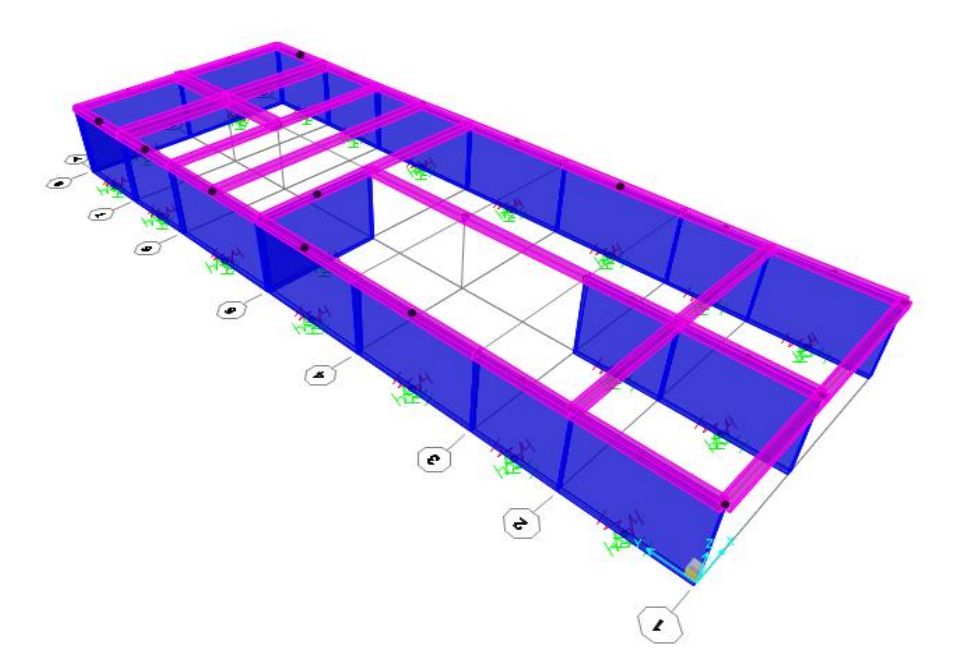

Figura 96.Modelamiento de la vivienda 2 de un piso en el programa SAP 2000. Fuente: Elaboración propia.

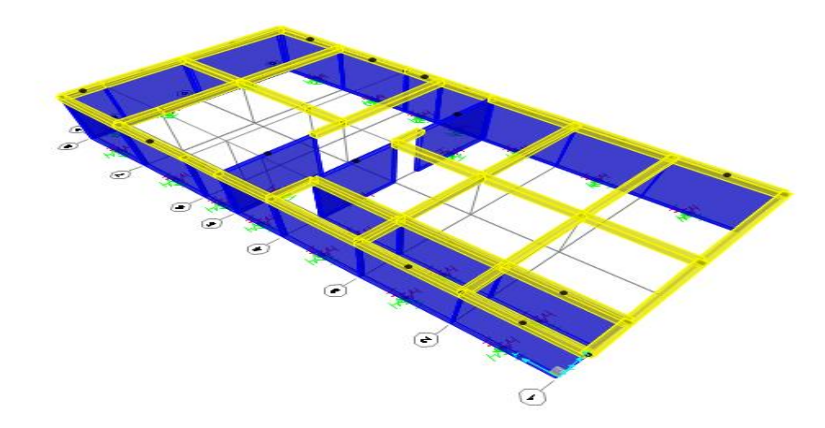

Figura 97.Modelamiento de la vivienda 10 de un piso en el programa SAP 2000. Fuente: Elaboración propia.

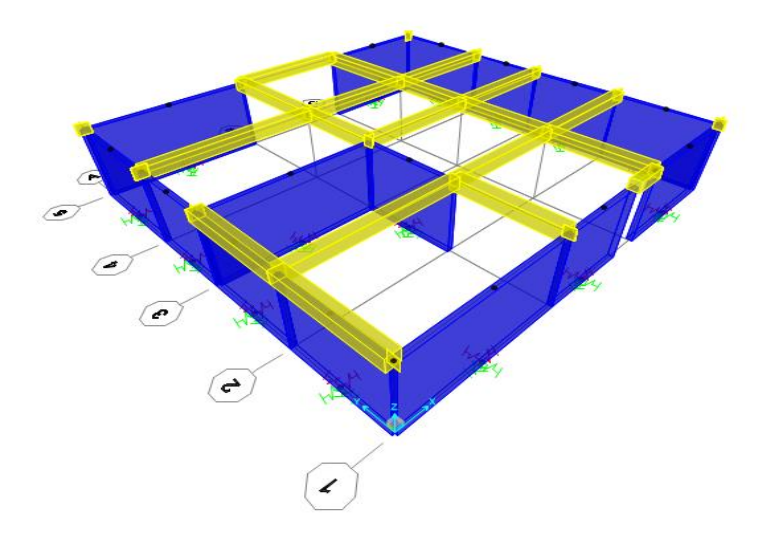

Figura 98.Modelamiento de la vivienda 20 de un piso en el programa SAP 2000. Fuente: Elaboración propia.

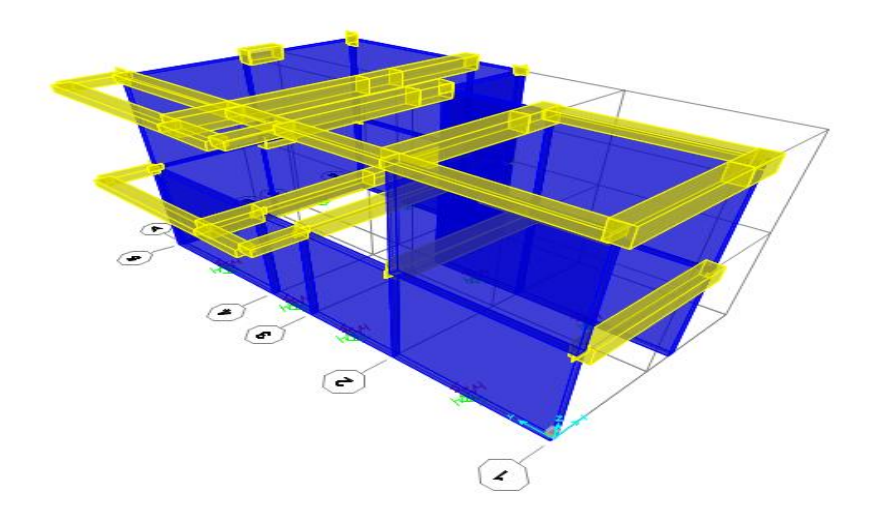

Figura 99.Modelamiento de la vivienda 4 de dos pisos en el programa SAP 2000. Fuente: Elaboración propia.

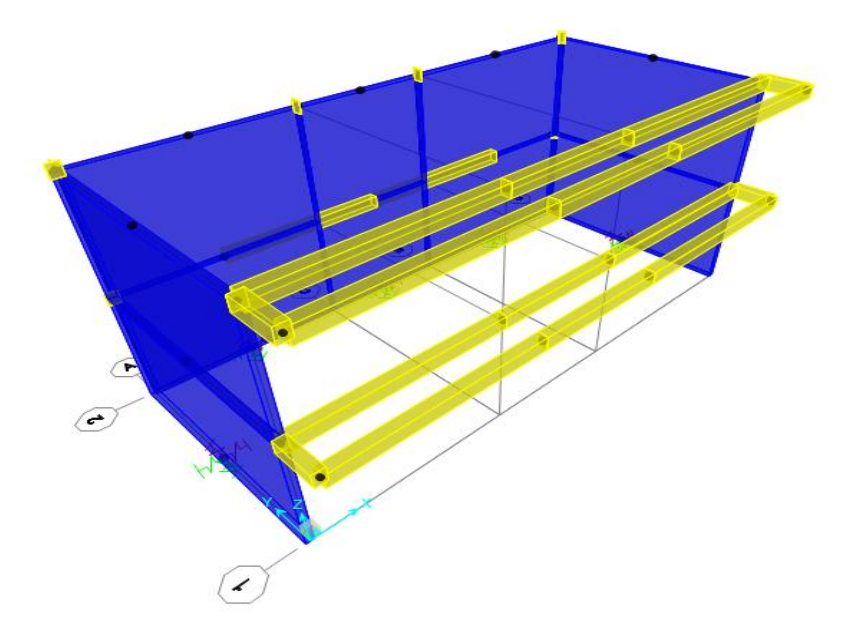

Figura 100.Modelamiento de la vivienda 16 de dos pisos en el programa SAP 2000. Fuente: Elaboración propia.

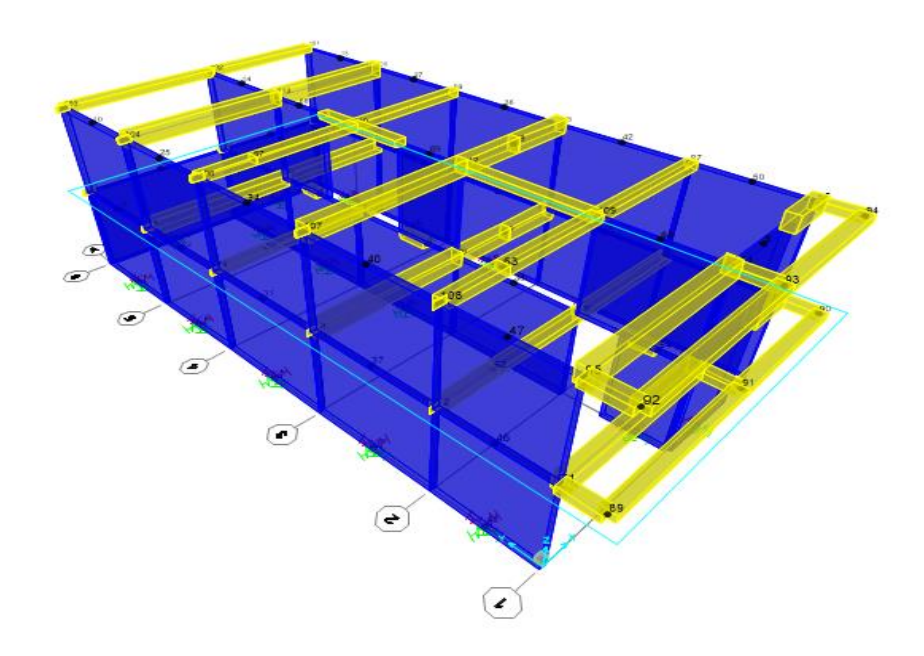

Figura 101.Modelamiento de la vivienda 17 de dos pisos en el programa SAP 2000. Fuente: Elaboración propia.

### **3.10.7.10. Determinación de la curva de capacidad**

La curva de capacidad de la estructura se obtiene en el programa SAP de acuerdo a la configuración que el modelador le asigne, es decir se puede obtener una curva que grafique hasta el estado de colapso o una curva que grafica hasta llegar al valor mínimo como se muestra en la figura.

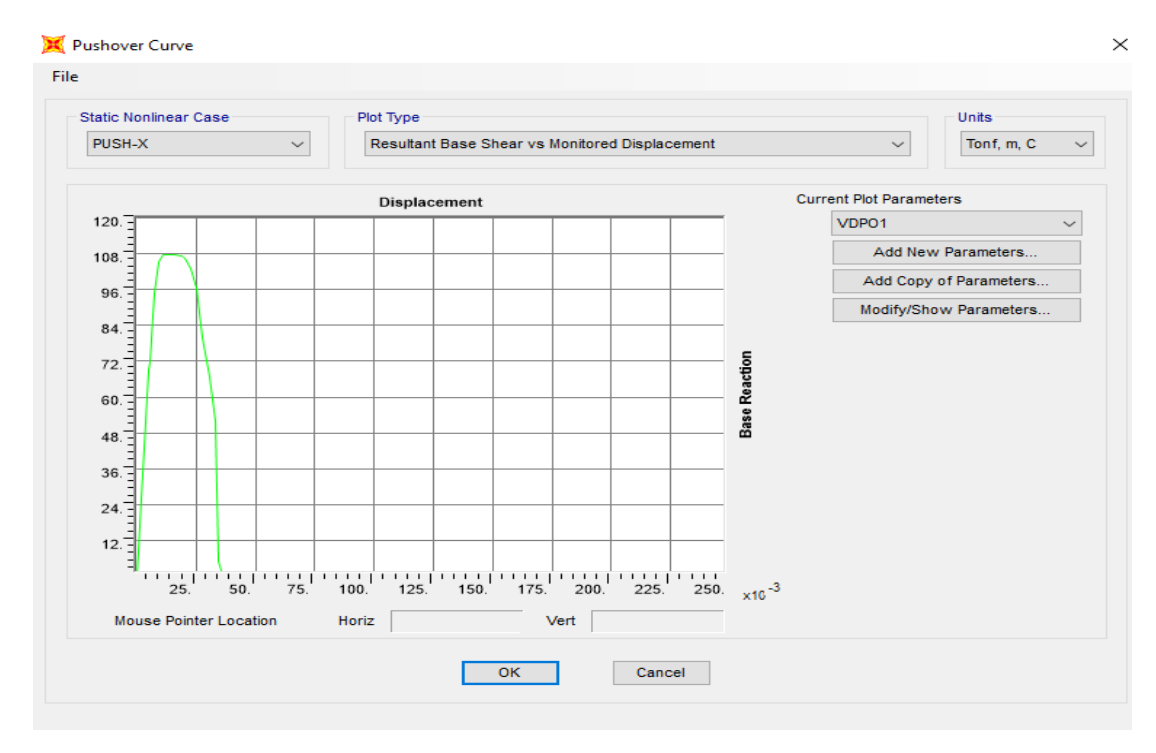

Figura 102.Curva de capacidad del eje x (vivienda 20). Fuente: Elaboración propia.

# **3.10.7.11. Determinación de las demandas símicas**

En el programa SAP 2000, también se puede ingresar parámetros de la demanda sísmica según la norma de diseño sismorresistente E-0.30 (2014), como se aprecia en la siguiente figura.

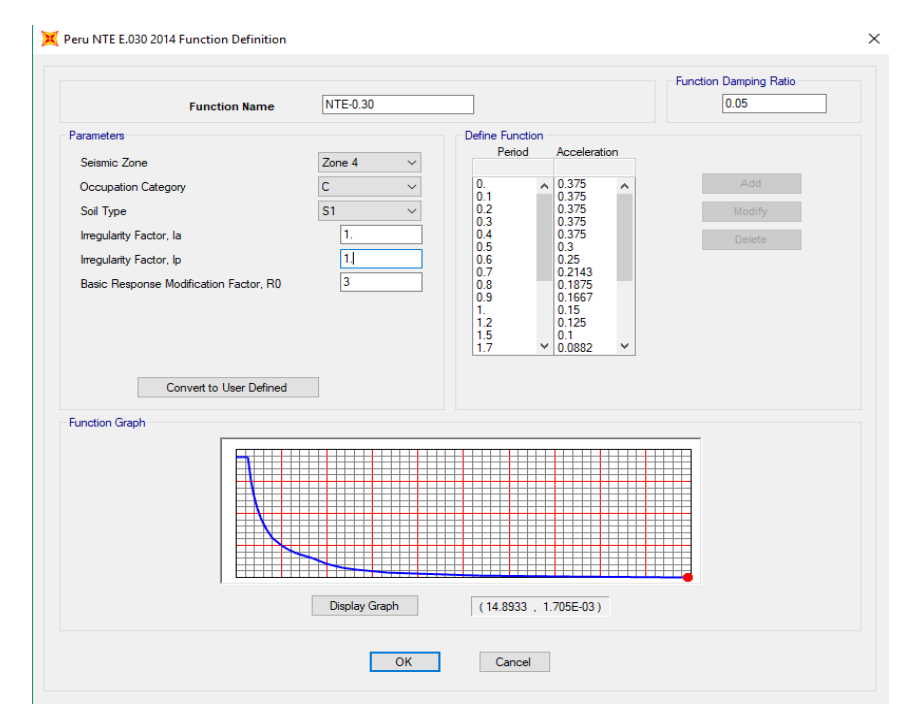

Figura 103.Configuración de la demanda sísmica según la norma E-030. Fuente: Elaboración propia.

# **3.10.7.12. Determinación del punto de desempeño**

En el programa SAP 2000, puede realizar y calcular el punto de desempeño de manera rápida y automática, tal como se muestra a continuación.

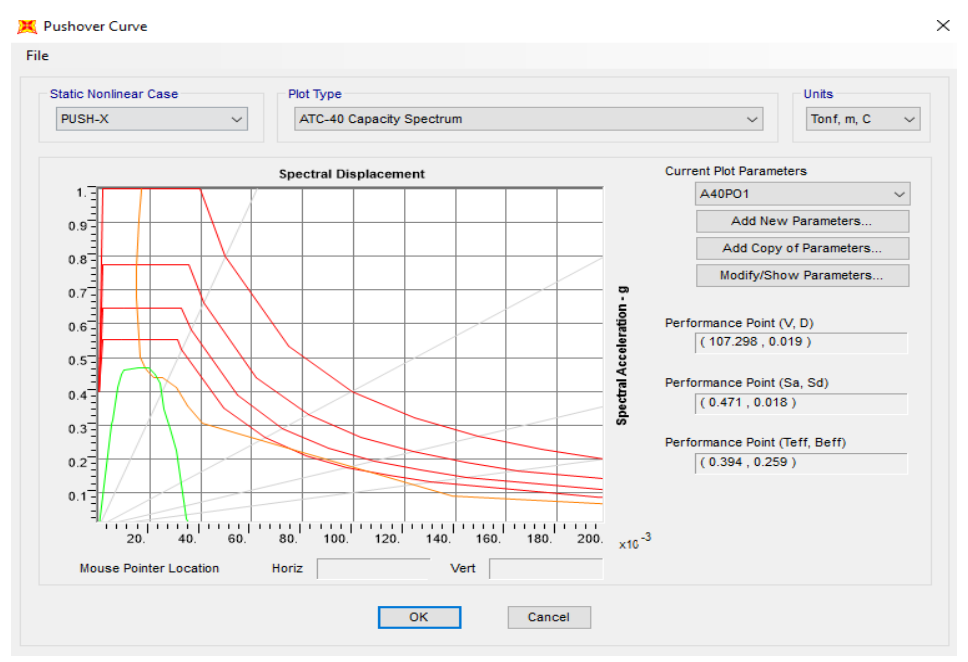

Figura 104.Punto de desempeño según el ATC-40.

Fuente: Elaboración propia.

## **3.10.8. Ejemplo de análisis no lineal para un muro**

La curva de capacidad de la estructura se puede realizar a una escala menor, es decir para un muro confinado, a continuación se muestra un ejemplo de aplicación.

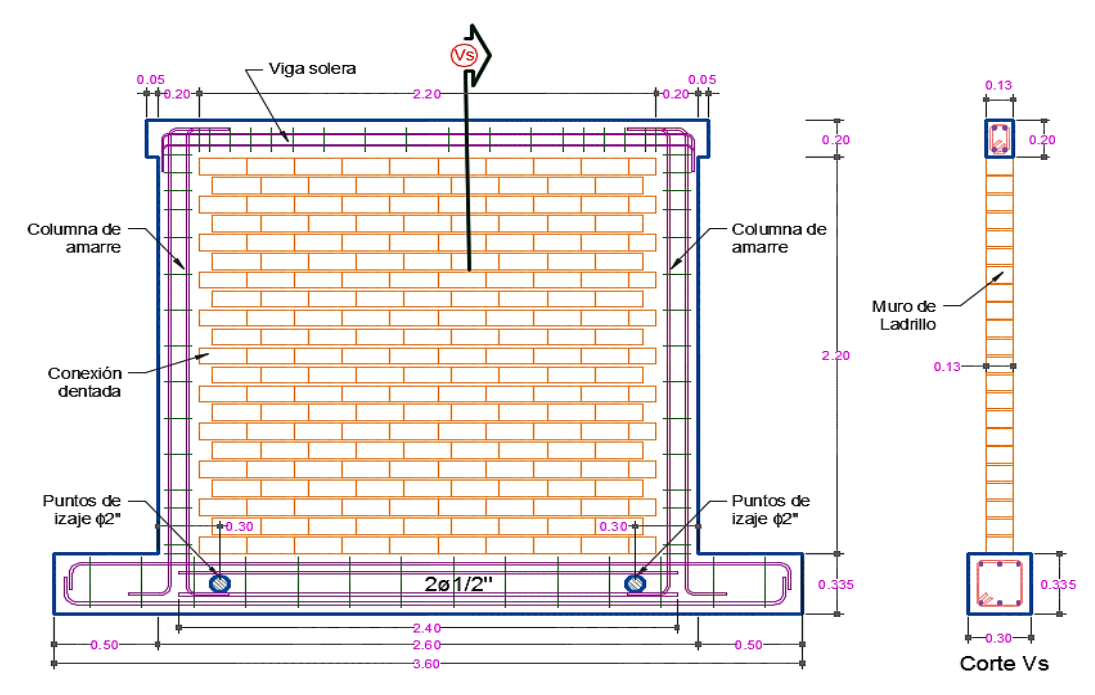

Figura 105.Muro de albañilería confinada para desarrollar la curva de capacidad. Fuente: Lujan Ayala (2018).

Para determinar la curva de capacidad del muro propuesto se calcula los puntos que describen la curva de capacidad, para ello se hará uso de las fórmulas mencionadas anteriormente en esta investigación.

Lo primero que se debe de realizar es obtener el peso del muro, el cual se realiza de la siguiente manera.

Peso total del muro= 1800 $\frac{kg}{m^3}$  x2.6m x 0.13m x 2.40m =1460.16 kg

Considerando que no existe carga viva encima del muro (pg=0).

Peso del muro final = 1460.16 kg+0=1460.16 kg

El primer punto de la curva de capacidad se obtiene mediante la aplicación de la ecuación 60.

$$
\text{Vcr} = 0.424 \times 4.79 \frac{\text{Kg}}{\text{m}^2} + 0.374 \times \left(\frac{1460.16 \text{ kg}}{2.60 \text{ m} \times 0.13 \text{ m}}\right)
$$
\n
$$
\text{Vcr} = 2.19 \frac{\text{Kg}}{\text{cm}^2} = 72.70 \text{ KN}
$$

El segundo punto de la curva de capacidad se obtiene mediante la aplicación de la ecuación 61.

$$
V_{\text{max}} = 0.21 \times 4.79 \frac{\text{Kg}}{\text{m}^2} + 0.363 \times \left(\frac{1460.16 \text{ kg}}{2.60 \text{ m} \times 0.13 \text{ m}}\right) + 0.0141 \times \sqrt{(1.29\%) \times (4200 \frac{\text{Kg}}{\text{cm}^2}) \times (137.5 \frac{\text{Kg}}{\text{cm}^2})}
$$

$$
V_{\text{max}} = 2.38 \frac{\text{Kg}}{\text{cm}^2} = 78.98 \text{ KN}
$$

El tercer punto de la curva de capacidad se obtiene mediante la aplicación de la ecuación 62.

$$
V_{ult} = 1.91 \frac{\text{Kg}}{\text{cm}^2} = 63.18 \text{ KN}
$$

Los puntos de desplazamiento se obtienen de la aplicación de la ecuación 11.

- Desplazamiento del primer punto=  $2.4 \times 0.14\% = 0.0034$  m
- Desplazamiento del segundo punto= 2.4 x 0.62% = 0.0149 m
- Desplazamiento del tercer punto=  $2.4 \times 0.86\% = 0.0206$  m

Después de realizar los cálculos se procede a graficar como se muestra.

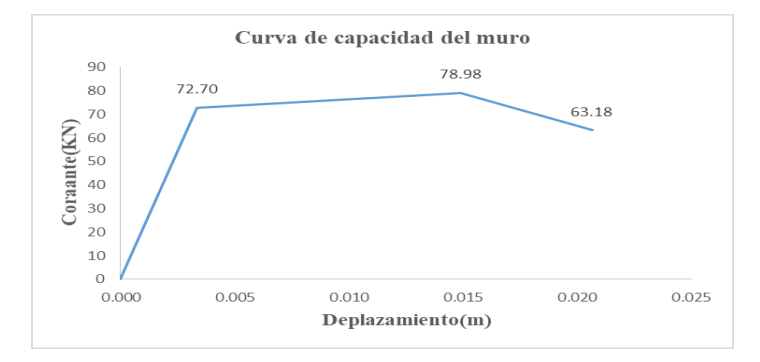

Figura 106.Curva de capacidad para el ejemplo del muro.

Fuente: Elaboración propia.

142

#### **3.10.9. Procedimientos de los tipos de reforzamientos sísmico**

#### **3.10.9.1. Procedimiento de reforzamiento con mallas de acero**

El proceso de reforzamiento con mallas de acero se puede realizar a los muros que hayan sufrido daños o muros que no hayan sufrido daños, en esta parte se describirá el procedimiento que se debe realizar desde el reparado del muro, los pasos son los siguientes:

 Si el muro tiene fisuras, lo primero que se debe realizar es verificar las grietas mayores a 0.08 cm a las cuales se deben picar e insertar una mescla de mortero de relación volumétrica 1:3 (cemento, hormigón).

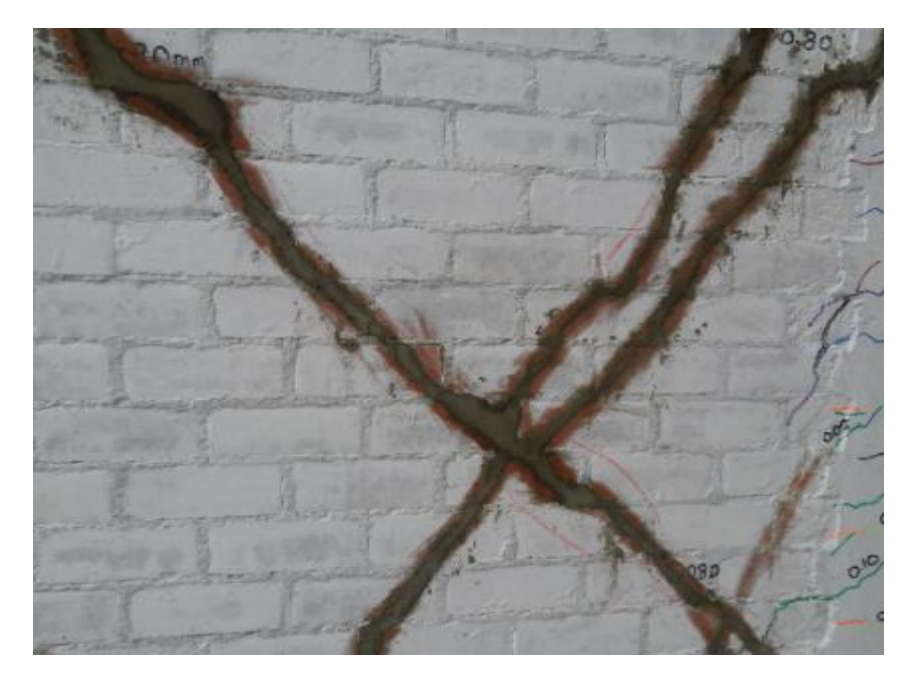

Figura 107.Rellenado de las grietas con la mescla de mortero.

Fuente: Lujan Ayala (2018).

- Los ladrillos que se observen en mal estado se deben de retiran y reemplazarse por concreto simple de relación volumétrica 1:5 (cemento, hormigón)
- Se usa resinas epóxicas para unir el concreto viejo con el concreto nuevo.
- Se pañetea el muro con una mescla de cemento y arena gruesa en una relación de 1:4 respectivamente.
- Se corta el acero según las dimensiones que se requiera reforzar.
- Se calcula el espaciamiento para la dirección vertical con la siguiente fórmula:

$$
L = 0.15xn + 2xS \tag{67}
$$

Donde:

L= longitud horizontal del muro (m).

S= Espaciamiento de la varilla tomado desde el extremo del muro hasta la primera varilla (m).

Se calcula el espaciamiento para la dirección horizontal con la siguiente formula:

$$
L = 0.15xn + 2xS \tag{68}
$$

Donde:

L= longitud vertical del muro hasta la viga de confinamiento (m).

S= Espaciamiento de la varilla tomado desde el inicio de la viga hasta la primera varilla (m).

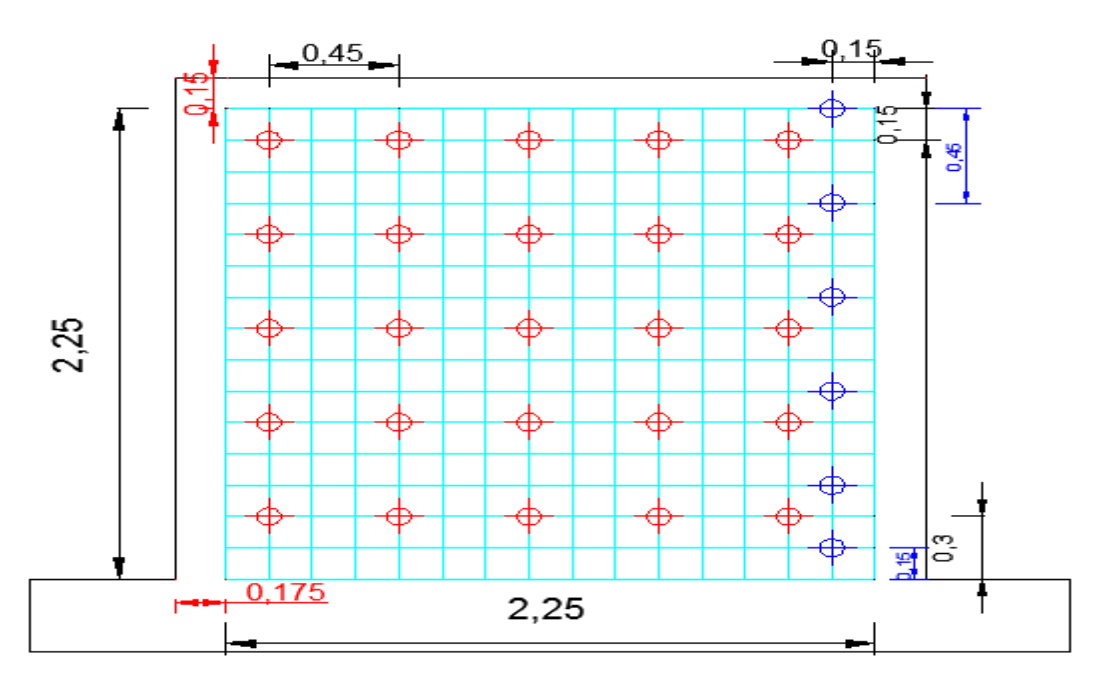

Figura 108.Ejemplo de distribución de las varillas de acero en un muro.

Fuente: Lujan Ayala (2018).

- Se calcula la cantidad de alambre requerido para poder amarrar los aceros en cada unión, se recomienda usar el N° 8 y el alambre N° 16.
- Se realiza las perforaciones correspondientes en el muro en un aproximado de 13 cm con un diámetro de 0.6 cm, las cuales deben de ser limpiadas con aire comprimido para luego colocar el alambre N°8 y rellenada con mortero.
- Se colocan la malla de refuerzo en el muro y se amarran con los alambres recomendados.
- Se rellena con lechada las perforaciones realizadas, y por último se tarrajea el muro.

#### **3.10.9.2. Procedimiento de reforzamiento con fibras de carbono**

Para poder reforzar los muros con fibras de carbono se debe de tener en cuenta el siguiente procedimiento.
- Si la vivienda presenta muros con grietas superiores a los 2 cm se debe de reparar, mientras que las fisuras menores a 1 mm no se reparan.
- Se debe picar en la grieta, limpiar, humedecer y rellenar con mortero la zona afectada en una proporción volumétrica de 1:4 (cemento, hormigón).
- Se debe calcular la resistencia de la banda de fibra de carbono, asumiendo un valor, para el ejemplo se usará un valor de 10 cm de ancho, con un factor de seguridad de 3, el cálculo se realiza con la siguiente fórmula:

$$
Ra = \frac{Rt x t f x a}{Fs} \tag{69}
$$
  

$$
Ra = \frac{38000x0.0165x10}{3}
$$
  

$$
Ra = 2090 kg
$$

Donde:

- Ra= Resistencia admisible a tracción de la fibra de carbono (kg).
- Rt= Resistencia a tracción de la fibra de carbono (Kg/cm2).
- tf= Espesor de la fibra de carbono (mm).
- a= Ancho recomendado (10 cm).

Fs= Factor de seguridad.

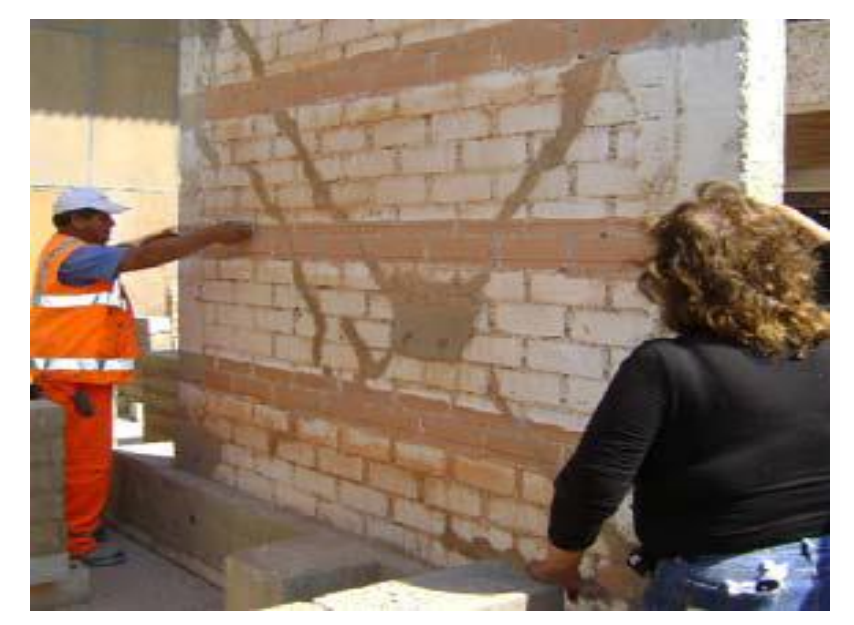

Figura 109.Demarcación de las fibras de carbono.

Fuente: Bartolomé & Coronel (2011).

Se determina la cantidad de fibras de carbono mediante la siguiente formula.

$$
n = \frac{V'm}{Ra}
$$
 (70)

# Donde:

n= Número de fibras de carbono empleadas en el muro.

v´m= Cortante de agrietamiento del muro (kg).

- Se debe alisar el muro mediante el lijado o con herramientas de tal manera que el muro quede bien nivelado.
- Se cortan las bandas de la fibra de carbono en espesores de 10 cm de acuerdo a la longitud del muro.
- Se coloca el imprimante Mbrace primer y la pasta Mbrace patty con la finalidad de realizar el proceso de secado de la mescla.
- Se aplica la resina Mbrace saturant, para luego colocar la fibra de carbono sobre la superficie dispuesta y luego encapsular mediante la aplicación de Mbrace encima de la superficie de la fibra de carbono.

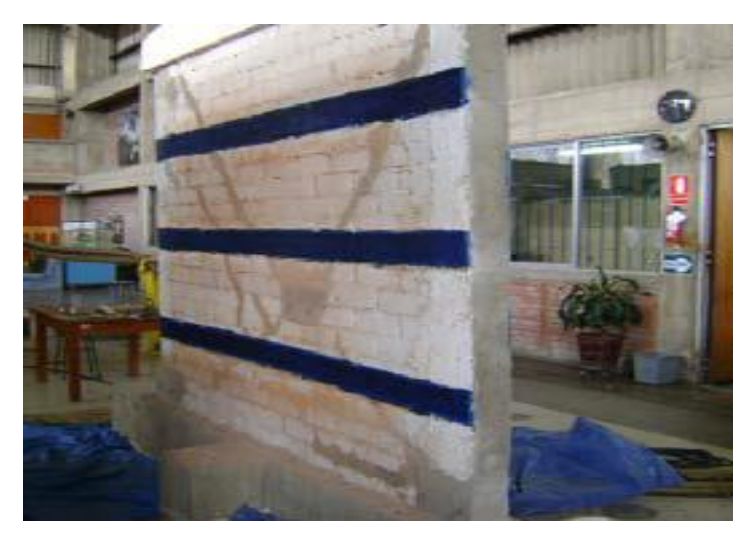

Figura 110.Reparación y reforzamiento de con fibras de carbono. Fuente: Bartolomé & Coronel (2011).

# **3.10.9.3. Procedimiento de reforzamiento con fibras vidrio**

Para poder reforzar los muros con fibras de vidrio se debe tener en cuenta el siguiente procedimiento:

- Se verifica las grietas mayores a 2 cm y se repara con un mortero de relación volumétrica 1:4 (cemento, hormigón), si las columnas estas dañadas se deben de reparar con un concreto de resistencia 270kg/cm2.
- En el caso de que la columna falle se debe de retirar el concreto dañado y agregar estribos en la parte dañada, este procedimiento solo se debe realizar en viviendas de un piso.
- Se debe picar las grietas hasta profundizar aproximadamente 2 cm, para luego agregar una mescla de mortero en una relación volumétrica de 1:3 (cemento, hormigón).
- Se debe utilizar resinas epóxicas en las ranuras con la finalidad de unir el concreto viejo y el concreto nuevo.
- Se limpia el muro donde se desea colocar las fibras de vidrio, mediante un esmeril o lijado.
- Se realiza una ranura en forma horizontal a las vigas desde el final de la columna hasta el inicio de la columna final, el espaciamiento de las ranuras debe de ser adecuada para colocar las varillas de fibras de vidrio, una medida aproximada es de 20-25 cm arriba de la cimentación y debajo de la viga, a partir de esas delimitaciones se debe espaciar cada 40-45 cm, en el resto del muro, esto puede variar de acuerdo a los cálculos.
- Se debe limpiar las ranuras realizadas, con aire comprimido.
- Se humedece y se coloca el mortero sobre la ranura, dicha relación volumétrica debe ser 1:4(cemento, hormigón).
- Se colocan las varillas de fibras de vidrio, en las ranuras donde se vertió el concreto, para luego tapar a la fibra de vidrio mediante la aplicación de mortero encima de las varillas de vidrio.

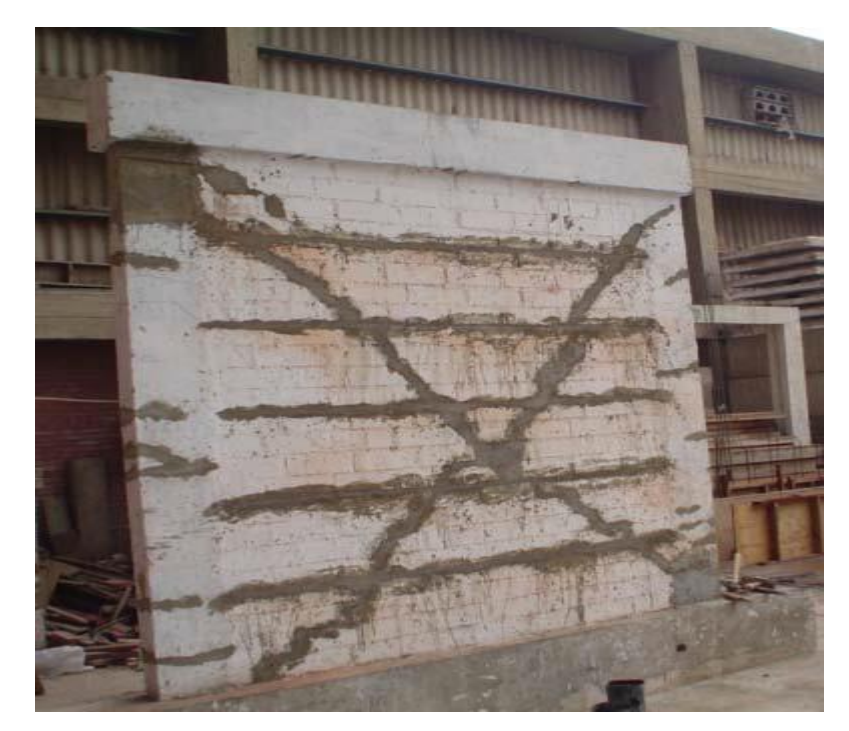

Figura 111.Reparación y reforzamiento de con fibras de vidrio. Fuente: San Bartolome & Loayza (2008).

# **3.10.9.1. Procedimiento de reforzamiento con geomalla**

Para poder reforzar los muros con mallas de polipropileno se debe tener en cuenta el siguiente procedimiento:

- Si la vivienda presenta tarrajeo se debe remover y limpiar la superficie para poder realizar el reforzamiento.
- Si la vivienda presenta muros con grietas superiores a los 2 cm se deben ser reparados, mientras que las fisuras menores a 1 mm no se reparan.
- La grieta que se desea reparar se debe picar, limpiar, humedecer y rellenar con mortero la zona afectada con mortero en una relación volumétrica de 1:4 (cemento, hormigón).
- Se mide la pared que se desea reforzar, las mallas tienen un ancho de 3 a 4 m, en las cuales se debe marcar y cortar lo requerido para la vivienda que se desea reforzar.
- Se debe mover y extender la malla sobre el muro fijando con las alcayatas, dejando un espacio de 1.5cm aproximadamente para que puede rellenarse con mescla de concreto.
- Se humedece y se coloca el mortero sobre la pared, dicha relación volumétrica debe estar en 1:4(cemento, hormigón).
- Se pañetea el muro con la mescla tratando de que la geomalla quede embebida por el mortero.
- Se tarrajea el muro y si se desea se puede pintar y queda acabado el muro.

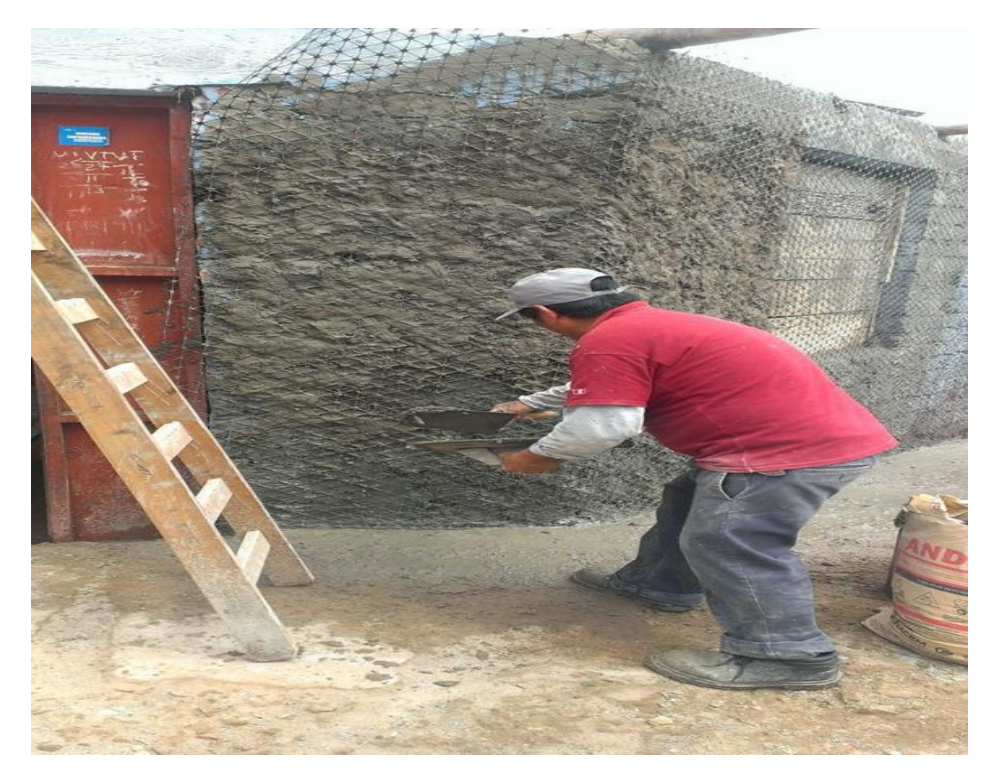

148 Figura 112.Pañeteo de muros con geomalla. Fuente: Torrealva (2010).

#### **3.10.1. Procedimiento del análisis económico de los tipos de reforzamiento**

Para la elección del tipo de reforzamiento se realizó los metrados de todos los tipos de reforzamiento desarrollados en esta investigación sobre un muro típico de albañilería (ver figura 105), para luego estimar el costo económico de cada una de ellas y elegir la mejor opción teniendo en cuenta la facilidad de construcción y el costo económico.

#### **3.10.1.1. Metrado del muro reforzado con mallas de acero**

Los materiales fueron extraídos de la investigación realizada por Lujan Ayala (2018), en la cual se utilizaron varillas de acero 4.7 mm de diámetro, cuya área de sección transversal de 17.34 mm<sup>2</sup>, las dimensiones de la varilla que se utilizara son de 2.25 m de ancho y 2.25 m de largo, formando un cuadrado de 2.25 x 2.25 m.

El cortante de agrietamiento del muro se obtiene del cálculo de la ecuación 36, a continuación, se realiza el cálculo para el muro de ejemplo.

$$
Vm = 0.5x13x260x4.79
$$

 $Vm = 8095.1 \text{ kg}$ 

El área de acero requerido mínimo se calculó de la siguiente manera.

$$
As = \frac{vm}{fy} = \frac{8095 \text{ kg}}{4200 \text{ kg}} = 192.7 \text{ mm}^2
$$

Para determinar la cantidad de varillas en el lado horizontal y vertical se ha utilizado la ecuación 67 y 68 respectivamente, se muestra a continuación el cálculo.

$$
2.6 = 0.15xn + 2x0.175
$$

$$
n = 15
$$

El espaciamiento para ambos lados es el mismo debido a que se tienen las mismas medidas, obteniendo como resultado 15 espacios por lo que se deben de colocar 16 varillas de 2.25 m en cada lado, considerando que el muro se reforzará en ambos lados se necesitaran 32 varillas. Las varillas comerciales vienen de una longitud de 9 m, de las cuales se puede obtener 3 varillas como máximo, realizando los cálculos respectivos en varillas comerciales se obtiene 22 varillas necesarias para poder reforzar ambos lados del muro.

Los valores de los pesos de los alambres se extrajeron de las investigaciones de Lujan Ayala (2018).

Peso del alambre  $N^{\circ}$  8= 0.1554 kg/m

Peso del alambre N° 16=0.06105 Kg/m

Luego se estimó el peso total que se utilizará para el muro, para ello se consideró 10% de desperdicio.

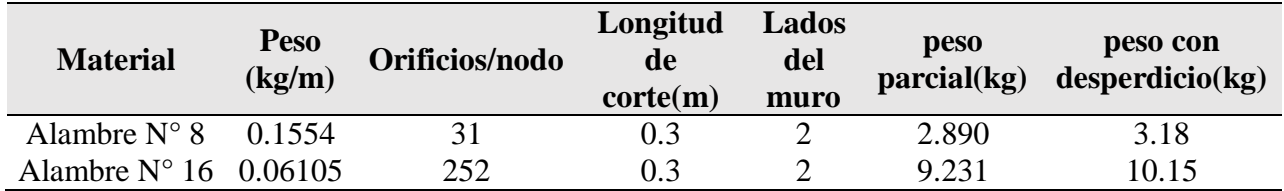

Tabla 52.Estimación del peso de los alambres.

Fuente: Elaboracion propia.

Para calcular la cantidad del mortero se separó el muro en dos componentes para una mejor estimación de los metrados, así como también para el entendimiento del lector.

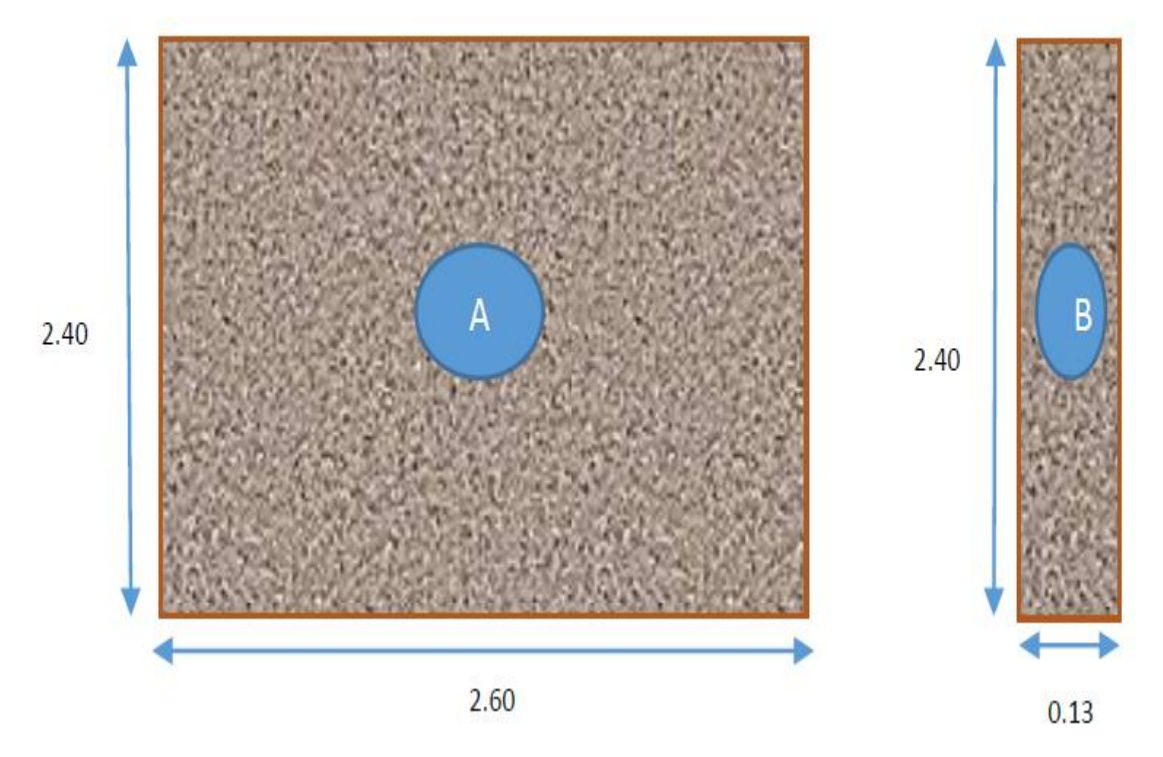

Figura 113.División del muro de ejemplo.

Una vez colocada las mallas de acero se deben de tarrajear, para ello de acuerdo a las investigaciones de Lujan Ayala (2018) se consideró los siguientes espesores: 0.5 cm para pañeteo y 2 cm para tarrajeo del muro.

| Componente Altura(m) Ancho(m) $N^{\circ}$ veces |       |      | Espesor(m) |       | Volumen | Volumen con<br>$\text{parcial}(m3)$ desperdicio(m3) |  |
|-------------------------------------------------|-------|------|------------|-------|---------|-----------------------------------------------------|--|
| A                                               | 2.4   | 2.6  |            | 0.005 | 0.062   | 0.069                                               |  |
| B                                               | 2.4   | 0.13 |            | 0.005 | 0.003   | 0.003                                               |  |
|                                                 | 0.072 |      |            |       |         |                                                     |  |

Tabla 53.Metrado de pañeteo para el muro de ejemplo

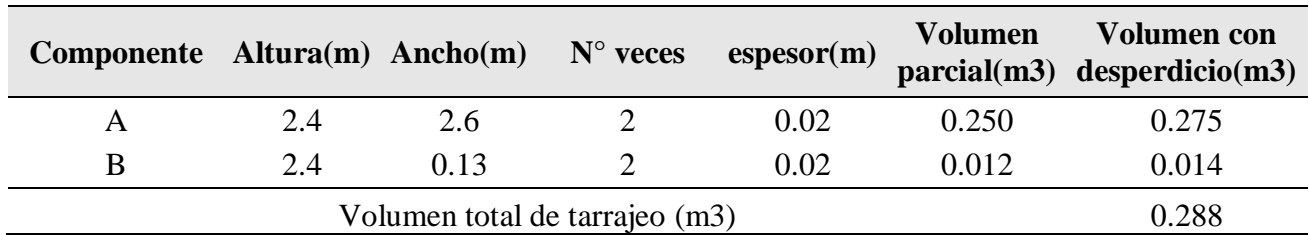

Tabla 54.Metrado de tarrajeo para el muro de ejemplo.

#### Fuente: Elaboración propia.

Una vez obtenida el metrado del mortero se procedió a buscar la tabla de dosificación del concreto, con la que se calculará la cantidad de cemento, arena y agua necesaria de acuerdo al tipo de mortero que se desea obtener.

| Tipo de | Materiales por m3 |            |            |  |  |  |
|---------|-------------------|------------|------------|--|--|--|
| mortero | Cemento (Kg)      | Arena (m3) | Agua $(L)$ |  |  |  |
| 1:2     | 610               | 0.97       | 250        |  |  |  |
| 1:3     | 454               | 1.10       | 250        |  |  |  |
| 1:4     | 364               | 1.16       | 240        |  |  |  |
| 1:5     | 302               | 1.20       | 240        |  |  |  |
| 1:6     | 261               | 1.20       | 235        |  |  |  |

Tabla 55.Dosificación del mortero.

Se eligió el mortero 1:4 de la tabla de dosificación, con los cuales se estimaron la cantidad de cemento, arena y agua necesaria para el reforzamiento.

Tabla 56.Cantidad de mortero necesario para reforzar el muro de ejemplo con mallas de

acero.

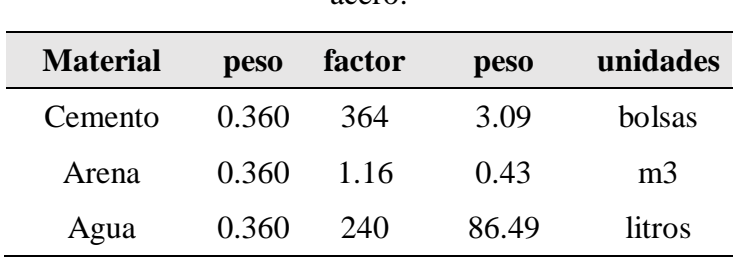

Fuente: Elaboración propia.

#### **3.10.1.2. Metrado del muro reforzado con fibras de carbono**

Se sabe que el cortante de agrietamiento del muro es Vm = 8095.1 kg para reforzar con fibras de vidrio se asume que toda la cortante del muro debe ser absorbida por las fibras de carbono. Se conoce que la resistencia de la fibra de carbono para un ancho de 10 cm es de 2090 kg (ver ecuación 70), para obtener el número de bandas o fajas que se colocaran en el muro se hace la siguiente operación.

$$
n = \frac{8095 \text{ kg}}{2090 \text{ kg}}
$$

$$
n = 4
$$

El resto de los materiales que se utilizaran como pegamento fueron extraídos de las investigaciones de Bartolomé & Coronel (2011), dichos pegamentos son conocidos como Mbrace primer, Mbrace Saturant y Mbrace Patty.

#### **3.10.1.3. Metrado del muro reforzado con fibras de vidrio**

Se sabe que el cortante de agrietamiento del muro es Vm = 8095.1 kg, considerando que todo el cortante debe ser absorbido por las varillas de acero de fibra de vidrio, para ello se sabe que la fluencia de las varillas de fibra de vidrio es 8435 kg/cm2, se aprecia a continuación la cantidad de varillas que se requerirá.

Área mínima de fibra de vidrio = 
$$
\frac{8095.1 \text{ kg}}{8435 \text{ kg/cm2}} = 95.97 \text{ mm}^2
$$

Las varillas se colocaran solo en la longitud del muro, la cantidad de varillas que se requerirá se estimó de acuerdo a la formula empírica de Lujan Ayala (2018), considerando un espaciamiento de 50 cm de acuerdo a las investigaciones de San Bartolome & Loayza (2008), a continuación se observa los cálculos realizados.

$$
L = 0.15xn + 2xS
$$

$$
2.2 = 0.15xn + 2x0.5
$$

$$
n = 8
$$

Las varillas tienen un diámetro de 6.25 mm, el total de área de fibras debe ser mayor al total de área requerida, para poder realizar el reforzamiento, se aprecia a continuación los cálculos.

Área de fibras de vidrio = 
$$
8x2x6.25 = 100
$$
 mm2 > 95.97 mm<sup>2</sup>

De acuerdo a las investigaciones de San Bartolome & Loayza (2008), se asumió el espesor del tarrajeo, para el cual se estimó con un 10% de desperdicio.

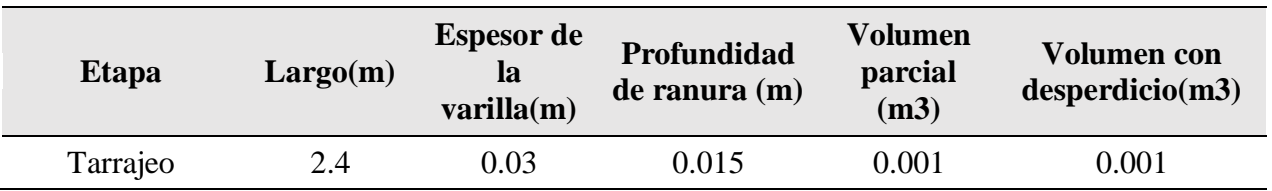

Tabla 57.Cálculo del volumen de tarrajeo para reforzar con fibras de vidrio.

Se eligió el mortero 1:5 de la tabla de dosificación (ver tabla 55), con los cuales se realizó los cálculos respectivos de la cantidad de los materiales.

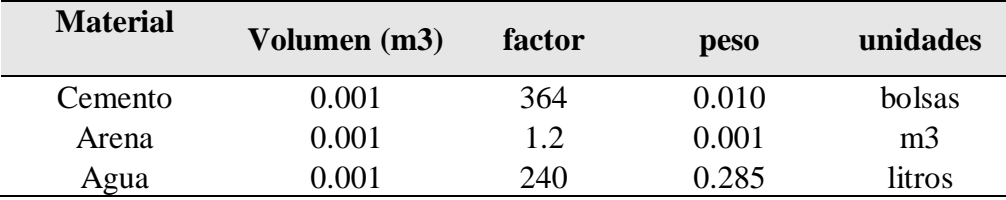

Tabla 58.Materiales necesarios para el reforzamiento con fibras de vidrio.

Fuente: Elaboración propia.

Para calcular la cantidad de pegamento que se utilizará se consideró un 10% de desperdicio, los cálculos se muestran a continuación.

Tabla 59.Cálculo del peso de pegamento requerido para el refuerzo con fibras de vidrio.

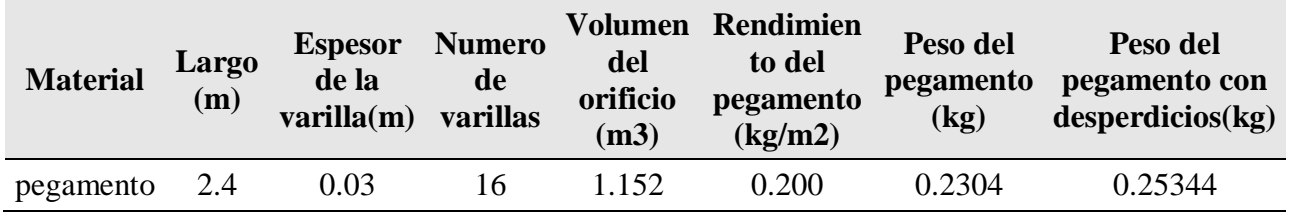

Fuente: Elaboración propia.

# **3.10.1.4. Metrado del muro reforzado con geomalla**

Para reforzar los muros con geomallas se debe realizar el mismo procedimiento que los demás tipos de reforzamiento, pero en esta investigación se realizará el metrado de todo el enmallado del muro de acuerdo a la investigación de Torrealva (2010).

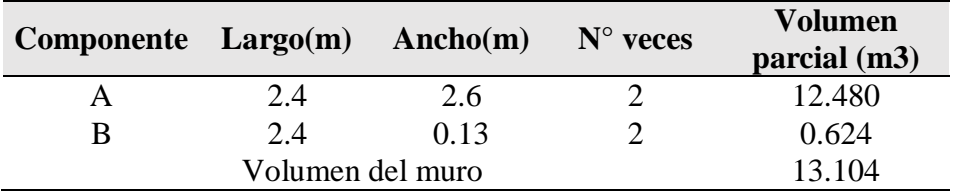

Tabla 60.Volumen del muro de ejemplo.

Fuente: Elaboración propia.

Los datos y los materiales que se utilizaran fueron extraídos de las investigaciones de Torrealva (2010), en las cuales se realiza el tarrajeo con un espesor de 2 cm.

Tabla 61.Cantidad de mortero necesario para reforzar el muro de ejemplo con geomallas.

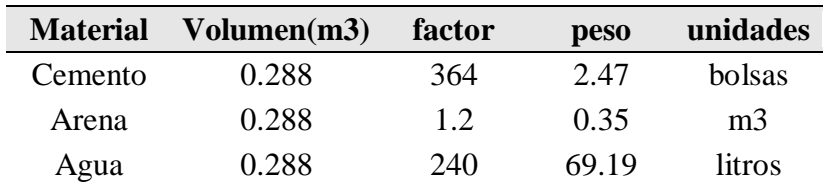

# **Capítulo IV. Resultados y discusiones**

## **4.1. Resultados del riesgo sísmico**

#### **4.1.1. Problemas encontrados en las viviendas encuestadas**

# **4.1.1.1. Viviendas con pendiente pronunciada**

Son aquellas viviendas que se encuentran ubicado en las laderas de los cerros, en la mayoría de casos de este tipo de viviendas se rellenan el piso para poder nivelar y construir la cimentación, este tipo de viviendas representa el 4 % de las viviendas encuestadas.

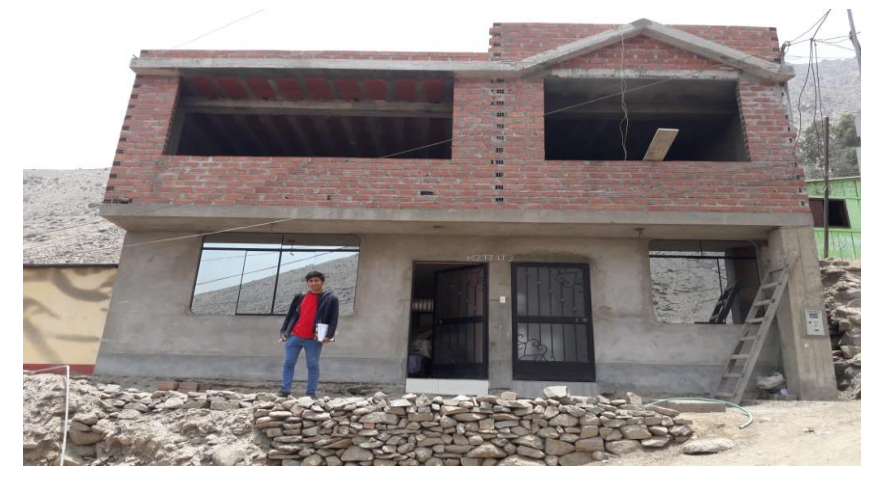

Figura 114.Vivienda sobre pendiente pronunciada. Fuente: Propia.

# **4.1.1.2. Vivienda sobre relleno**

Son aquellas viviendas que se nivelaron con el único fin de poder construir la edificación, este tipo de viviendas representa el 29 % del total de las encuestas.

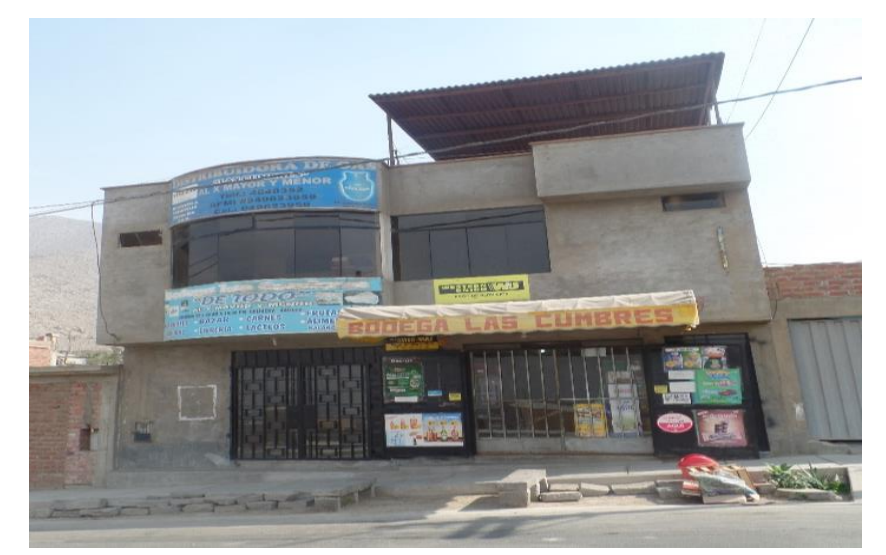

Figura 115.Vivienda sobre un suelo de relleno.

154 Fuente: Propia.

# **4.1.1.3. Problemas de material deficiente**

Del total de las encuestas el 29% utilizaron materiales deficientes como los ladrillos macizos, o ladrillos inadecuados para la construcción y que no han pasado por un proceso de control de calidad durante su fabricación, por lo que estos ladrillos presentan deficiencias como: Falta de homogeneidad en sus dimensiones.

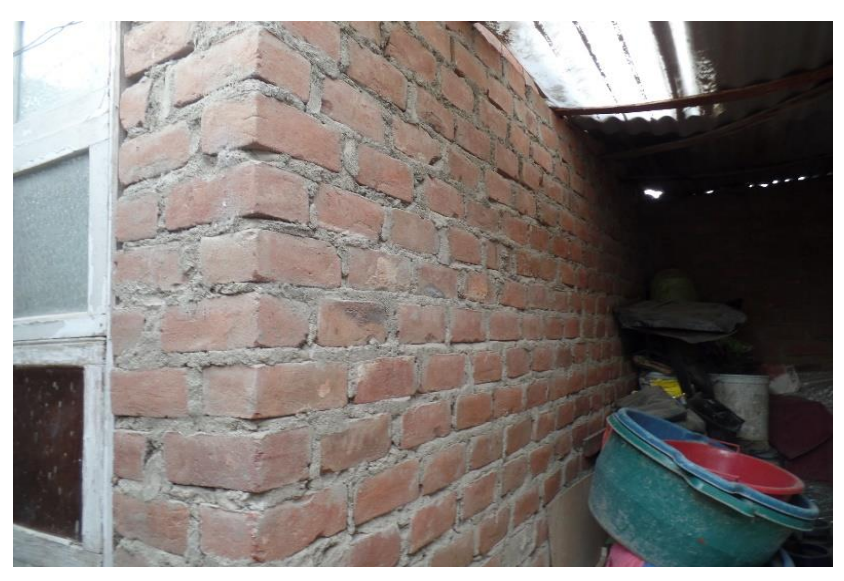

Figura 116.Ladrillo King Kong utilizado en las construcciones. Fuente: Propia.

# **4.1.1.4. Carencia de junta sísmica**

Del total de las encuestas se encontraron que el 79% no tiene adecuada junta sísmica, los propietarios mencionan que no dejan la junta sísmica porque reducen su espacio de construcción y algunos consideran que podrían vivir roedores.

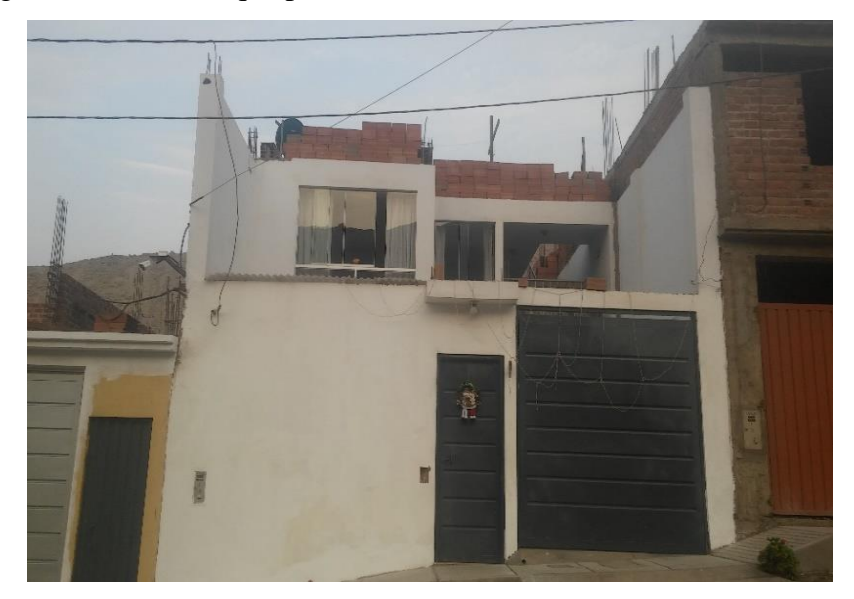

Figura 117.Vivienda construida sin junta sísmica.

Fuente:Propia.

# **4.1.1.5. Losa de techo a desnivel con vecino**

Este problema representa el 88 % del total de las encuestas y es mucho más visible en zonas de pendiente alta. También se puede ver en viviendas de pendiente media y baja, debido a que los propietarios construyen sus viviendas de diversas alturas que sus vecinos, ante un eventual sismo, las losas se desplazarían a los costados afectando algunos elementos estructurales de la vivienda vecina.

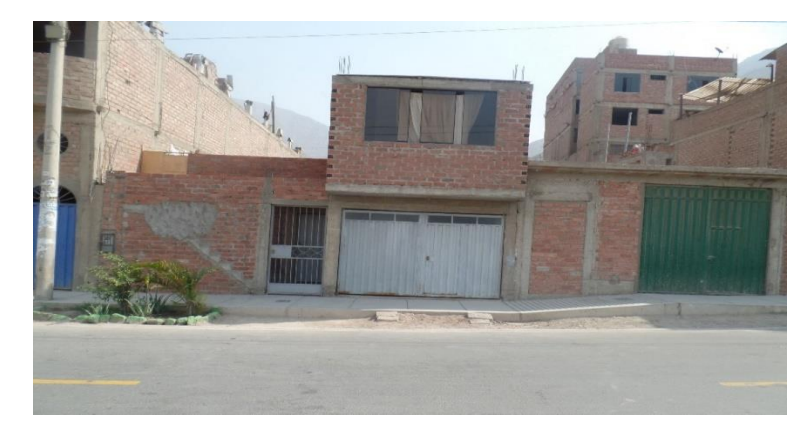

Figura 118.Losa de techo a desnivel con los vecinos adyacentes. Fuente: Propia.

## **4.1.1.6. Tabiquería no arriostrada**

Este problema representa el 75% del total de las encuestas, se encuentran en la mayoría de las viviendas de dos niveles o más pisos, generado principalmente por la construcción de voladizos de 0.5 m a 0.9 m hacia las calles, realizados con la finalidad de poder aumentar el área de construcción. Los maestros de obra son encargados de realizar las construcciones, quienes no considerar el arriostramiento de los tabiques con columnetas, por lo que, frente a un posible sismo, se podría desprenderse.

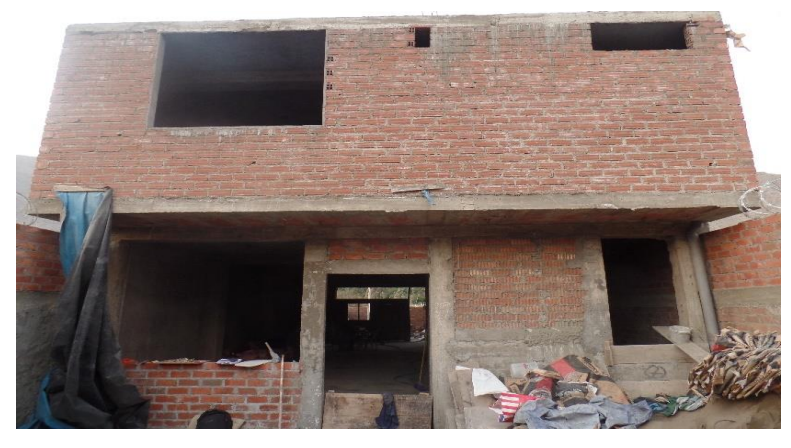

Figura 119.Tabiquería sin arriostramiento. Fuente: Propia.

## **4.1.1.7. Muros portantes de ladrillo pandereta**

Del total de las encuestas el 33% de las viviendas presenta ladrillos panderetas en algunas partes de su construcción, algunos propietarios lo utilizan como muros divisorios, mientras que otros debido a su peso ligero lo utilizan en la construcción de los niveles superiores. Los ladrillos pandereta no son muy resistentes ya que presentan una falla frágil en un lapso de tiempo muy corto (Silva Gonzáles , 2017).

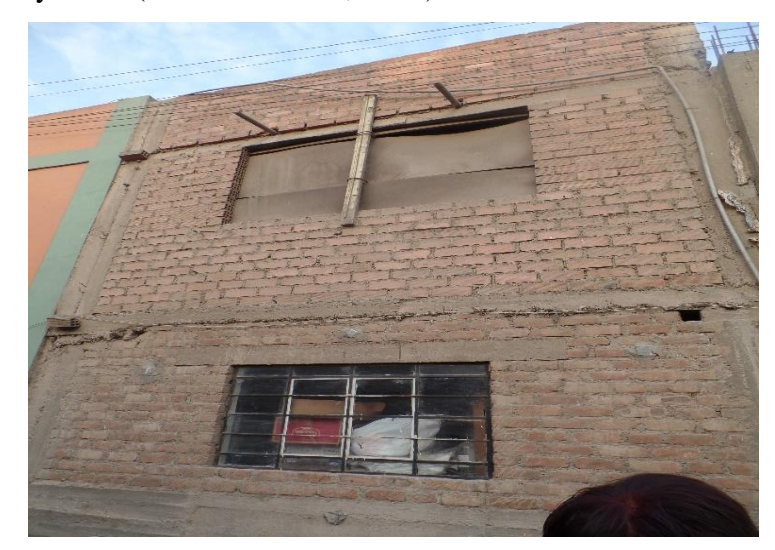

Figura 120.Primera planta ladrillo macizo, segunda planta ladrillo pandereta. Fuente: Propia.

# **4.1.1.8. Unión muro y techo**

La unión de los muros con el techo en algunos casos no se da, ya que no presentan vigas de confinamiento en la parte superior, las viviendas con este problema representan el 24%.

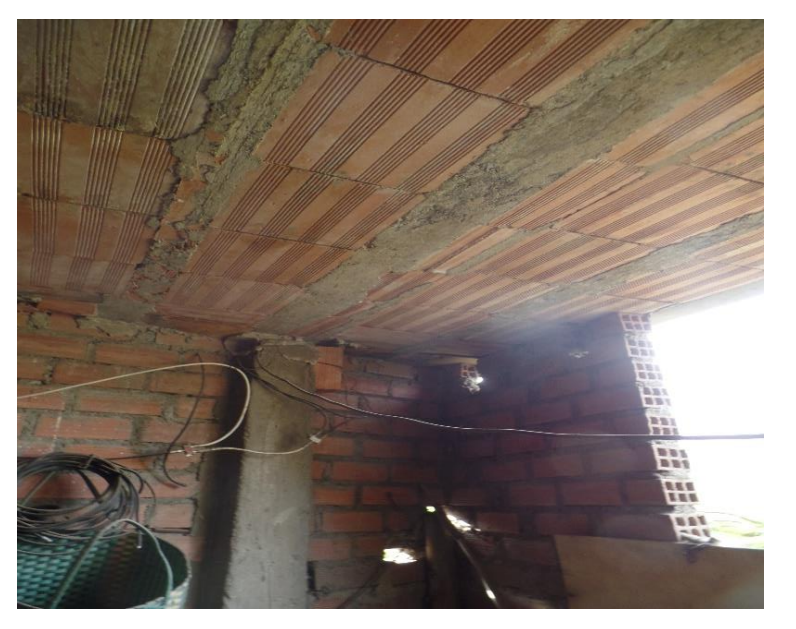

Figura 121.Muro no unido con la losa de la vivienda.

Fuente: Propia.

#### **4.1.1.9. Juntas frías**

Este problema representa el 17% del total de las encuestas. Las juntas frías en algunas viviendas son notorias mientras que en otros no son notorios debido a que la construcción se realizó por niveles, este problema genera una baja adherencia del concreto nuevo y el concreto viejo, por lo que frente a un evento sísmico puede desprenderse.

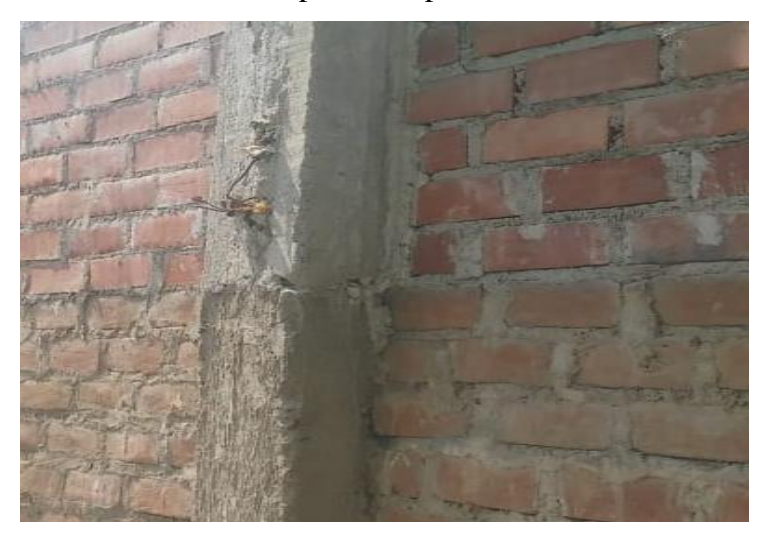

Figura 122.Junta de frías en la columna. Fuente: Propia.

#### **4.1.1.10. Armaduras expuestas**

Este problema representa el 84% de las viviendas encuestados. Los propietarios dejan expuestos a la intemperie el acero de la vivienda construida, esto mayormente sucede en las azoteas de la vivienda, el acero tiende a oxidarse con el paso del tiempo y esto conlleva a una falla frágil del acero por lo que imposibilita la construcción de pisos superiores.

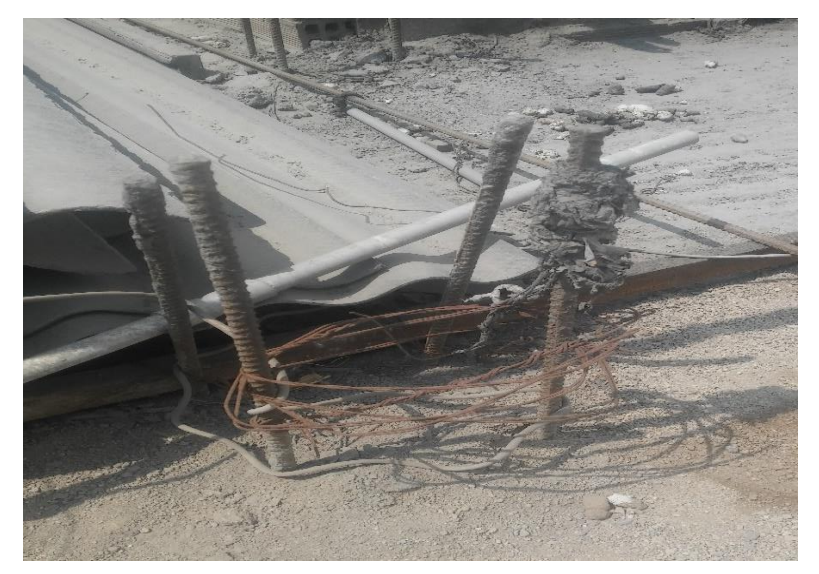

Figura 123.Armaduras expuestas y dobladas en la intemperie. Fuente: Propia.

## **4.1.1.11. Acero corroído**

Del total de las encuestas el acero corroído se encontró en un 52%, este problema se da por las cangrejeras o debido a la exposición, que conduce a la degradación de las propiedades mecánicas y la resistencia del acero.

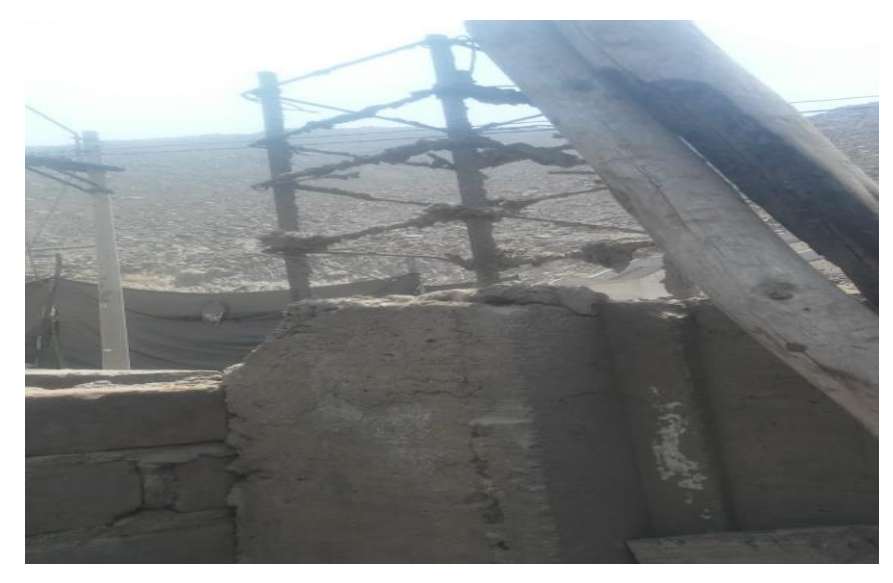

Figura 124.Corrosión del acero. Fuente: Propia.

# **4.1.1.12. Humedad en muros**

Este problema se encontró en un 16% del total de las encuestas las cuales presentan indicios de humedad. En la ciudad de Lima, las lluvias son escasas por lo que estos fueron provocados por los mismos propietarios, debido a las conexiones de tuberías en las paredes de los muros y en otros casos por la ubicación de lavaderos en la azotea que penetra la losa, provocando humedad en los muros de los niveles inferiores.

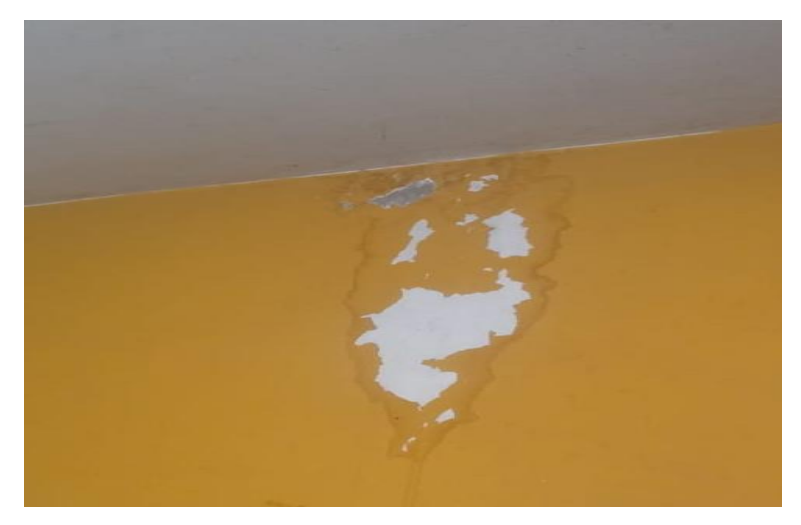

Figura 125.Humedad en los muros. Fuente: Propia.

## **4.1.2. Determinación del peligro sísmico**

En la tabla 62 se muestran los resultados del peligro sísmico en forma cualitativa y cuantitativa, las cuales nos ayudan a interpretar mejor los resultados

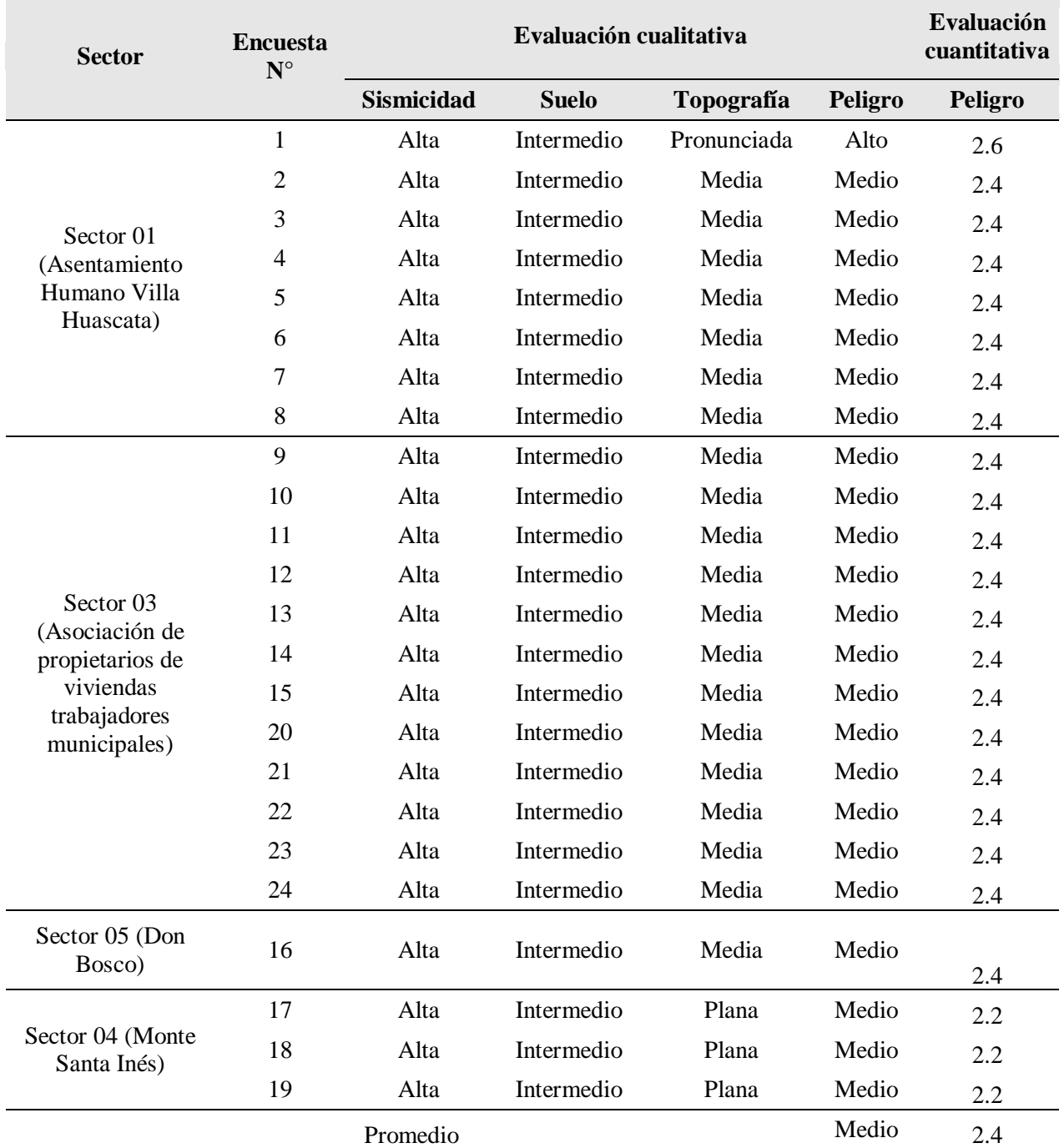

Tabla 62.Resultados del peligro sísmico para los 04 sectores del distrito de Chaclacayo.

## Fuente: Elaboración propia

Después de obtener los resultados se realizó la estadística de cada parámetro evaluado en el peligro sísmico, se muestra a continuación el análisis individual de cada parámetro.

|       | Peligro sísmico $N^{\circ}$ de viviendas | Porcentaje |
|-------|------------------------------------------|------------|
| Bajo  |                                          | $0\%$      |
| Medio | 23                                       | 96%        |
| Alto  |                                          | 4%         |
| Total | 24                                       | 100%       |

Tabla 63.Resumen del peligro sísmico según cantidad de encuestas.

Fuente: Elaboración propia.

Tabla 64.Resumen del tipo de suelo según cantidad de encuestas.

| <b>Suelo</b> | $N^{\circ}$ de<br>viviendas | Porcentaje |  |  |
|--------------|-----------------------------|------------|--|--|
| Rígido       |                             | 0%         |  |  |
| Intermedio   | 24                          | 100%       |  |  |
| Flexible     | 0                           | 0%         |  |  |
| Total        | 9Δ                          | 100%       |  |  |

Fuente: Elaboración propia.

Tabla 65.Resumen de la topografía y pendiente según cantidad de encuestas.

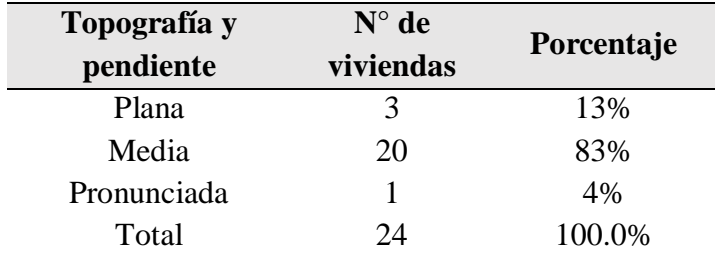

Fuente: Elaboración propia.

Después de obtener los datos de la estadística se procedió a realizar las gráficas, lo cual nos ayudan a interpretar mejor los resultados.

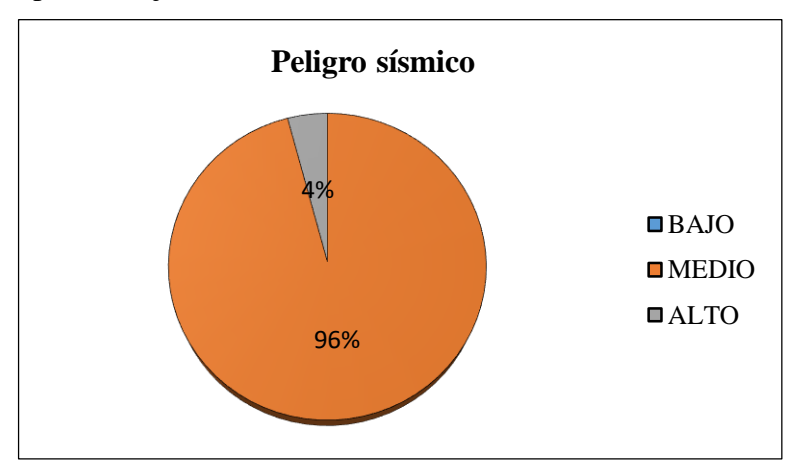

Figura 126.Peligro sísmico del distrito de Chaclacayo.

Fuente: Elaboración propia.

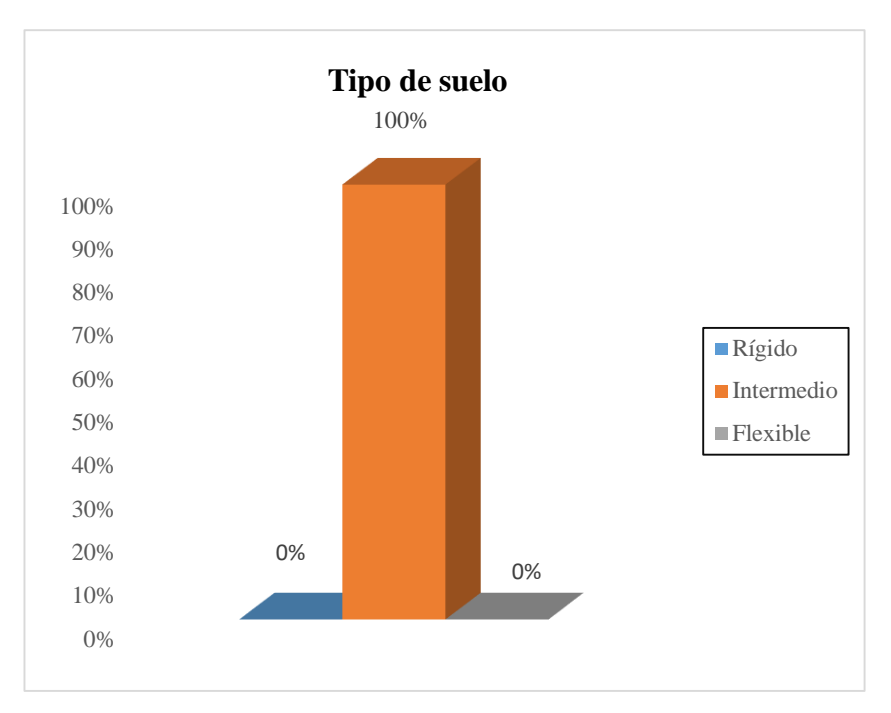

Figura 127.Tipos de suelos del distrito de Chaclacayo. Fuente: Elaboración propia.

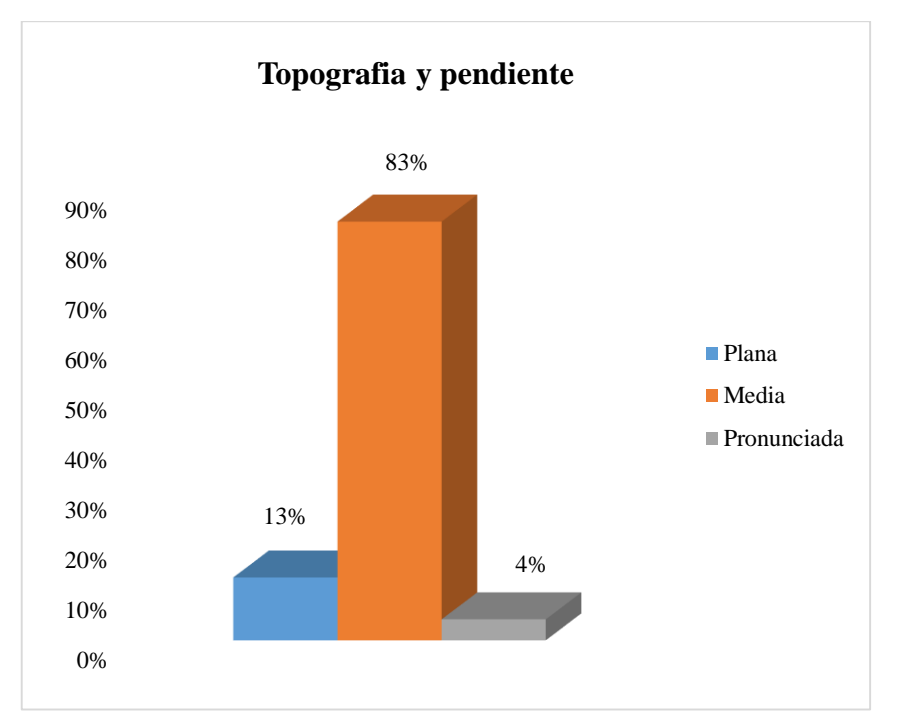

Figura 128.Topografía y pendiente de las encuestas realizadas. Fuente: Elaboración propia.

Se obtuvo 4% de peligro sismico alto y 96% peligro sismico medio, el tipo de suelo encontrado en el distrito de Chaclacayo corresponde un suelo intermedio. Las viviendas encuestadas se encuentran ubicadas 13% en pendiente plana, 83% en pendiente media y 4% en pendiente alta.

## **4.1.3. Determinación de la vulnerabilidad sísmica**

Los resultados de las irregularidades evaluadas según la norma E-0.30 se muestran a continuación.

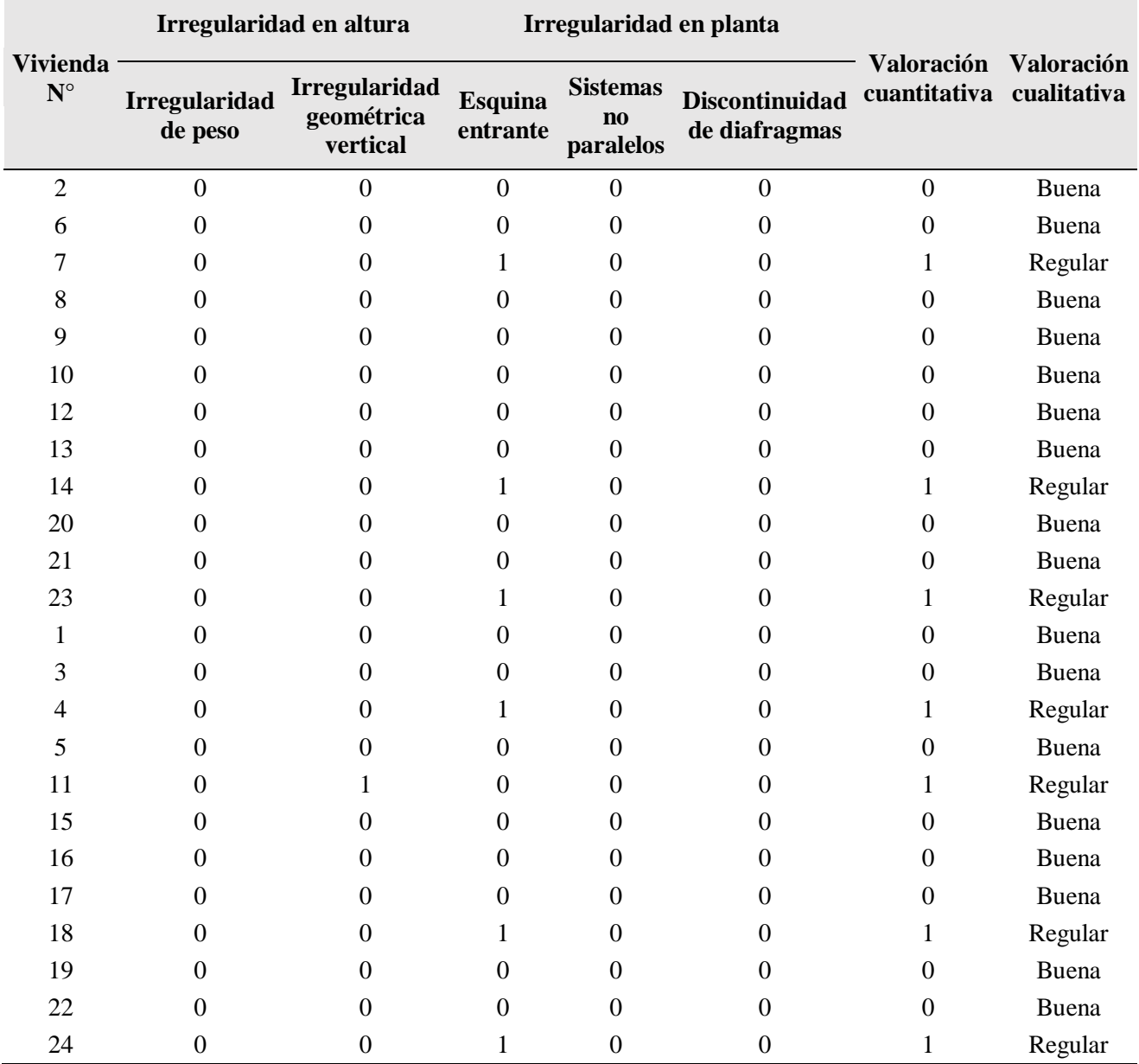

Tabla 66.Resultados de la evaluación del parámetro estructural de manera cualitativa.

Fuente: Elaboración propia.

El cálculo de la densidad de muros se realizó de acuerdo a la metodología de Mosqueira & Tarque (2005) y de acuerdo a la norma técnica de albañilería E-0.70 (2016), para ello se anexo una hoja a la ficha de reporte en la que muestra los cálculos realizados para cada vivienda, se realizó una comparación entre ambas formulas, eligiendo el valor más crítico.

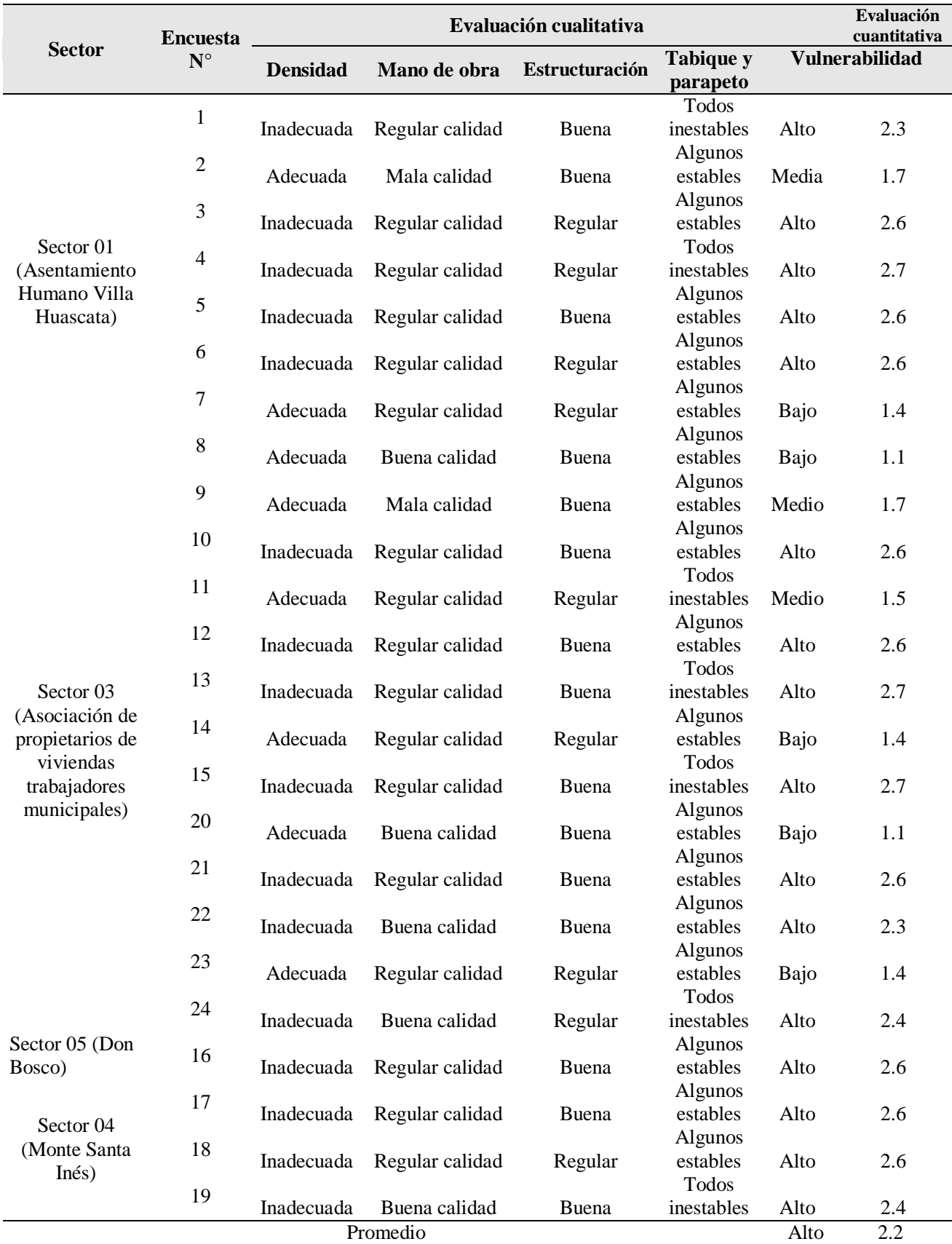

# Tabla 67.Resultados de la vulnerabilidad sísmica del distrito de Chaclacayo.

Después de obtener los resultados se realizó la estadística de cada parámetro evaluado en el la vulnerabilidad sísmica, se muestra a continuación las estadísticas de los resultados.

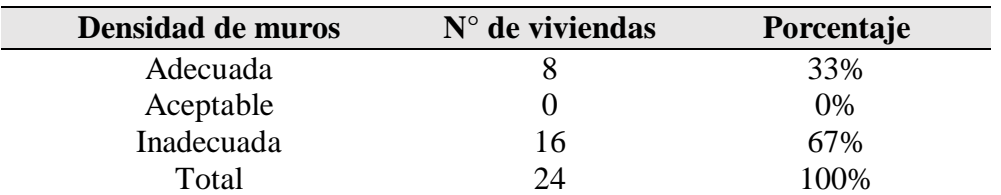

Tabla 68.Resumen de la densidad de muros según cantidad de encuestas

#### Fuente: Elaboración propia.

Tabla 69.Resumen de la calidad de mano de obra y materiales según cantidad de encuestas

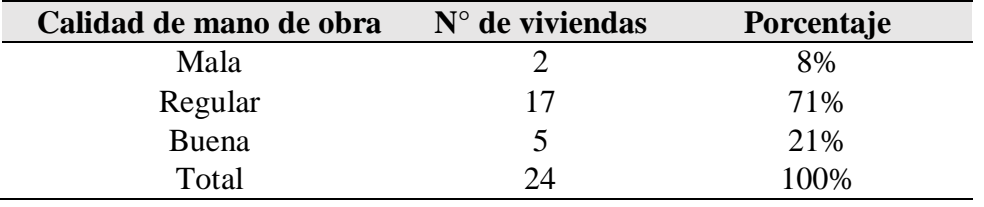

Fuente: Elaboración propia.

Tabla 70.Resumen de la estabilidad de muros al volteo según cantidad de encuestas

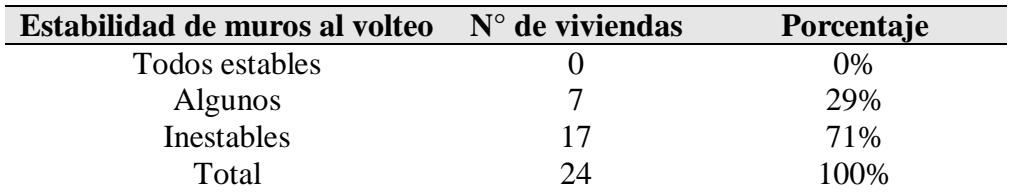

# Fuente: Elaboración propia.

Después de obtener los datos de la estadística se procedió a realizar las gráficas, que nos ayudan a interpretar mejor los resultados de la vulnerabilidad.

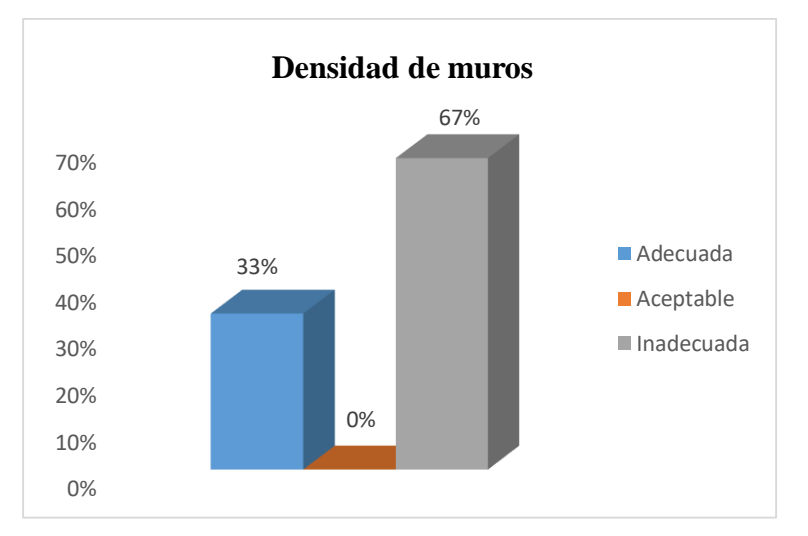

Figura 129.Densidad de muros para las viviendas del distrito de Chaclacayo.

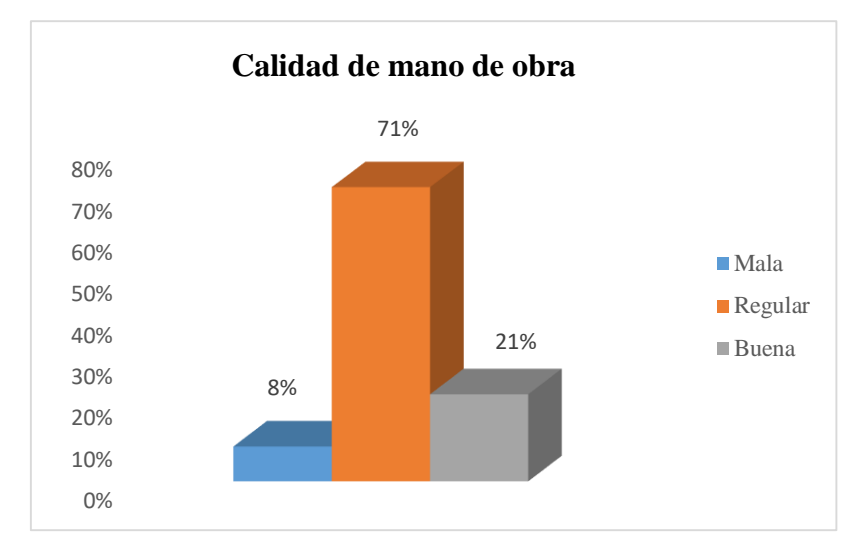

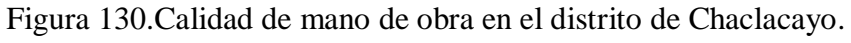

Fuente: Elaboración propia.

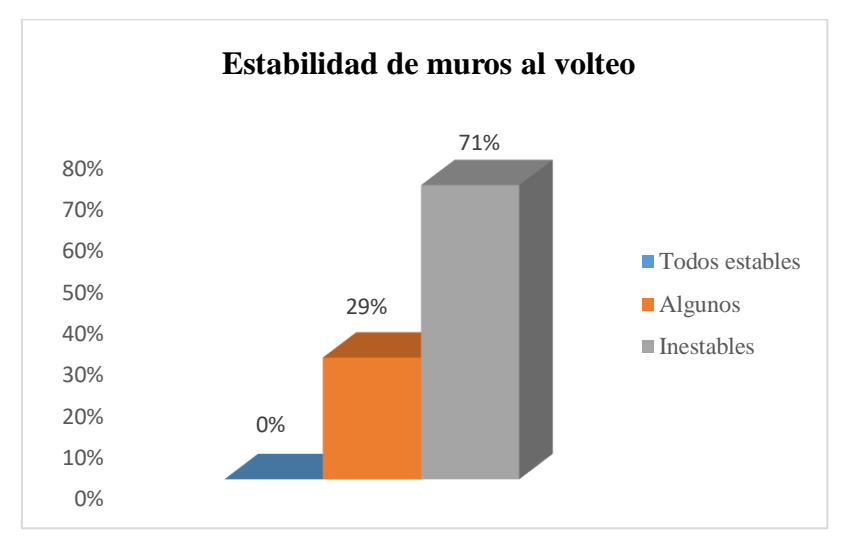

Figura 131.Estabilidad de tabiques de las viviendas del distrito de Chaclacayo.

Fuente: Elaboración propia

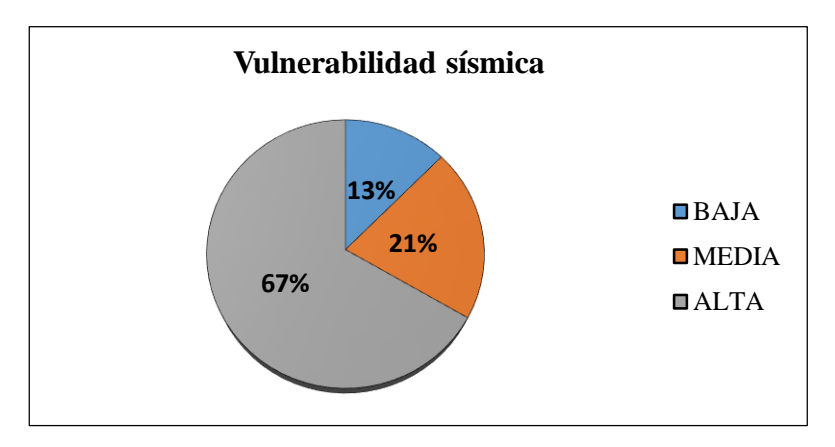

Figura 132.Vulnerabilidad sísmica del distrito de Chaclacayo.

Se obtiene 67% de vulnerabilidad sísmica alta, 21% vulnerabilidad sísmica media y 13% vulnerabilidad sismica baja, la densidad de muros es adecuada en un 33% y 67% tiene inadecuada densidad de muros, el 8% de las viviendas encuestadas poseen baja calidad de mano de obra, 71% regular calidad y 21% mala calidad, se determinó que el 71% tabiques son inestables en su totalidad y el 29% de los tabiques se encuentran entre estables e inestables.

## **4.1.4. Determinación del riesgo sísmico**

En la tabla 71 se muestran los resultados del riesgo sísmico en forma cualitativa y cuantitativa, las cuales nos ayudan a interpretar mejor los resultados.

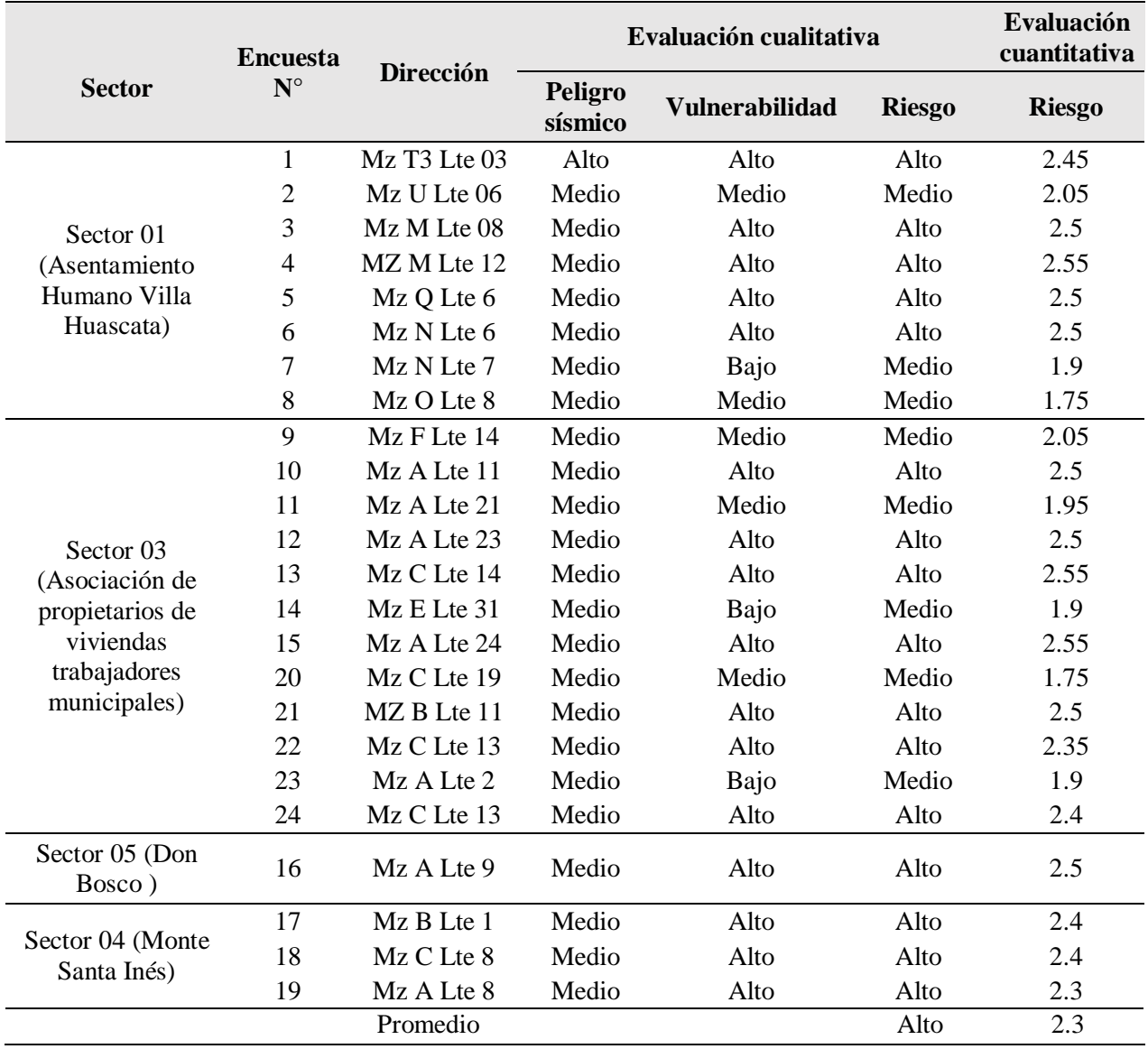

Tabla 71.Resultados del riesgo sísmico para los 04 sectores del distrito de Chaclacayo.

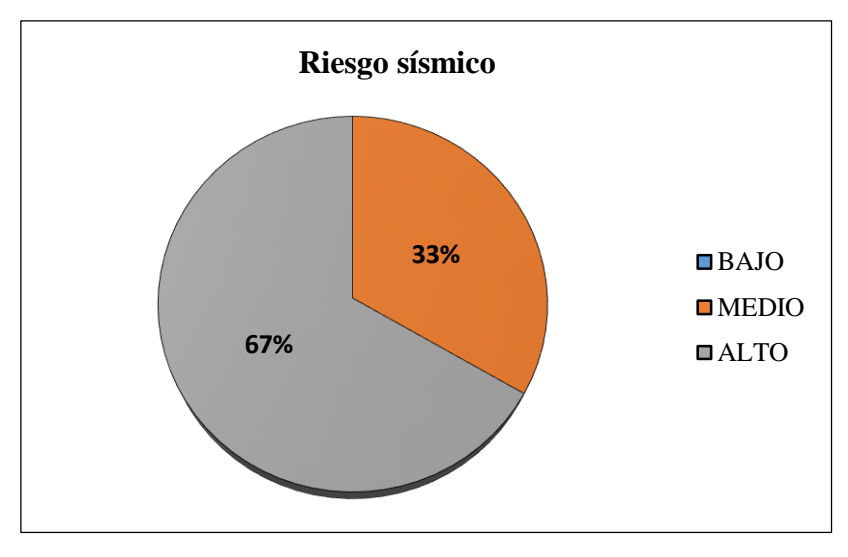

Figura 133.Riesgo sísmico del distrito de Chaclacayo. Fuente: Elaboración propia.

Para el distrito de Chaclacayo se obtiene 67% de riesgo alto y 33% de riesgo medio, ninguna de las edificaciones presenta riesgo bajo.

# **4.2. Resultados del desempeño sísmico**

#### **4.2.1. Demanda sísmica**

#### **4.2.1.1. Demanda sísmica para las edificaciones**

La demanda sísmica de para las edificaciones se obtuvo de la web del aplicativo SENSICO, el cual determina el peligro sísmico mediante método de probabilidades, de acuerdo a la ubicación geográfica, se muestra a continuación las diversas demandas sísmicas para la evaluación del desempeño.

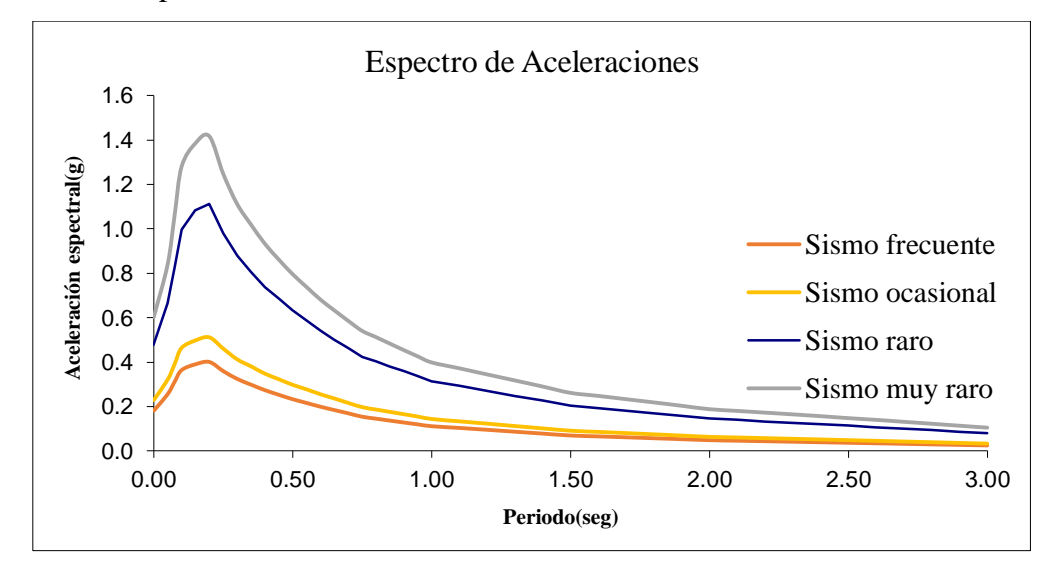

Figura 134.Diversas demandas probabilísticas para las viviendas.

La demanda sísmica que brinda el aplicativo de SENSICO se encuentra en unidades de Sa (Seudoaceleración) y T(periodo). Para poder comparar la demanda con la capacidad, el periodo de la demanda se transformó a unidades de Sd (Seudodesplazamiento).

#### **4.2.2. Curva de capacidad**

#### **4.2.2.1. Curva de capacidad de la vivienda de las viviendas de un piso.**

La curva de capacidad se obtuvo en el software SAP 2000, cuyos valores fueron exportados al programa Excel y luego graficados, se muestra a continuación los valores máximos que soportan y sus respectivos desplazamientos en los que se dan.

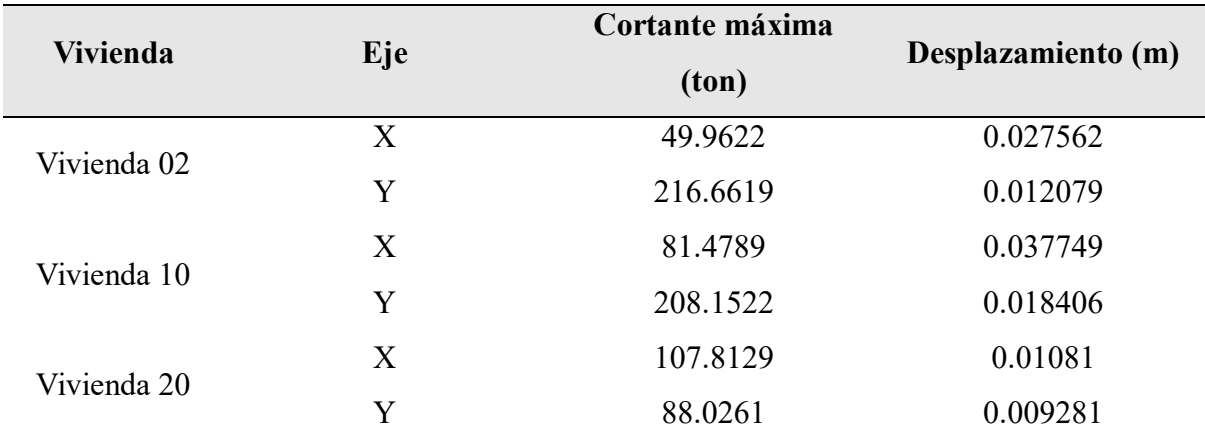

Tabla 72.Cortante máximo y su desplazamiento en las viviendas modeladas.

#### Fuente: Elaboración propia.

Se muestra a continuación las gráficas de las viviendas modeladas en las dos direcciones.

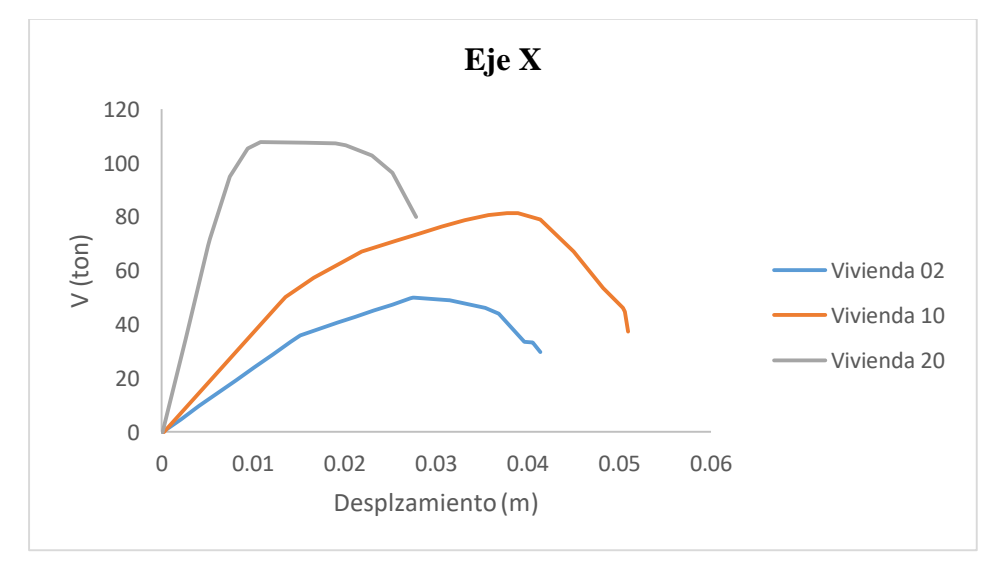

Figura 135.Curva de capacidad en el eje x para las viviendas de un piso. Fuente: Elaboración propia.

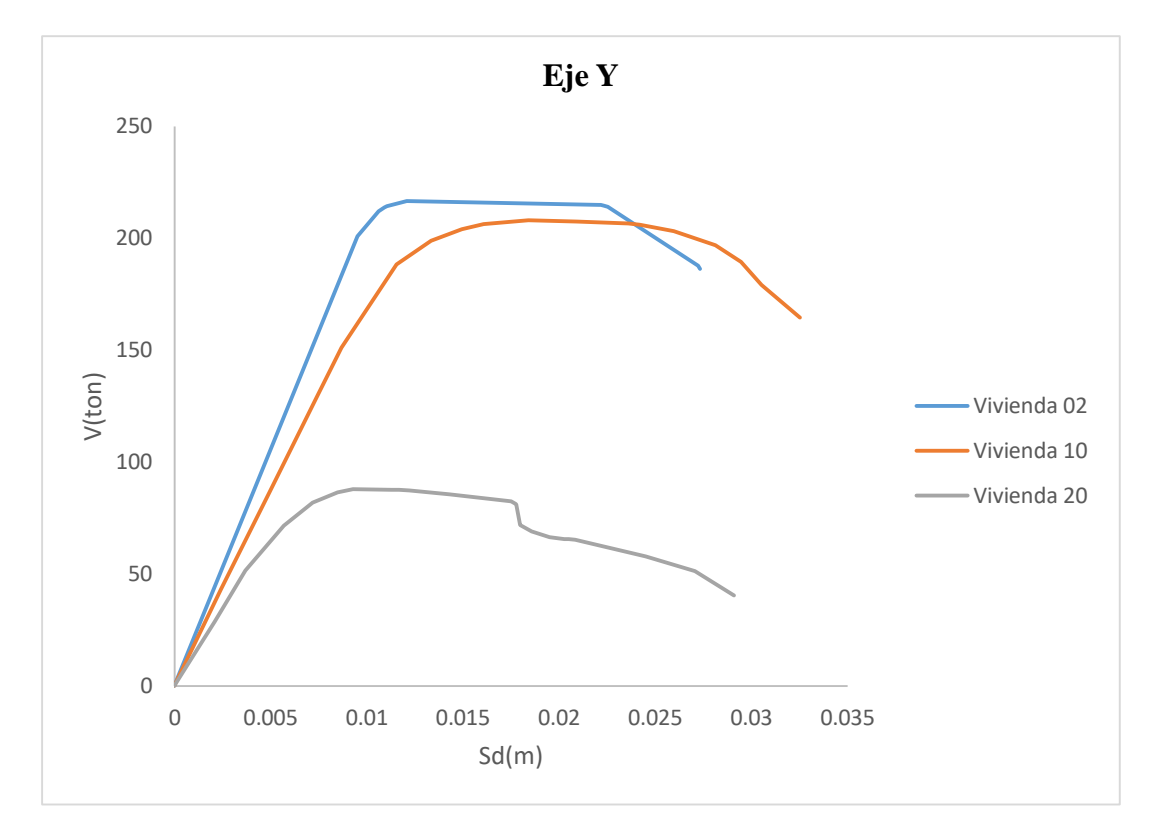

Figura 136.Curva de capacidad en el eje y para las viviendas de un piso.

Fuente: Elaboración propia.

# **4.2.2.2. Curva de capacidad de la vivienda de dos pisos**

La curva de capacidad se obtuvo en el software SAP 2000, cuyos valores fueron exportados al programa Excel y luego graficados, se muestra a continuación los valores máximos que soportan y sus respectivos desplazamientos en los que se dan.

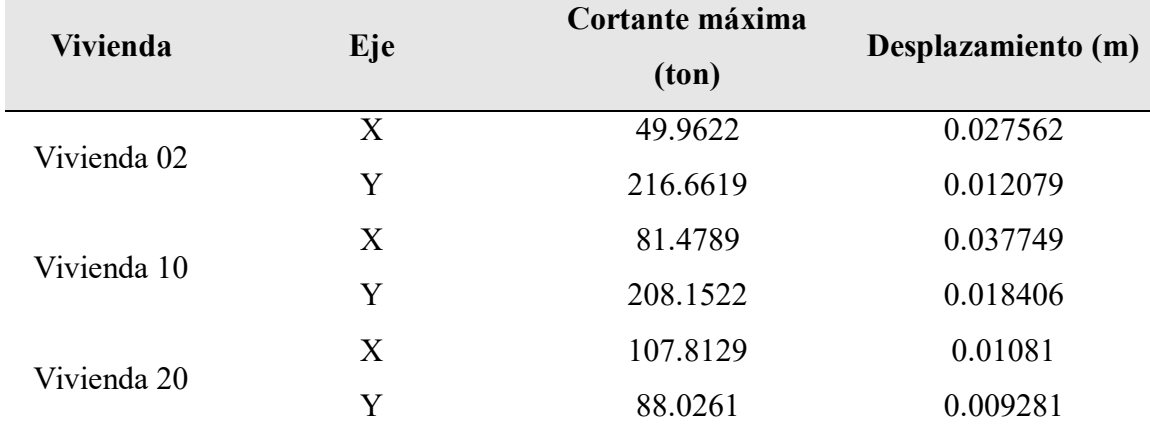

Tabla 73. Cortante máximo y su desplazamiento en las viviendas modeladas.

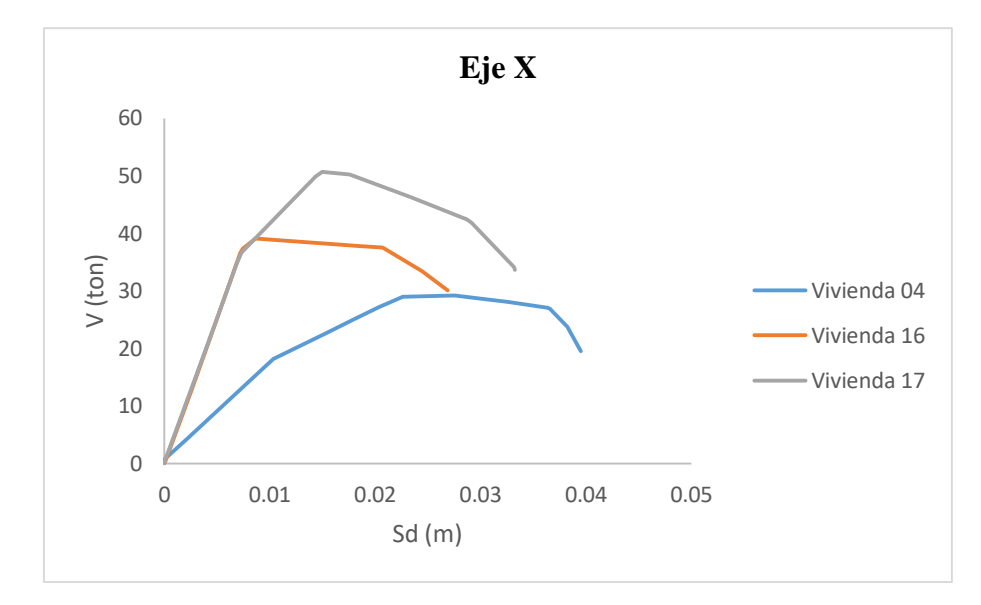

Figura 137.Curva de capacidad en el eje x para las viviendas de dos pisos. Fuente: Elaboración propia.

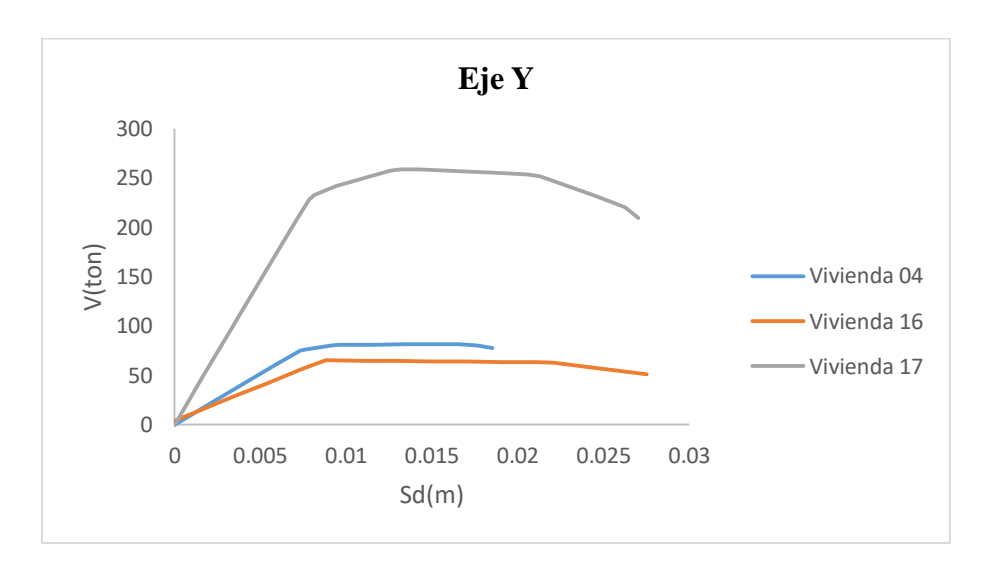

Figura 138.Curva de capacidad en eje y para las viviendas de dos pisos. Fuente: Elaboración propia.

#### **4.2.3. Sectorización de los estados de daño para las edificaciones evaluadas**

El estado de daño para cada una de las viviendas se analizó de acuerdo a la metodología de Borda & Pastor (2007).

#### **4.2.3.1. Sectorización de los estados de daño para la vivienda de un piso**

La determinación de los estados de daño dependió estrictamente de la identificación de los rango elástico e inelástico; se considera rango elástico como una línea recta inclinada, generalmente se utiliza para el diseño de edificaciones, mientras que el rango inelástico se caracteriza por desprenderse de la línea recta formando así una curva, el cual es utilizado para el análisis no lineal.

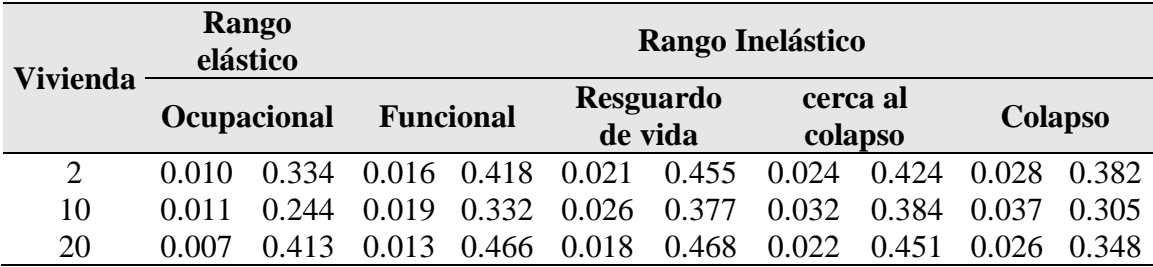

Tabla 74.Delimitación de los estados de daño en el eje x.

Fuente: Elaboración propia.

Tabla 75.Delimitación de los estados de daño en el eje y.

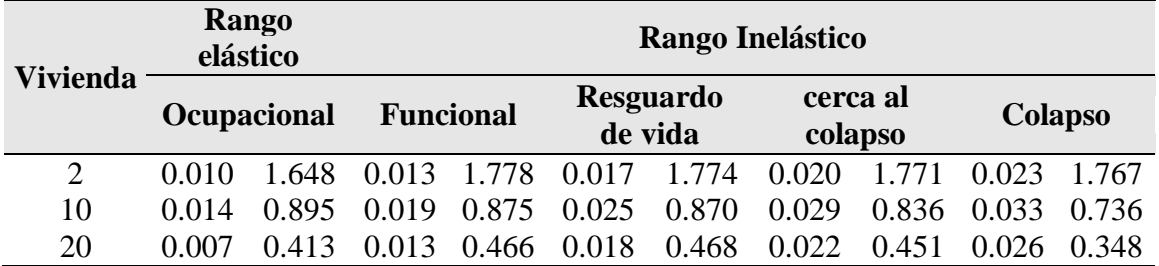

Fuente: Elaboración propia.

Una vez determinada los estados de daño en la curva de capacidad se graficaron en el programa Excel, para los dos ejes, se muestra los resultados de la sectorización en lassiguientes figuras.

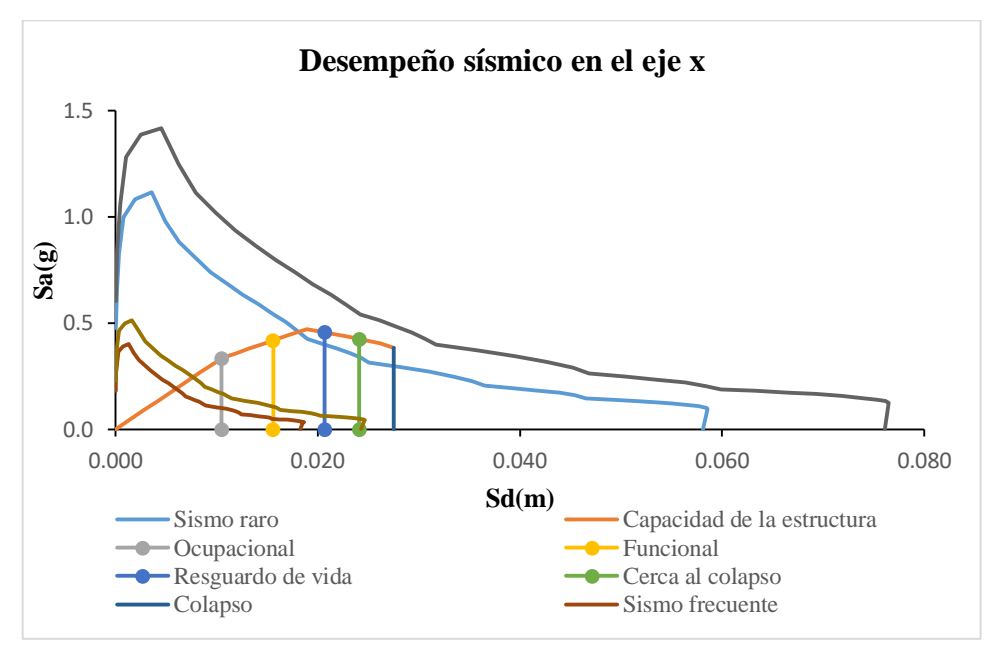

Figura 139.Estados de daño en el eje x de la vivienda 02.

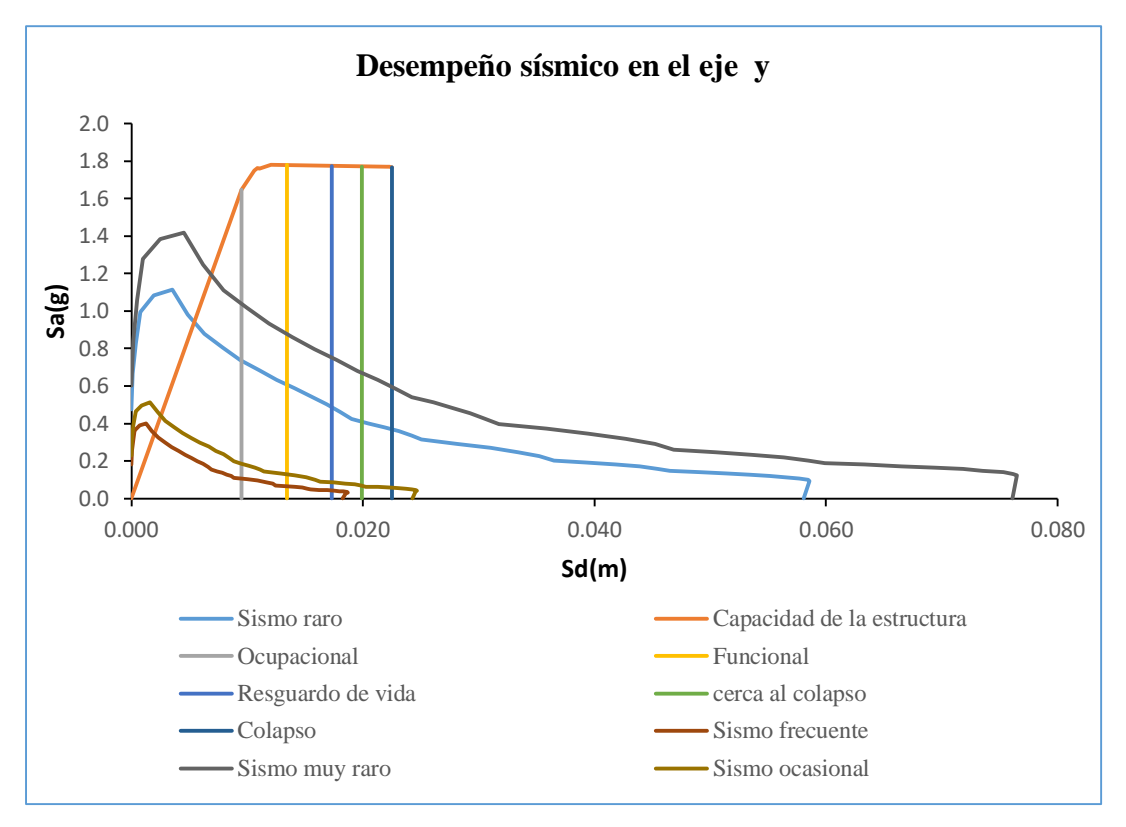

Figura 140.Estados de daño en el eje y de la vivienda 02.

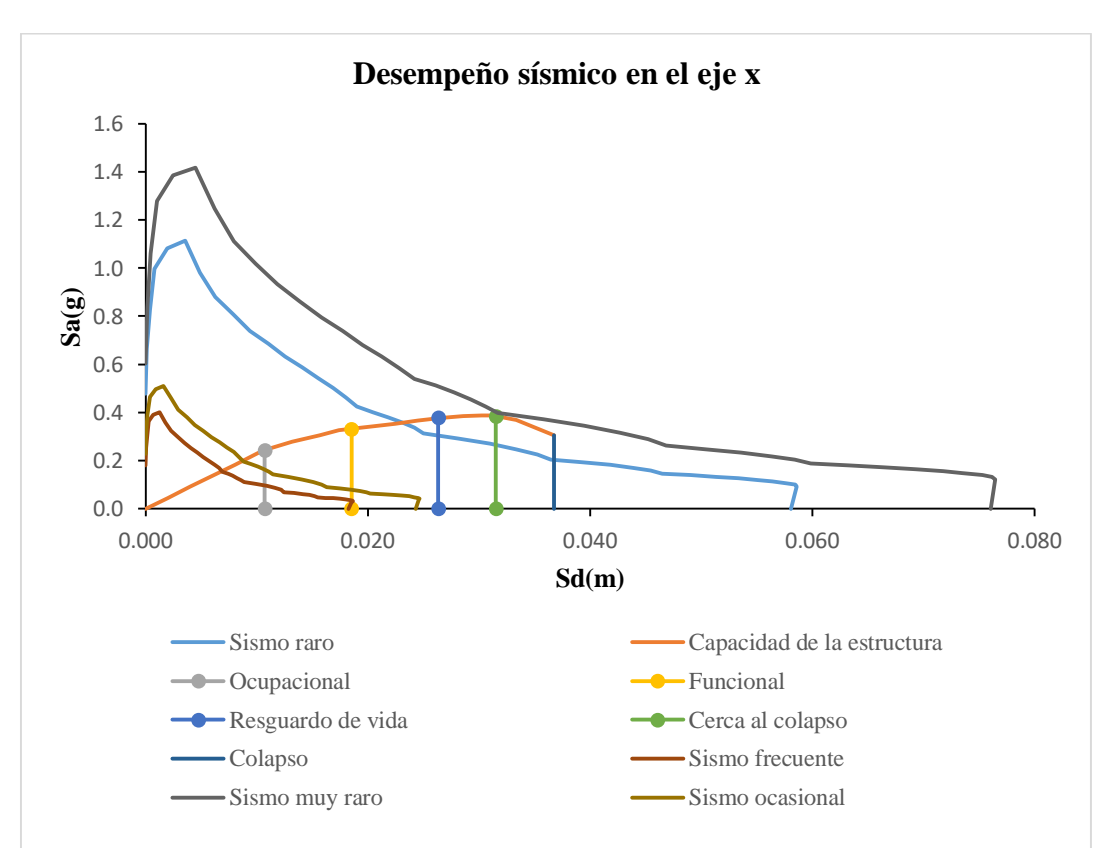

Fuente: Elaboración propia.

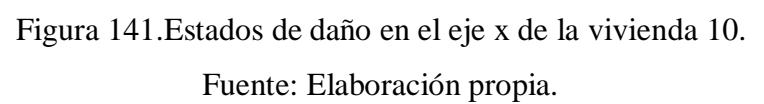

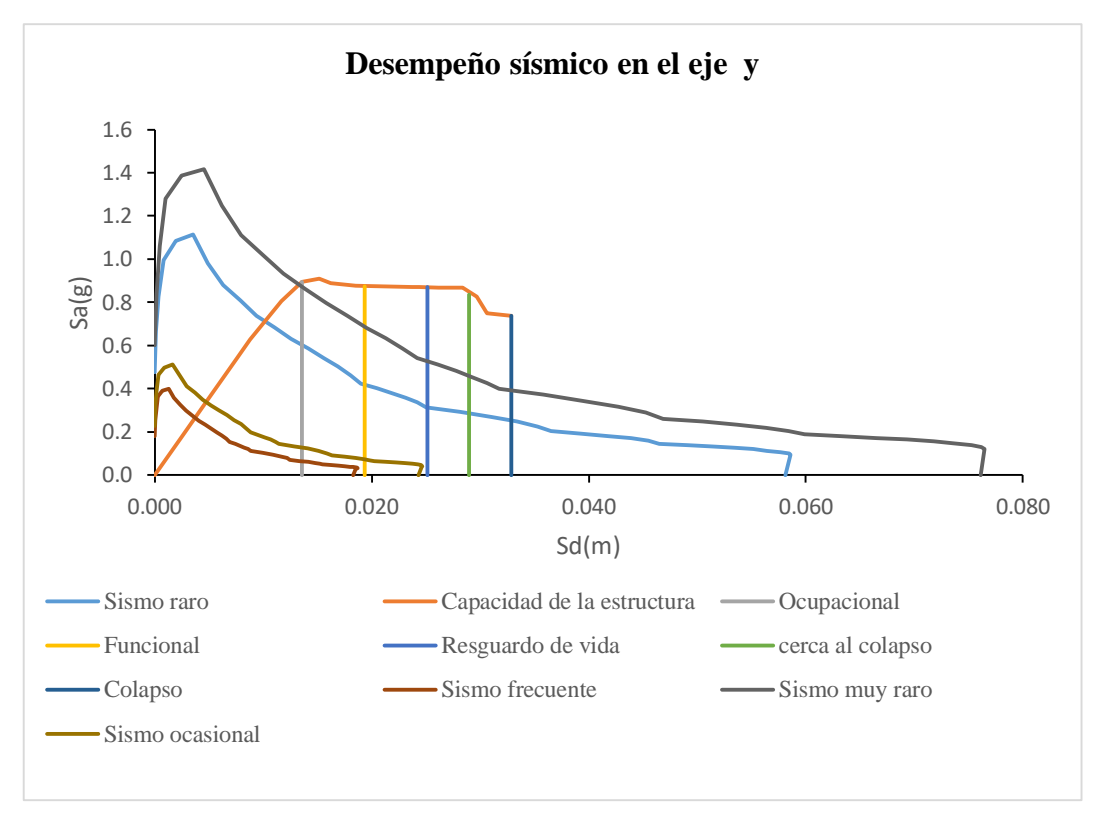

Figura 142.Estados de daño en el eje y de la vivienda 10.

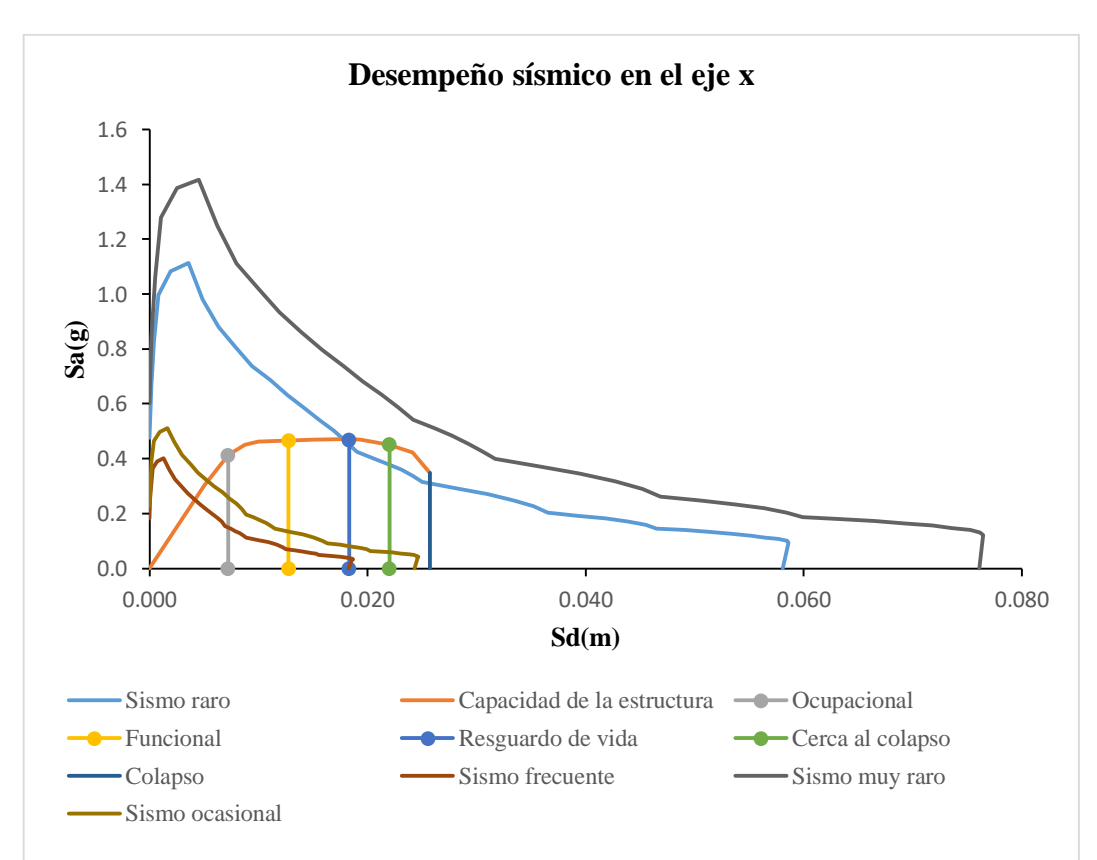

Fuente: Elaboración propia.

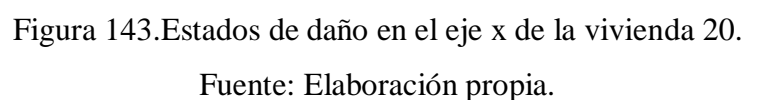

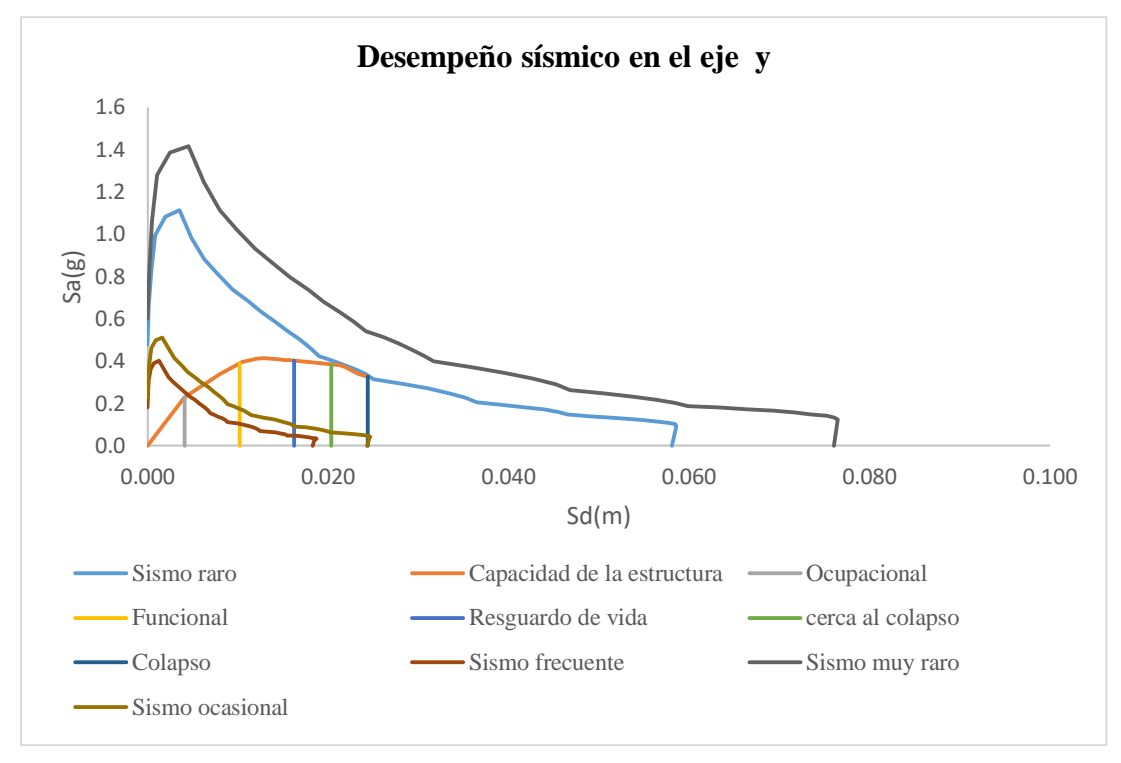

Figura 144.Estados de daño en el eje y de la vivienda 20. Fuente: Elaboración propia.

Una vez conocido los estados de daño se adaptó la metodología de Borda & Pastor (2007) a la metodología de Tarque (2017), considerando al estado cerca al colapso y al colapso como un solo estado, se muestra los resultados de la simplificación.

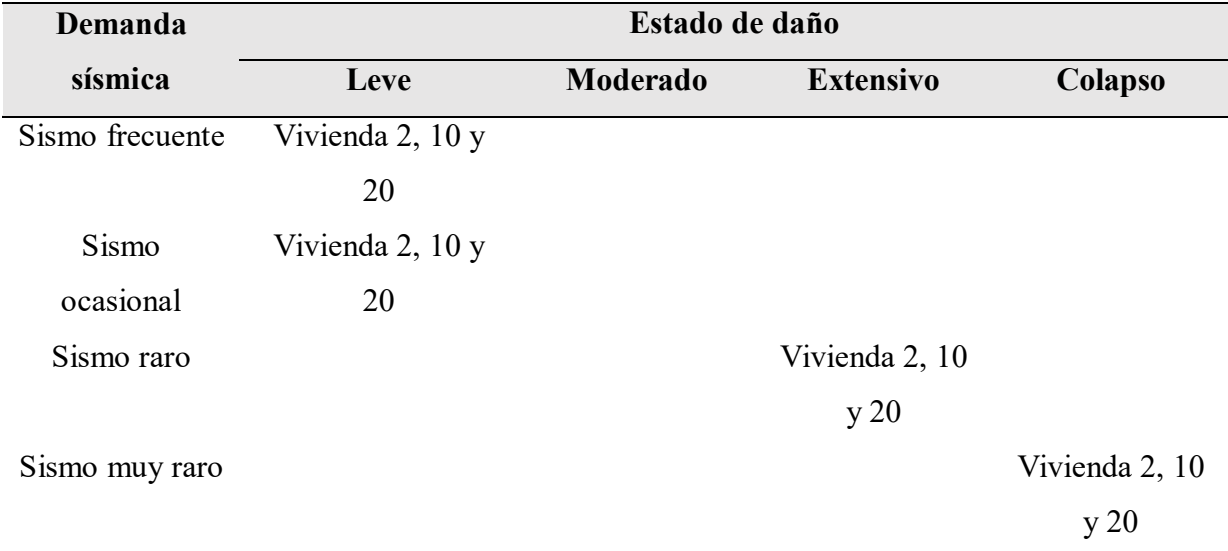

Tabla 76.Estado de daño en el eje x de la vivienda de un piso.

| Demanda                         | Estado de daño  |             |                  |             |  |  |  |
|---------------------------------|-----------------|-------------|------------------|-------------|--|--|--|
| sísmica                         | Leve            | Moderado    | <b>Extensivo</b> | Colapso     |  |  |  |
| Sismo frecuente                 | Vivienda 2 y 10 | Vivienda 20 |                  |             |  |  |  |
| Sismo ocasional Vivienda 2 y 10 |                 | Vivienda 20 |                  |             |  |  |  |
| Sismo raro                      | Vivienda 2 y 10 |             |                  | Vivienda 20 |  |  |  |
| Sismo muy raro                  | Vivienda 2      | Vivienda 10 |                  | Vivienda 20 |  |  |  |

Tabla 77.Estado de daño en el eje y de la vivienda de un piso.

Fuente: Elaboración propia.

Para obtener un solo desempeño de la edificación se consideró el desempeño más crítico de cada uno de los ejes, se muestra a continuación el desempeño adoptado para las edificaciones de un piso.

Tabla 78.Objetivo de desempeño general para la vivienda de un piso.

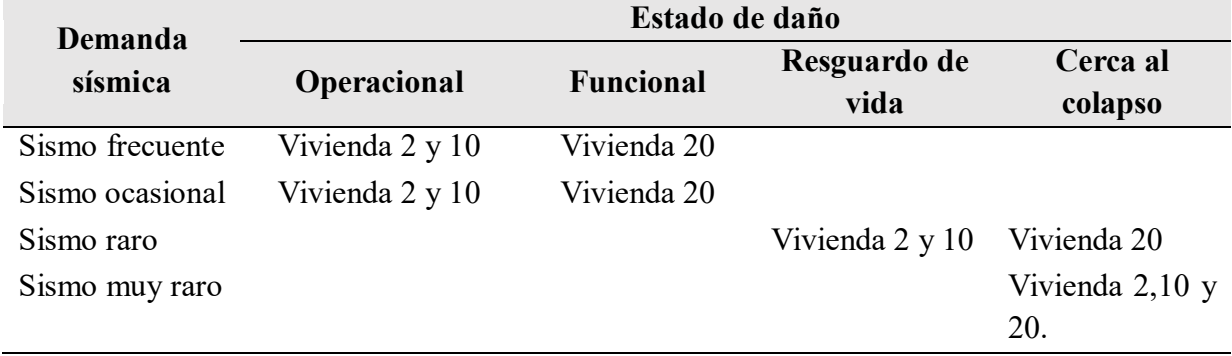

Fuente: Elaboración propia.

# **4.2.3.2. Sectorización de los estados de daño para la vivienda de dos pisos**

Del mismo modo que la vivienda de un piso se delimitó los estados de daño y se procedió a realizar la sectorización en el programa Excel, se muestran los resultados obtenidos de los cálculos.

Tabla 79.Delimitación de los estados de daño en el eje x.

| <b>Vivienda</b> | <b>Rango</b><br>elástico |       |                  | Rango Inelástico |                                     |             |                     |       |         |       |
|-----------------|--------------------------|-------|------------------|------------------|-------------------------------------|-------------|---------------------|-------|---------|-------|
|                 | Ocupacional              |       | <b>Funcional</b> |                  | <b>Resguardo</b><br>de vida         |             | cerca al<br>colapso |       | Colapso |       |
| $\overline{4}$  |                          |       |                  |                  | 0.008 0.105 0.015 0.155 0.022 0.169 |             | 0.027               | 0.157 | 0.031   | 0.145 |
| 16              | 0.007                    |       | 0.155 0.013      | 0.159 0.018      |                                     | 0.155 0.021 |                     | 0.152 | 0.024   | 0.137 |
| 17              | 0.005                    | 0.459 |                  | 0.560            | 0.018                               | 0.537       | 0.022               | 0.501 | 0.026   | 0.427 |

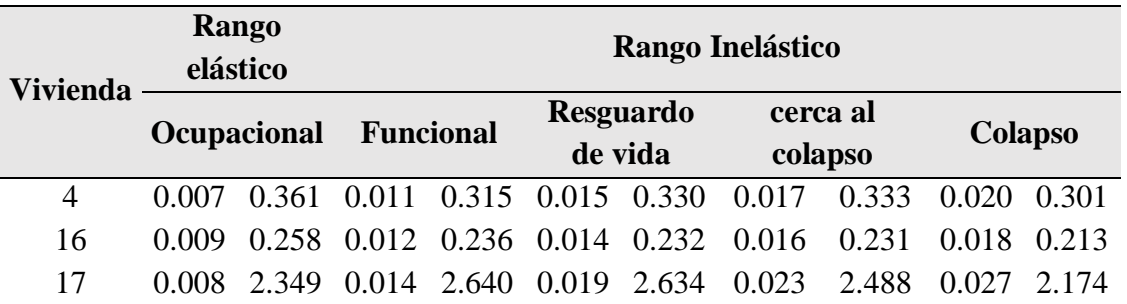

Tabla 80.Delimitación de los estados de daño en el eje y.

Fuente: Elaboración propia.

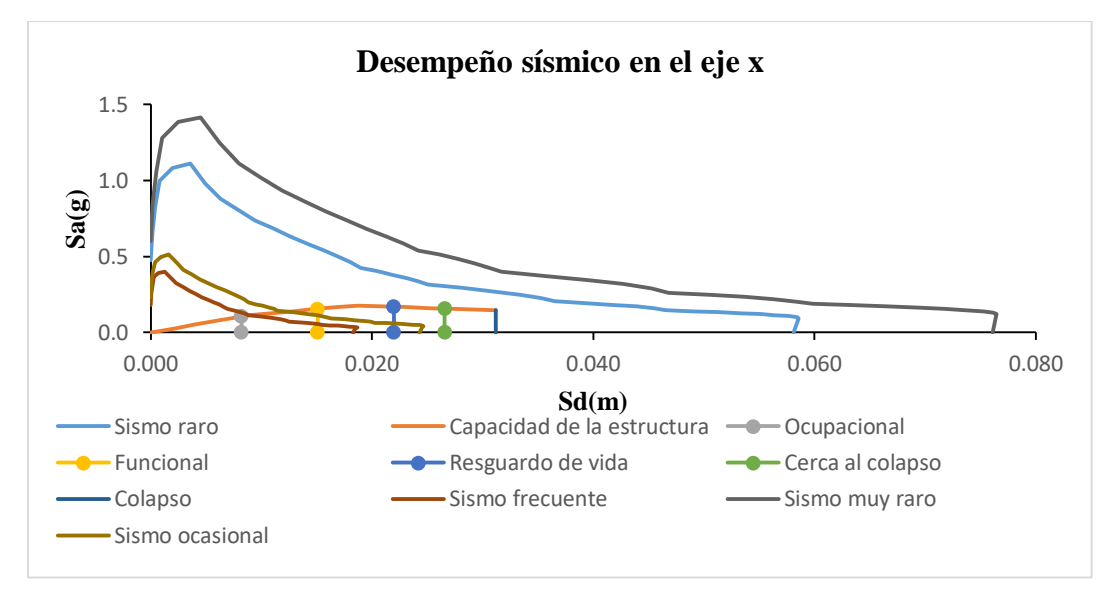

Figura 145.Estados de daño en el eje x de la vivienda 4.

Fuente: Elaboración propia.

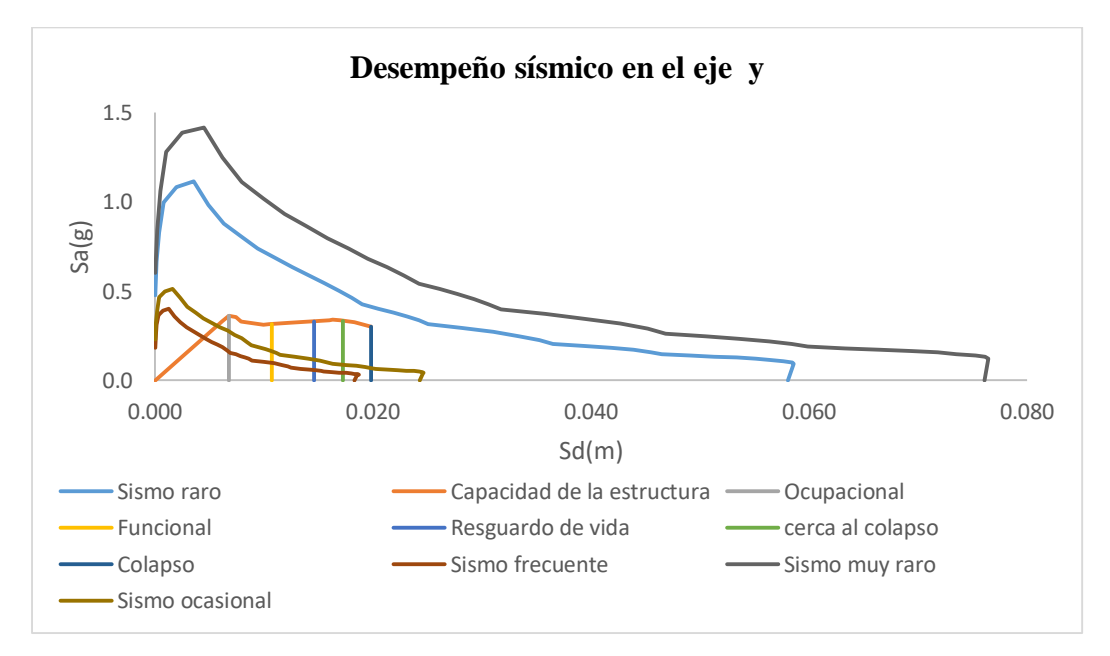

Figura 146.Estados de daño en el eje y de la vivienda 4.

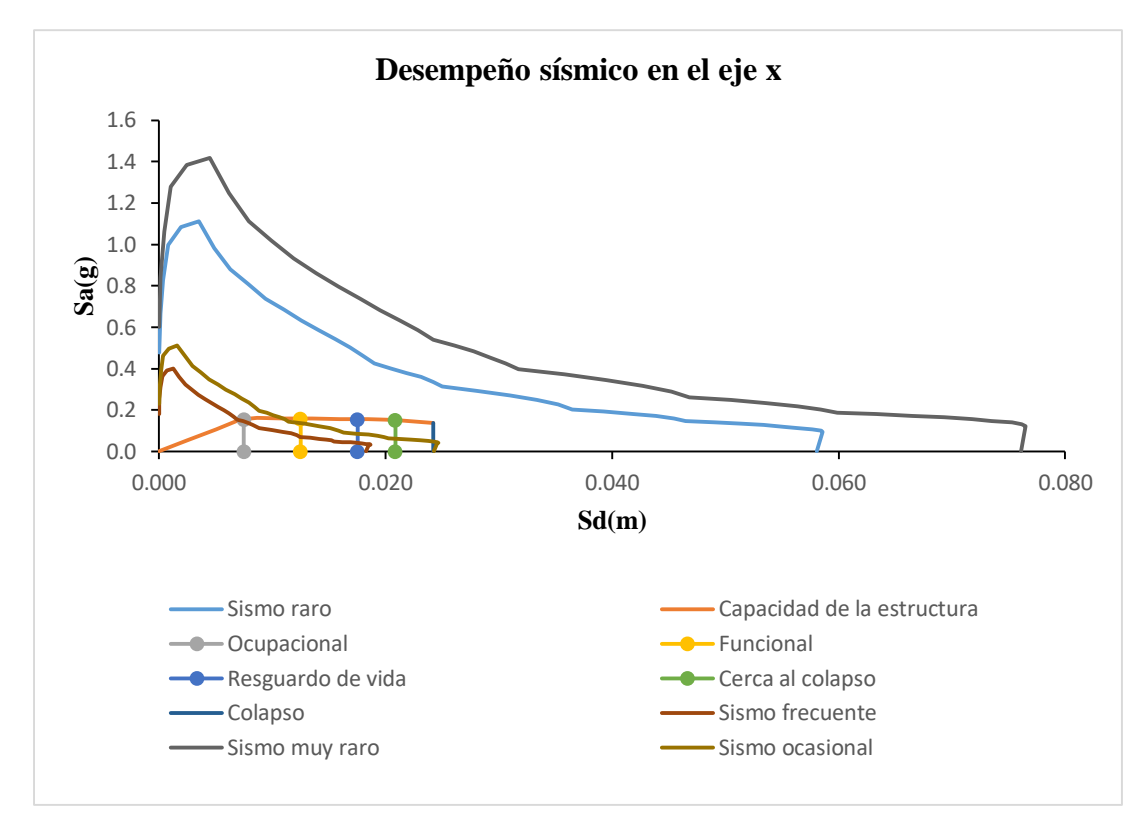

Figura 147.Estados de daño en el eje x de la vivienda 16.

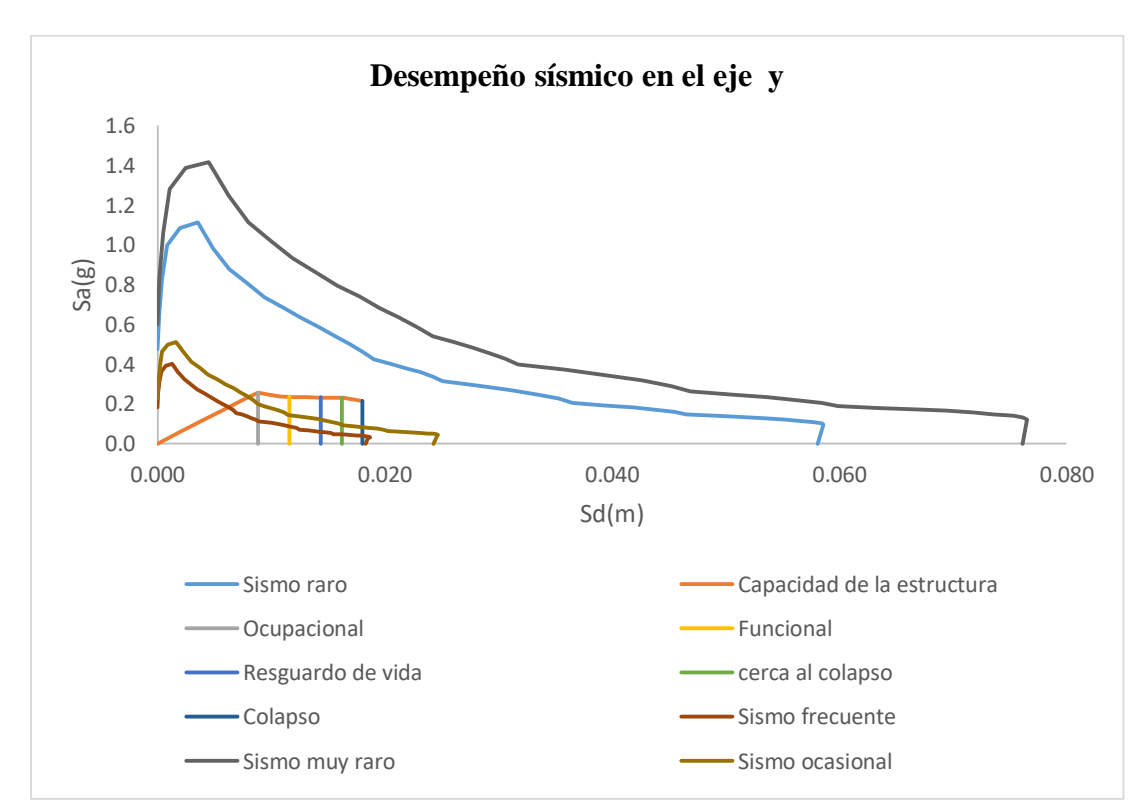

Fuente: Elaboración propia.

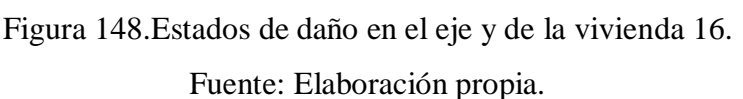

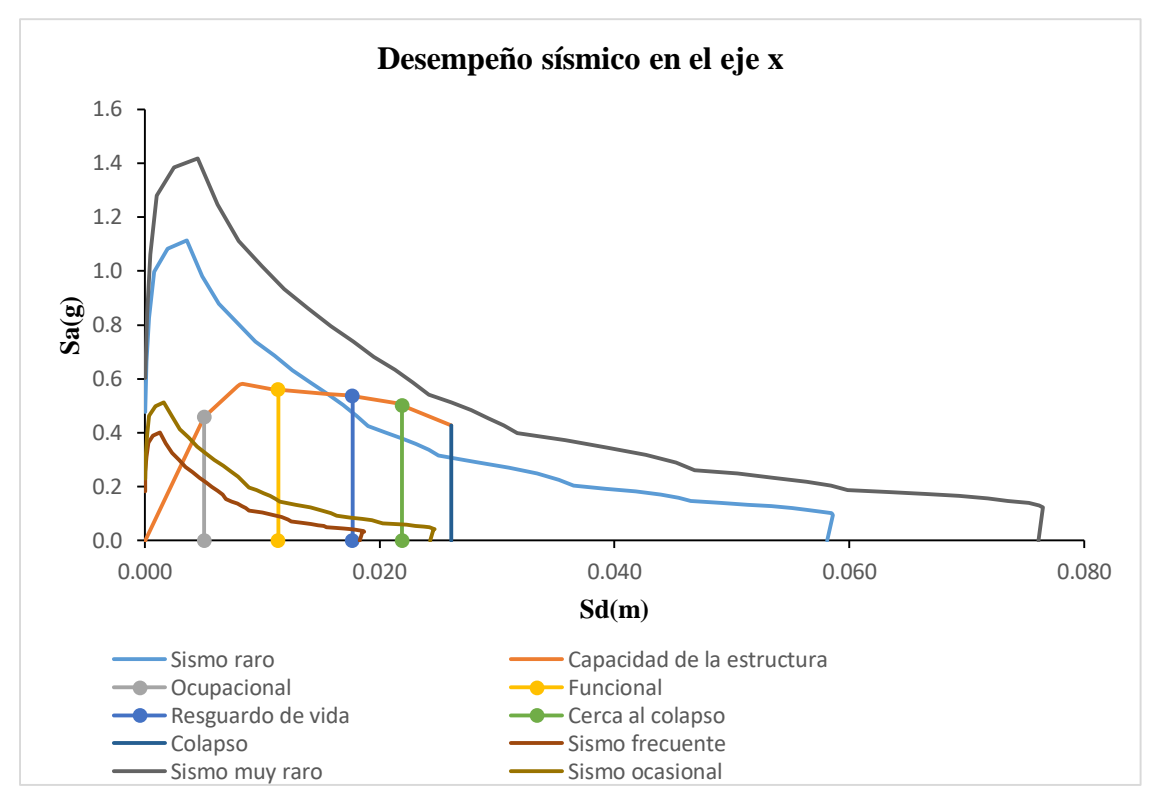

Figura 149.Estados de daño en el eje x de la vivienda 17.

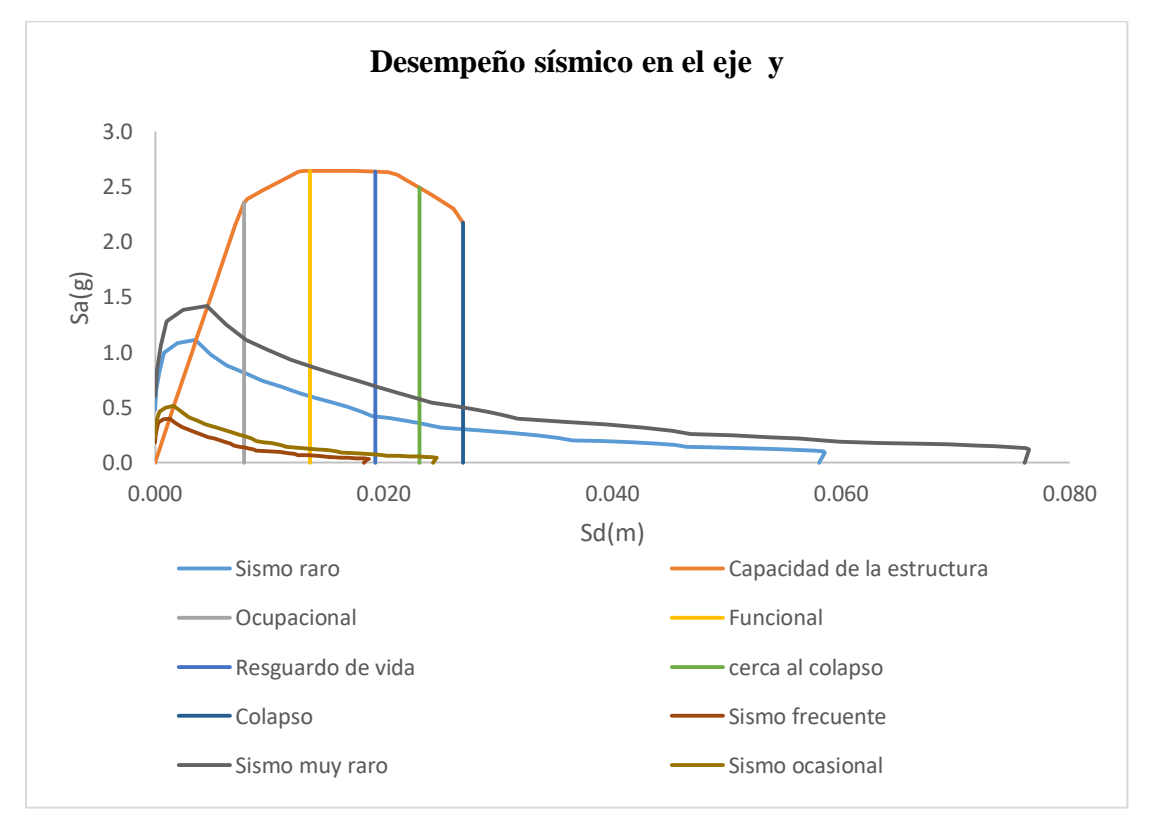

Figura 150.Estados de daño en el eje y de la vivienda 17. Fuente: Elaboración propia.

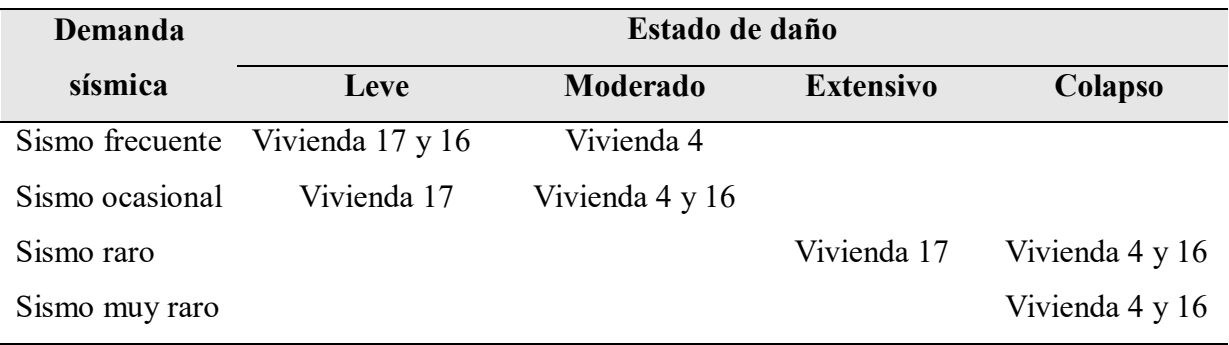

Tabla 81.Estados de daño en el eje x de las viviendas de dos pisos.

Fuente: Elaboración propia.

Tabla 82.Estados de daño en el eje y de las viviendas de dos pisos.

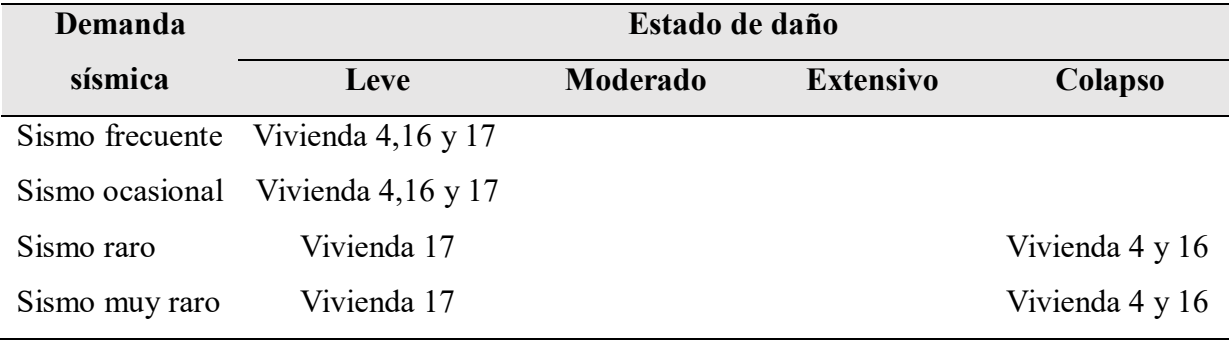

Fuente: Elaboración propia.

Para obtener un solo desempeño de la edificación se consideró el desempeño más crítico de cada uno de los ejes, se muestra a continuación el desempeño adoptado para las edificaciones de dos pisos.

Tabla 83.Objetivo de desempeño general para la vivienda de dos pisos.

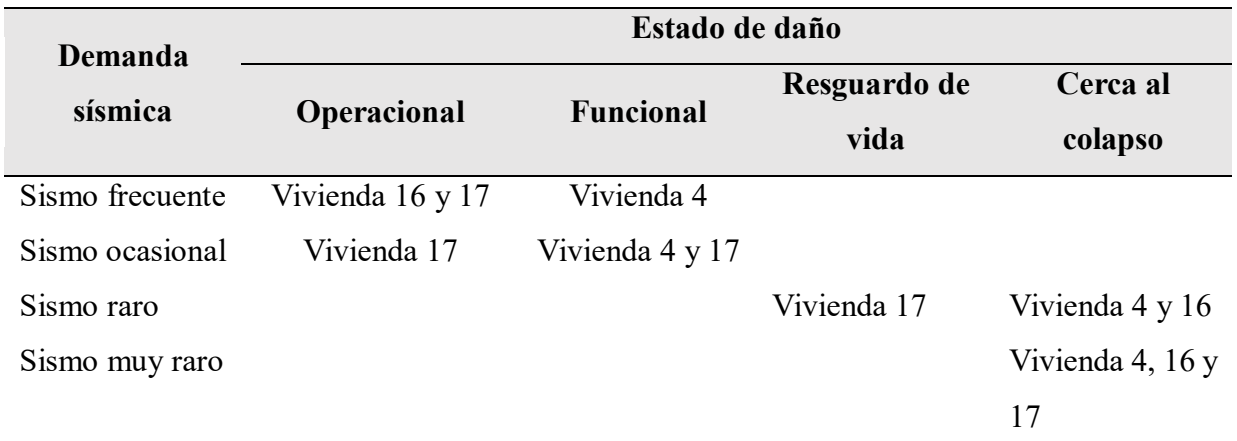
Después de evaluar el desempeño sísmico de las viviendas se realizó graficas que nos permiten identificar e interpretar mejor los resultados de la investigación.

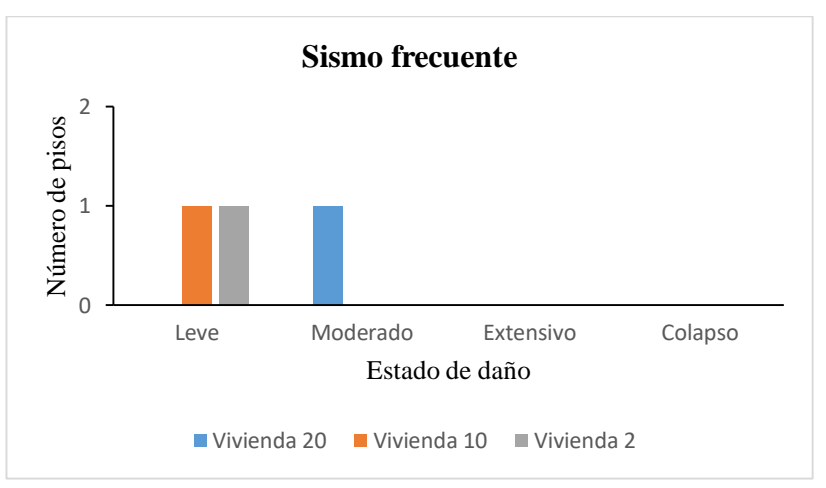

Figura 151.Resultado de los estados de daño de las edificaciones para un sismo frecuente. Fuente: Elaboración propia.

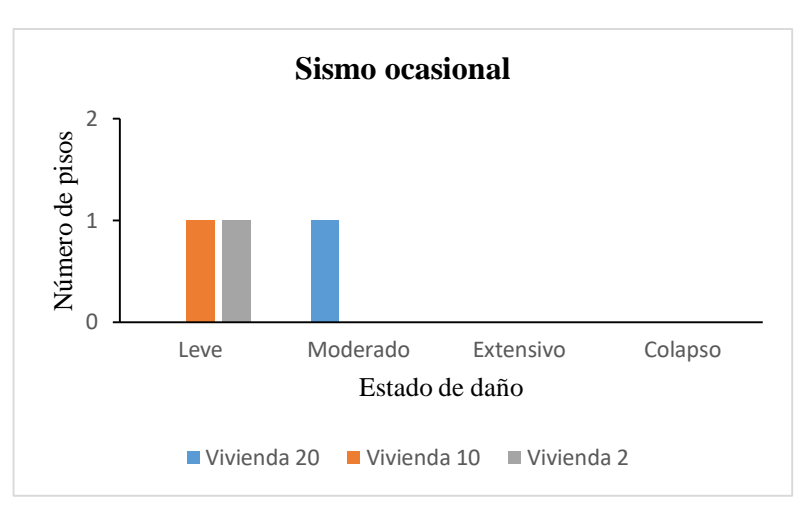

Figura 152.Resultado de los estados de daño de las edificaciones para un sismo ocasional.

Fuente: Elaboración propia.

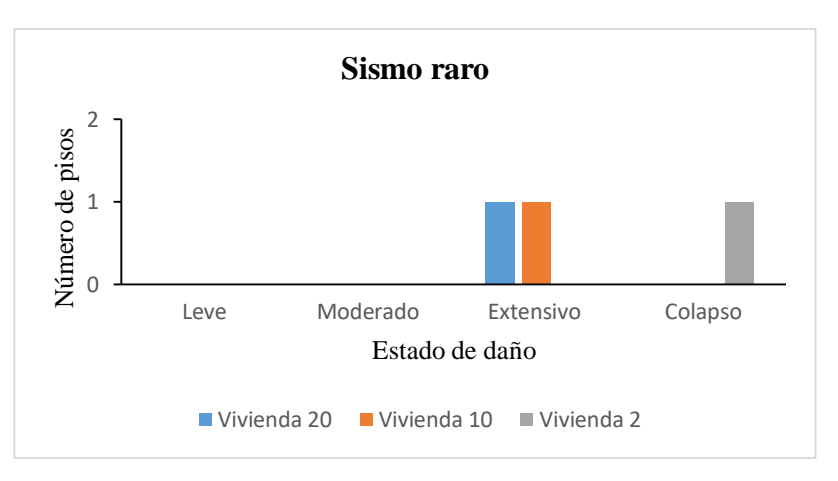

Figura 153.Resultado de los estados de daño de las edificaciones para un sismo raro.

Fuente: Elaboración propia.

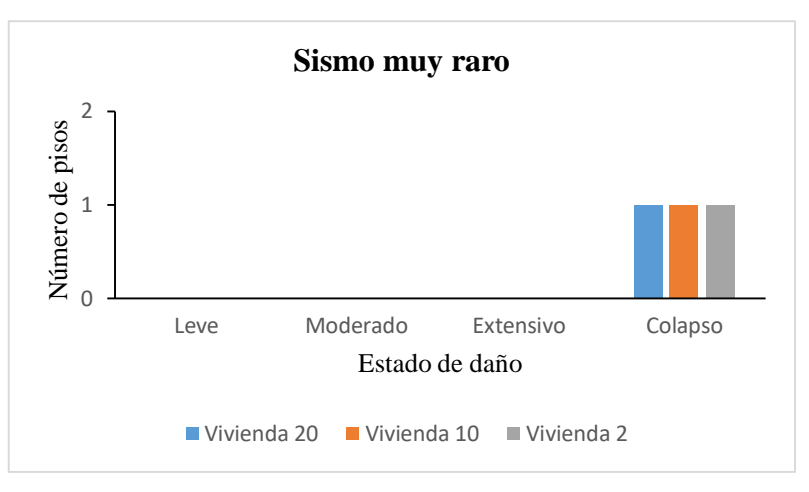

Figura 154.Resultado de los estados de daño de las edificaciones para un sismo muy raro.

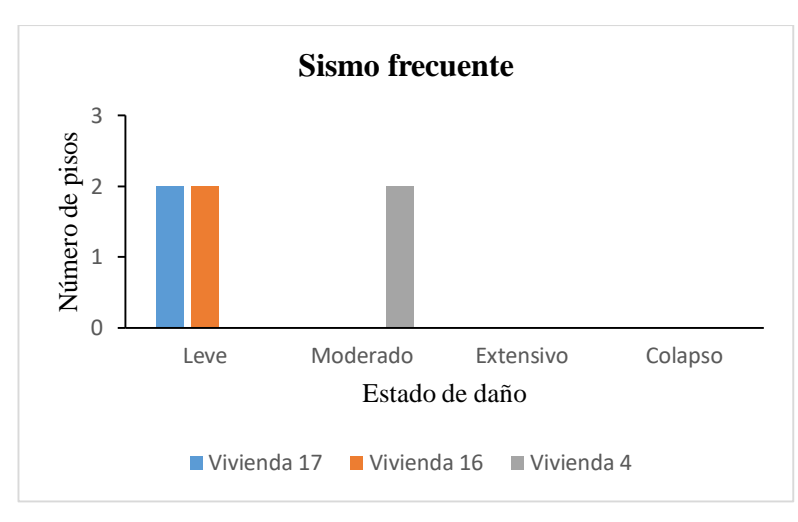

Fuente: Elaboración propia.

Figura 155.Resultado de los estados de daño de las edificaciones para un sismo frecuente.

Fuente: Elaboración propia.

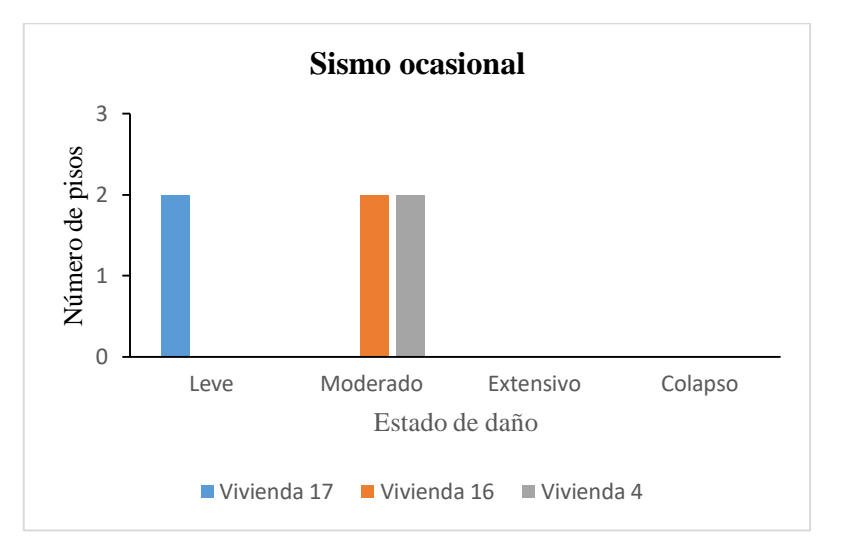

Figura 156.Resultado de los estados de daño de las edificaciones para un sismo ocasional. Fuente: Elaboración propia.

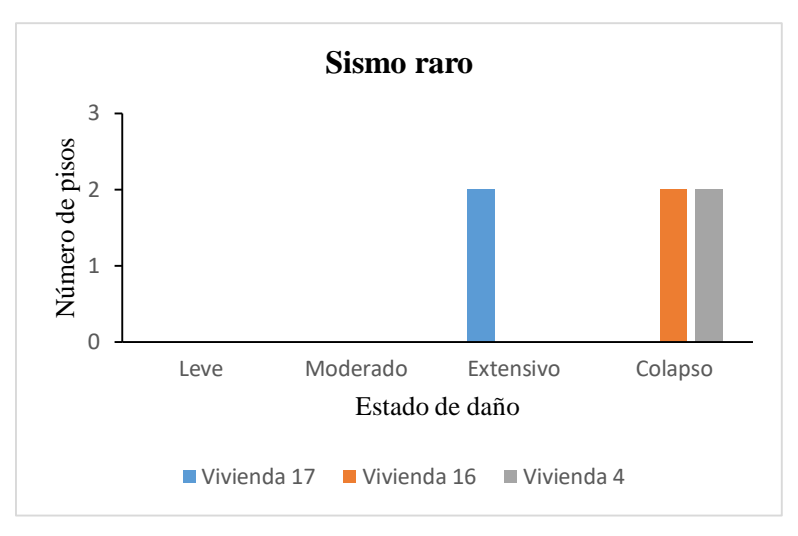

Figura 157.Resultado de los estados de daño de las edificaciones para un sismo raro.

Fuente: Elaboración propia.

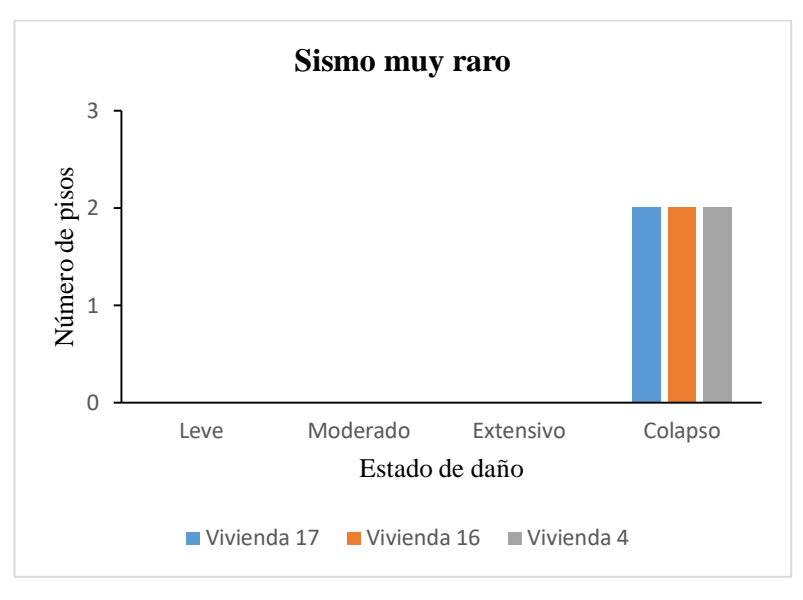

Figura 158.Resultado de los estados de daño de las edificaciones para un sismo muy raro. Fuente: Elaboración propia.

#### **4.3. Resultados del reforzamiento sísmico**

#### **4.3.1. Resultados de investigaciones realizadas en laboratorios**

#### **4.3.1.1. Reforzamiento con mallas de acero**

Lujan Ayala (2018), llega a la conclusión que los muros reparados y reforzados tienen una resistencia mayor a los muros sin reforzar, además menciona que los muros reforzados en comparación a los muros sin reforzar aumenta su resistencia máxima en un 32%, así como su desplazamiento en un 36% respecto a los muros sin reforzar.

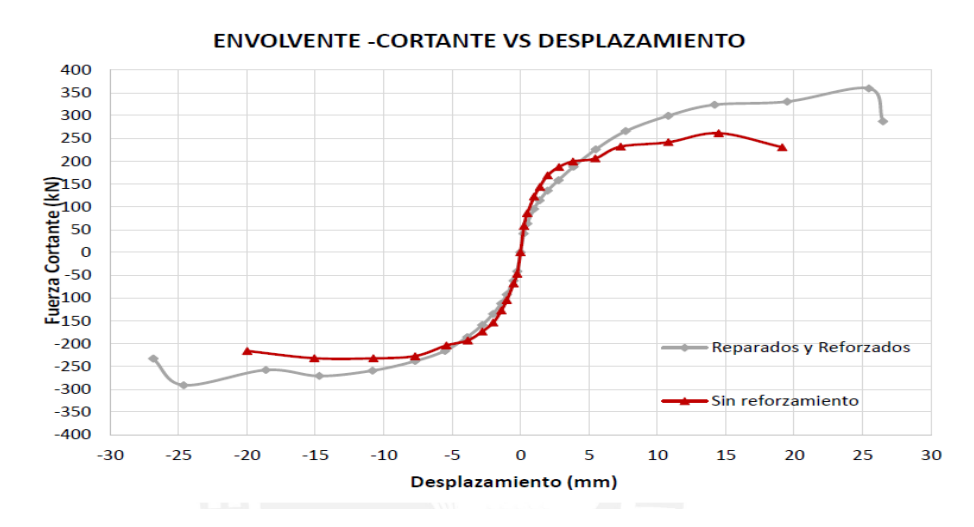

Figura 159.Comparación del muro original y del muro reparado y reforzado con mallas de

acero. Fuente: Lujan Ayala (2018).

#### **4.3.1.2. Reforzamiento con fibras de carbono**

Bartolomé & Coronel (2011), llega a la conclusión de que los muros reforzados tienen un 50% más rigidez que el muro original ensayado. A partir de 8 mm de desplazamiento el muro reforzado comenzó a aumentar su resistencia, llegando a superar al muro original en un 22% de su resistencia máxima, en cuanto a su desplazamiento aumento en un 66.67% respecto al muro sin refuerzo, uno de los problemas de reforzar con este material es su ductilidad inicial, debido a que su resistencia inicial es menor al del muro original, por lo que los autores recomiendan reforzar con otros materiales con el objetivo de mejorar su resistencia inicial.

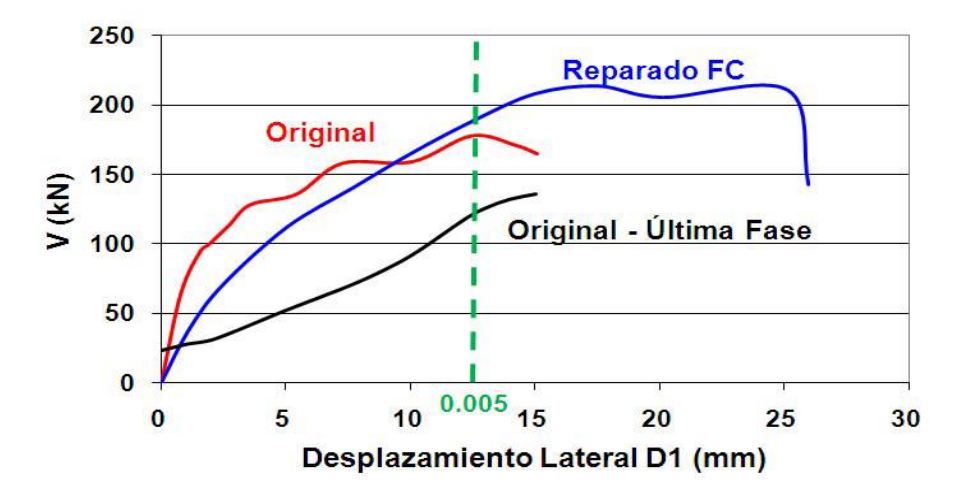

Figura 160.Comparación del muro original y el muro reparado y reforzado con fibras de carbono. Fuente: Bartolomé & Coronel (2011).

#### **4.3.1.3. Reforzamiento con fibras de vidrio**

San Bartolome & Loayza (2008) concluye que los muros reparados y reforzados con fibras de vidrio tuvieron una resistencia mayor a 3% de la cortante máxima del muro original, con respecto al desplazamiento el muro original, el muro reforzado y reparado no mejoró el desplazamiento inicial del muro.

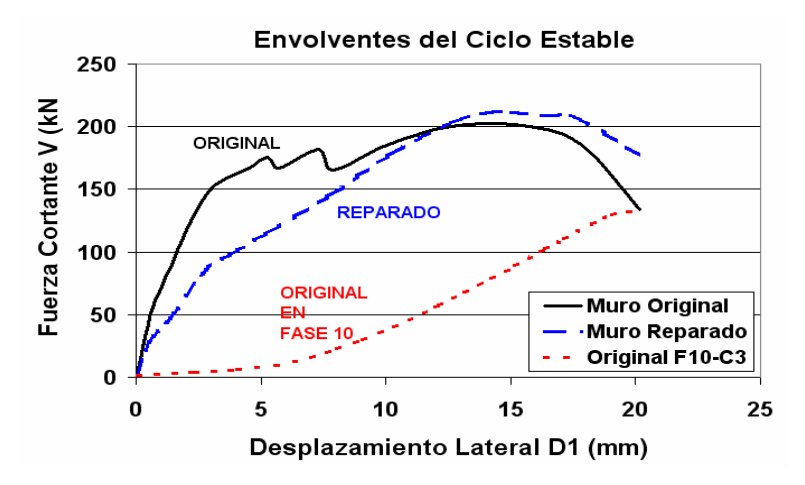

Figura 161.Comparación del muro original y el muro reparado y reforzado con fibras de vidrio. Fuente: San Bartolome & Loayza (2008).

#### **4.3.1.4. Reforzamiento con geomallas**

Con respecto a este tipo de reforzamiento con geomallas la información existente es limitada, debido a que no se han realizado muchos ensayos en albañilería , en esta investigacion se tomara los resultados de Torrealva Dávila (2007). El ensayo se realiza para tres muros, las cuales son: Muro simple, muro con tarrajeo y muro reforzadas con geomallas, llegando a la conclusión de que los muros reforzado aumentan su resistencia en un 65% y un desplazamiento de un 40 % aproximadamente, ya que los valores en la investigación no se muestran y fueron sacados de manera visual.

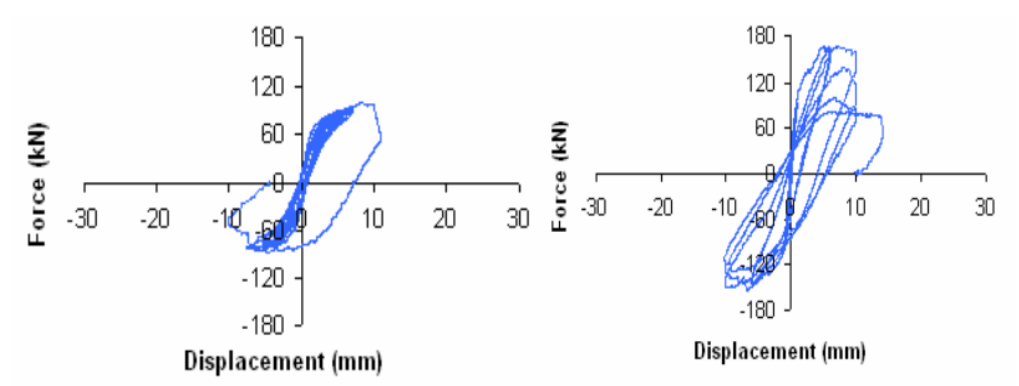

Figura 162.Comparación del muro original y el muro reforzado con geomallas. Fuente: Torrealva Dávila (2007).

#### **4.3.2. Análisis económico**

#### **4.3.2.1. Costo estimado para los refuerzos**

El costo estimado se realizó a partir de los metrados realizados, en cuanto a los costos de los materiales se buscó información en libros, blogs de investigaciones de los materiales de refuerzo, páginas de empresas que realizan reforzamiento con los materiales mencionados, tesis y entre otros. Debido a la variación de los costos y la poca información solo se estimó los costos para los diversos tipos de reforzamiento, los resultados para cada tipo de reforzamiento se muestran a continuación.

| <b>Material</b>           | Cantidad | <b>Unidad</b>  | Costo unitario<br>(Soles) | Costo<br>parcial<br>(Soles) |
|---------------------------|----------|----------------|---------------------------|-----------------------------|
| Cemento                   | 3.09     | <b>Bolsas</b>  | 21                        | 64.8                        |
| Arena fina                | 0.43     | m <sub>3</sub> | 65                        | 28.1                        |
| Varilla de fierro         | 22       | unidad         | 5                         | 110.0                       |
| Alambre $N^{\circ}$ 8     | 3.18     | kg             |                           | 15.9                        |
| Alambre $N^{\circ}$ 16    | 10.15    | kg             |                           | 50.8                        |
| Costo total en materiales | 269.6    |                |                           |                             |

Tabla 84.Costo estimado con mallas de acero.

| <b>Material</b>           | Cantidad | Unidad | Costo unitario<br>(Soles) | Costo<br>parcial<br>(Soles) |
|---------------------------|----------|--------|---------------------------|-----------------------------|
| Fibra de carbono          | 1.82     | m2     | 138.75                    | 252.5                       |
| Pegamento Mbrace primer   | 0.23     | kg     | 79.52                     | 18.3                        |
| Pegamento Mbrace patty    | 0.23     | kg     | 31.67                     | 7.3                         |
| Pegamento Mbrace saturant | 0.46     | kg     | 40.41                     | 18.6                        |
| Costo total en materiales | 296.7    |        |                           |                             |

Fuente: Elaboración propia. Tabla 85.Costo estimado con fibras de carbono**.**

#### Fuente: Elaboración propia.

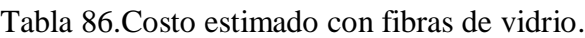

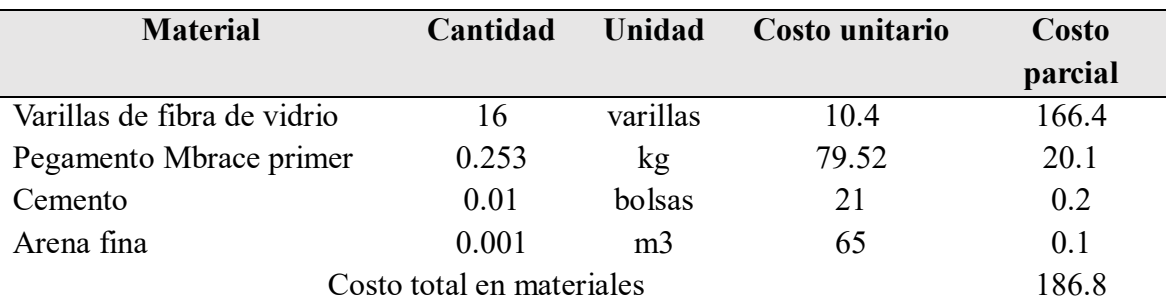

Fuente: Elaboración propia.

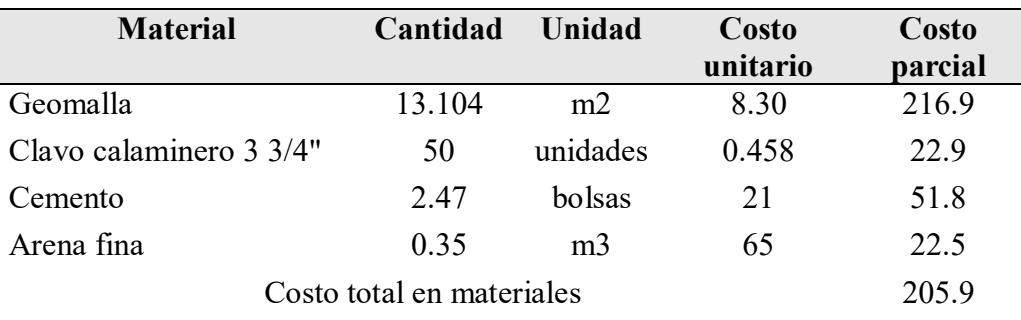

Tabla 87.Costo estimado con geomalla.

Fuente: Elaboración propia.

Lujan Ayala (2018), muestra un procedimiento de estimación de costos de mano de obra en el reforzamiento con mallas de acero, además se estima los costos de mano de obra para las fibras de vidrio y geomallas con el mismo precio, reduciendo la cantidad de días, ya que son más fáciles de realizar.

Tabla 88.Costo estimado de mano de obra realizado con mallas de acero.

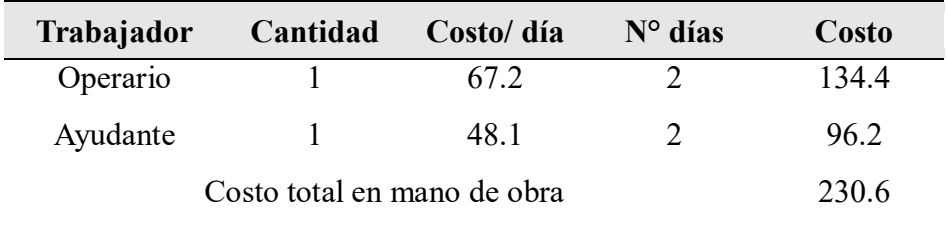

#### Fuente: Elaboración propia.

Tabla 89.Costo estimado de mano de obra realizado con fibras de vidrio y geomalla.

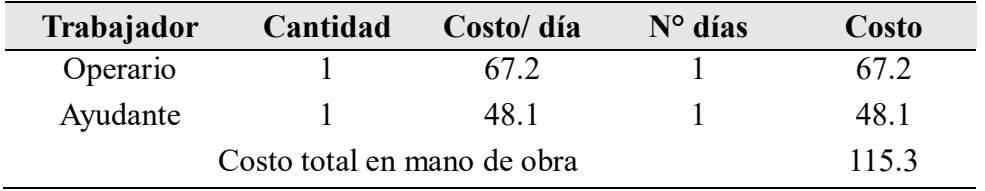

Fuente: Elaboración propia.

Morales Saldariaga (2018), nos muestra que costo de mano de obra de fibras de carbono es de 9 dolares por hora para el operario estructurista y 8 dolares para el ayudante por hora.

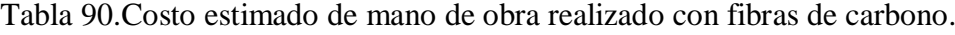

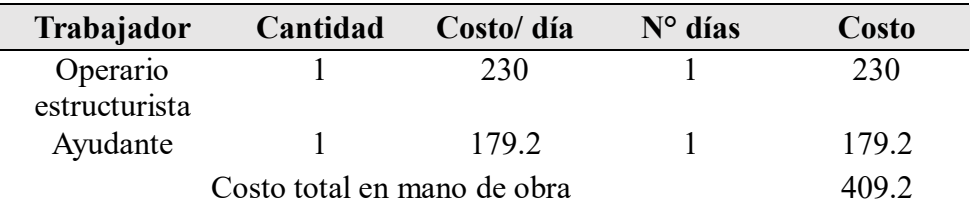

Fuente: Elaboración propia.

El muro de análisis tiene un área de 13.104 m2, para el cual se estimará el costo de materiales y de mano de obra por metro cuadrado, se muestra a continuación los resultados finales.

| <b>Material</b>  | $x \text{ m2}$ (Soles) | Costo de material Costo de mano de obra<br>$x \text{ m2}$ (Soles) |  |
|------------------|------------------------|-------------------------------------------------------------------|--|
| Mallas de acero  | 20.57                  | 17.60                                                             |  |
| Fibra de carbono | 22.64                  | 31.20                                                             |  |
| Fibra de vidrio  | 14.25                  | 8.80                                                              |  |
| Geomalla         | 15.71                  | 8.80                                                              |  |

Tabla 91.Resumen de los costos estimados para los reforzamientos.

Fuente: Elaboración propia.

El costo estimado por metro cuadrado de los materiales de cada uno de los tipos de reforzamiento son: 20.57 soles para reforzar con mallas de acero, 22.64 soles para reforzar con fibras de carbono, 14.25 soles para reforzar con fibras de vidrio y 15.71 soles para reforzar con geomallas.

El costo estimado por metro cuadrado de mano de obra de los tipos de reforzamiento son: 17.60 soles con mallas de acero, 31.2 soles con fibras de carbono, 8.80 soles con fibras de vidrio y geomallas.

La opción mas viable para reforzar viviendas es la geomallas debido a su facilidad de construcción y precio en el mercado, mientras que los elementos como fibra de vidrio, fibra de carbono son mas dificiles de conseguir en mercado peruano. Por otra parte el reforzamiento con mallas de acero, los materiales son faciles de conseguir pero requiere mayor tiempo de construccción en comparación de las geomallas.

188

#### **Capítulo V. Conclusiones**

#### **Del objetivo general: Riesgo sísmico**.

El nivel de riesgo sísmico de las edificaciones de albañilería confinada del distrito de Chaclacayo es alto en un 67% y media en un 33%, debido a la vulnerabilidad y peligrosidad, por lo que la hipótesis se acepta.

Se concluye del análisis de sensibilización realizada a los parámetros del peligro sísmico, las adaptaciones 2,3 y la fórmula inicial, obtienen un riesgo sísmico medio 33% y 67% riesgo sísmico alto por otro lado con las adaptaciones 1 y 4 se obtienen 13% riesgo medio y 88% riesgo sísmico alto, por lo que se concluye que no se puede utilizar la adaptación 1, 4 o similares, ya que los resultados variarán en un 20% aproximadamente de un nivel de riesgo a otro, sobreestimando el riesgo sísmico.

Se concluye del análisis de sensibilización realizada a los parámetros de la vulnerabilidad sísmica, concuerdan que no hay riesgo sísmico bajo, mientras que en las adaptaciones 1,2,5 y la formula inicial , obtienen 33% de riesgo sísmico medio y 67% riesgo sísmico alto por otro lado la adaptación 3 obtiene 79% riesgo sísmico medio y 17% riesgo sísmico alto, mientras que la adaptación 4 obtiene 92% de riesgo sísmico medio y 8% riesgo sísmico alto, por lo que se concluye que no se puede utilizar la adaptación 3, 4 o similares, ya que los resultados variarán en un 46% y 59% aproximadamente de un nivel de riesgo a otro, subestimando el riesgo sísmico.

#### **Del objetivo específico: Peligro sísmico**.

El peligro sísmico determinado es 96% peligro sísmico medio y 4% peligro sísmico alto para las edificaciones de albañilería confinada del distrito de Chaclacayo, por lo que la hipótesis es falsa.

#### **Del objetivo específico: vulnerabilidad sísmica.**

Se obtuvo el siguiente resultado 13% vulnerabilidad sísmica baja, 21% vulnerabilidad sísmica media y 67% vulnerabilidad sísmica alta, por lo que la hipotesis es verdadera.

#### **Del objetivo específico: Desempeño sísmico.**

Se concluye que el método de análisis estático no lineal es el más eficiente para determinar o predecir el comportamiento de las edificaciones de albañilería confinada. El desempeño sísmico para las edificaciones actuales es:

Para las edificaciones de un piso.

Para un sismo frecuente y ocasional, las edificaciones se encontrarán entre los estados de daño operacional a funcional.

Para un sismo raro, las edificaciones se encontrarán entre los estados de daño resguardo de vida a colapso.

Para un sismo muy raro las edificaciones se encontrarán en estado colapso.

Para las edificaciones de dos pisos.

 Para un sismo frecuente y ocasional, las edificaciones se encontrarán en estado de daño operacional a funcional.

Para un sismo raro las edificaciones se encontrarán en estado de daño resguardo de vida a colapso.

Para un sismo muy raro las edificaciones se encontrarán en estado colapso.

Por tanto, la hipotesis es falsa, ya que al inicio de la investigación se estimó que las viviendas se encontrarían en estado de daño resguardo de vida para un sismo raro.

#### **Del objetivo específico: Reforzamiento sísmico.**

Se concluye con respecto al reforzamiento sísmico de las edificaciones de albañilería confinada lo siguiente.

El reforzamiento sísmico según las investigaciones bibliográficas reduciría la vulnerabilidad de las edificaciones, ya que mejora su capacidad de resistencia, por lo que se acepta la hipotesis.

Se propone reforzar reforzar las viviendas con las diversas técnicas de reforzamiento, de acuerdo a sus requerimientos de cada vivienda, por lo que las geomallas son la opción mas viable.

#### **Capítulo VI. Recomendaciones**

Después de haber desarrollado esta investigación se propone las siguientes mejoras con el fin de que futuros investigadores de la Universidad Peruana Unión, así como de otras universidades puedan tomarlo en cuenta las siguientes recomendaciones:

Se sugiere realizar este tipo de investigación entre dos personas, ya que se requiere demasiado tiempo para la recolección de datos.

Se recomienda utilizar la demanda de peligro uniforme del SENCICO, para un análisis no lineal.

Se sugiere tener cuidado en la realización del ensayo de esclerometría, ya que, si se realiza sobre el acero, los resultados serán mayores y habrá incertidumbre, por lo que se debe de ubicar estratégicamente el esclerómetro para tomar la lectura correcta.

Se sugiere realizar ensayos de albañilería, ya que los datos de la norma peruana pueden variar de acuerdo a sus características que se utilizó en la construcción.

Se sugiere realizar investigaciones relacionadas con el riesgo general; es decir incluir parámetros de costo y exposición con la finalidad de poder estimar la cantidad de heridos, pérdida de vidas y pérdidas económicas.

Se sugiere investigar temas relacionados a la curva de capacidad de los muros de albañilería; tomando como factores la calidad del concreto, el tipo de ladrillo, el mortero y entre otros parámetros. En esta investigación se utilizó la curva de histéresis teniendo en cuenta las investigaciones que fueron realizados por otros autores.

Se sugiere investigar modelamiento de una vivienda con la metodología de columna ancha y la metodología de elementos finitos para determinar la variación de los resultados.

Se sugiere desarrollar investigaciones relacionado al reforzamiento de estructuras en viviendas reales, incluyendo parámetros de costo, tiempo, mano de obra y entre otros parámetros, con la finalidad de poder estimar de manera correcta los costos de reforzamiento.

Como aporte metodológico de la investigación se presentan los siguientes diagramas de flujos para la evaluación del riesgo sísmico de las edificaciones y el desempeño sísmico de las edificaciones, desde principio hasta el final.

191

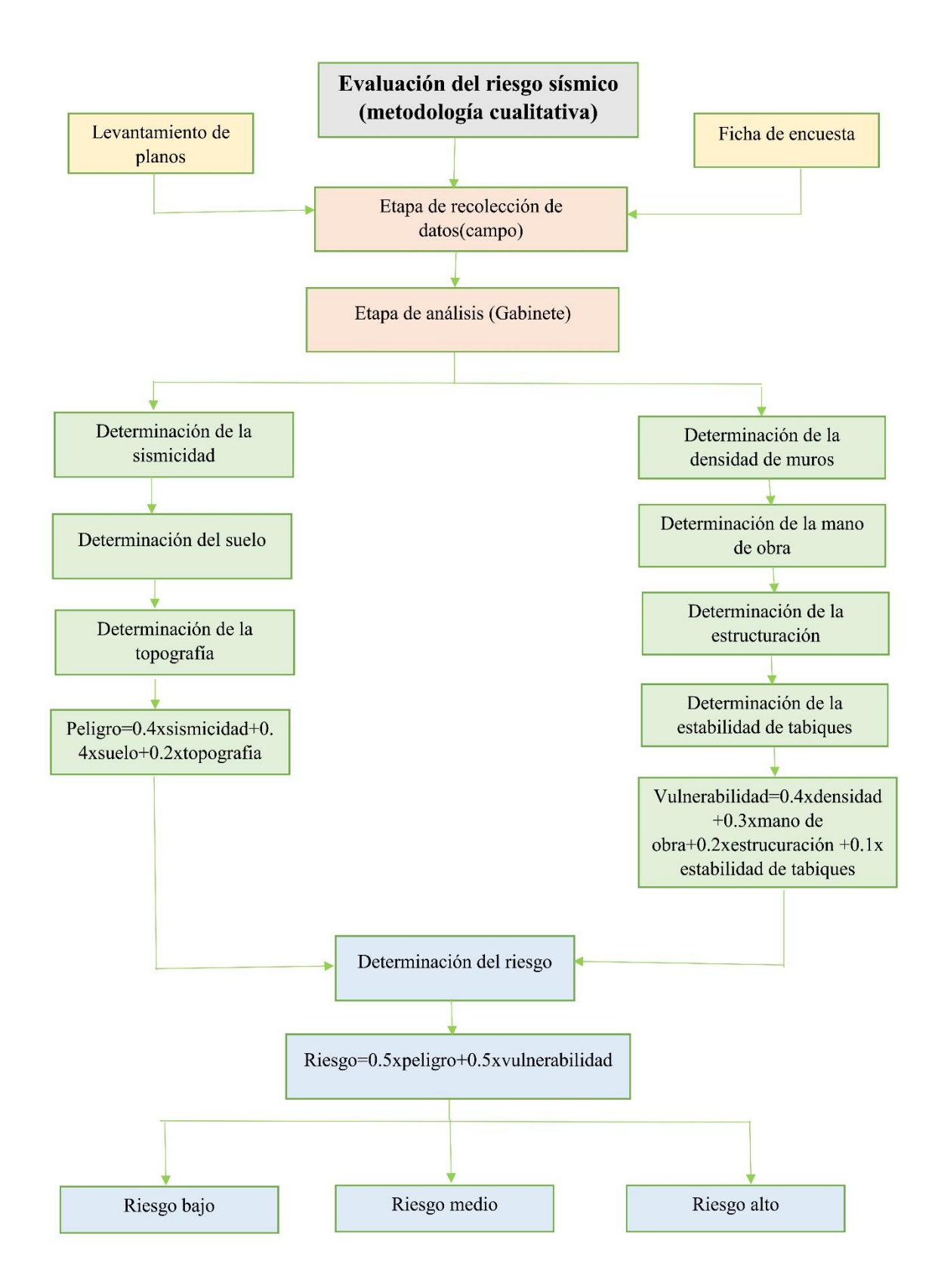

Figura 163.Propuesta de análisis del riesgo sísmico para viviendas a escala urbana.

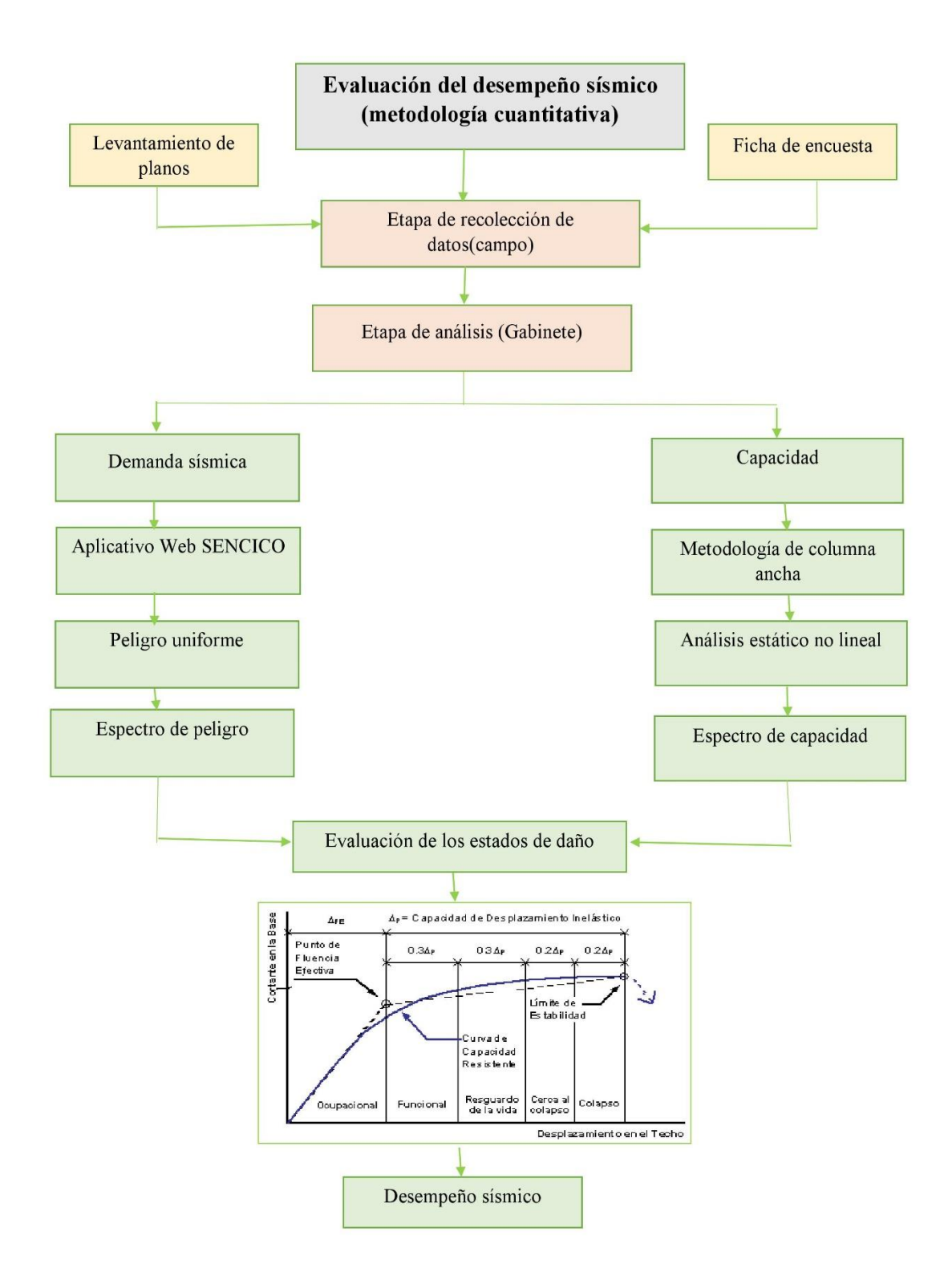

Figura 164.Propuesta de análisis del desempeño sísmico para viviendas de albañilería confinada.

#### **Capítulo VII. Referencias**

- Morales Díaz , L. J., & Contreras Bálbaro, J. J. (2012). Protección de una edificación existente con disipadores de energía. (Tesis de pregrado). Pontificia Universidad Católica del Perú, Lima, Perú., 76.
- A. Guardiola, & L. Basset. (2011). Análisis de la vulnerabilidad del grupo de viviendas virgen de la fuensanta en Valencia. 4° Congreso Nacional de Ingeniería sísmica, (pág. 8). Valencia.
- Abanto , T. (2005). Análisis y diseño de edificaciones de albañiería. . Lima: San Marcos.
- Arango , J. (2002). Análisis, diseño y construcción en albañiería. Lima : Capítulo peruano del american concrete institute .
- Astroza I., M., & Schmidt A., A. (2004). Capacidad de deformación de muros de albañiería confinada para distintos niveles de desempeño. Revista de Ingeniería sísmica., 18. Obtenido de http://www.redalyc.org/pdf/618/61807003.pdf
- ATC 40. (1996). Seismic evaluation and retrofit of concrete building. California.
- Auris Romero, M. (2017). Análisis del desempeño sísmico en estructuras de instituciones educativas del sector Azapampa, distrito de Chilca, Huancayo-2016. (Tesis de pregrado). Universidad Peruana los Andes. Junín, Perú , 180.
- Bartolomé , A. S., & Coronel , C. (2011). Reparación y reforzamiento de un muro de albañilería confinada mediante fibras de carbono. Obtenido de http://blog.pucp.edu.pe/blog/wpcontent/uploads/sites/82/2011/08/Reparacion-fibra-de-carbono.pdf
- Becerra Vásquez , R. (2015). Riesgo sísmico de las edificaciones en la urbanización Horacio Zevallos de cajamarca - 2015. (Tesis de pregrado).Universidad Privada del Norte.Cajamarca, Perú, 92.
- Benedetti D, & Petrini V. (1984). Sulla vulnerabilitá vismica di edifici in muratura i proposte di un metodo di valutazione. Il Calcolo delle Strutture Esistenti: Software e Normativa. Studi Esperienze Proposte, (págs. 66-74). Bologna.
- Bertero , V. (1992). Lessons learmed from recent catastrophic earthquakes and associated research. Primera conferencia internacional Torroja . Madrid .
- Bolaños , A., & Moroy Concha , O. (2004). Espectros de peligro sísmico uniforme. (Tesis de maestría). Pontificia Universidad Católica del Perú, Lima, Perú., 135.
- Bonelli, & P. (1999). Formato de propuesta para la norma NCh433 y comentarios. Borrador de trabajos.
- Borda Meza, L., & Pastor Dulanto , A. (2007). Desempeño sismico de un edificio aporticado peruano de seis pisos. (Tesis de pregrado). Pontificia Universidad Católica del Perú. Lima,Perú, 66.
- Bozzo , L., & Barbat , A. (2000). Diseño sísmico de edificios, técnicas convencionales y avanzadas. Barcelona: Reverte S.A.
- Campoverde Oropesa, J. (2017). Escenario de riesgo sísmico en el distrito de san Isidro. (Tesis de pregrado). Universidad Nacional Federico Villareal. Lima, Perú, 296.
- Castro, E. (2015). Vulnerabilidad sísmica del centro histórico de la ciudad de Jauja-Junín. (Tesis de pregrado). Universidad Nacional de Ingeníeria. Lima, Perú, 341.
- Celi , C., & Arrellano, B. (2014). Fiabilidad del modelamiento sísmico, en el rango no lineal en función de la longitud de las zonas plásticas asumidas para vigas. Obtenido de https://revistapolitecnica.epn.edu.ec/ojs2/index.php/revista\_politecnica2/article/viewF ile/119/pdf
- Centro Peruano Japonés de Investigaciones Sísmicas y Mitigación de desastres. (2004). Guía para la construcción con albañilería. Lima.
- Commite Structural Engineers Association of California (SEAOC). (1995). A Framework por Performance Based Seismic Design Vision 2000. Commite Structural Engineers Association of California.
- Contreras, M., & Winckler , P. (2013). Pérdida de vida, viviendas, infraestructura y embarcaciones por el tsunami del 27 de Febredo de 2010 en la costa central de Chile. Obtenido de https://scielo.conicyt.cl/pdf/oyp/n14/art01.pdf
- Convenio UNSA-INDECI. (2001). Evaluación de peligros de la ciudad caraveli Arequipa-Peru. Universidad Nacional de San Agustín de Arequipa, 123.
- Cueto Sayahua , P., & Vilca Paco , R. (2018). Reforzamiento de la albañilería confinada más utilizada en Arequipa con malla electrosoldada. (Tesis de pregrado). Universidad Naciona de san Agustín de Arequipa. Arequipa, Perú, 205.
- D Ayala , D., Meslem , A., Vamvatsikos , D., Porter , K., & Rossetto , T. (2015). Guidelines for analitical vulnerability assessment-Low. Obtenido de http://www.nexus.globalquakemodel.org/gem-vulnerability/posts/
- Delgadillo Alanya , J. (2005). Análisis no lineal estático de estructuras y la norma E-030. (Tesis de pregrado). Universidad Nacional de Ingeniería. Lima, Perú, 155.
- DeMets , C., Gordon , C., F. Argus , D., & Stein , S. (1994). Effect of recent revisions to the geomagnetic reversal time scale on estimates of current plate motions. Geophisical

research letters, 4. Obtenido de http://geoscience.wisc.edu/~chuck/PDF/demets\_grl94.pdf

- Eduar Edison , P. (2014). Una propuesta para determinar el reforzamiento de edificaciones existentes. (Tesis de pregrado) . Universidad Nacional de Ingeniería. Lima, Perú, 298.
- F. Vargas , Y., G. Pujades , L., H. Barbat , A., & E. Hurtado , J. (2012). Capacity, fragility and damage in reinforced concrete buildings: a probabilistic approach. Obtenido de https://www.scipedia.com/public/Vargas\_et\_al\_2018a
- Fernandez, M. F. (2012). Elaboración de escenarios de daños sísmicos en la ciudad de Granada. (Tesis doctoral). Universidad de Granada. Granada, España, 325.
- Fernando , N., & Fuentes , S. (2018). Desempeño sísmico de un edificio de cinco niveles de concreto armado mediante el análisis estatico no lineal "pushover". (Tesis de pregrado). Universidad Nacional Santiago Antúnez de Mayolo. Huaraz, Perú, 153.
- Flores de los Santos , R. (2002). Diagnóstico preliminar de la vulnerabilidad sísmica de las autoconstrucciones en Lima. (Tesis pregrado). Pontifica Universidada Católica del Perú. Lima, Perú, 60.
- Flores, L., & Alcocer , S. (2001). Estudio analítico de estructuras de manpostería confinada. Informe técnico.
- Galicia Guarníz, W., & León Vasquez, J. (2007). Interacción sísmica suelo estructura en edificaciones de albañilería confinda con plateas de cimentación. (Tesis de pregrado). Obtenido de http://blog.pucp.edu.pe/blog/wpcontent/uploads/sites/82/2007/07/William-Galicia.pdf
- Garay Pichardo , L., & Quispe Cotrina , C. (2016). Estudio del concreto elaborado en los vaciados de techos de viviendas informales en Lima y evaluación de alternativa de mejora mediante el empleo de aditivo superplatificante(Reductor de agua de alto rango). (Tesis de pregrado). Pontifica Universidad Católica del Perú. Lima, Perú, 98.
- Giner Robles, J., Pozo Rodríguez, M., Carenas Fernandez, B., Dominguez Díaz, C., Garcia Ruíz, C., Regadio Garcia, A., & De soto Garcia, I. (2003). Riesgo sísmico. En Material docente de geología adaptado para la impartición de docencia en Educación Secundaria Obligatoria y Bachillerato. Madrid: Universidad Autonoma de Madrid.
- Guevarra Morales , N., Osorio Rodríguez , S., & Vargas , E. (2006). Evaluación de la capacidad estructural del edificio de la biblioteca de las ingenierías y arquitectura, utilizando análisis estático no lienal(Pushover). (Tesis de pregrado). Universidad de el Salvador. Buenos Aires,Argentina, 411.
- Hernandez Sampiere , R. (2006). Metodología de la investigación . Mexico : MC Graw Hill Education.
- Instituto Geofísico del Perú . (2012). Zonas geográficas con gestion de informacion sísmica generacion de estudios territoriales de peligro sísmico . Lima : Ministerio del Ambiente.
- Instituto Nacional de Defensa Civil. (2006). Manual básico para la estimación del riesgo. Lima: INDECI.
- Lagomarsino , S., & Giovinazzi , S. (2006). Macroseismic and Mechanical Models form the Vunerability and damage assessment of current building . Istanbul, Turkey : Bulletin of earthquake Engineering and seismologi .
- Laucata Luna , J. (2013). Análisis de la vulnerabilidad sísmica de las viviendas informales en la ciudad de Trujillo. (Tesis de pregrado). Pontificia Universidad Católica del Perú. Lima, Perú, 99.
- Lovon Quispe , H. (2017). Estimación de la vulnerabilidad sísmica de viviendas de albañileria confinada de Lima. (Tesis de maestría). Pontificia Universidad Católica del Perú. Lima, Perú, 71.
- Luccioni , B. (2007). Refuerzo de muros de manpostería con materiales compuestos. (Tesis de doctorado). Universidad Nacional de Tucumán. Tucumán, México., 253.
- Lujan Ayala , M. (2018). Reforzamiento de los muros de albañileria confinada con mallas de acero. (Tesis de pregrado). Pontificia Universidad Católica del Perú. Lima, Perú, 123.
- Marin, F. (2012). Evaluación del riesgo sísmico del centro histórico de la ciudad de Huánuco. (Tesis de maestria). Universidad Nacional de Ingeniería. Lima, Perú, 378.
- Martinez Herrera, J., Miranda Cruz, G., & Perez Gomez, J. (2008). Modelo de columna ancha para el diseño estructural de viviendas de manpostería. Obtenido de http://www.smie.org.mx/SMIE\_Articulos/co/co\_15/te\_05/ar\_03.pdf
- Morales Díaz, L., & Contreras Bálbaro , J. (2012). Protección de una edificación existente con disipadores de energía . Pontificia Universidad Católica del Perú .
- Morales Saldariaga, D. (2018). Estudio de la viabilidad del uso de la fibra de carbono en la repotenciación de estructuras de edificaciones con el fin de adecuarlas a la norma simo resistente NRS 10. (Especialización en gerencia de proyectos). ESUMER Instución Universitaria. Colombia., 131.
- Mosqueira Moreno , M., & Tarque Ruiz , S. (2005). Recomendaciones técnicas para mejorar la seguridad sísmica de las viviendas de albañilería confinada de la costa peruana. (Tesis de maestria). Pontificia Universidad Católica del Perú. Lima, Perú, 142.
- Municipalidad de Chaclacayo . (2017). Plan de desarrollo concertado Chaclacayo 2017-2021. Lima .
- Norma E-0.30. (2018). Norma E-0.30 "Diseño sismorresistente". Diario oficial el Peruano(Lima, Peru, 07 de diciembre del 2018).
- Norma E-0.70. (2006). Norma E-0.70 "Albañilería". Diario Oficial el Peruano (Lima, Perú, 23 de mayo del 2006).
- Pari Quispe , E., & Machego Mesa , J. (2017). Análisis experimental de muros de albañilería confinada en viviendas de baja altura en Lima, Perú. (Tesis de maestria). Pontificia Universidad Católica del Perú. Lima, Perú, 123.
- Pasquel , E. (2013). Mitos y realidades del concreto elaborado con mezcladora en obra. (Tesis de pregrado). Pontificia Universidad Católica del Perú. Lima, Perú.
- Peréz , C. (1997). Propuesta de un soporte basado en fibra de carbono y resinas termoestables. (Tesis de doctorado). Universidad Computense de Madrid. Madrid, España, 259.
- Puma Alvarez, E. (2017). Efectos de la interacción suelo estructura en la cimentación compartida por bloques independizados con junta sísmica, verificado mediante ensayos a escala con simulador sísmico y modelos de elementos finitos. Lima: Universidad Nacional Federico Villareal.
- Ramos Chura, S. (2017). Análisis y evaluación de la distribucion espacial de la sismicidad y lagunas sísmicas presentes en el borde occidental sudamérica. Universidad Nacional de San Agustín de Arequipa, 101.
- Riahi, Z., J. Elwood, K., & M. Alcocer, S. (2009). Backbone Model for Confined Masonry Walls for Performance- Based Seismic Desing. Obtenido de https://www.researchgate.net/publication/239391149\_Backbone\_Model\_for\_Confine d\_Masonry\_Walls\_for\_Performance-Based\_Seismic\_Design
- Rosado , F., Hernando , T., Bernal, I., Gomez, J. C., & Salas, H. (2005). Evaluación del comportamiento dinámico de suelos en el área urbana de Chaclacayo. Obtenido de http://tramite.ingemmet.gob.pe/BusquedaGeodoc/images/biblioteca/CPG17-109.pdf
- Ruiz Garcia , J., & Miranda , E. (2003). Evaluación de los factores de resistencia por ductibilidad para estructuras de manpostería cimentadas en terreno firme. Obtenido de http://www.redalyc.org/src/inicio/ArtPdfRed.jsp?iCve=61806901
- San Bartolome , Á., & Loayza , J. (2008). Reparación y reforzamiento con varillas de fibras de vidrio en un muro de albañilería confinada. Obtenido de http://blog.pucp.edu.pe/blog/wp-content/uploads/sites/82/2008/05/Reparacion-GFRPde-muro-confinado.pdf
- San Bartolomé, Á. (1994). Construcciones de albañiería, comportamiento sísmico y diseño estructural. Lima: Pontifica Universidad Católica del Perú.
- San Bartolomé, A. (2006). Ejemplo de aplicación de la norma E-070 en el diseño de un edificio de albañilería confinada. Obtenido de http://blog.pucp.edu.pe/blog/wpcontent/uploads/sites/82/2007/04/Ejm-Edificio-Alba-Confinada.pdf
- Santana Tapia , R. (2012). Diseño sísmico por desempeño de estructuras de albañilería confinada. (Tesis de maestria). Universidad Nacional de Ingeniería. Lima, Perú, 310.
- Sarmiento, L. S., & Flores, J. A. (2012). Aplicación del análisis del riesgo en el proceso de planificación para el desarrollo rural sotenible en el distrito de Eten provincia de Chiclacayo departamento de Lambayeque. (Tesis de pregrado). Universidad Nacional de Ingeniería. Lima, Perú.
- SEAOC. (1995). Performance Based Seismic Engineering of Buildings. Vision 2000.
- Silva Gonzáles , G. (2017). Riesgo sísmico de las viviendas de albañilería de la urbanización las almendras de la ciudad de Jaén. (Tesis de pregrado). Universidad Nacional de Cajamarca. Cajamarca, Perú, 342.
- Sociedad Mexicana de Ingeniería Estructural. (2012). Guia para estructuras de manpostería . Mexico : Consejo Nacional de Ciencia y Tecnología.
- Tarque , N., Lovon, H., Silva, V., & Santa cruz, S. (2017). Development of fragility curves for confined masonry buildings of Lima. 16th World conference on Earthquake , 12.
- Tarque Ruíz , S. (2008). Seismic risk assessment of adobe dwellings. (Tesis de doctorado). Instituto universitario di studi superiori di Pavia. Pavia, Italia, 106.
- Tavera , H. (2008). Revista del capítulo de ingeniería geológica. Obtenido de http://repositorio.igp.gob.pe/handle/IGP/896
- Tavera, H. (2014). Evaluación del peligro asociado a los sismos y efectos secundarios en Perú. Lima.
- Tinoco Yurivilca, N. (2013). Evaluación de los problemas de ubicación y configuración estructural en viviendas autoconstruidas en el distrito de Ate. (Tesis de pregrado). Universidad Nacional de Ingeniería. Lima, Perú, 190.
- Tito Vargas , K. (2018). Vulnerabilidad sísmica de viviendas autoconstruidas mediante la aplicación del modelo estático no lineal en la Av. Parral, Comas. (Tesis de pregrado). Universidad Cesar Vallejo. Lima, Perú, 161.
- Torrealva , D. (2010). Guías para la evaluación y refuerzo de viviendas informales de mampostería de ladrillo para reducir su vulnerabilidad sísmica. Servicio Nacional de Capacitación para la industria de la construcción, 113.
- Torrealva Dávila, D. (2007). Refuerzo de muros y tabiques de albañilería confinada con mallas de polímero. Obtenido de http://blog.pucp.edu.pe/blog/wpcontent/uploads/sites/82/2007/10/Torrealva-Polimero.pdf
- Valverde, O. (2017). Riesgo sísmico de las viviendas autoconstruidas de Pueblo Nuevo Lambayeque en el año 2017. (Tesis de pregrado). Universidad Cesar Vallejo. Lima, Perú, 88.
- Vera Alcantara , W. (2014). Riesgo sísmico de las viviendas de albañiería confinada del barrio el Estanco, Cajamarca. (Tesis de pregrado). Universidad Nacional de Cajamarca. Cajamarca,Perú, 105.
- Vicente , R., Parodi , S., Lagomarsino , S., Varum , H., & Mendes, J. (2011). Seismic vulnerability and risk assessment: case study of the historic city centre of Coimbra, Portugal, Bull Earquake Engineering. Obtenido de https://link.springer.com/article/10.1007/s10518-010-9233-3
- Villareal Castro , G. (2009). Interacción sísmica suelo estructura en edificaciones con zapatas aisladas. Lima.
- Xinlei , S., & canción , X. (2008). The inner inner core of the Earth: Texturing of iron crystals from three-dimensional seismic anisotropy. Obtenido de https://www.sciencedirect.com/science/article/pii/S0012821X08000733
- Yañez, F., Astroza , M., Holmberg , A., & Ogaz, O. (2004). Behavior of confined masonry shear walls with large openings. 13th worl conference on Earthquake Engineering .
- Zienkiewicz, O., & Cheung , Y. (1970). The finite element method in structural and continuum mechanics. McGraw Hill.
- Zuñiga Cuevas , O. (2005). Evaluación analítica de la respuesta sísmica de las edificaciones de manpostería . Universidad Autónoma Metropolitana , 99.
- Zuñiga Cuevas, O., & Terán Gilmore, A. (2008). Evaluación basada en desplazamientos de edificaciones de manpostería confinada. Obtenido de http://www.redalyc.org/articulo.oa?id=61812162002

### **Capítulo VIII. Anexos**

Anexo I: Fotografías de las encuestas realizadas en el distrito de Chaclacayo.

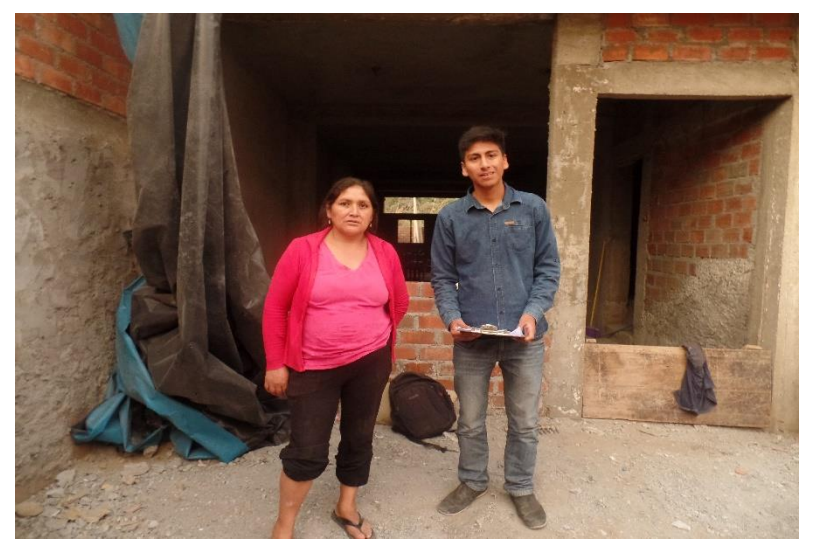

Figura 165.Encuesta realizado en AA. HH Santa Inés.

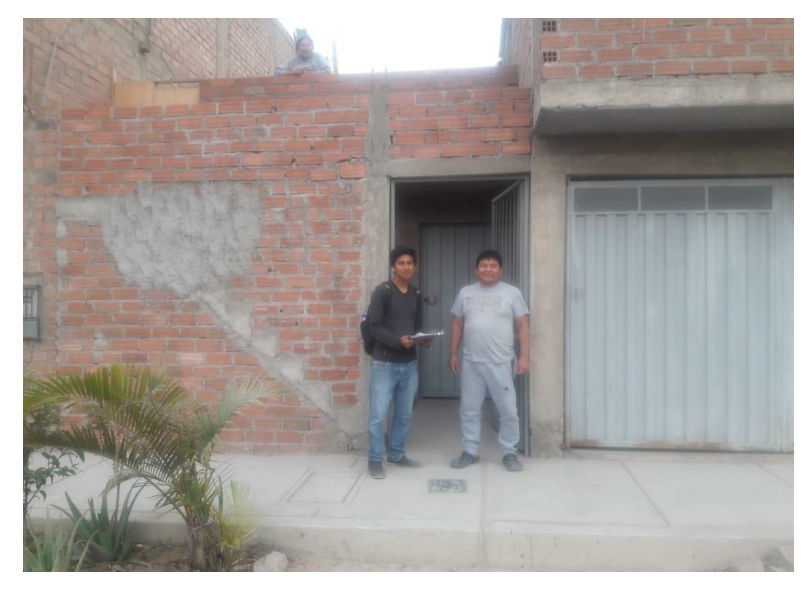

Figura 166.Encuesta realizado en AA. HH Trabajadores Municipales.

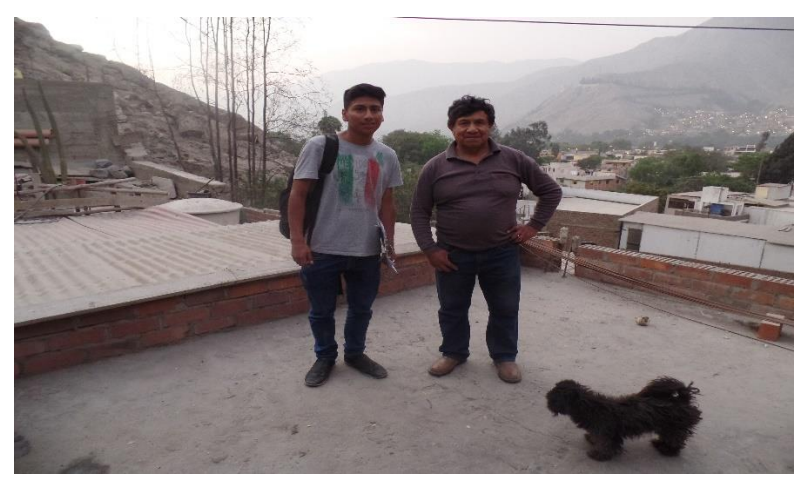

Figura 167.Encuesta realizado en AA. HH Don Bosco.

Anexo II: Fotografías de las calicatas realizadas.

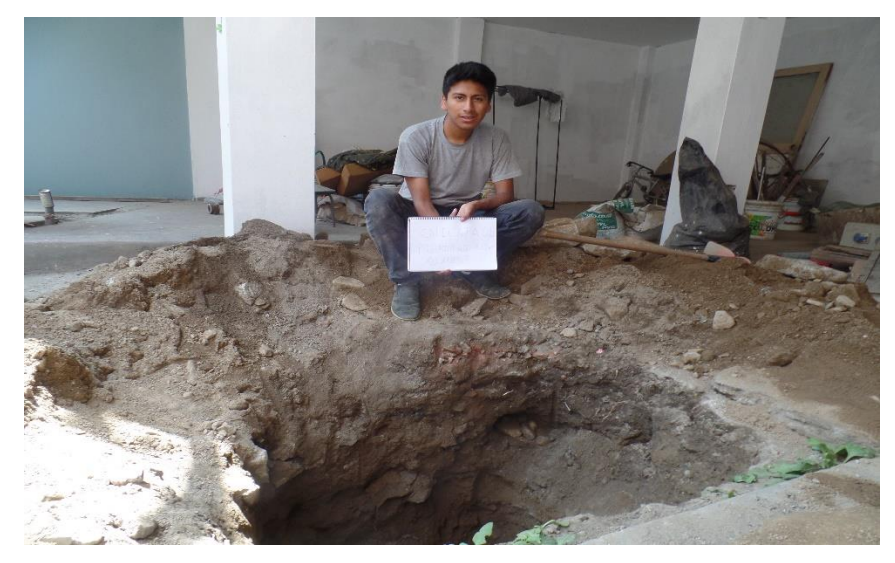

Figura 168.Calicata en el asentamiento Humano Huascata.

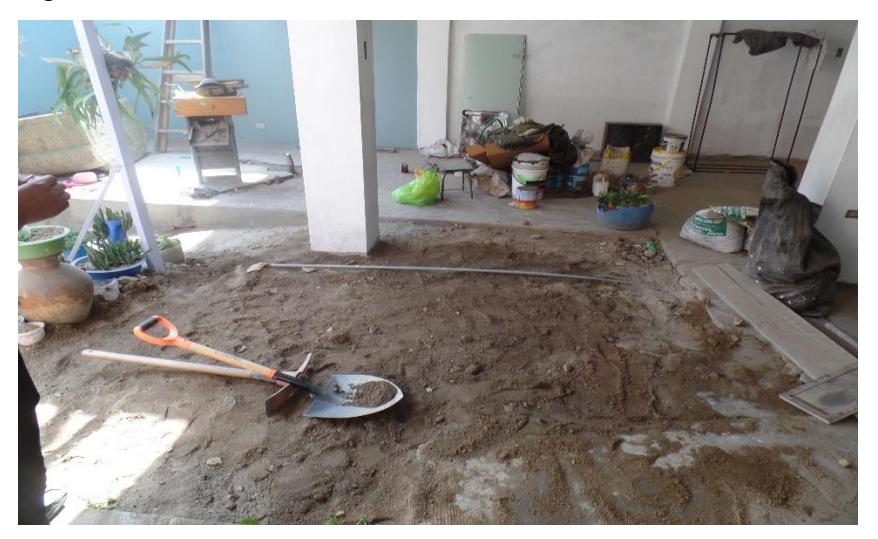

Figura 169.Rellenado de la calicata excavada.

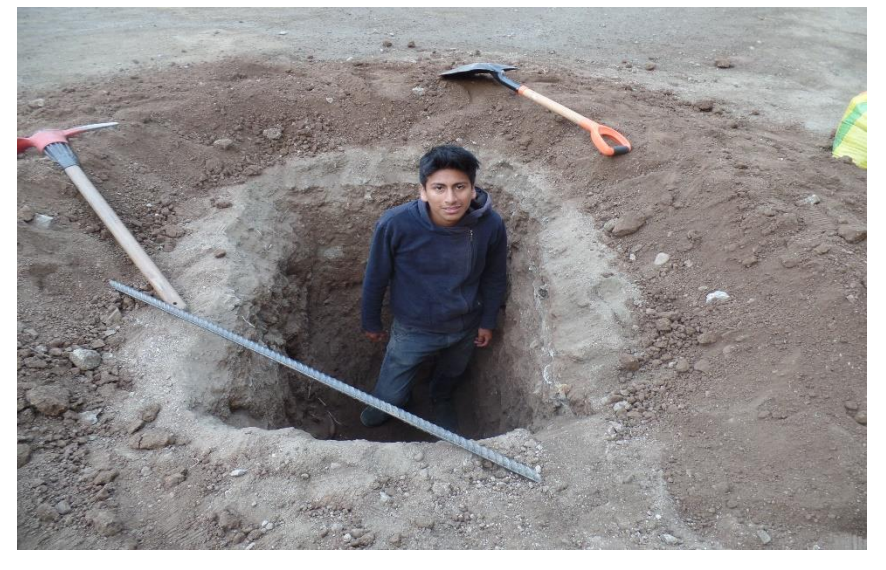

Figura 170.Calicata en el Asentamiento Humano Don Bosco.

Anexo III: Fotografías de los ensayos de suelos realizados en los laboratorios de la Universidad Peruana Unión.

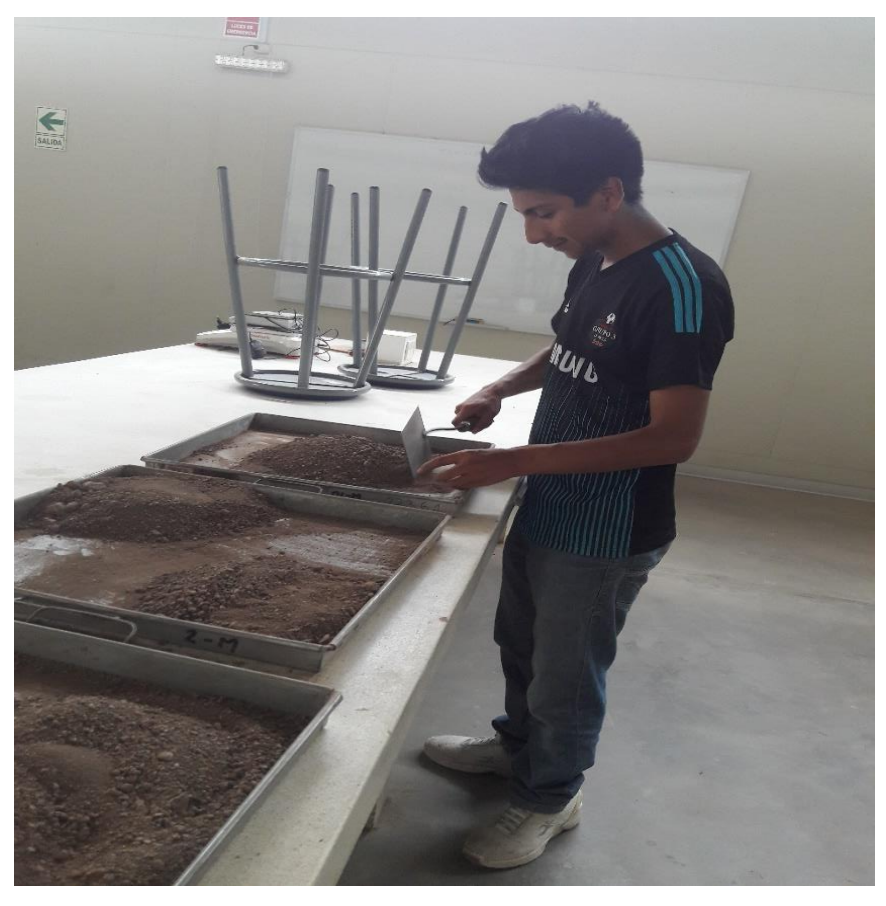

Figura 171.Selección de la muestra a ensayar.

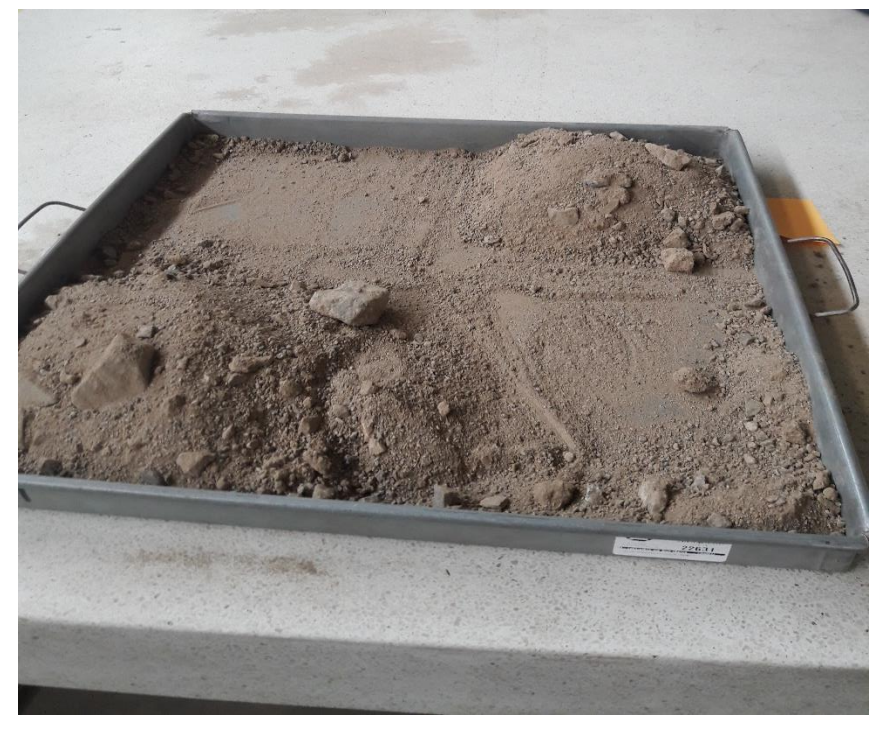

Figura 172.Caracterización de la muestra para el ensayo.

Anexo IV: Fotografías del ensayo de esclerometría.

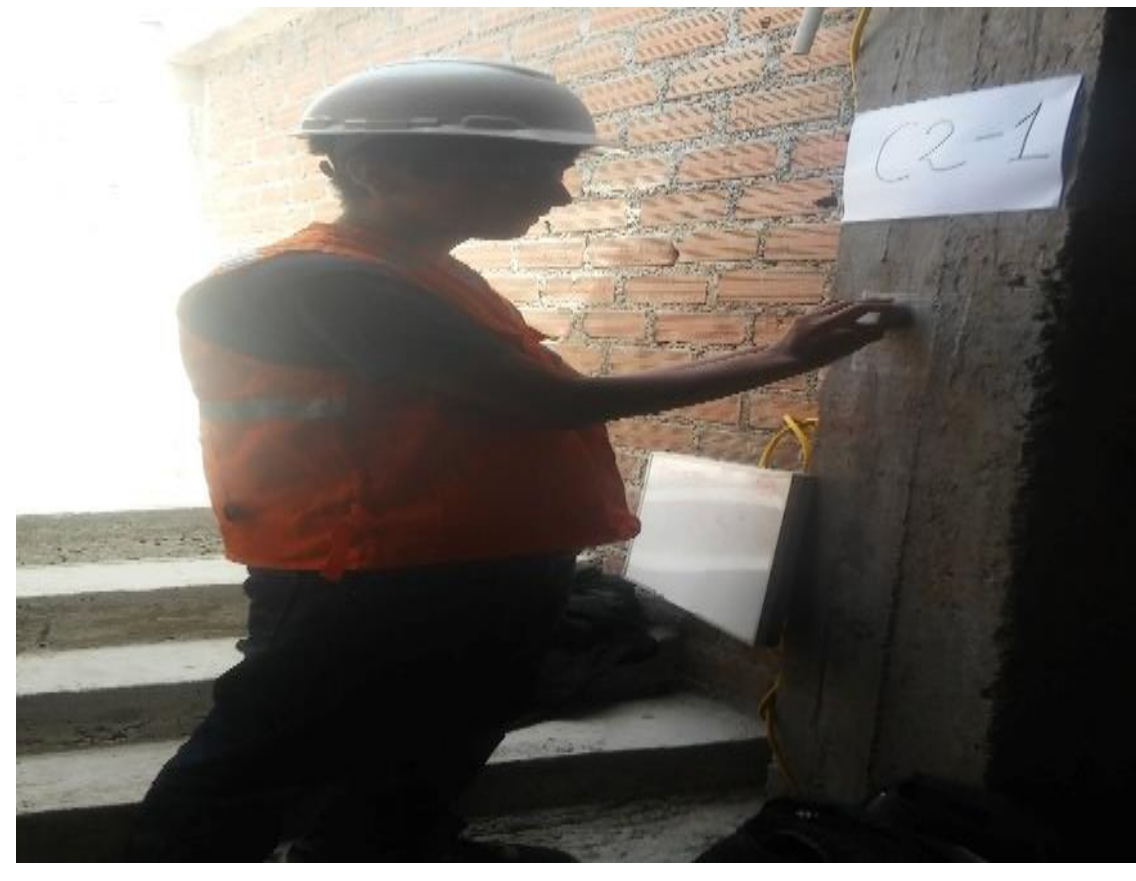

Figura 173.Lijado del cuadro de prueba de la vivienda de dos pisos.

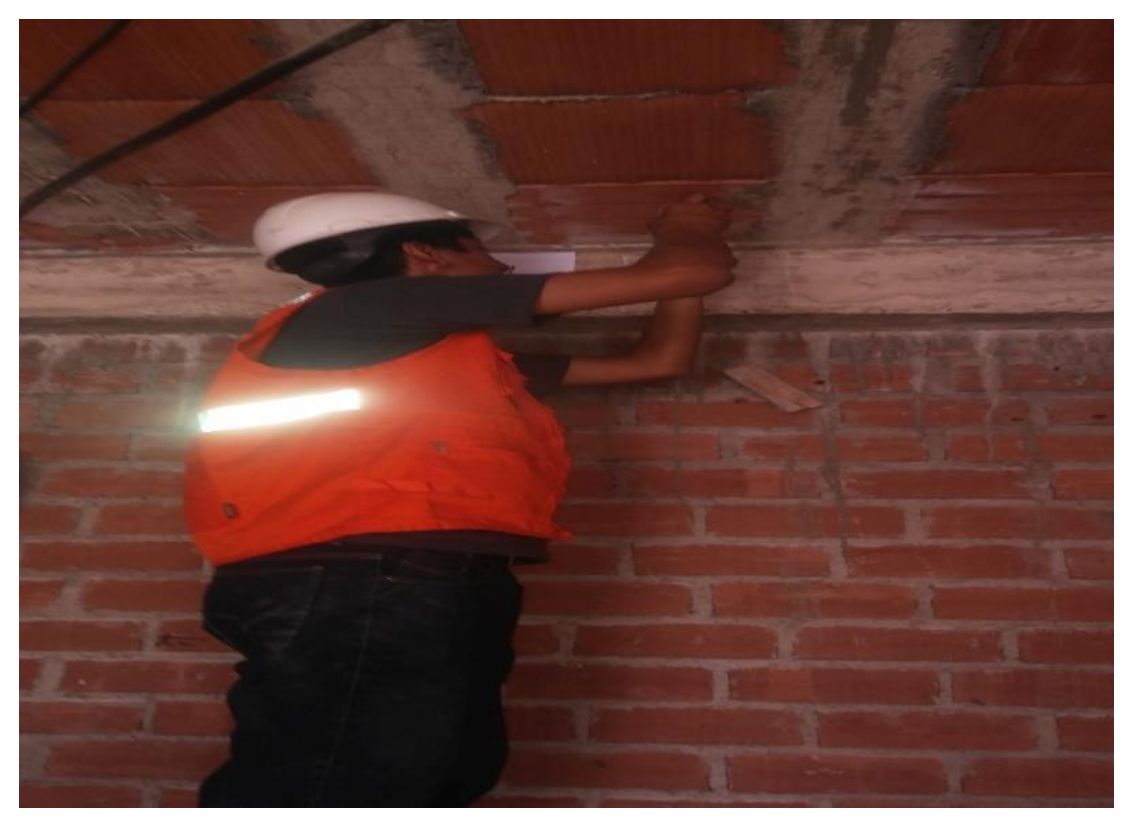

Figura 174.Ensayo de esclerometría a la viga en la vivienda de dos pisos.

Anexo V: Constancia de autorización para la realización de la investigación.

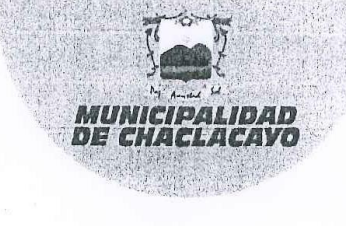

#### "Año del Dialogo y la Reconciliación Nacional"

EL QUE SUSCRIBE, SUBGERENTE DE GESTION DE RIESGOS DE DESASTRES DE LA MUNICIPALIDAD DISTRITAL DE CHACLACAYO, PROVINCIA DE LIMA Y DEPARTAMENTO DE LIMA, otorga:

## **CONSTANCIA**

Por intermedio del presente documento, mi despacho AUTORIZA al egresado de la Escuela Profesional de Ingeniería Civil de la universidad Peruana Unión, ALEXANDER CESAR COSINGA CONGACHA, IDENTIFICADO CON DNI Nº 72518658, para que, de acuerdo a su solicitud, con la finalidad de obtener la aprobación del proyecto de Tesis titulado "RIESGO SISMICO DE LAS EDIFICACIONES DEL DISTRITO DE CHACLACAYO DE LA REGION LIMA EN EL AÑO 2018", ejecute las acciones necesarias en todas las viviendas que permita el propietario del distrito de Chaclacayo, sin que esto signifique las interrupciones de sus actividades diarias dentro de sus viviendas.

Se expide la presente constancia a petición del interesado para los fines del caso.

Chaclacayo, 04 de Octubre del 2018.

Av. Nicolás Ayllón 856 - Carretera Central Km. 24 Central telefónica: 497-1033 ww.munichaclacayo.gob.pe www.iacebook.com/chaclacayomuni Anexo VI: Solicitud de información para ejecución de proyecto de tesis.

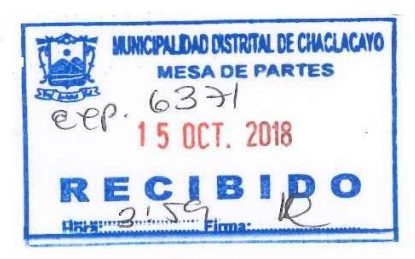

Chaclacayo, 12 de octubre de 2018

#### SOLICITUD DE INFORMACIÓN PARA EJECUCIÓN DE PROYECTO DE TESIS

Señor:

**David Aponte Jurado** 

Alcalde del distrito de Chaclacavo

Atención: Gerencia de desarrollo social (Participación Vecinal)

De mi consideración.

Es un placer saludarle y desearle nuestros mejores deseos de bienestar y prosperidad en su vida profesional como en su vida personal.

Yo Alexander Cesar Cosinga Congacha, Bachiller en Ingeniería Civil de la Facultad de Ingeniería y Arquitectura de la Universidad Peruana Unión, con código universitario 201322934, me presento respetuosamente ante Ud y expongo:

Como parte de mi formación académica me encuentro realizando la ejecución del proyecto de Tesis titulado "Riesgo sísmico de las edificaciones de albañilería confinada del distrito de Chaclacayo de la Región Lima en el año 2018", para lo cual solicito información de los dirigentes de los 05 sectores del distrito de Chaclacayo con la finalidad de poder comunicarme con ellos y poder explicarle el motivo de estudio que beneficiará a los habitantes de la zona de estudio.

El trabajo consiste en realizar la evaluación de las viviendas de albañilería confinada, mediante ficha de encuesta, en el cual se recabará información sobre los problemas estructurales, el plano de la edificación de estudio, propuesta de reforzamiento de las viviendas en riesgo medio y alto, con la finalidad de determinar el peligro, la vulnerabilidad y el riesgo sísmico.

Por lo expuesto, ruego a Ud. Que pueda accederme y apoyarme en lo necesario que beneficiara a la población del distrito de Chaclacayo.

Cordialmente,

Alexander Cesar Cosinga Congacha Bachiller en Ingeniería Civil FACULTAD DE INGENIERIA Y ARQUITECTURA

#### Anexo VII: Resultados de los ensayos del análisis granulométrico y límites de consistencia.

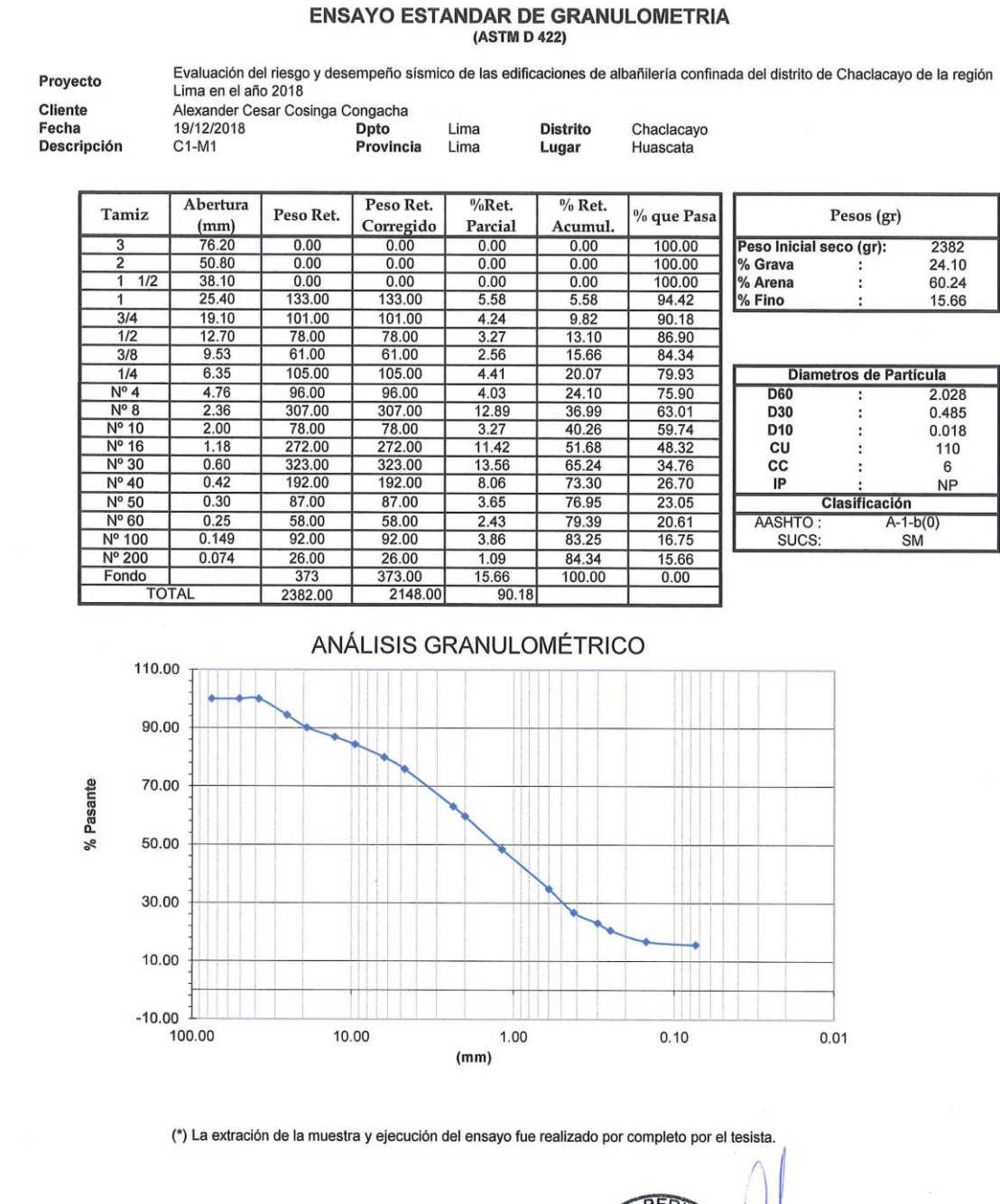

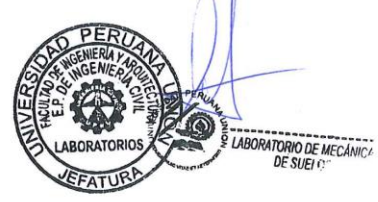

#### **ENSAYO ESTANDAR DE GRANULOMETRIA** (ASTM D 422)

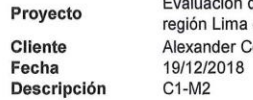

del riesgo y desempeño sísmico de las edificaciones de albañilería confinada del distrito de Chaclacayo de la<br>en el año 2018 naián

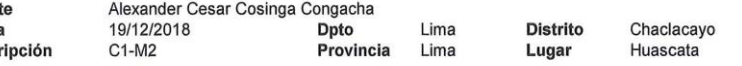

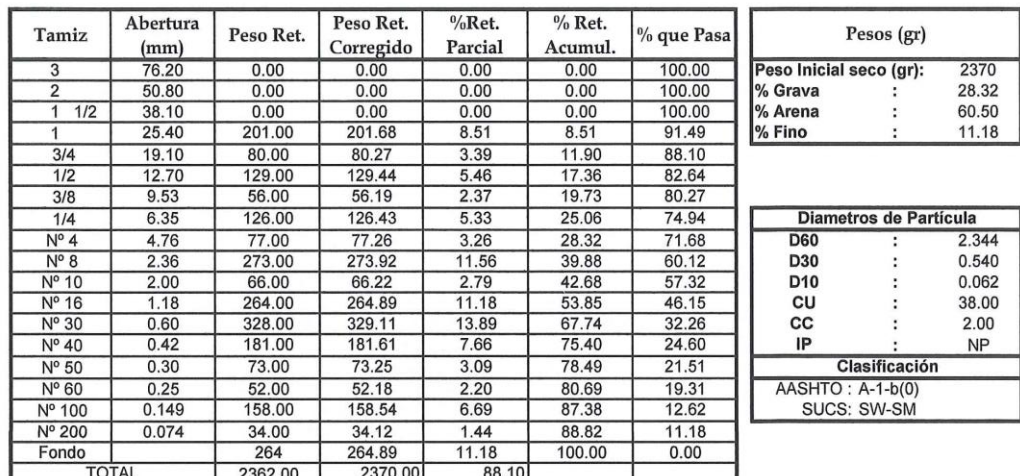

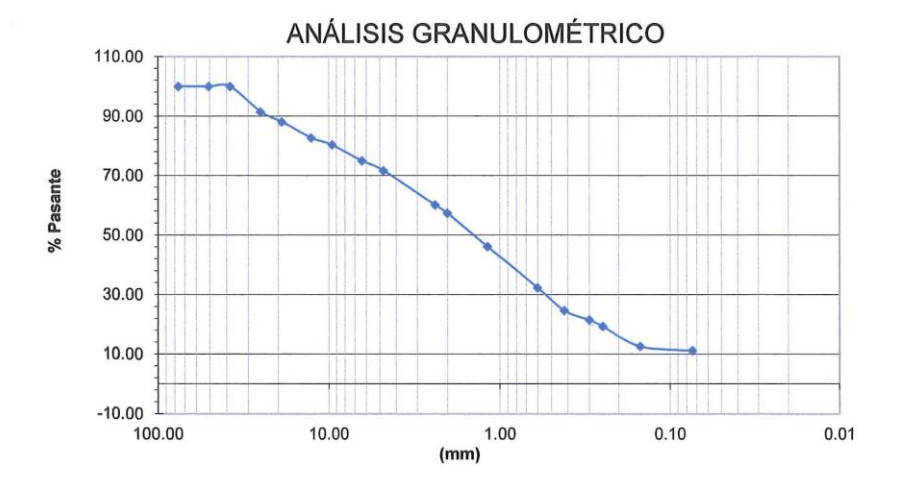

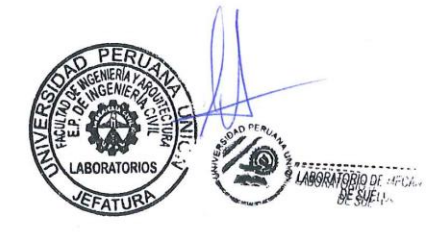

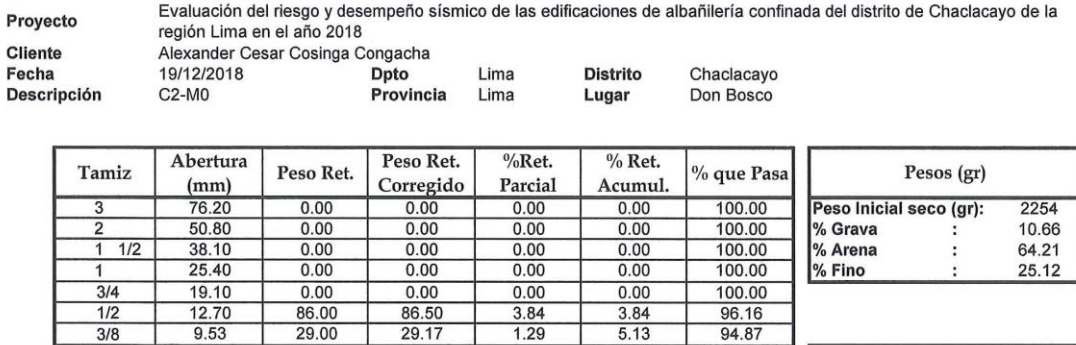

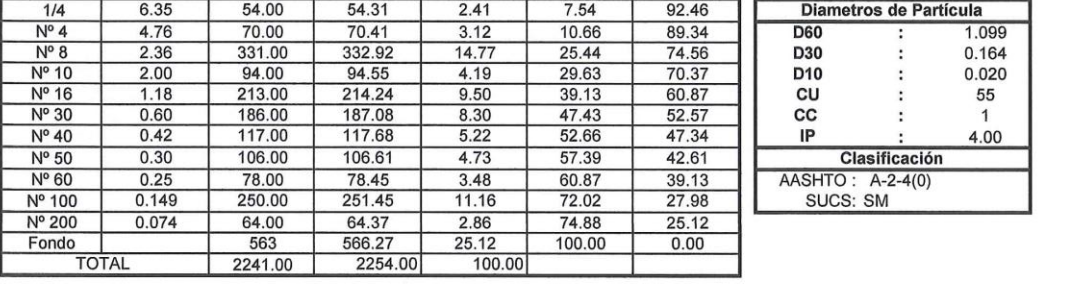

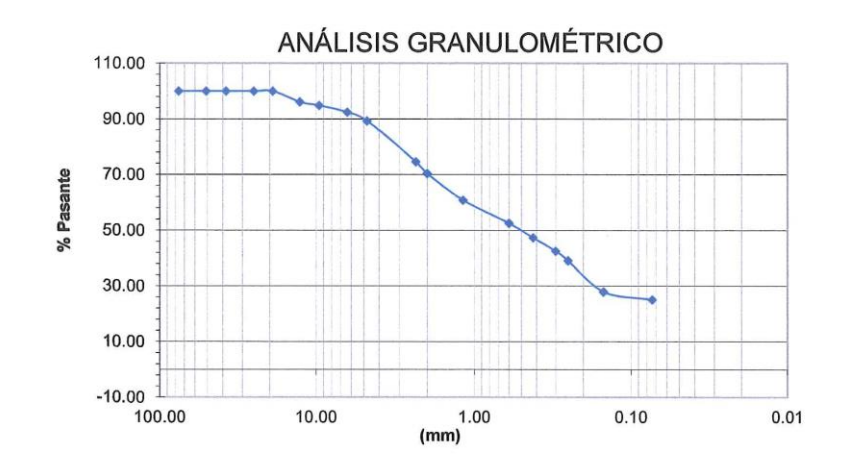

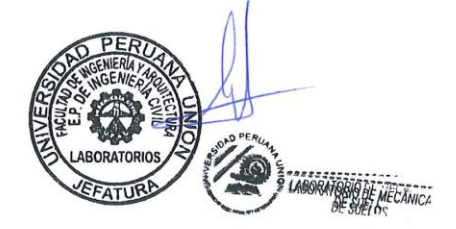

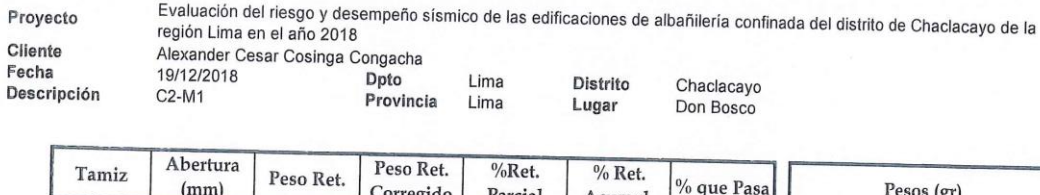

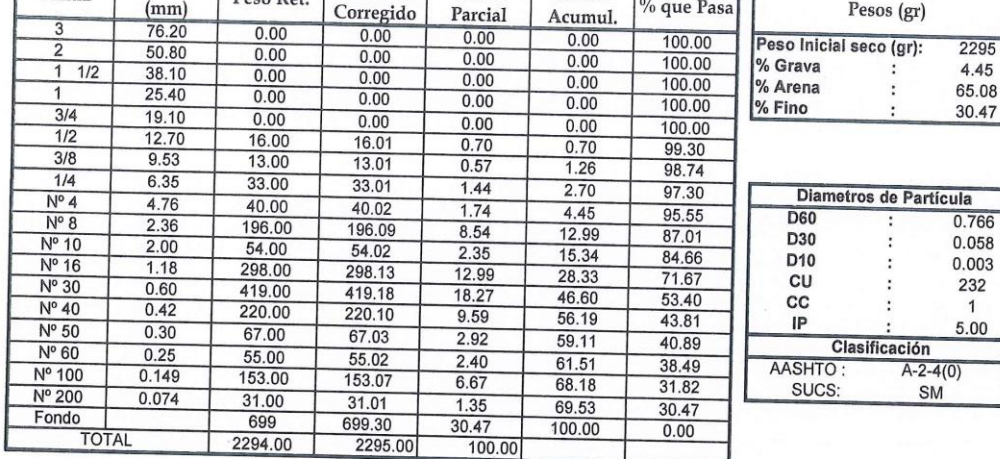

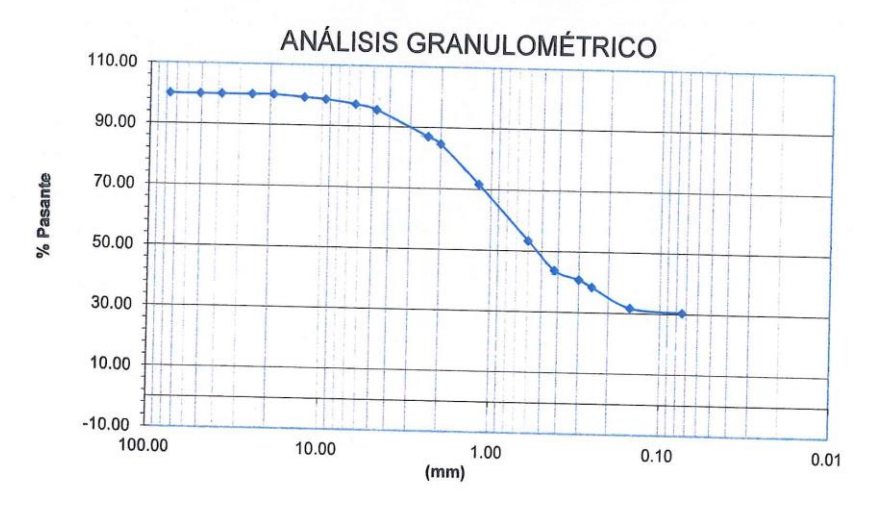

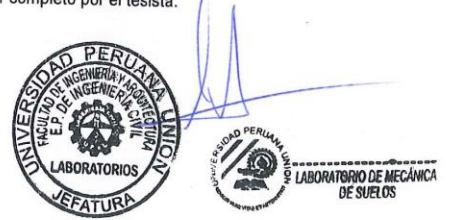

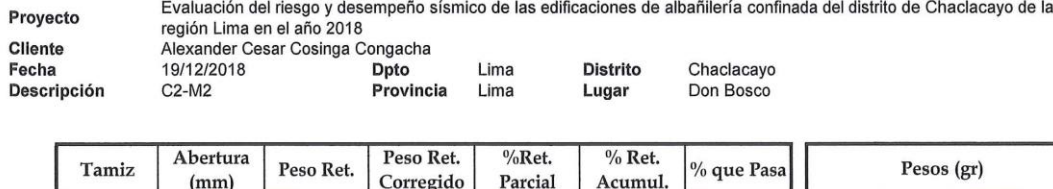

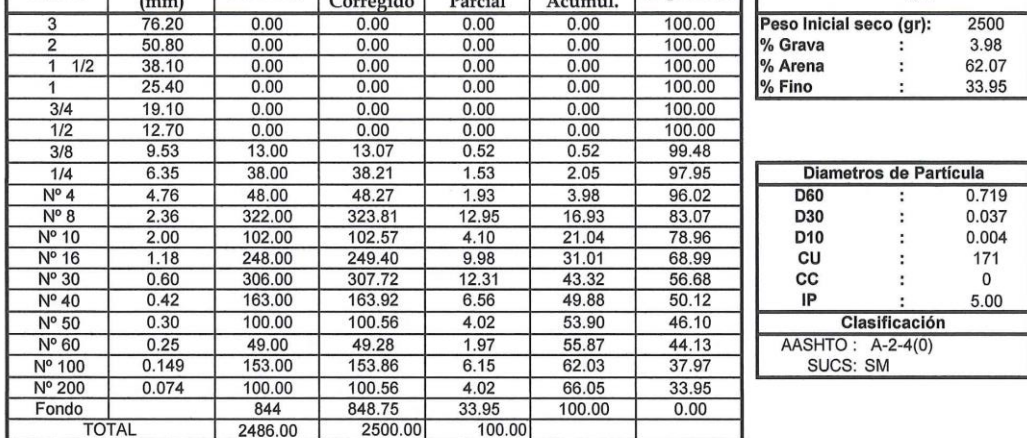

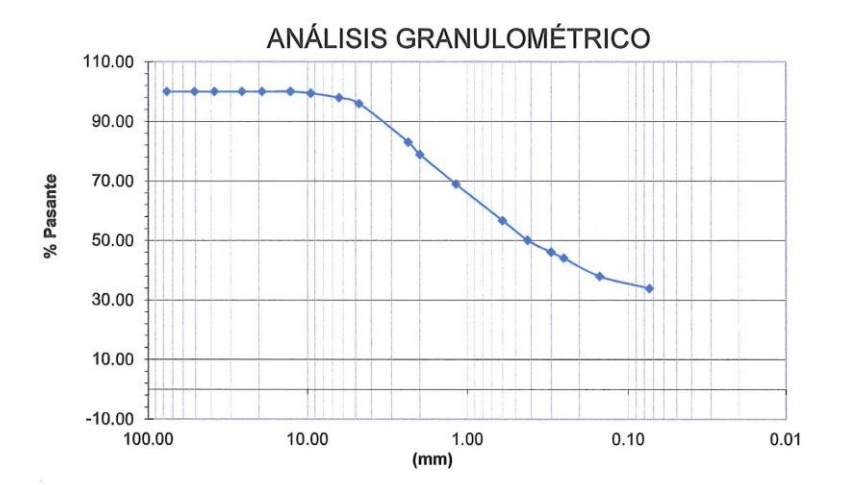

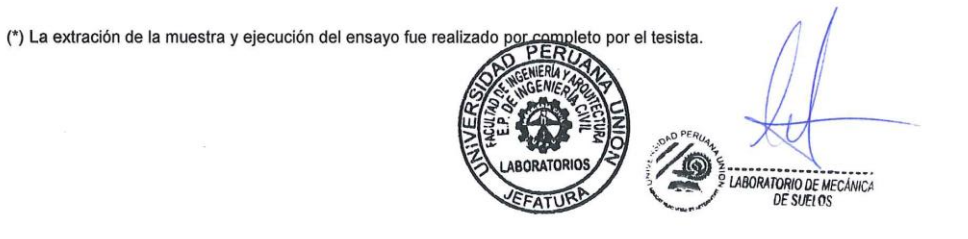

## **ENSAYO ESTANDAR DE GRANULOMETRIA**<br>(ASTM D 422)

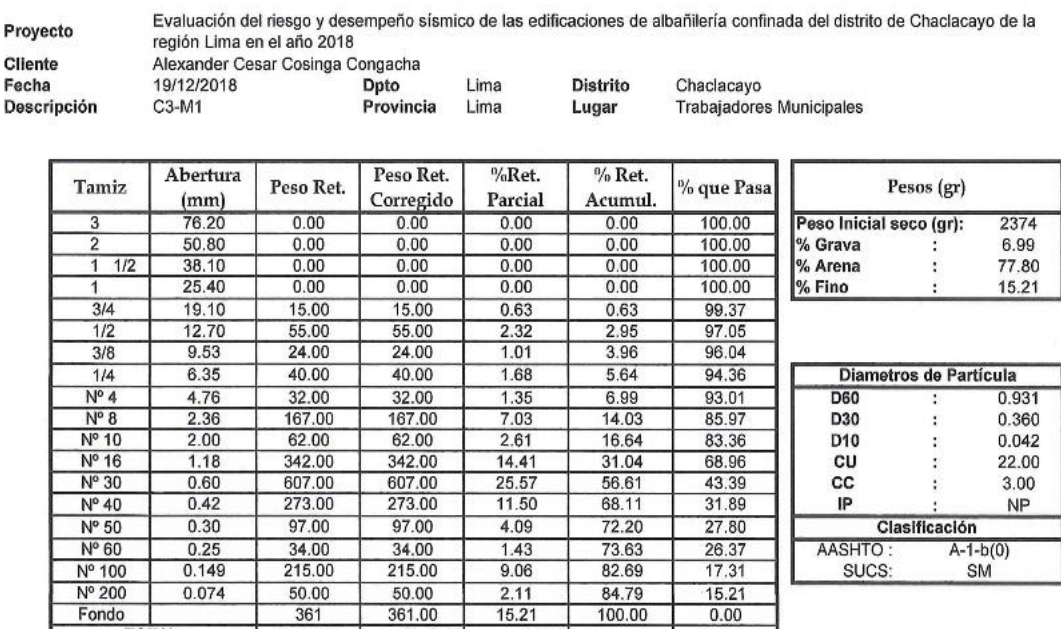

 $2.11$  $15.21$ 

99.37

 $\frac{84.79}{100.00}$ 

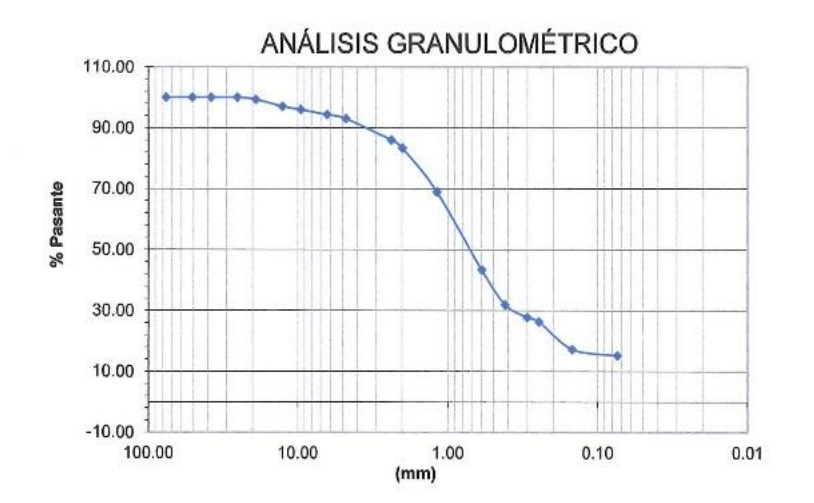

 $\frac{50.00}{361.00}$ 

2359.00

2374.00

**TOTAL** 

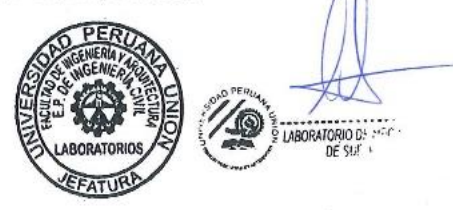

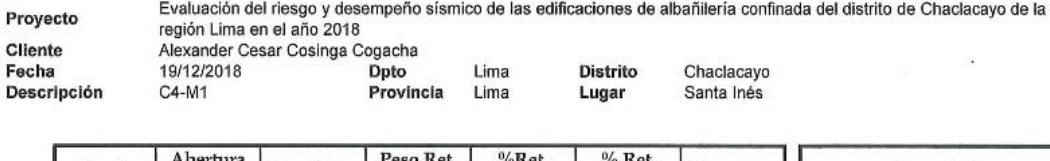

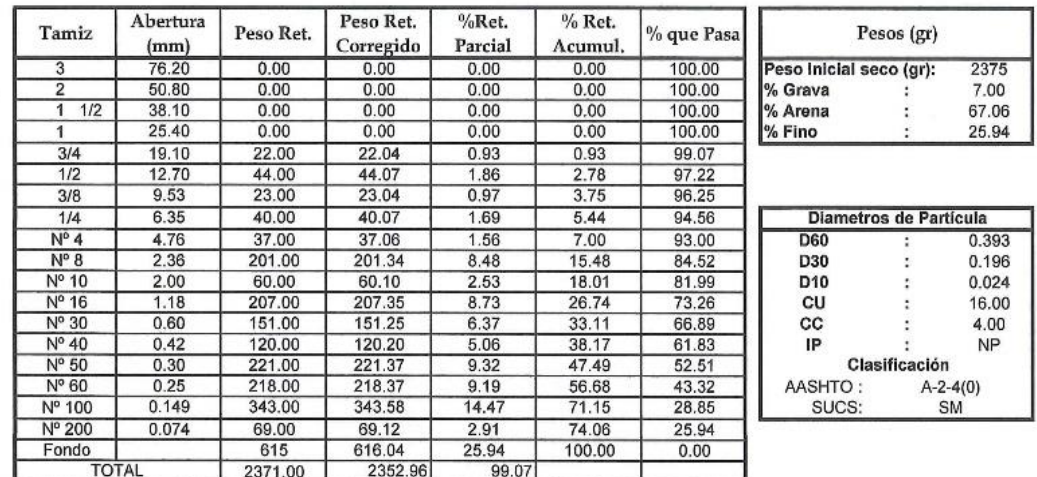

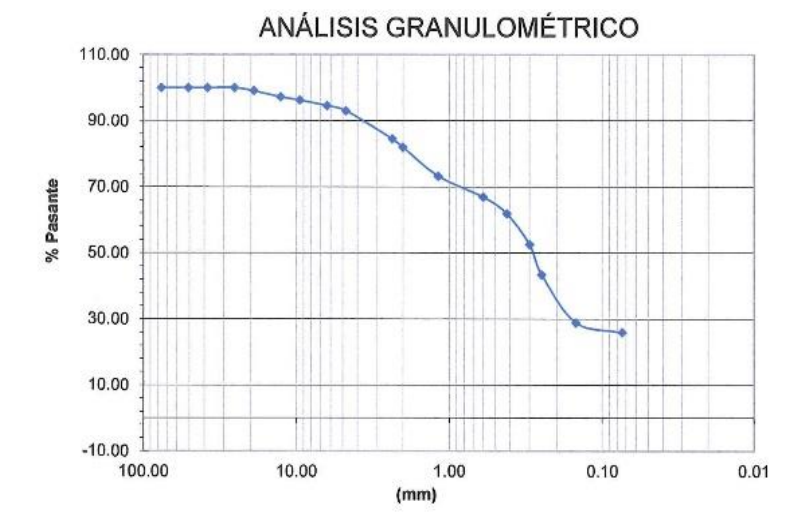

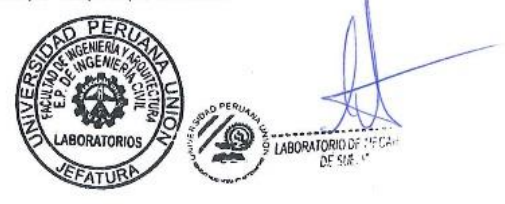

#### ENSAYO ESTANDAR DE GRANULOMETRIA (ASTM D 422)

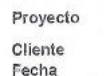

Evaluación del riesgo y desempeño sísmico de las edificaciones de albañilería confinada del distrito de Chaclacayo de la<br>región Lima en el año 2018<br>Alexander Cesar Cosinga Congacha<br>19/12/2018 Dpto Lima Distrito Chaclacayo

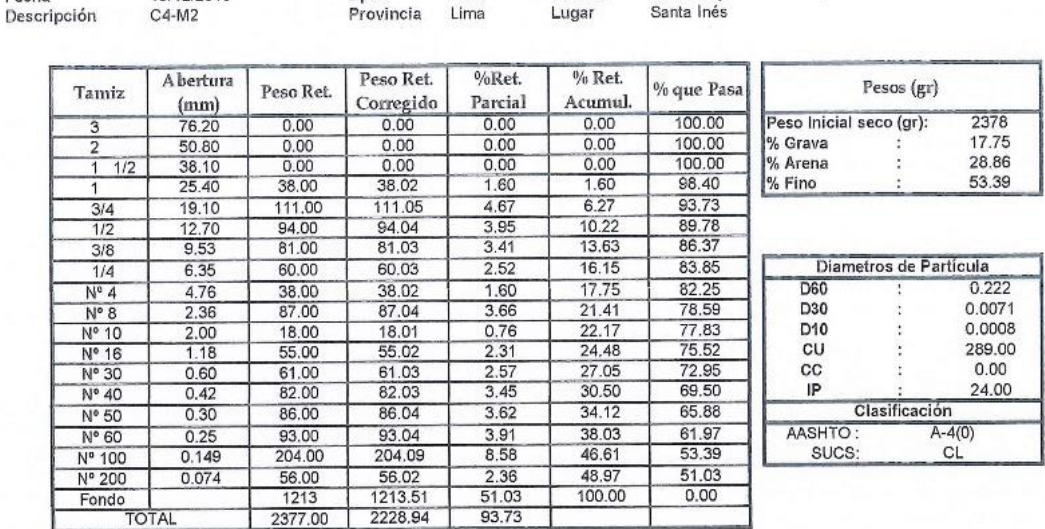

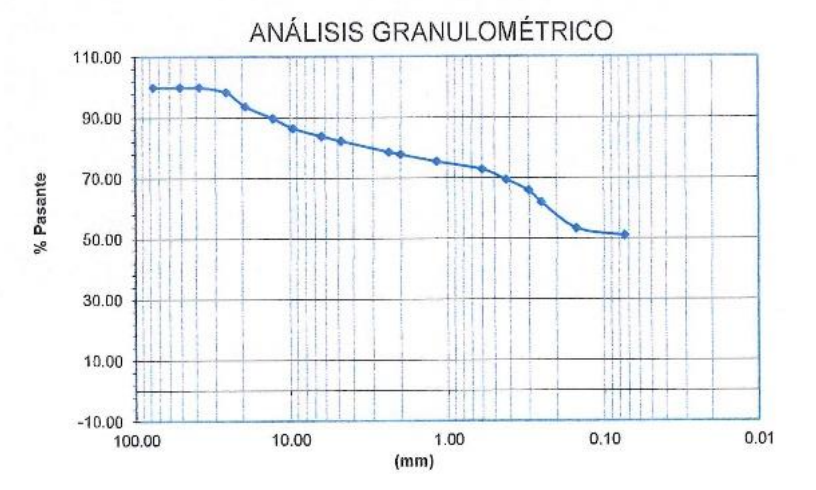

(\*) La extración de la muestra y ejecución del ensayo fue realizado por completo por

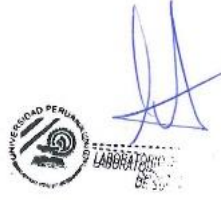

### **ENSAYO ESTANDAR DE LÍMITES DE CONSISTENCIA** (ASTM D 423)

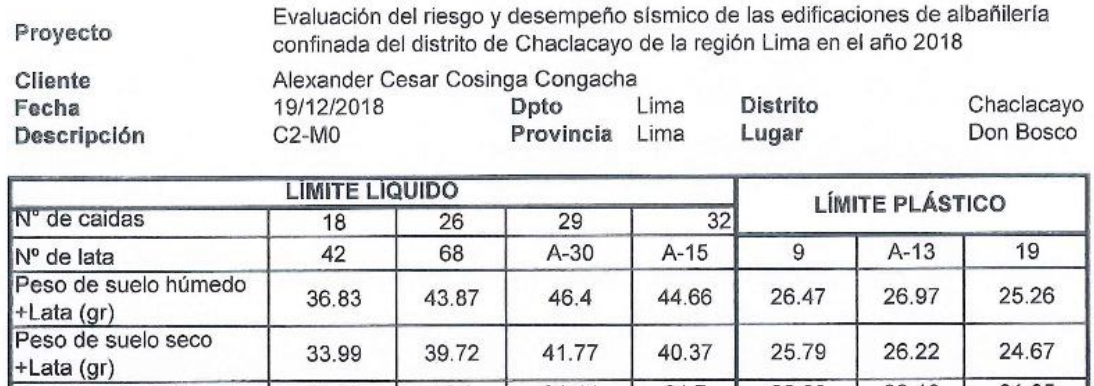

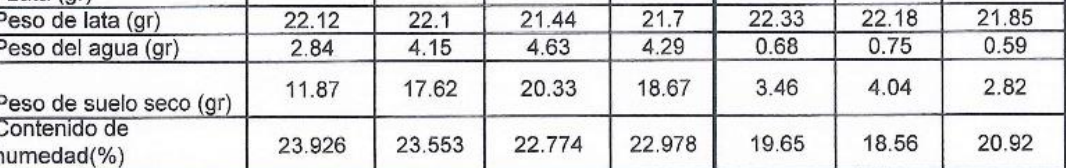

 $LP:$  $IP:$  $\overline{LL}$  $\overline{23}$  $\overline{20}$  $\overline{4}$ 

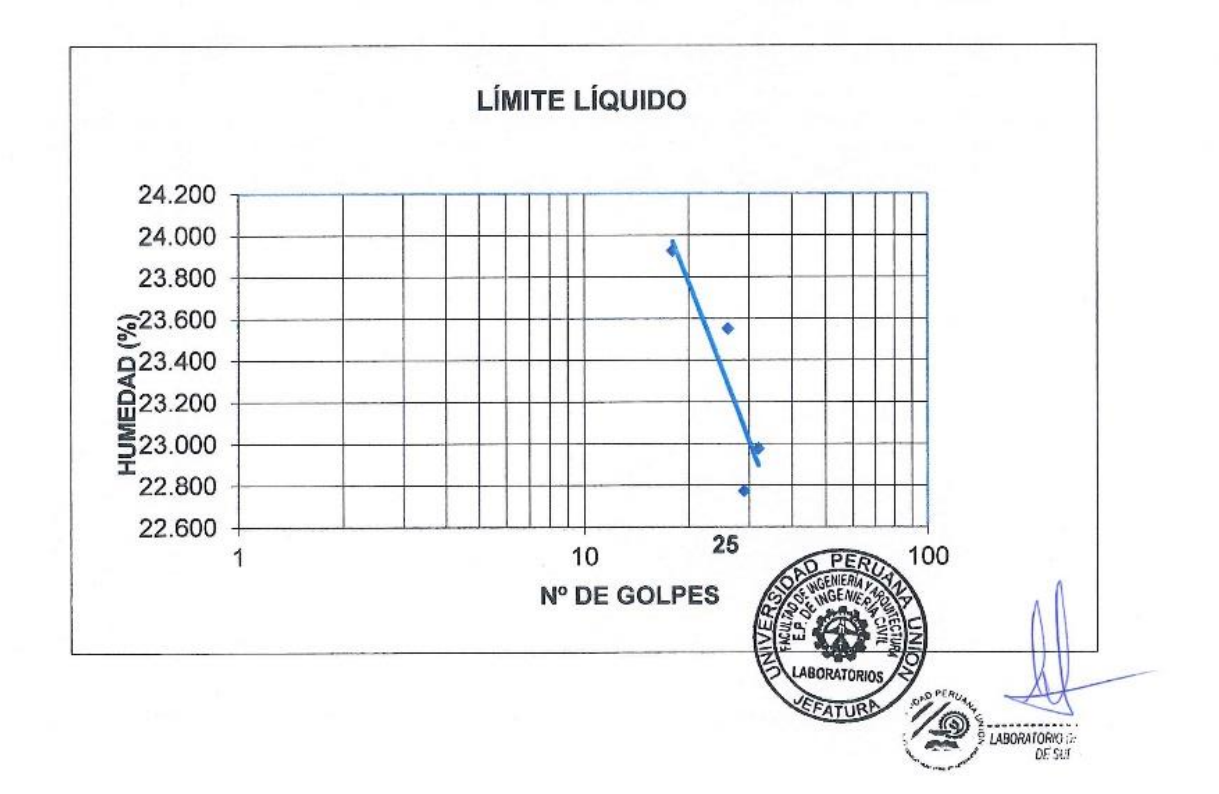

### ENSAYO ESTANDAR DE LÍMITES DE CONSISTENCIA (ASTM D 423)

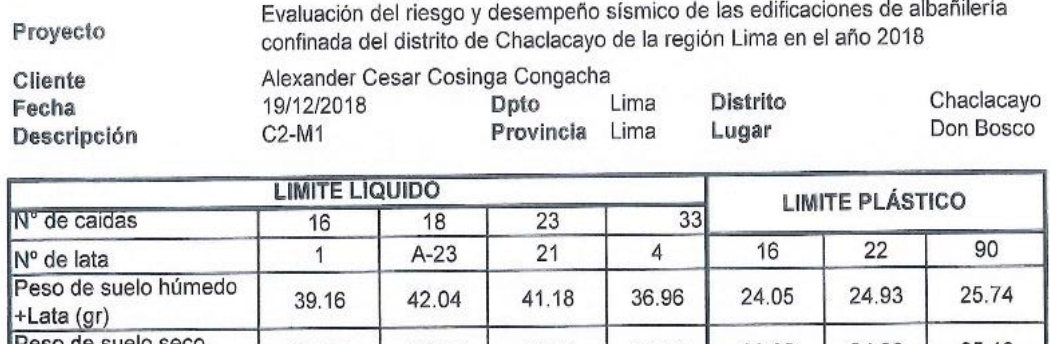

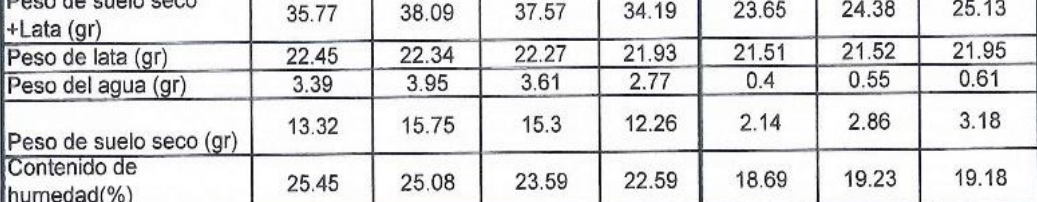

 $\overline{24}$  $LP:$  $19.0$  $IP:$  $\overline{5}$ TE:

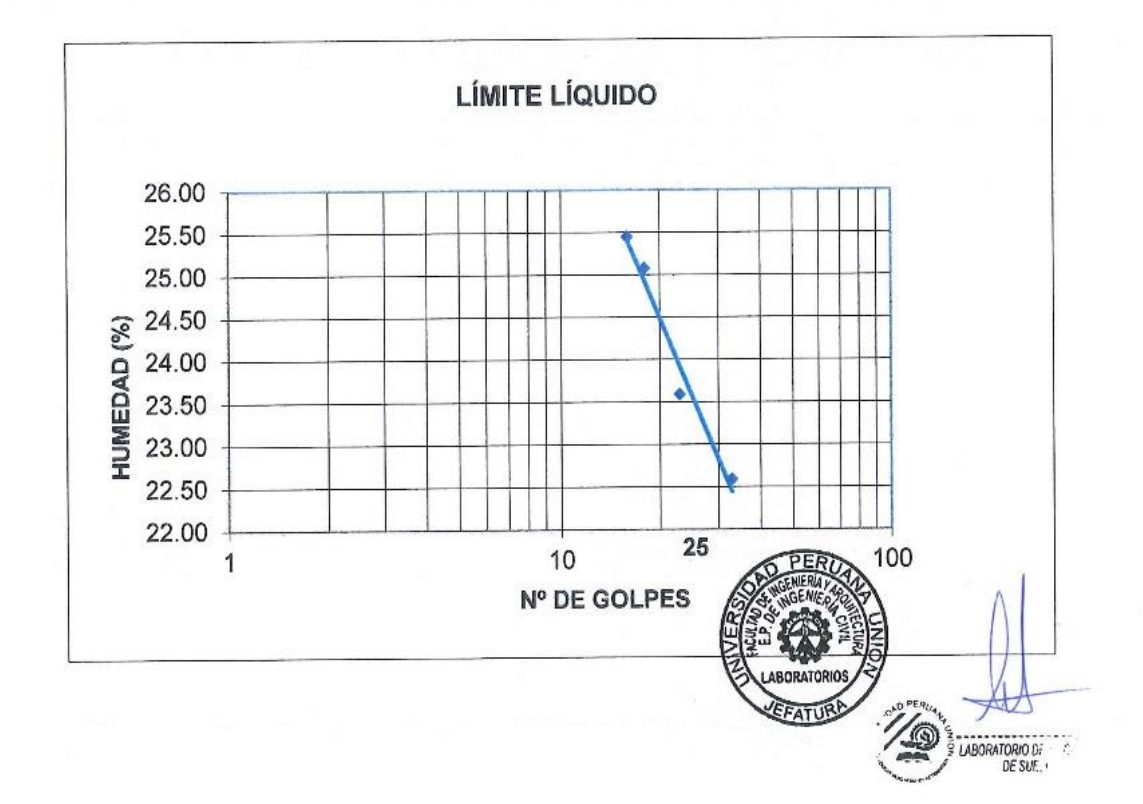
### ENSAYO ESTANDAR DE LÍMITES DE CONSISTENCIA (ASTM D 423)

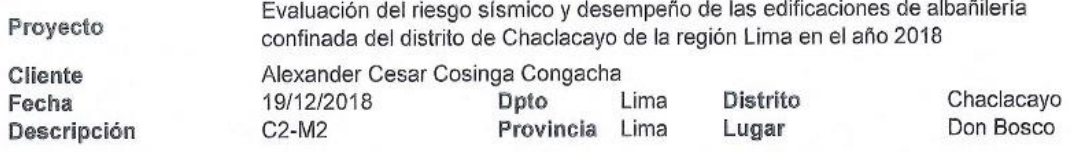

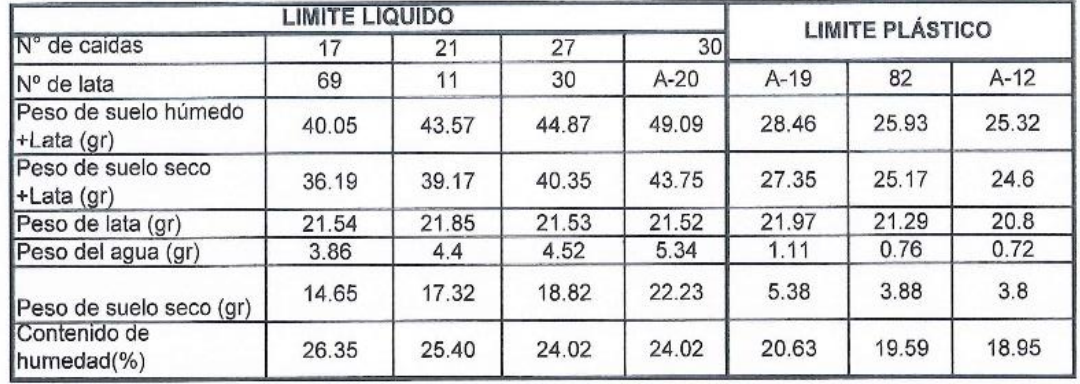

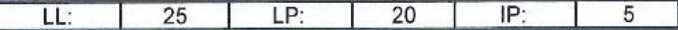

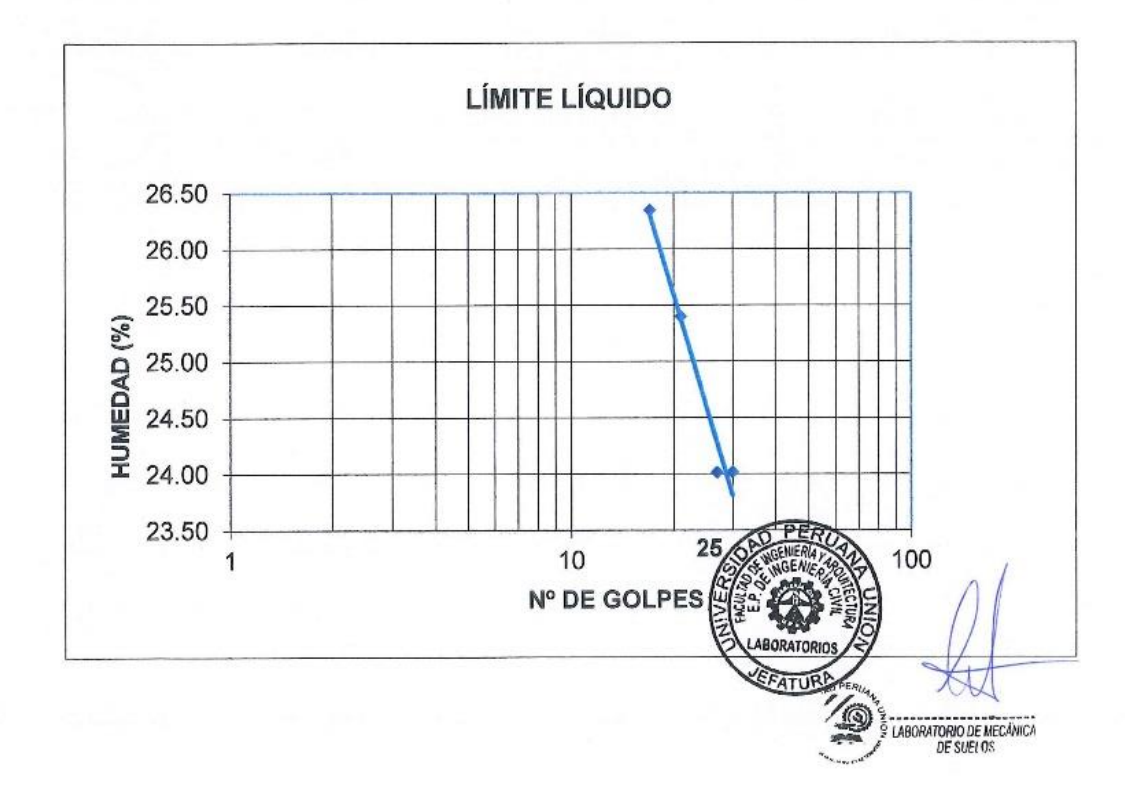

### ENSAYO ESTANDAR DE LÍMITES DE CONSISTENCIA (ASTM D 423)

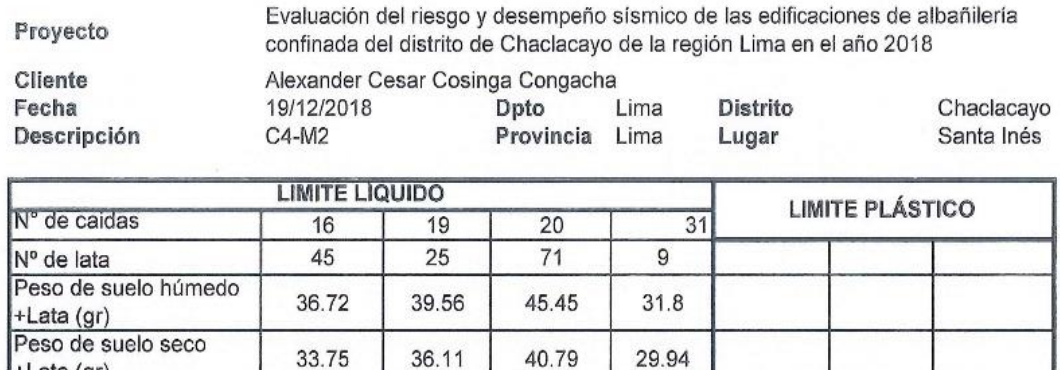

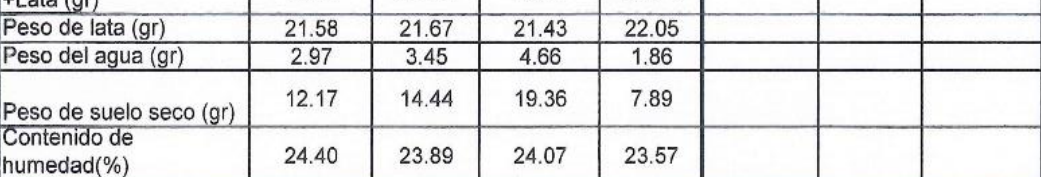

 $LL:$  $\overline{0}$  $IP:$  $24$  $LP:$  $24$ 

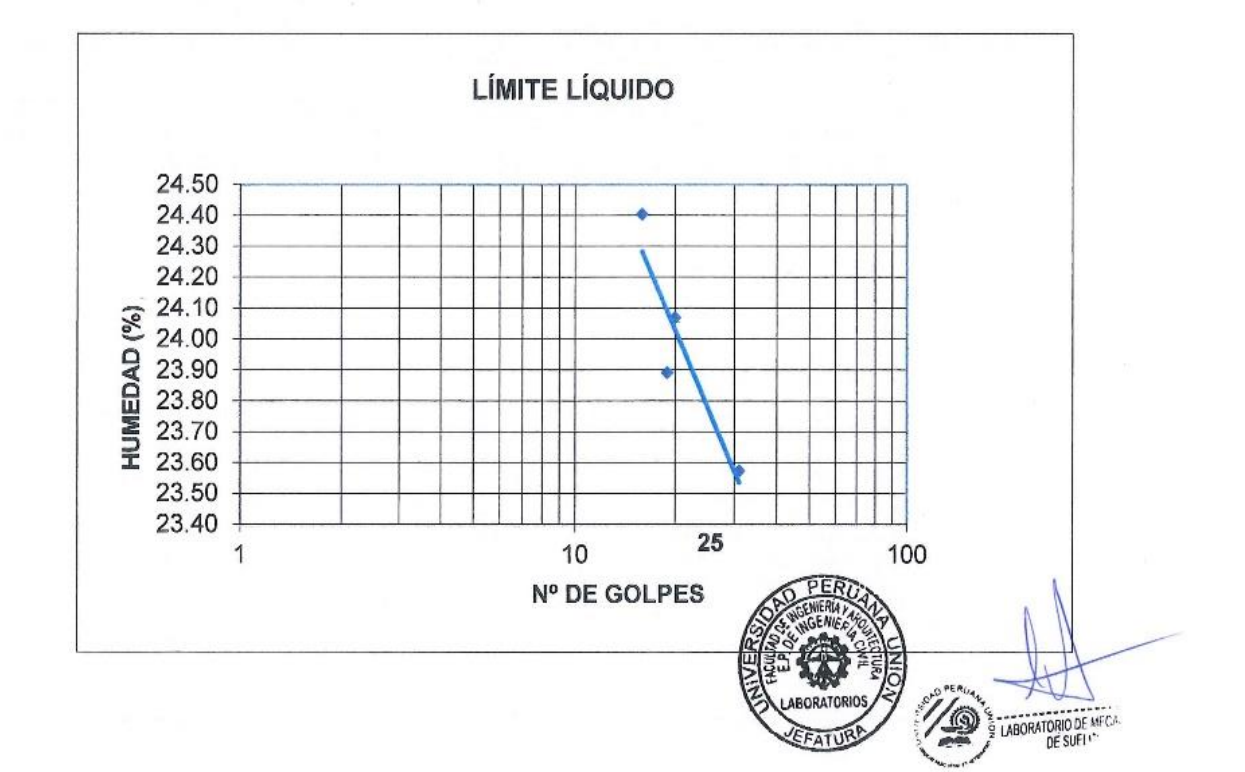

### Anexo VIII: Certificado de calibración del equipo de esclerometría.

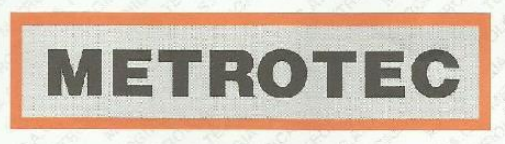

Área de Metrología Laboratorio de Dureza

METROLOGÍA & TÉCNICAS S.A.C.

.<br>Servicios de Calibración y Mantenimiento de Equipos e Instrumentos de Medición Industriales y de Laboratorio

### **CERTIFICADO DE CALIBRACIÓN** MT-LD-032-2018

Página 1 de 3 1. Expediente 18168 Este certificado de calibración documenta la trazabilidad a los patrones nacionales o internacionales, que realizan las unidades 2. Solicitante UNIVERSIDAD PERUANA UNION de la medición de acuerdo con el Sistema Internacional de Unidades (SI). 3. Dirección Car. Central km. 19 Villa Union - Ñaña. Los resultados son validos en el momento Lurigancho - Lima - LIMA. de la calibración. Al solicitante le 4. Instrumento de medición **MARTILLO PARA PRUEBA DE CONCRETO** corresponde disponer en su momento la **ESCLERÓMETRO** ejecución de una recalibración, la cual está en función del uso, conservación y Marca FORNEY mantenimiento del instrumento de medición o a reglamento vigente. Modelo LA-0352 METROLOGÍA & TÉCNICAS S.A.C. no se Número de Serle 15011 responsabiliza de los perjuicios que pueda ocasionar el uso inadecuado de este Alcance de Indicación 100 Número de Rebote instrumento, ni de una incorrecta Div. Escala / Resolución 2 Número de Rebote interpretación de los resultados de la calibración aqui declarados. Identificación NO INDICA Este certificado de calibración no podrá Tipo ANALOGICO ser reproducido parcialmente sin la aprobación por escrito del laboratorio que lo emite. 5. Fecha de Calibración 2018-07-25

El certificado de calibración sin firma y sello carece de validez.

Sello

Fecha de Emisión

2018-07-31

Jefe de Laboratorio de Metrología

**UNIMAI**  $IIANC$ OLLISPE NACIONALE

Metrologia & Técnicas S.A.C. Av. San Diego de Alcalá Mz F1 Lote 24 Urb. San Diego - LIMA - PERÚ Telf.: (511) 540-0642 Cel.: (511) 971 439 272 / 942 635 342 / 971 439 282 RPM: #971439272 / #942635342 / #971439282 RPC: 940037490

email: metrologia@metrologiatecnicas.com ventas@metrologiatecnicas.com WEB: www.metrologiatecnicas.com

**IORATORIO** 

Anexo IX: Resultados del ensayo de esclerometría.

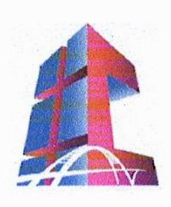

### JTC UNI CONSTRUCTORA & CONSULTORA S.A.C

RUC: 20602990371

AV. GERARDO UNGER 261-OFICINA 302 S.M.P.

### **INFORME DE ENSAYO DE ESCLEROMETRIA**

Se realizó el 15 de mayo del 2019, en horas de 10 am, el ensayo de esclerómetro de la vivienda de un piso y de dos pisos, ubicado en la Asociación de Propietarios de Vivienda Trabajadores Municipales MZ A Lte 2 y Monte Santa Inés-MZ B Lte 18, respectivamente.

Características del equipo:

- Marca: FORNEY.  $\bullet$
- Modelo: LA-0352.  $\bullet$
- Número de serie: 15011.  $\bullet$

Se muestran a continuación la ubicación de los ensayos en la vivienda de un piso y de dos pisos.

Responsable del ensayo: Alexander Cosinga Congacha

Responsable de los cálculos: Ing. Gustavo Jeremías Rique Pérez (CIP: 138318)

ASTE **CHALLES** REMIAS **RIQUE FEREZ INGENIERO CIVIL** Reg. CIP Nº 136318

GERARDO UNGER 261 OF, 302 S.M.P.

TEF. 953708920

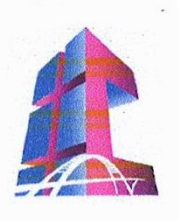

RUC: 20602990371

AV. GERARDO UNGER 261-OFICINA 302 S.M.P.

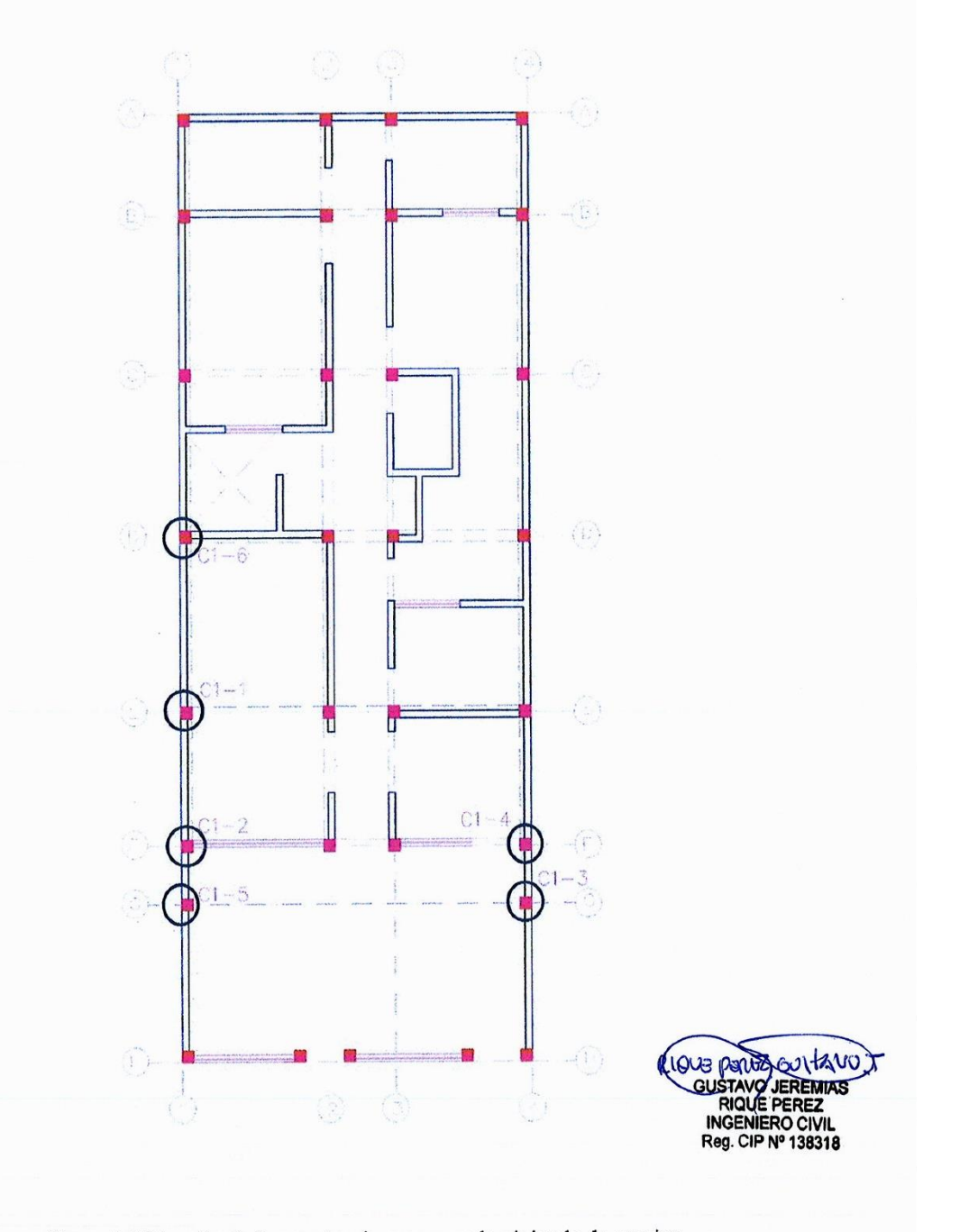

Figura 1. Ubicación de los puntos de ensayo en la vivienda de un piso.

GERARDO UNGER 261 OF. 302 S.M.P.

TEF. 953708920

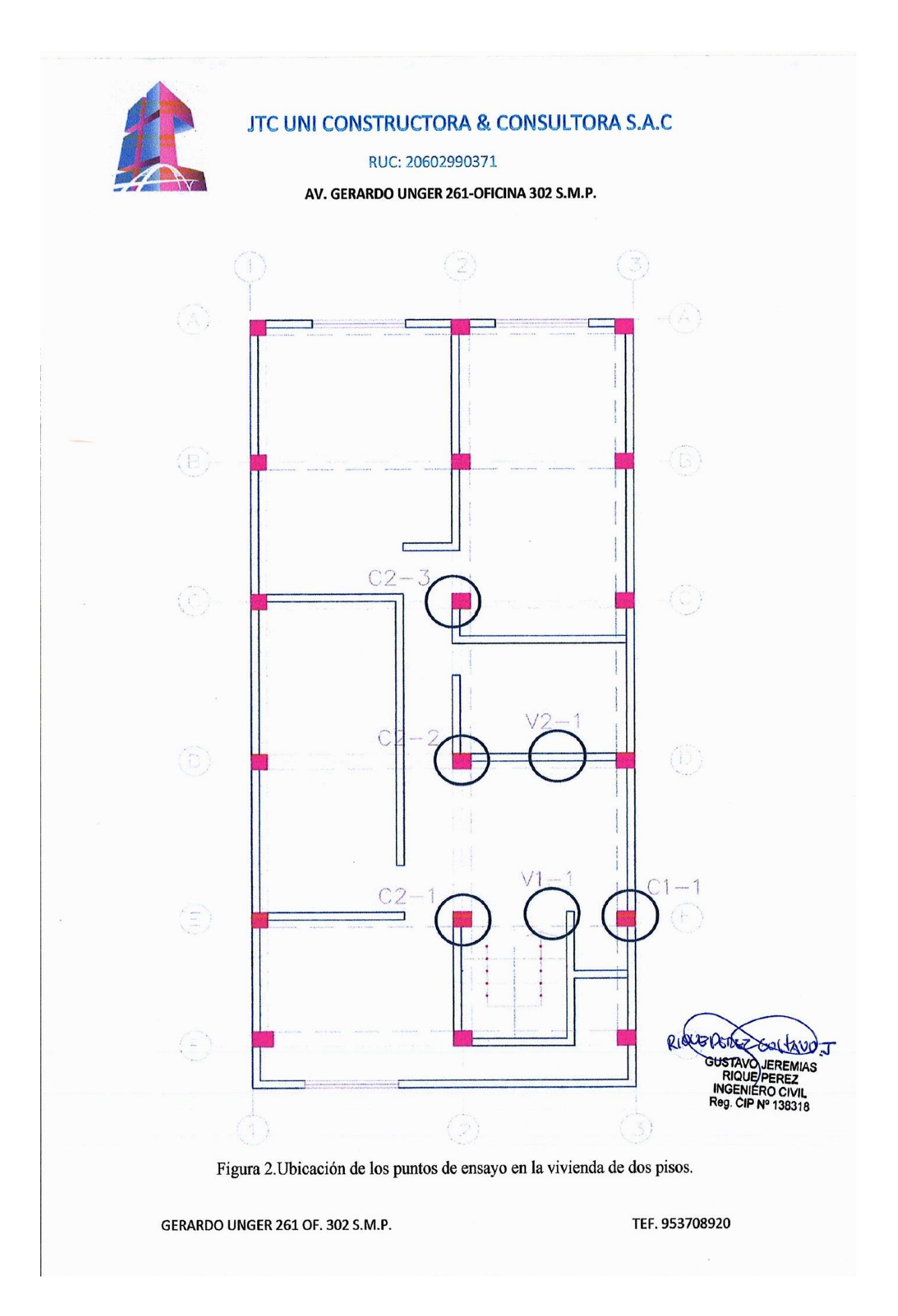

RUC: 20602990371

AV. GERARDO UNGER 261-OFICINA 302 S.M.P.

### RESULTADOS PARA LA VIVIENDA DE UN PISO

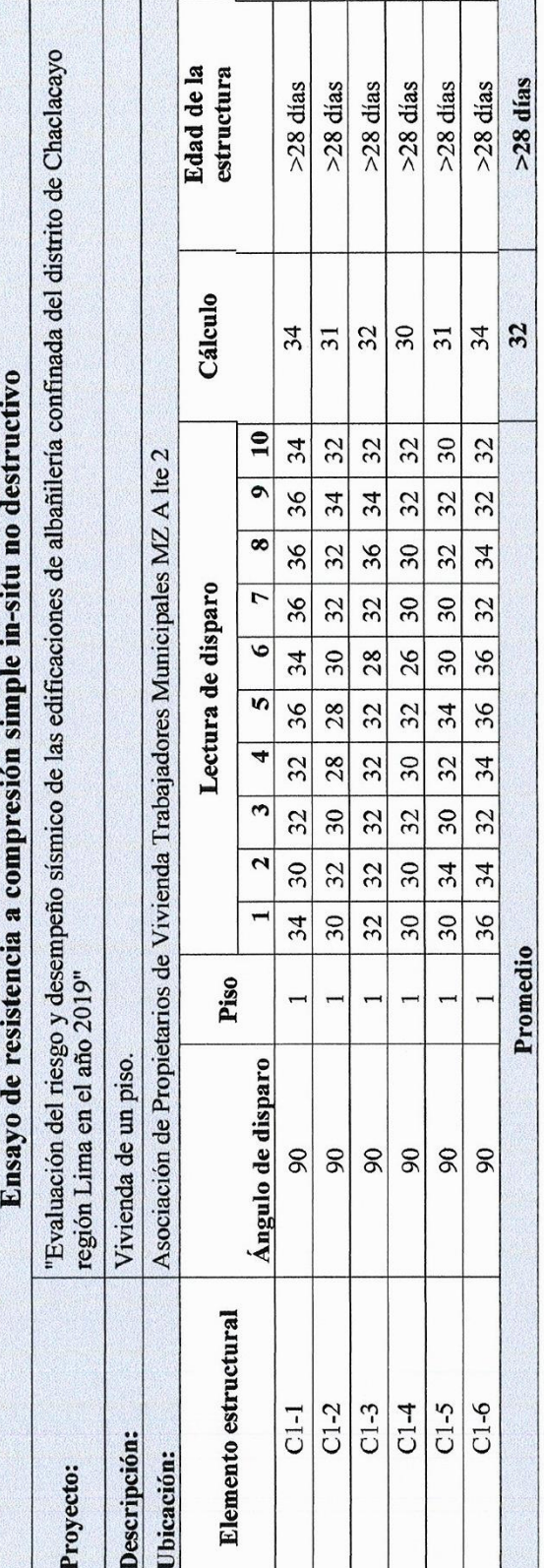

Nota:

- Se ubican los puntos que corresponden a lo largo o alto de la estructura según sea el caso
- Se limpia los restos de concreto suelto o cualquier material que impida el contacto directo del aparato
	- Se calcula el promedio de los valores de rebote que registra el aparato
- Se descartan los valores elevados y menores al rango normal estadístico
	-

TEF. 953708920 Resultado: Se concluye que la resistencia promedio del concreto es de 170 kg/cm2 GERARDO UNGER 261 OF. 302 S.M.P.

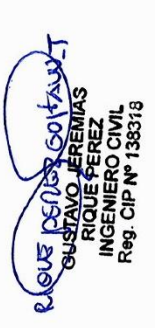

RUC: 20602990371

AV. GERARDO UNGER 261-OFICINA 302 S.M.P.

## RESULTADOS PARA LA VIVIENDA DE DOS PISOS

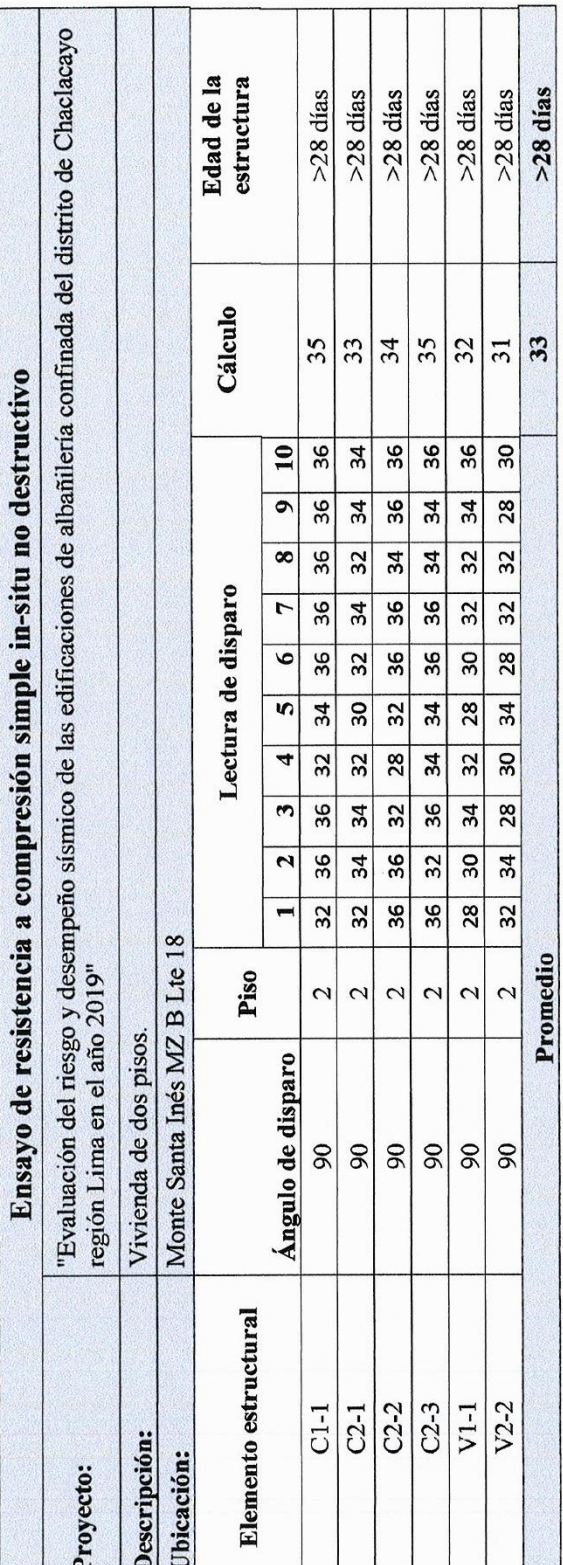

Nota:

- Se ubican los puntos que corresponden a lo largo o alto de la estructura según sea el caso
- Se limpia los restos de concreto suelto o cualquier material que impida el contacto directo del aparato
	- Se calcula el promedio de los valores de rebote que registra el aparato
- 
- Se descartan los valores elevados y menores al rango normal estadístico

TEF. 953708920 Resultado: Se concluye que la resistencia promedio del concreto es de 180 kg/cm2 GERARDO UNGER 261 OF. 302 S.M.P.

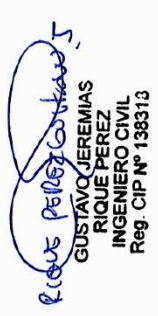

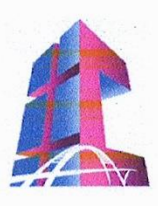

RUC: 20602990371

AV. GERARDO UNGER 261-OFICINA 302 S.M.P.

### Tabla de valores de esclerómetro

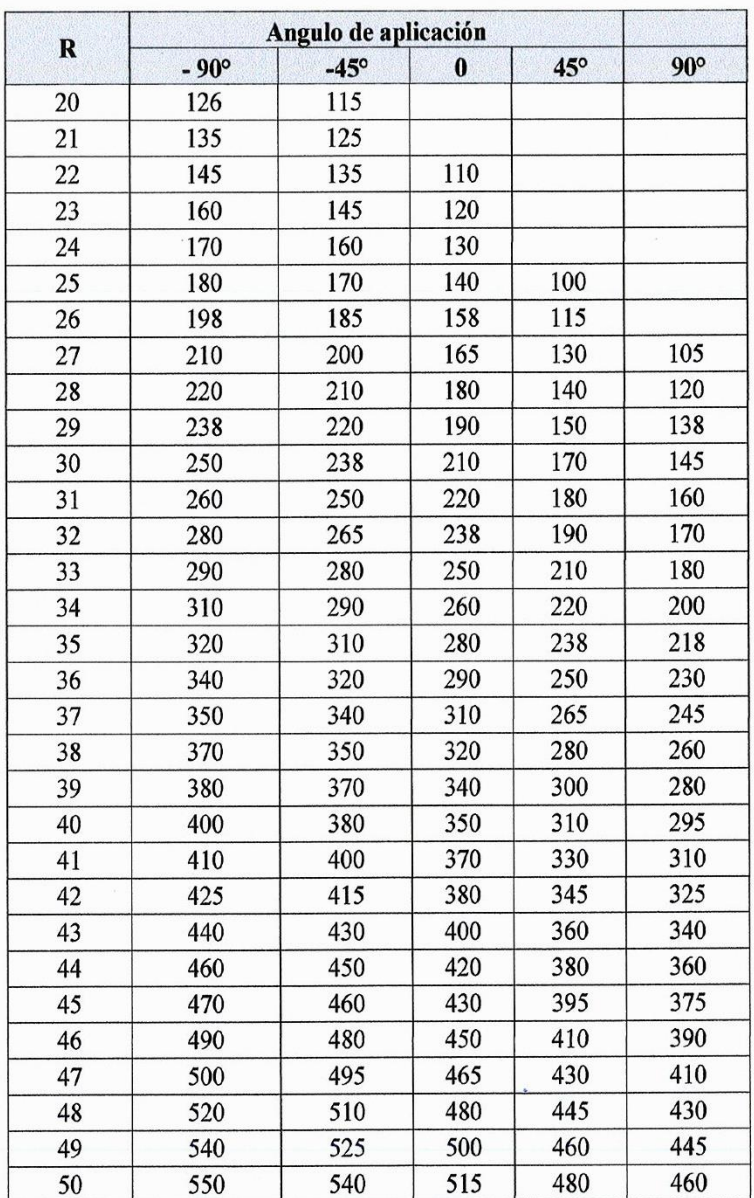

ELOUS PUNCTON TANDER<br>GUSTAVO JEREMIAS<br>INGELE PEREZ<br>INGENIERO CIVIL<br>Reg. CIP Nº 138313

GERARDO UNGER 261 OF. 302 S.M.P.

TEF. 953708920

Anexo X: Ejemplo de la ficha de encuesta.

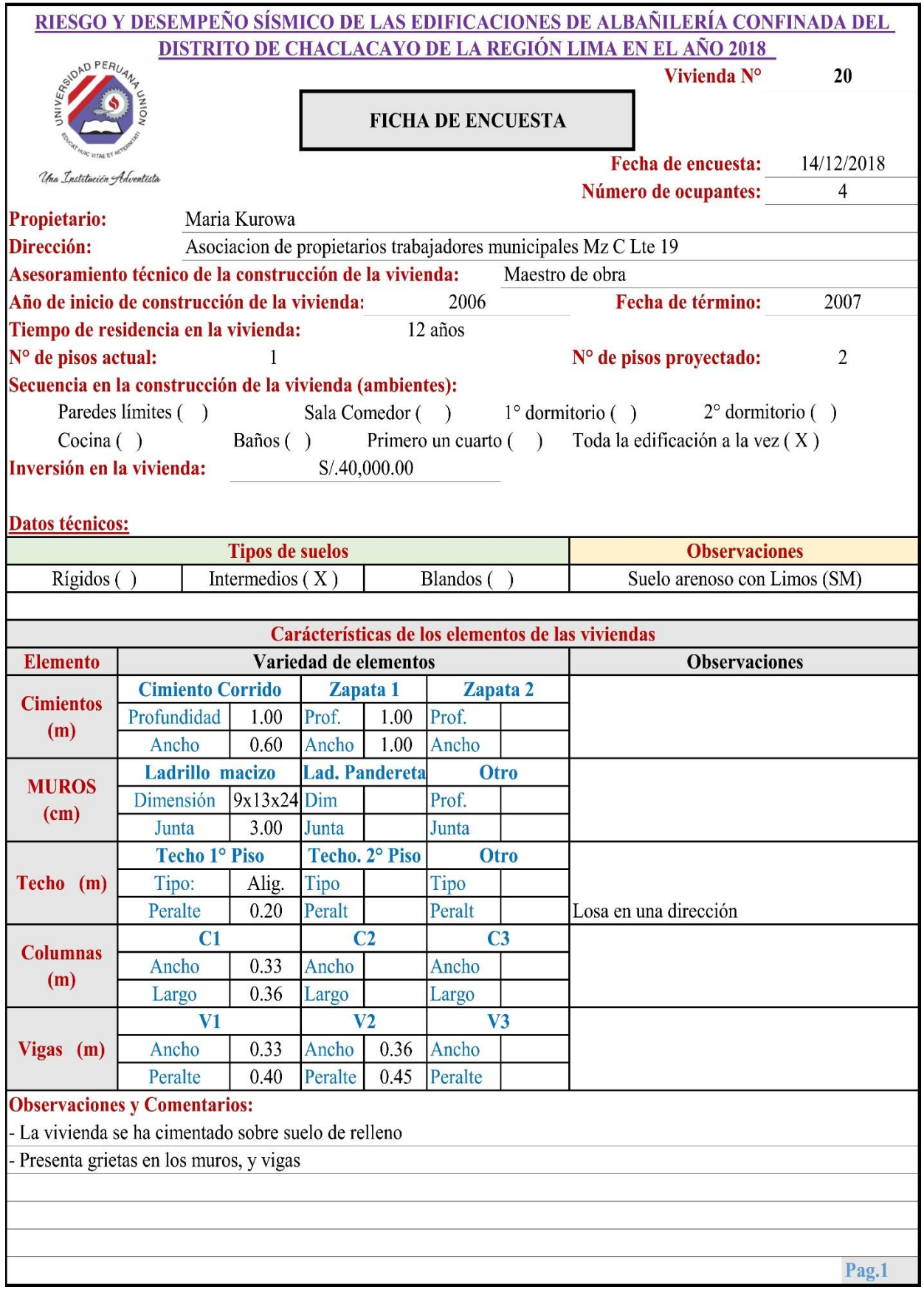

### Problemas de las viviendas:

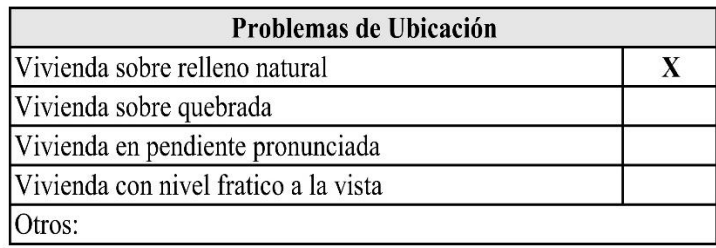

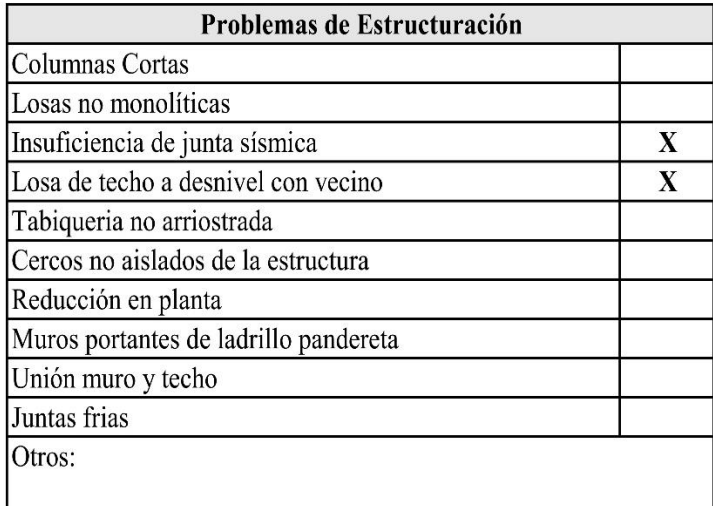

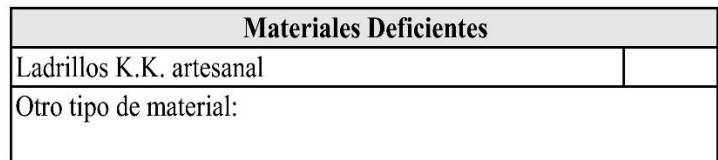

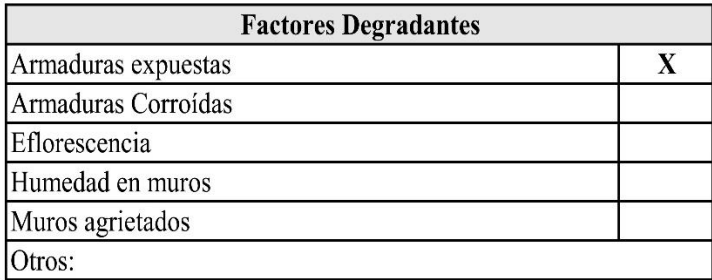

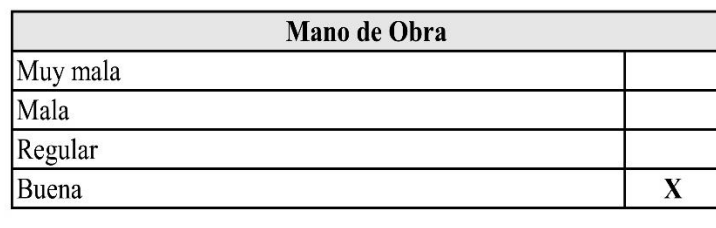

Pag.2

Anexo XI: Fichas de reporte de las viviendas encuestadas.

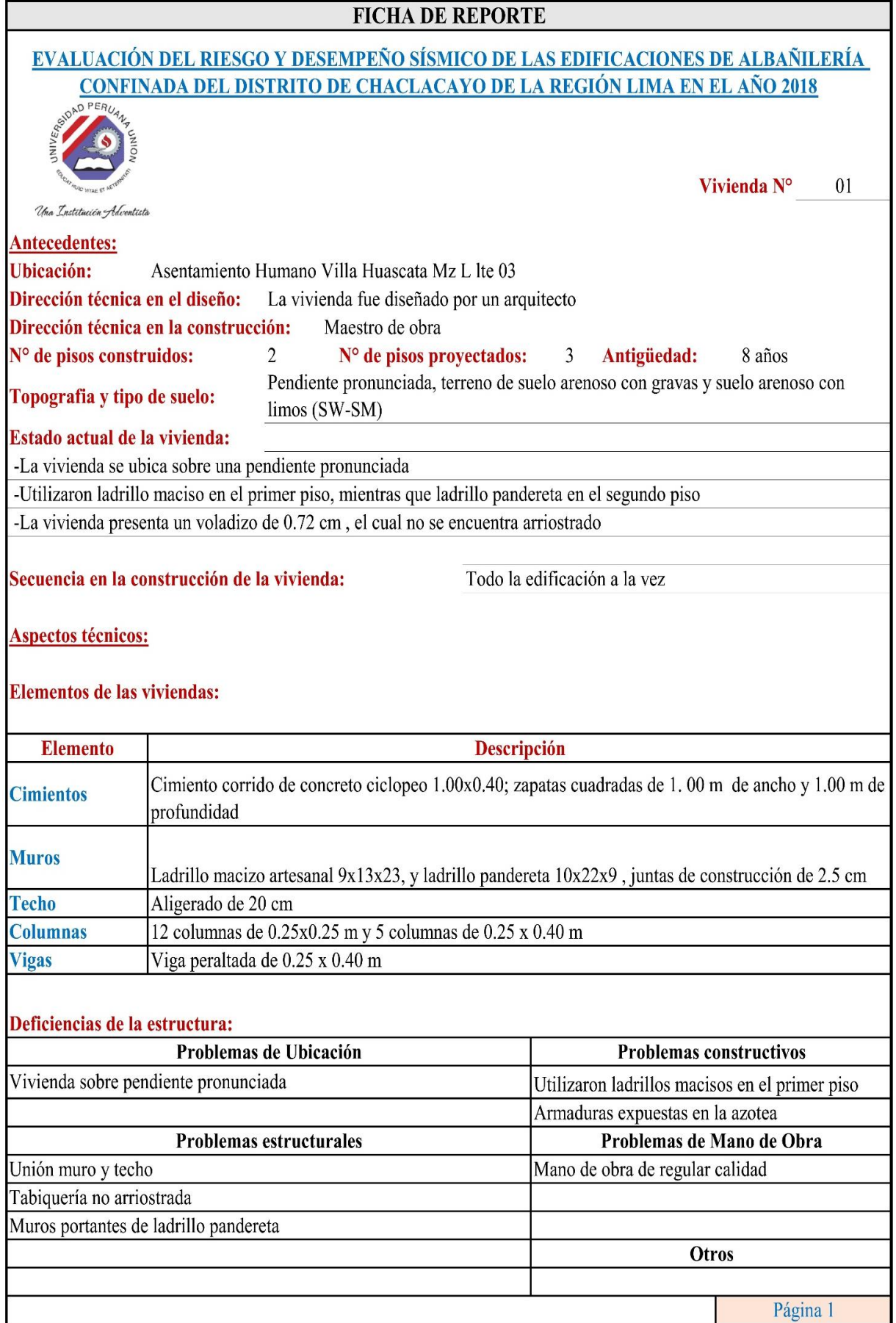

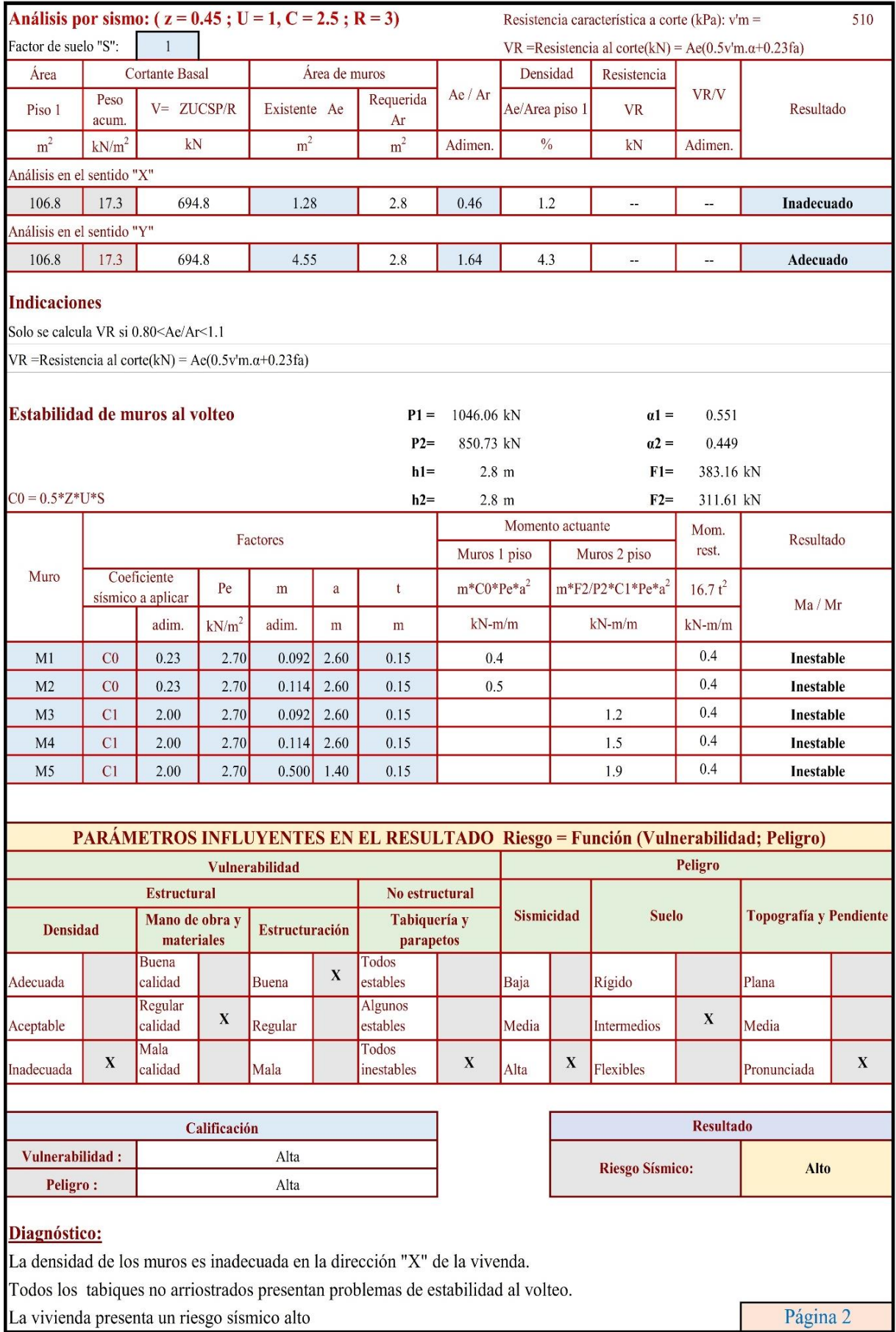

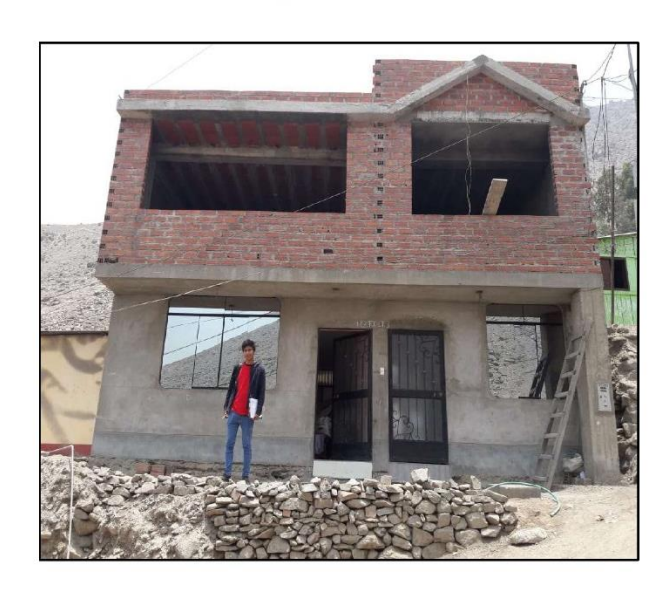

Corrosión del acero en la azotea de la vivienda

Fachada principal de la vivienda

Uso de ladrillo pandereta en el segundo piso, se observa la construcción de una columna para las instalaciones de la caja eléctrica.

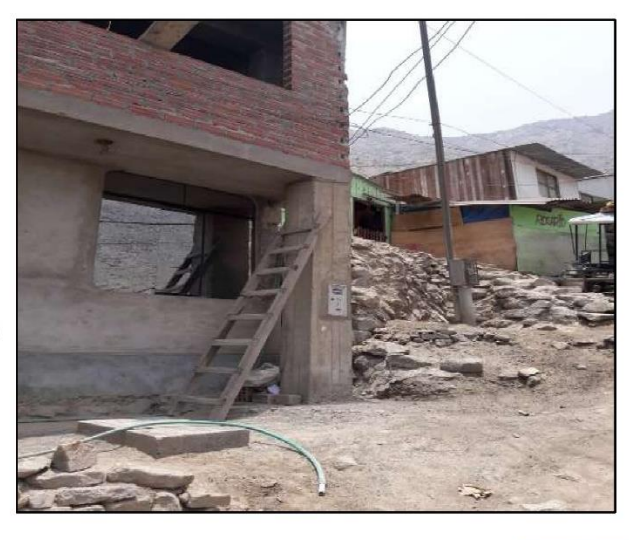

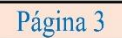

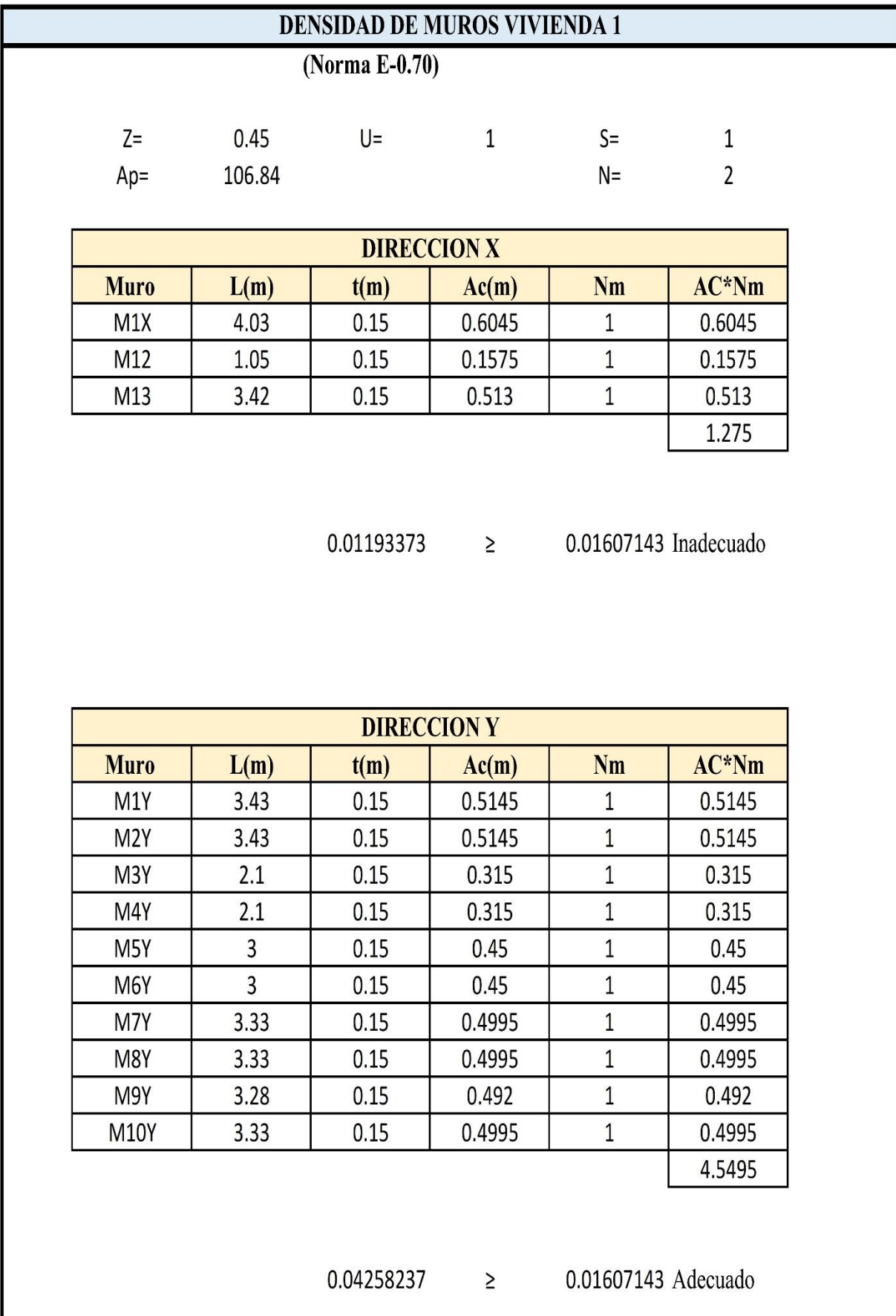

### **FICHA DE REPORTE** EVALUACIÓN DEL RIESGO Y DESEMPEÑO SÍSMICO DE LAS EDIFICACIONES DE ALBAÑILERÍA CONFINADA DEL DISTRITO DE CHACLACAYO DE LA REGIÓN LIMA EN EL AÑO 2018 Vivienda  $N^{\circ}$  2 Una Institución Adventista **Antecedentes: Ubicación:** Asentamiento Humano Villa Huascata Mz L lte 03 Dirección técnica en el diseño: Maestro de obra Dirección técnica en la construcción: Maestro de obra N° de pisos construidos: N° de pisos proyectados:  $\mathbf{1}$  $\mathbf{1}$ Antigüedad: 23 años Topografia y tipo de suelo: Pendiente media, suelo arenoso con grava y con limos (SW-SM) Estado actual de la vivienda: La vivienda presenta un voladizo de 0.72 cm que no esta arriostrado - Edificación antigua. - Las zapatas se aprecian en el interior de la Vivienda - Se aprecia corrosión del acero Primero un cuarto, 2° sala comedor, 3° cocina y 4° Secuencia en la construcción de la vivienda: dormitorio **Aspectos técnicos: Elementos de las viviendas: Elemento Descripción** Cimiento corrido de concreto ciclopeo 0.80x0.65; zapatas cuadradas de 1 x 1 m y profundidad **Cimientos** de 1 m **Muros** Ladrillo macizo artesanal 9x13x23, juntas de 3 cm, todos los muros de soga. **Techo** Calamina **Columnas** 5 de 0.30x0.30, 3 de 0.35x0.35, 2 de 0.25x0.30 y 16 de 0.25x0.25 **Vigas** Viga de 0.25x0.20 m y otra viga de 0.30x0.40 m Deficiencias de la estructura: Problemas de Ubicación **Problemas constructivos** Armaduras expuestas Muros agrietados Armaduras corroidas **Problemas estructurales** Problemas de Mano de Obra Insuficiencia de junta sísmica Mano de obra baja calidad Losa de techo a desnivel con vecino Muros portantes de ladrillo pandereta Unión muro y techo **Otros** Materiales deficientes Página 1

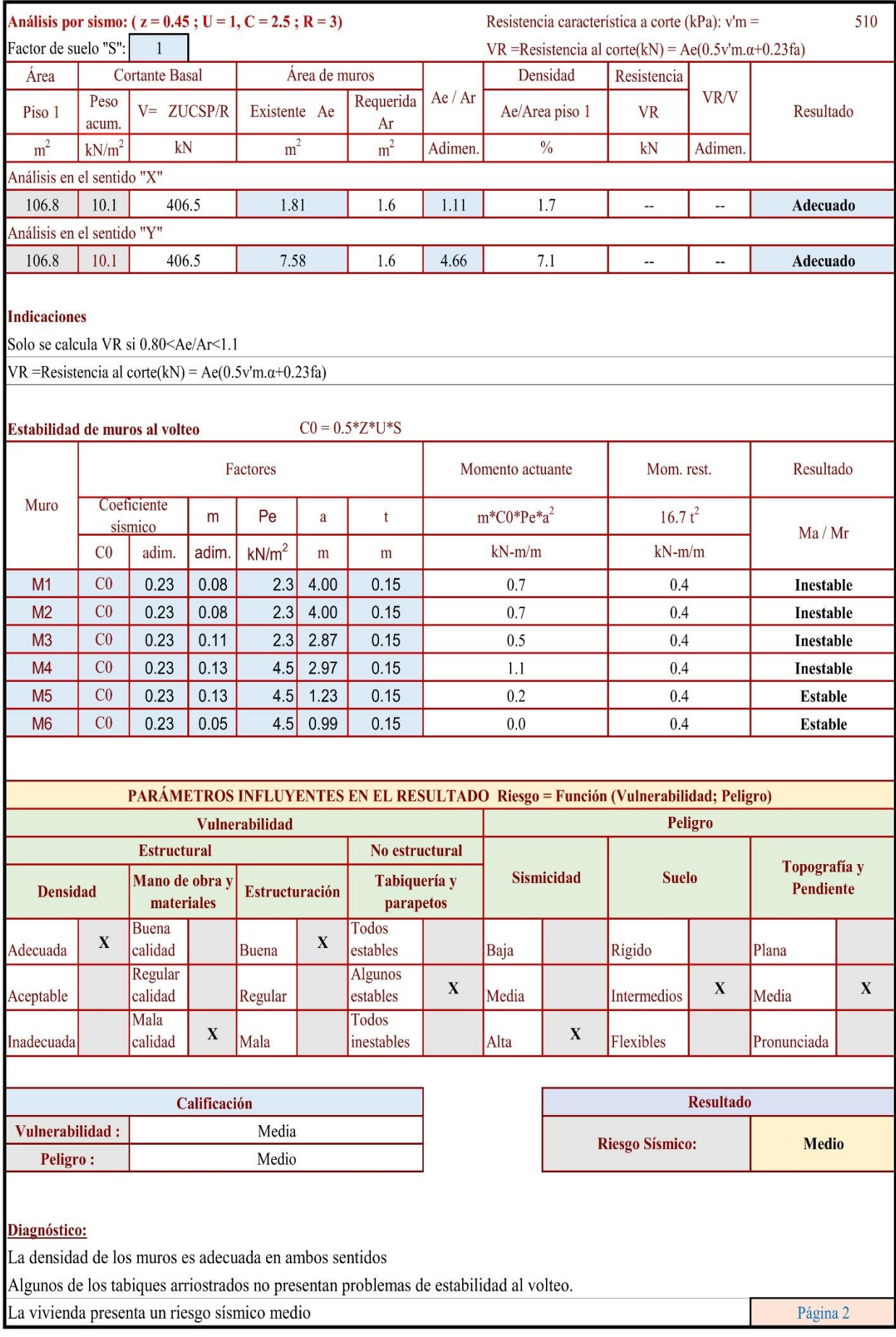

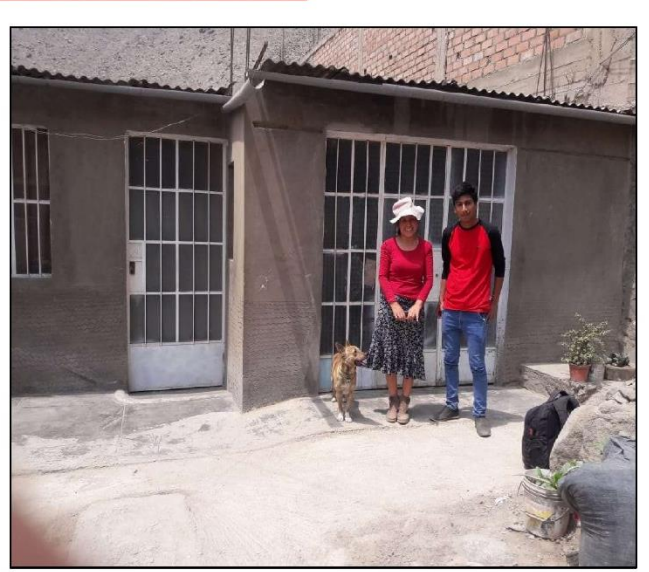

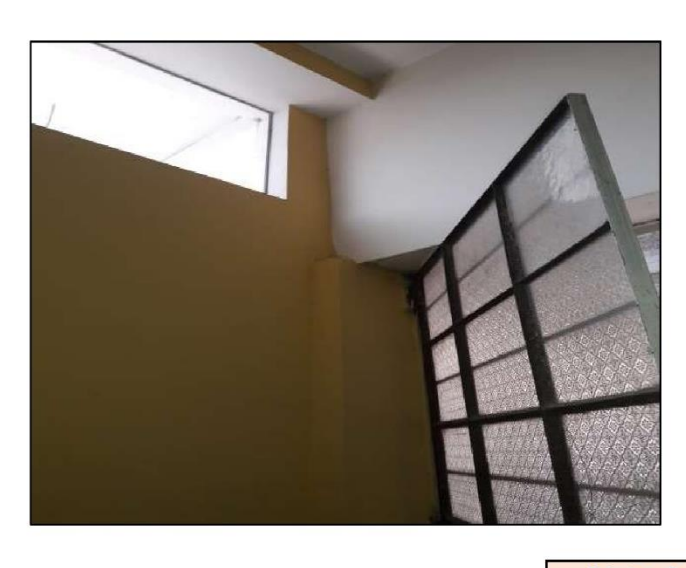

Discontinuidad de las columnas, no existe amarre entre la viga y la columna.

Fachada principal de la vivienda

Debilitamiento de la columna por parte del propietario mediante la colocación de interruptores.

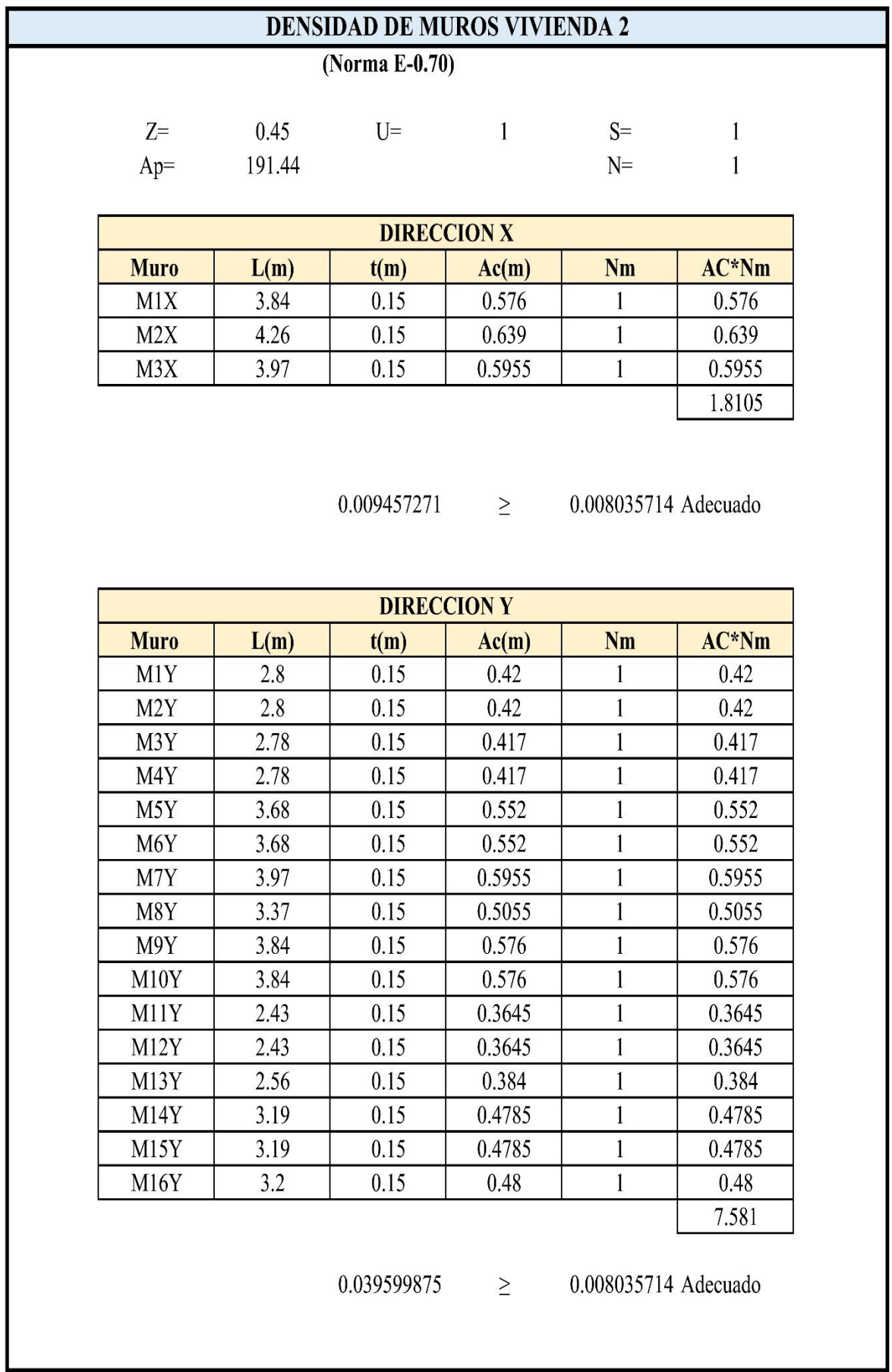

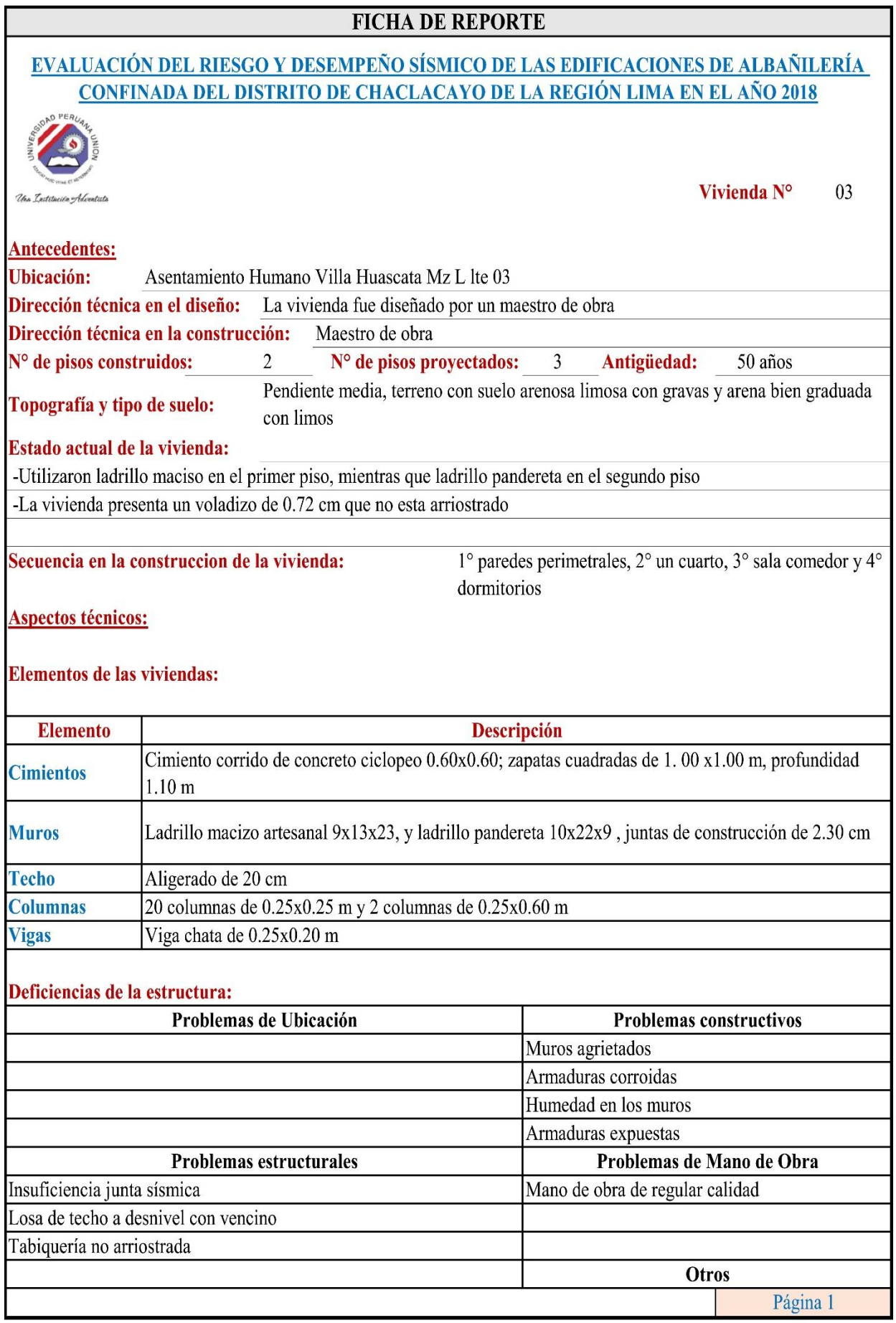

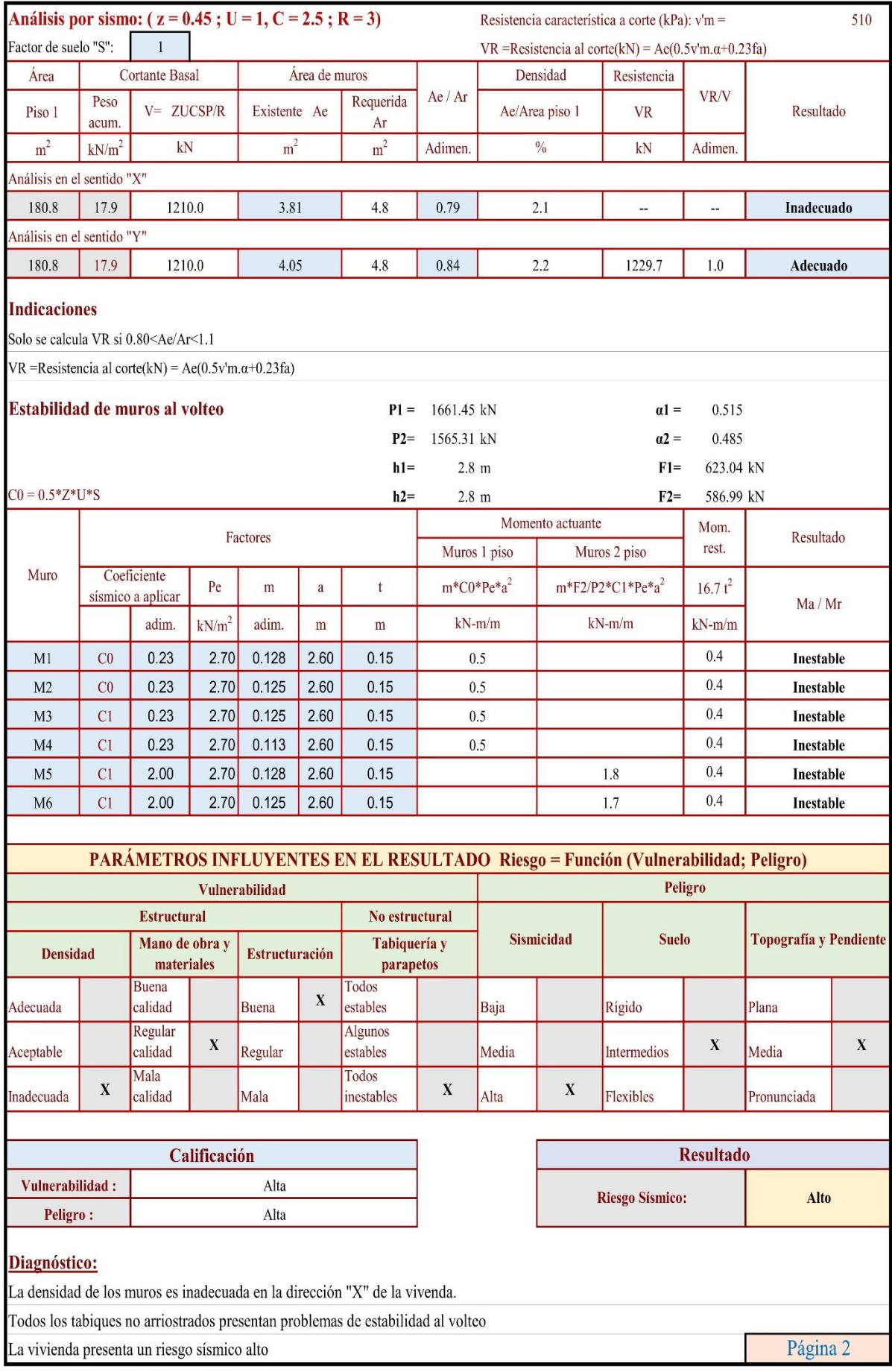

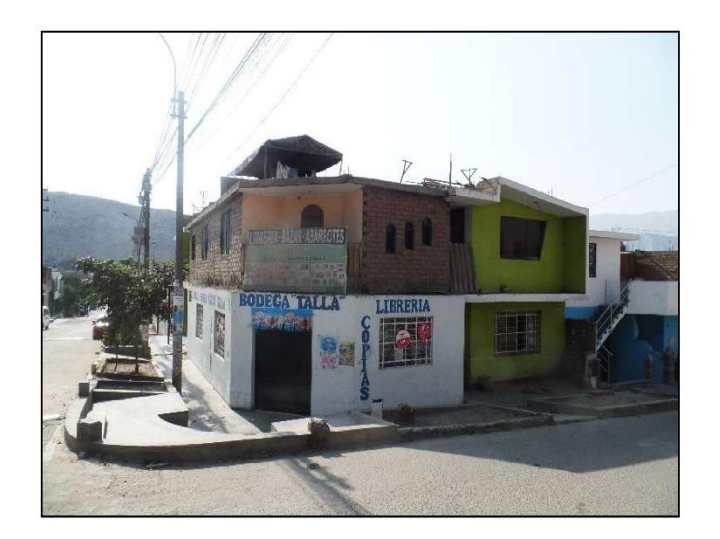

Fachada principal de la vivienda

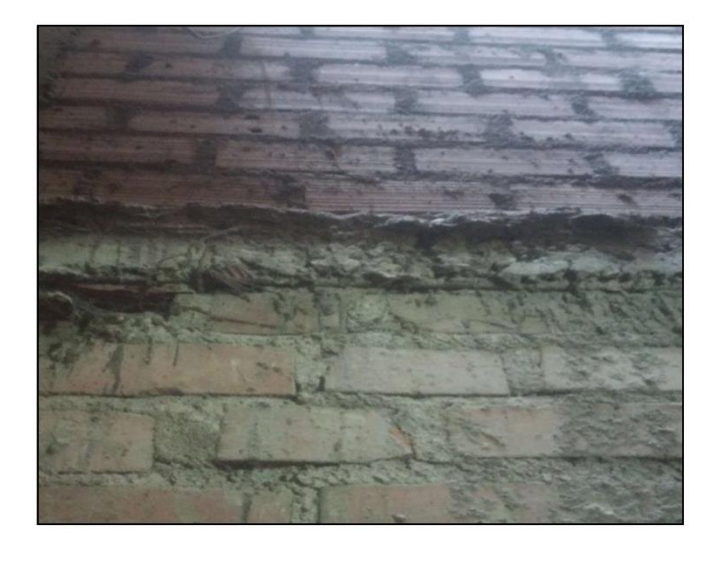

Uso de diferentes ladrillos en la vivienda, en el primer piso ladrillo macizo, mientras que en el segundo piso ladrillo pandereta.

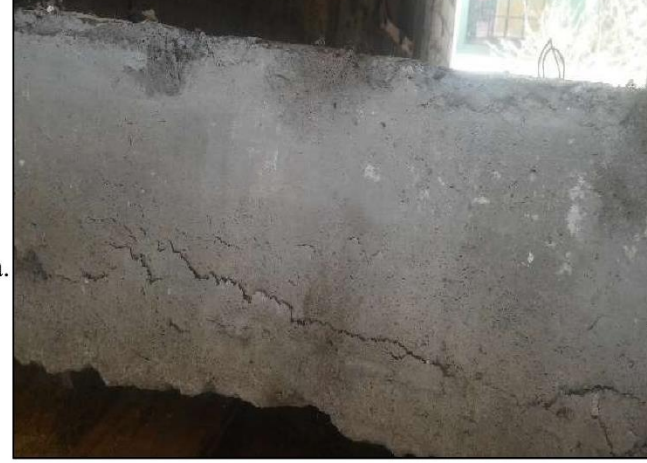

Problemas de cangrejera en la losa, además se observa rajaduras en la losa.

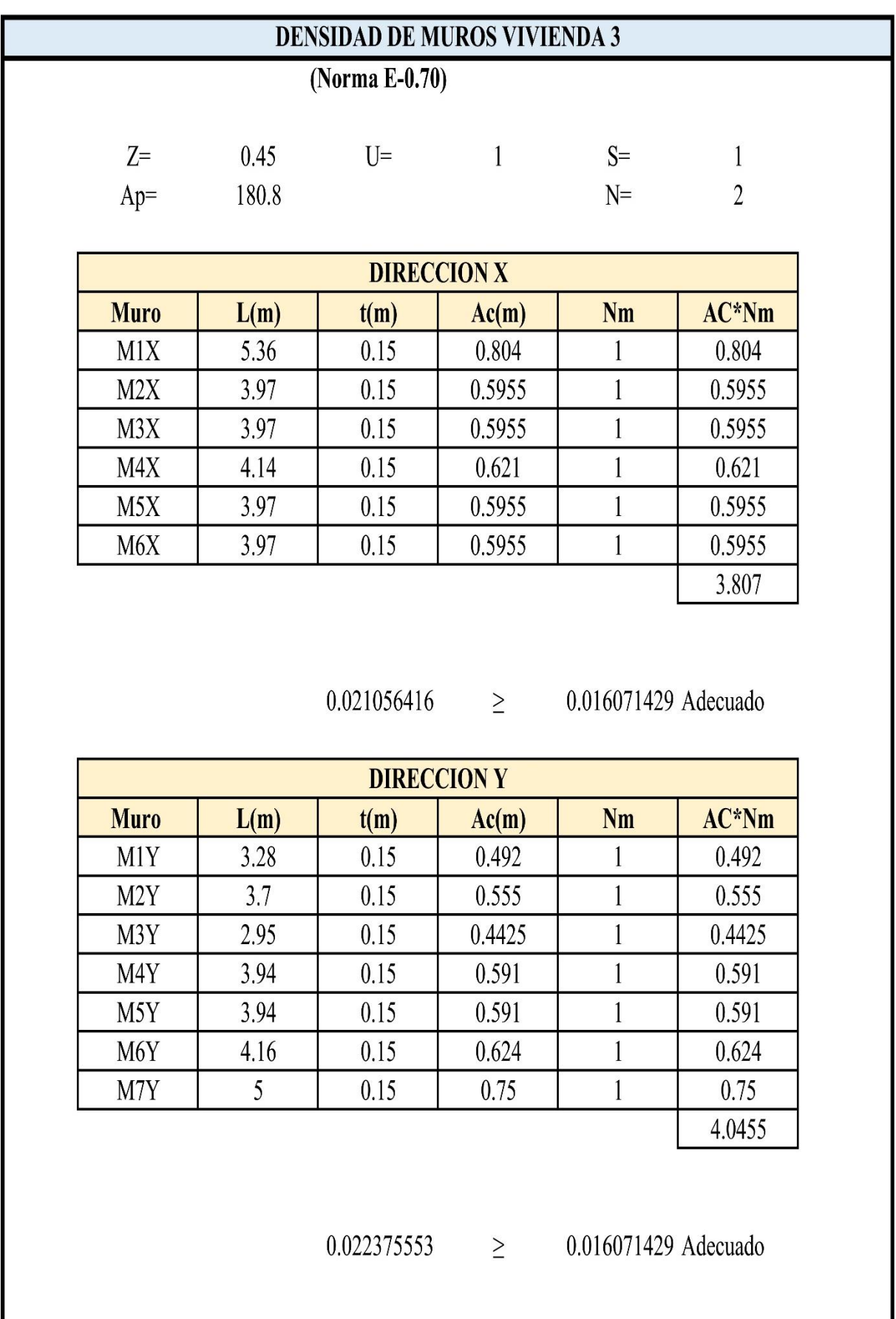

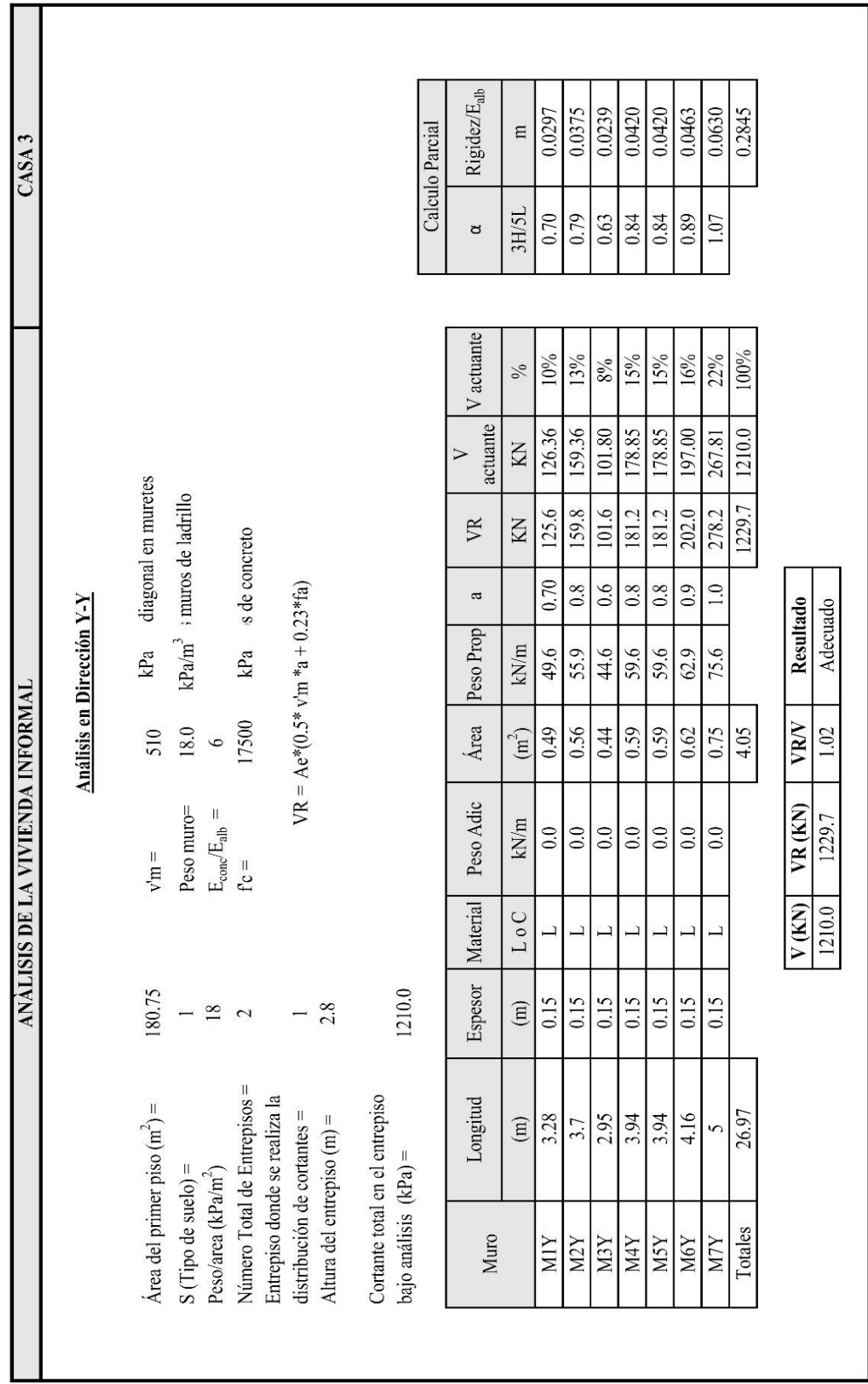

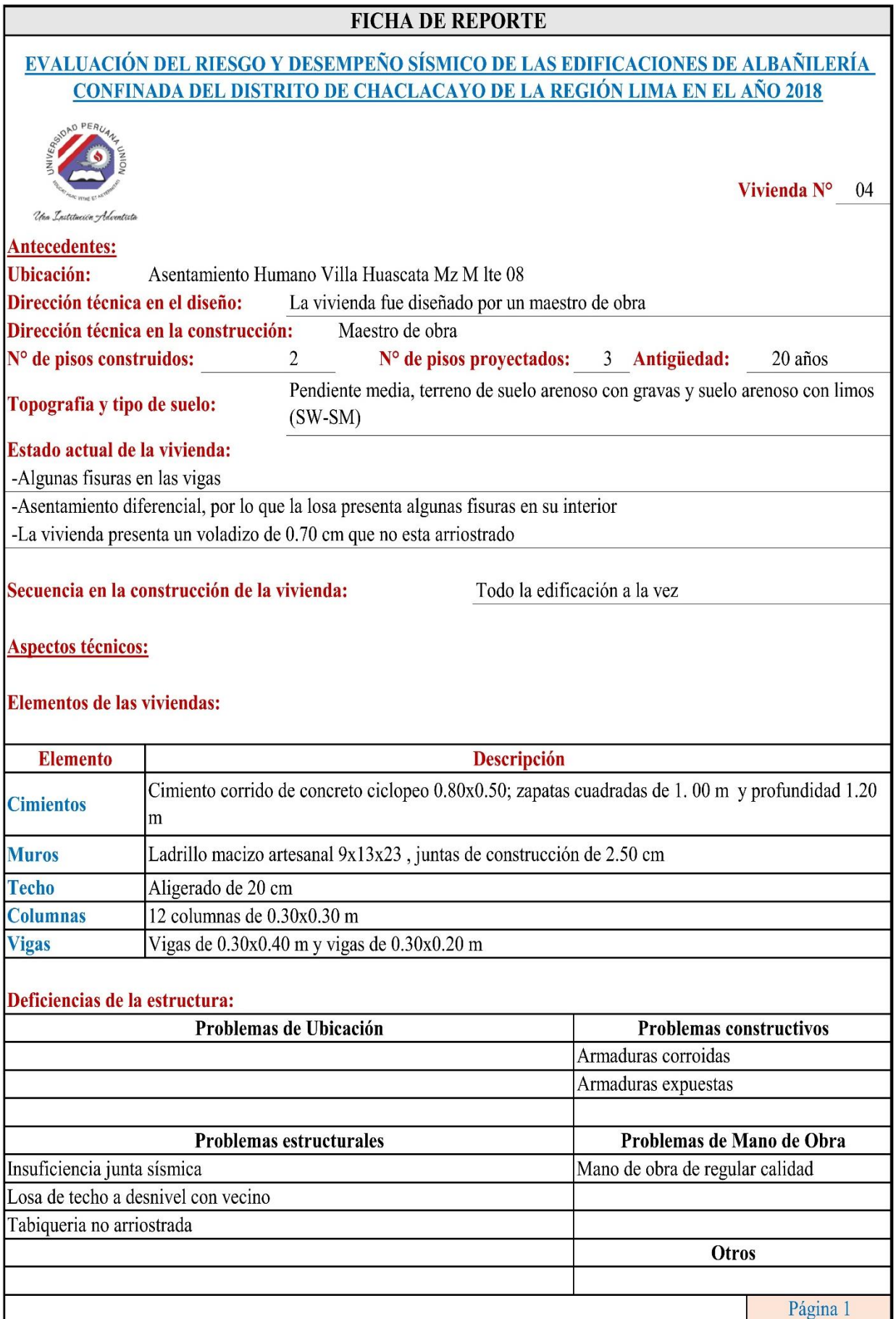

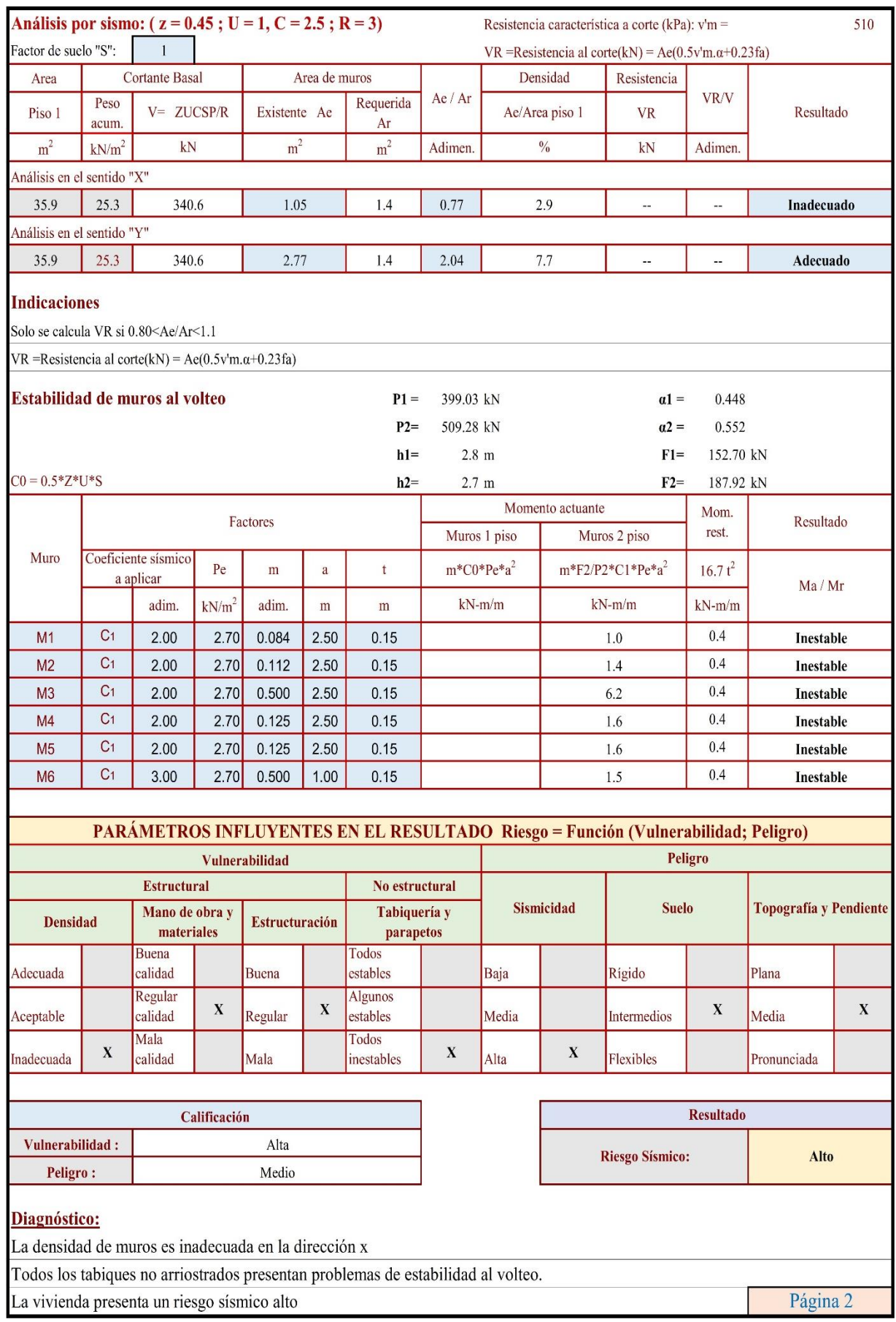

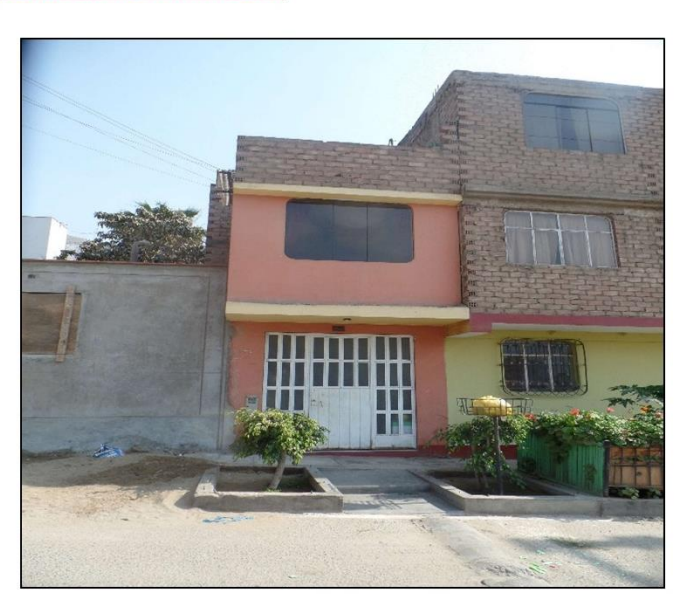

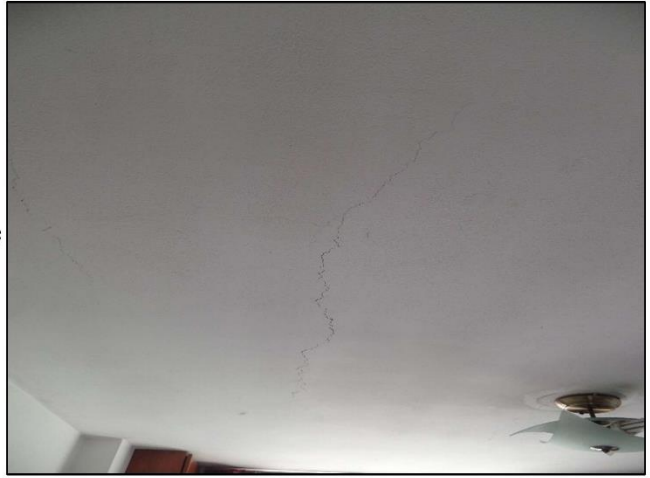

Debido al asentamiento del suelo se puede apreciar rajaduras en la losa del segundo nivel.

Fachada principal de la vivienda

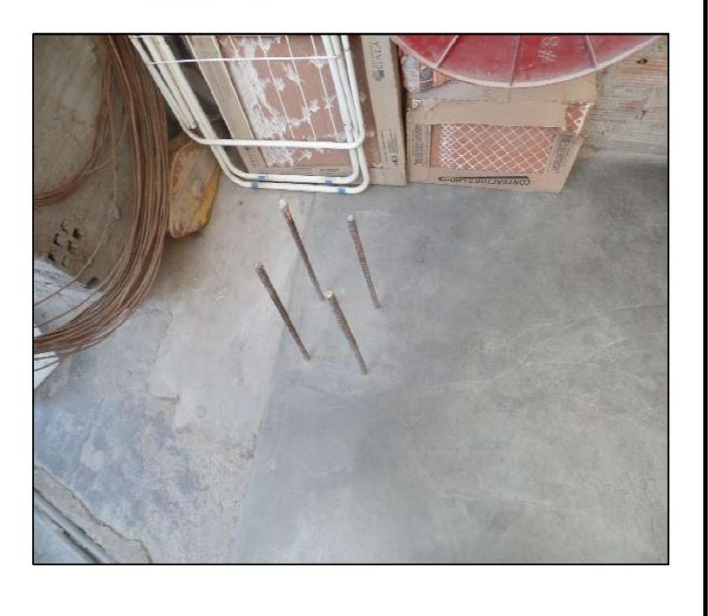

Acero expuesto a la interperie

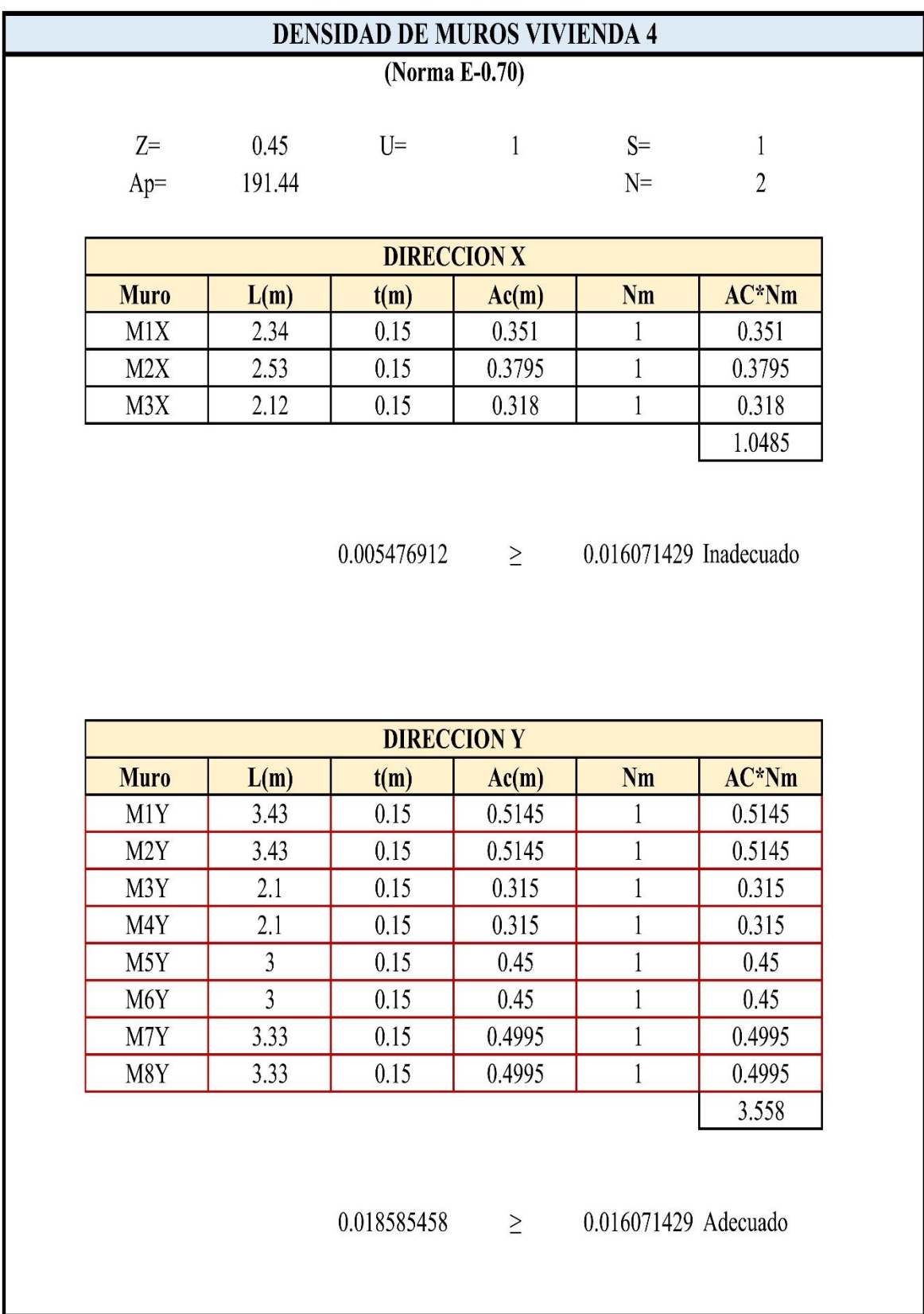

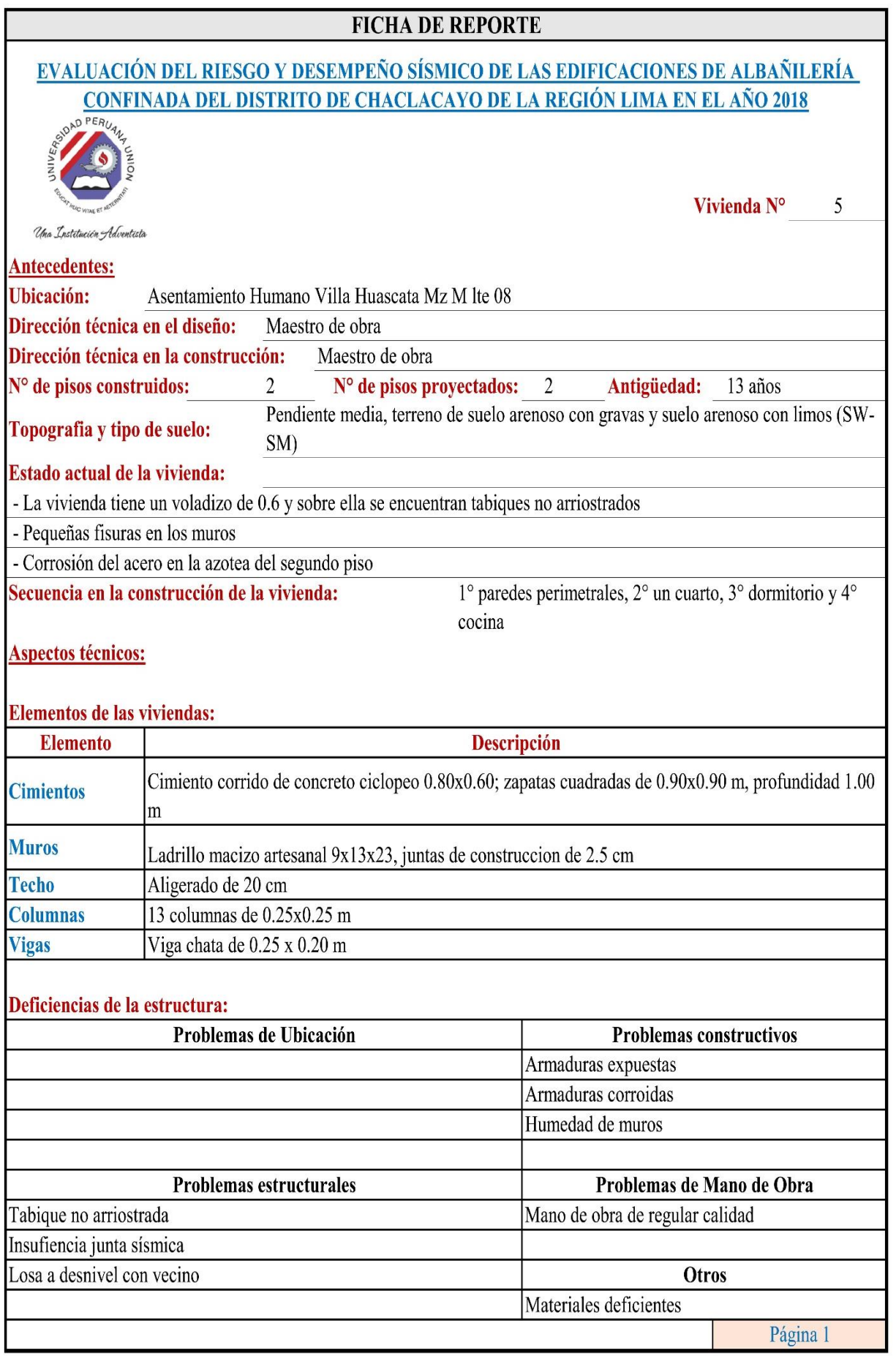

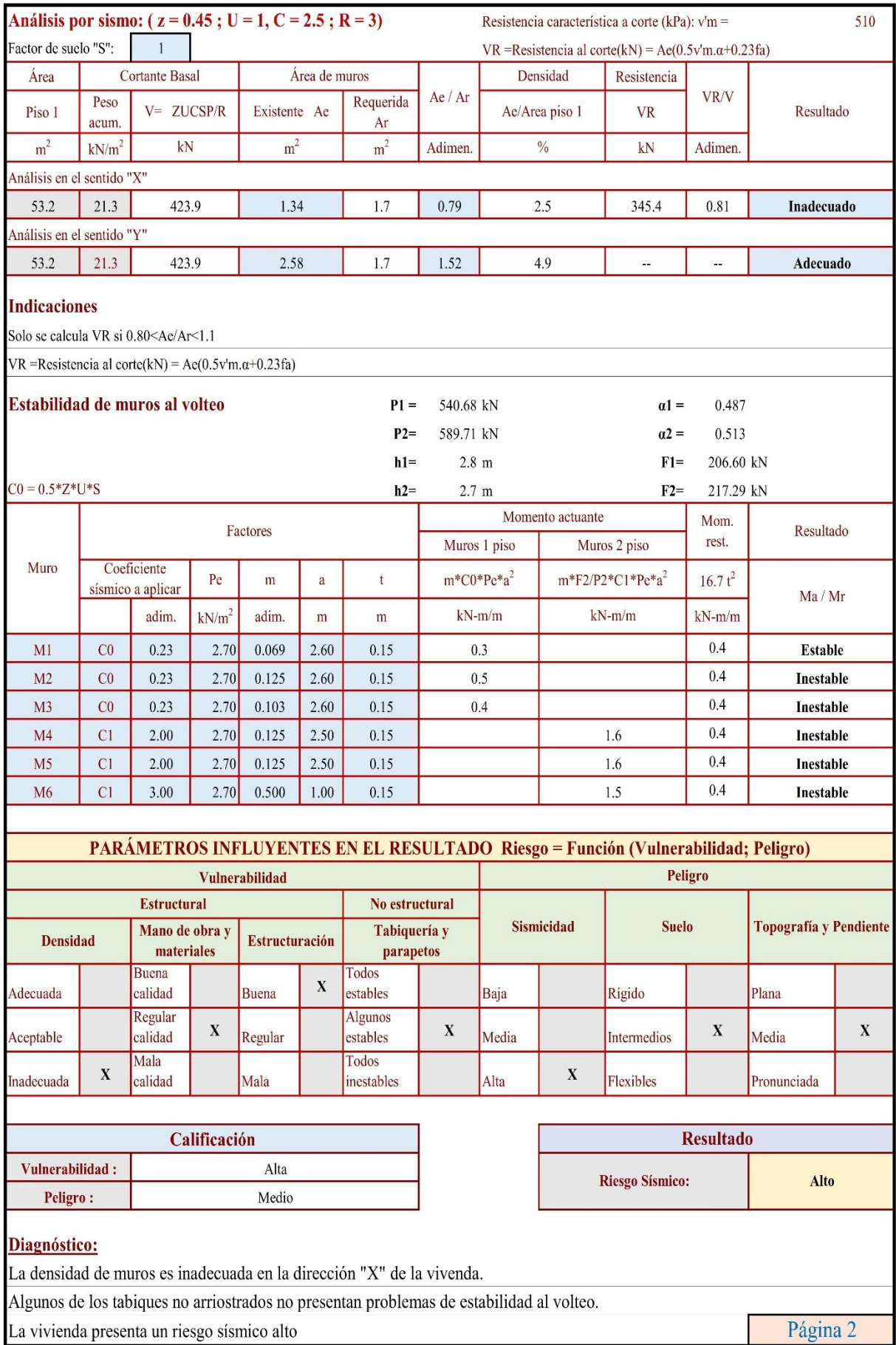

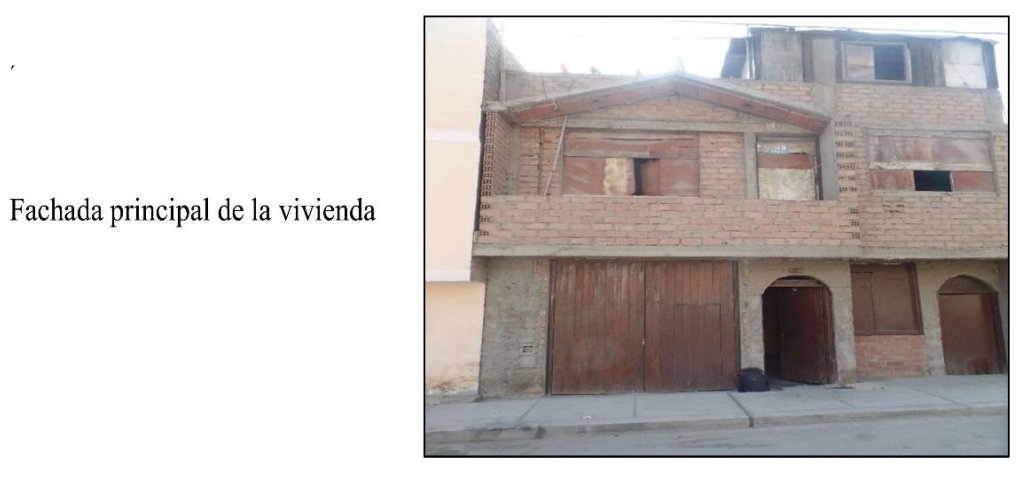

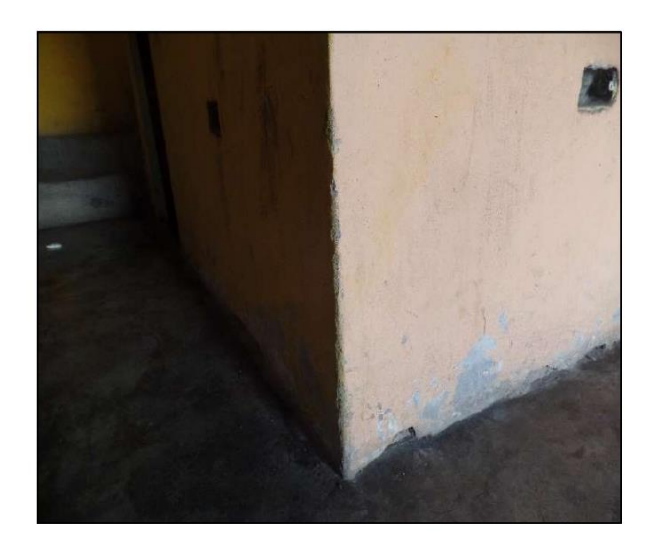

Humedad del muro.

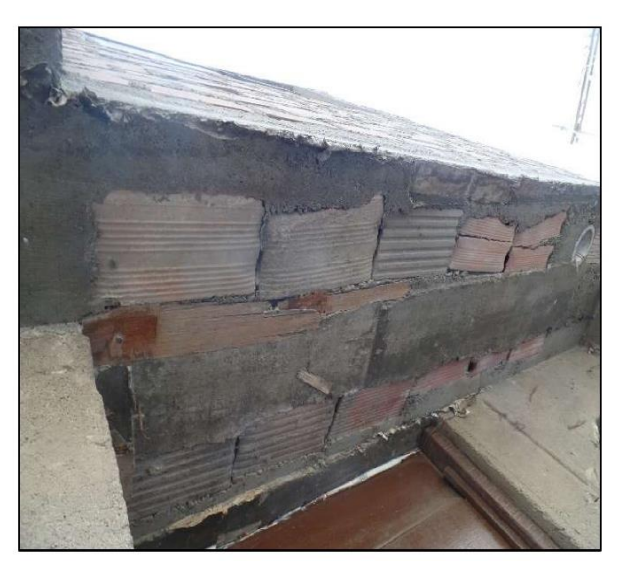

Colocación incorecta de los ladrillos de techo debido a que se encuentran desalineadas.

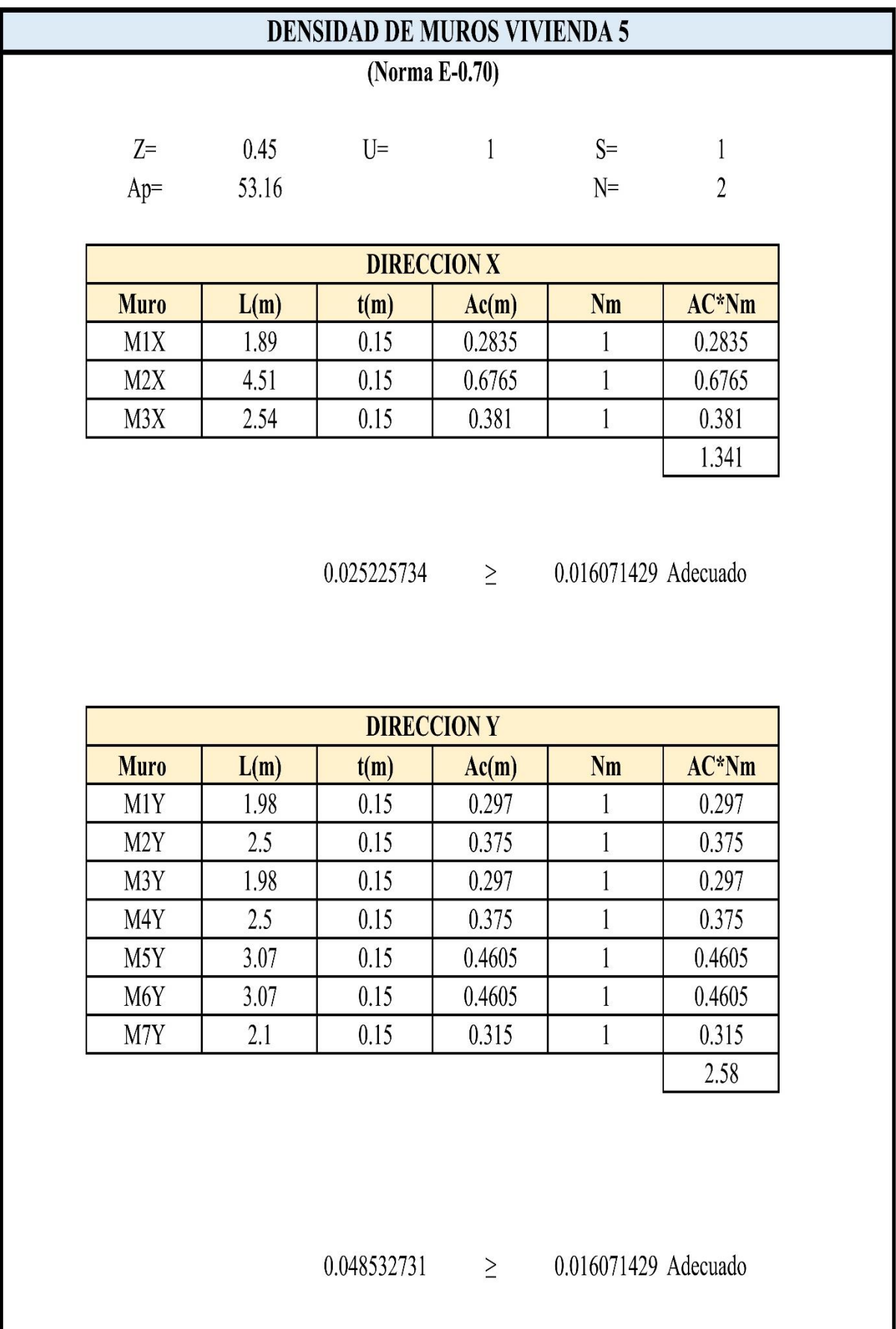

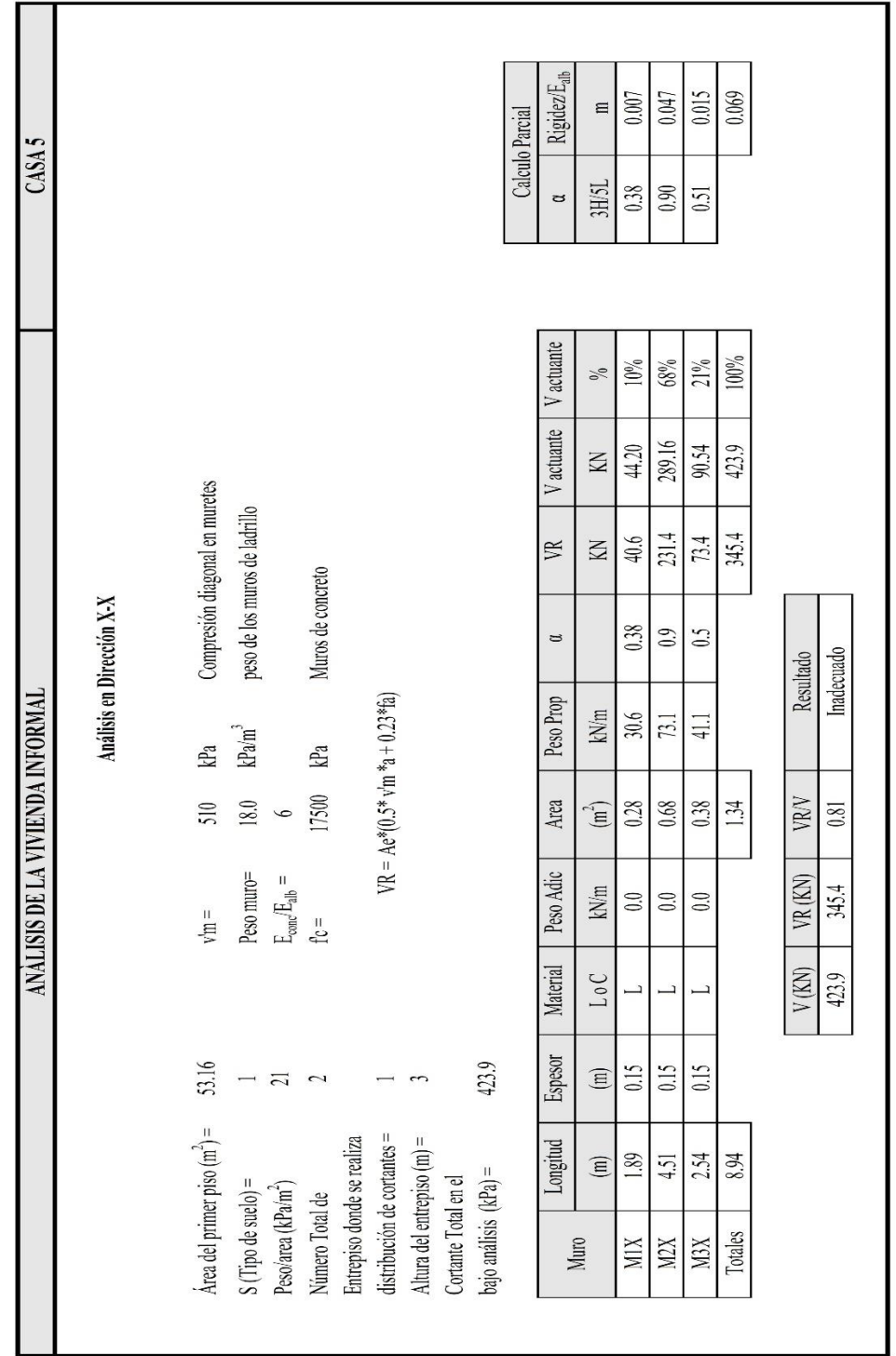

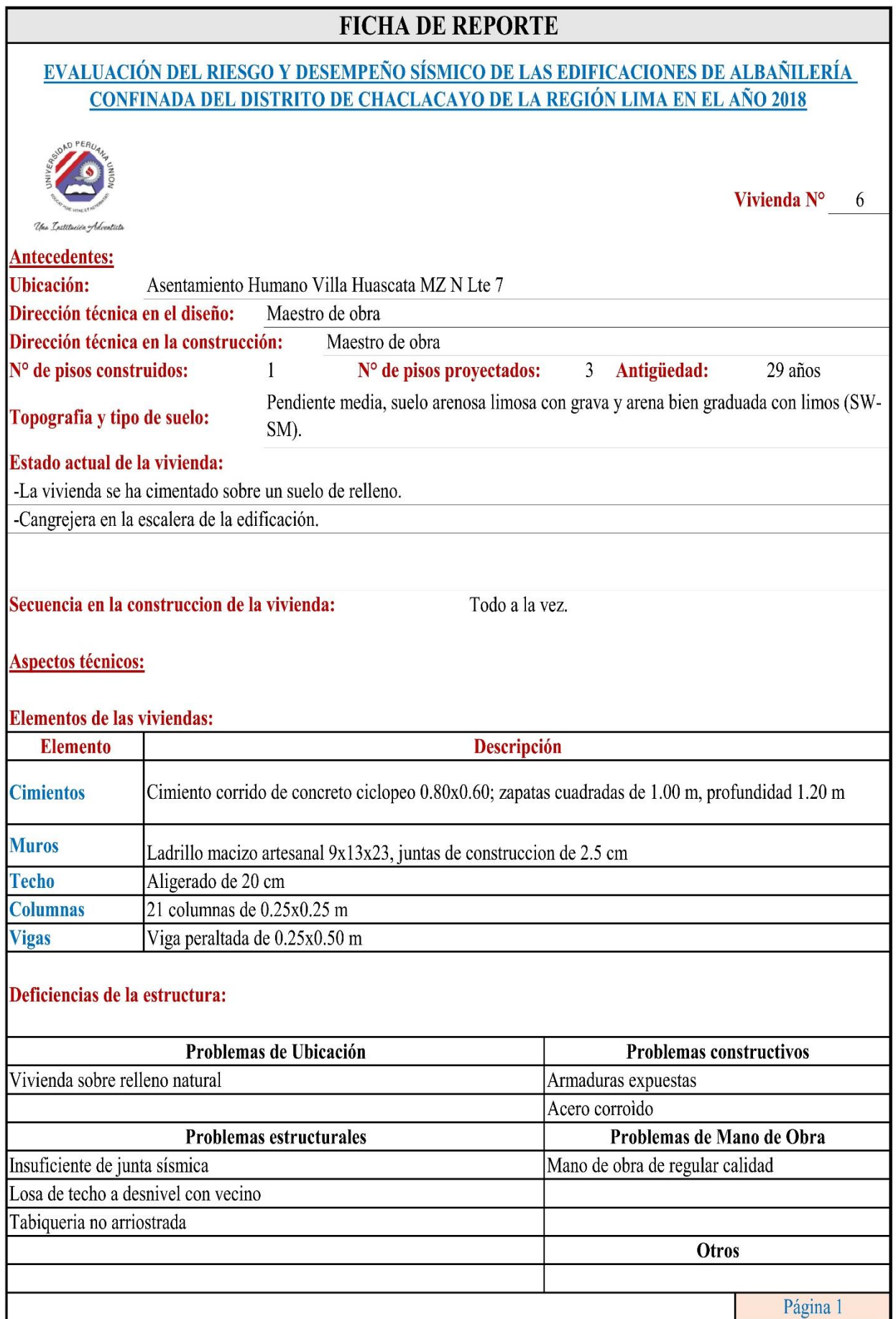

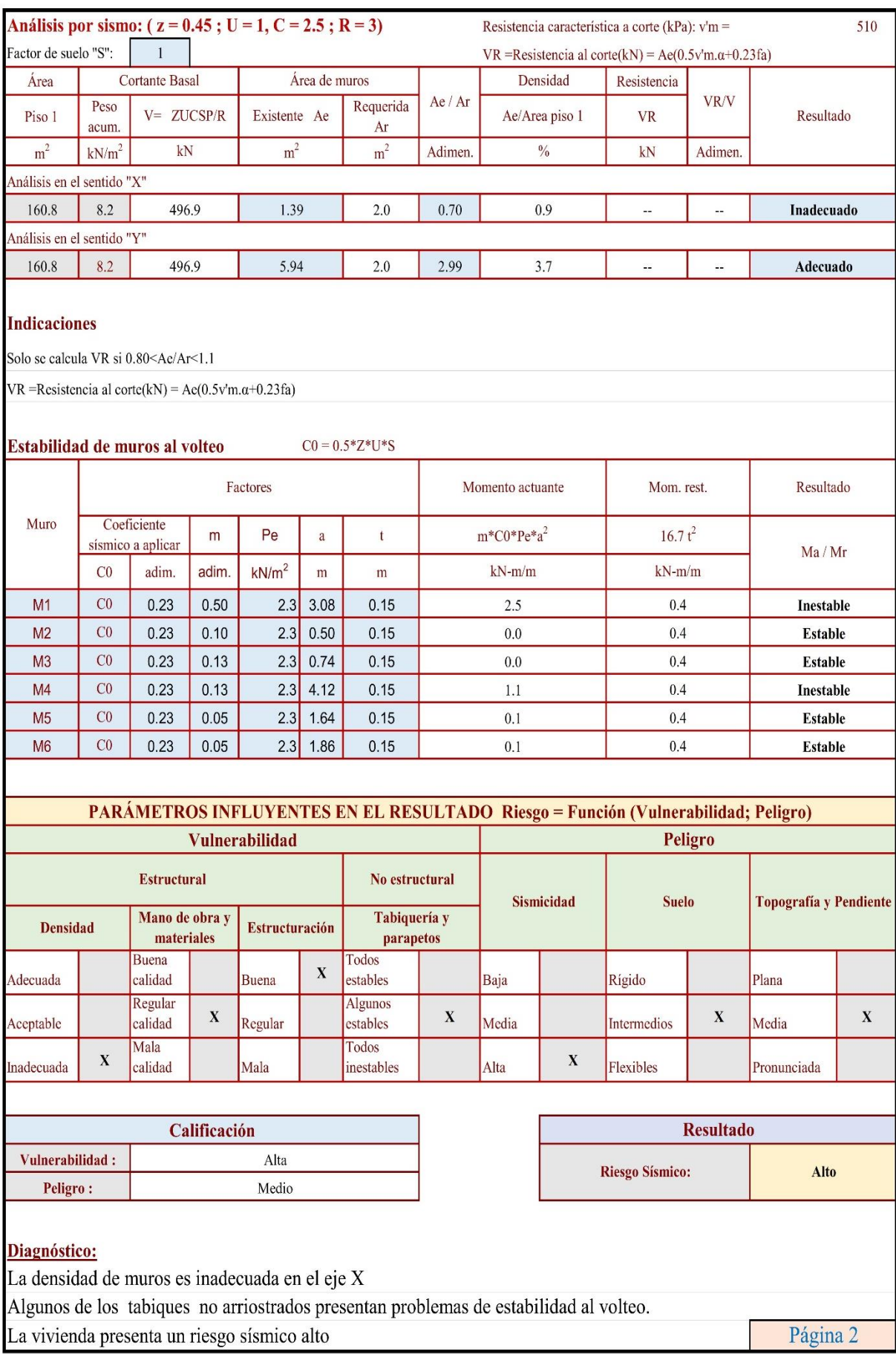

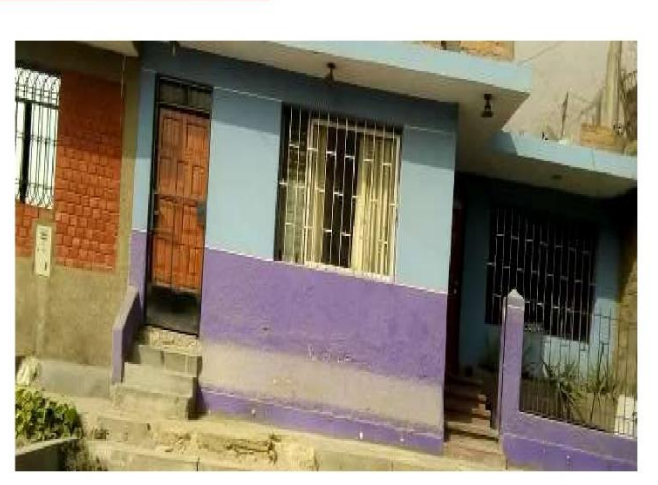

Fachada principal de la vivienda

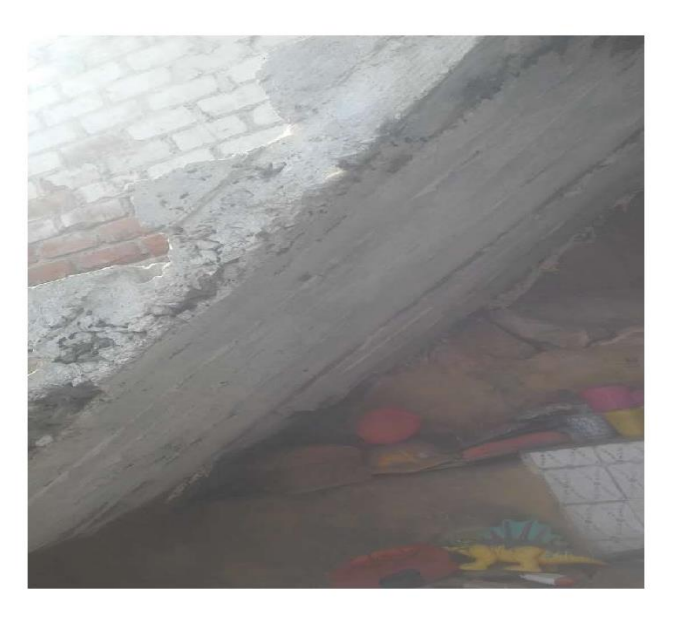

Cangrejera en la garganta de la escalera.

Exposición del acero a la interperie

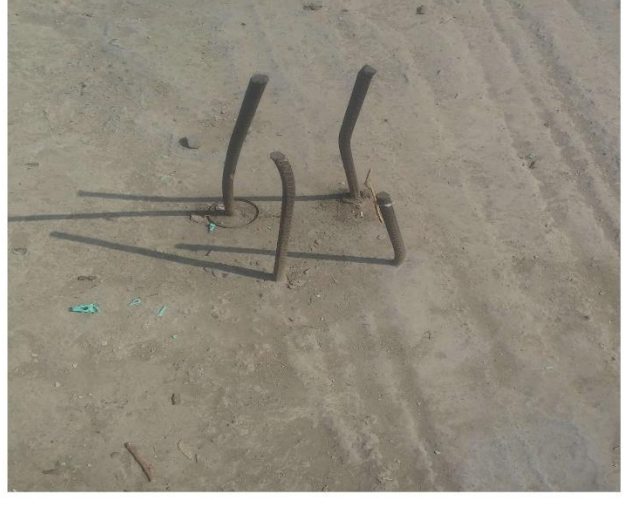
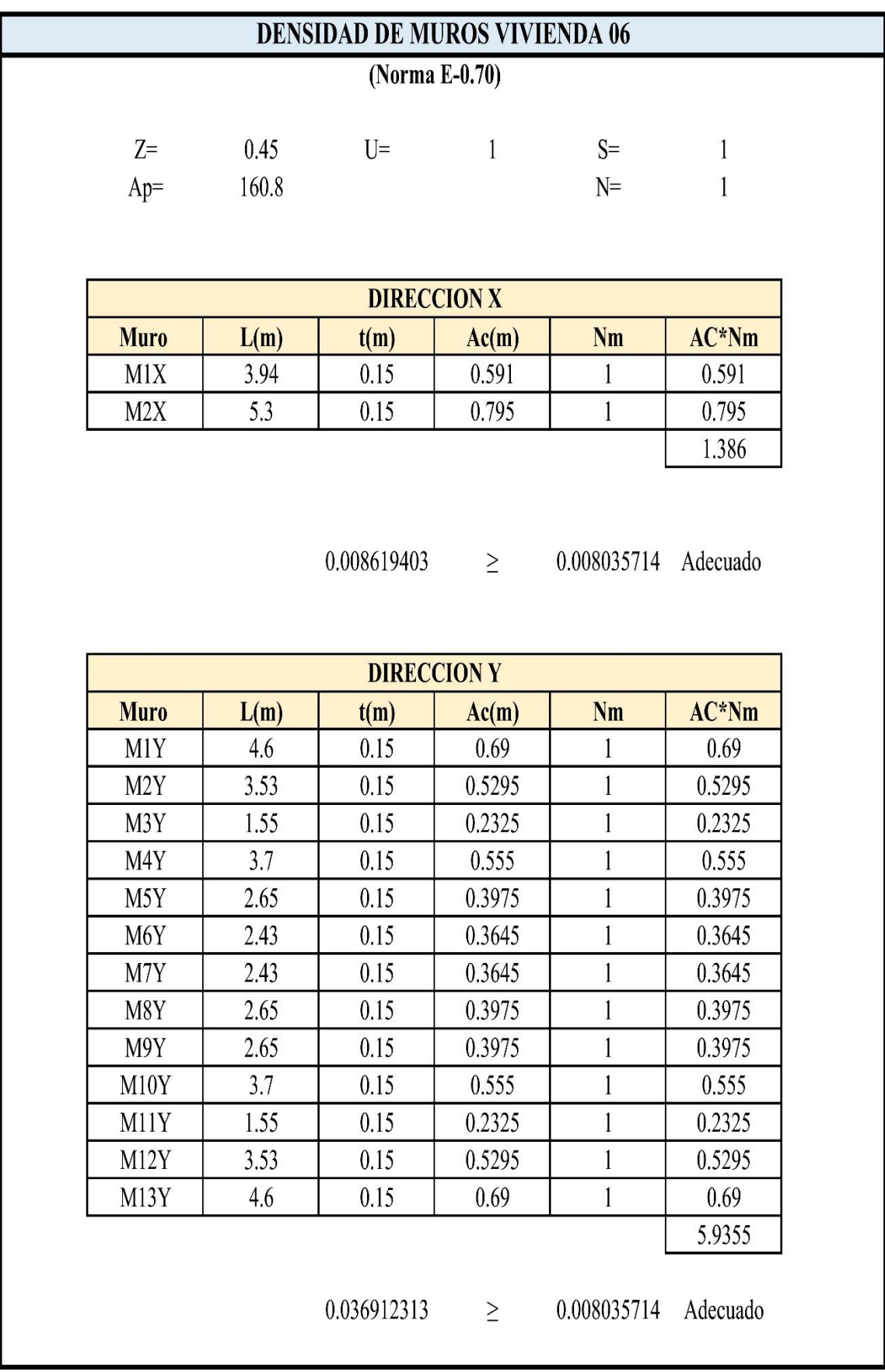

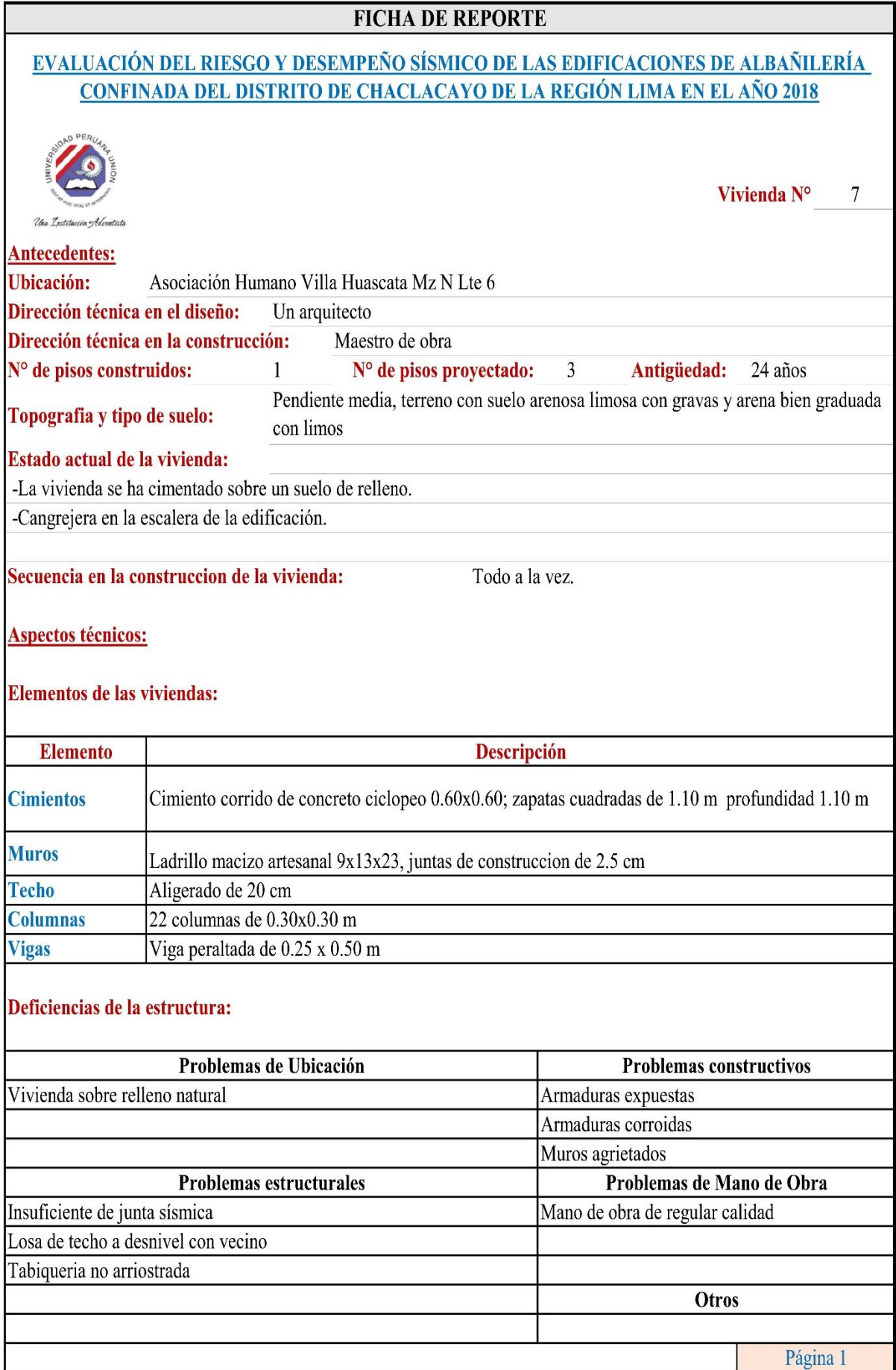

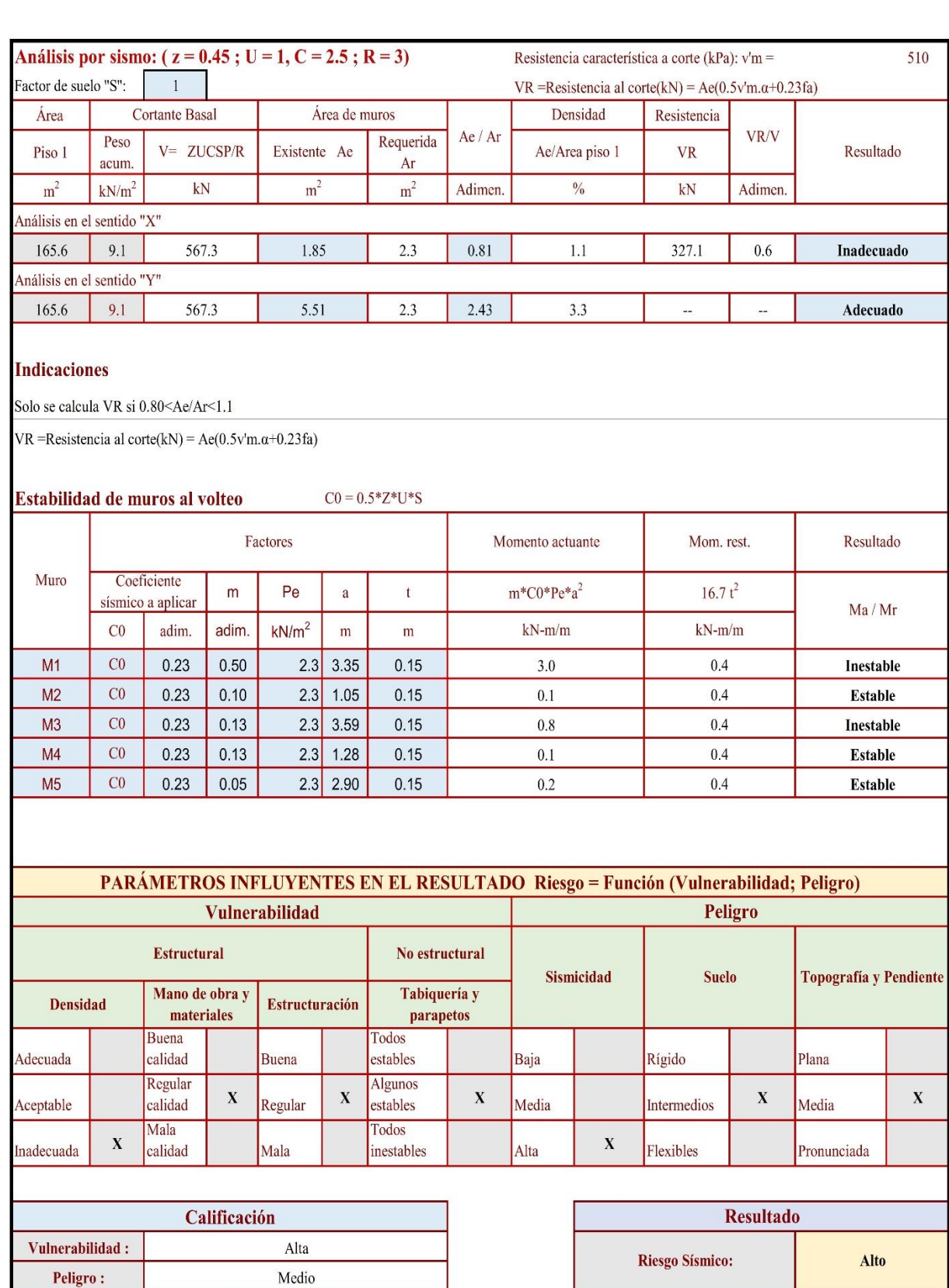

Diagnóstico:

La densidad de muros es inadecuada en el eje ${\bf X}$ 

Algunos de los tabiques no arriostrados presentan problemas de estabilidad al volteo.

La vivienda presenta un riesgo sísmico alto

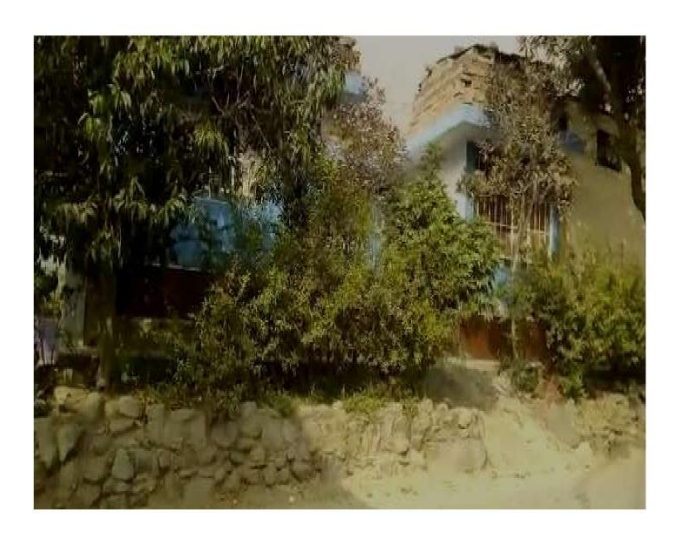

Fachada principal de la vivienda

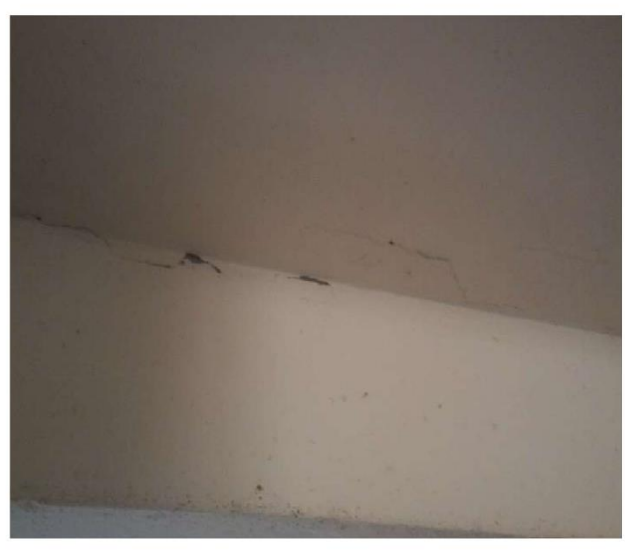

Rajadura en el tarrajeo de la union de la losa y la viga peraltada.

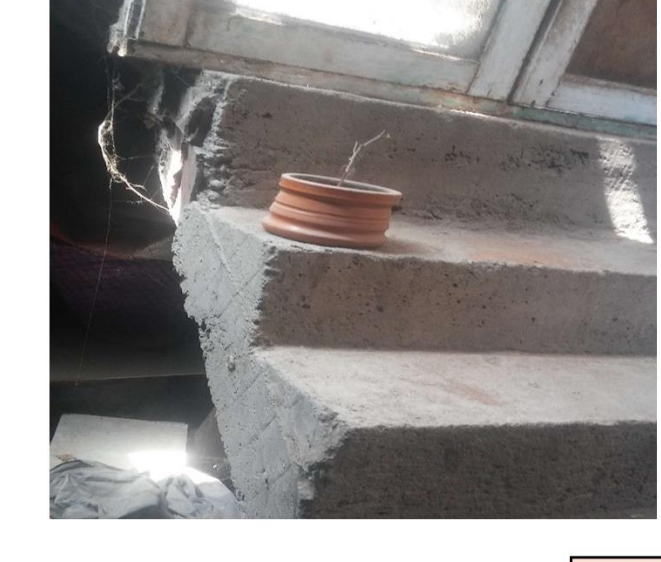

Cangrejera en la columna.

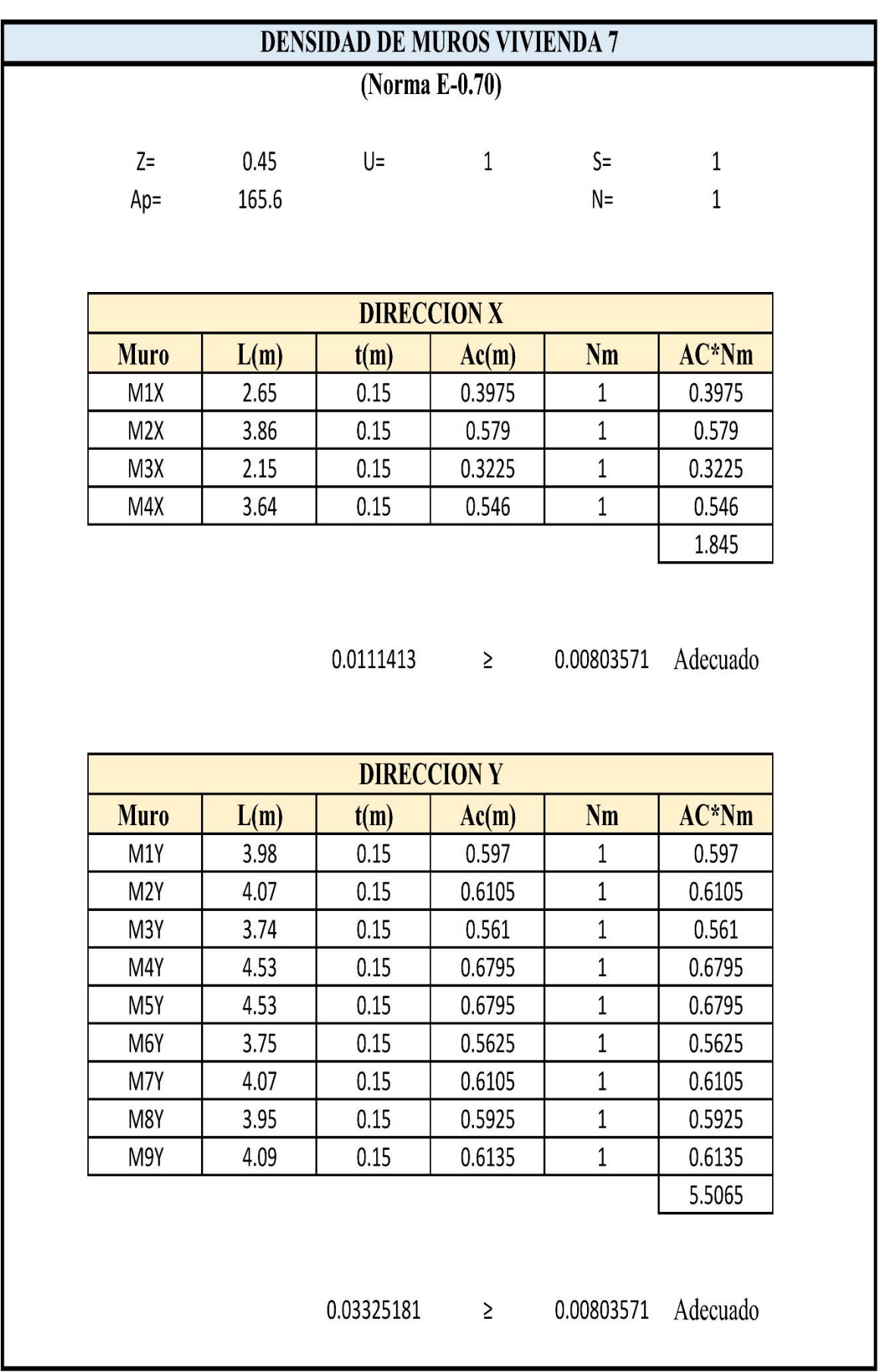

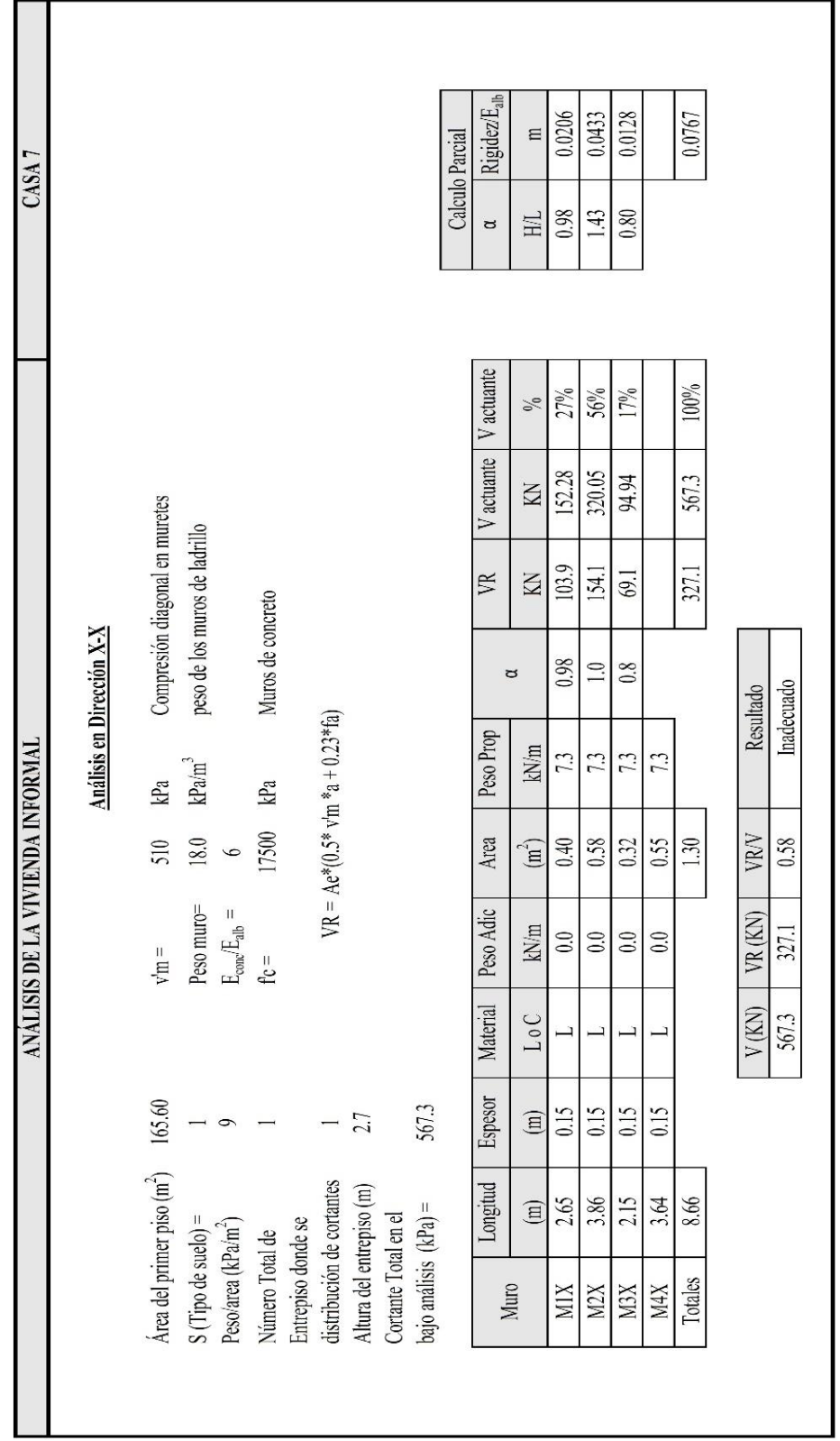

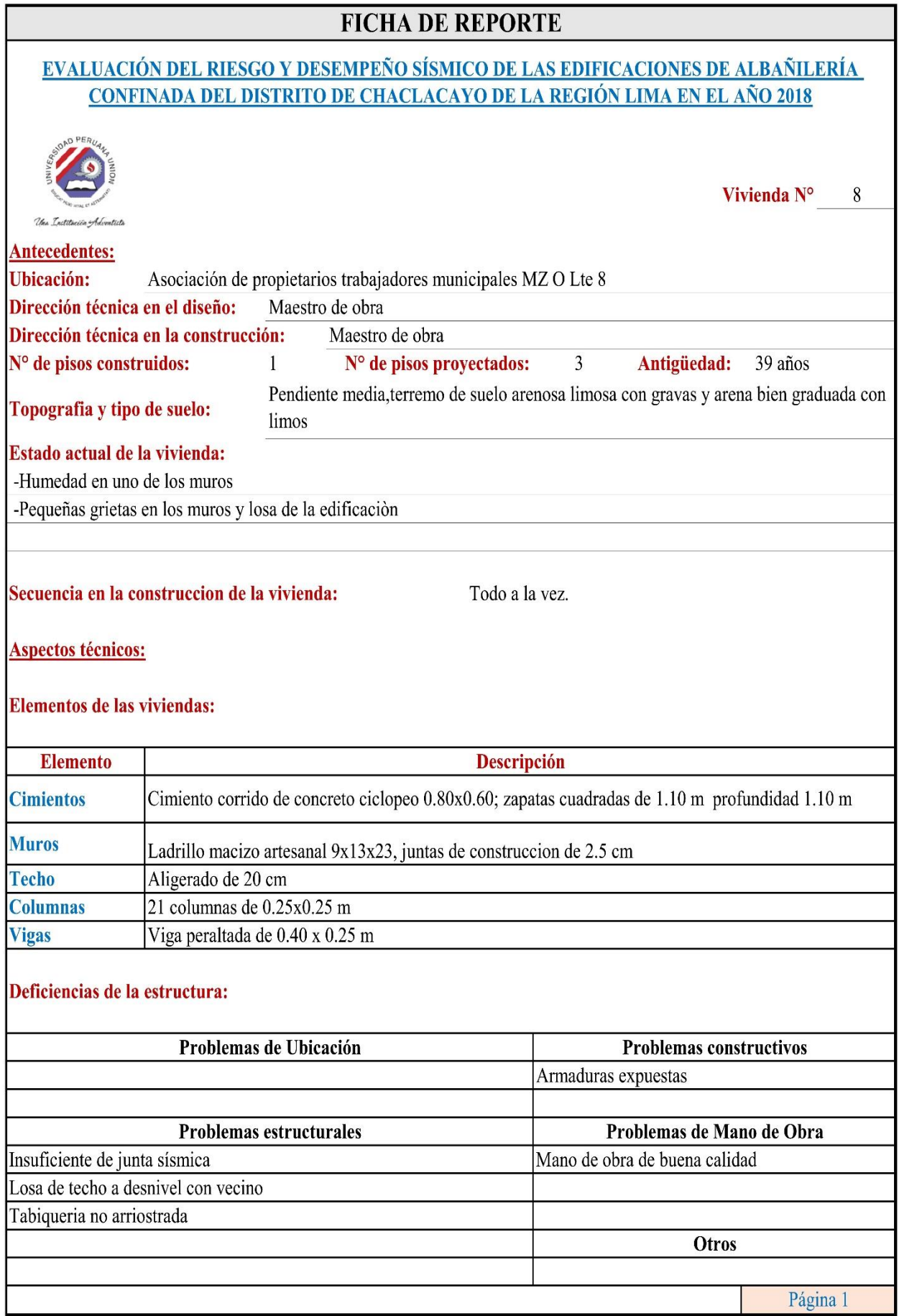

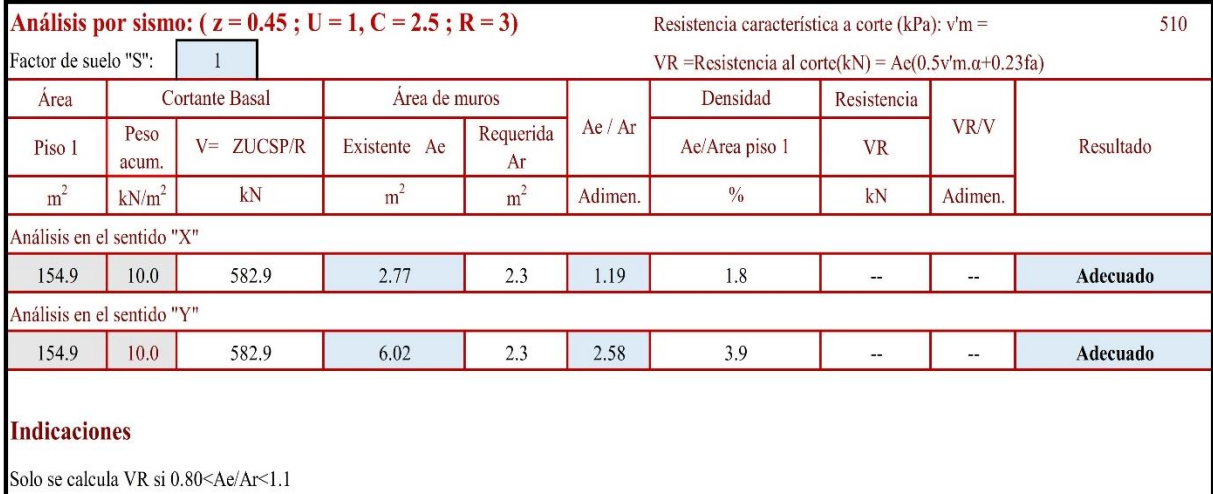

VR = Resistencia al corte $(kN)$  = Ae $(0.5v'm.\alpha+0.23fa)$ 

#### Estabilidad de muros al volteo  $CO = 0.5 \times Z \times U \times S$

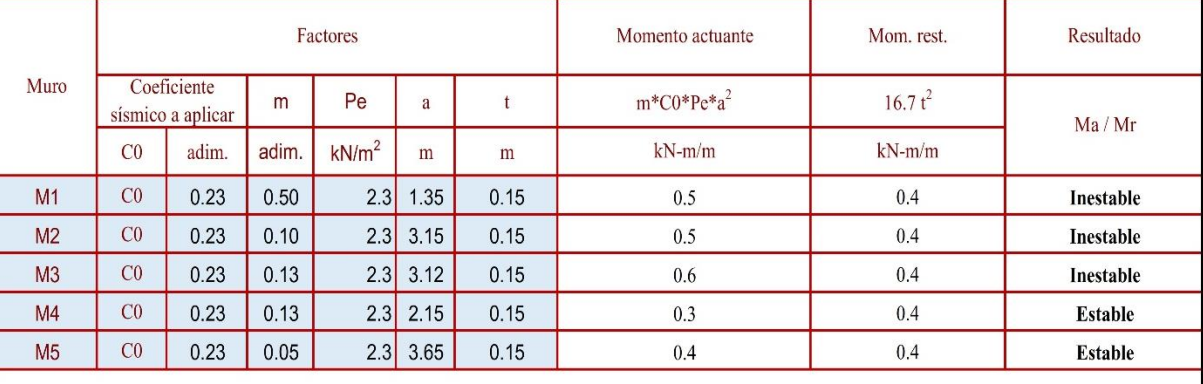

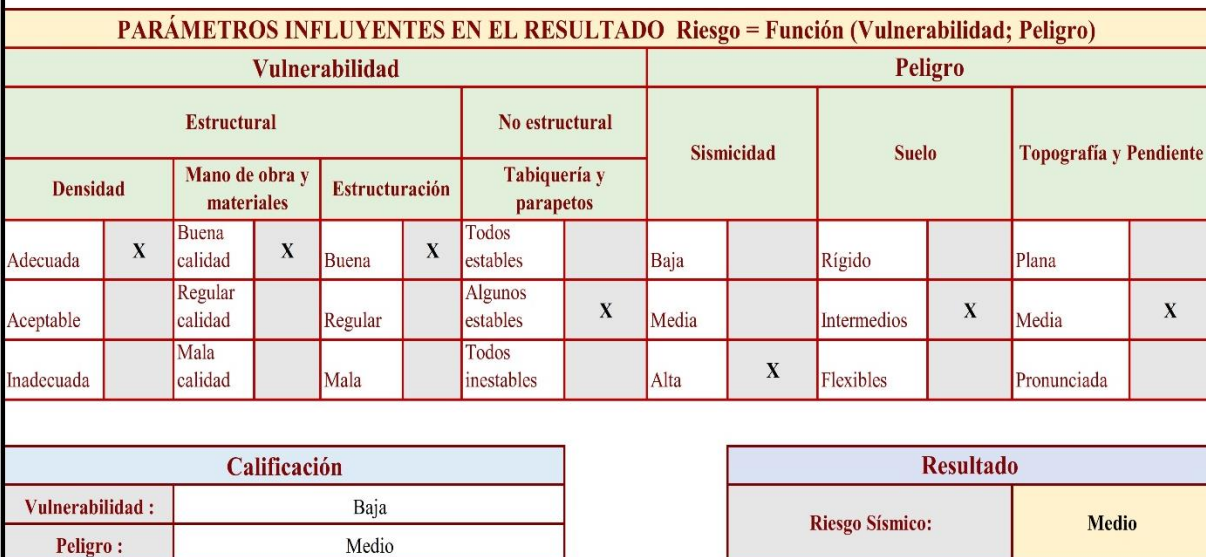

Diagnóstico:

La densidad de muros es adecuada en ambos sentidos

Algunos de los tabiques no arriostrados presentan problemas de estabilidad al volteo.

La vivienda presenta un riesgo sísmico medio

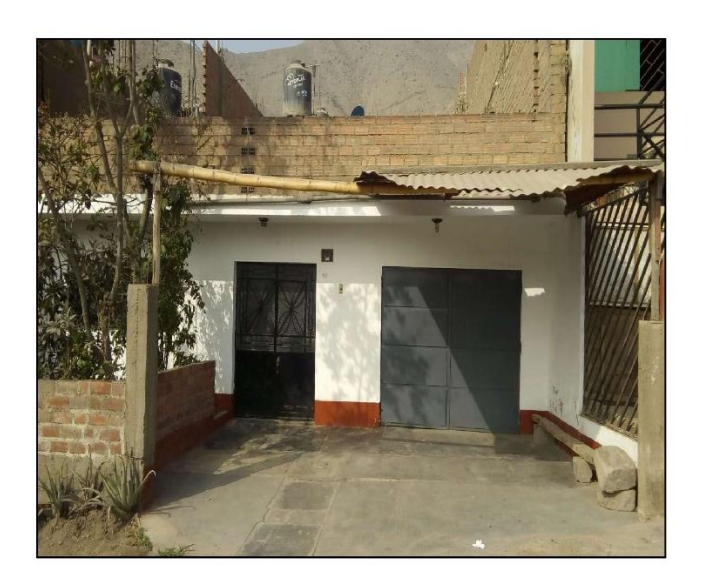

Fachada principal de la vivienda

Humedad en el muro

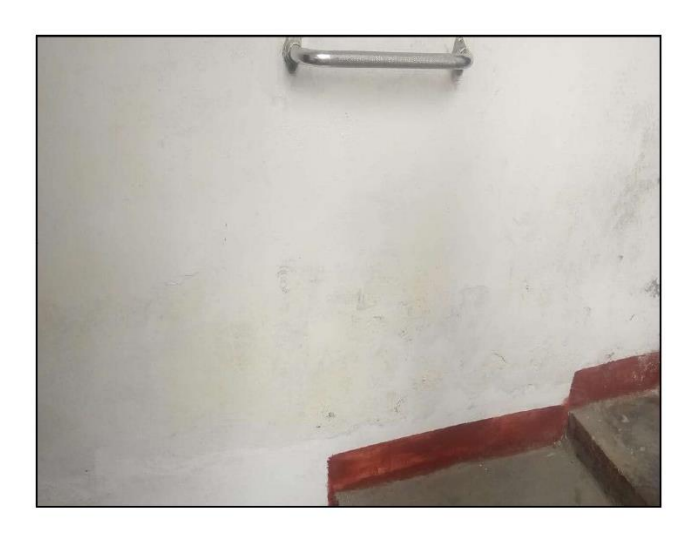

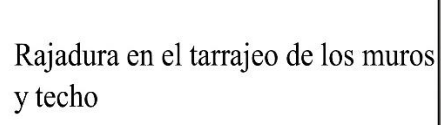

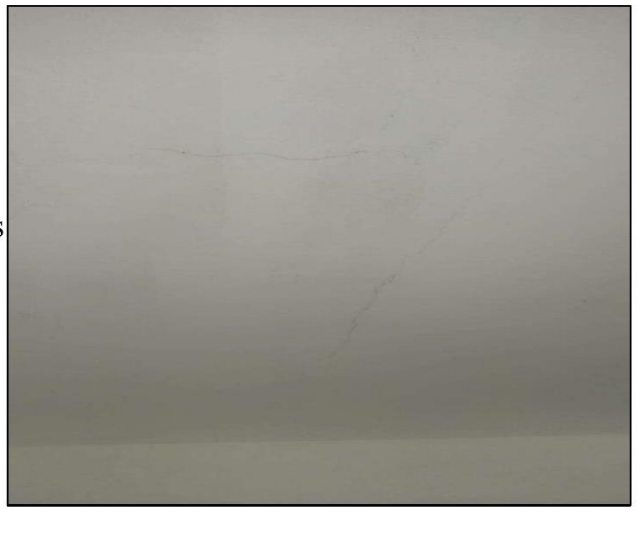

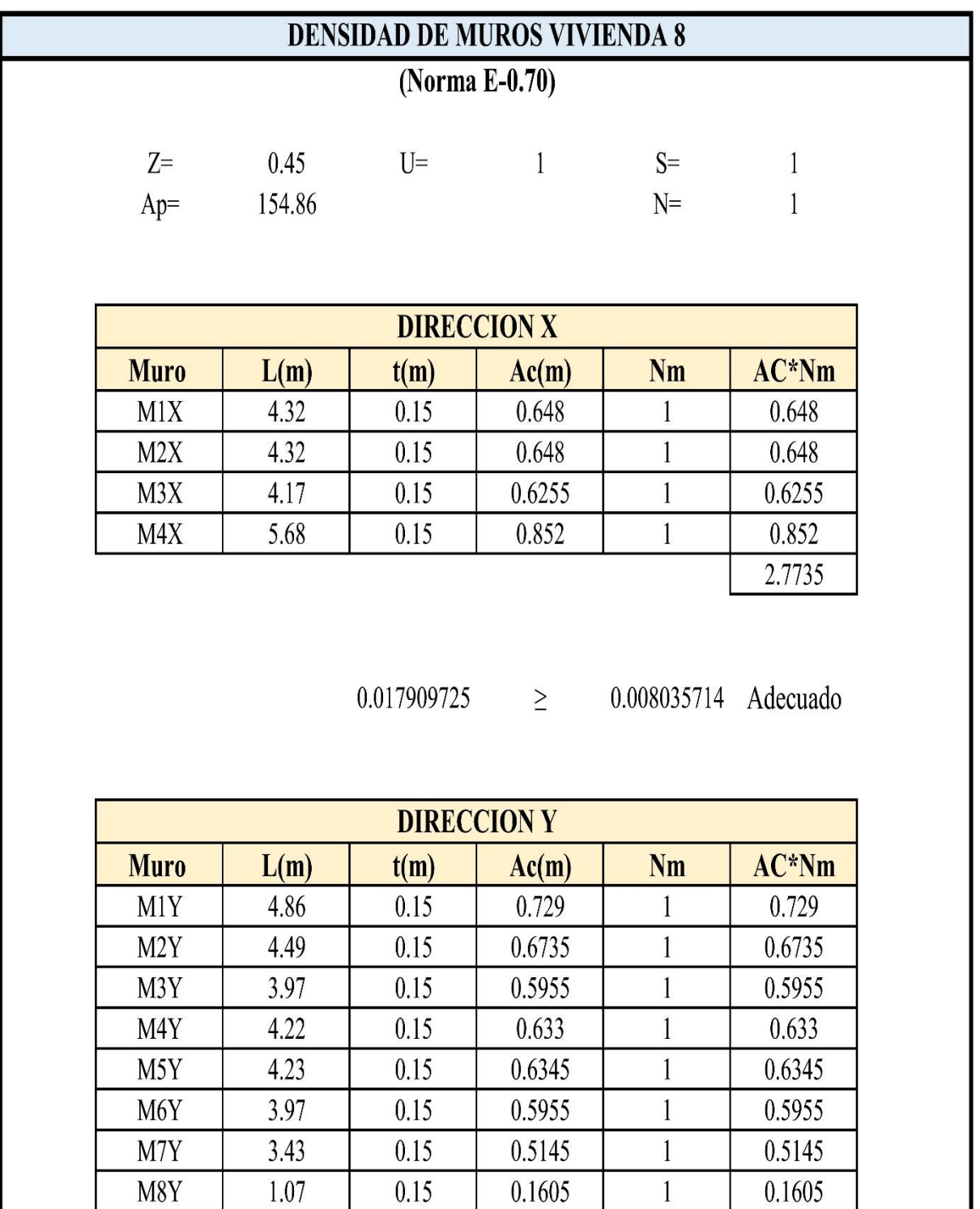

0.038841534  $\geq$ 

0.729

 $0.75$ 

0.008035714 Adecuado

 $\mathbf{1}$ 

 $\overline{1}$ 

0.729

 $0.75$  $6.015$ 

262

 $0.15$ 

 $0.15$ 

4.86

 $\overline{5}$ 

M9Y

M10Y

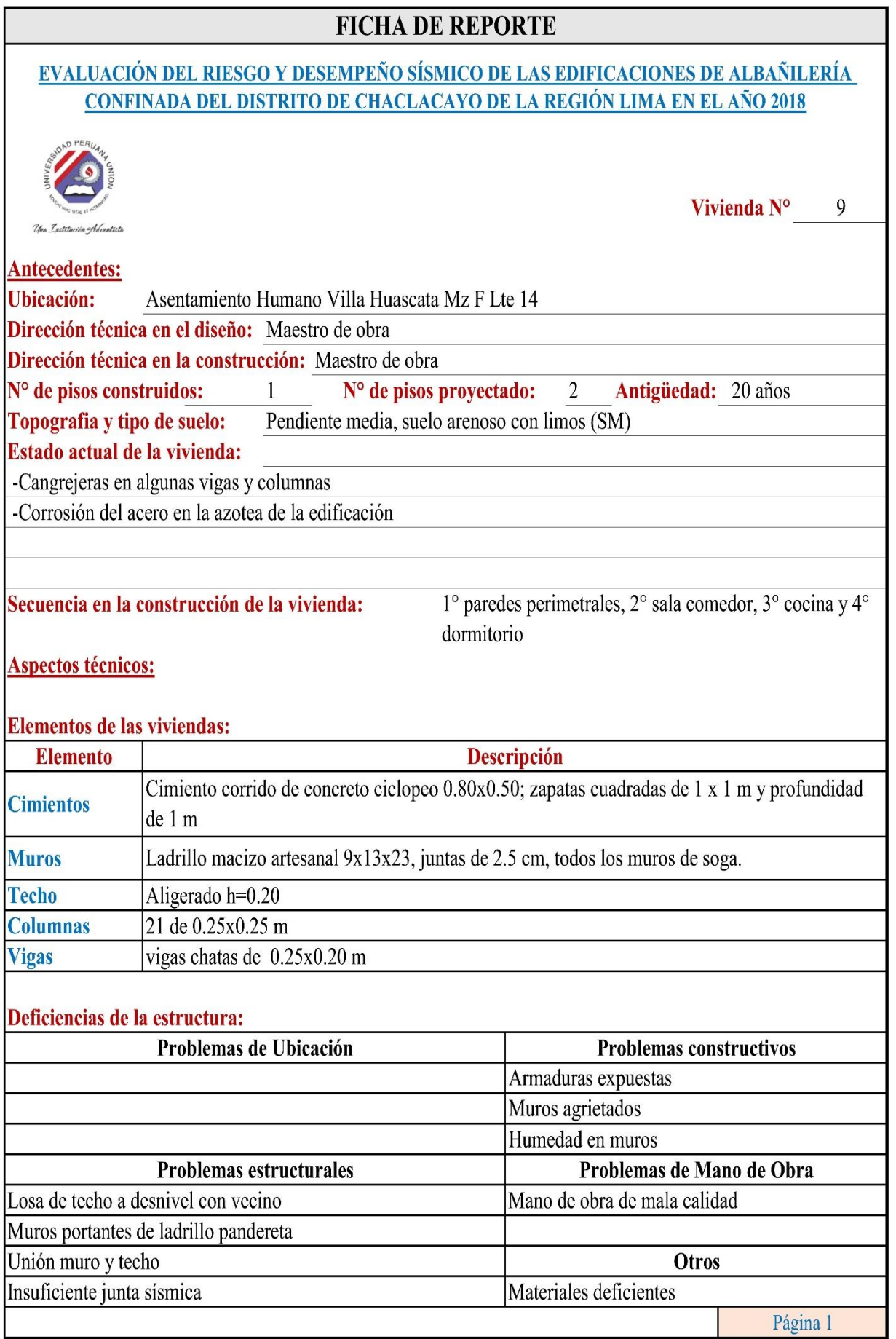

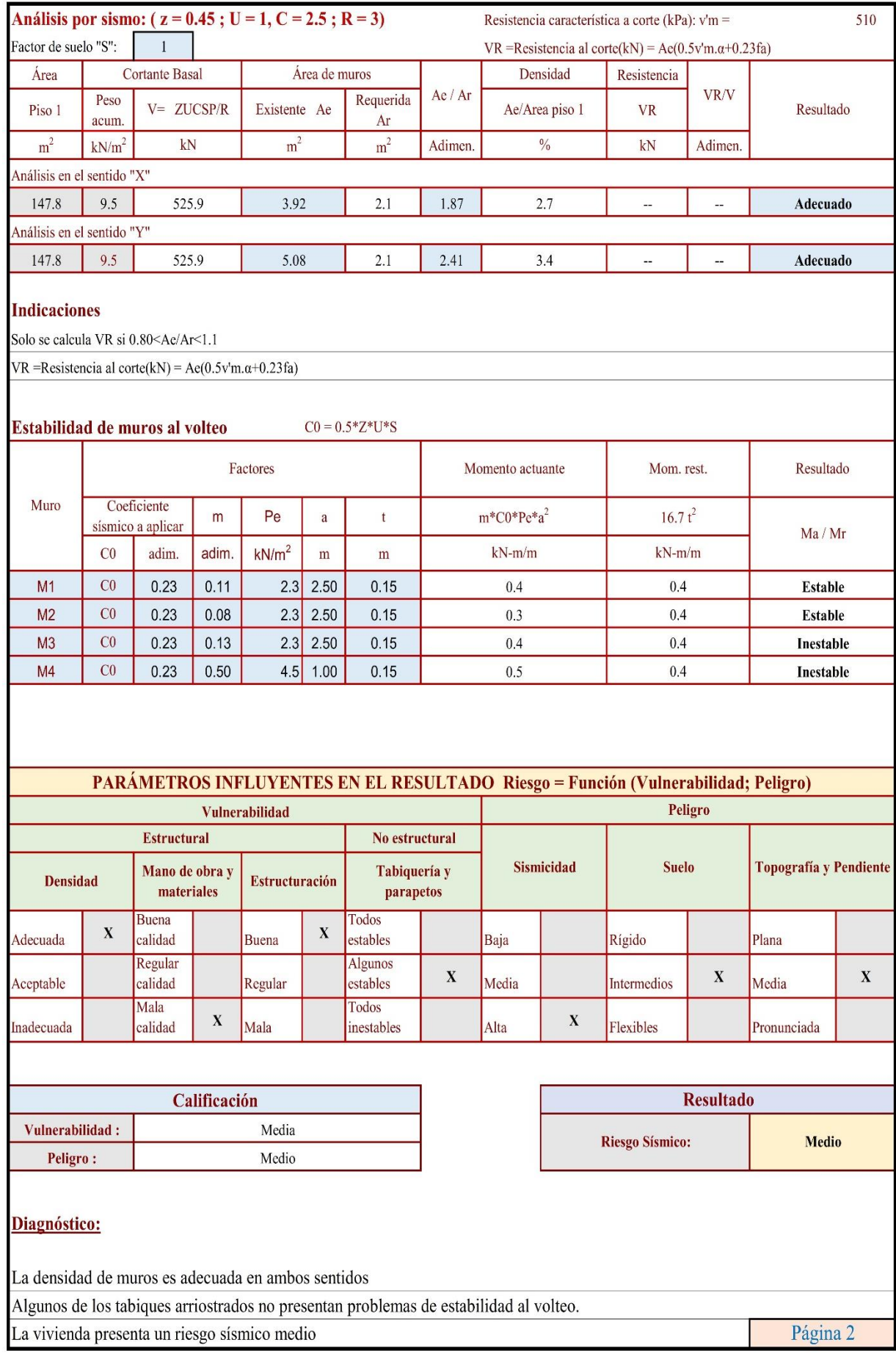

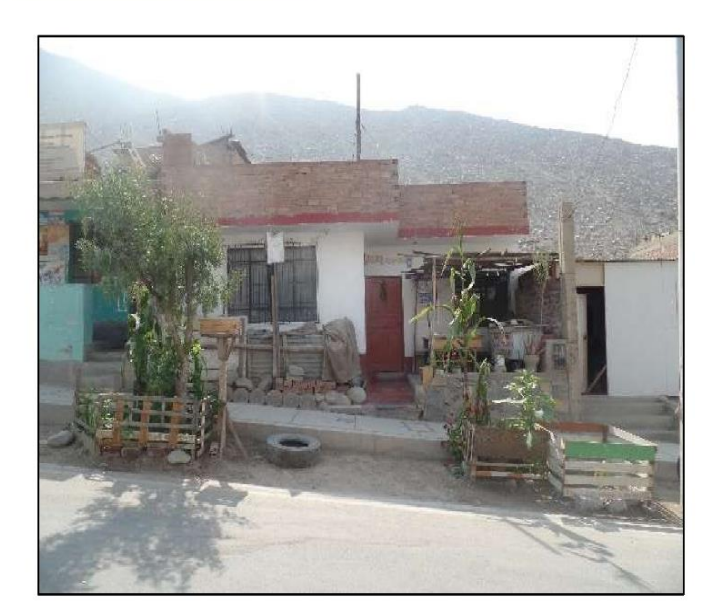

La viga no se apoya sobre una columna, en esta imagen se ve que la viga se apoya sobre el muro.

Fachada principal de la vivienda

Problemas de corrosión del acero en la techo de la vivienda.

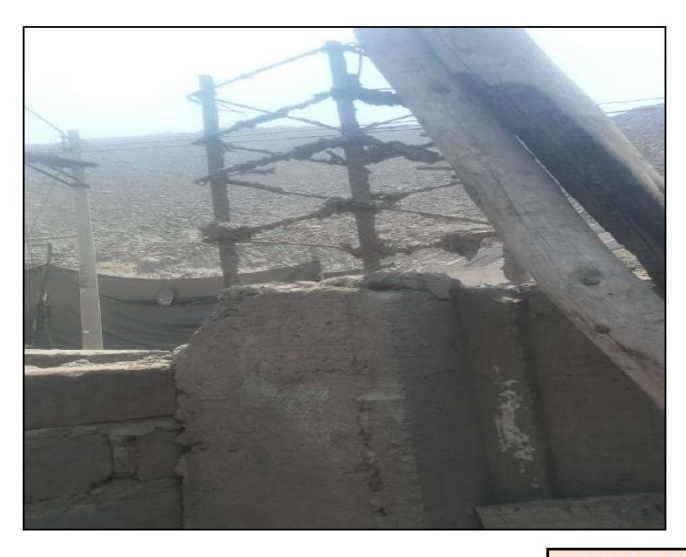

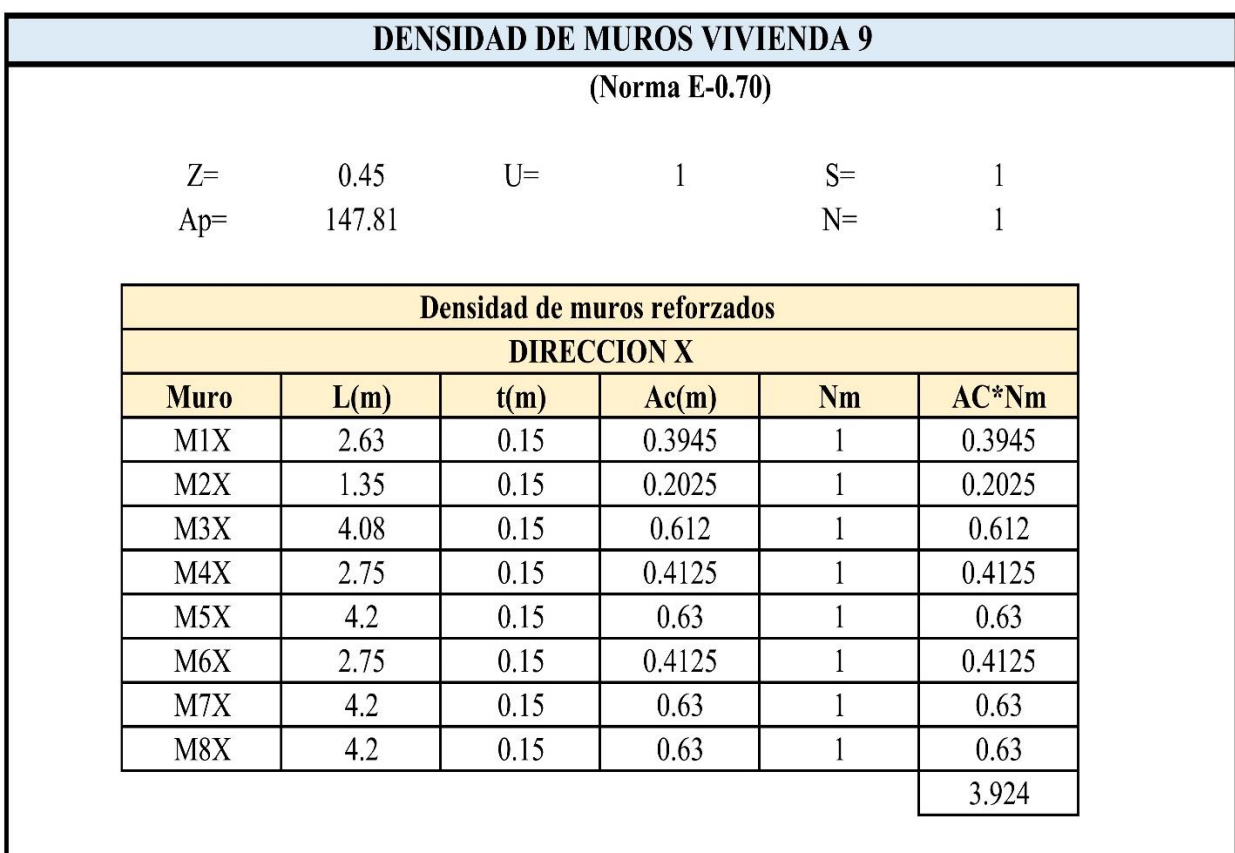

 $0.026547595$   $\geq$  0.008035714 Adecuado

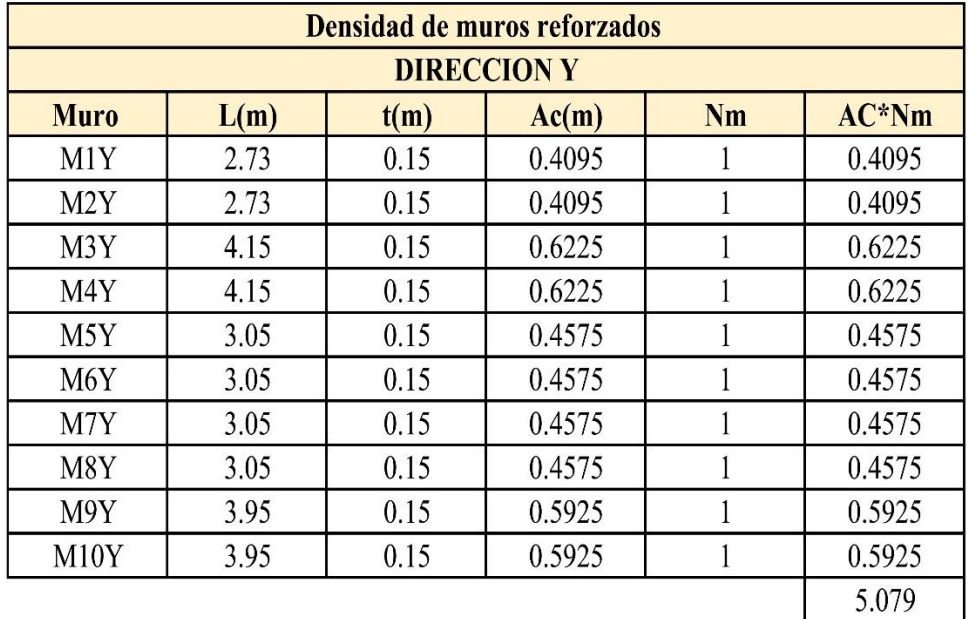

 $0.034361681 \ge 0.008035714$  Adecuado

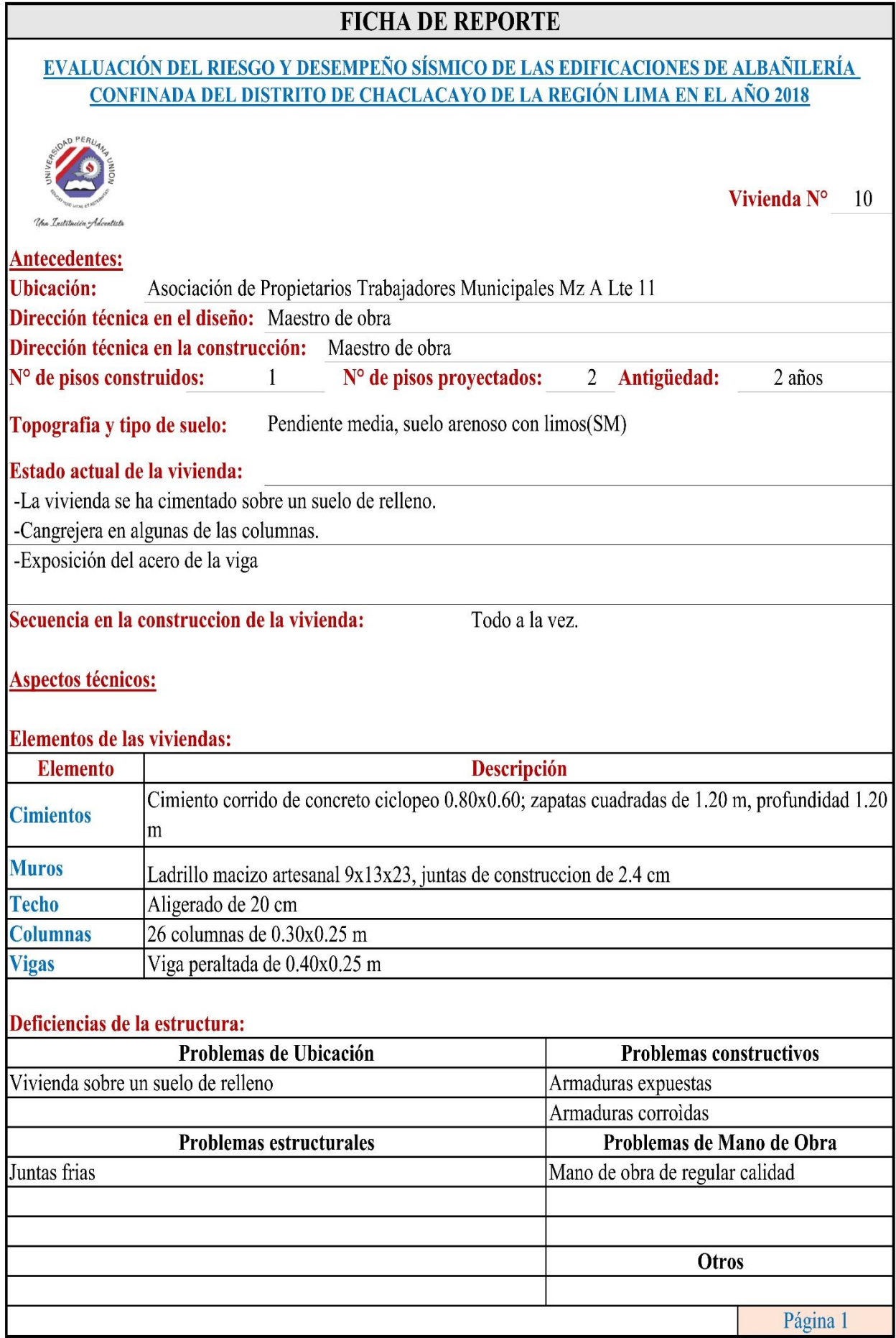

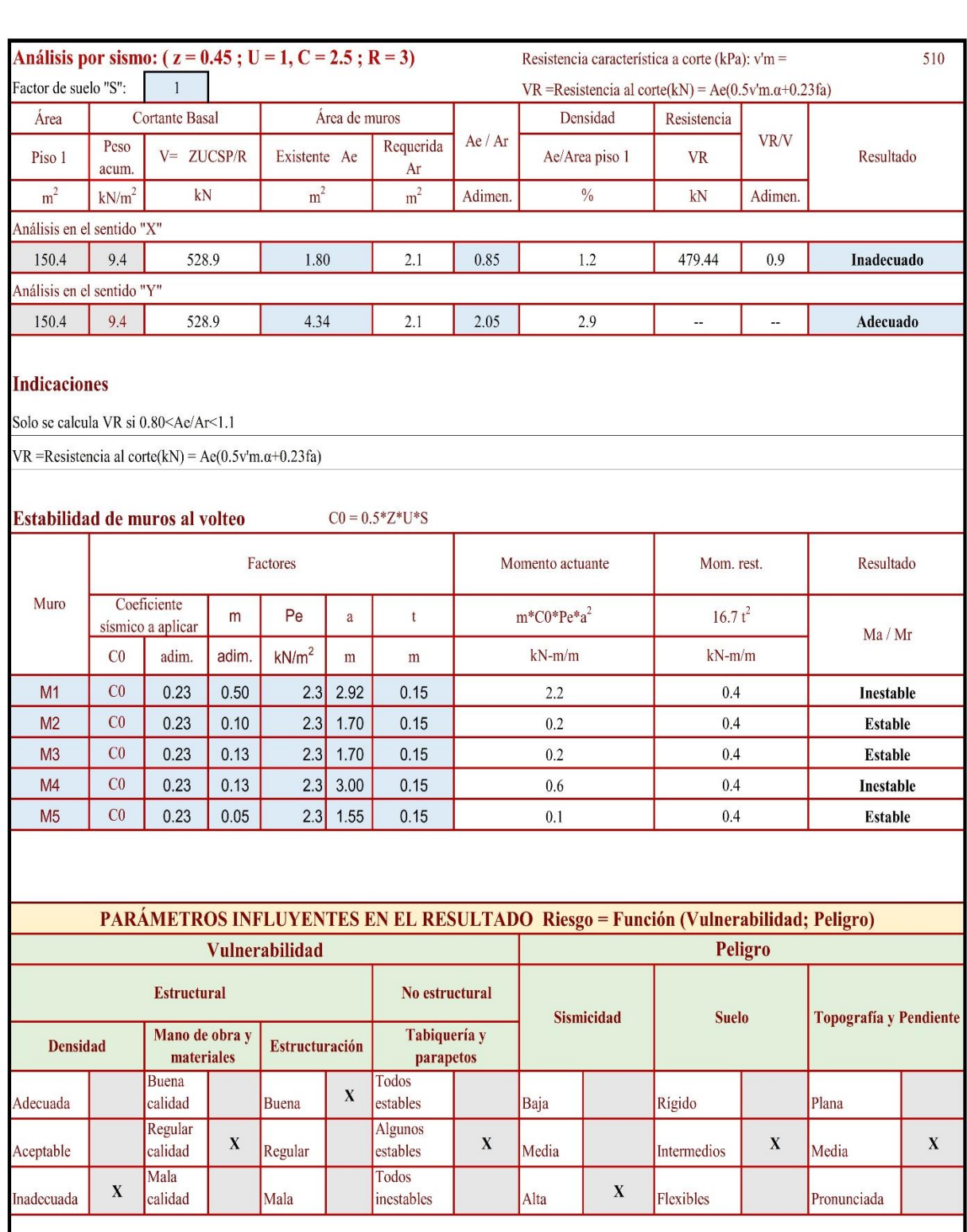

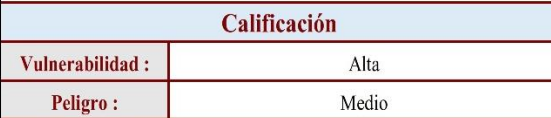

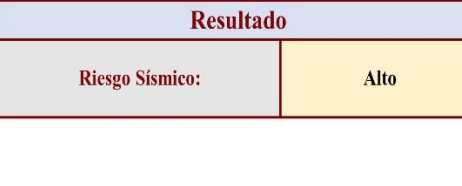

Diagnóstico:

La densidad de muros es inadecuada en el eje $\mathbf X$ 

Algunos de los tabiques no arriostrados presentan problemas de estabilidad al volteo.

La vivienda presenta un riesgo sísmico alto

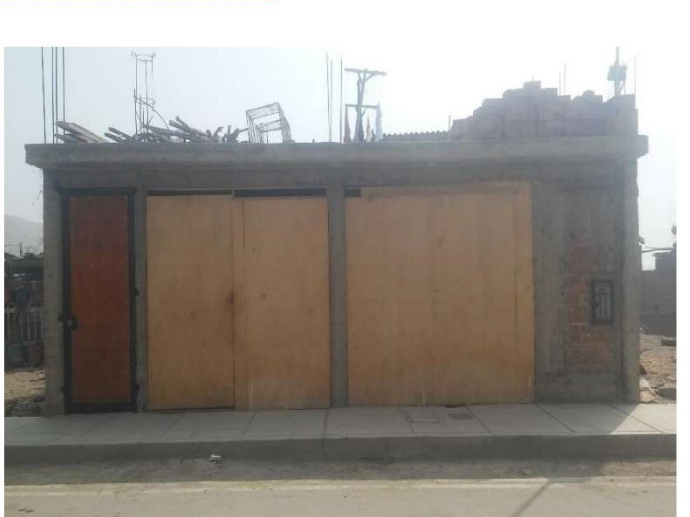

Fachada principal de la vivienda

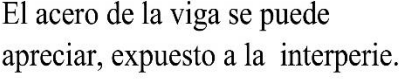

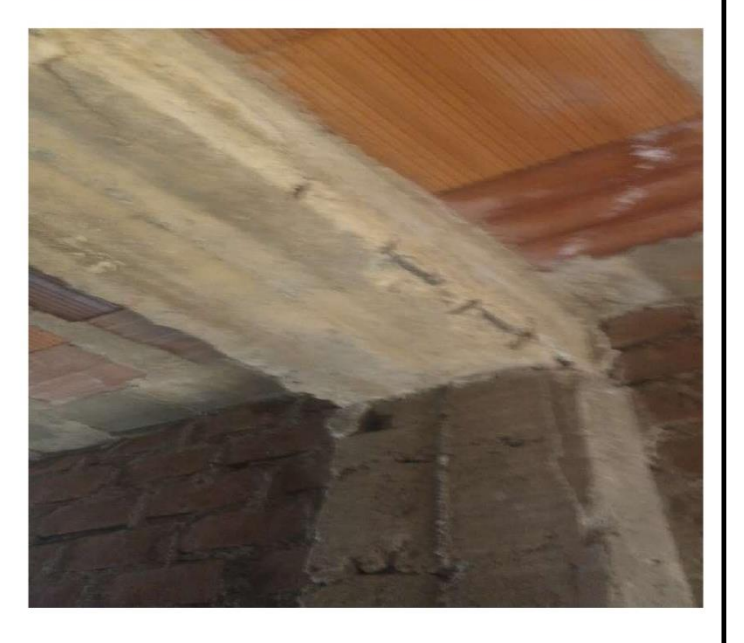

El acero de la viga se puede apreciar, expuesto a la interperie.

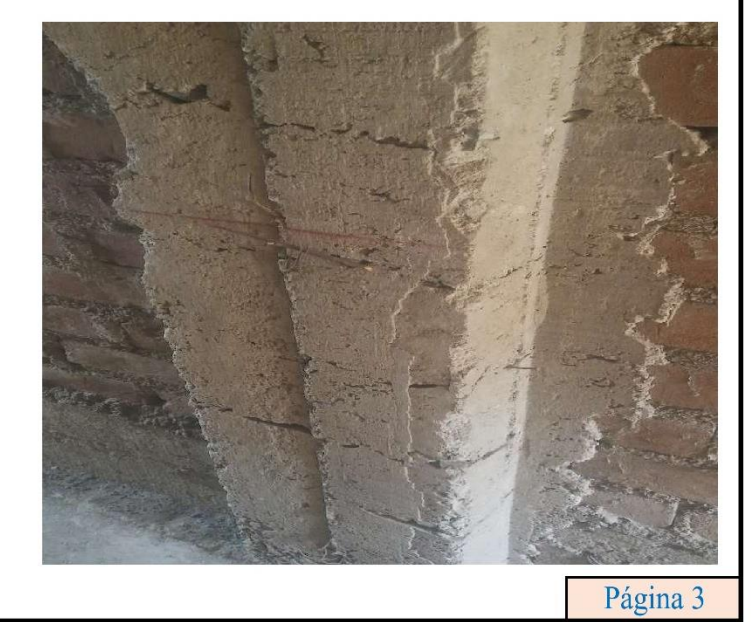

Cangrejera en la columna

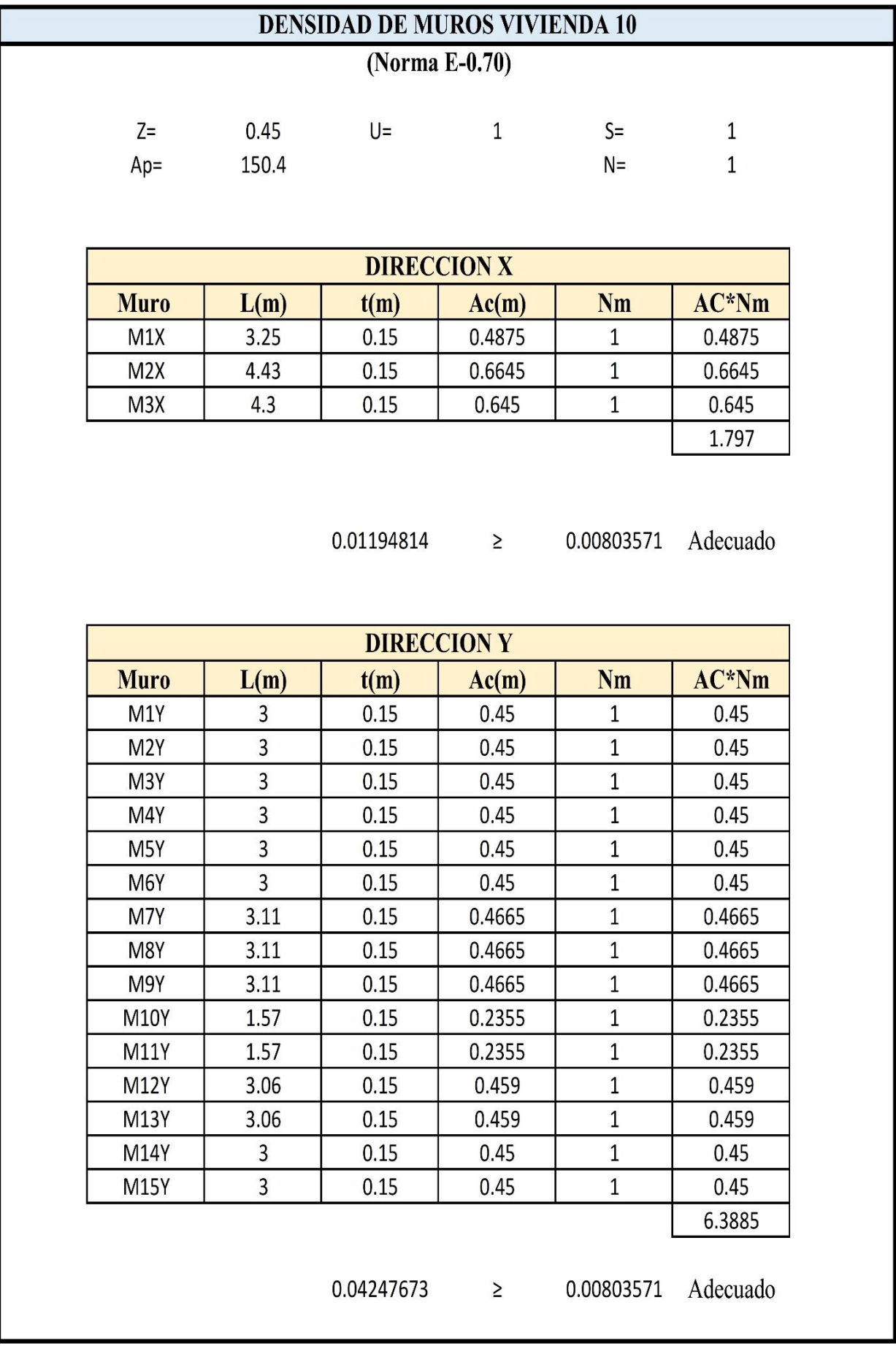

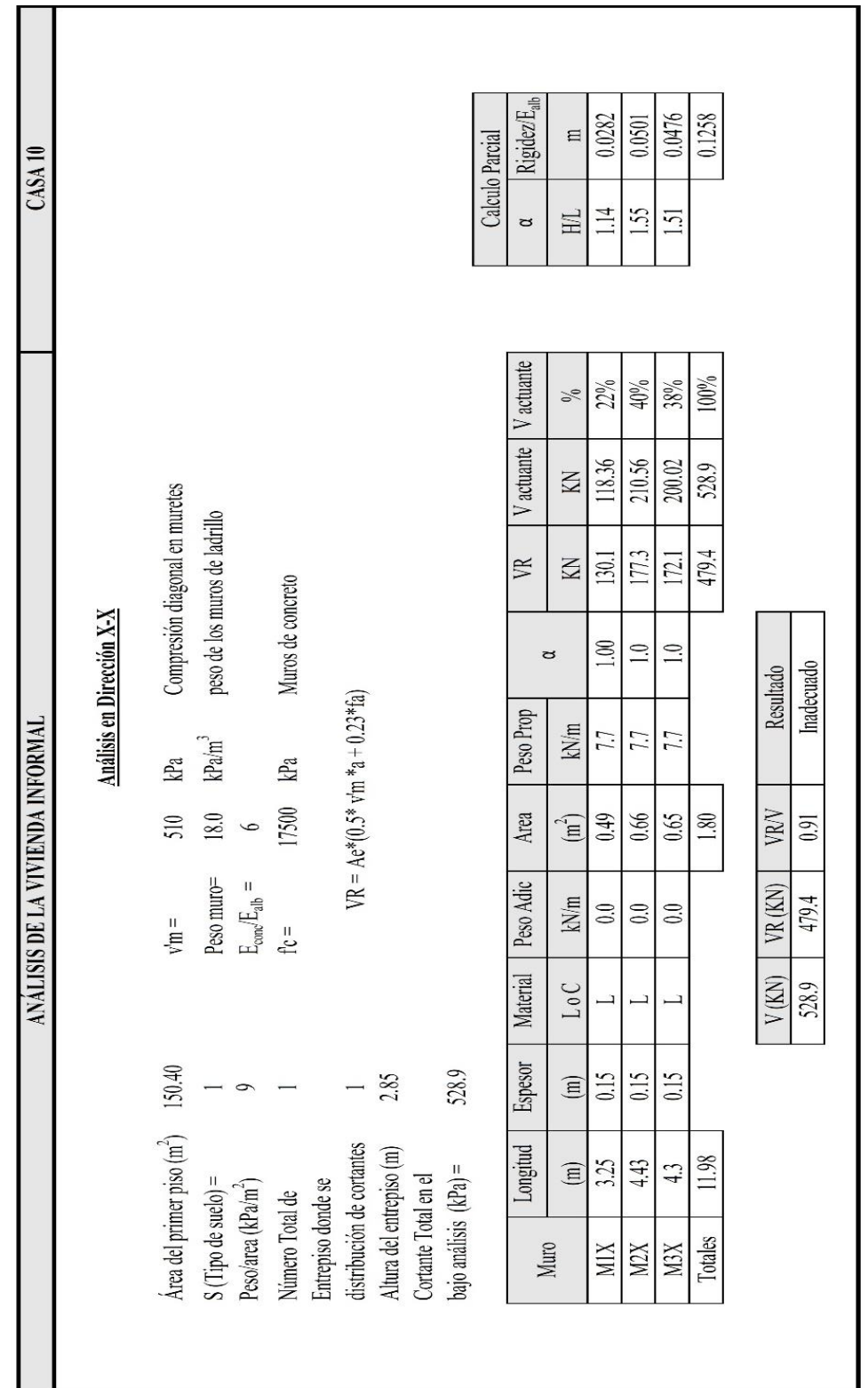

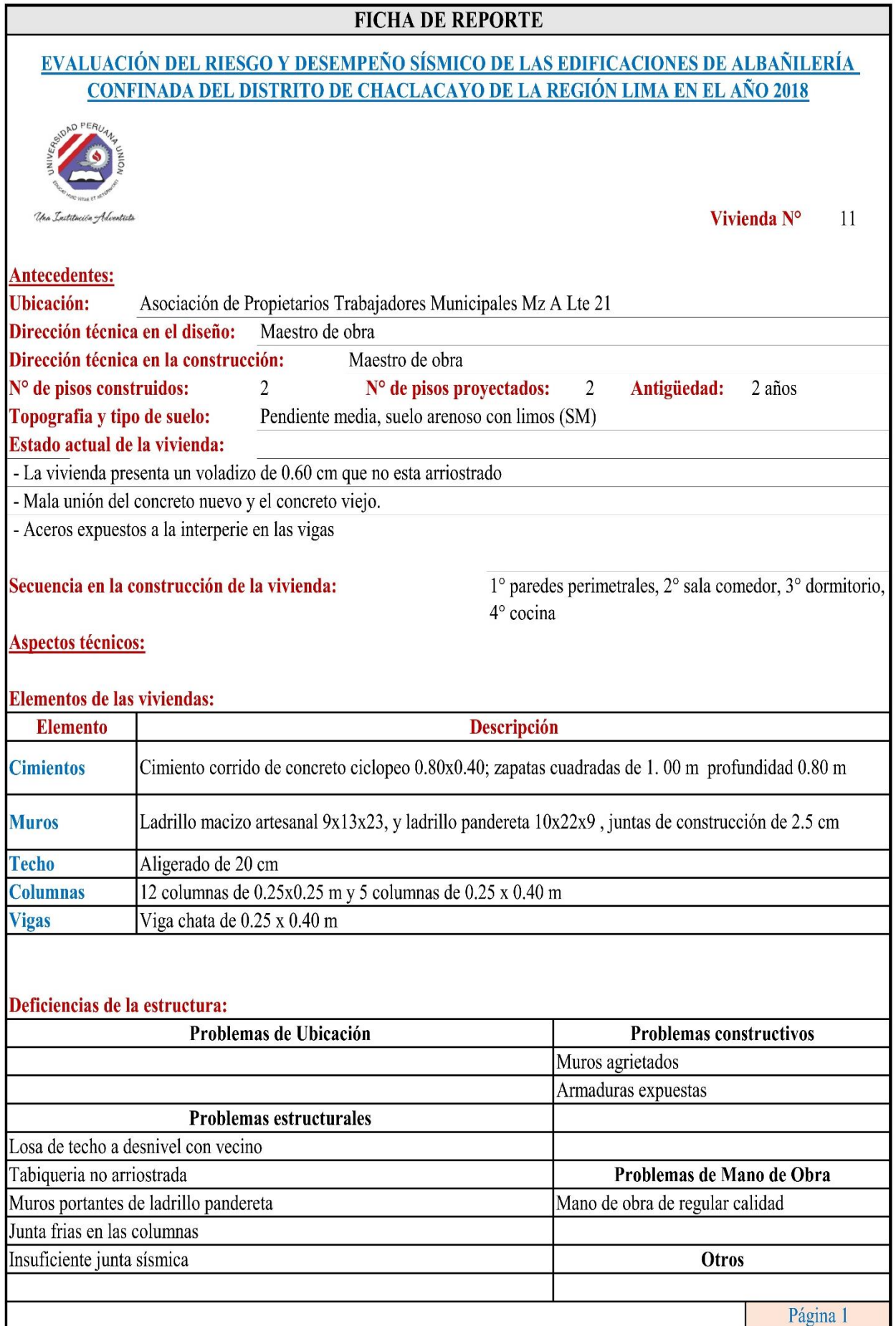

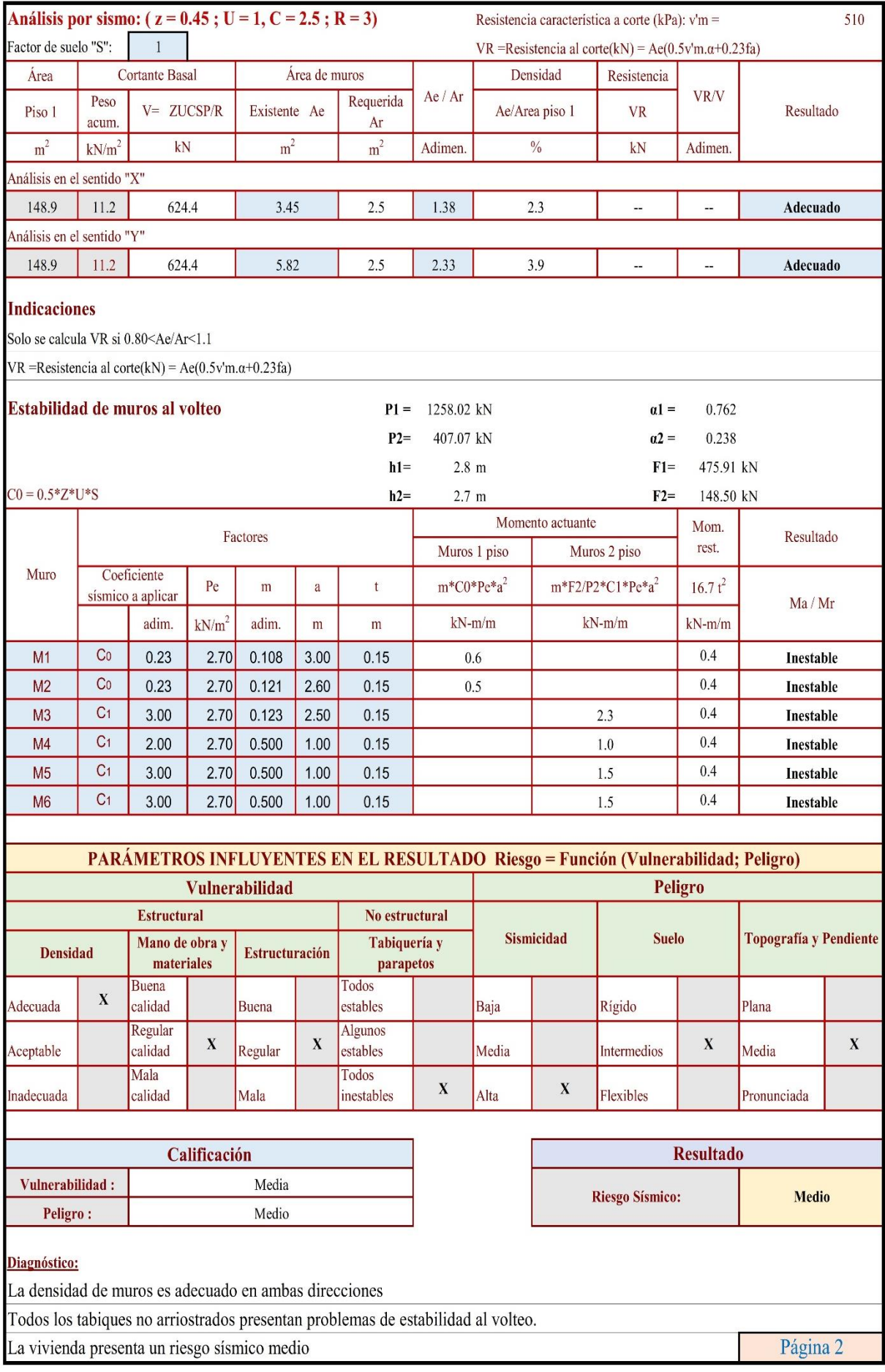

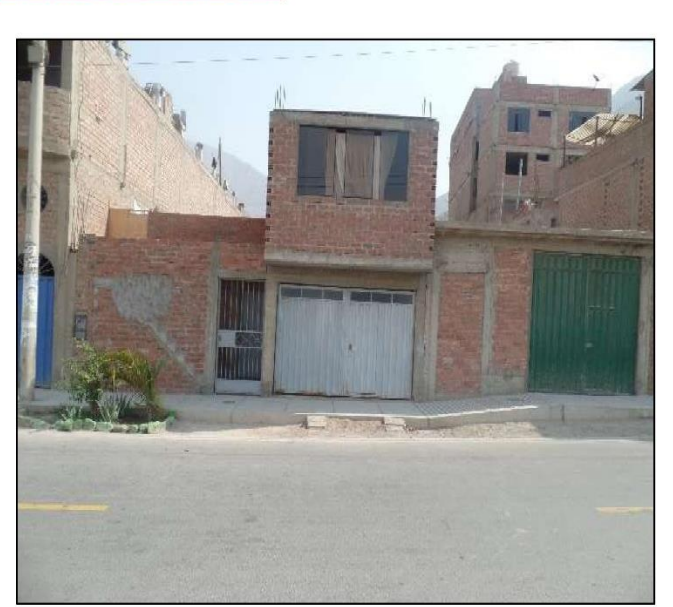

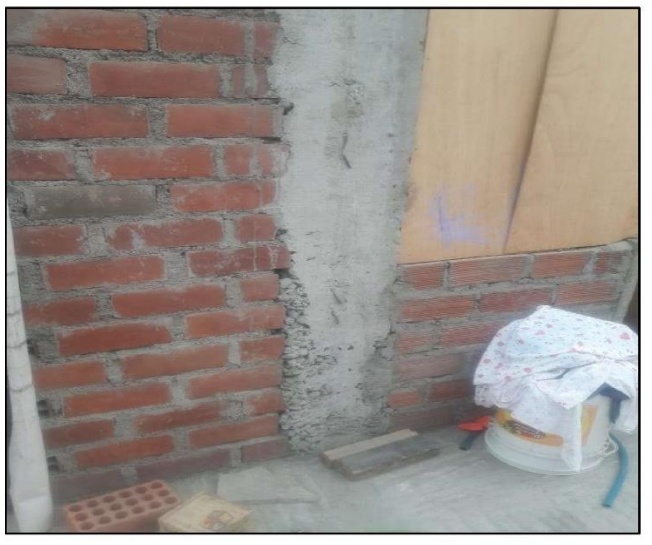

Cangrejera en la columna del segundo piso de la vivienda.

Fachada principal de la vivienda

Debilitamiento de la viga debido a mala planificación de las instalaciones eléctricas en la vivienda.

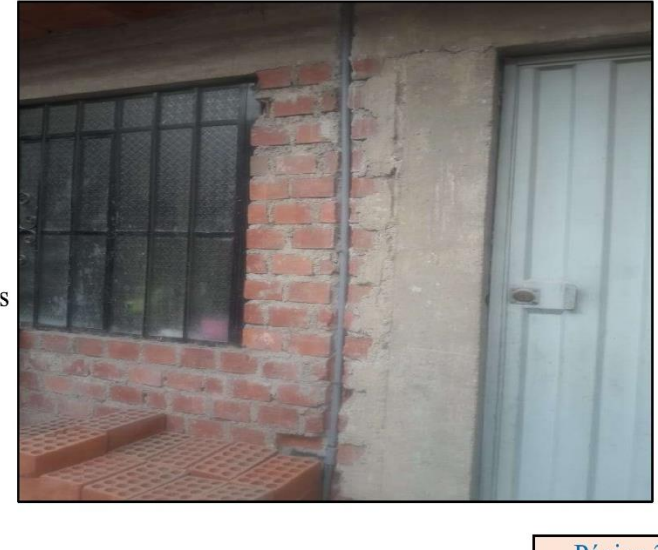

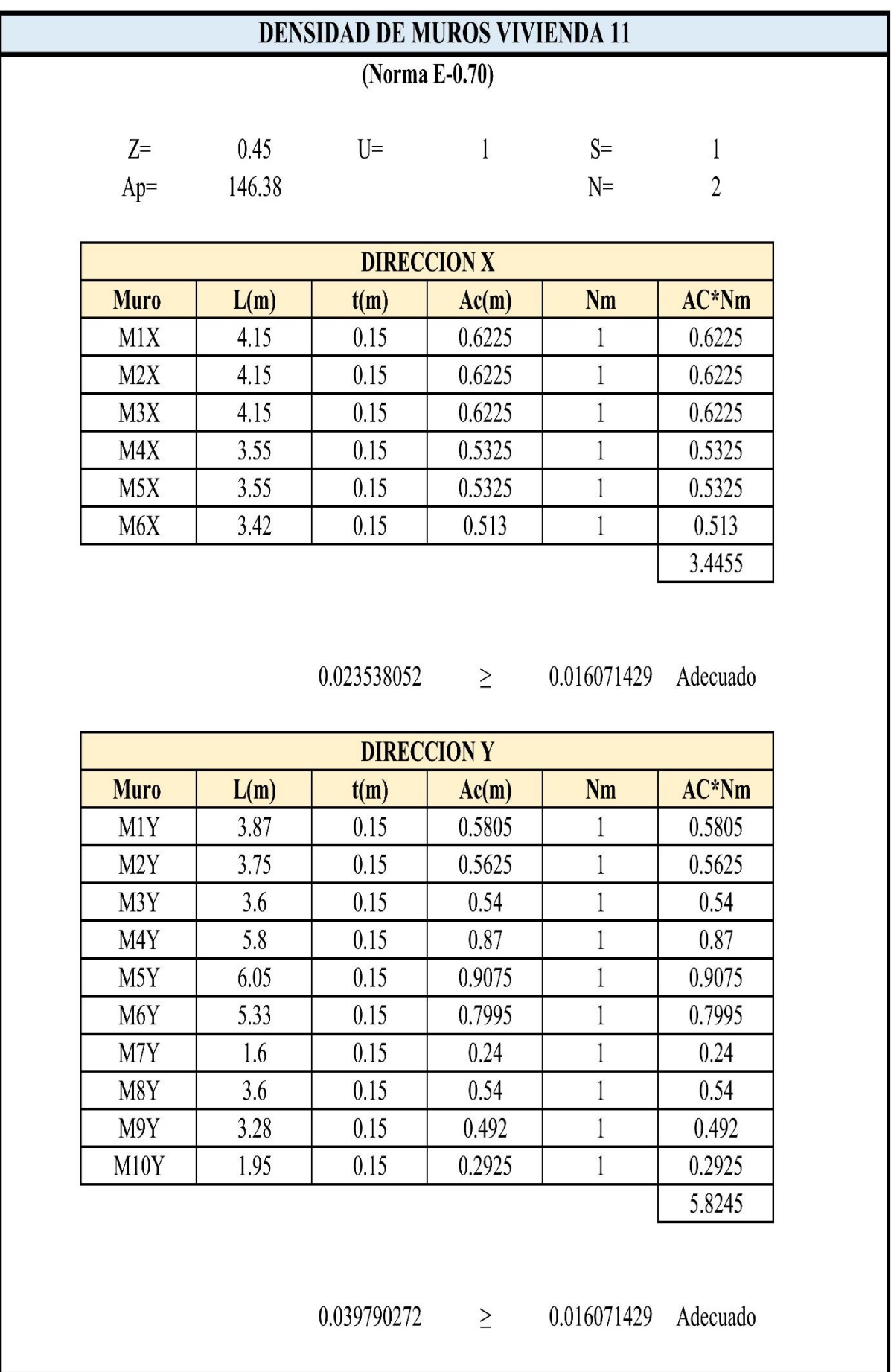

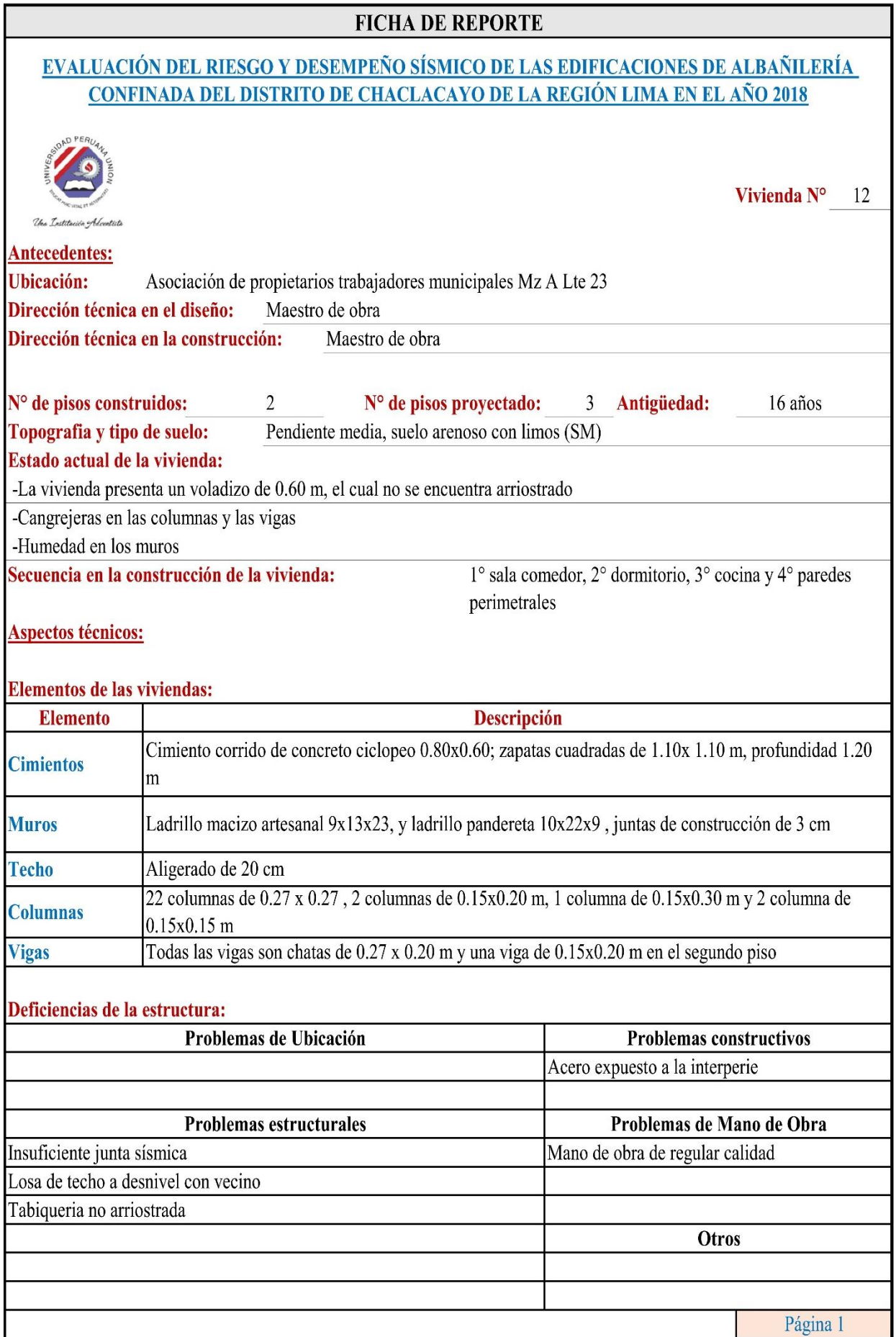

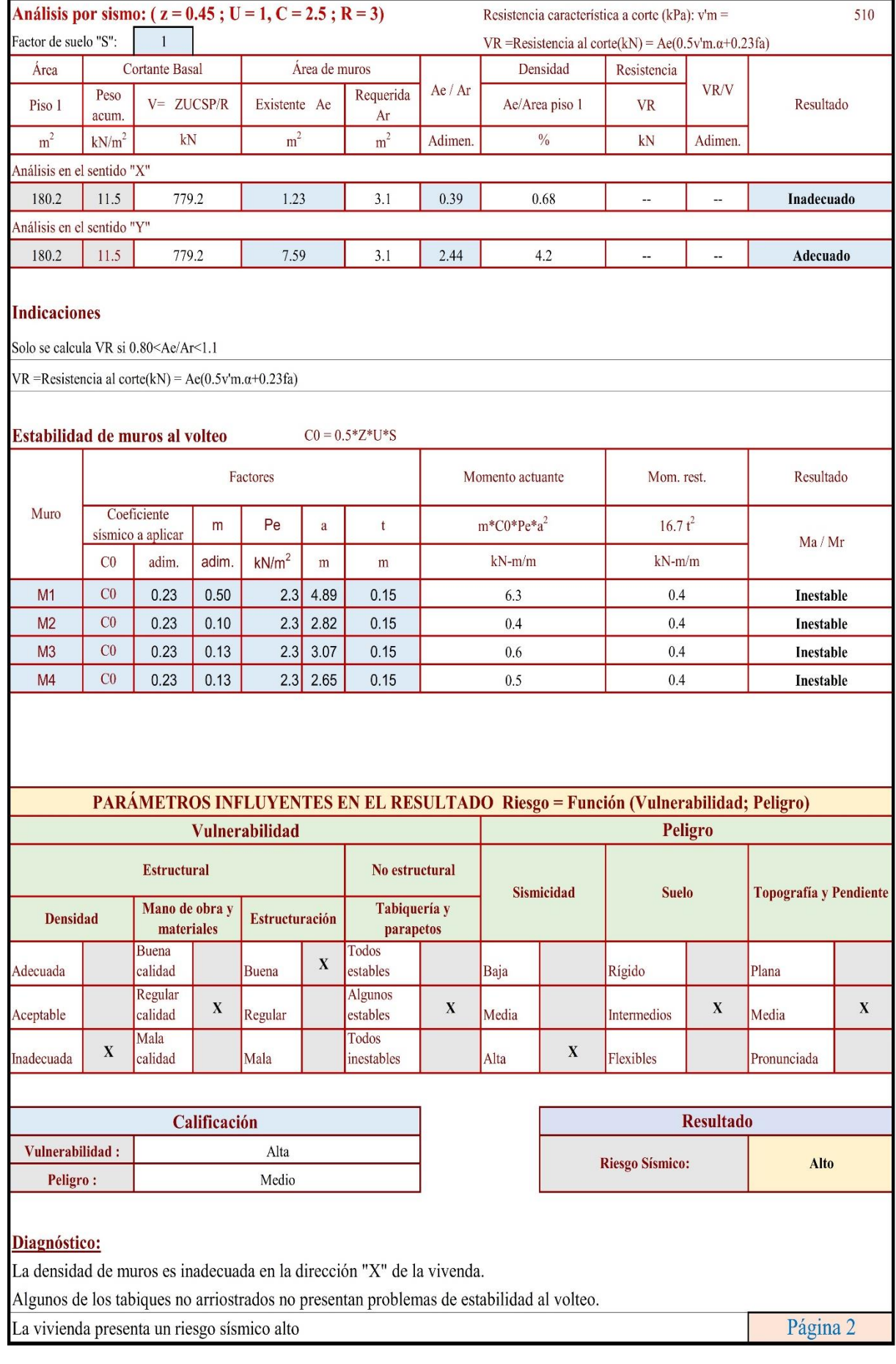

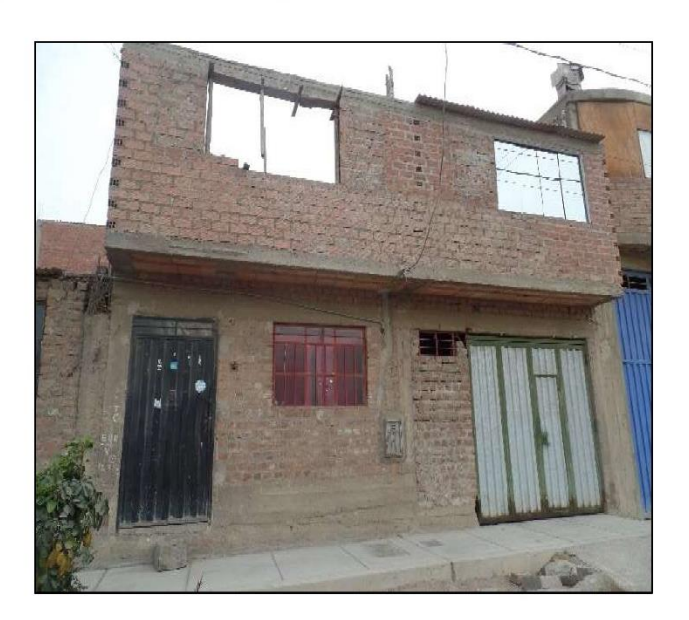

Cangrejera en las vigas. En la imagen se observa que la viga ha sdo construida sobre el voladizo sin colunnetas de soporte.

Fachada principal de la vivienda

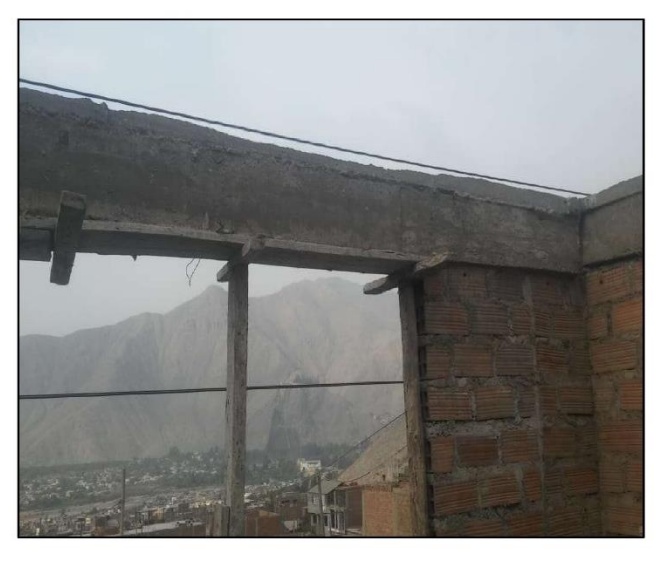

Columna con fisuras, debido al mal desencofrado.

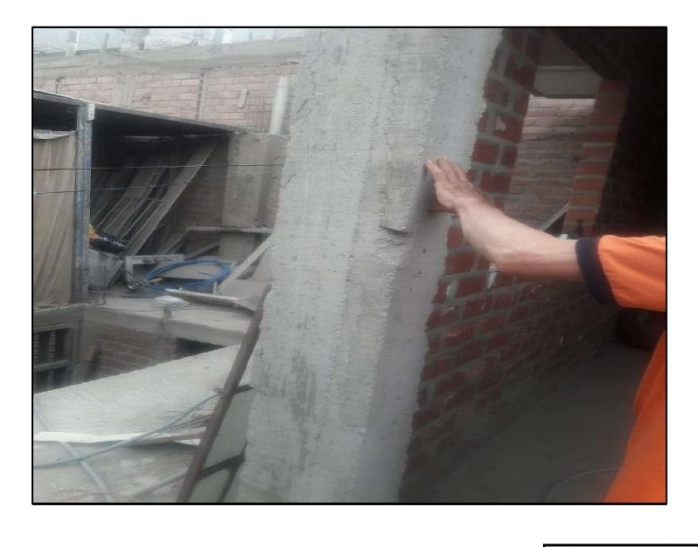

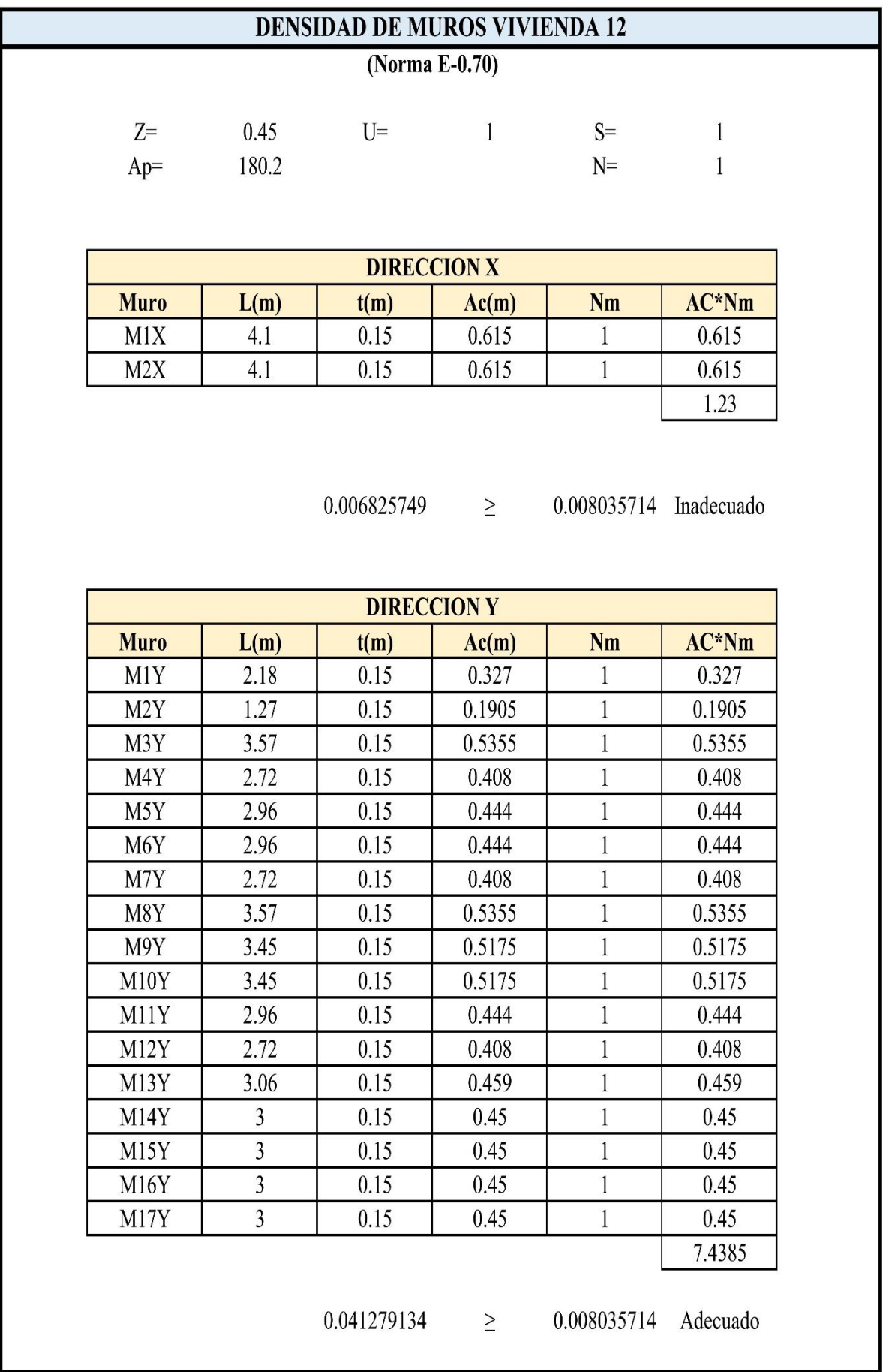

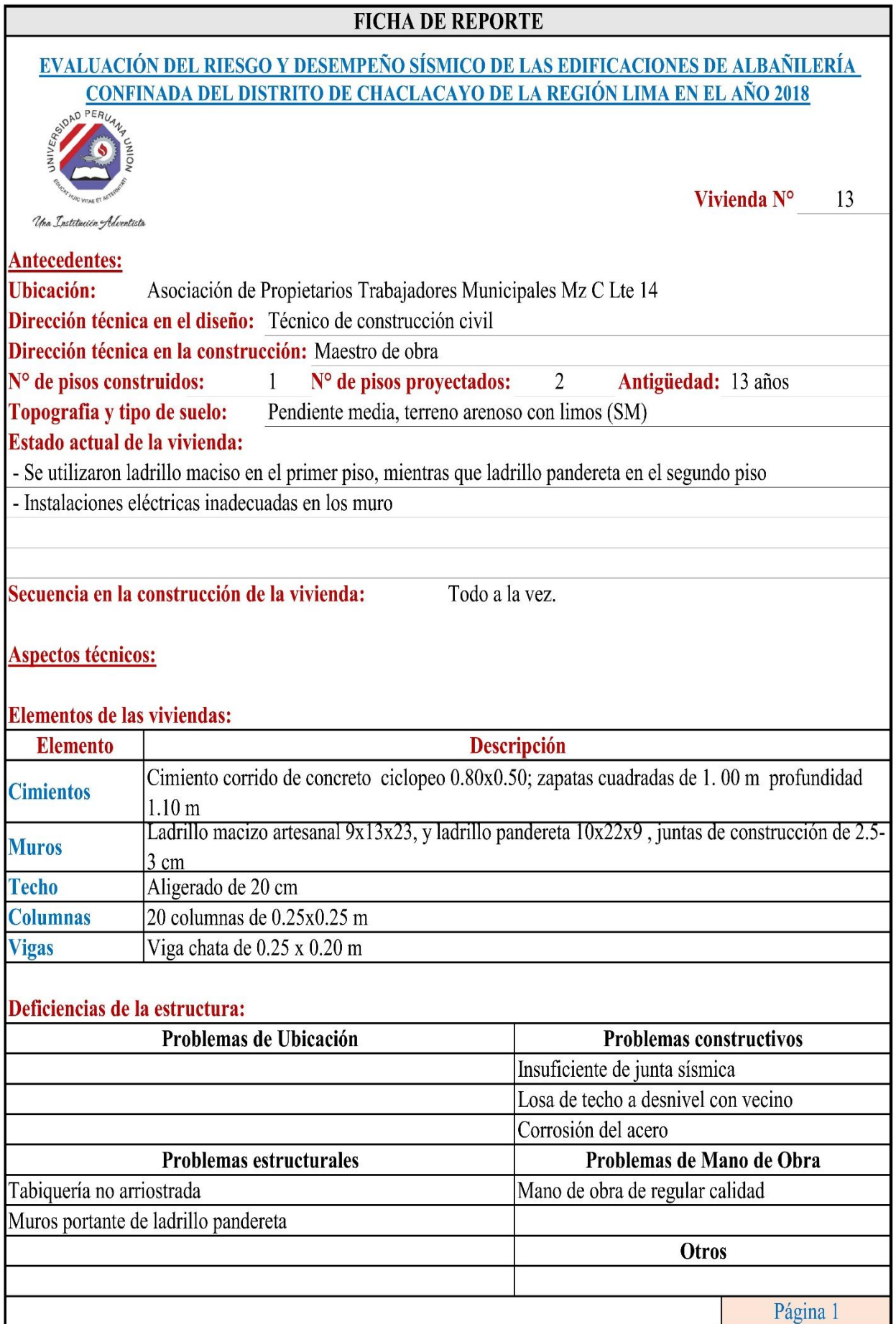

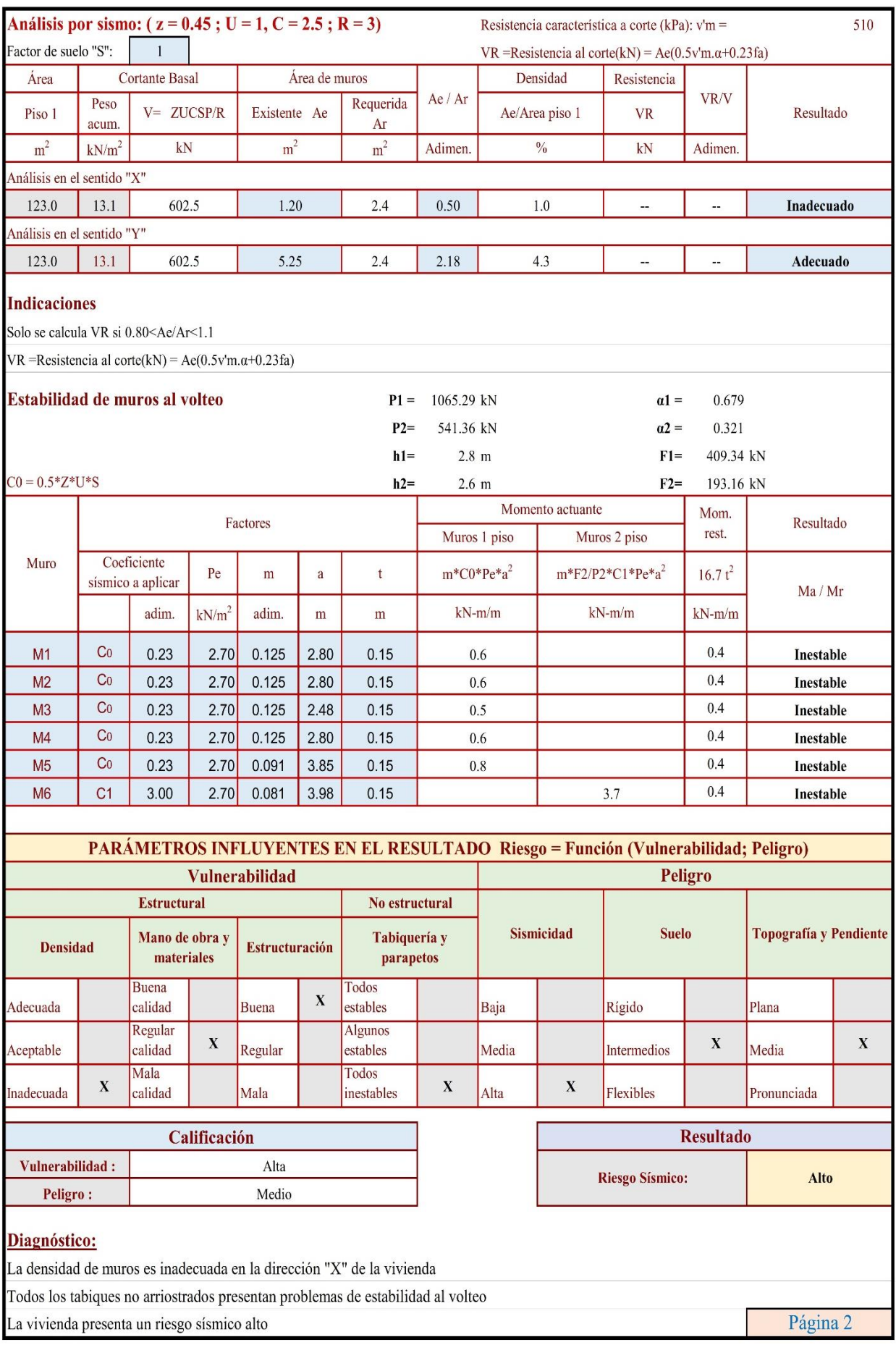

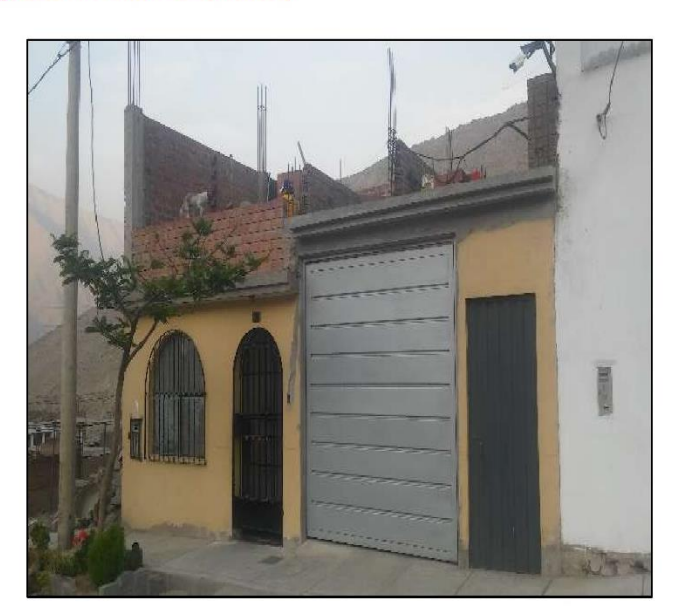

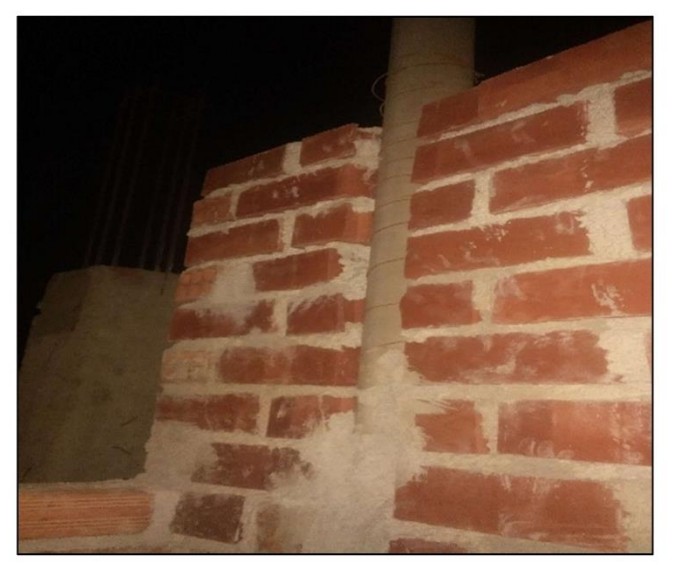

La vivienda tiene instalaciones de tubería en perfectas condiciones debido a que está amarrado mediante un alambre.

Fachada principal de la vivienda

Mala planificacion de las instalaciones eléctricas, por lo que debilitan los muros, o en algunos casos los elementos estructurales.

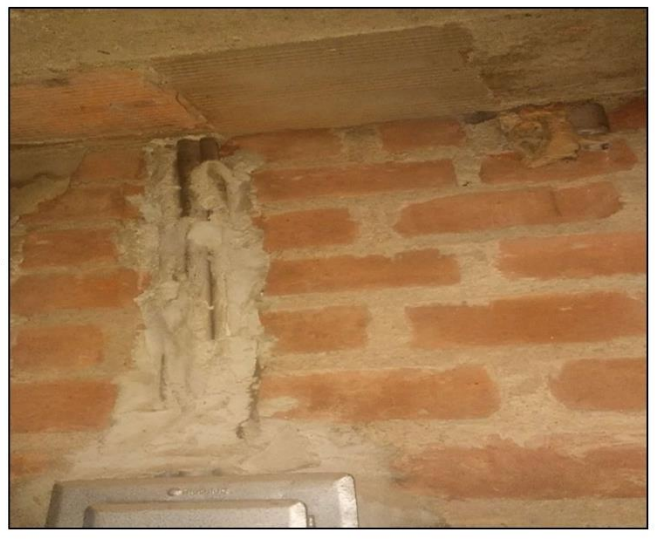

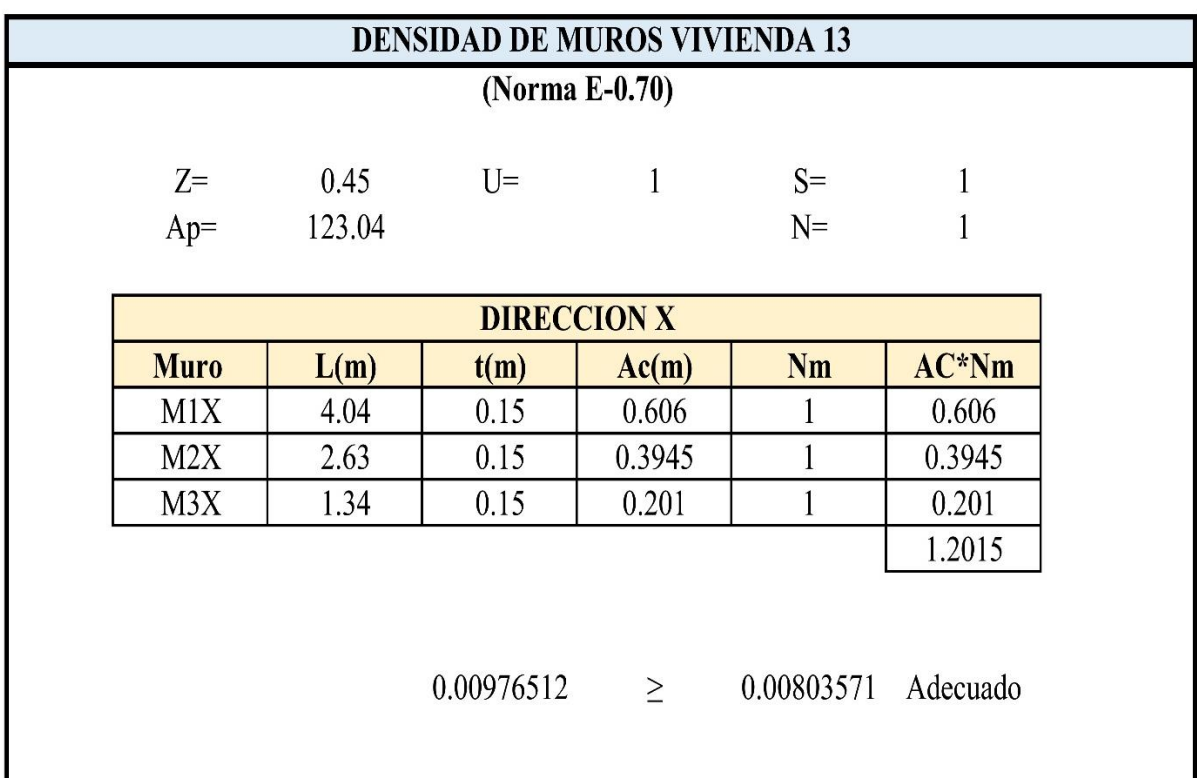

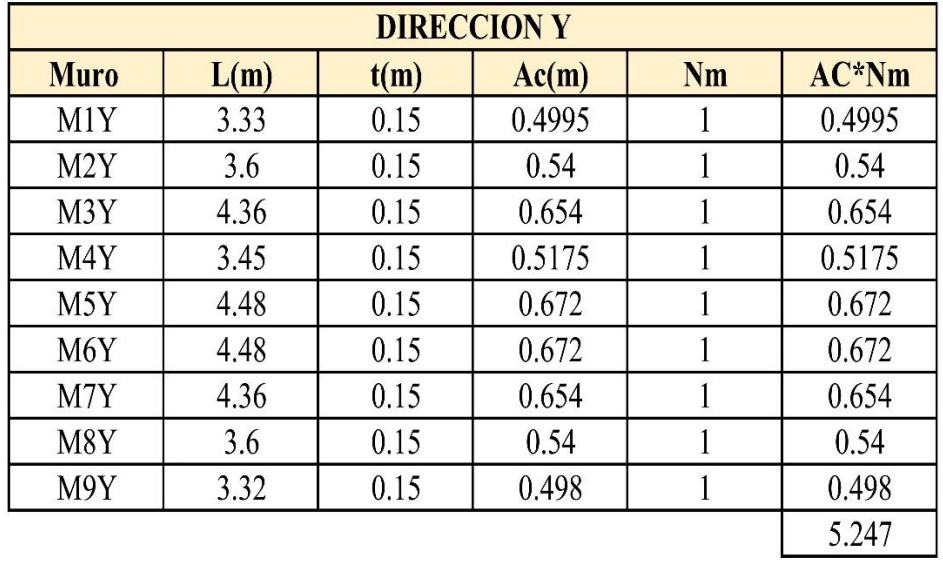

0.04264467 0.00803571 Adecuado  $\geq$ 

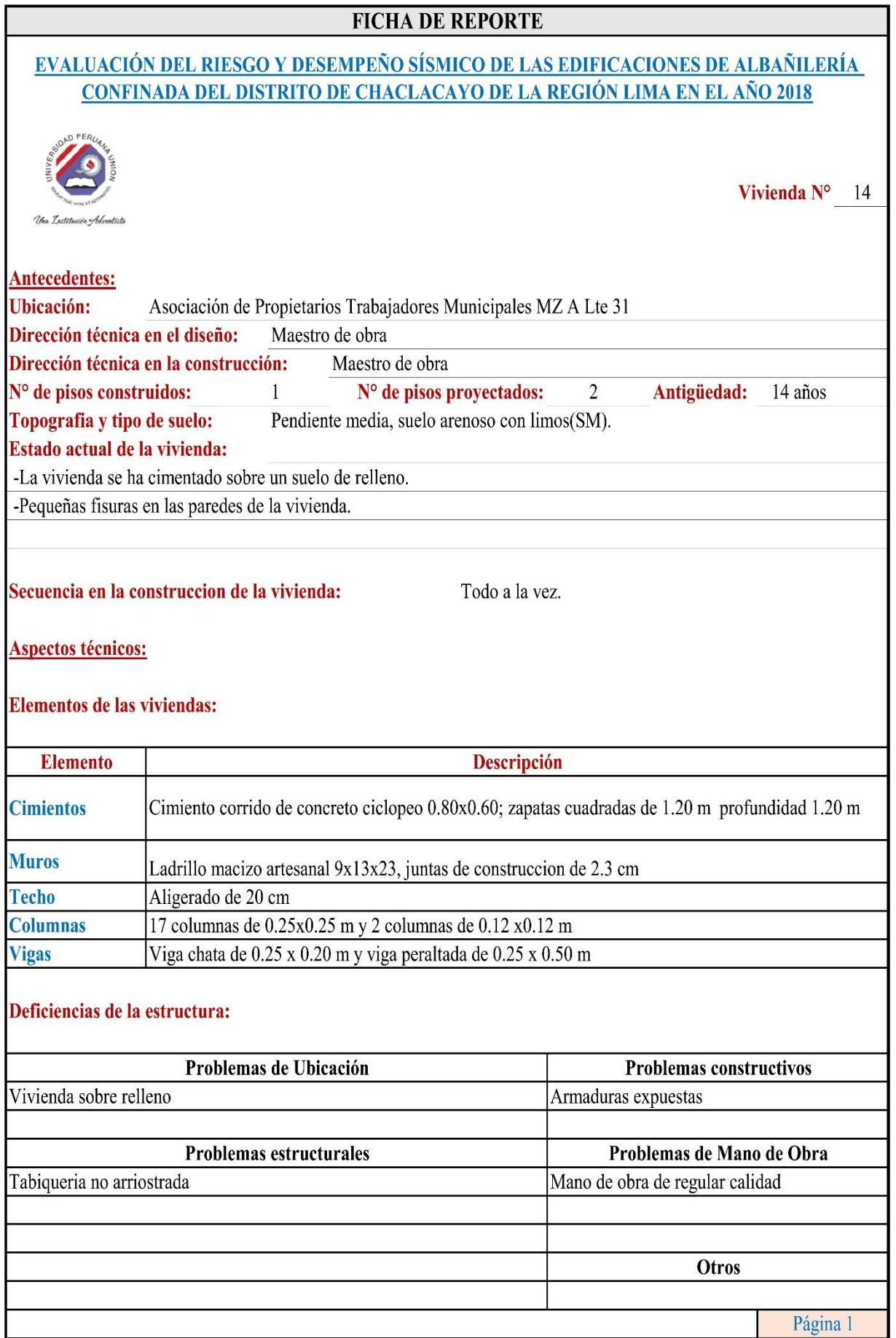

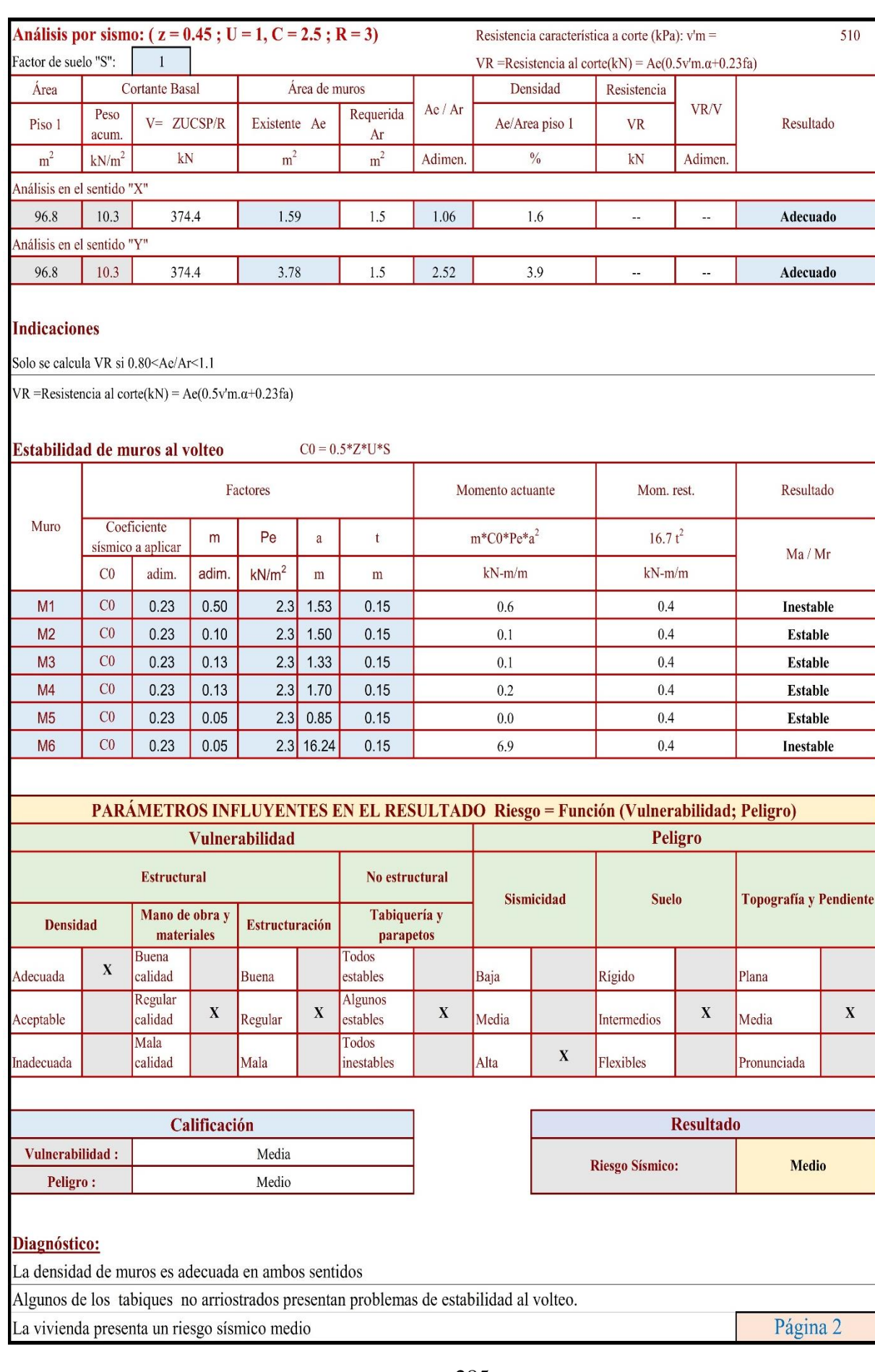

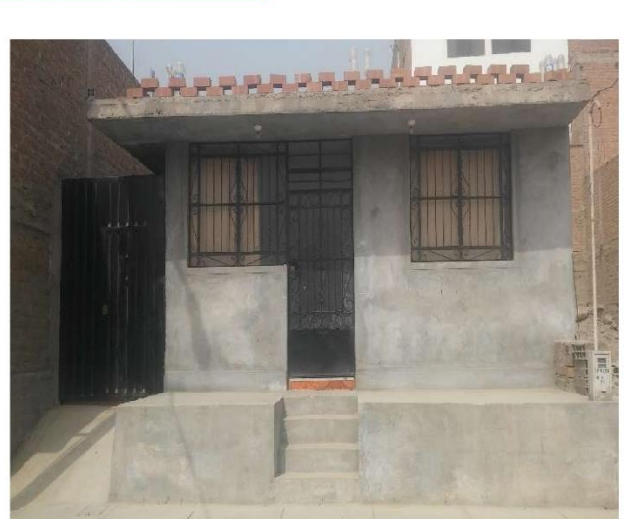

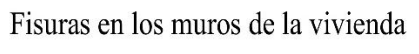

Fachada principal de la vivienda

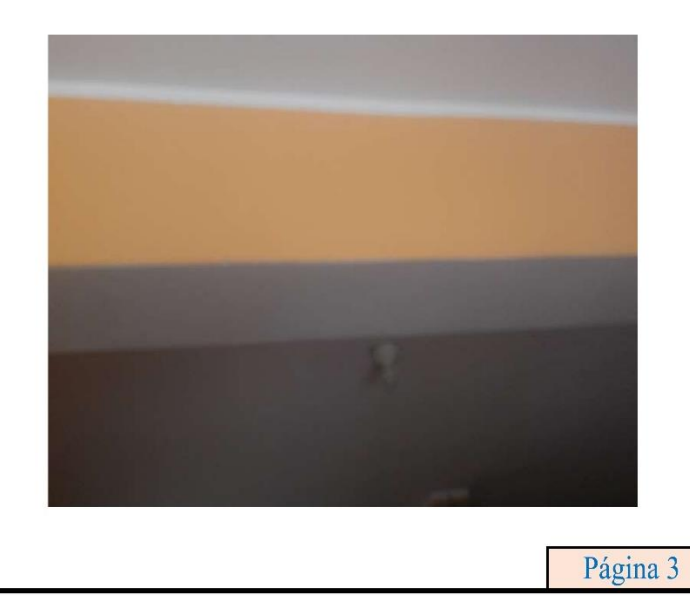

Interior de la vivienda.

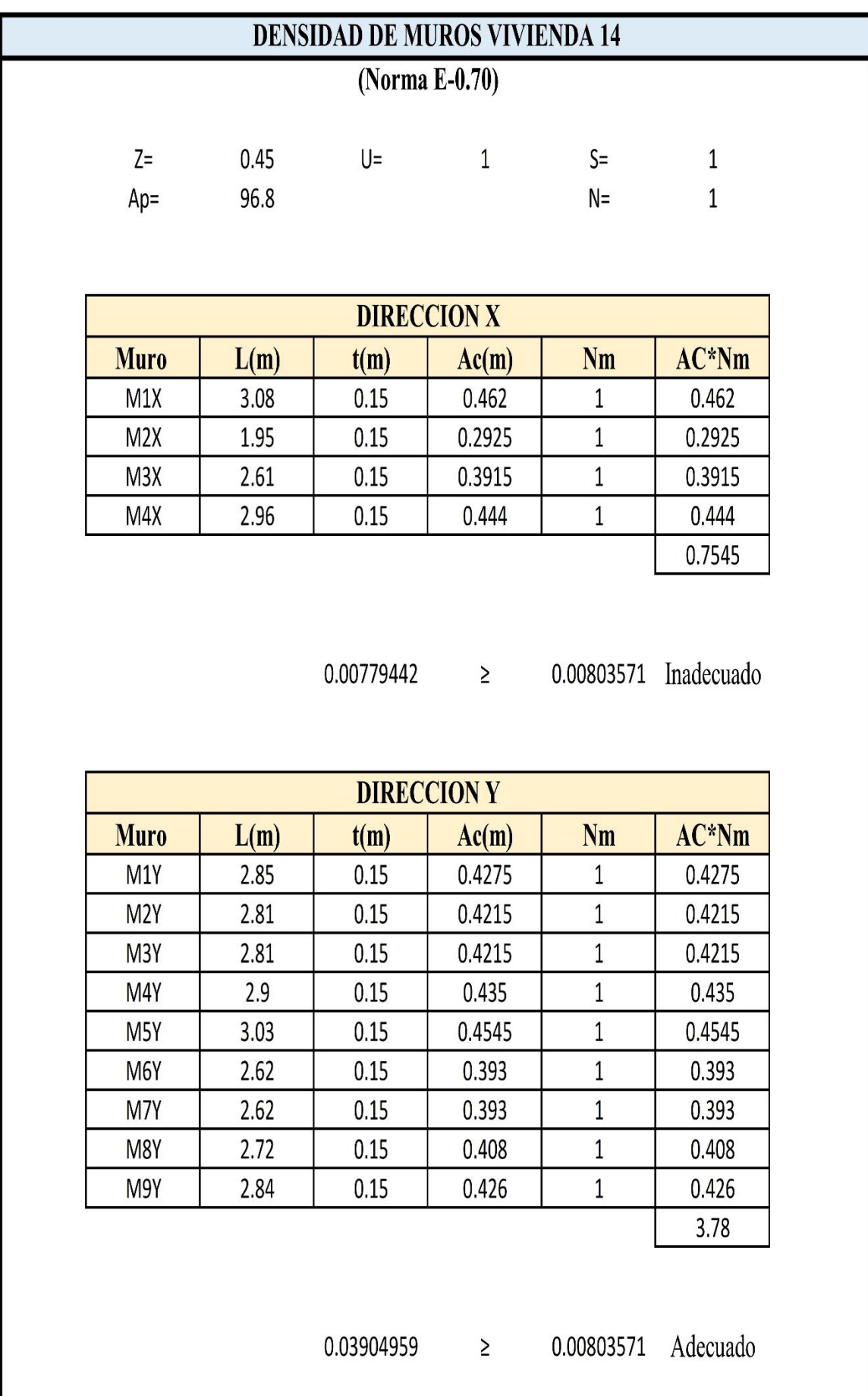

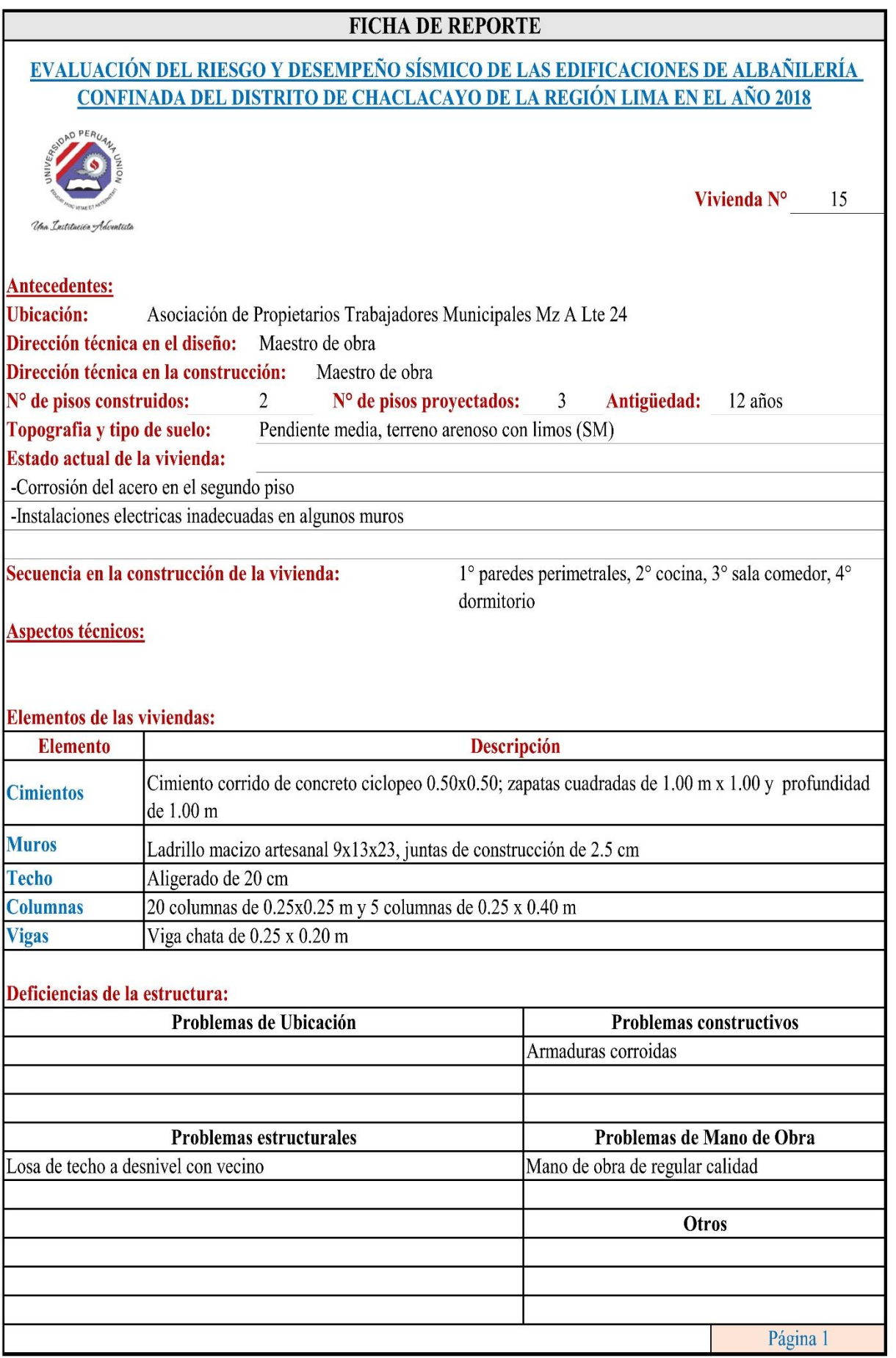
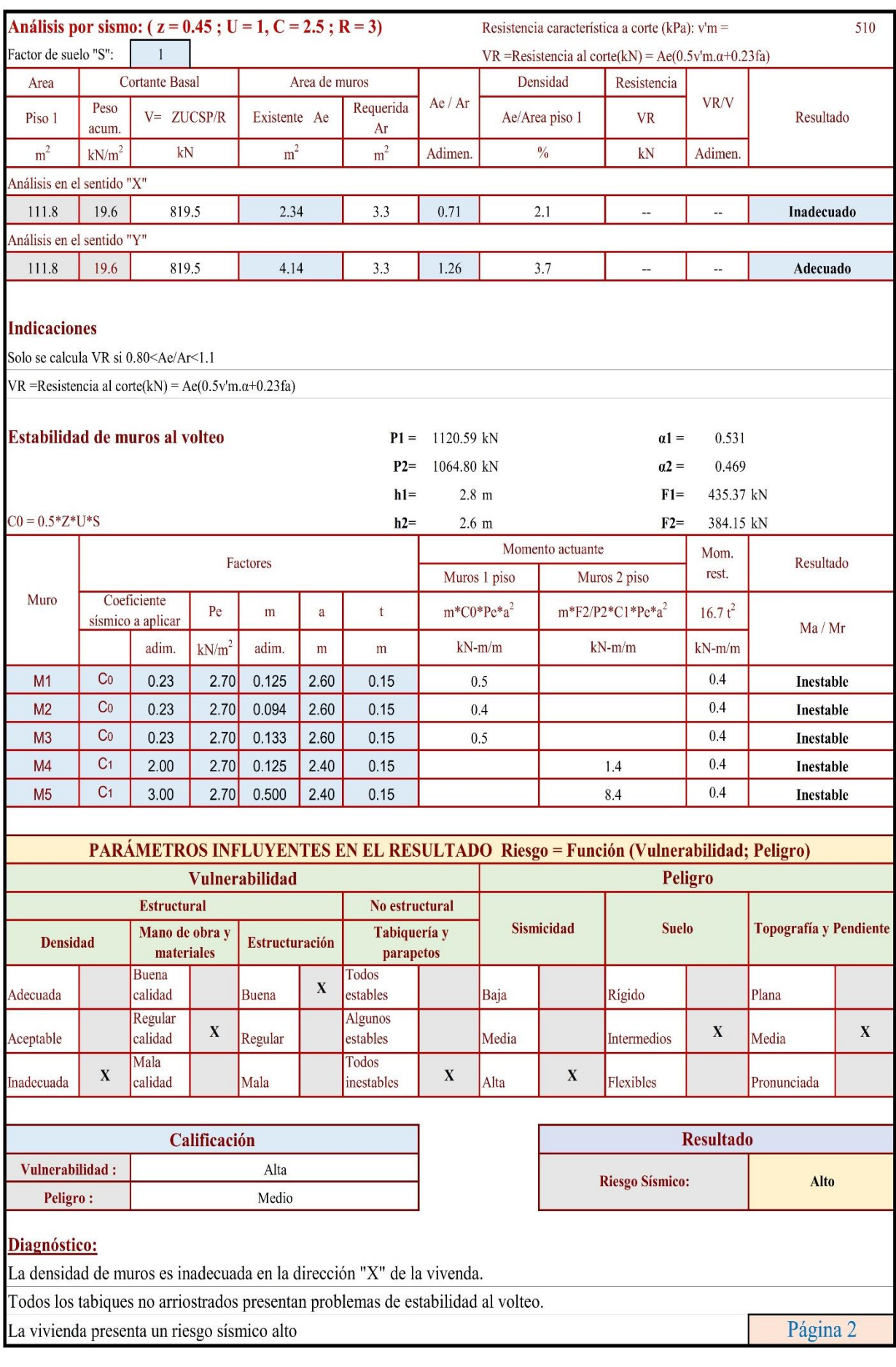

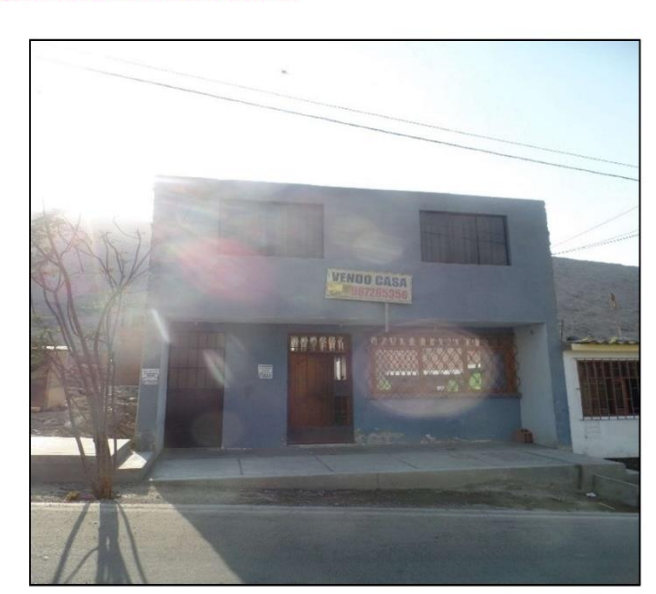

Página 3

Fachada principal de la vivienda

Cimentación poco profunda de  $0.5~\mathrm{m}$ se puede apreciar a simple vista.

Junta de construcción no bien rellenado.

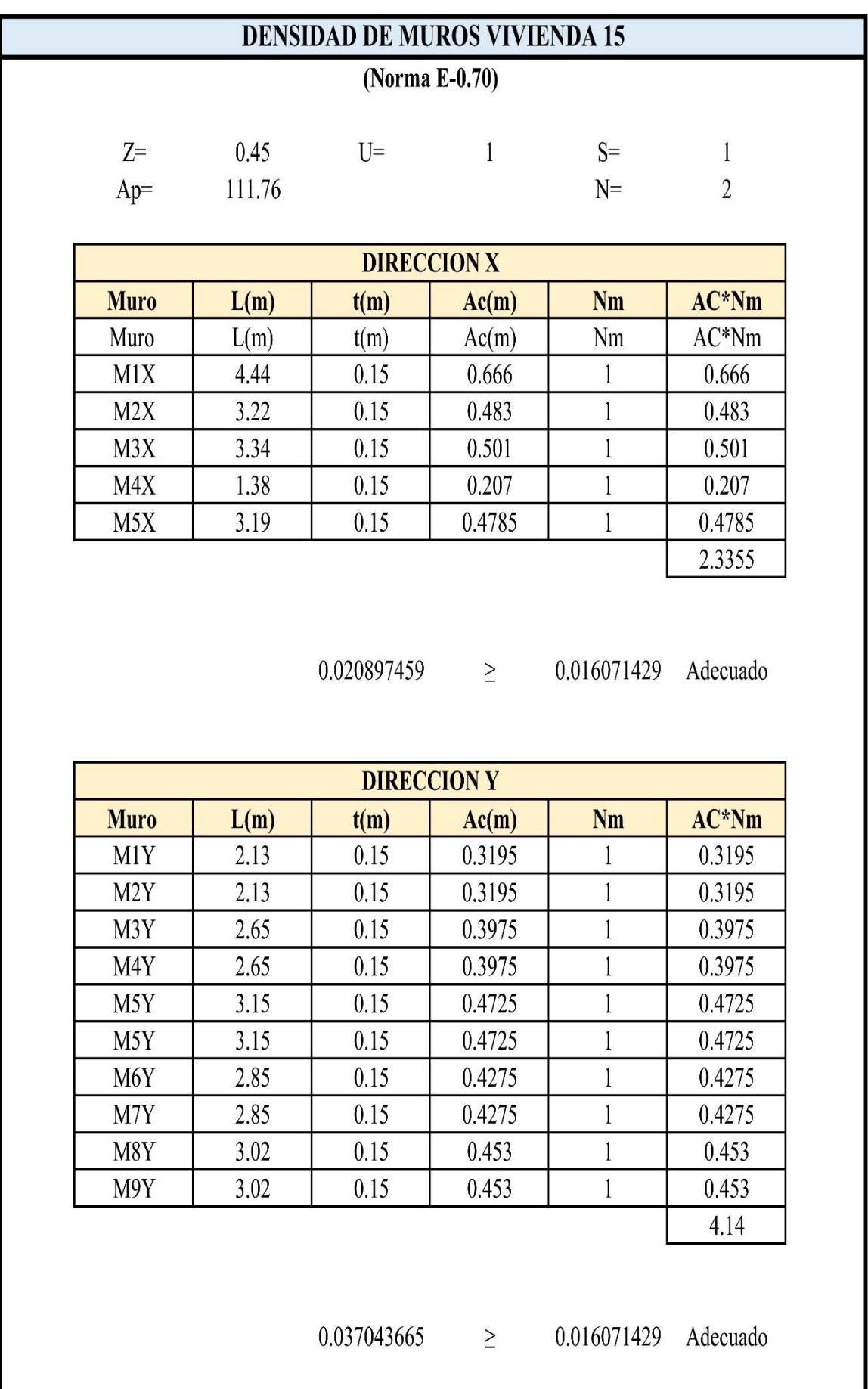

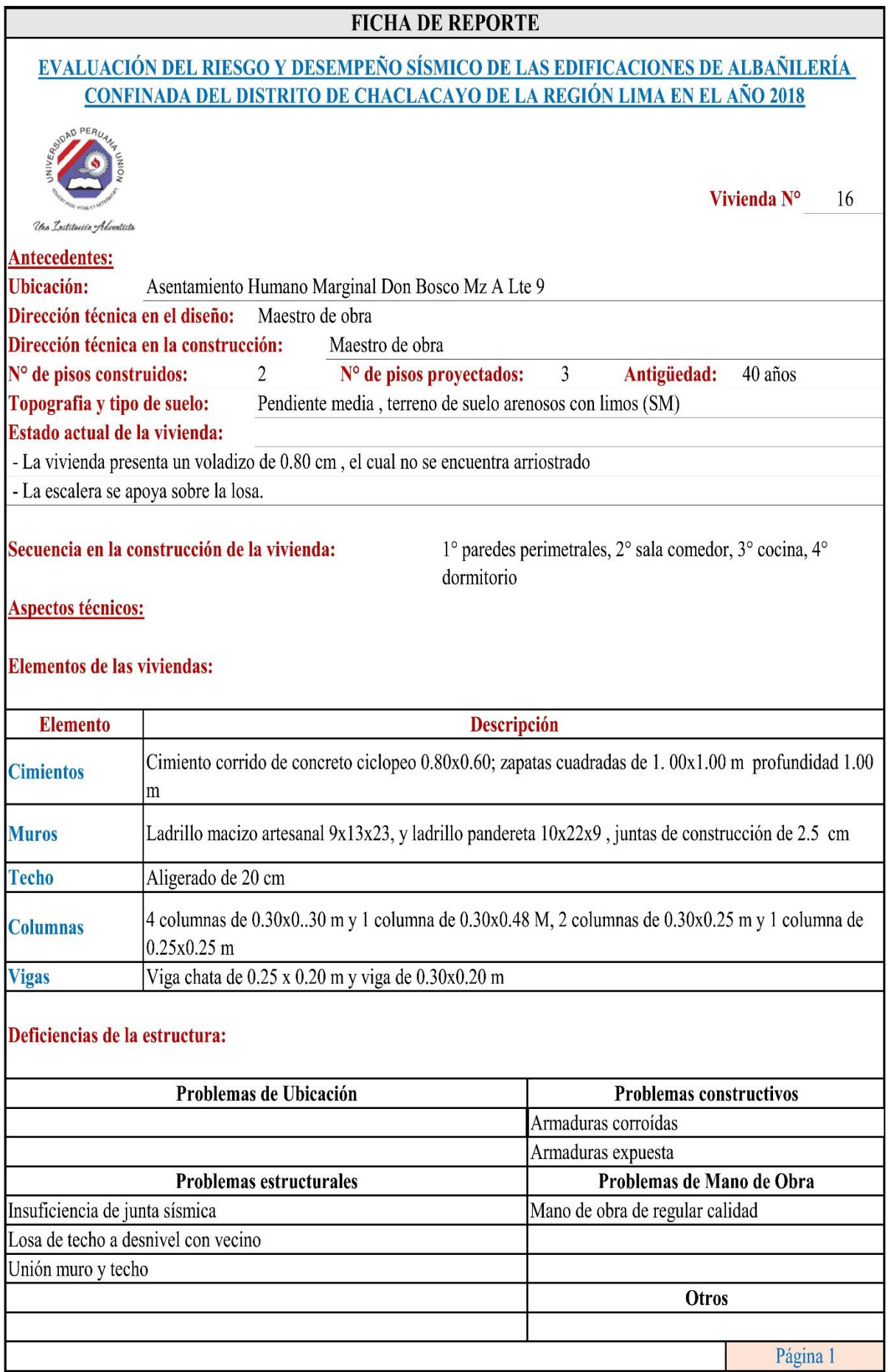

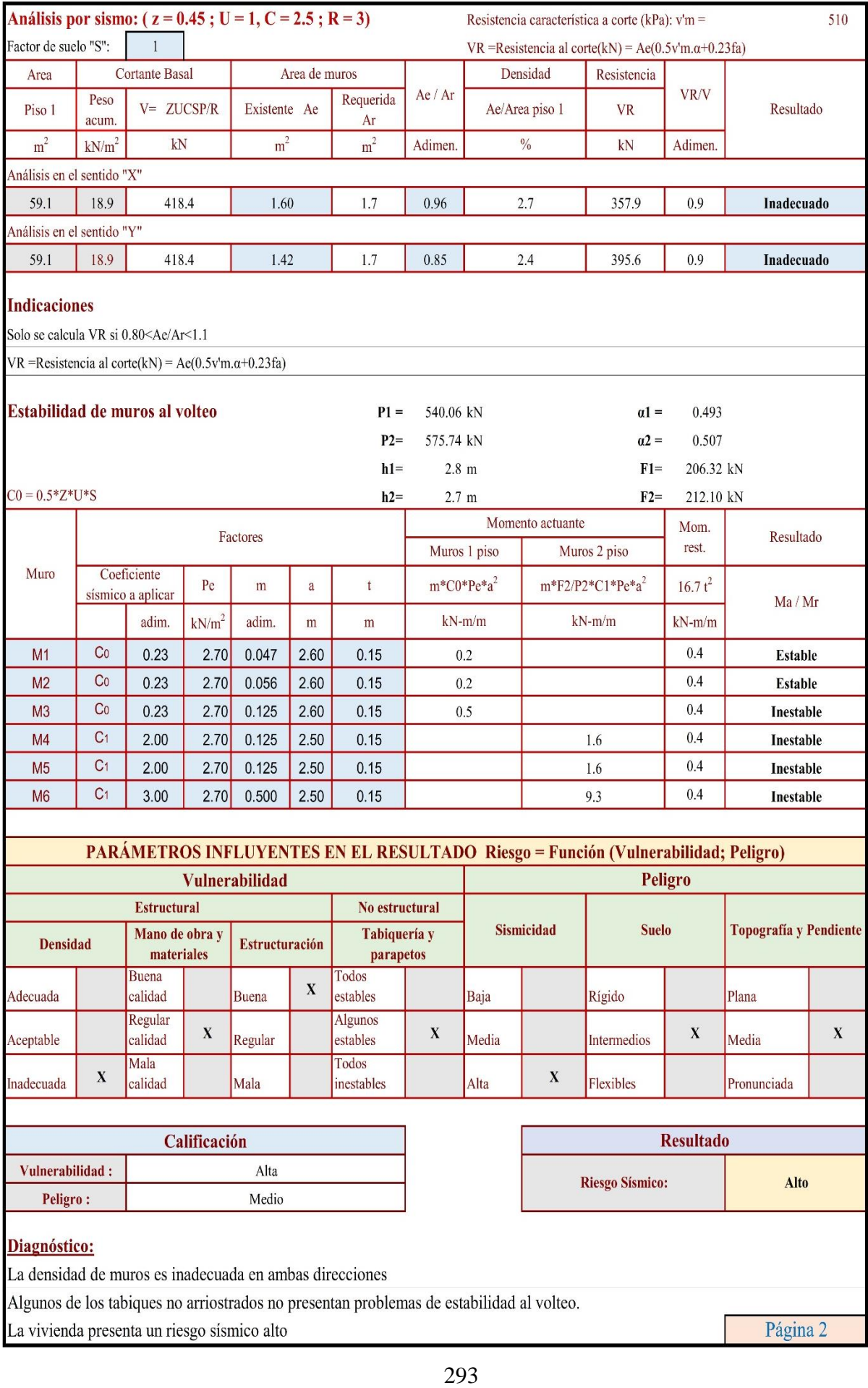

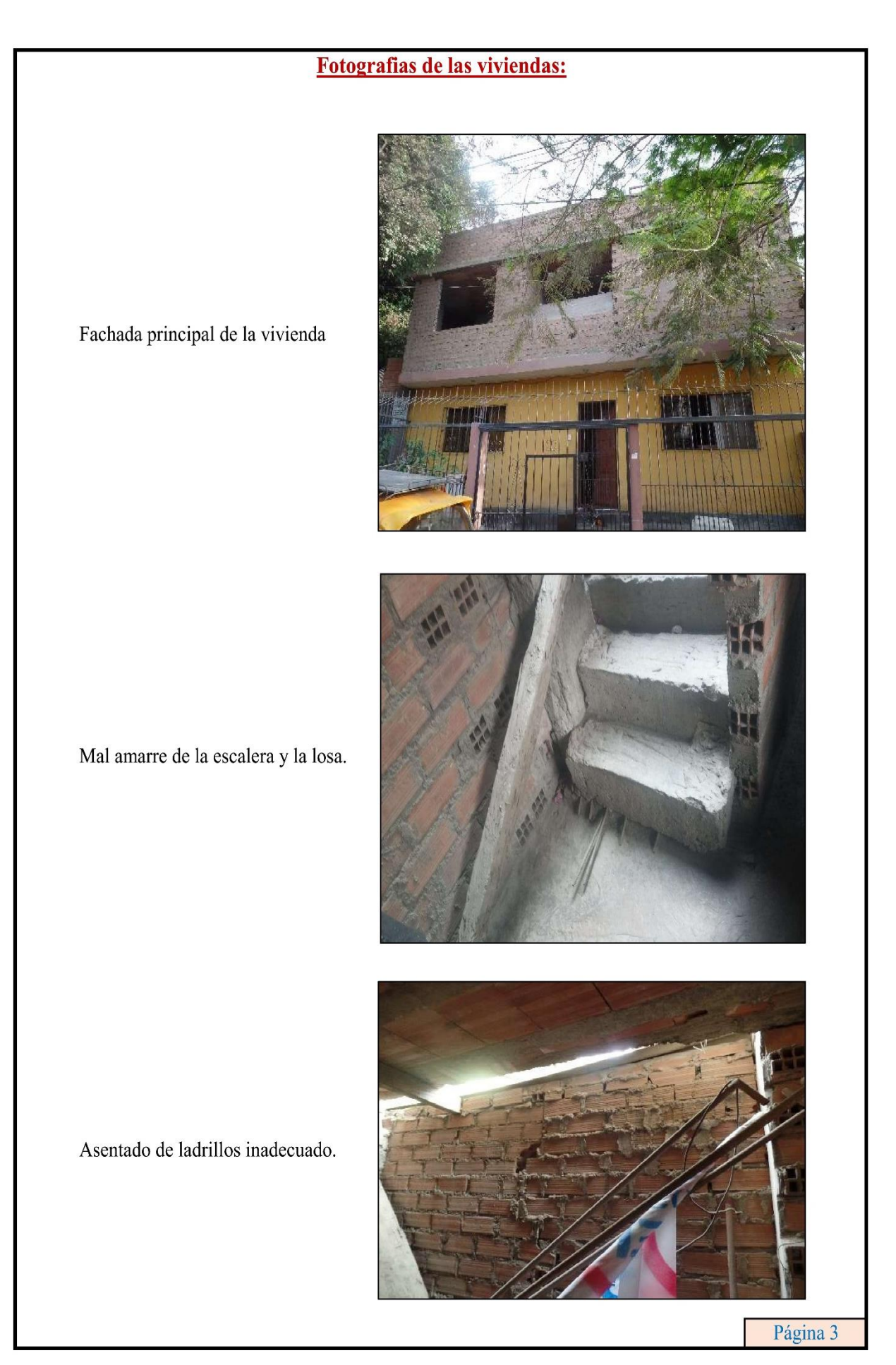

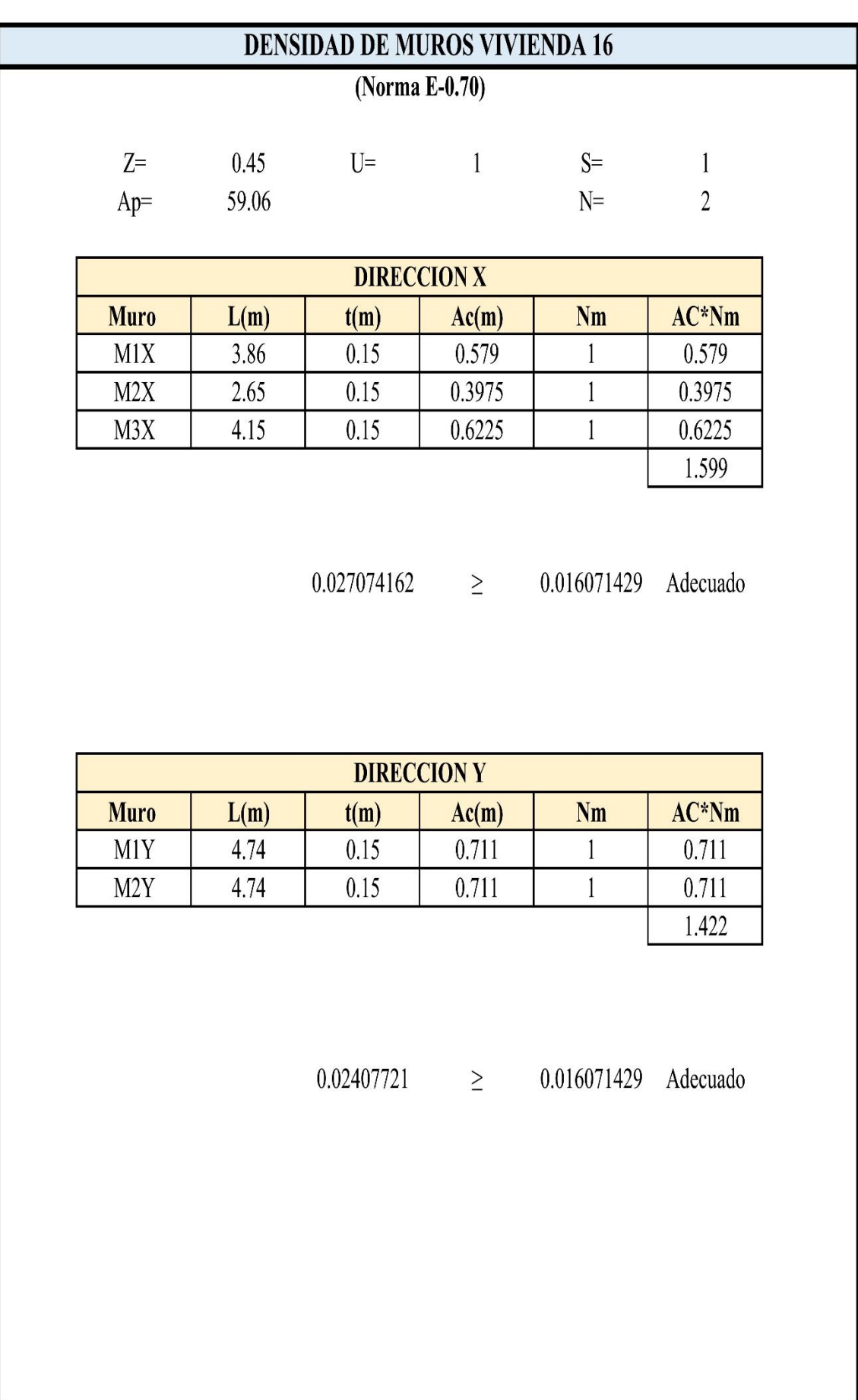

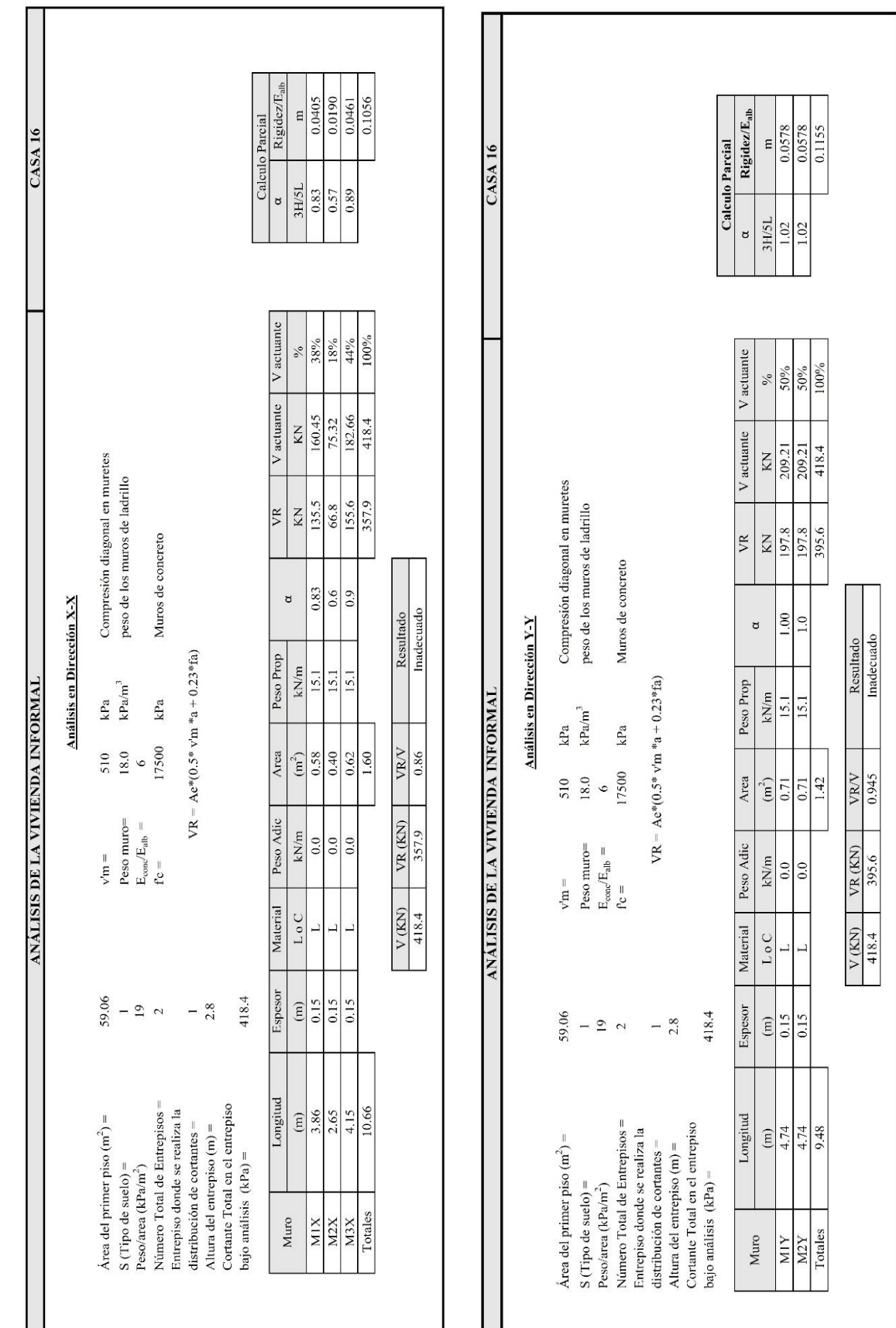

# **FICHA DE REPORTE**

# <u>EVALUACIÓN DEL RIESGO Y DESEMPEÑO SÍSMICO DE LAS EDIFICACIONES DE ALBAÑILERÍA</u><br>CONFINADA DEL DISTRITO DE CHACLACAYO DE LA REGIÓN LIMA EN EL AÑO 2018

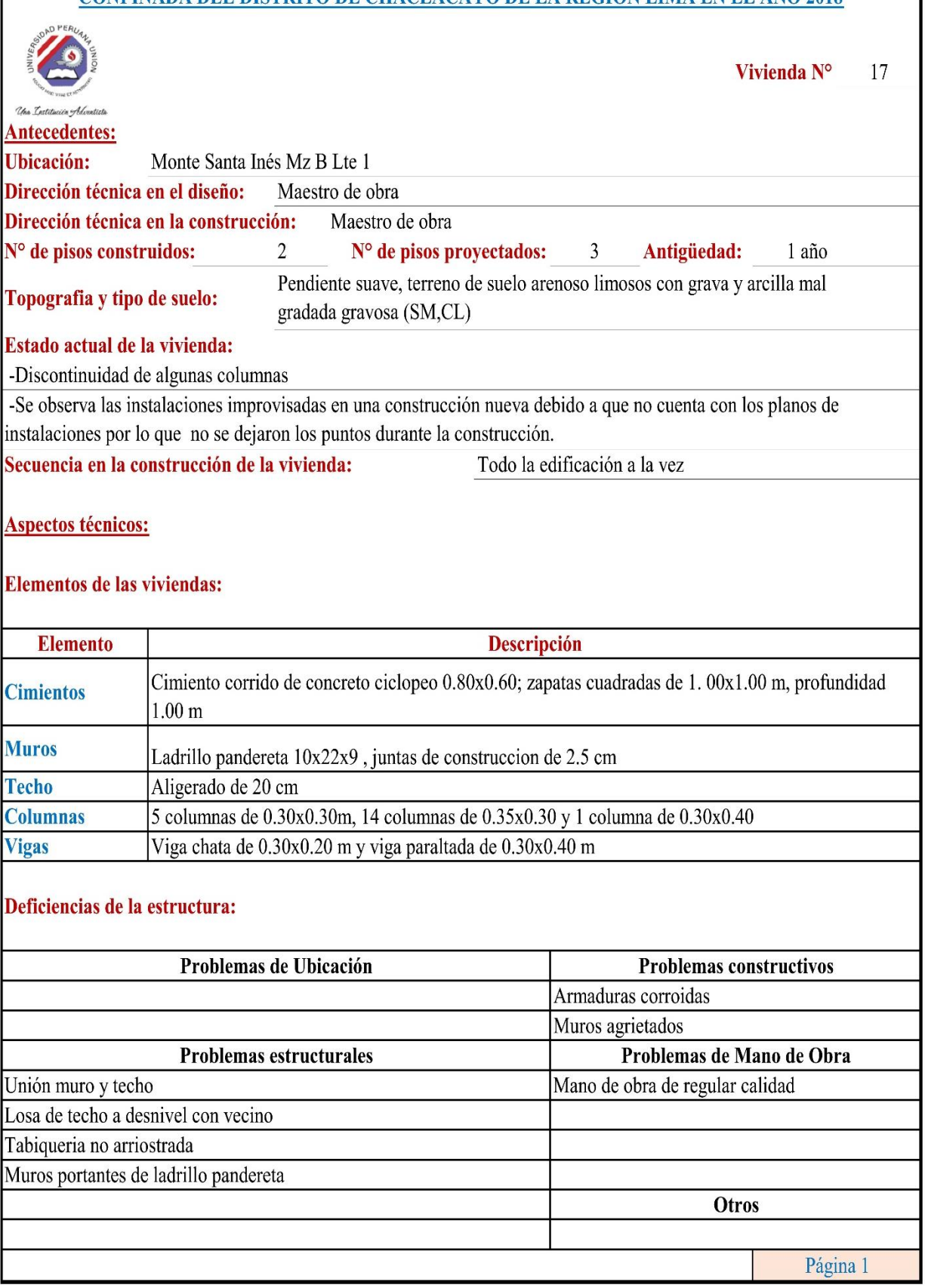

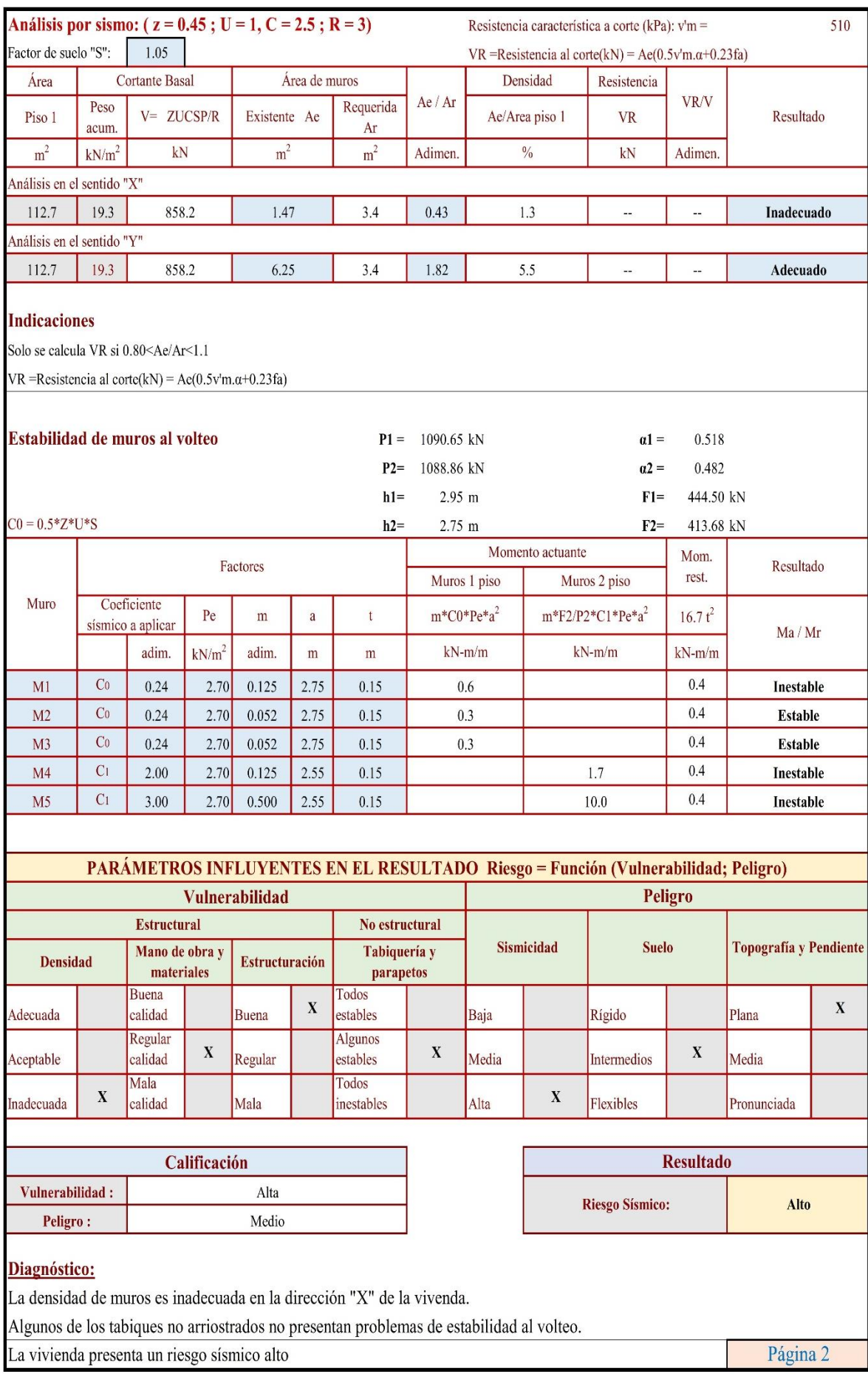

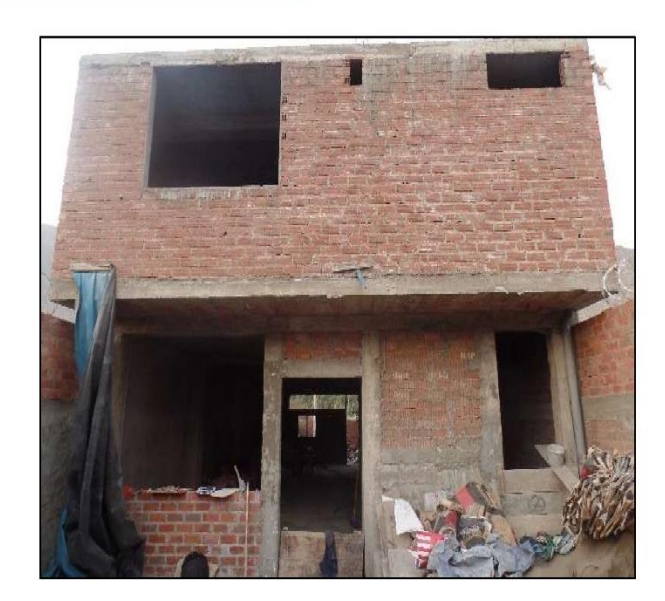

Columna debilitada por la presencia de instalaciones en el interior de la columna.

Fachada principal de la vivienda

Mala planificación de las instalaciones sanitarias en la vivienda.

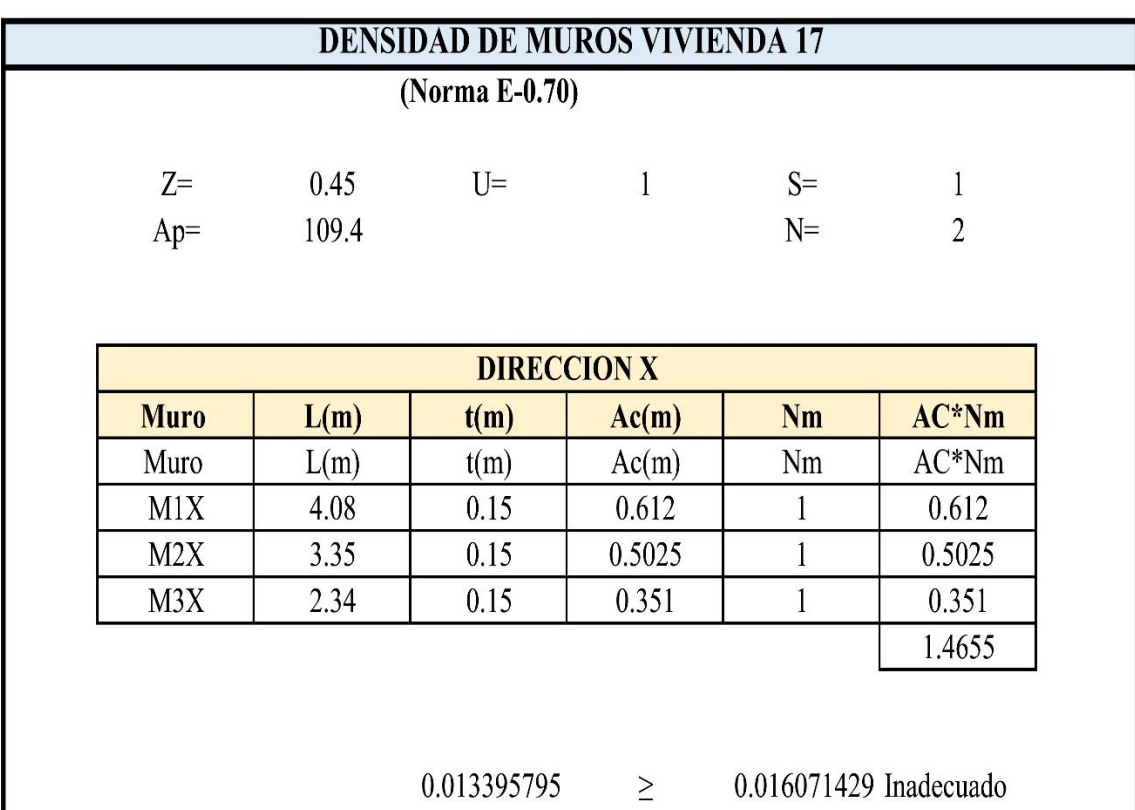

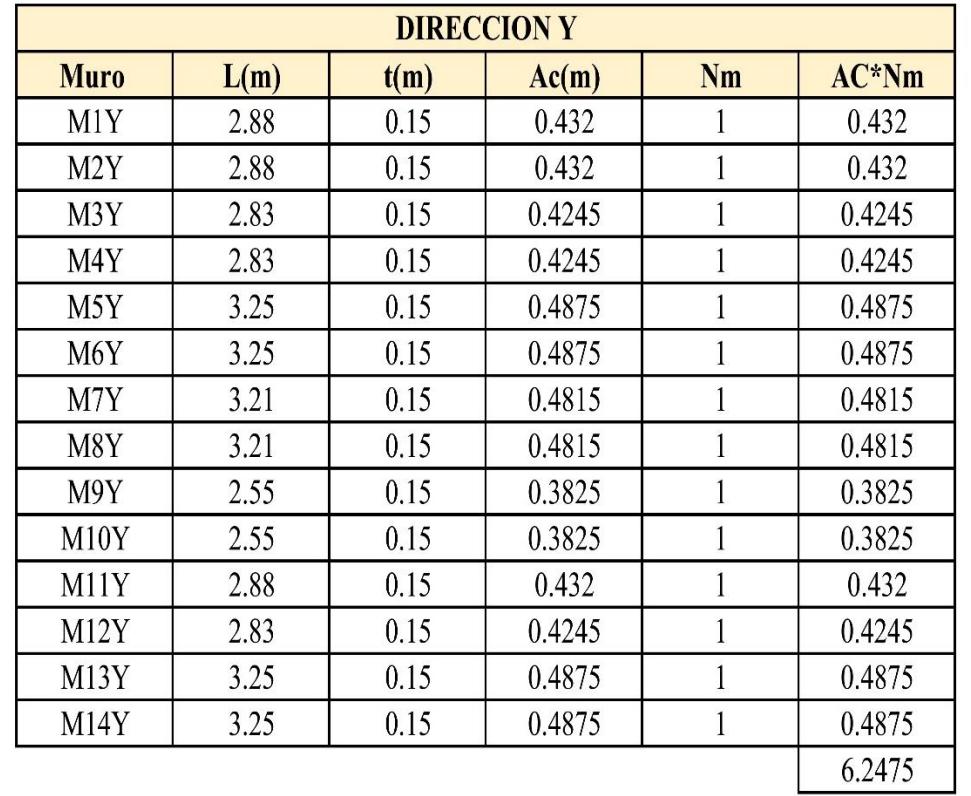

0.057106947

0.016071429 Adecuado

 $\geq$ 

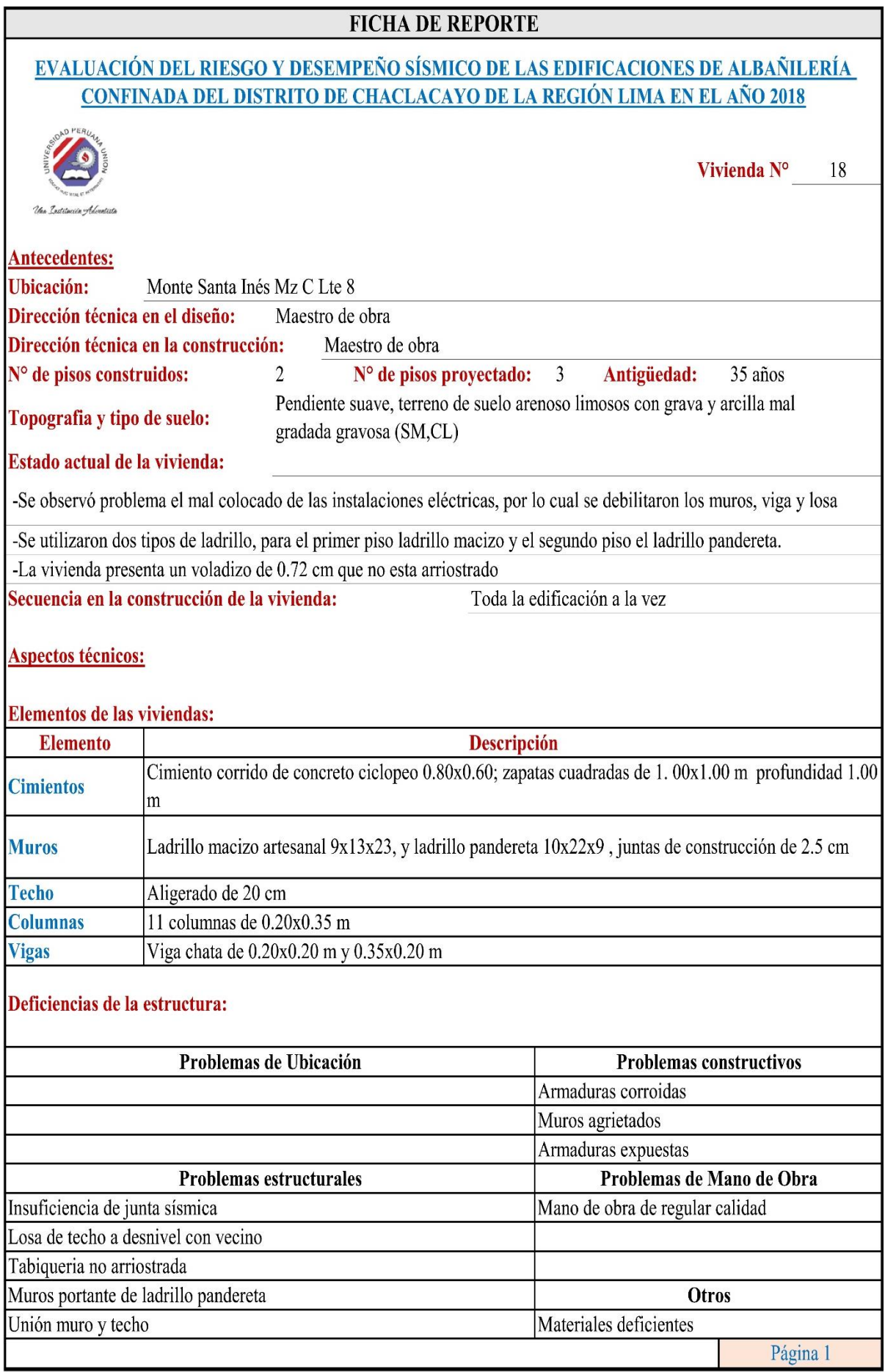

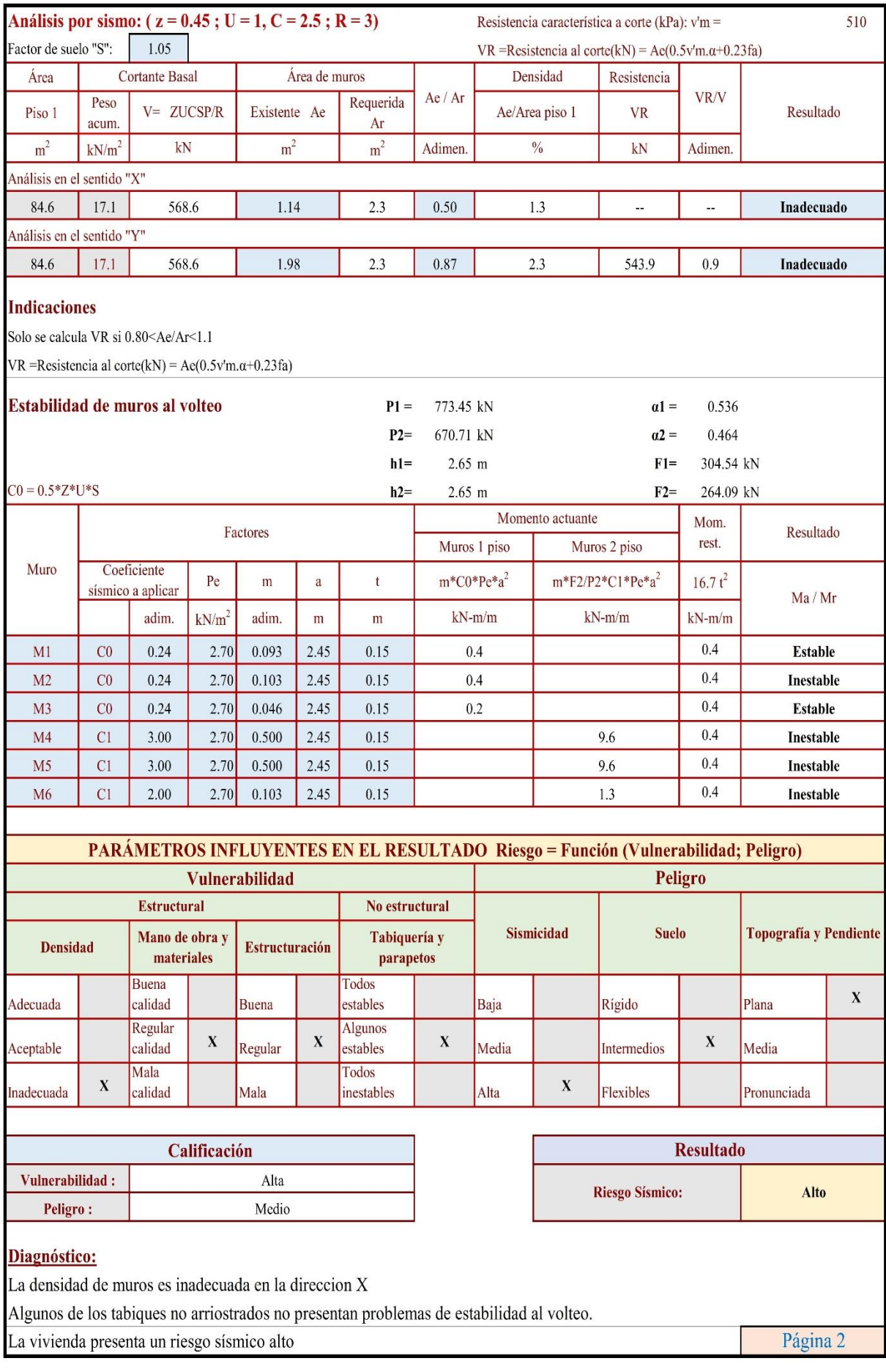

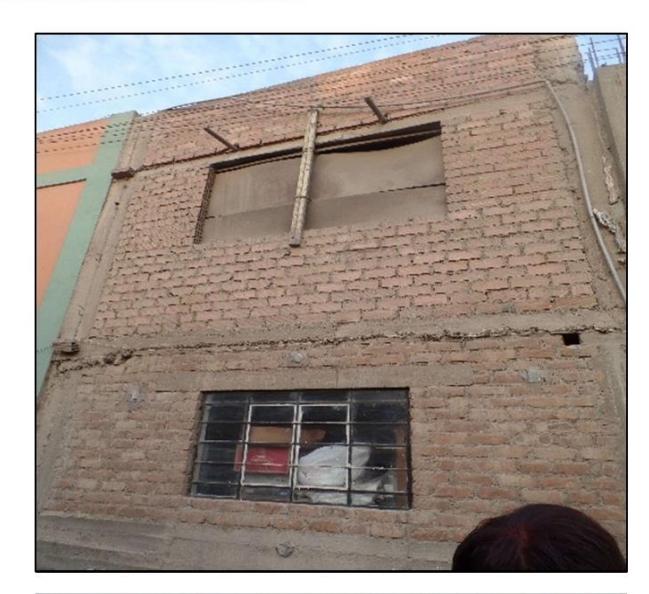

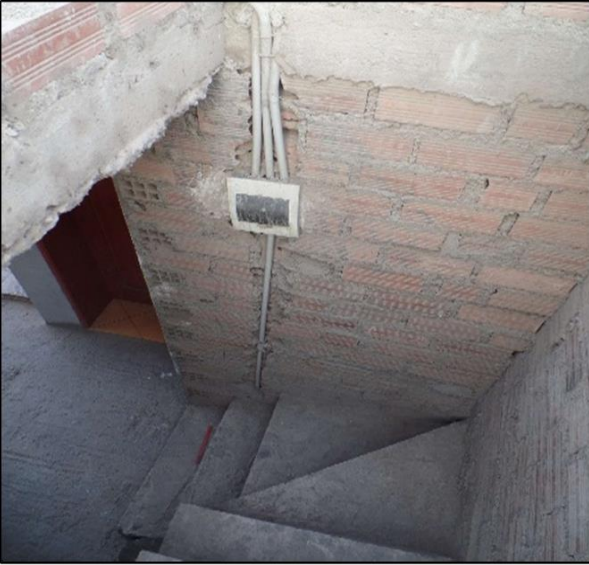

Debilitamiento del muro, la viga y la losa debido a la mala planificación de las instalaciones eléctricas

Fachada principal de la vivienda

Mal desencofrado en las columnas originando las irregularidades en su aspecto.

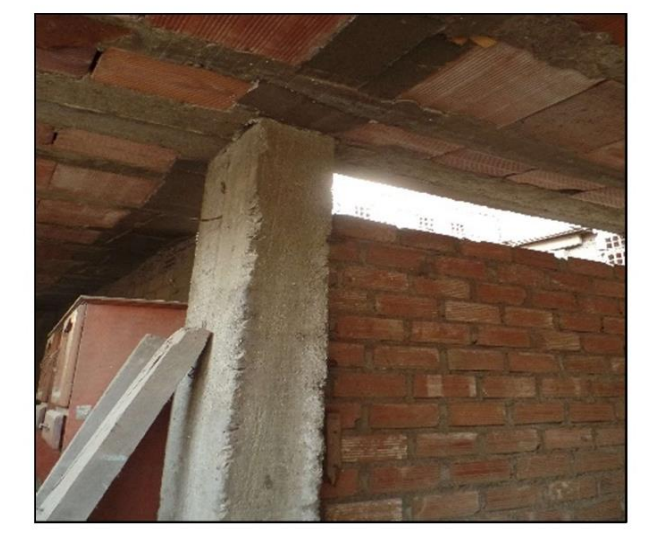

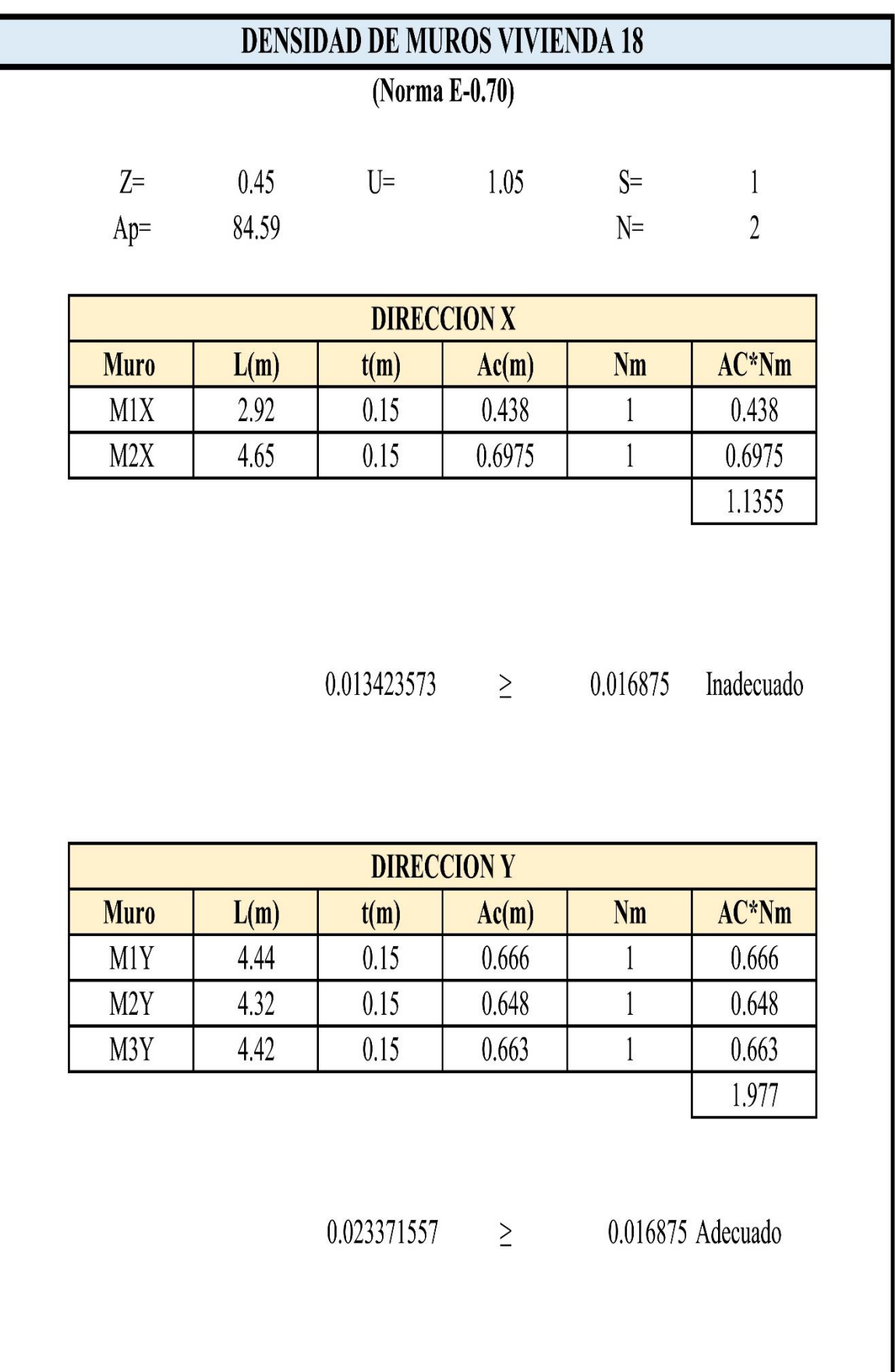

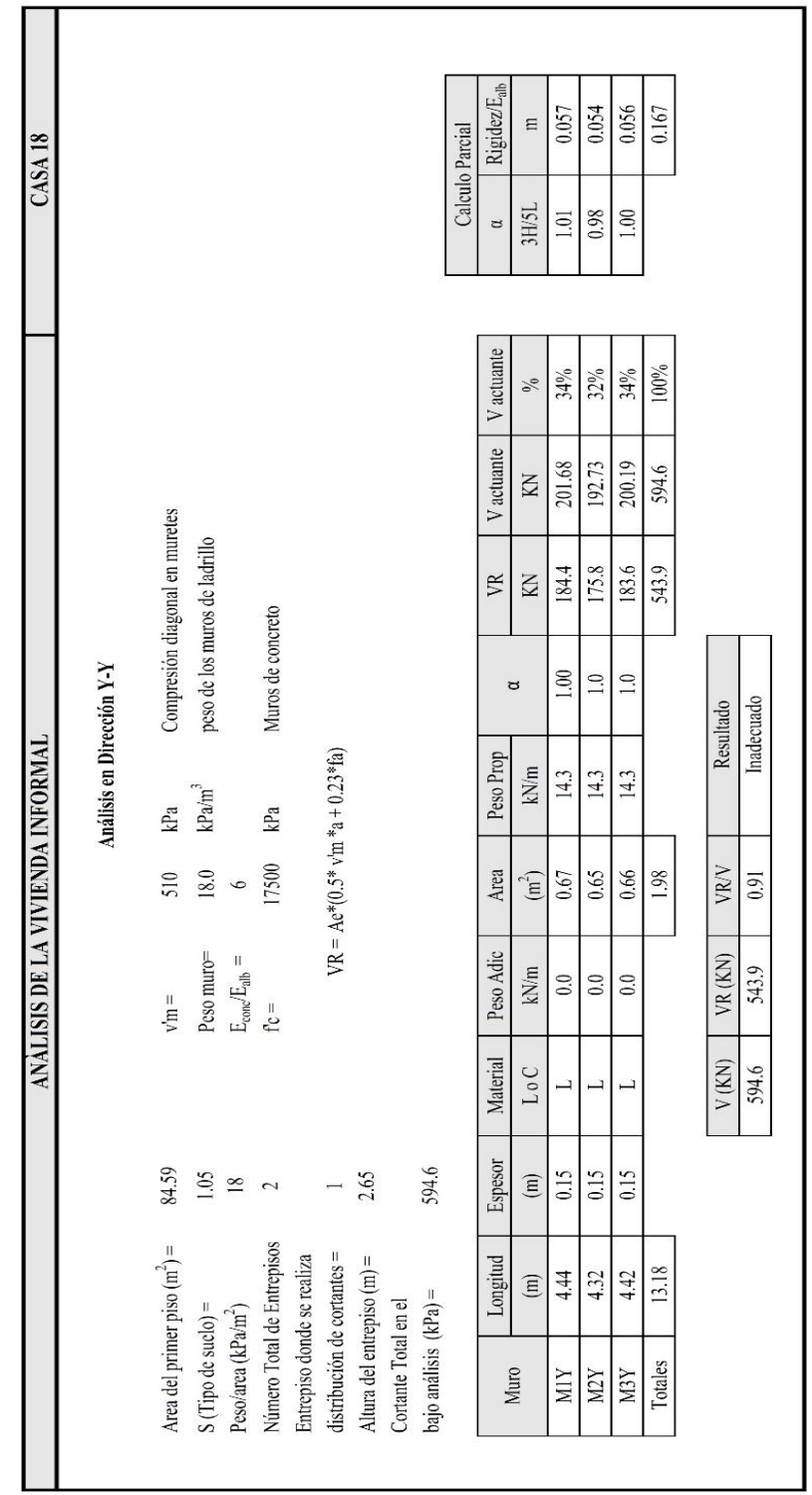

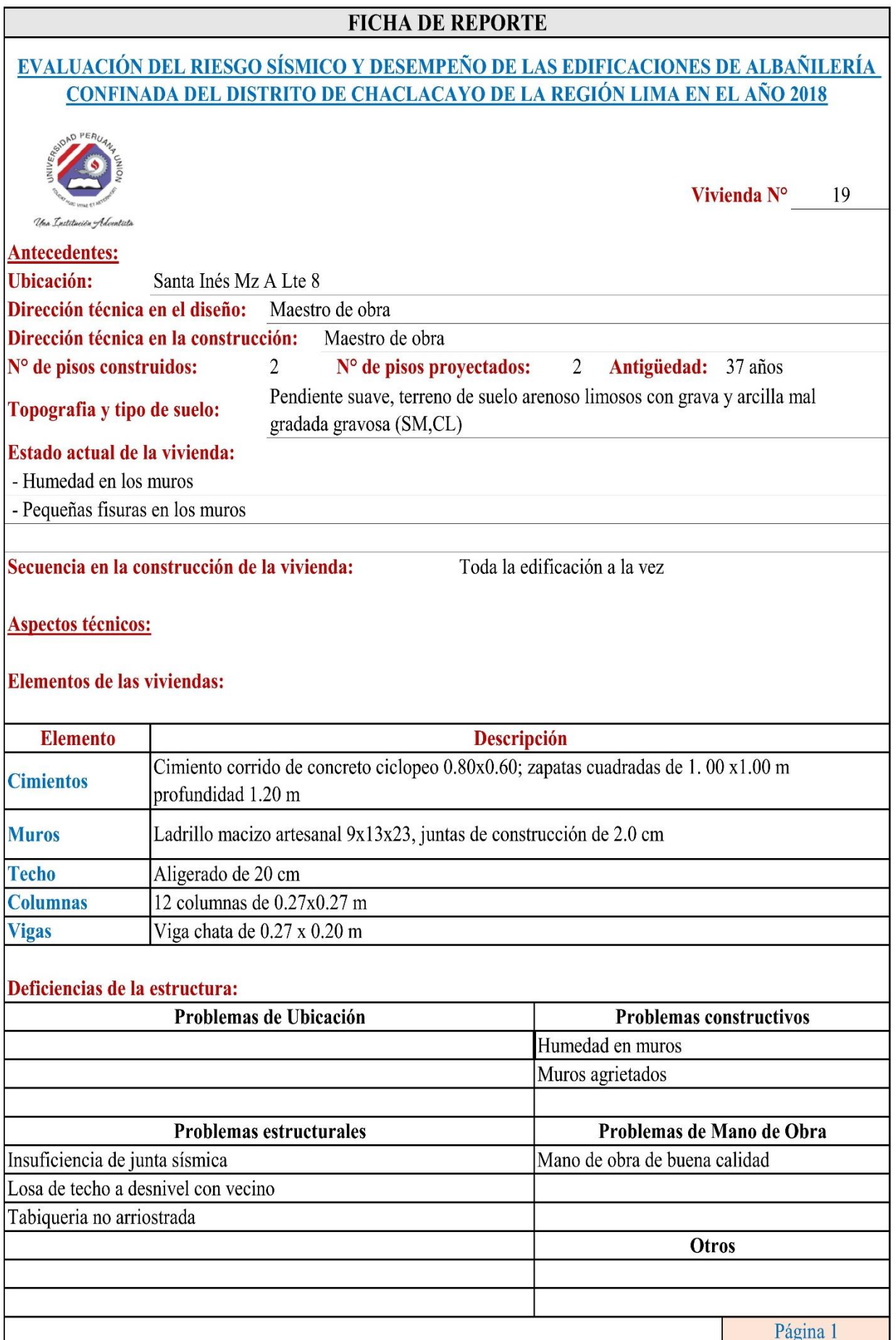

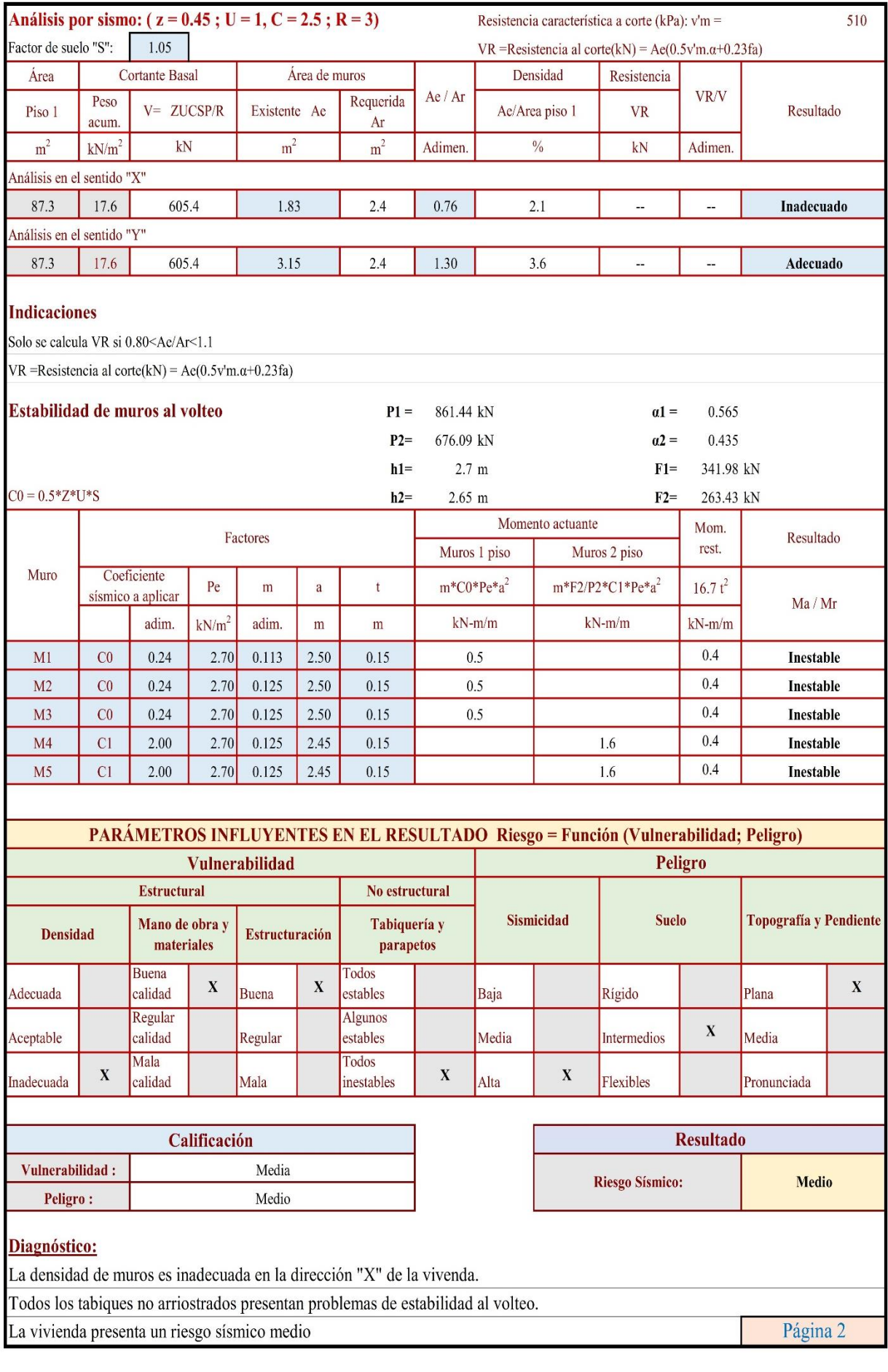

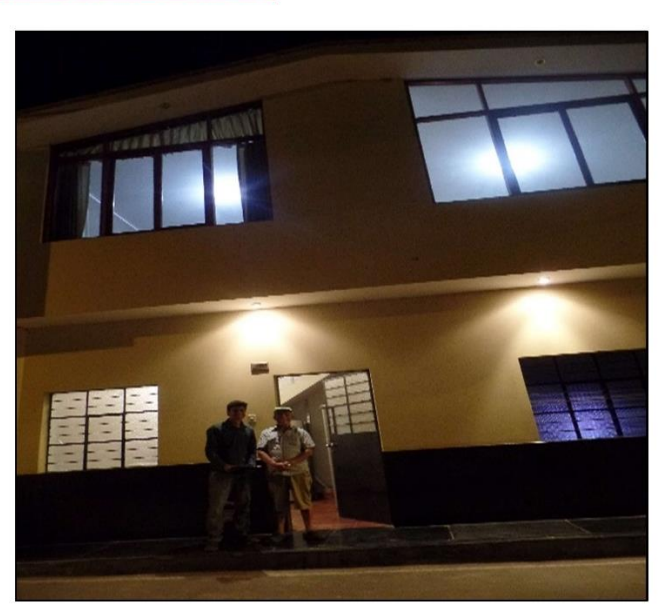

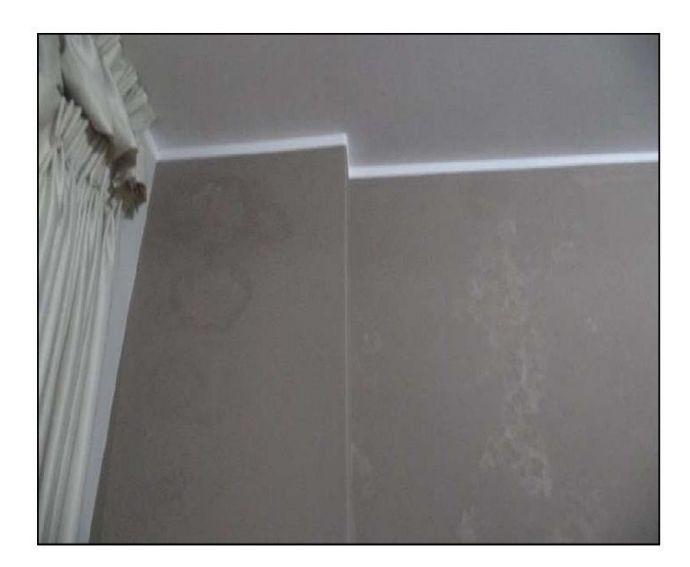

Página 3

Se observó humedad en los muros.

Fachada principal de la vivienda

Pequeñas fisuras en algunos muros.

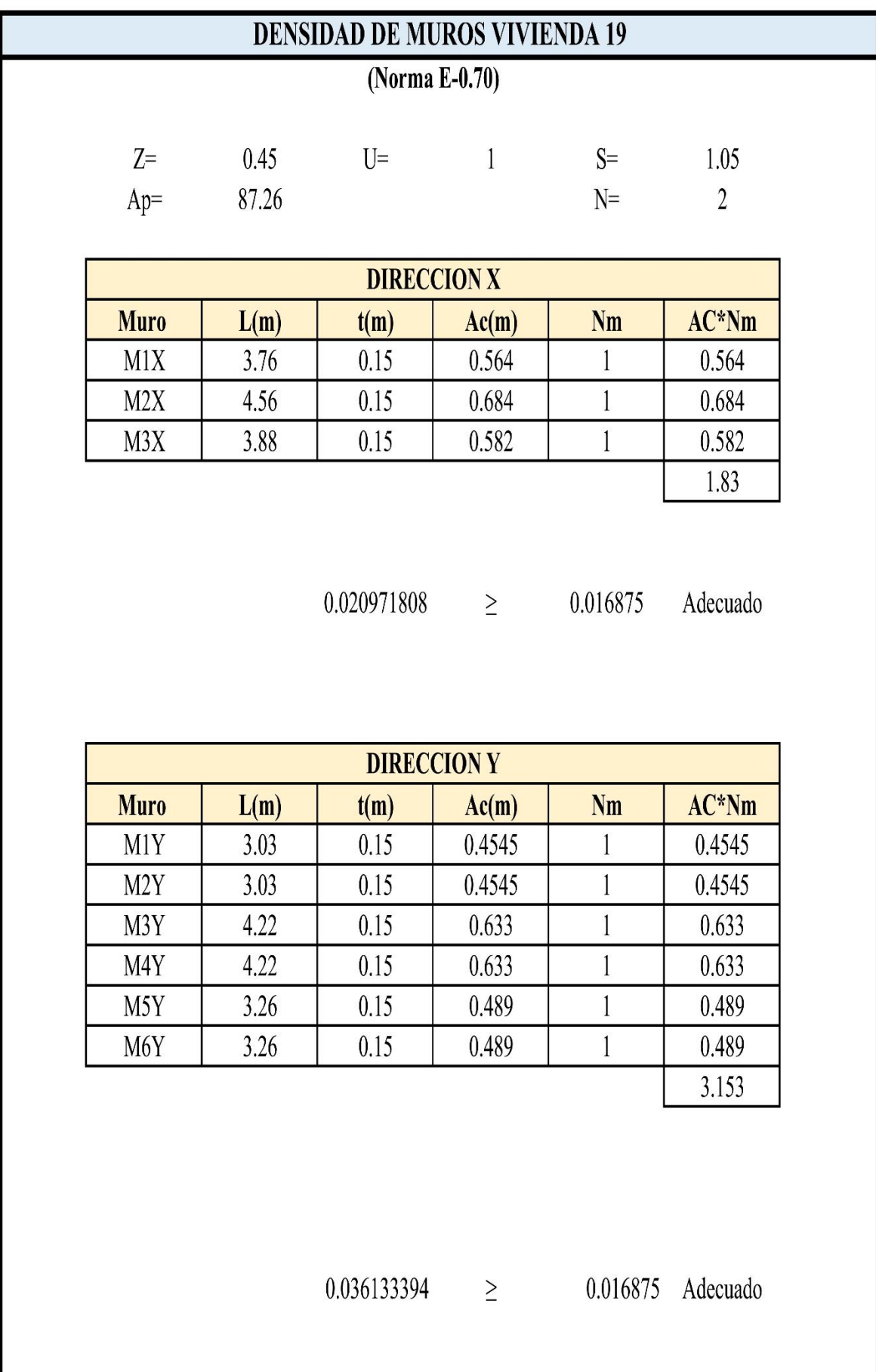

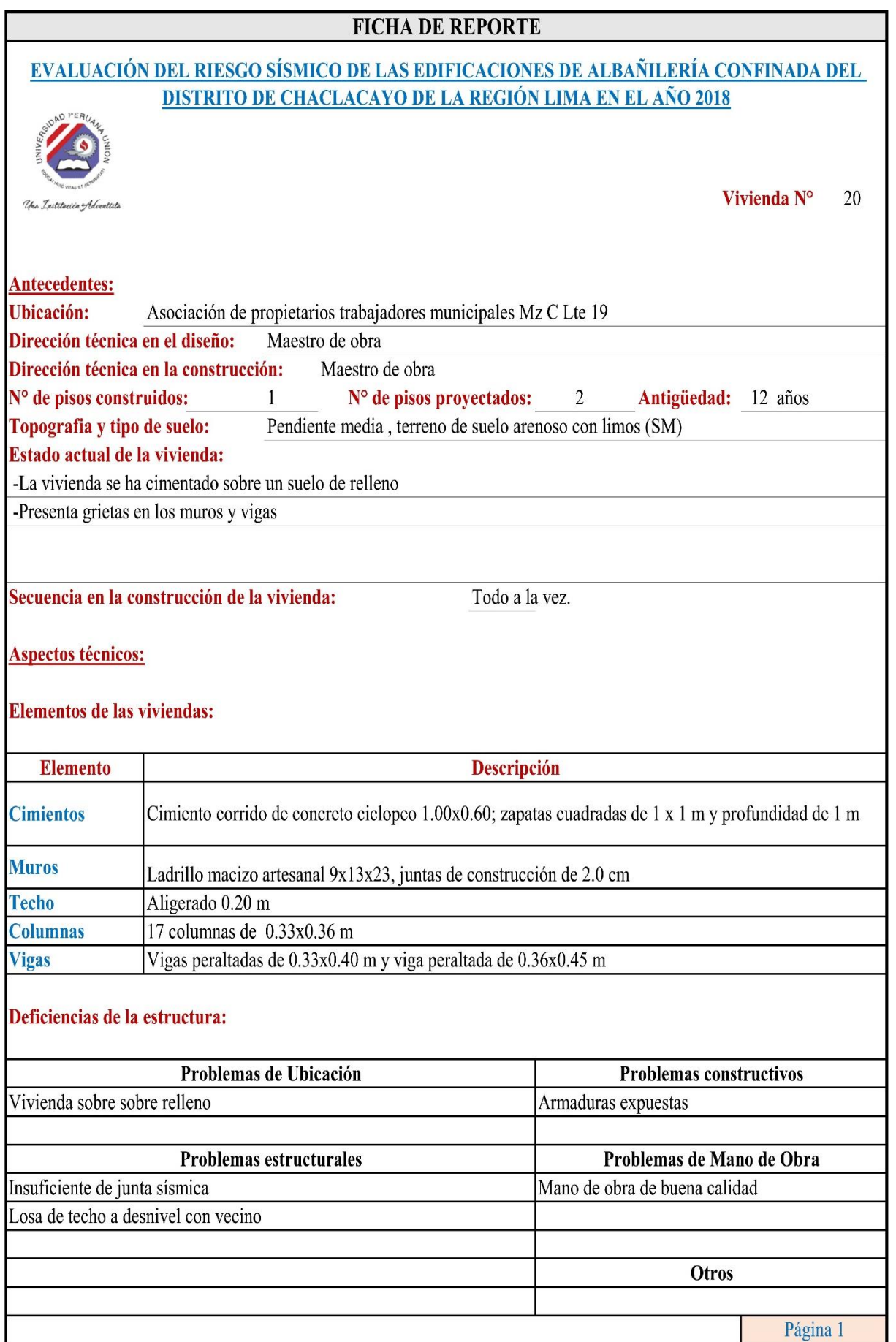

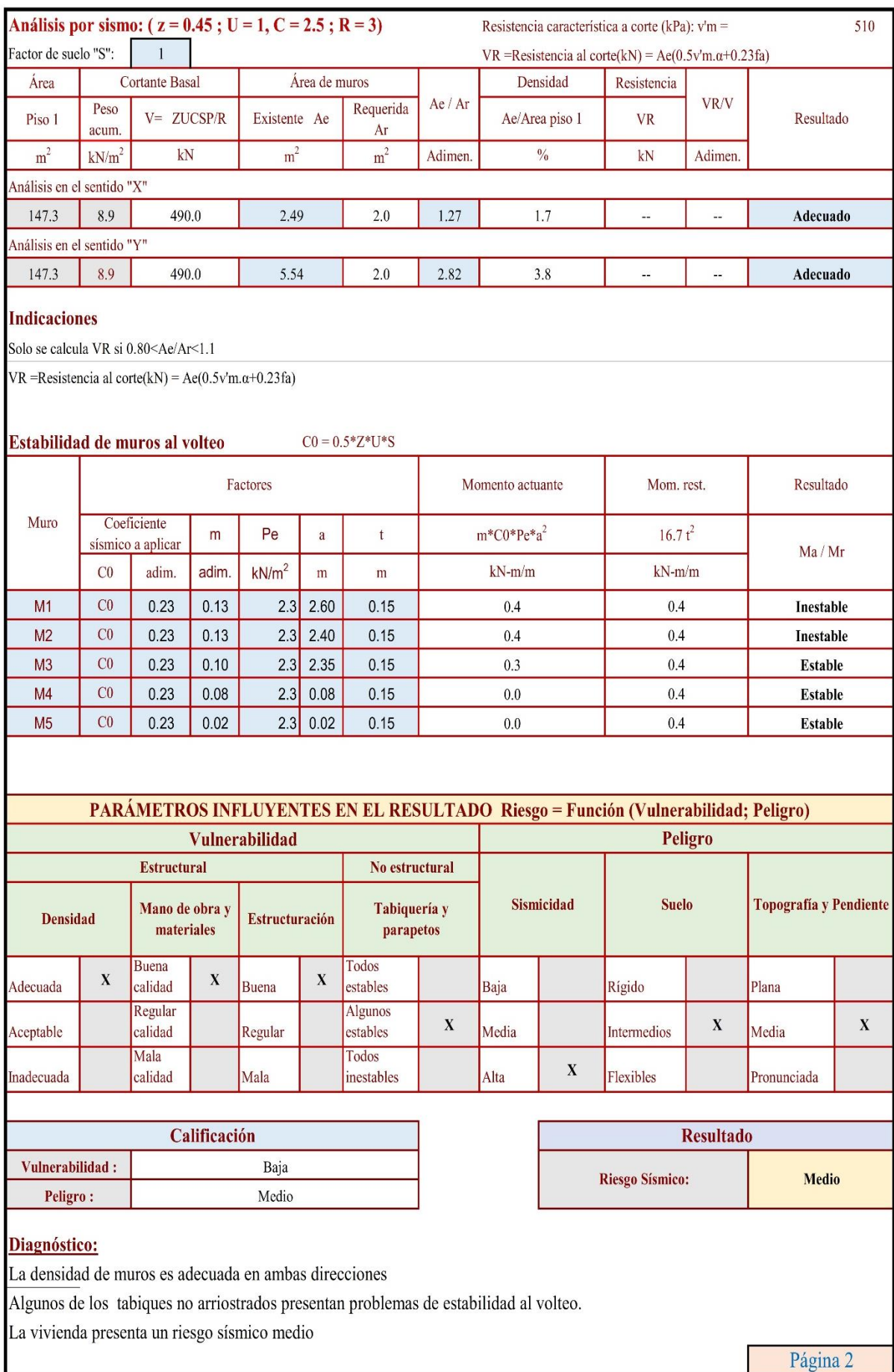

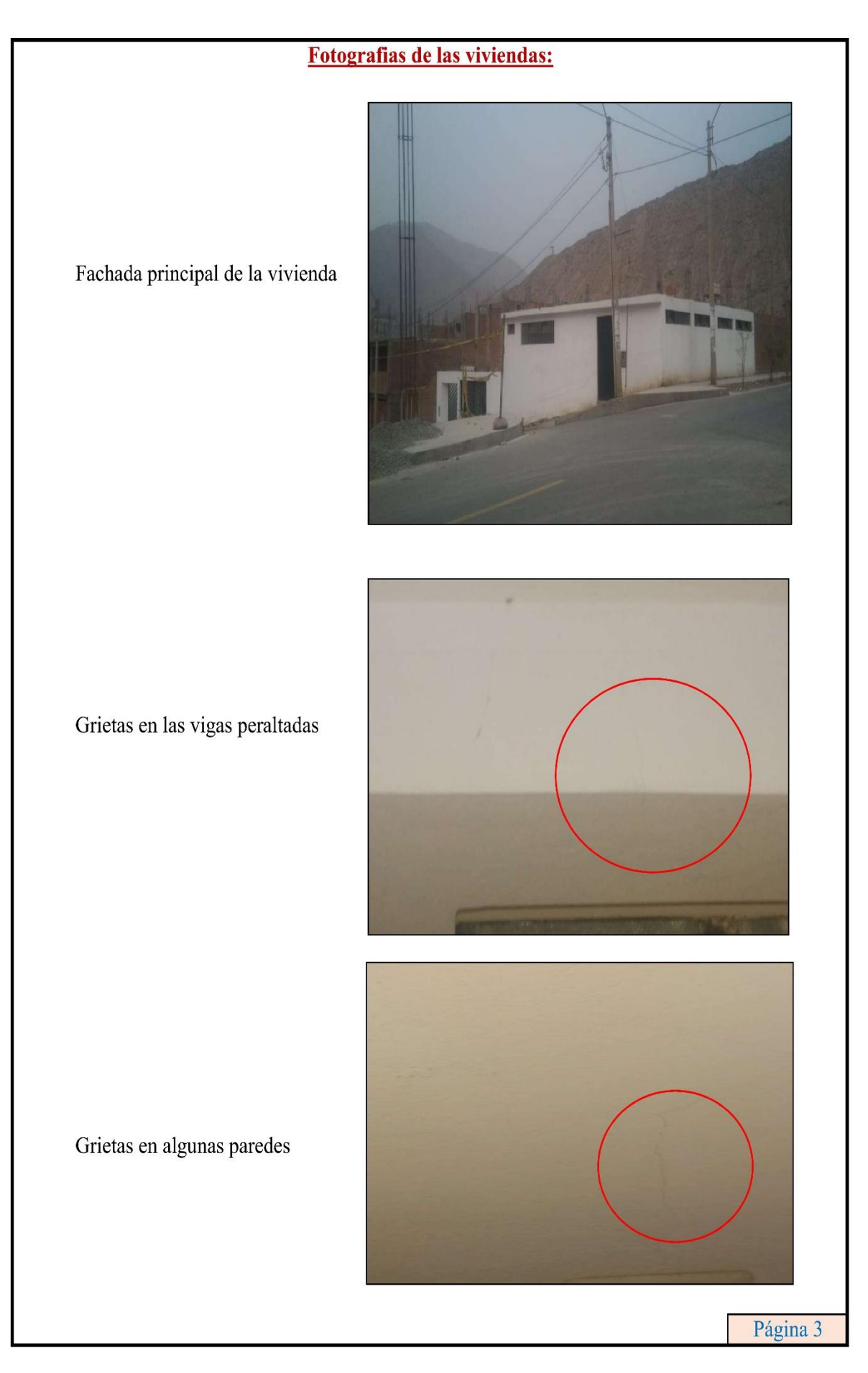

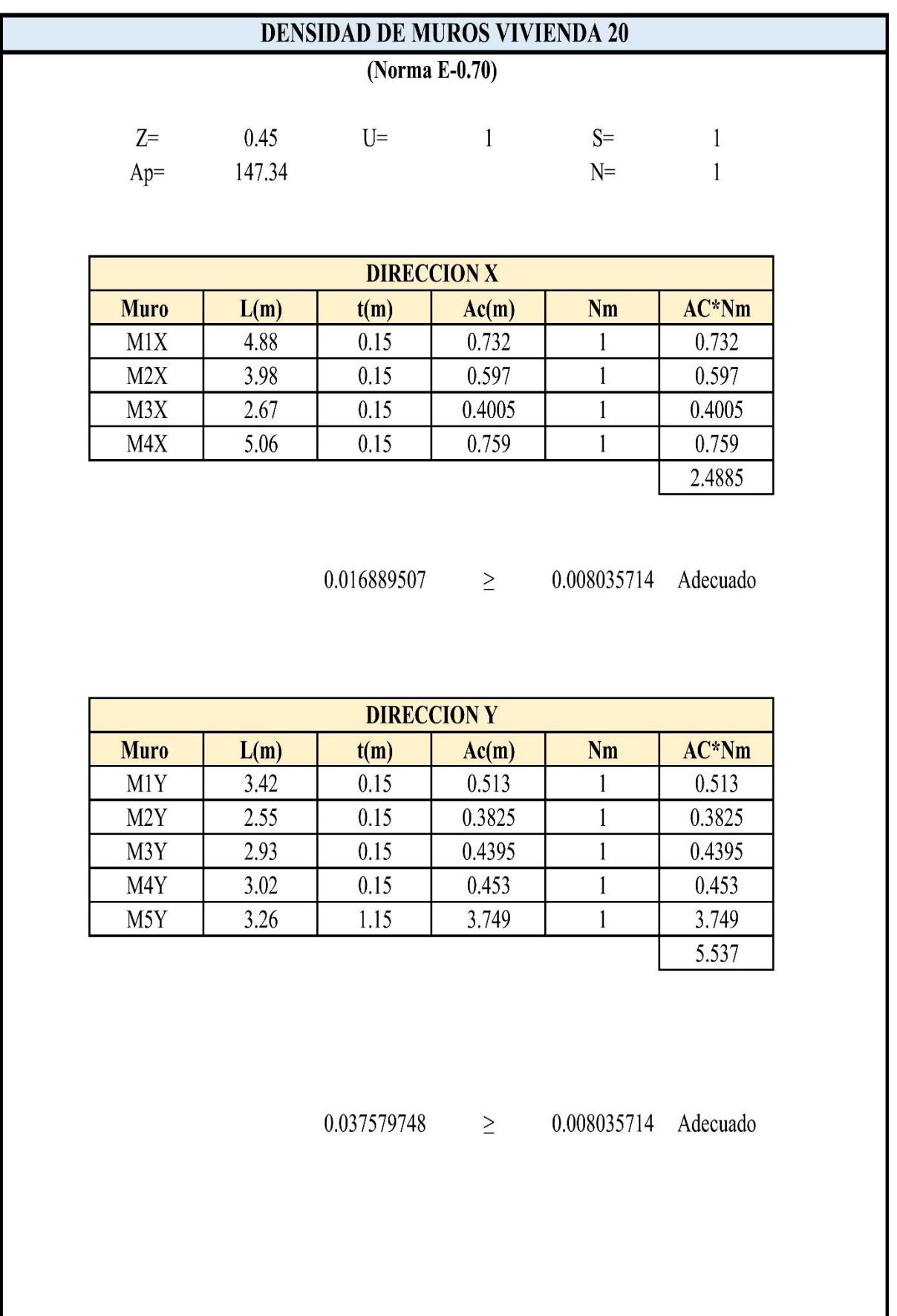

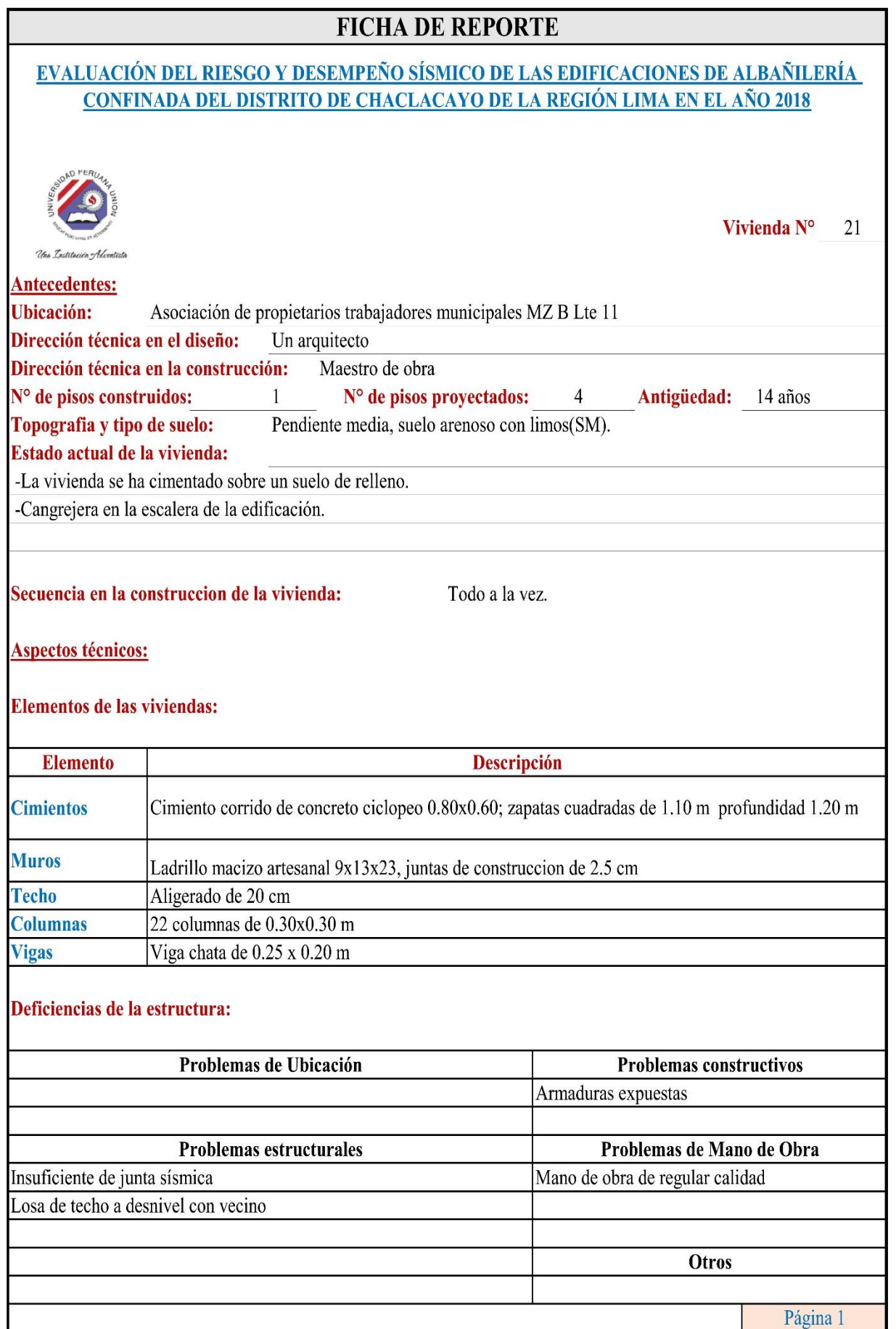

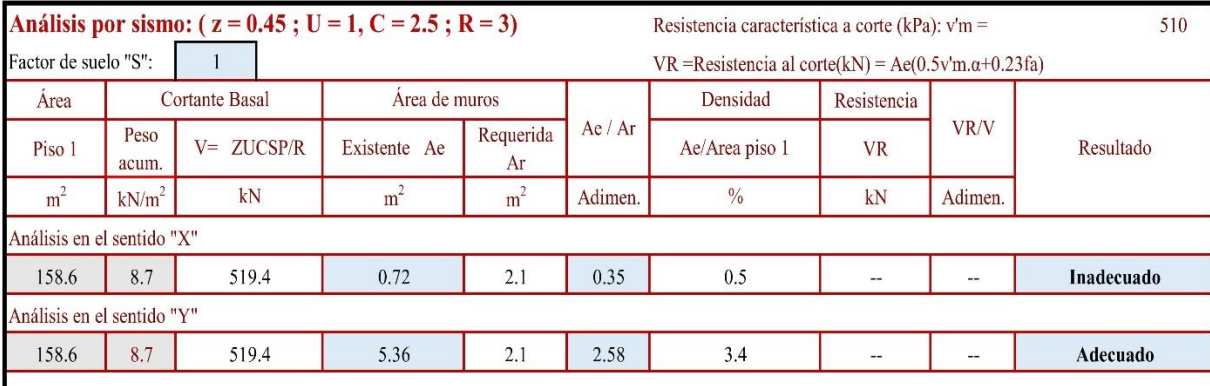

#### **Indicaciones**

Solo se calcula VR si 0.80<Ae/Ar<1.1

VR = Resistencia al corte(kN) =  $Ae(0.5v'm.\alpha+0.23fa)$ 

#### Estabilidad de muros al volteo  $CO = 0.5*Z*U*S$

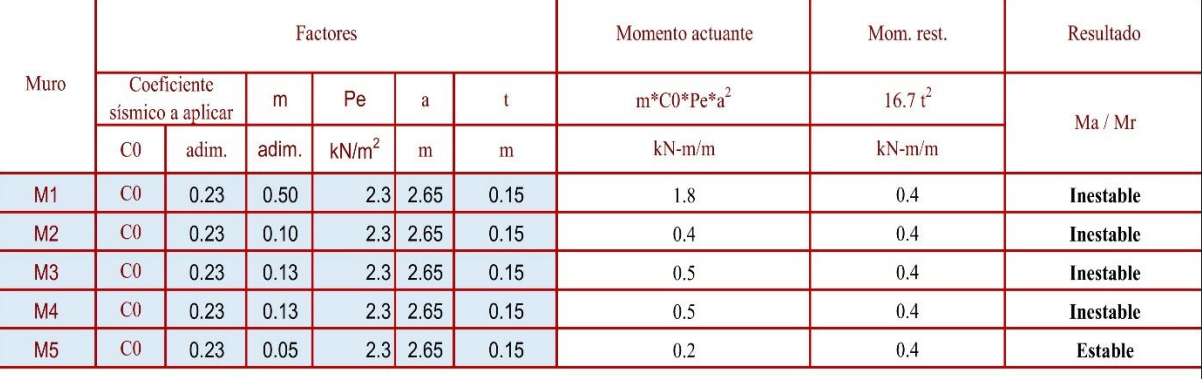

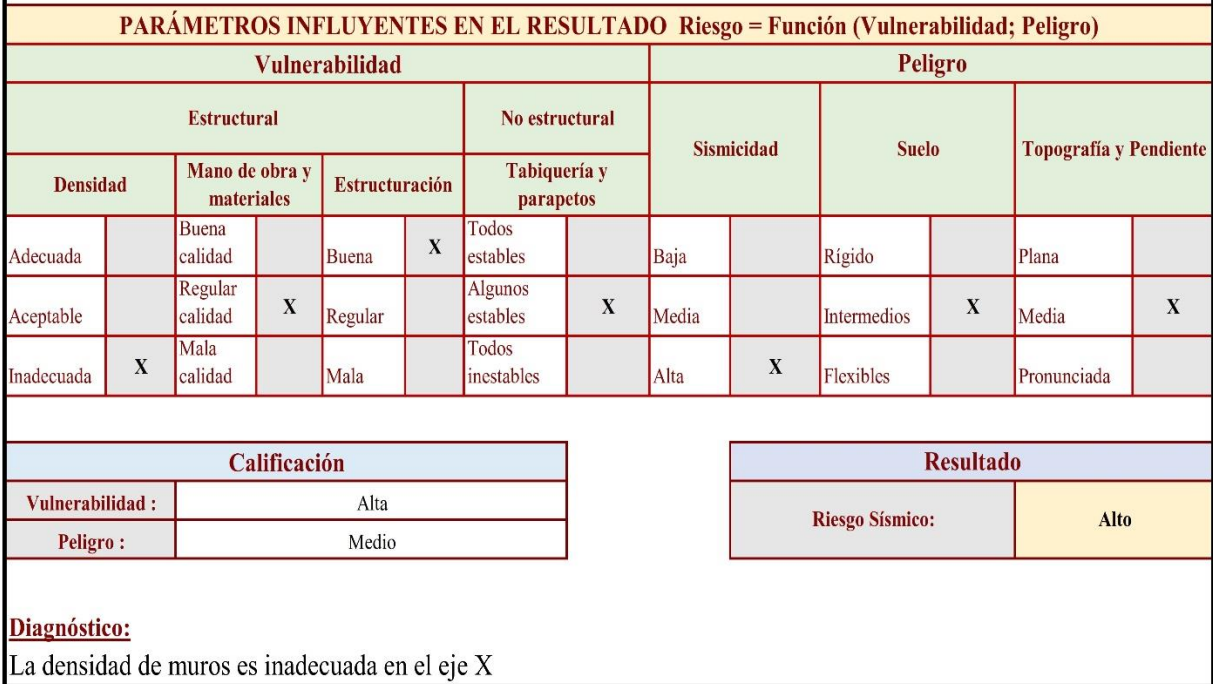

Algunos de los tabiques no arriostrados presentan problemas de estabilidad al volteo.

La vivienda presenta un riesgo sísmico alto

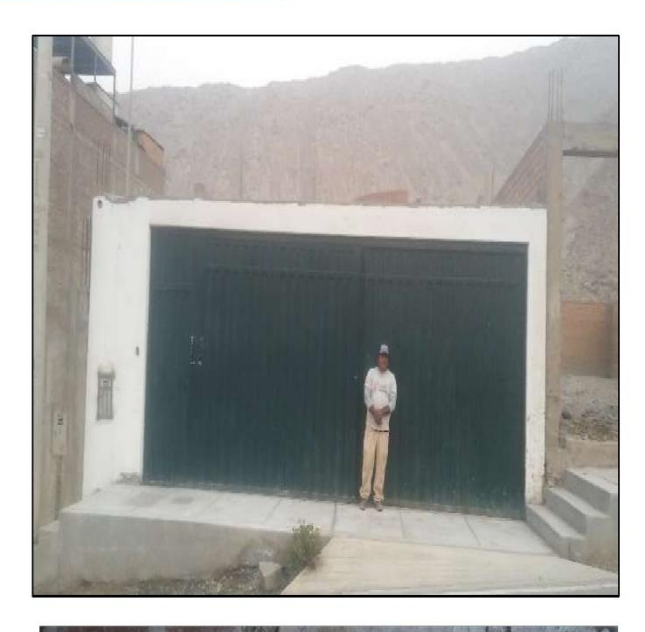

Junta de contrucción de la vivienda de 2.5 cm.

Fachada principal de la vivienda

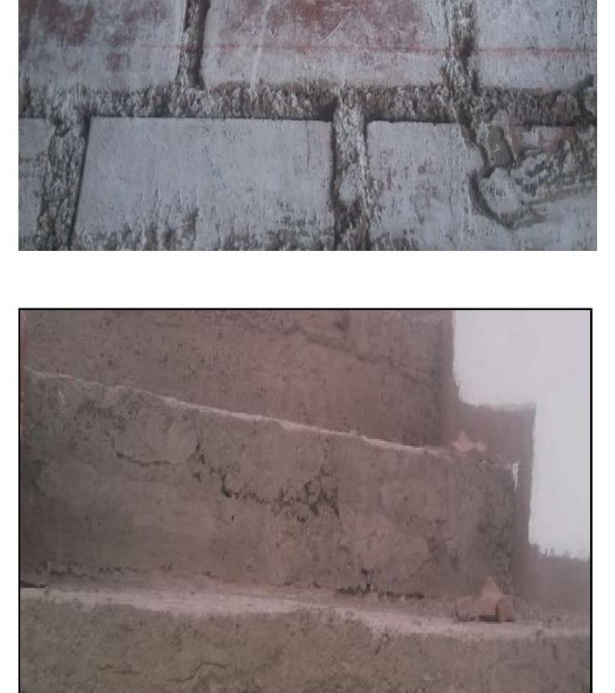

Cangrejeras en la columna.

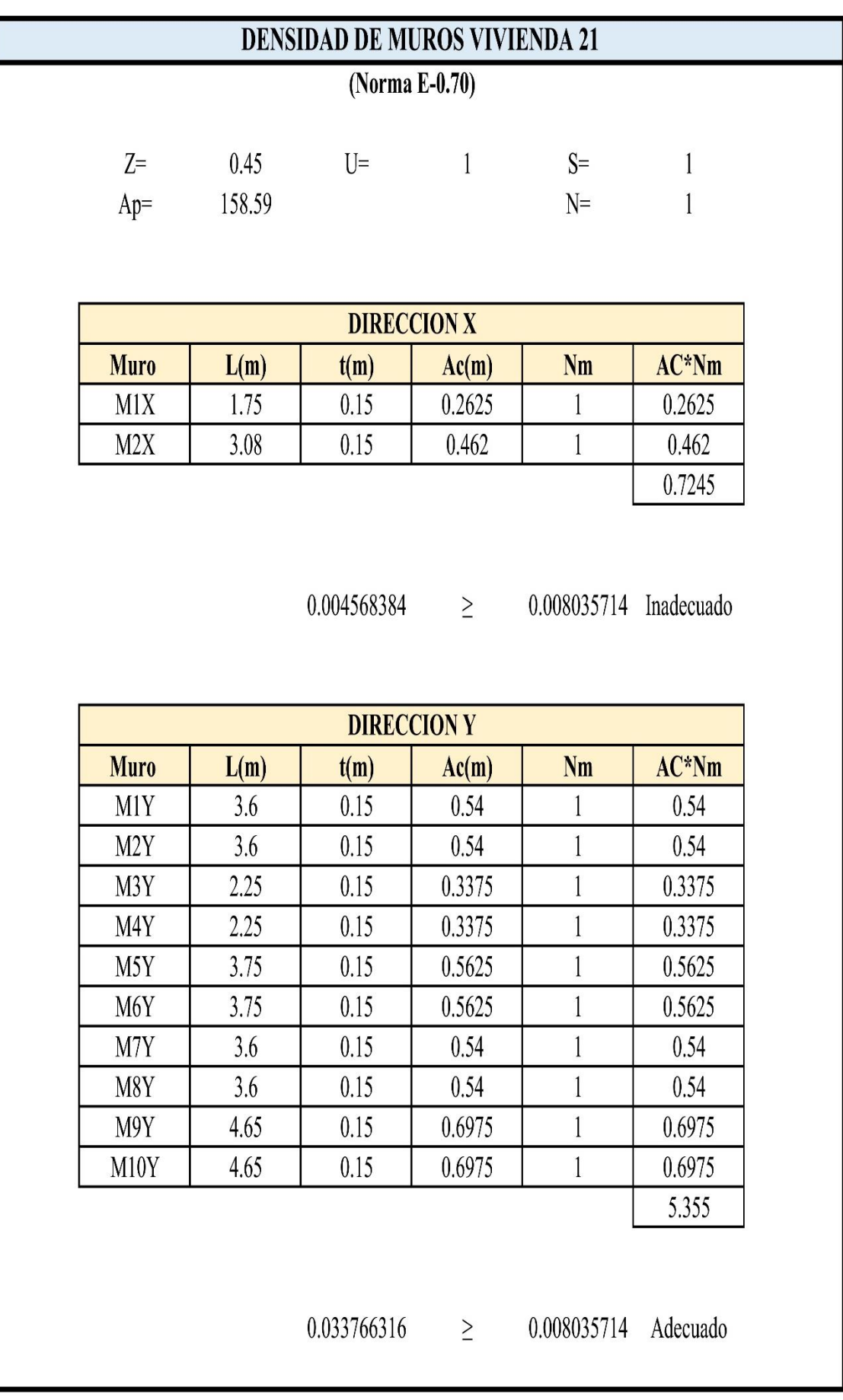

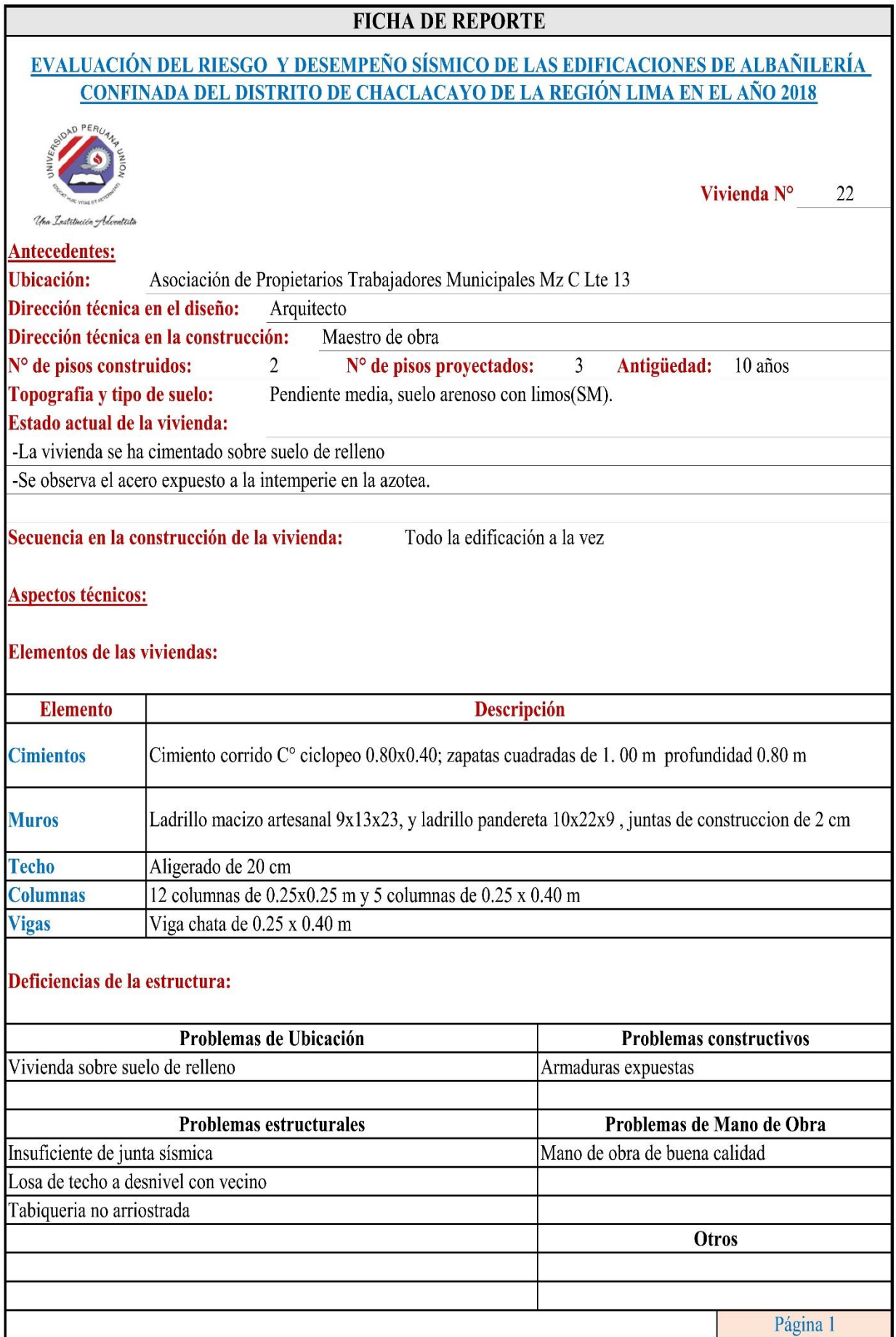

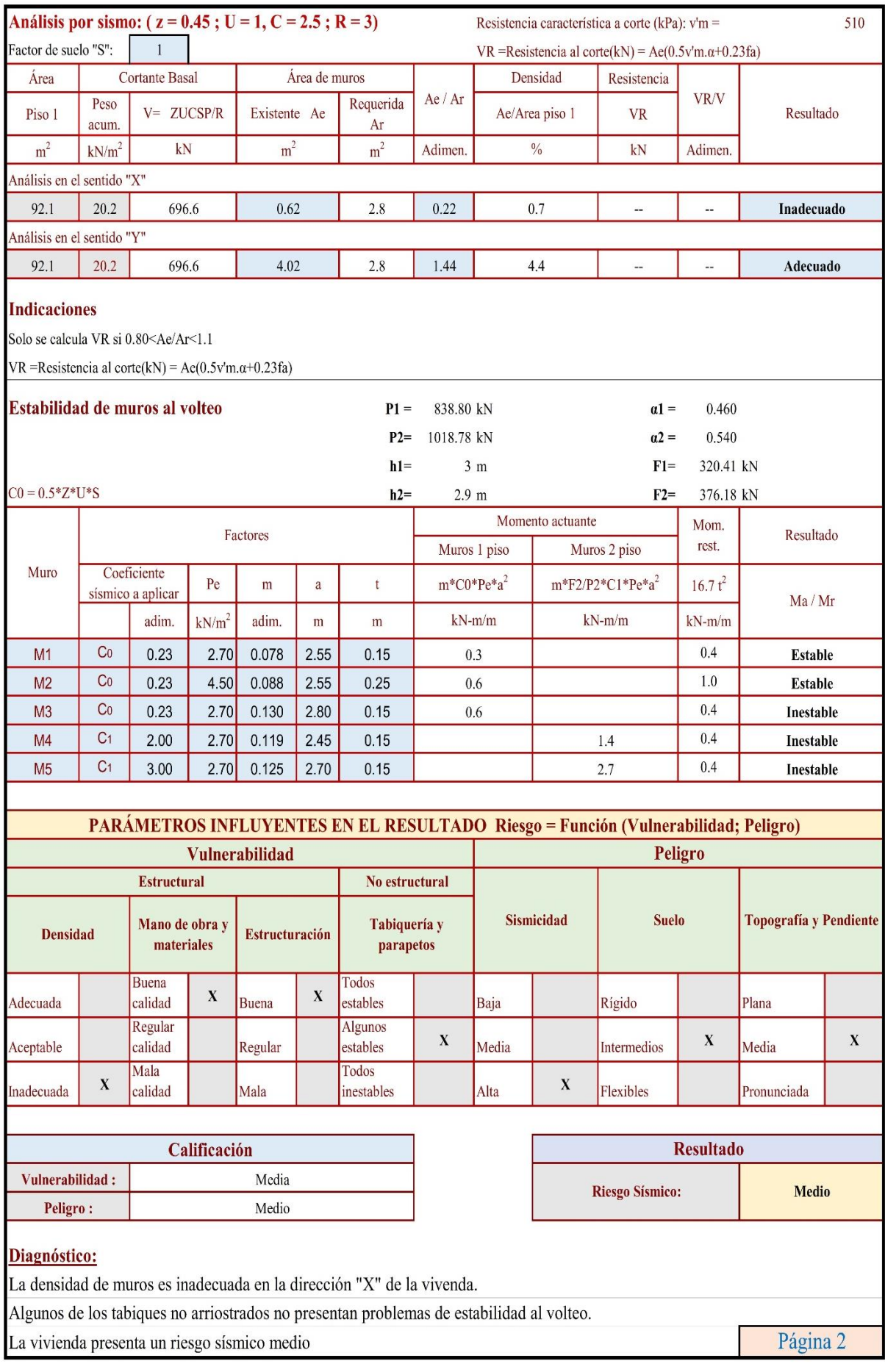

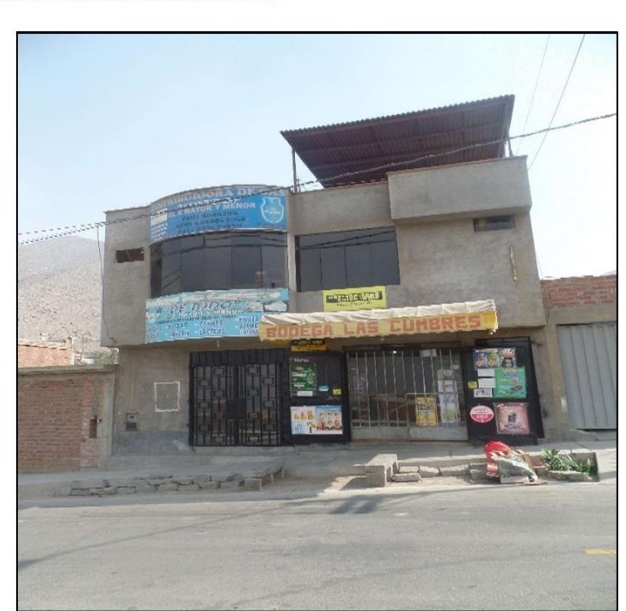

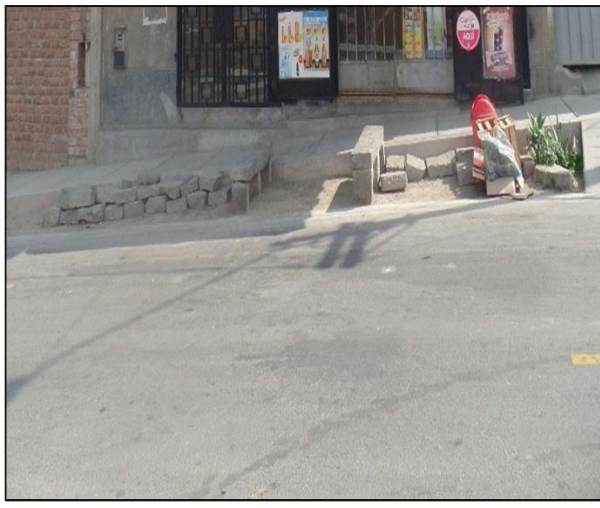

Problemas de ubicación, la vivienda se encuentra cimentada sobre un suelo de relleno.

Fachada principal de la vivienda

Vista interior de la vivienda, se observa las vigas peraltadas de las edificación

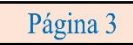

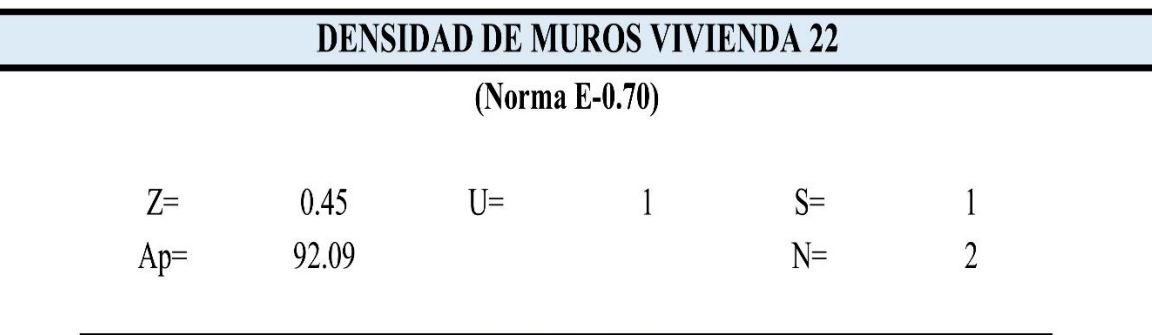

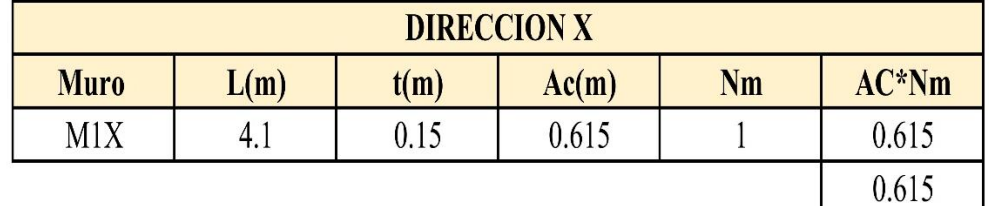

 $0.00667825$   $\geq$  0.016071429 Inadecuado

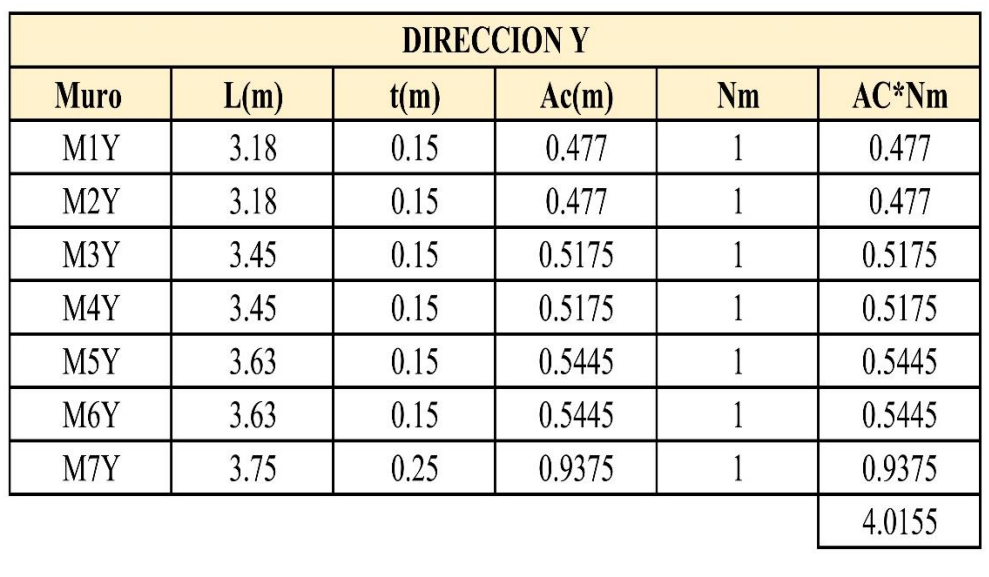

 $0.0436041 \geq 0.016071429$  Adecuado

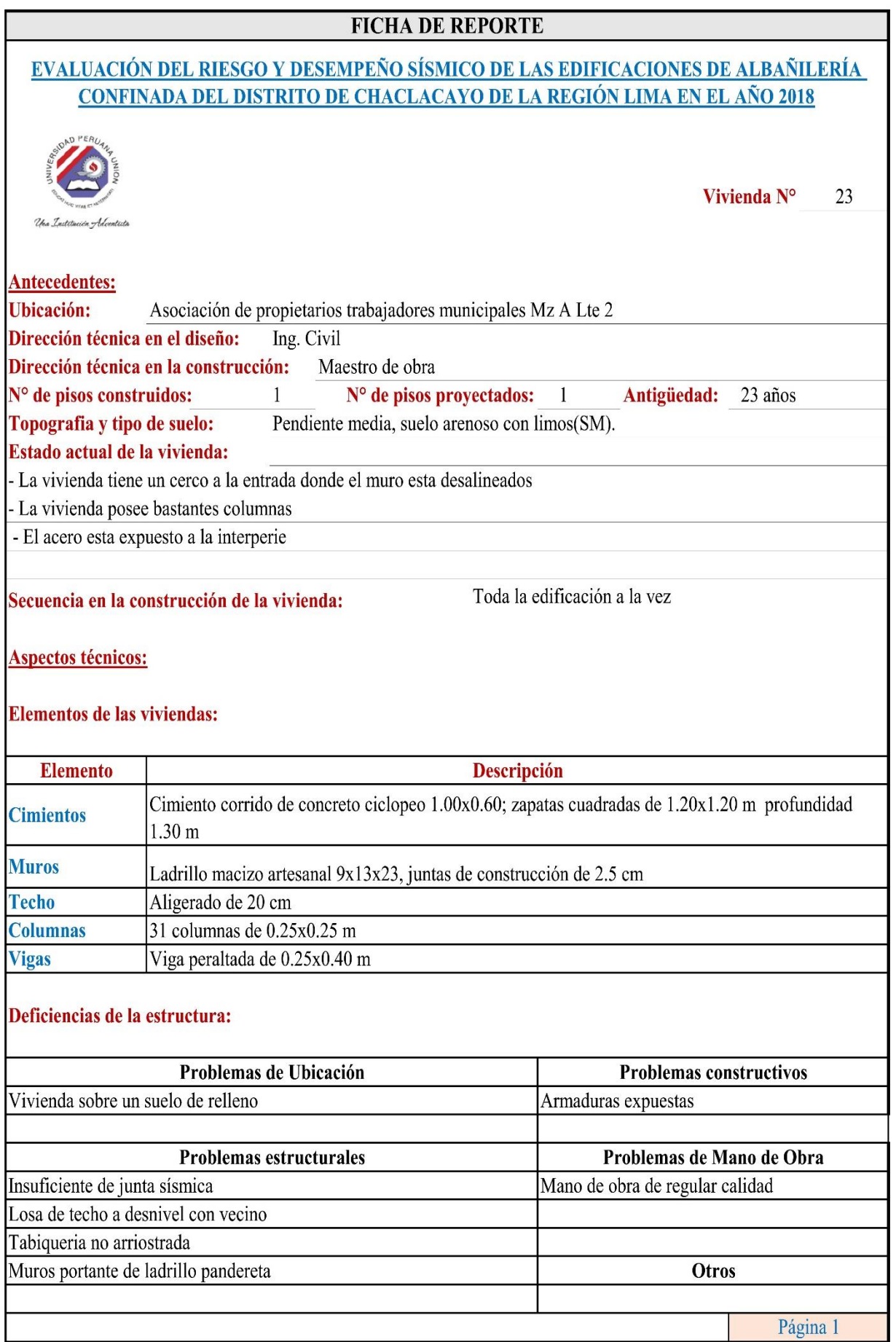

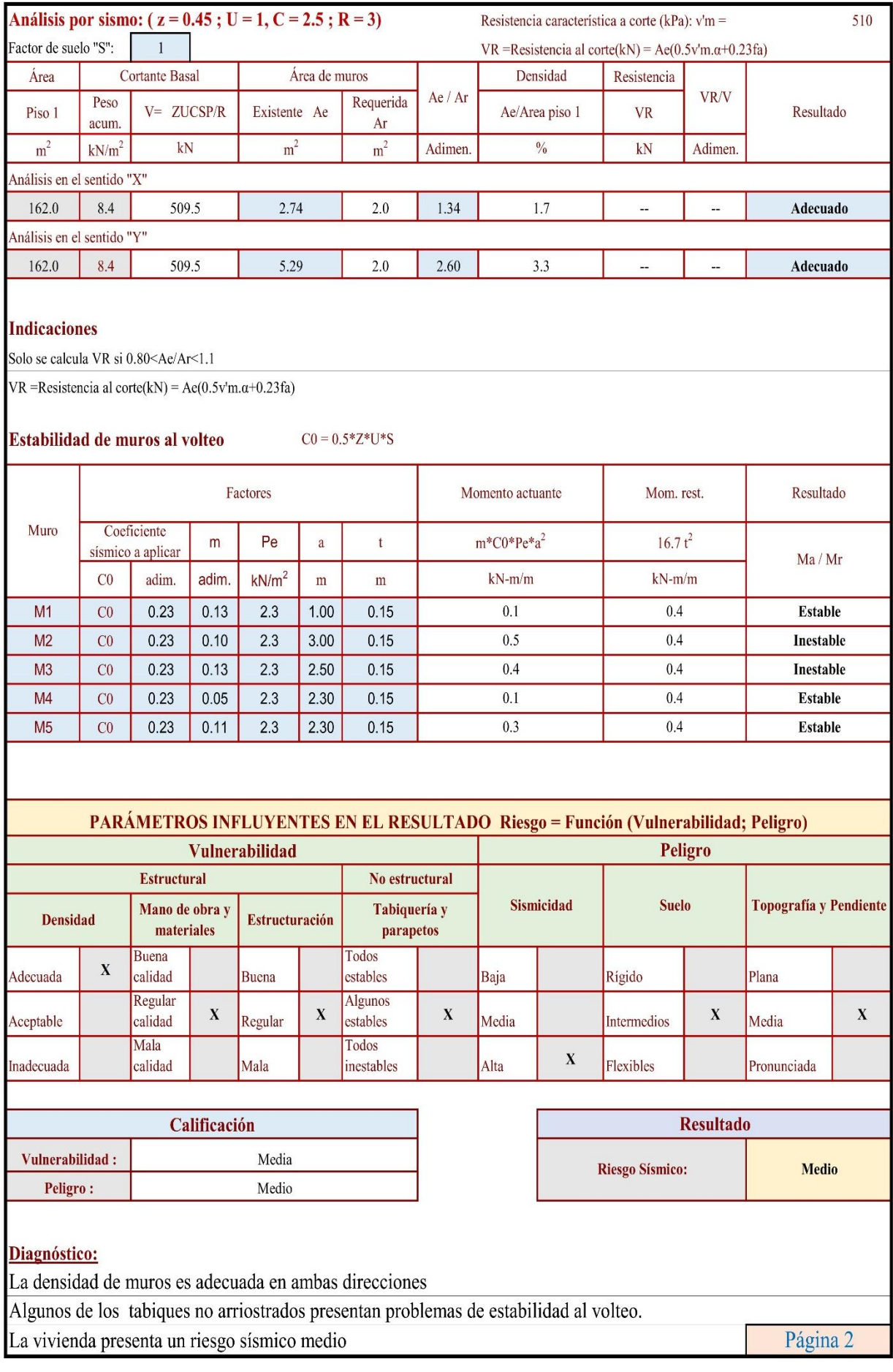

Fachada principal de la vivienda

Interior de la vivienda

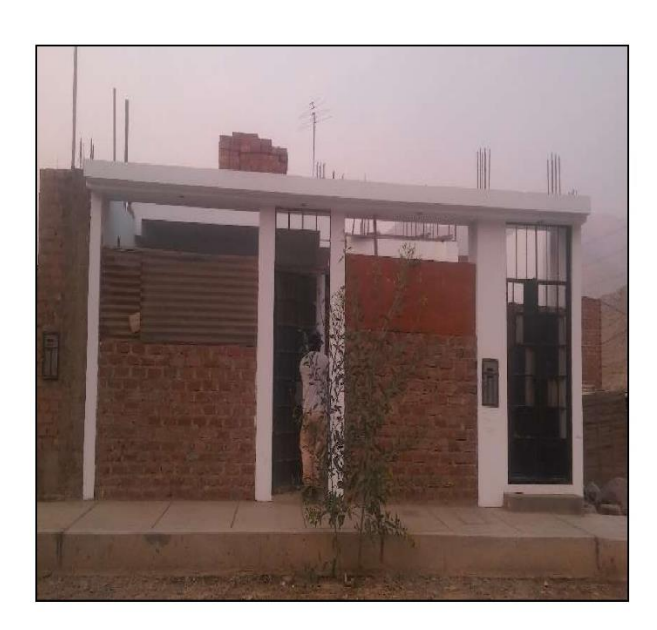

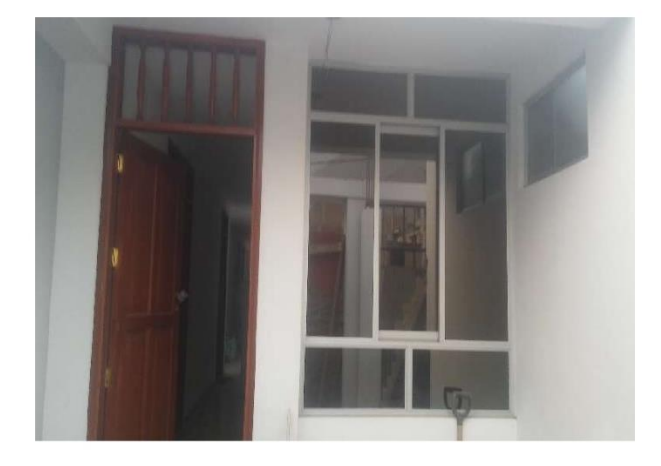

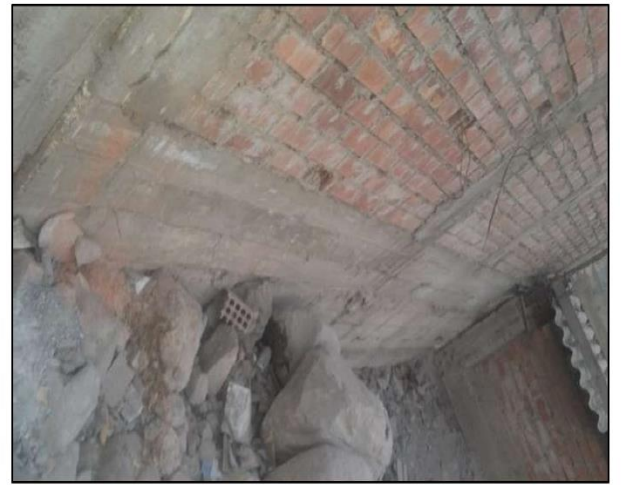

La vivienda presenta problemas de ubicación, se observa el nivel de relleno para la construcción de la vivienda.
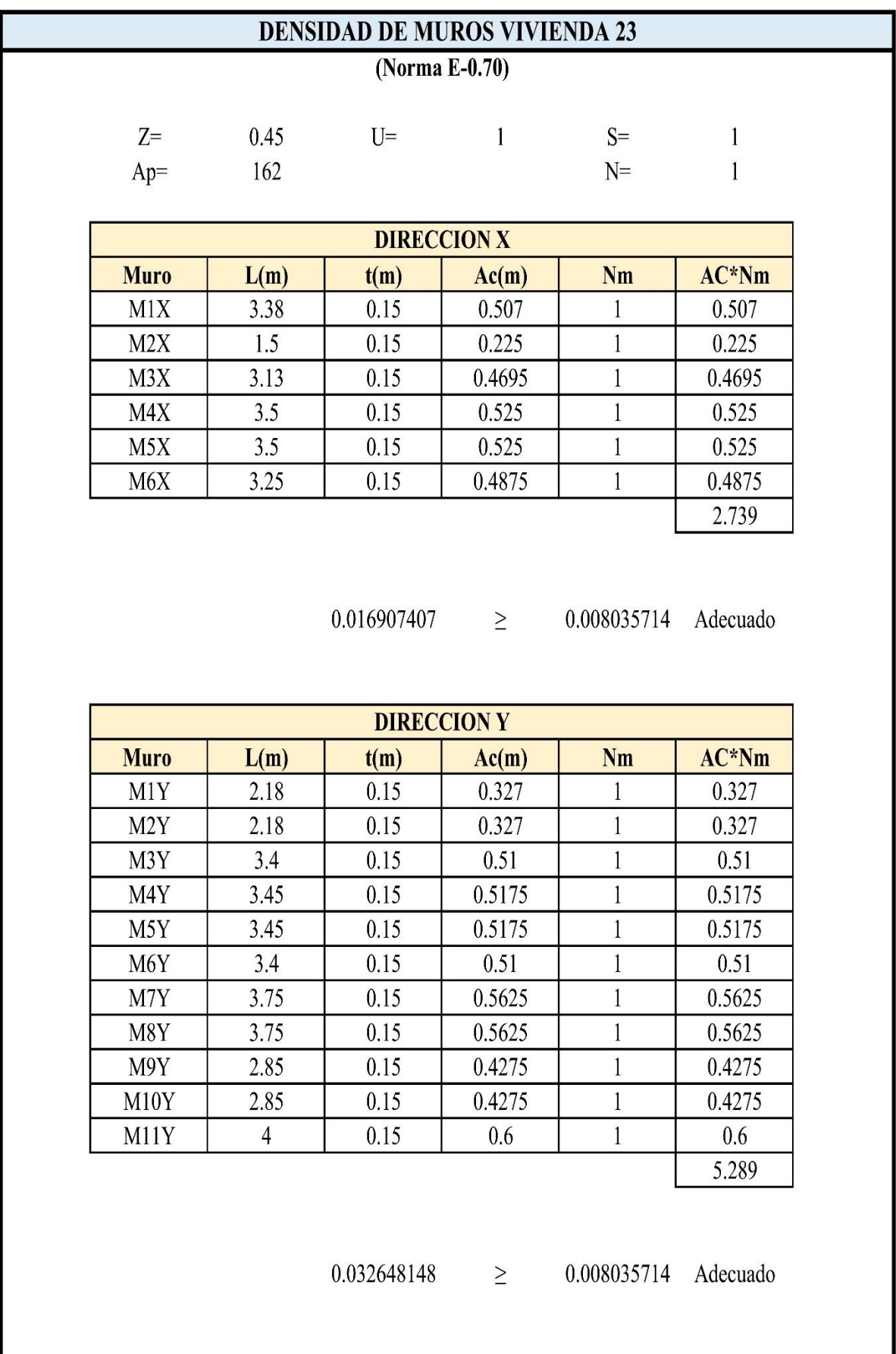

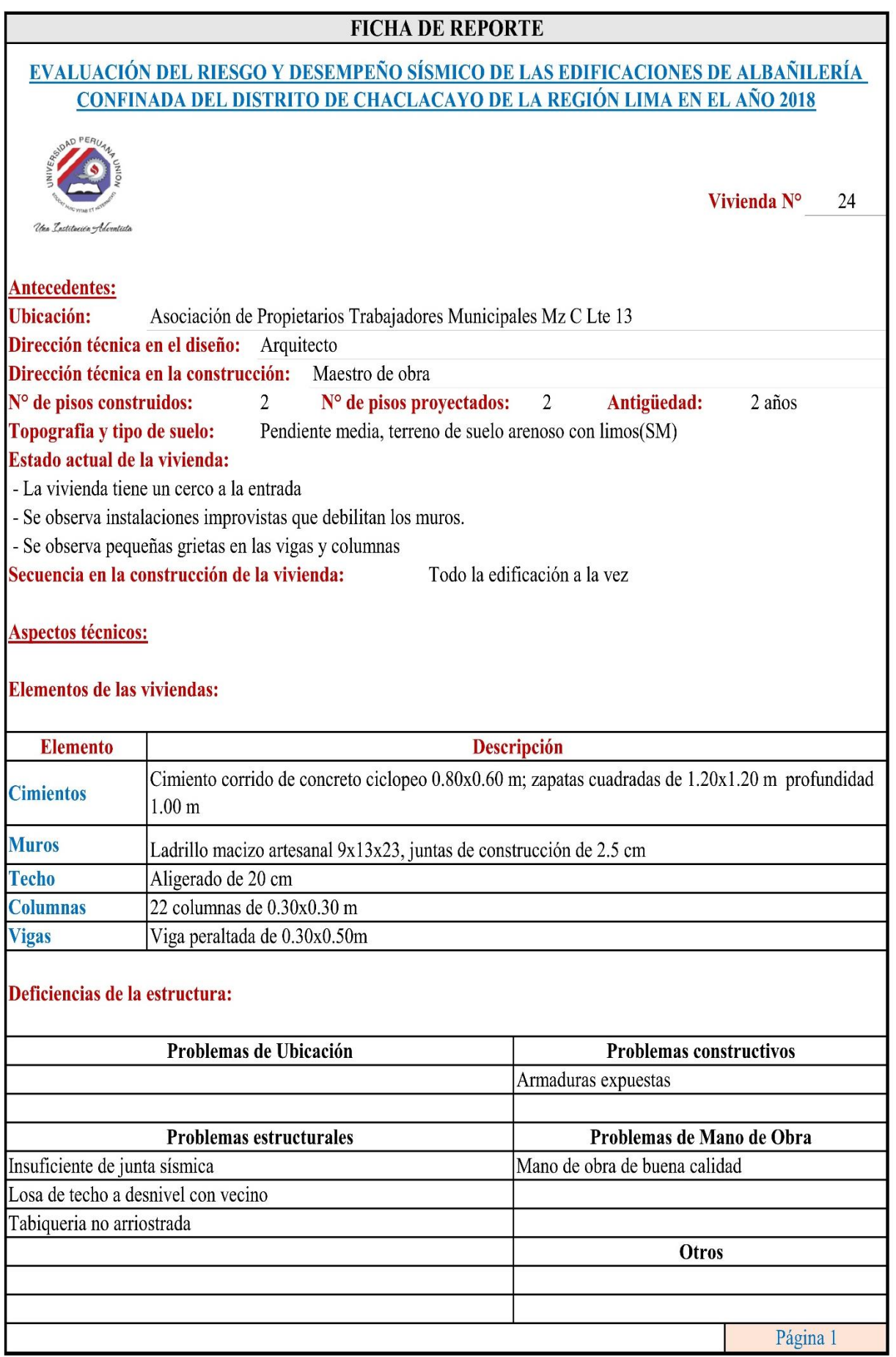

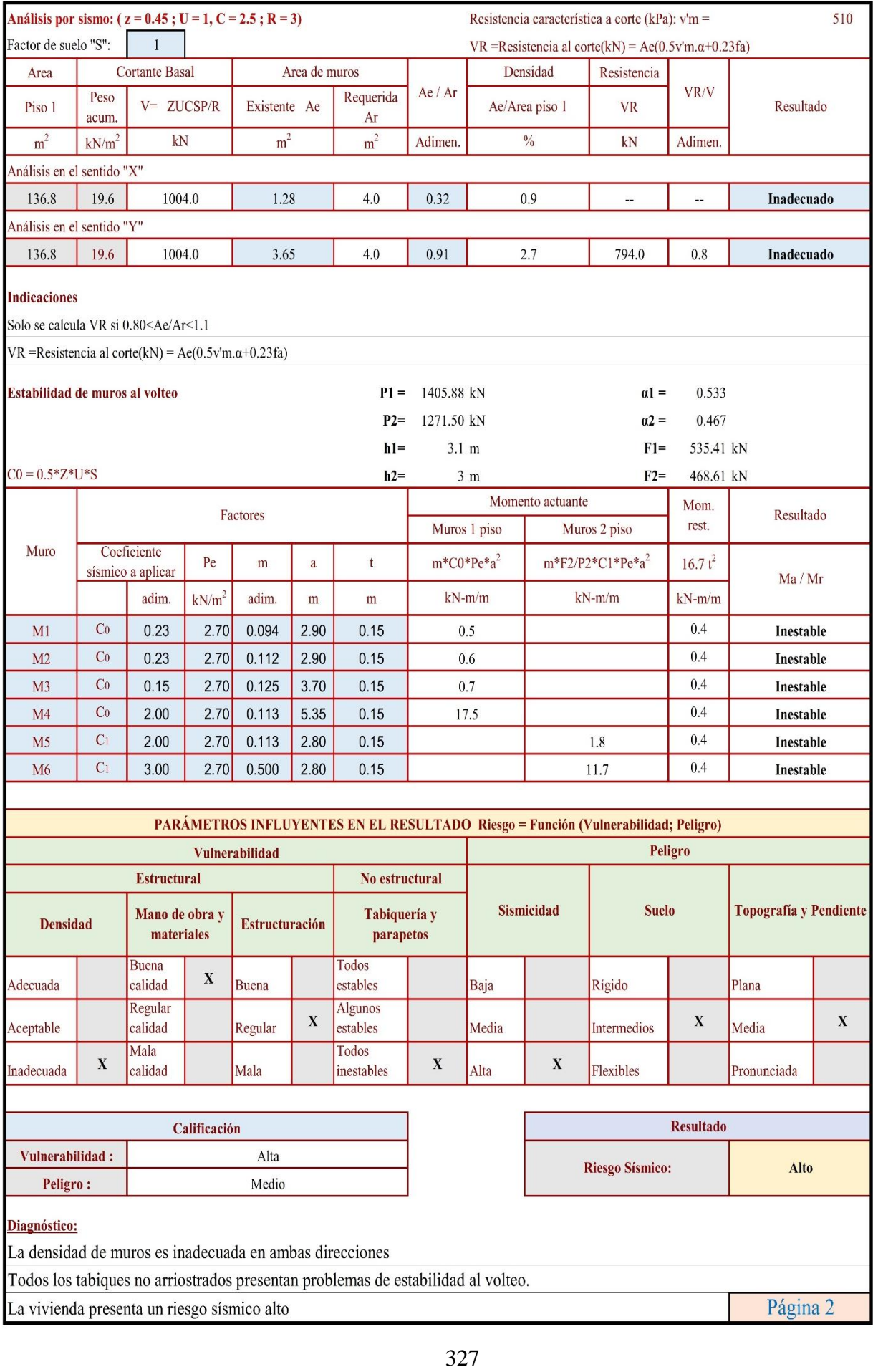

## Fotografias de las viviendas:

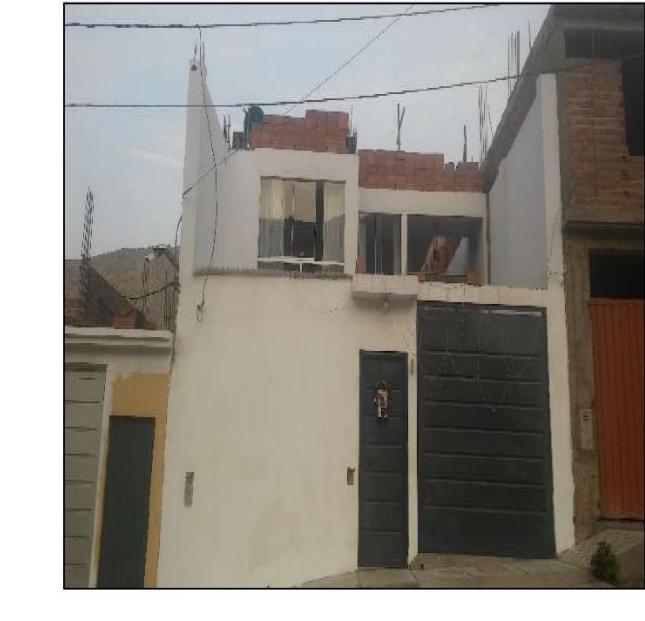

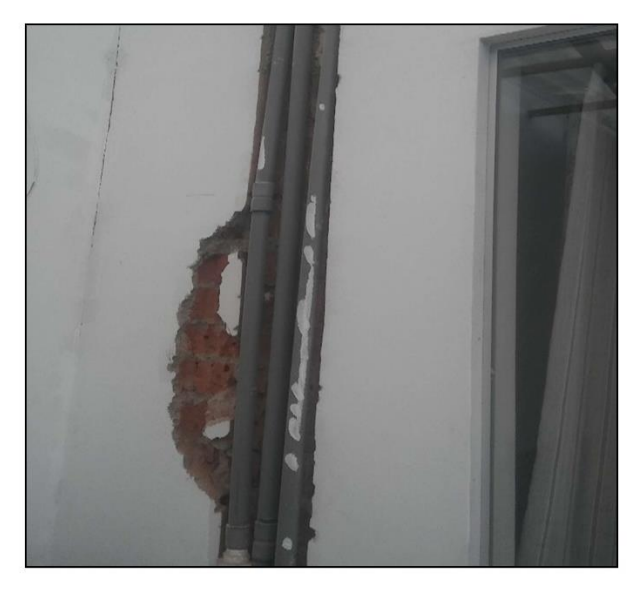

Debilitamiento de las paredes.

Fachada principal de la vivienda

Grietas en las columnas.

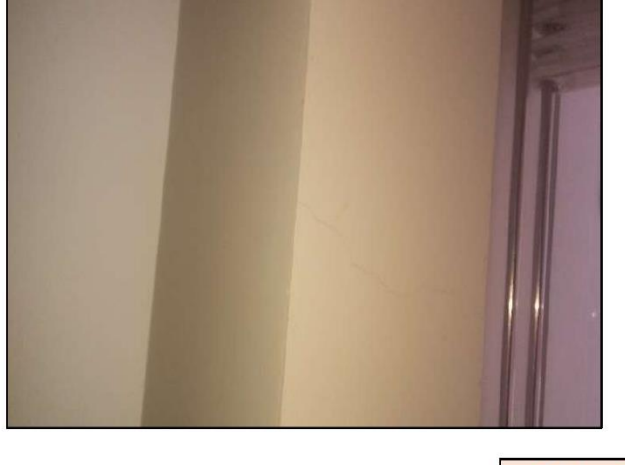

Página 3

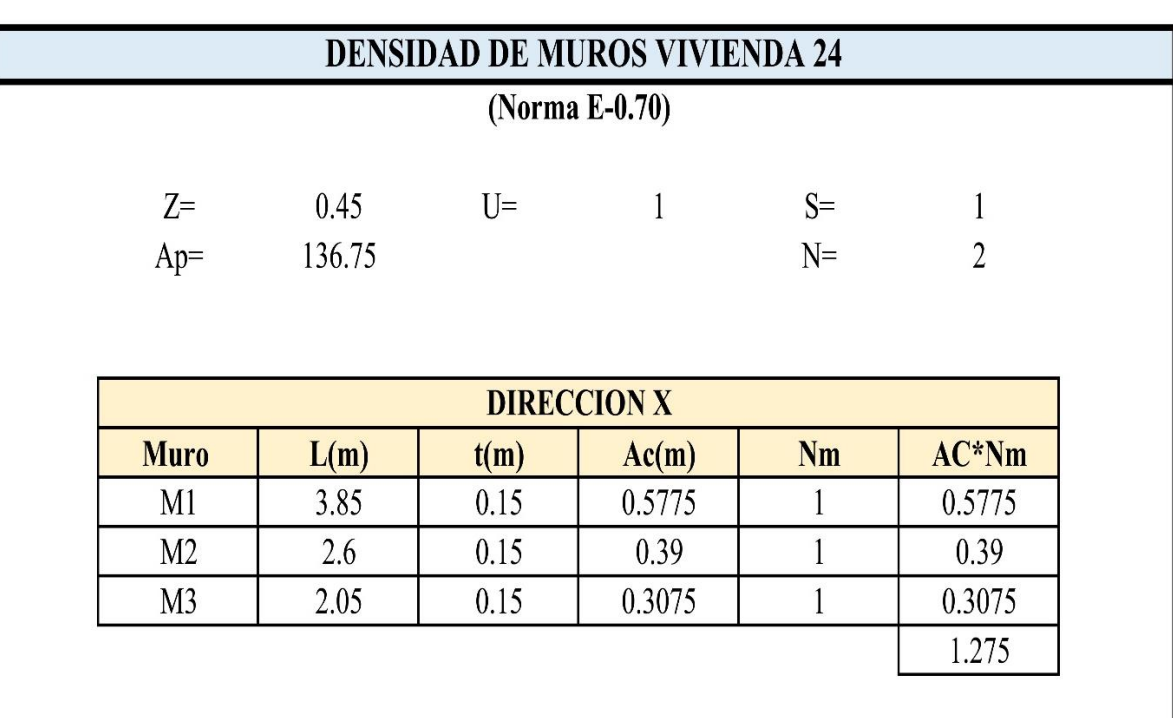

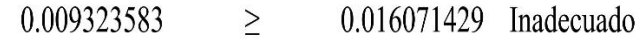

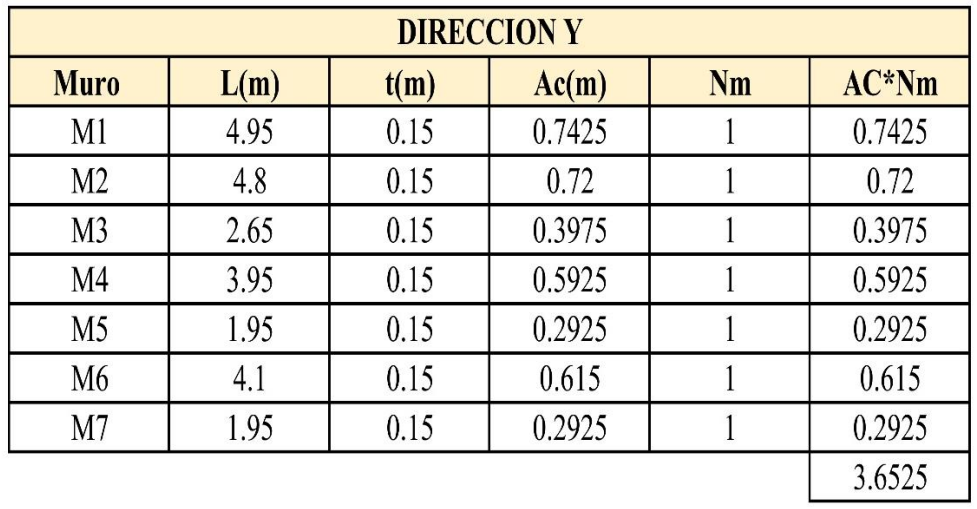

 $0.026709324$   $\geq$ 0.016071429 Adecuado

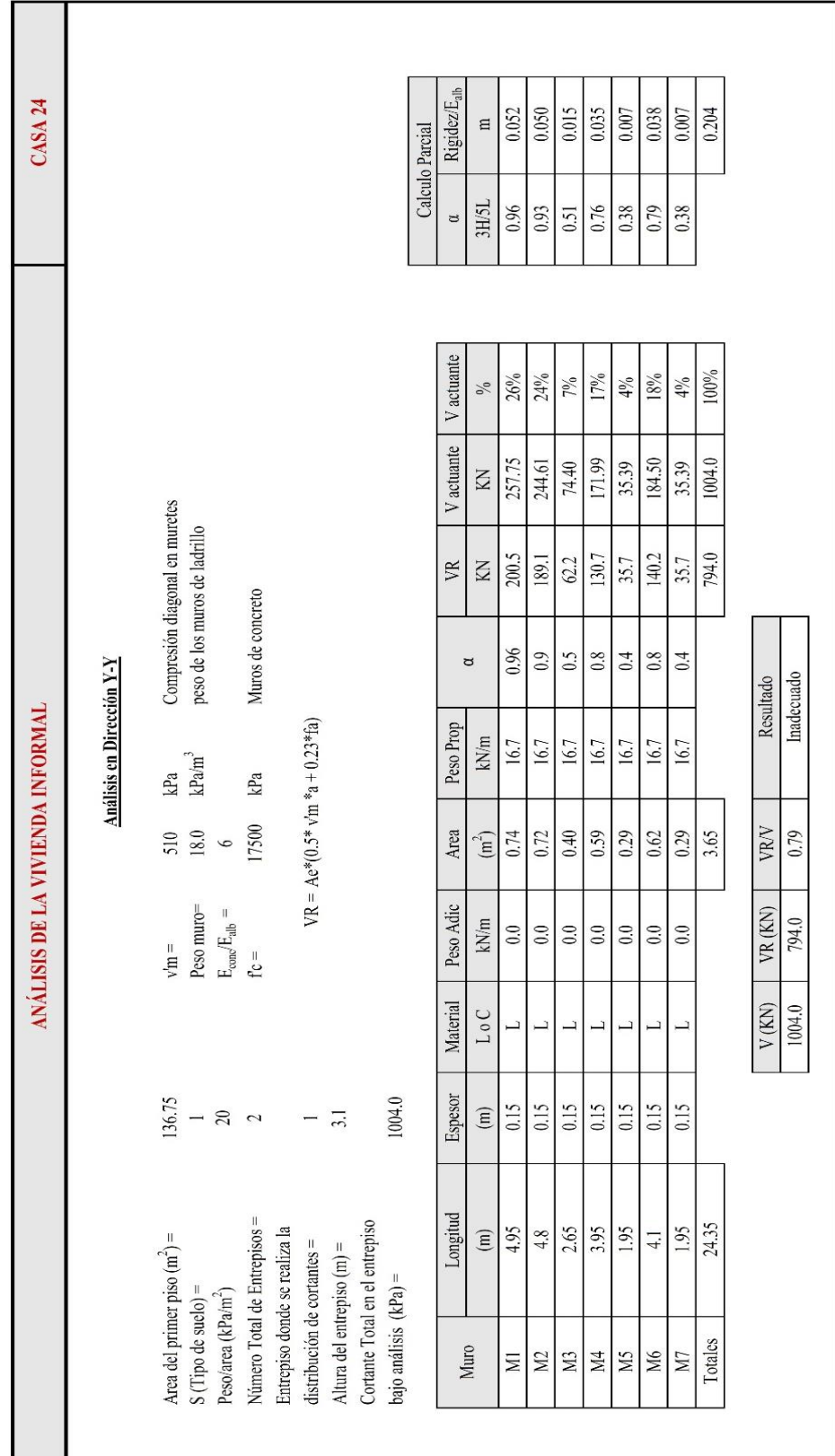

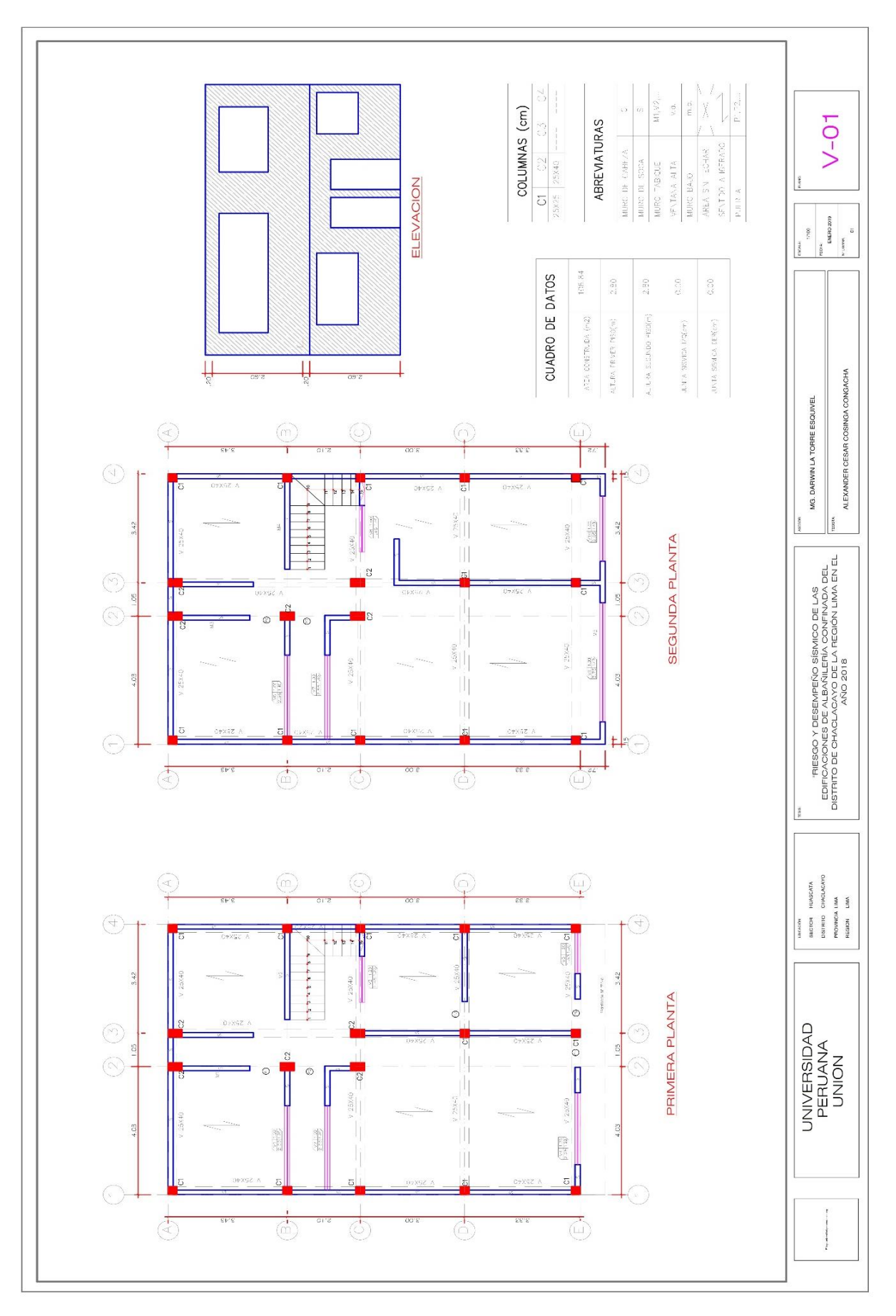

Anexo XII: Planos de las viviendas encuestadas.

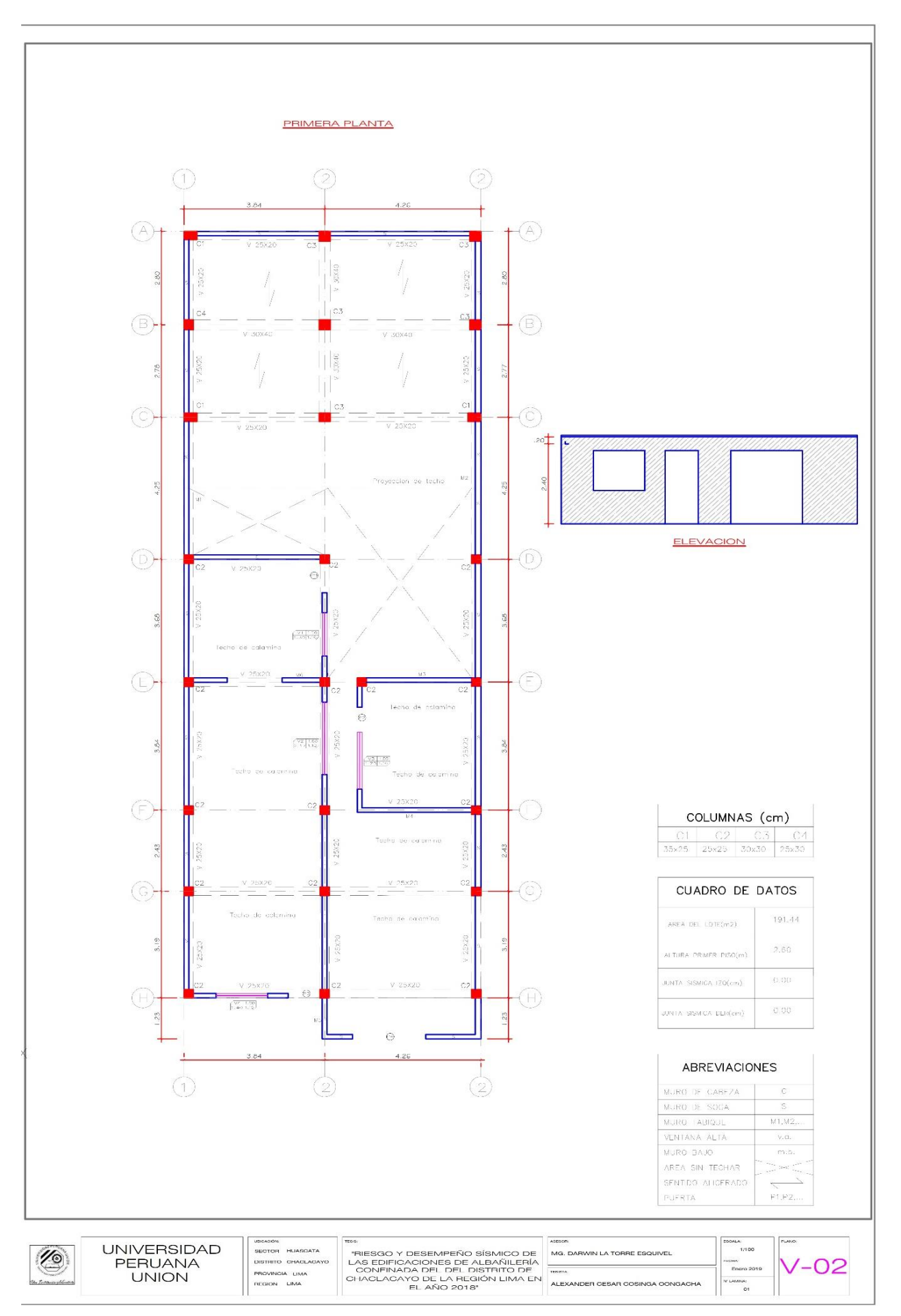

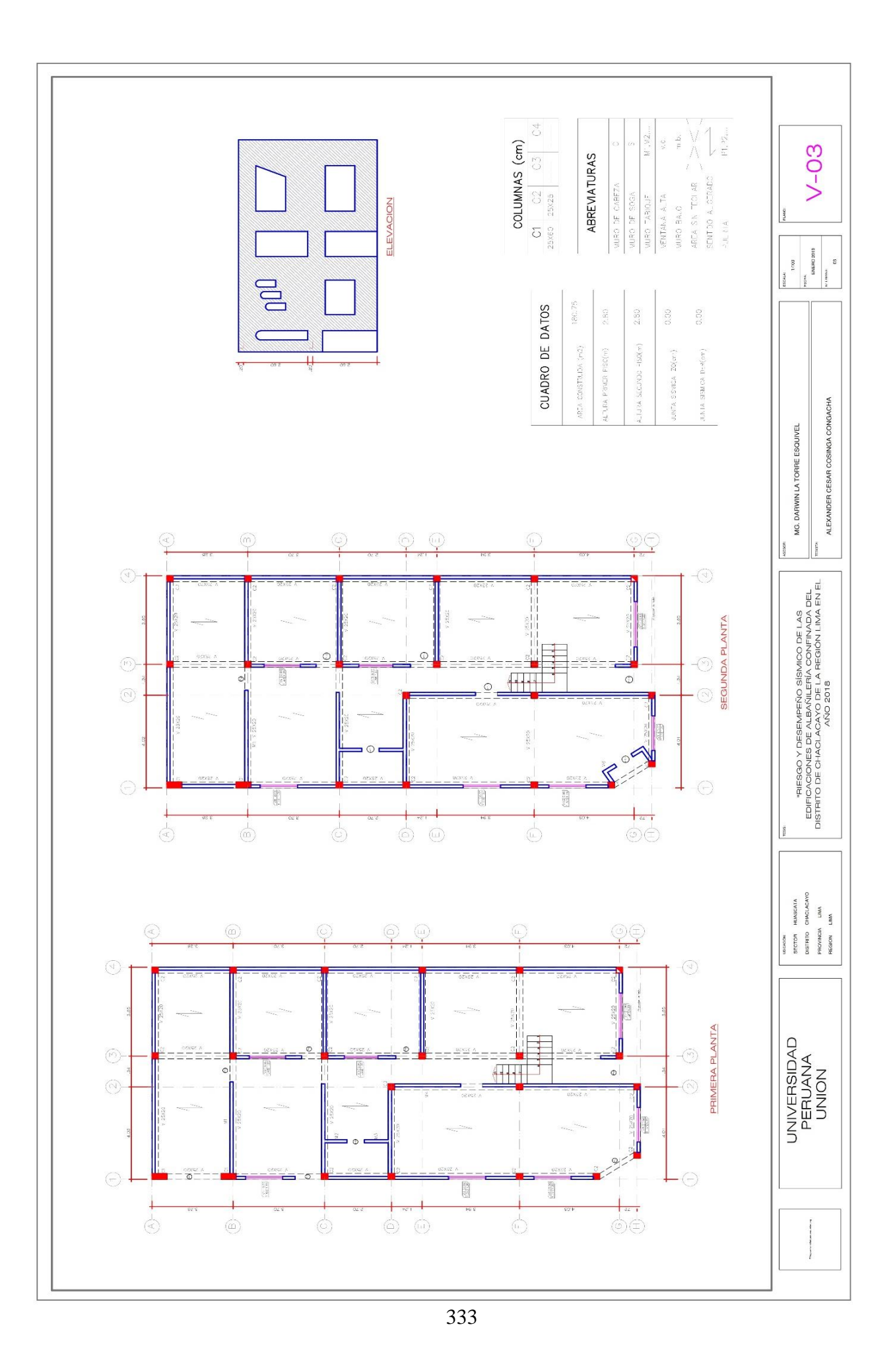

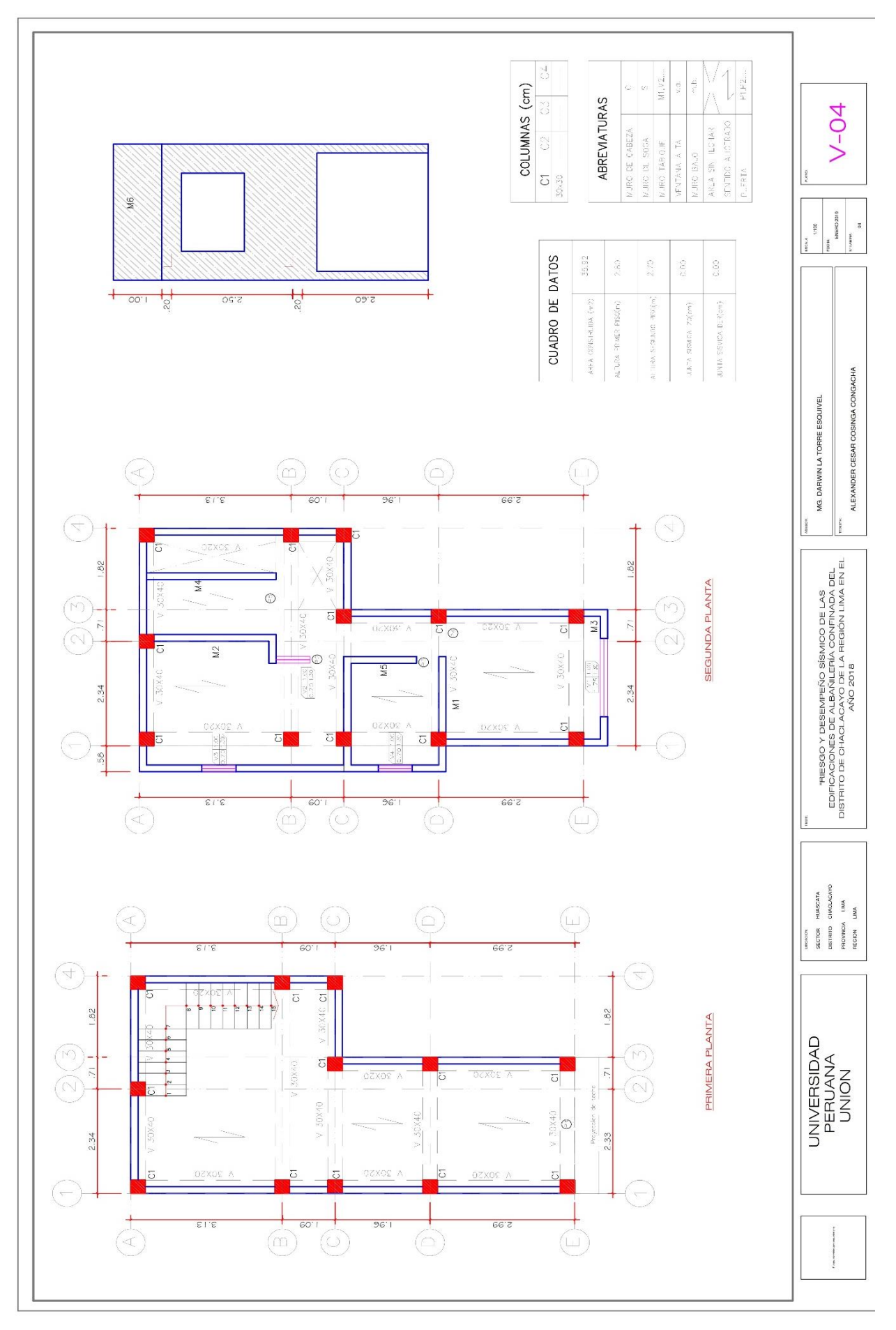

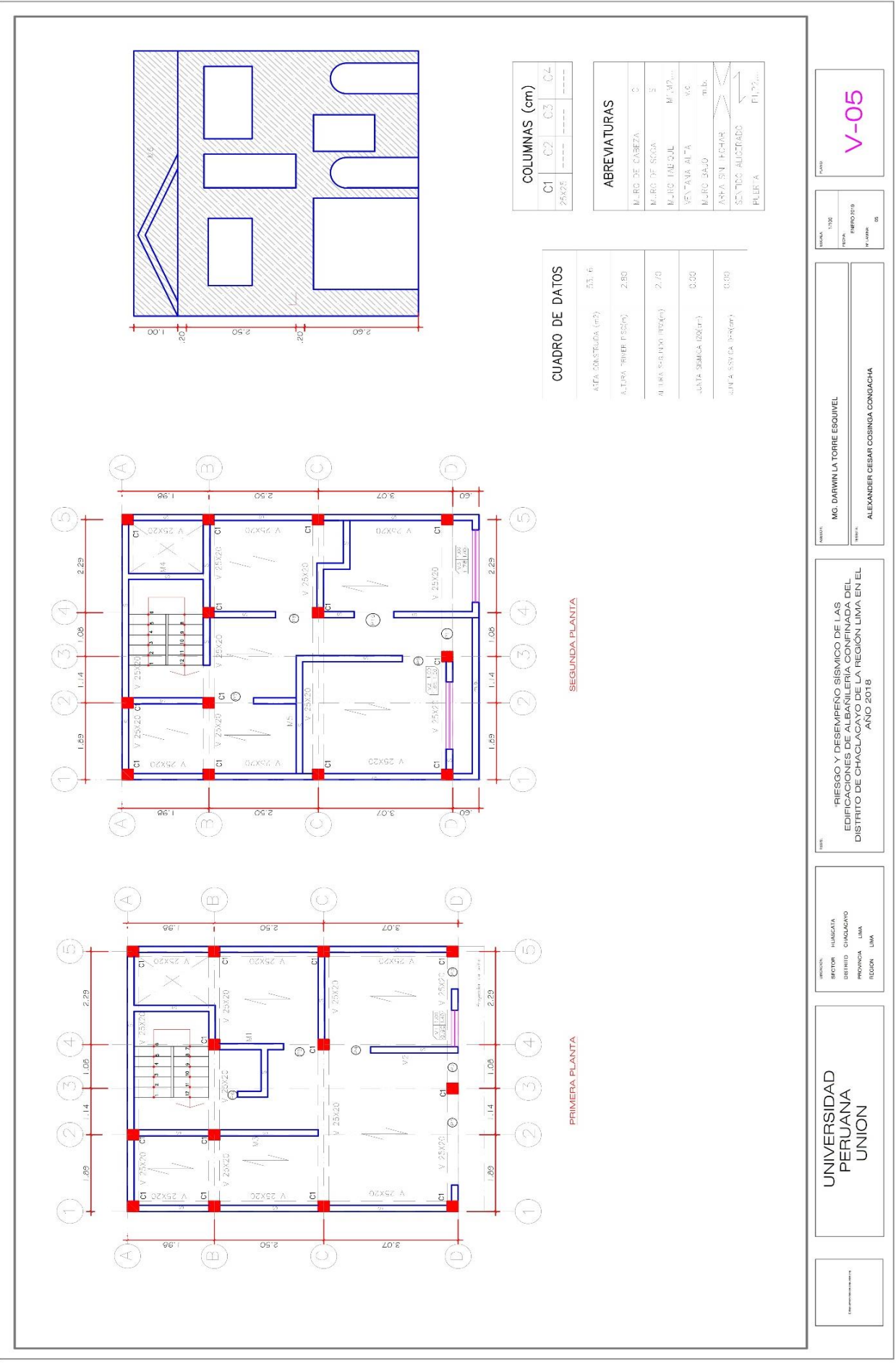

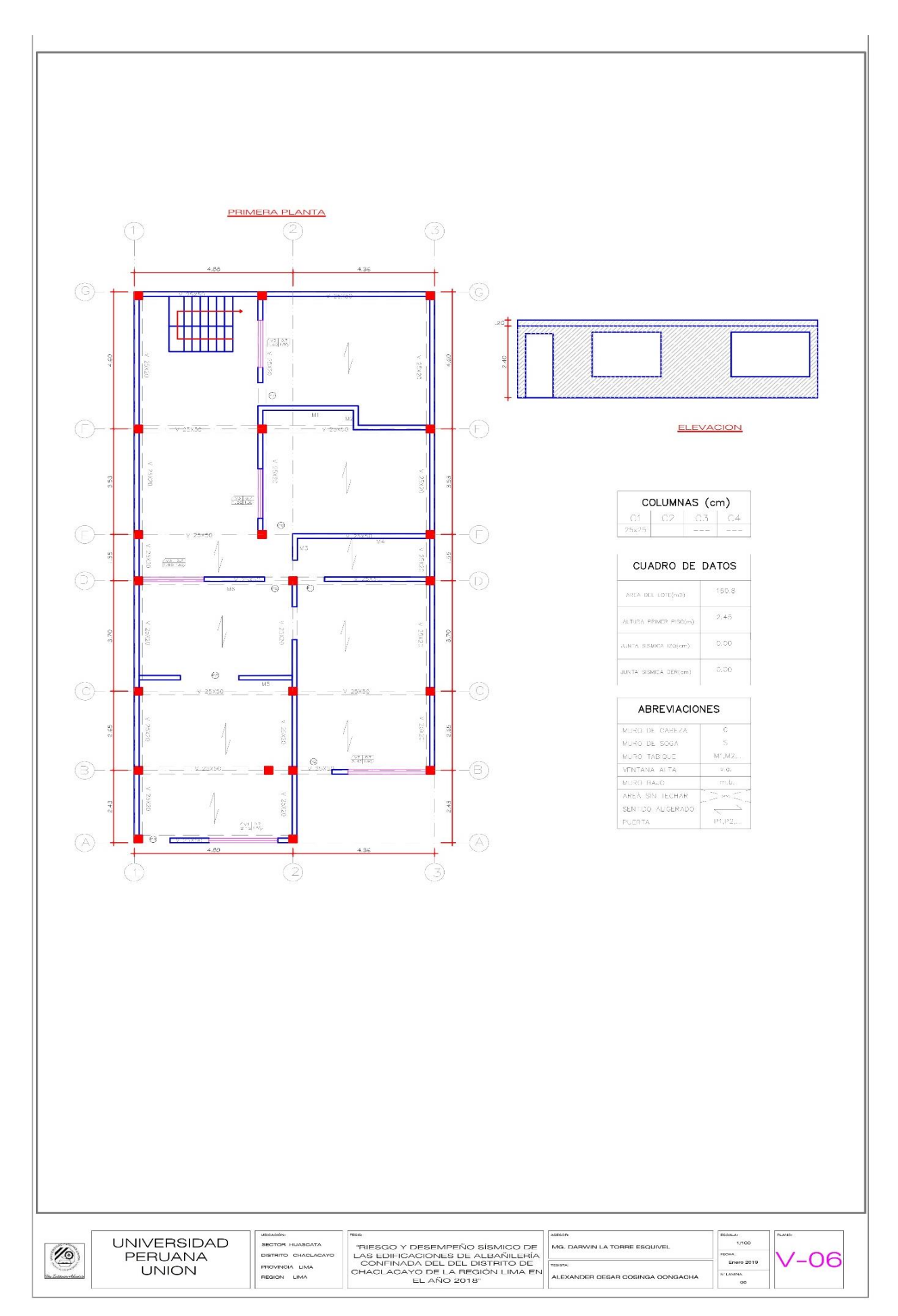

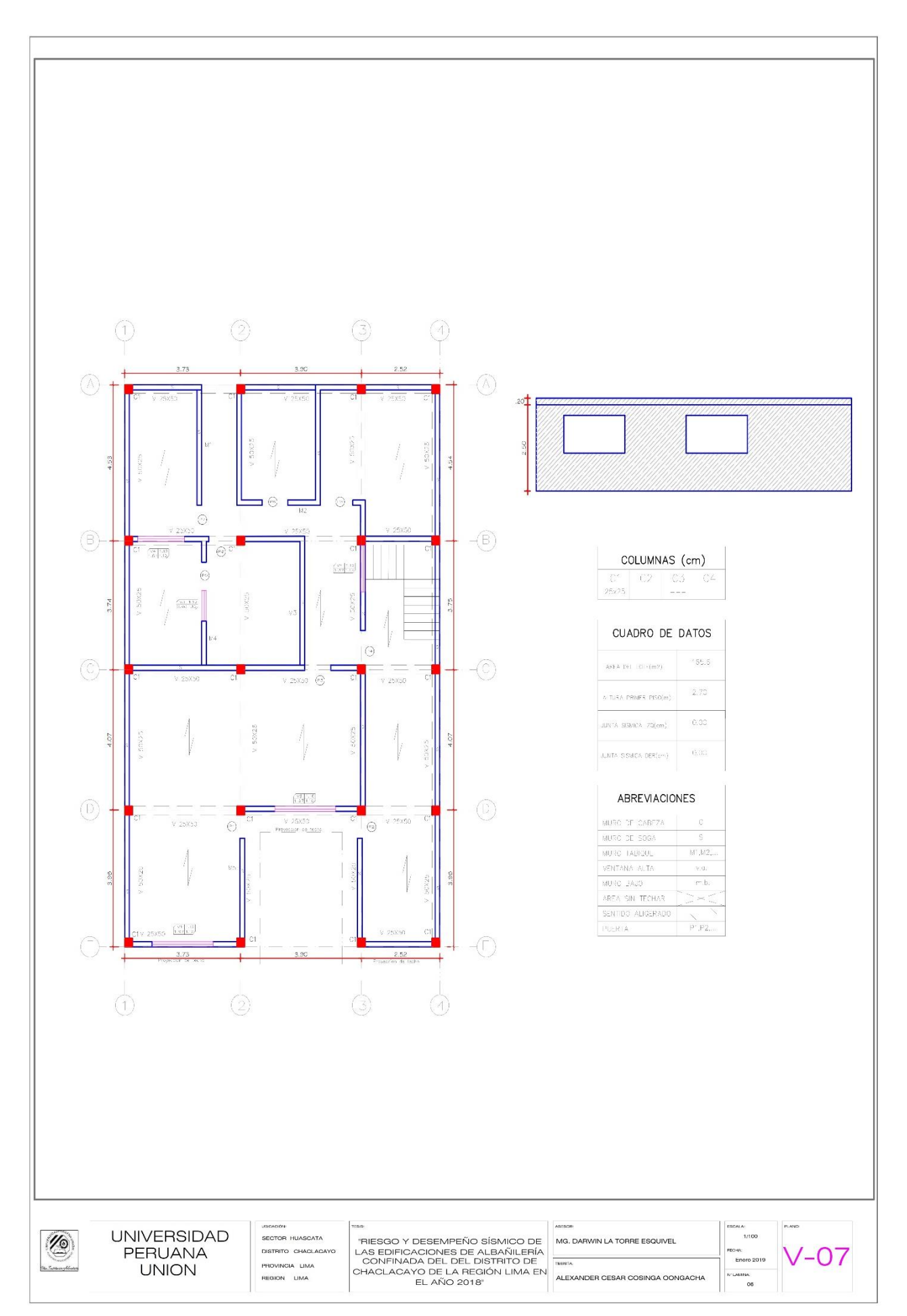

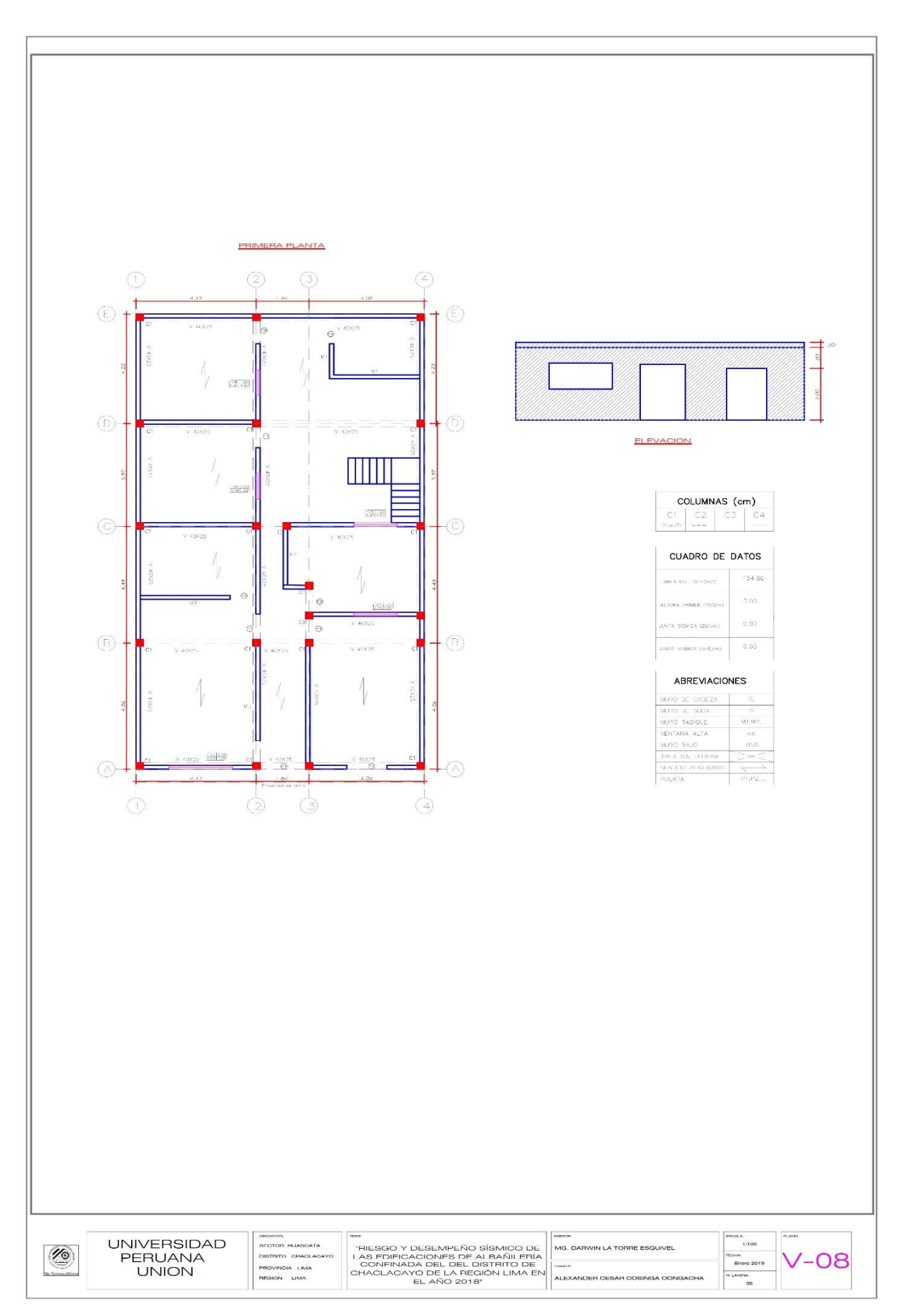

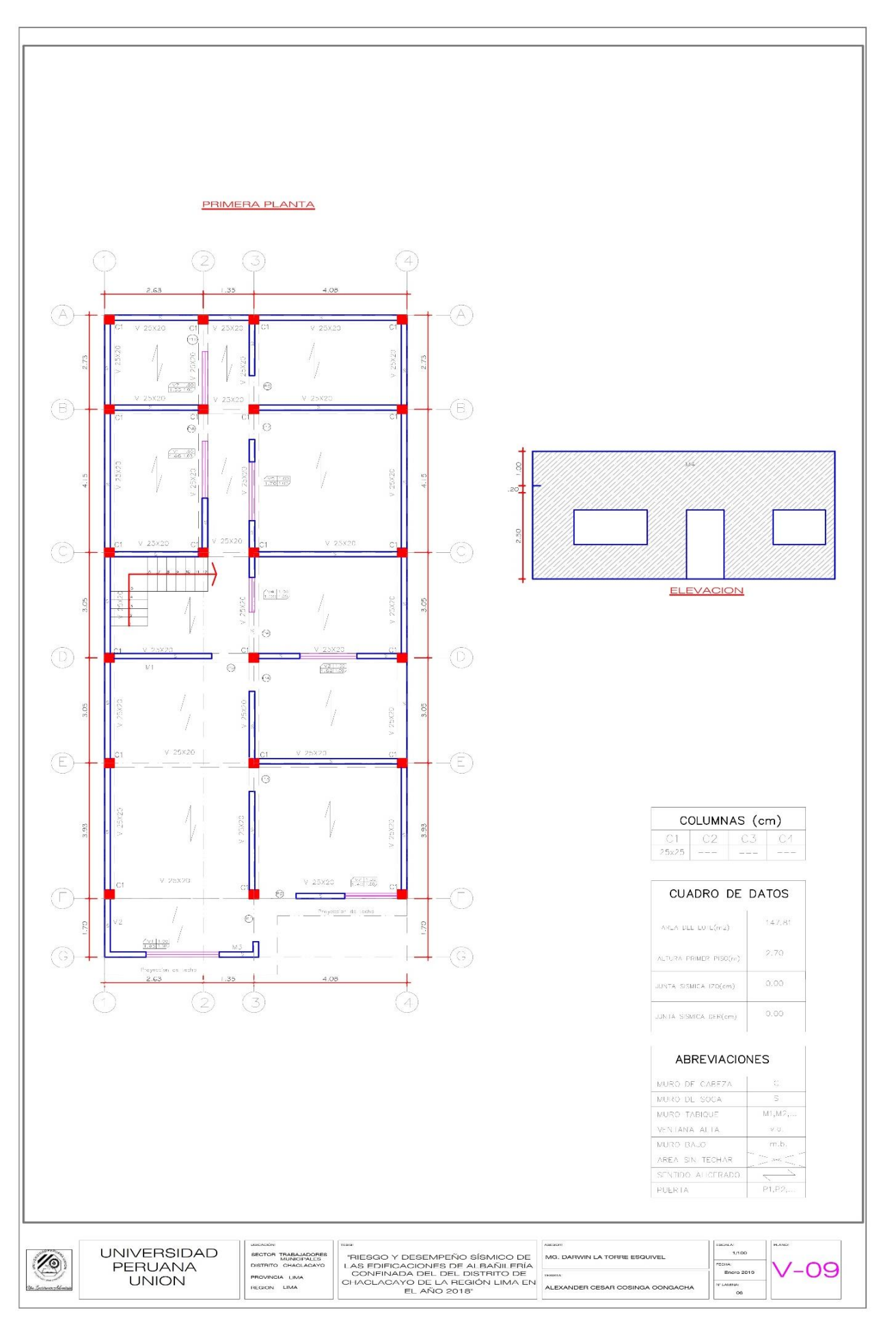

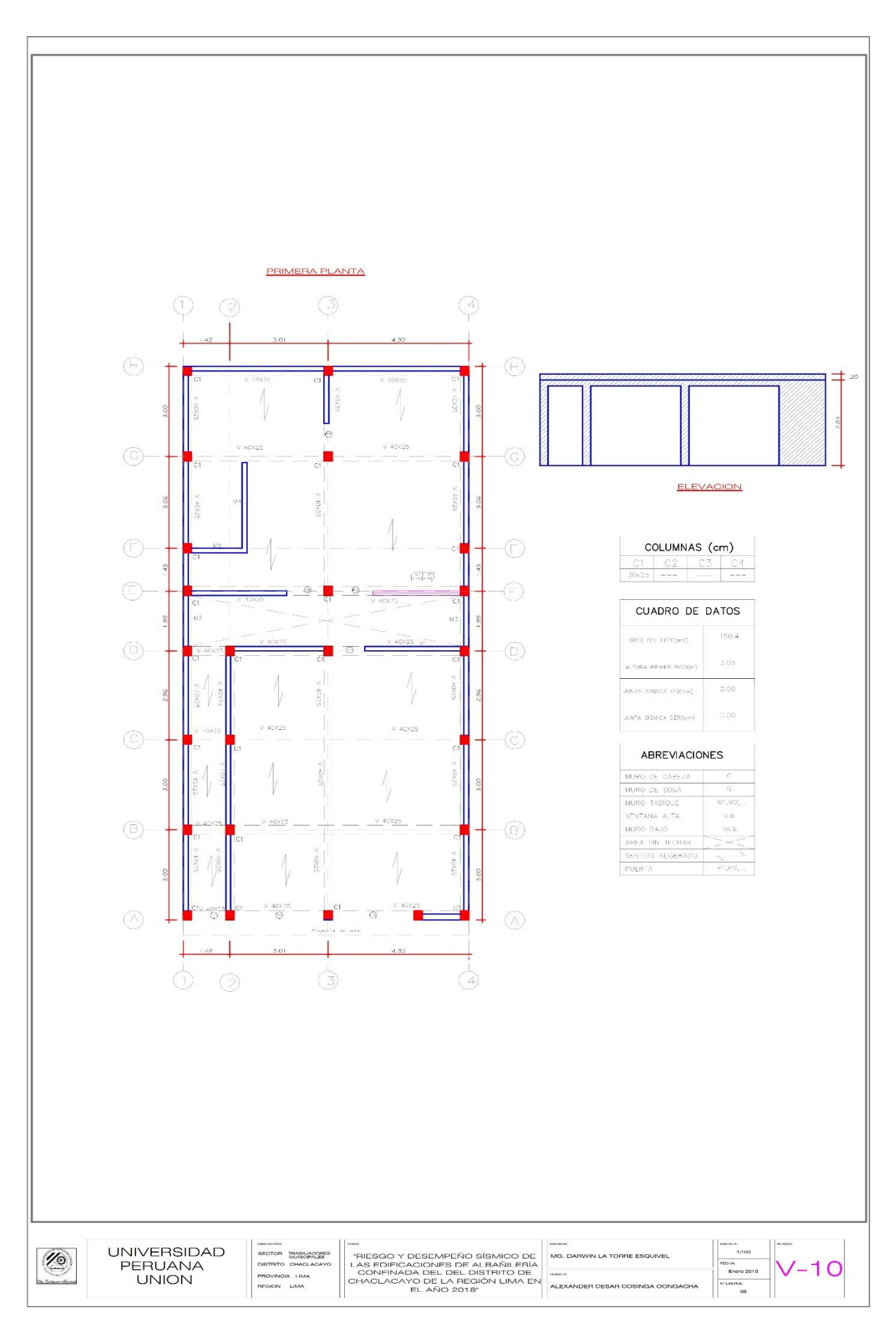

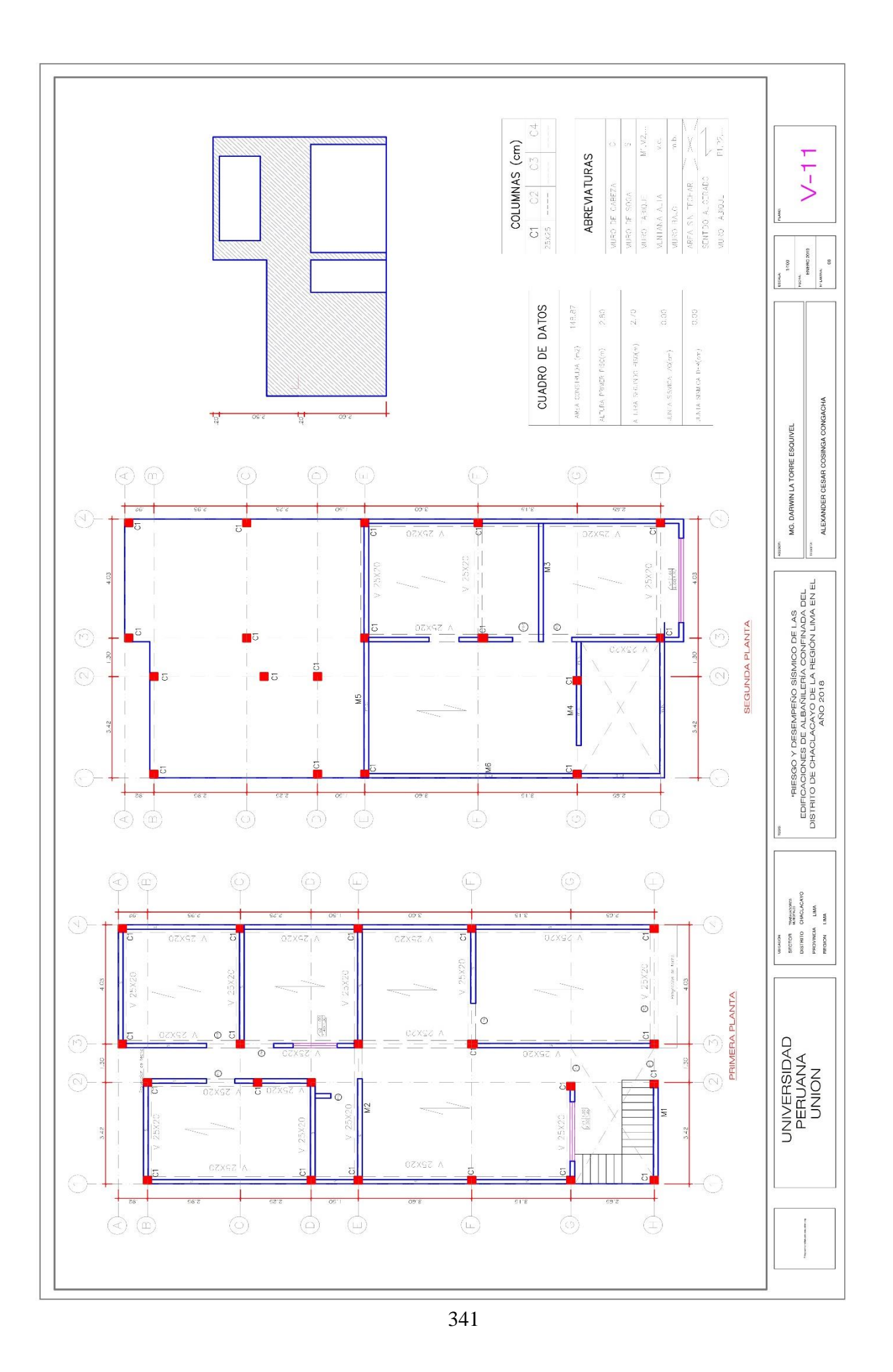

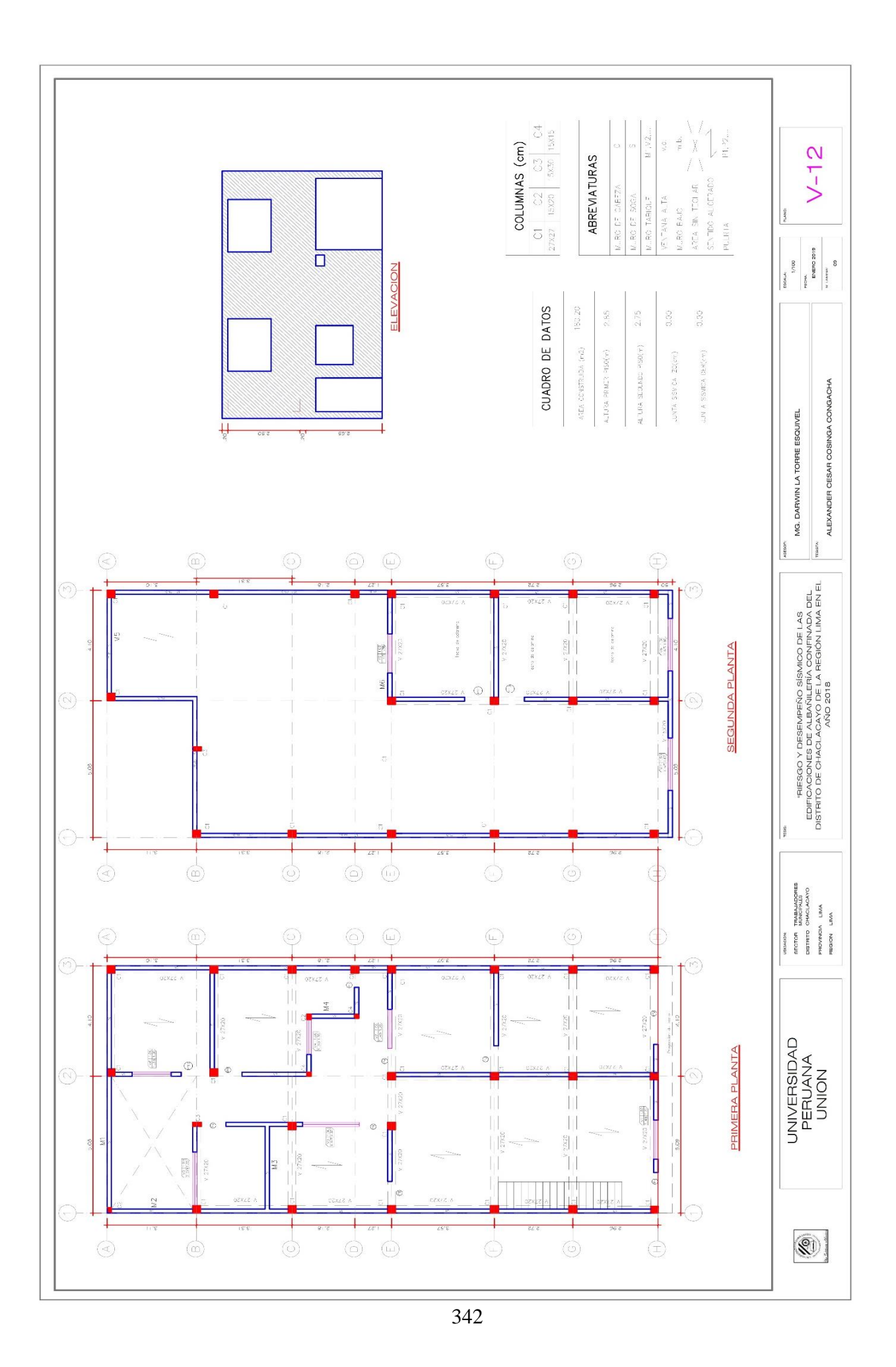

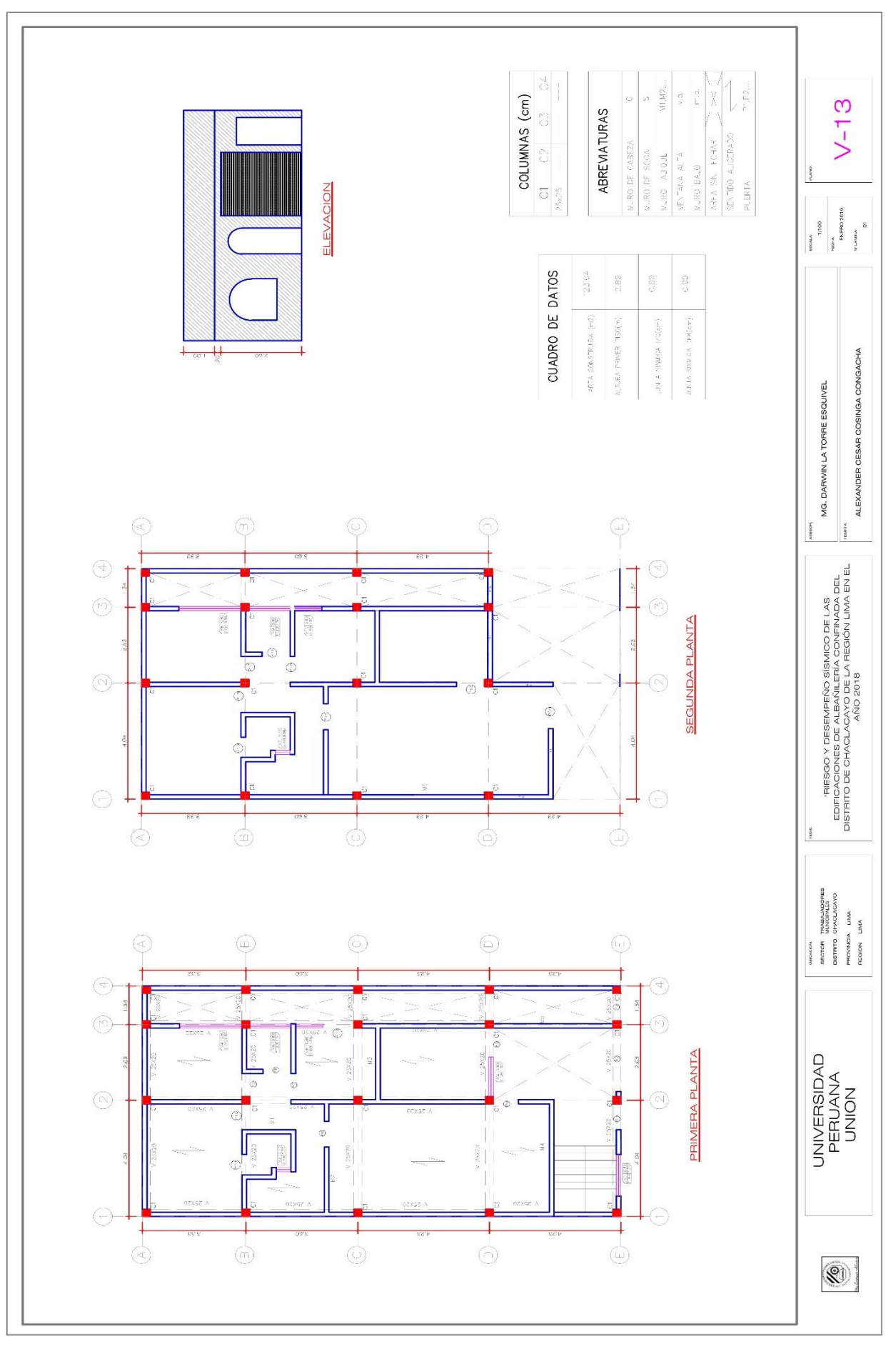

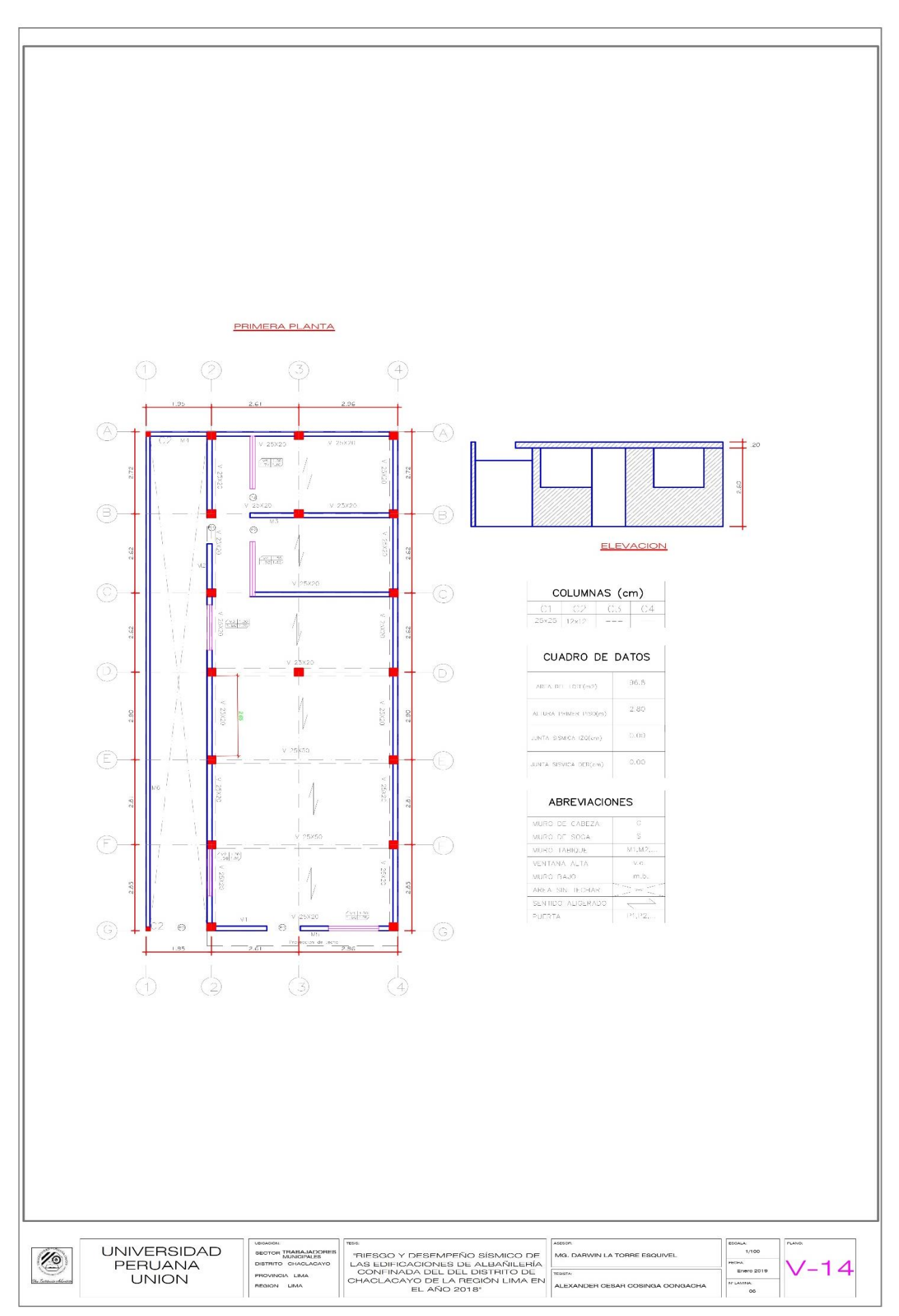

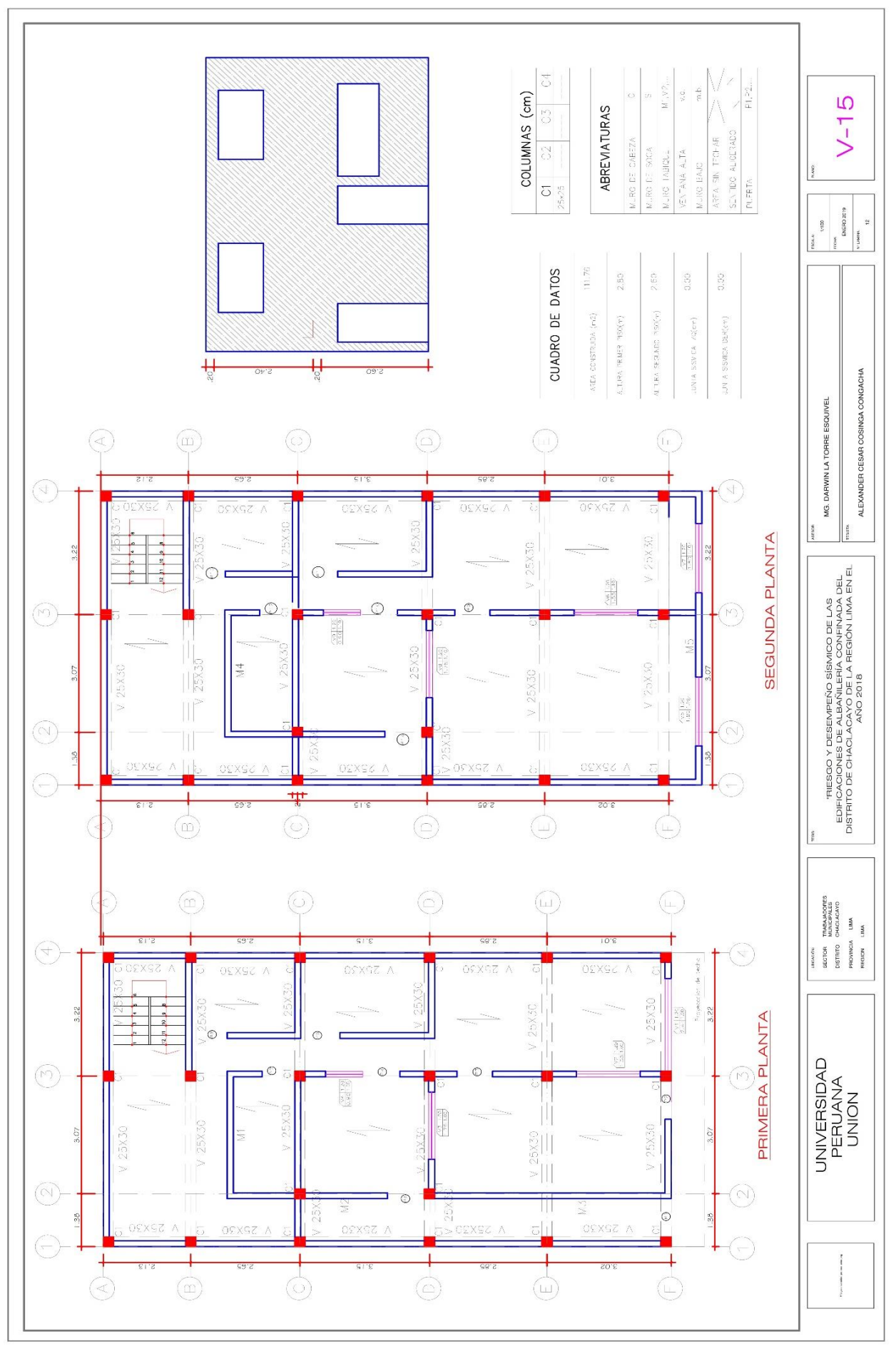

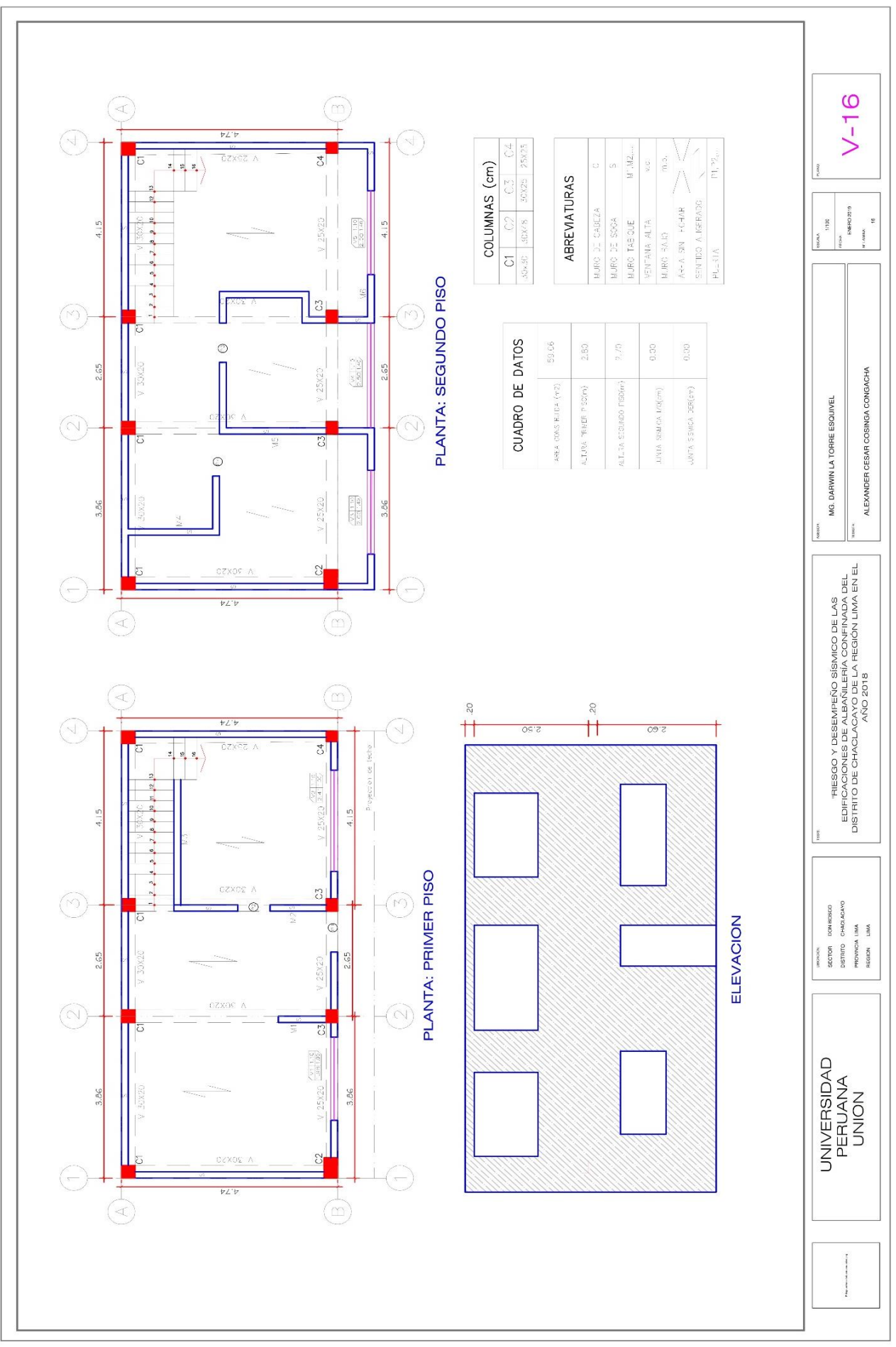

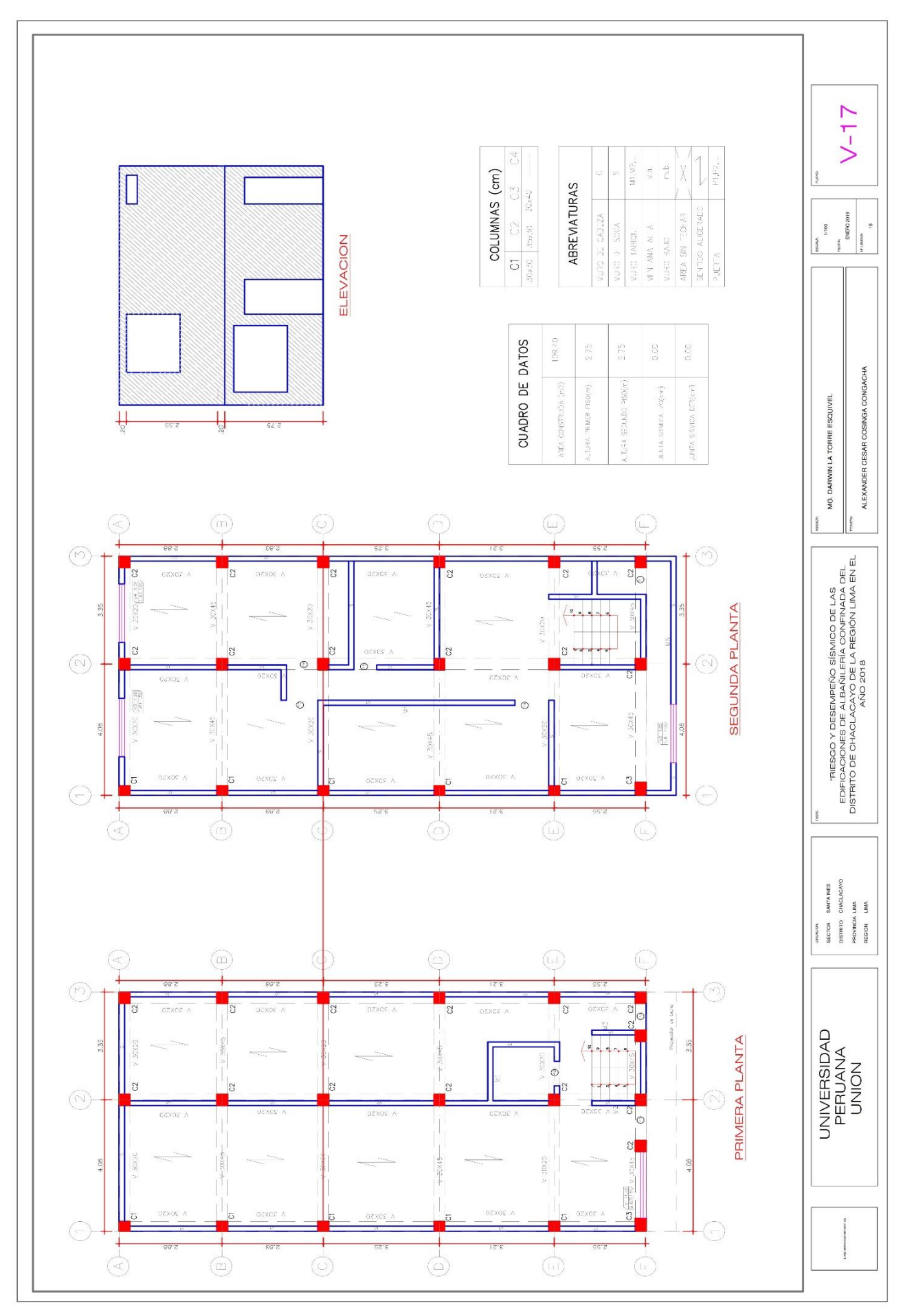

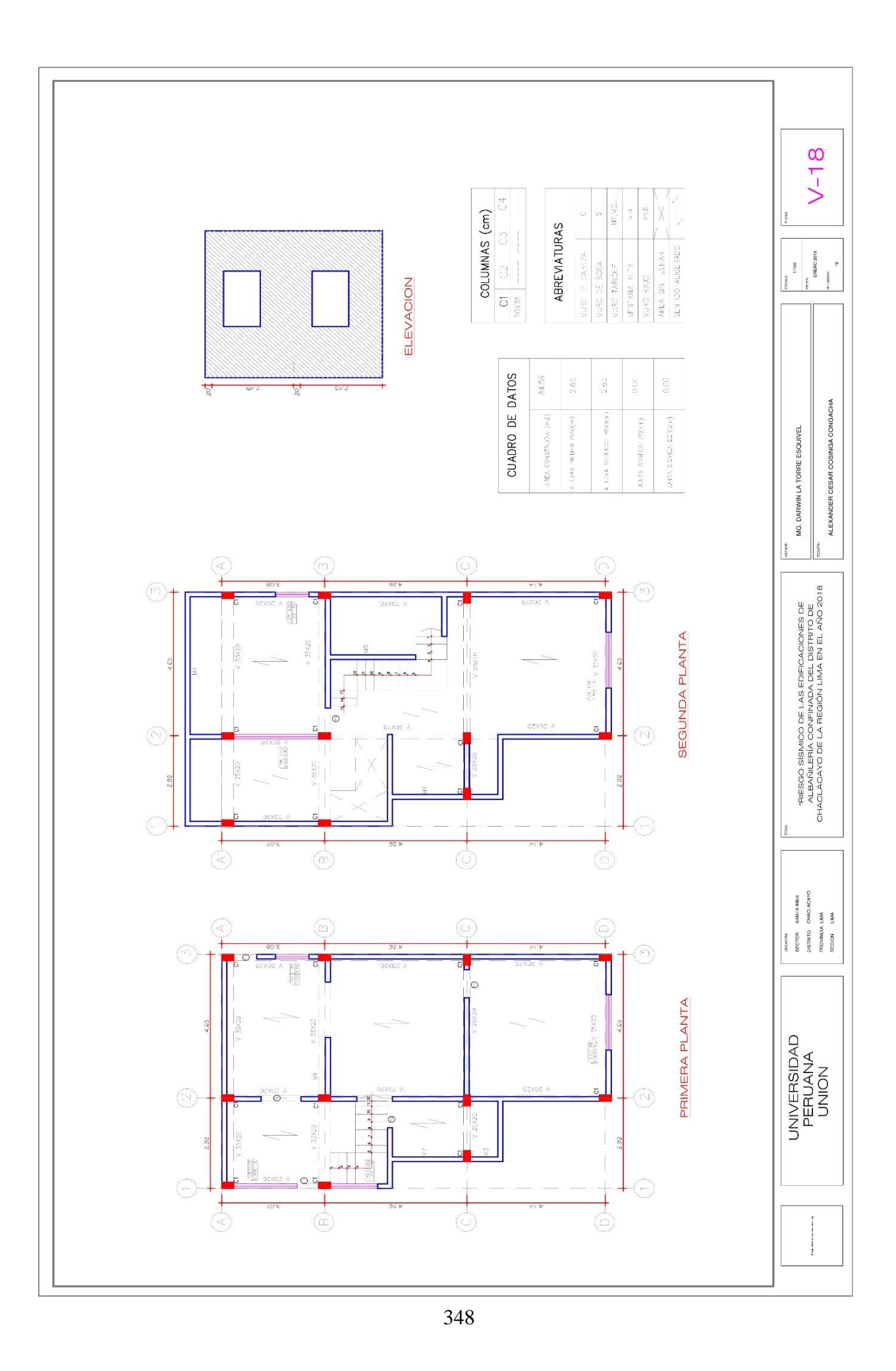

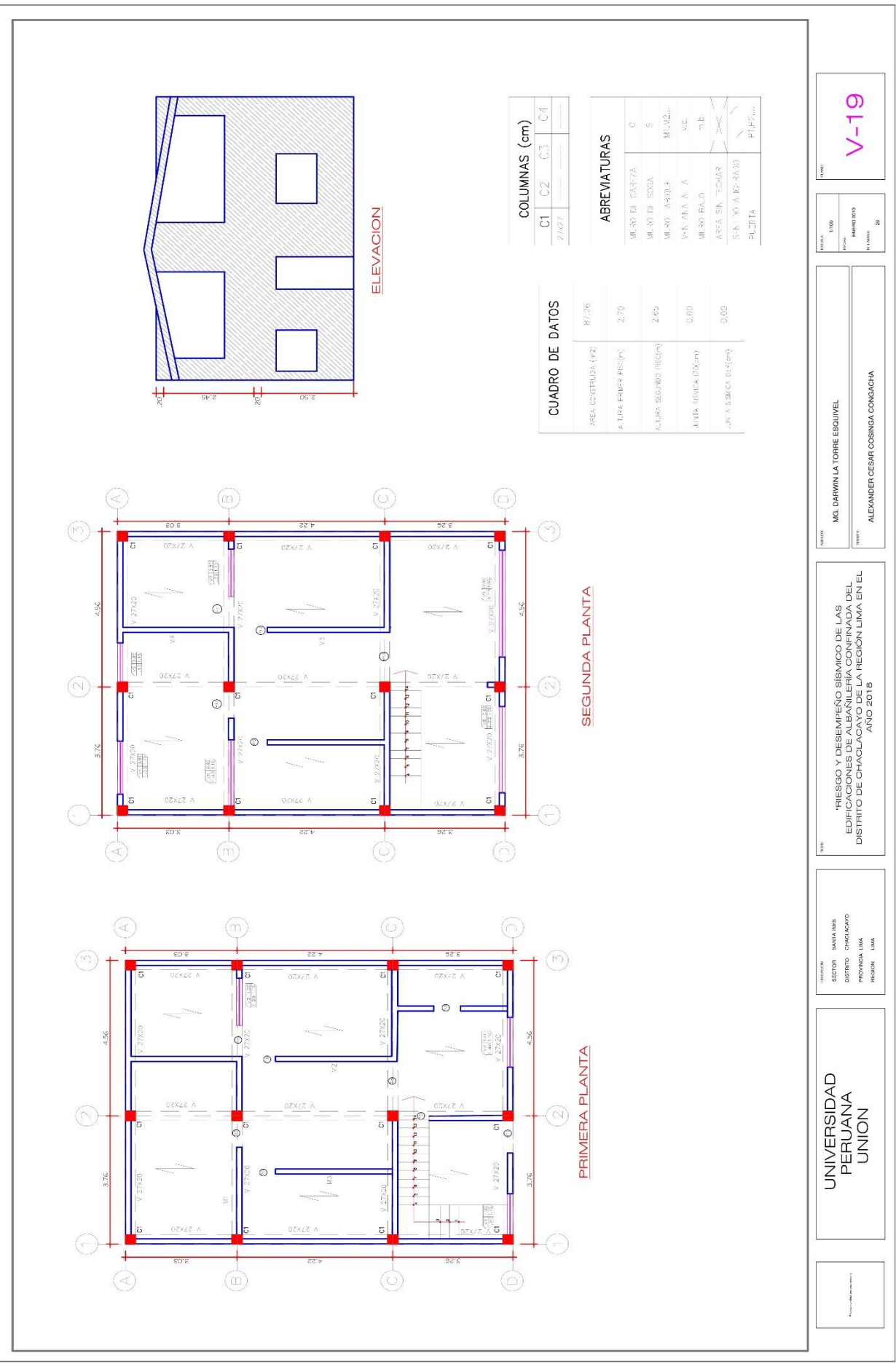

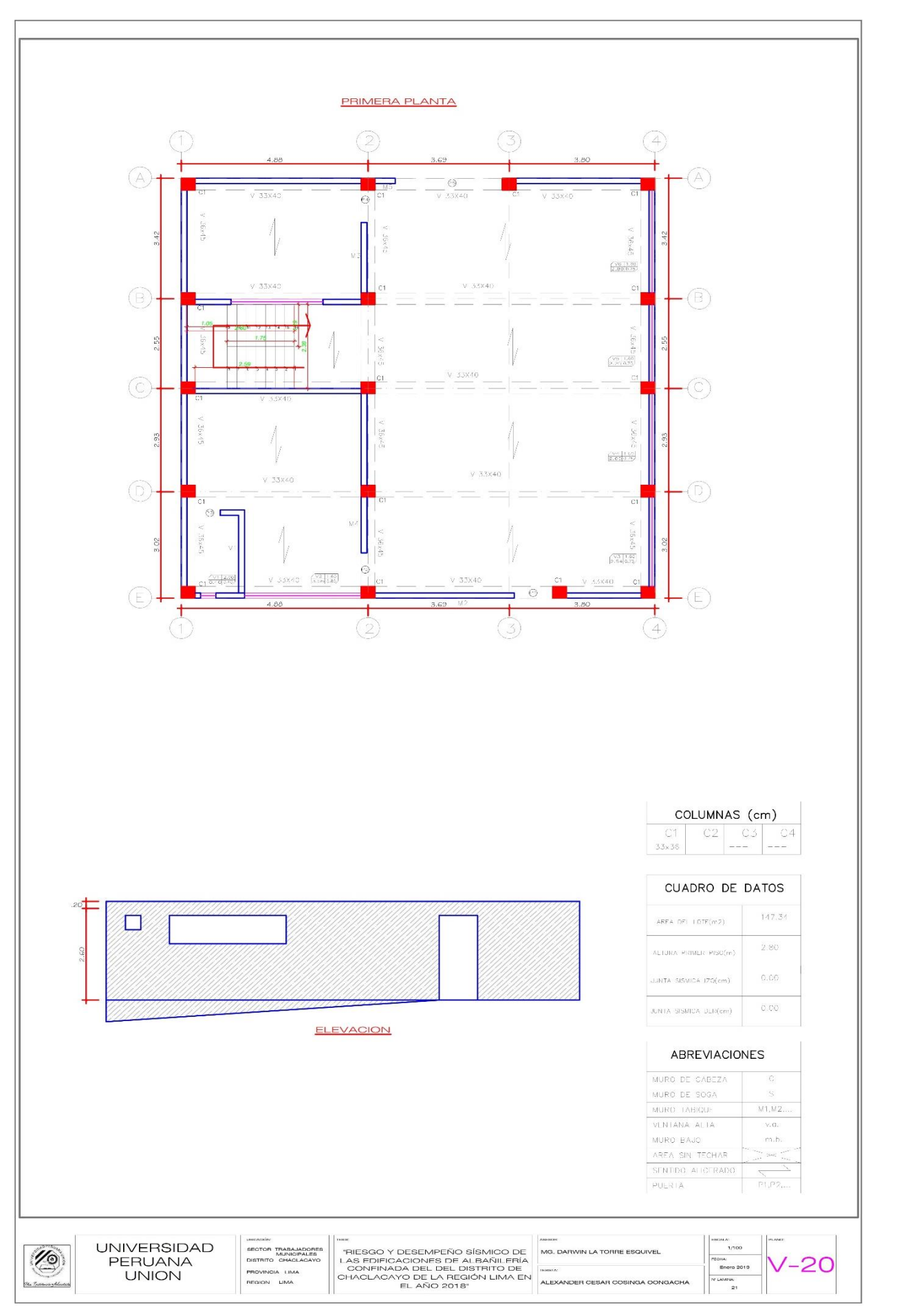

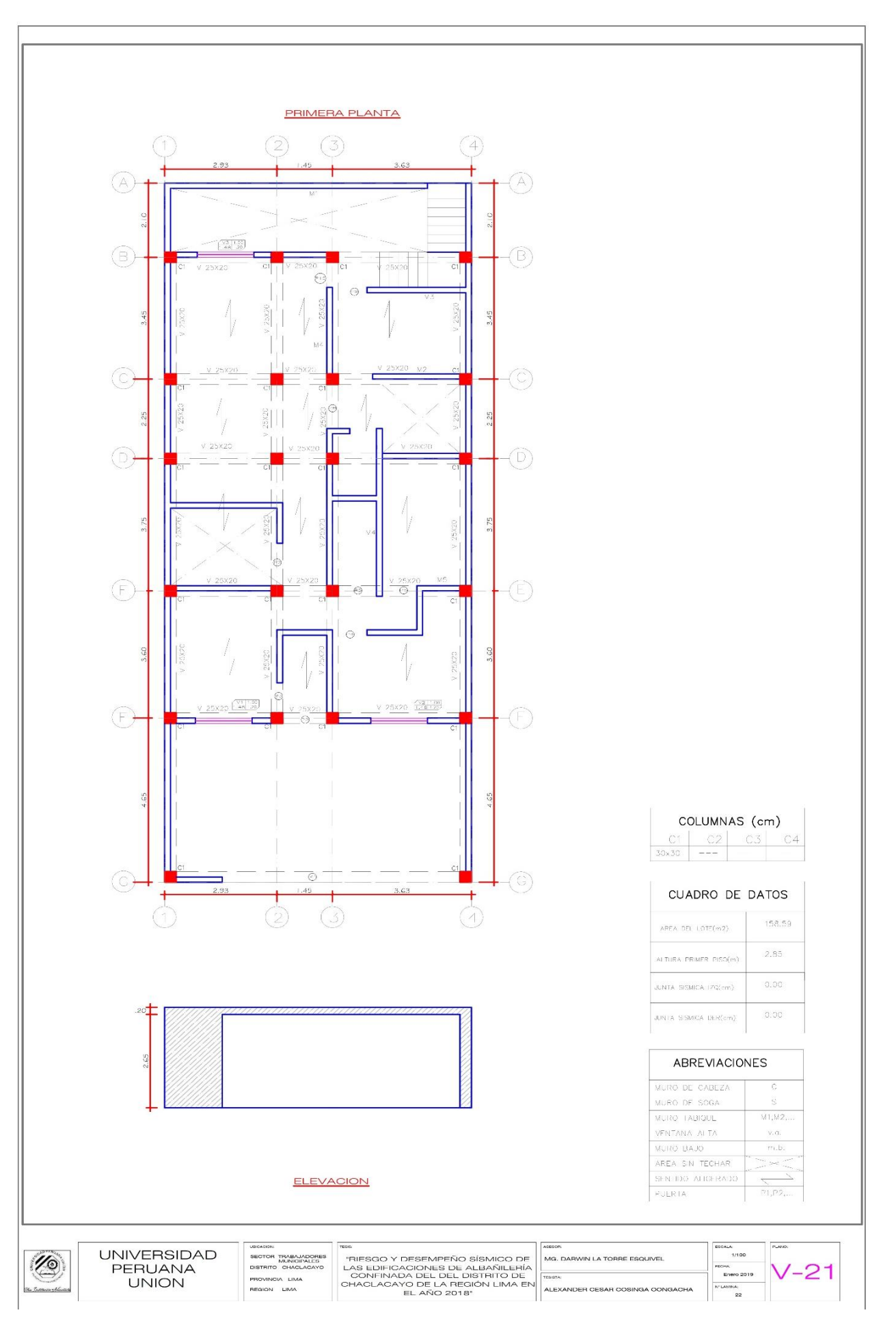

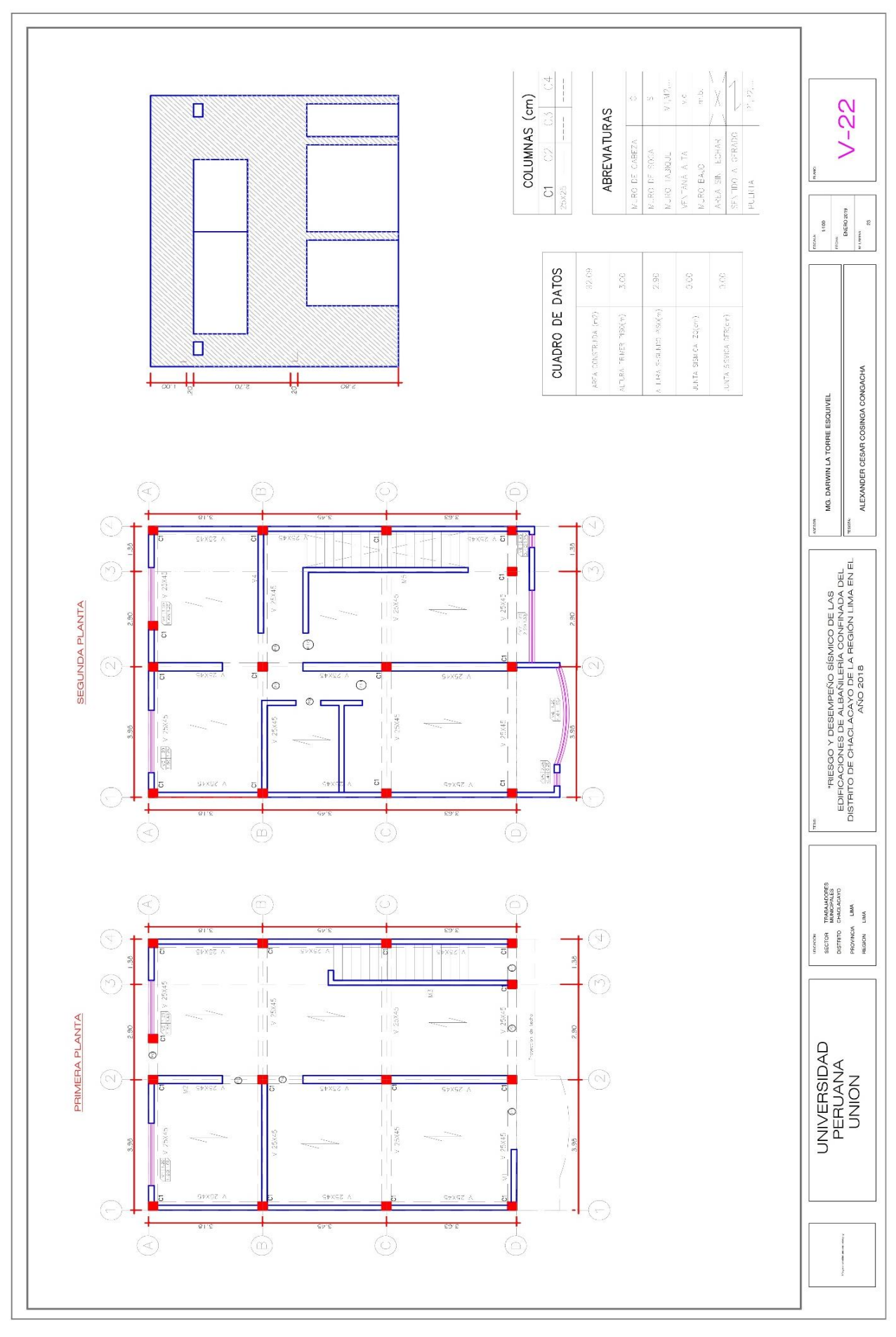

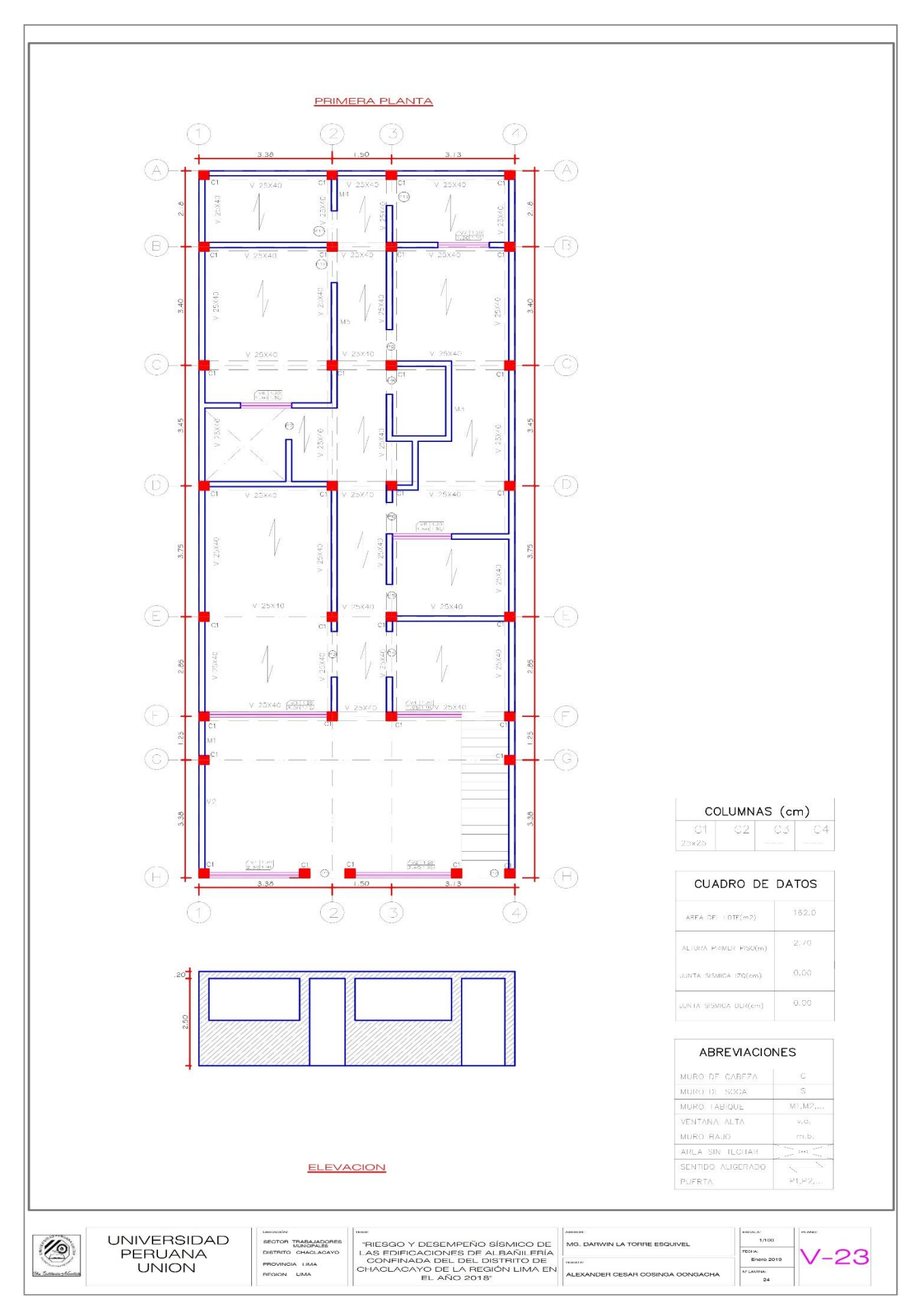

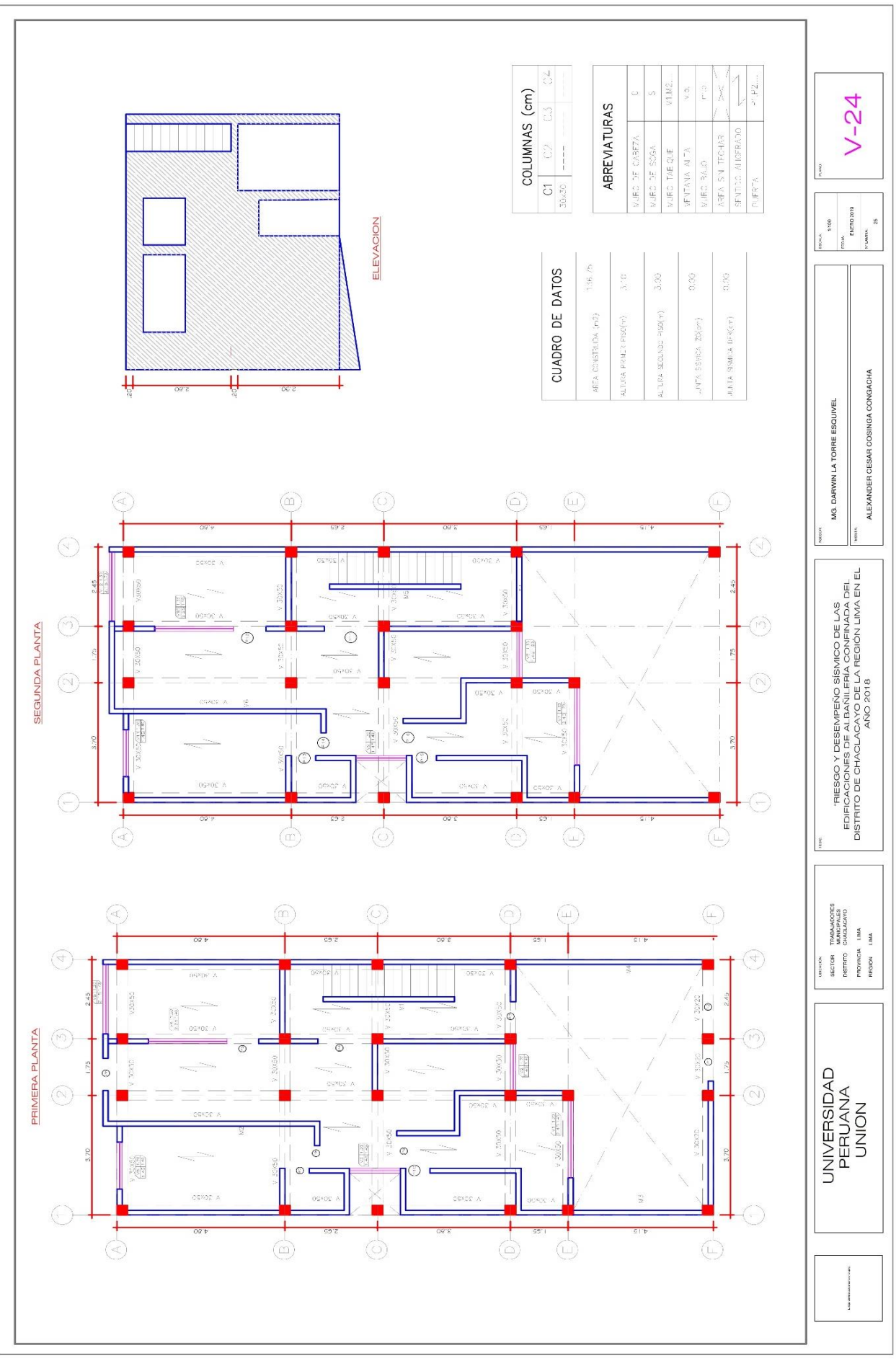

Anexo XIII: Planos de general de ubicación de las viviendas y las calicatas.

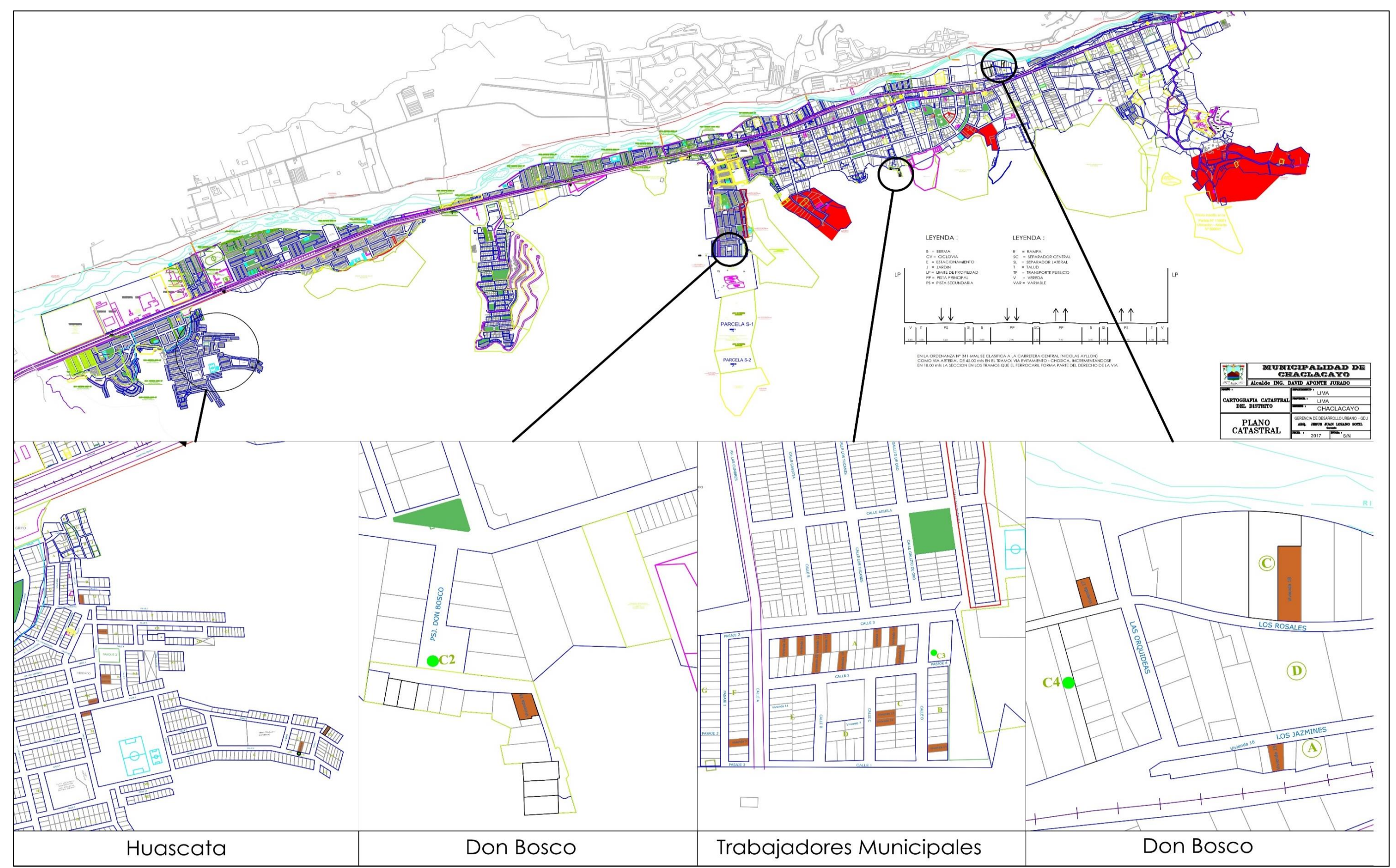